*Open Watcom C++*

*Class Library Reference*

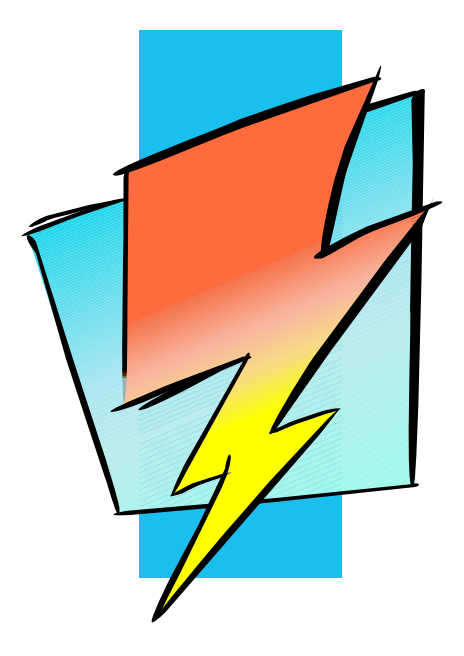

*Version 1.8*

# **Open Watcom**

#### *Notice of Copyright*

Copyright © 2002-2008 the Open Watcom Contributors. Portions Copyright © 1984-2002 Sybase, Inc. and its subsidiaries. All rights reserved.

Any part of this publication may be reproduced, transmitted, or translated in any form or by any means, electronic, mechanical, manual, optical, or otherwise, without the prior written permission of anyone.

For more information please visit http://www.openwatcom.org/

#### *Preface*

Open Watcom C++ is an implementation of the C++ programming language. In addition to the C++ draft standard, the compiler supports numerous extensions for the PC environment.

This manual describes the Open Watcom C++ Class Libraries for DOS, Windows 3.x, Windows NT, Windows 95, 16-bit OS/2 1.x, 32-bit OS/2, and QNX. It includes a String Class, a Complex Class, Container Classes, and an I/O Stream hierarchy of classes. The Container classes include a set of intrusive, value and pointer list classes with their associated iterators.

This book was produced with the Open Watcom GML electronic publishing system, a software tool developed by WATCOM. In this system, writers use an ASCII text editor to create source files containing text annotated with tags. These tags label the structural elements of the document, such as chapters, sections, paragraphs, and lists. The Open Watcom GML software, which runs on a variety of operating systems, interprets the tags to format the text into a form such as you see here. Writers can produce output for a variety of printers, including laser printers, using separately specified layout directives for such things as font selection, column width and height, number of columns, etc. The result is type-set quality copy containing integrated text and graphics.

July, 1997.

#### *Trademarks Used in this Manual*

IBM is a registered trademark and OS/2 is a trademark of International Business Machines Corp.

Microsoft is a registered trademark of Microsoft Corp. Windows, Windows NT and Windows 95 are trademarks of Microsoft Corp.

QNX is a registered trademark of QNX Software Systems Ltd.

WATCOM is a trademark of Sybase, Inc. and its subsidiaries.

 $iv$ 

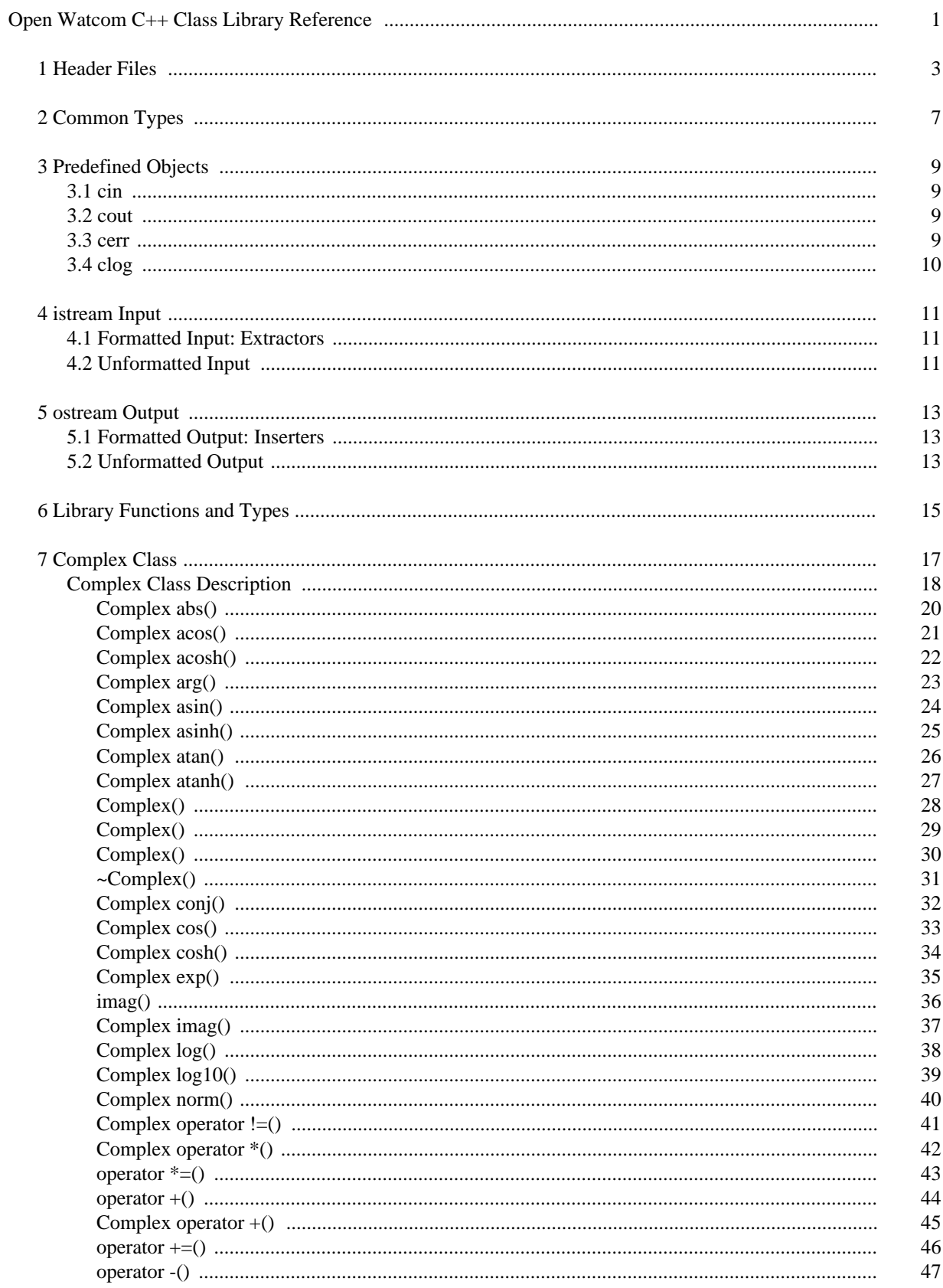

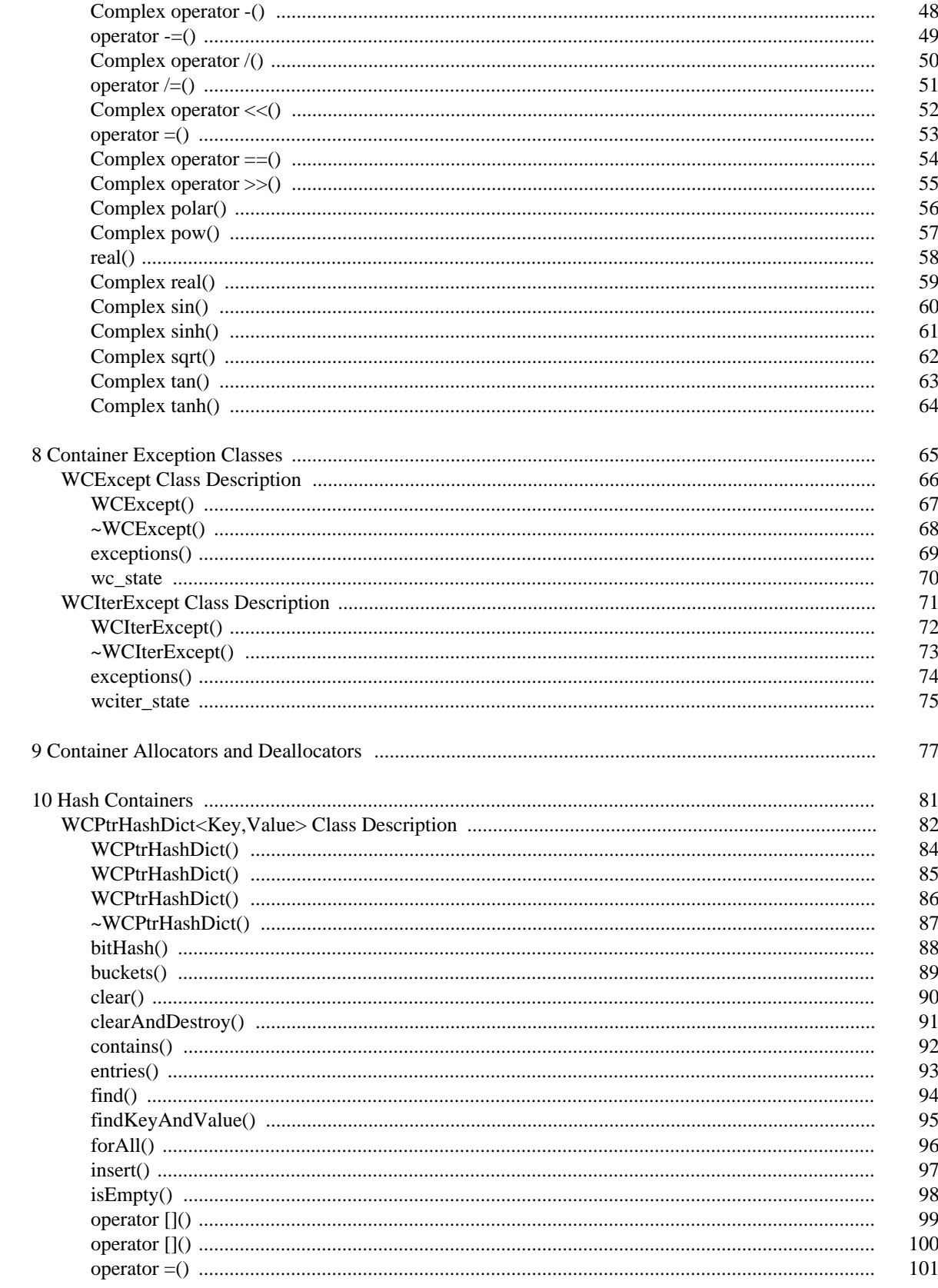

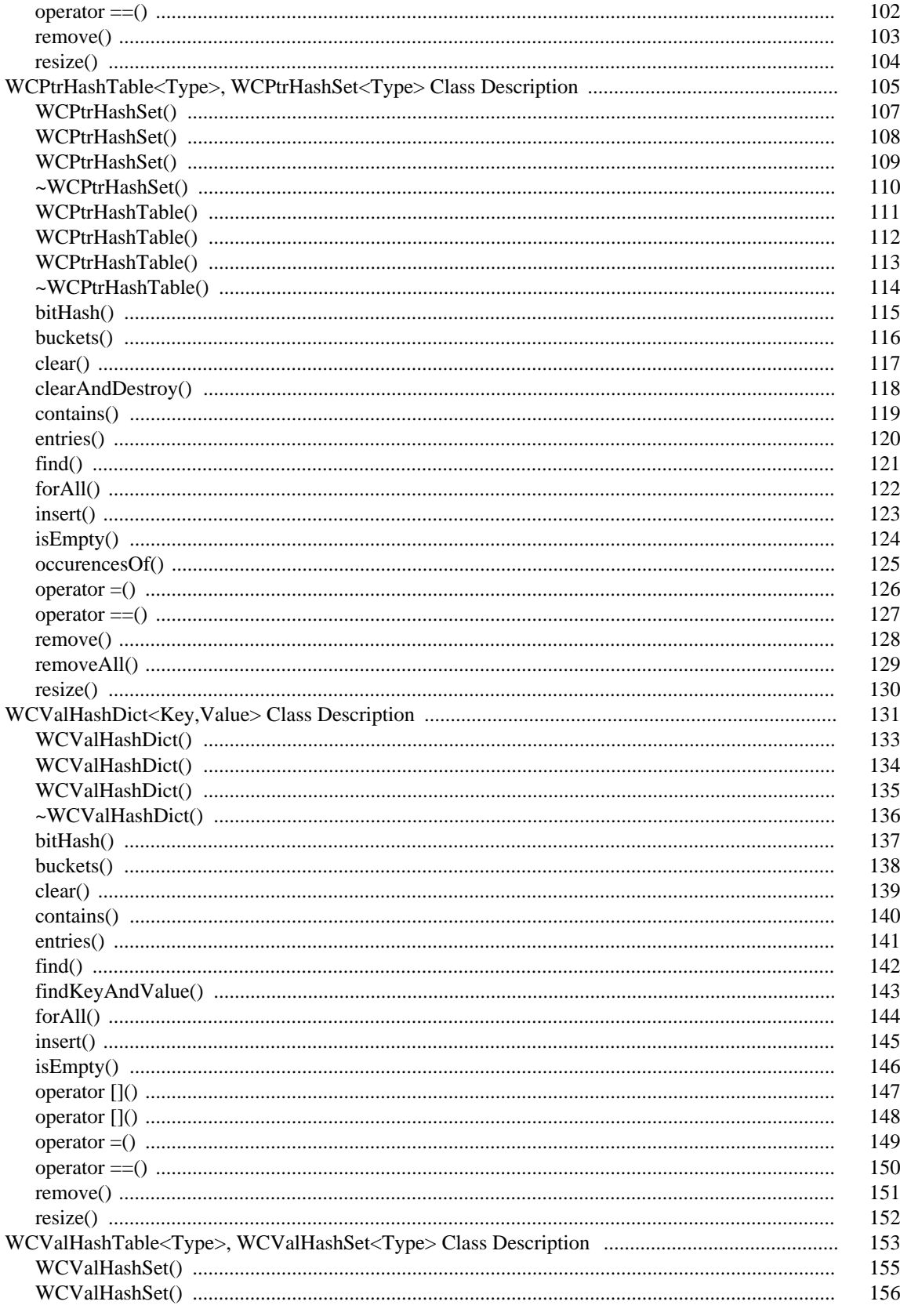

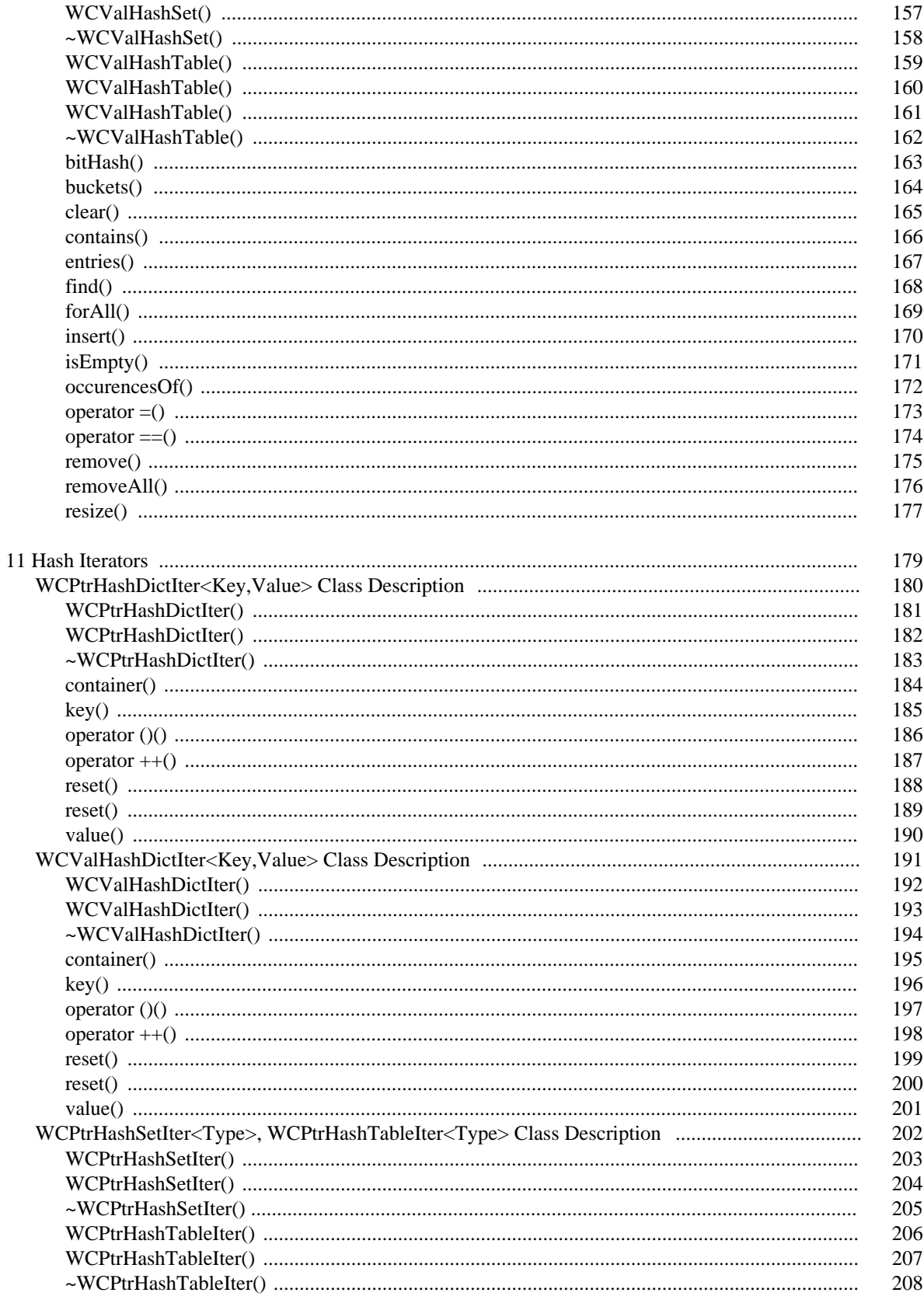

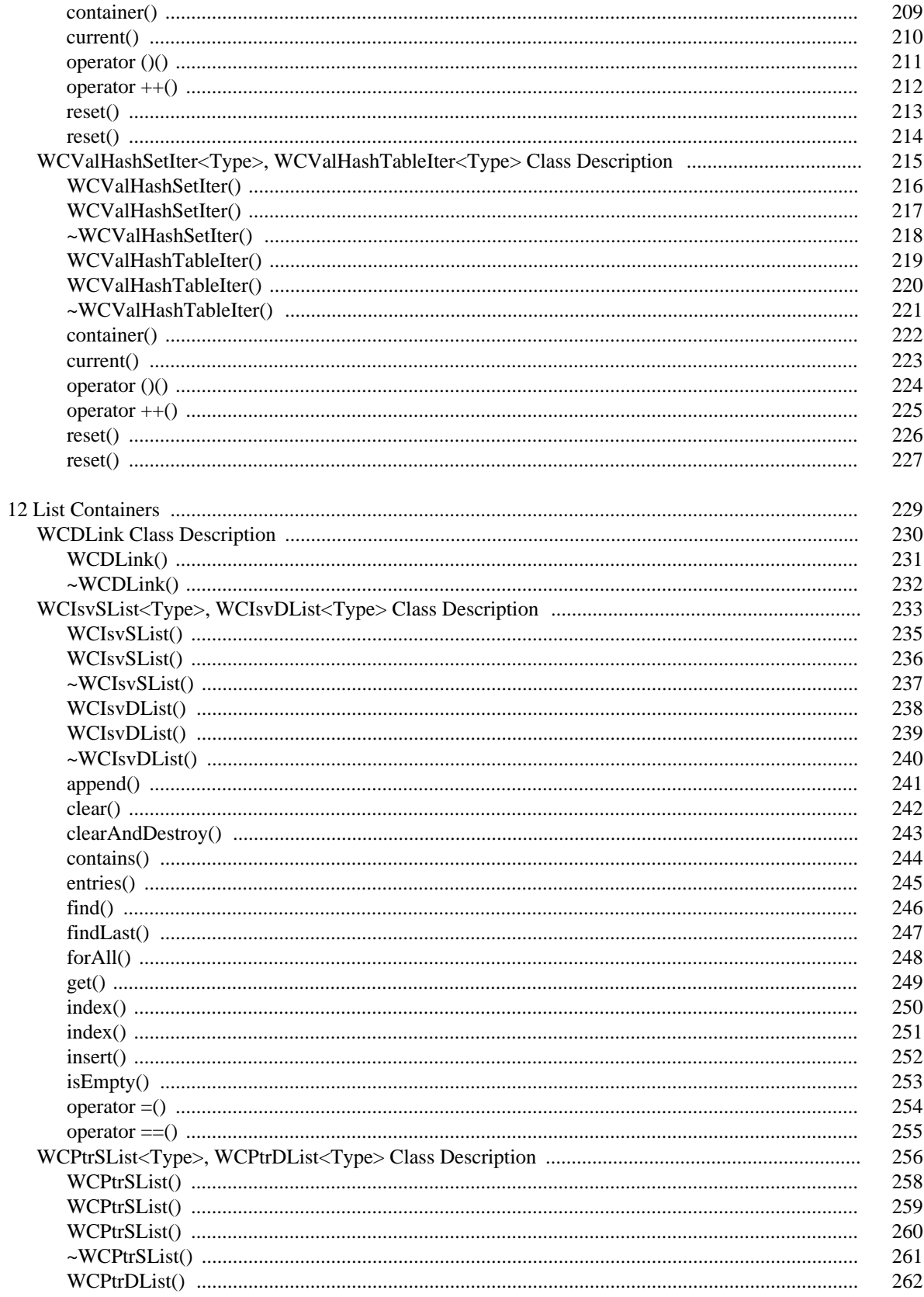

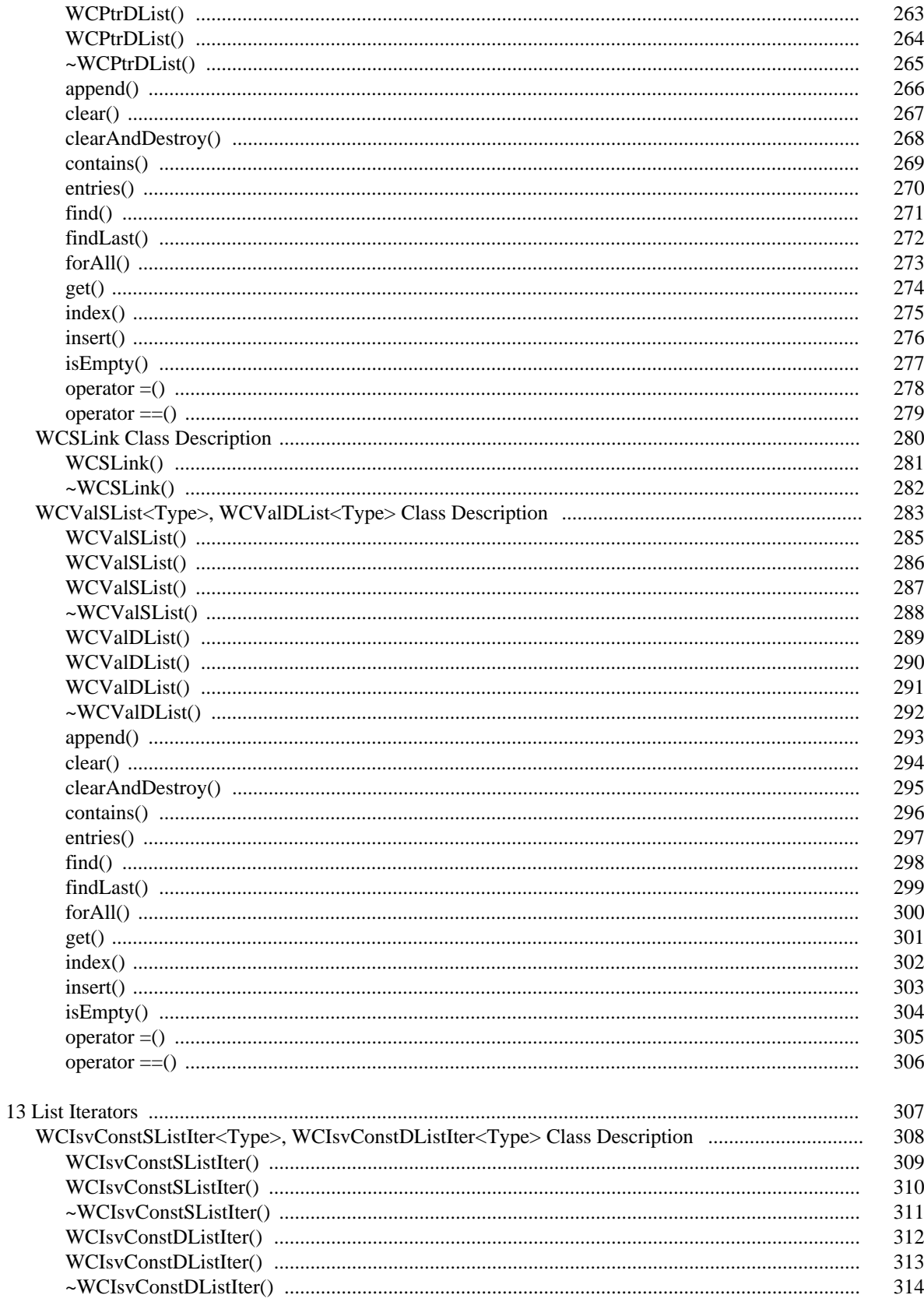

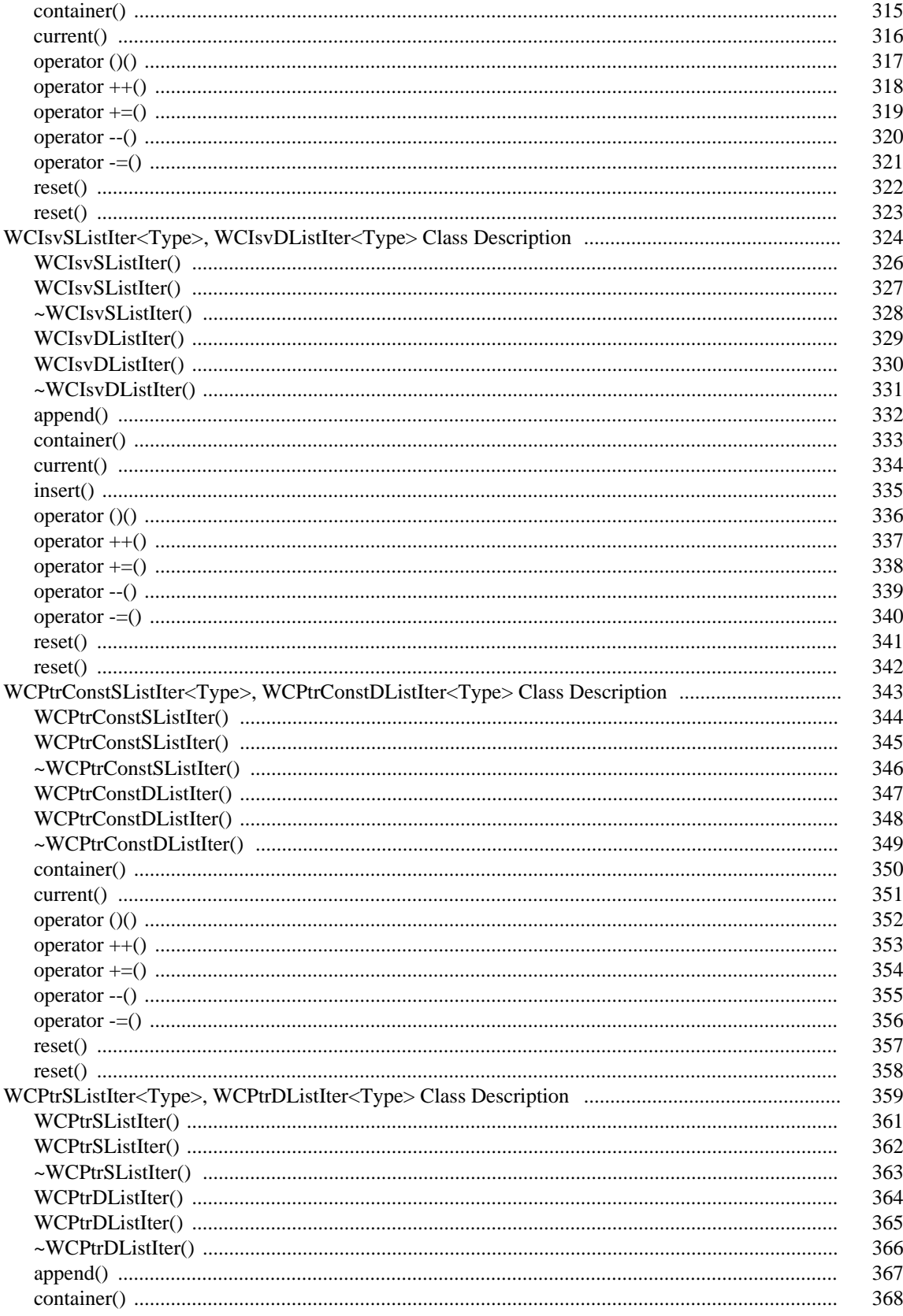

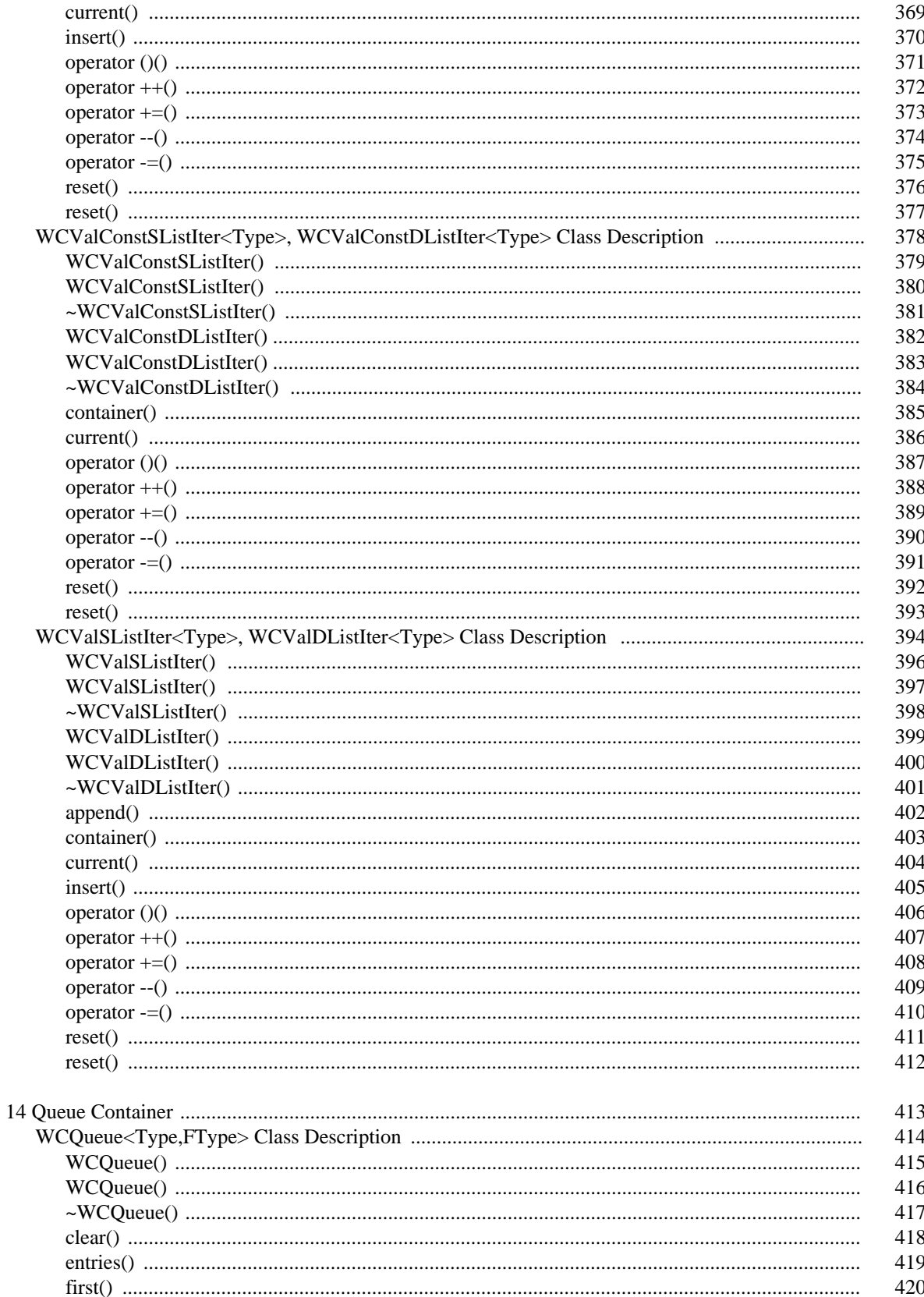

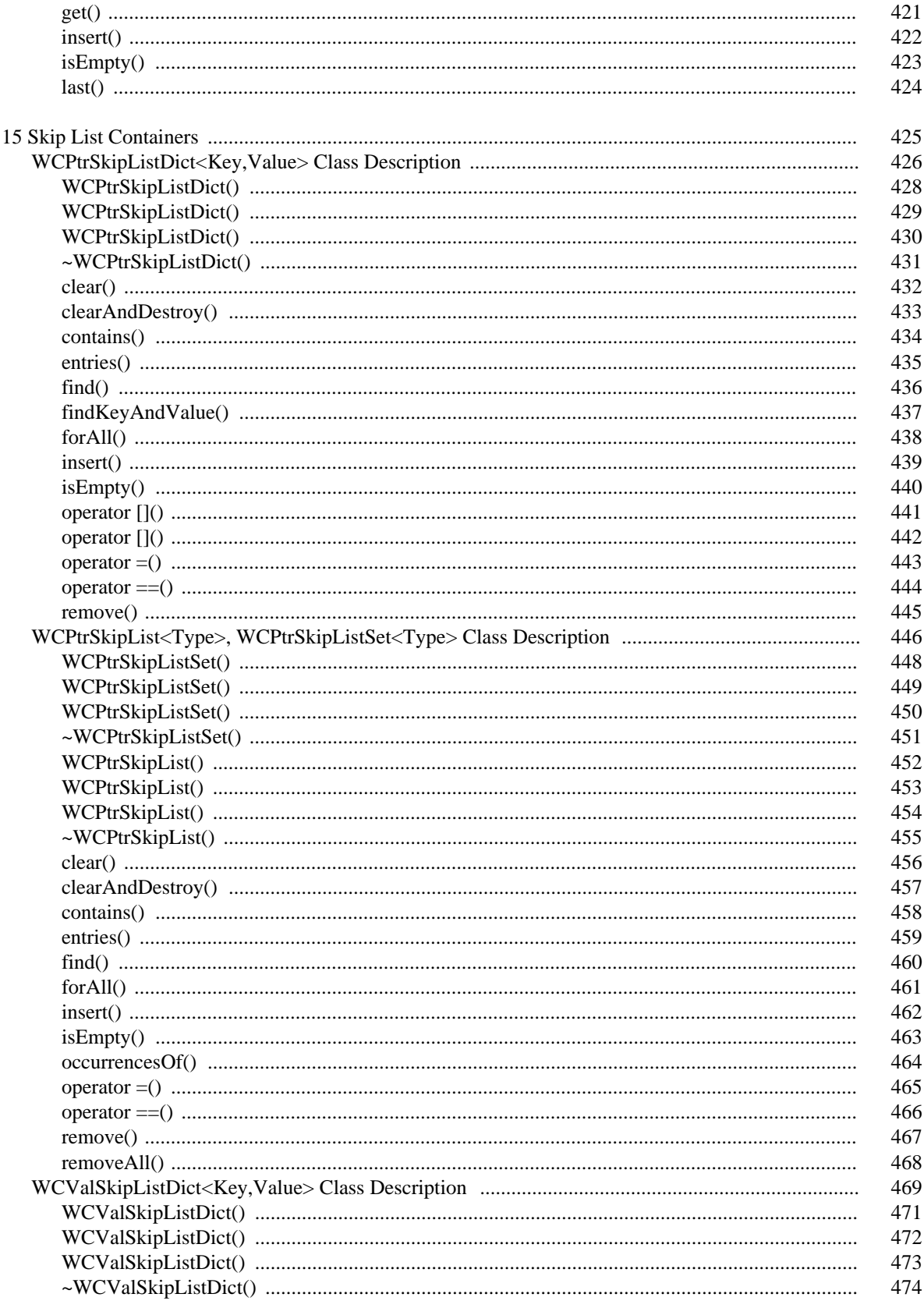

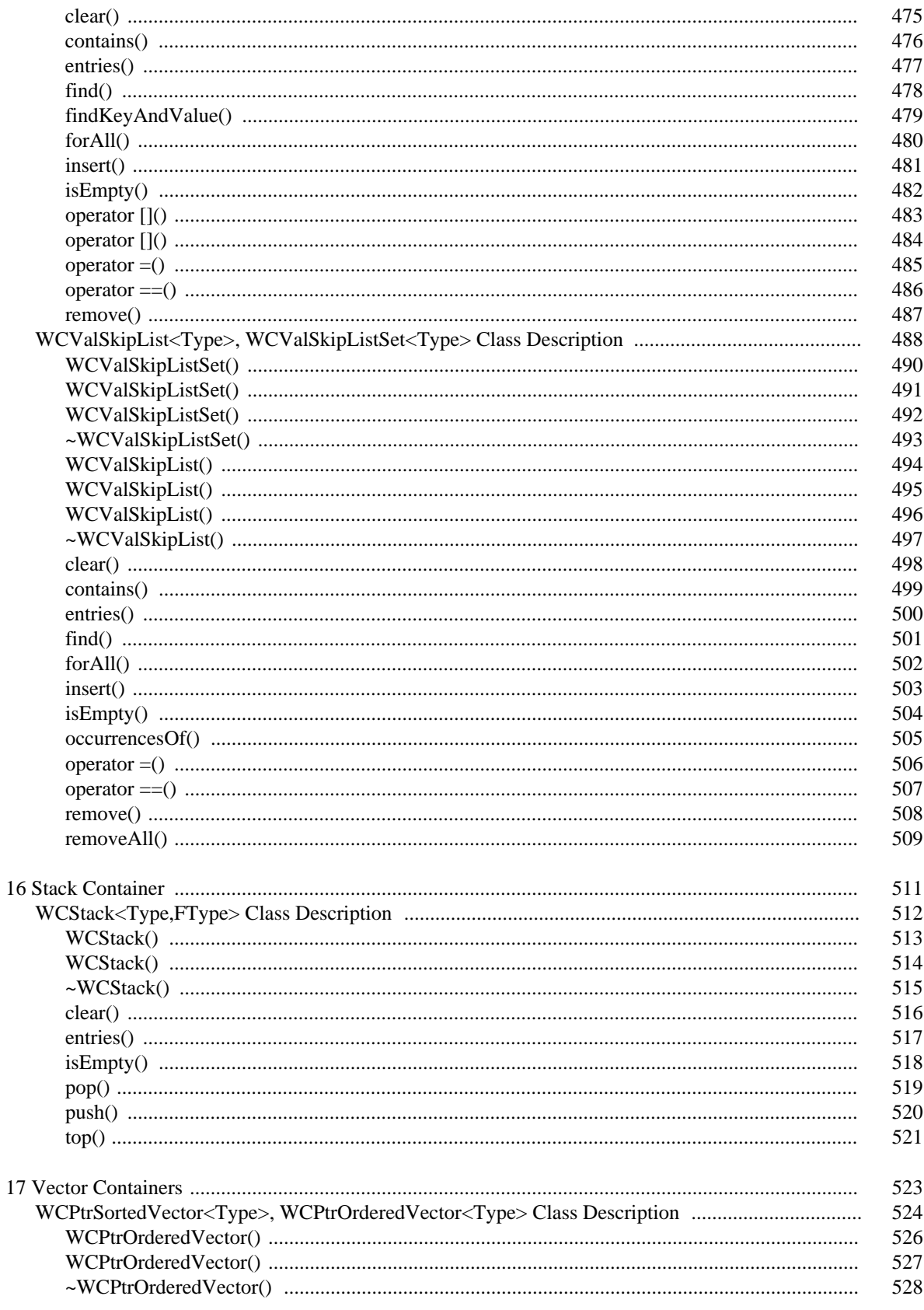

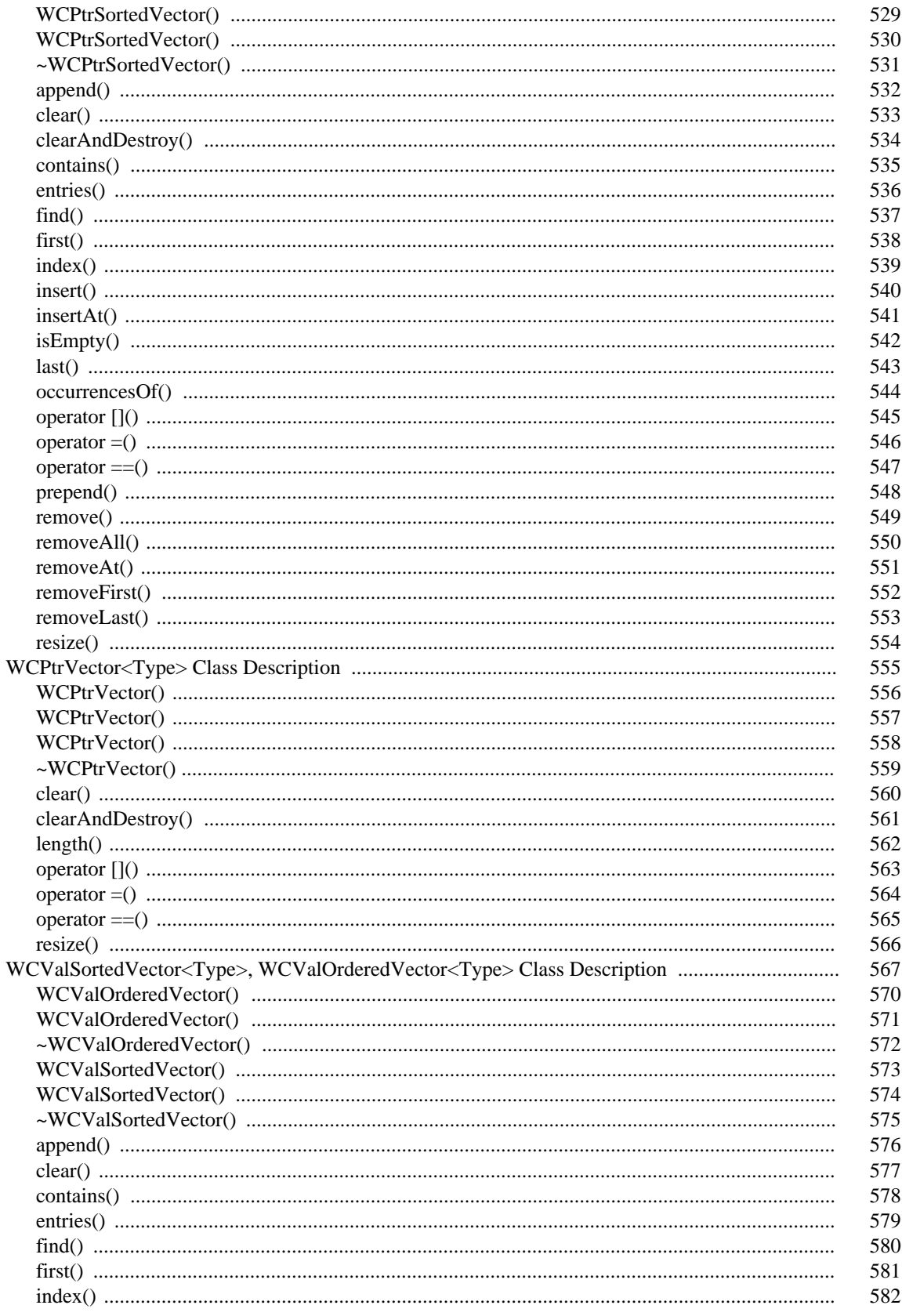

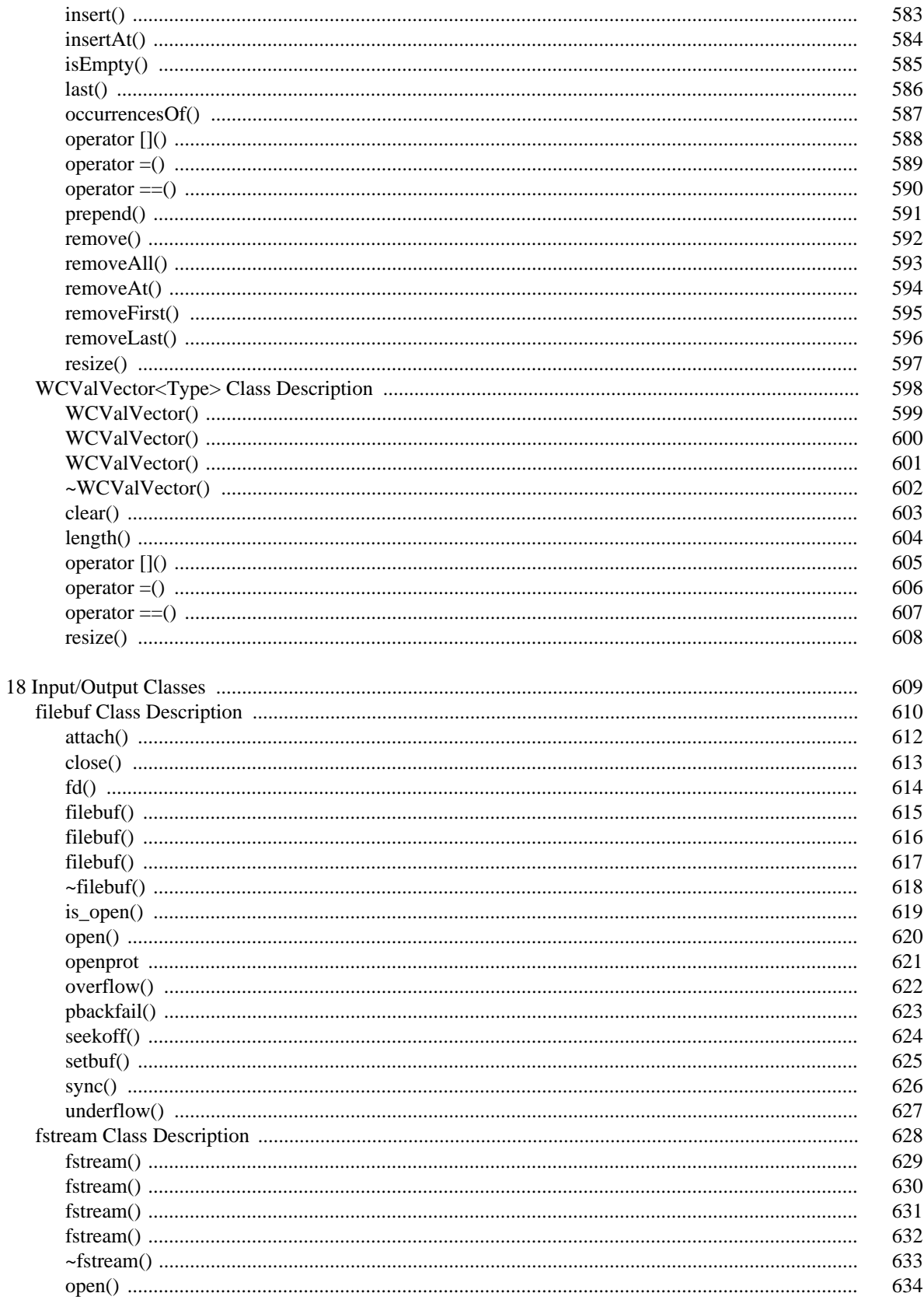

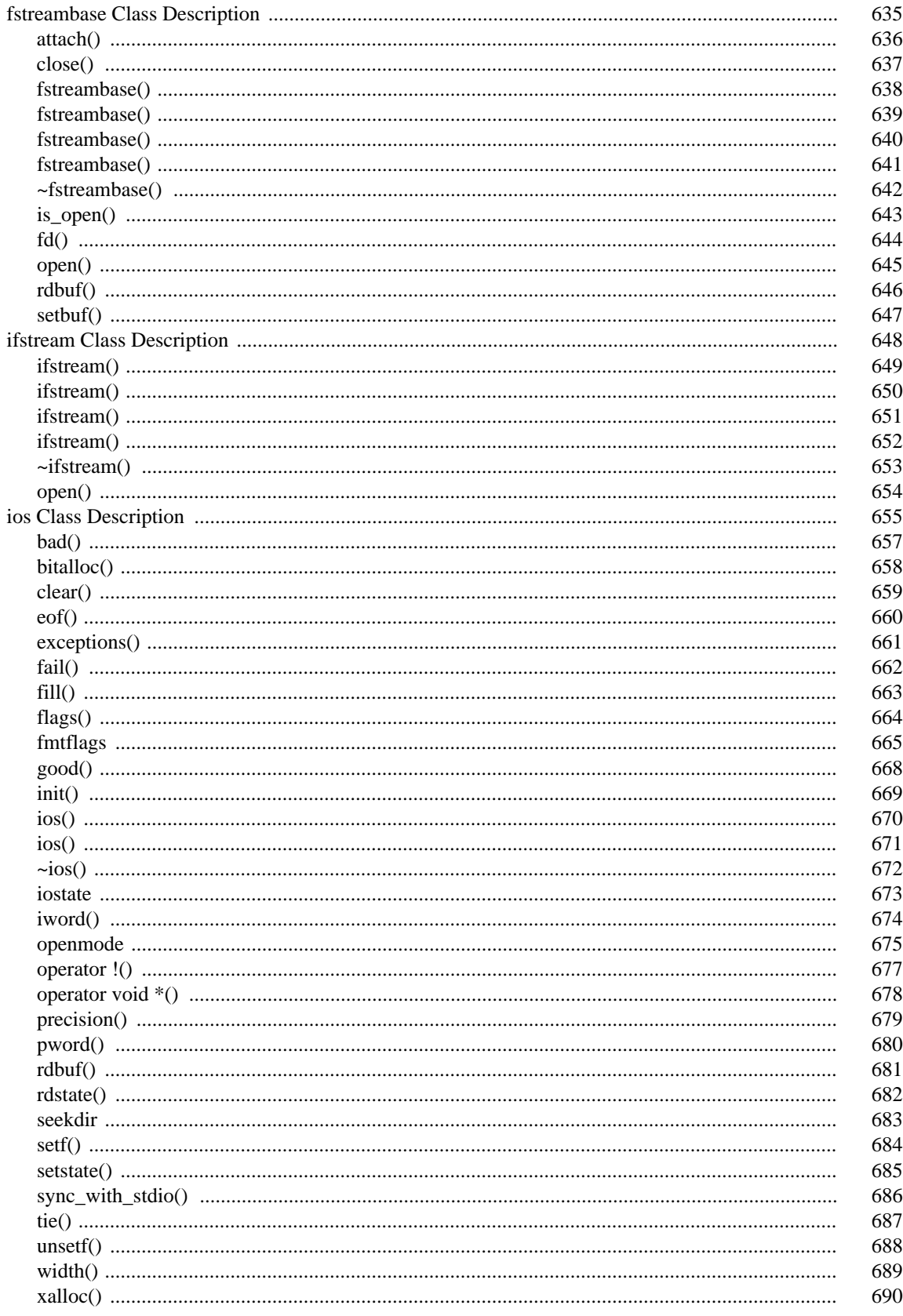

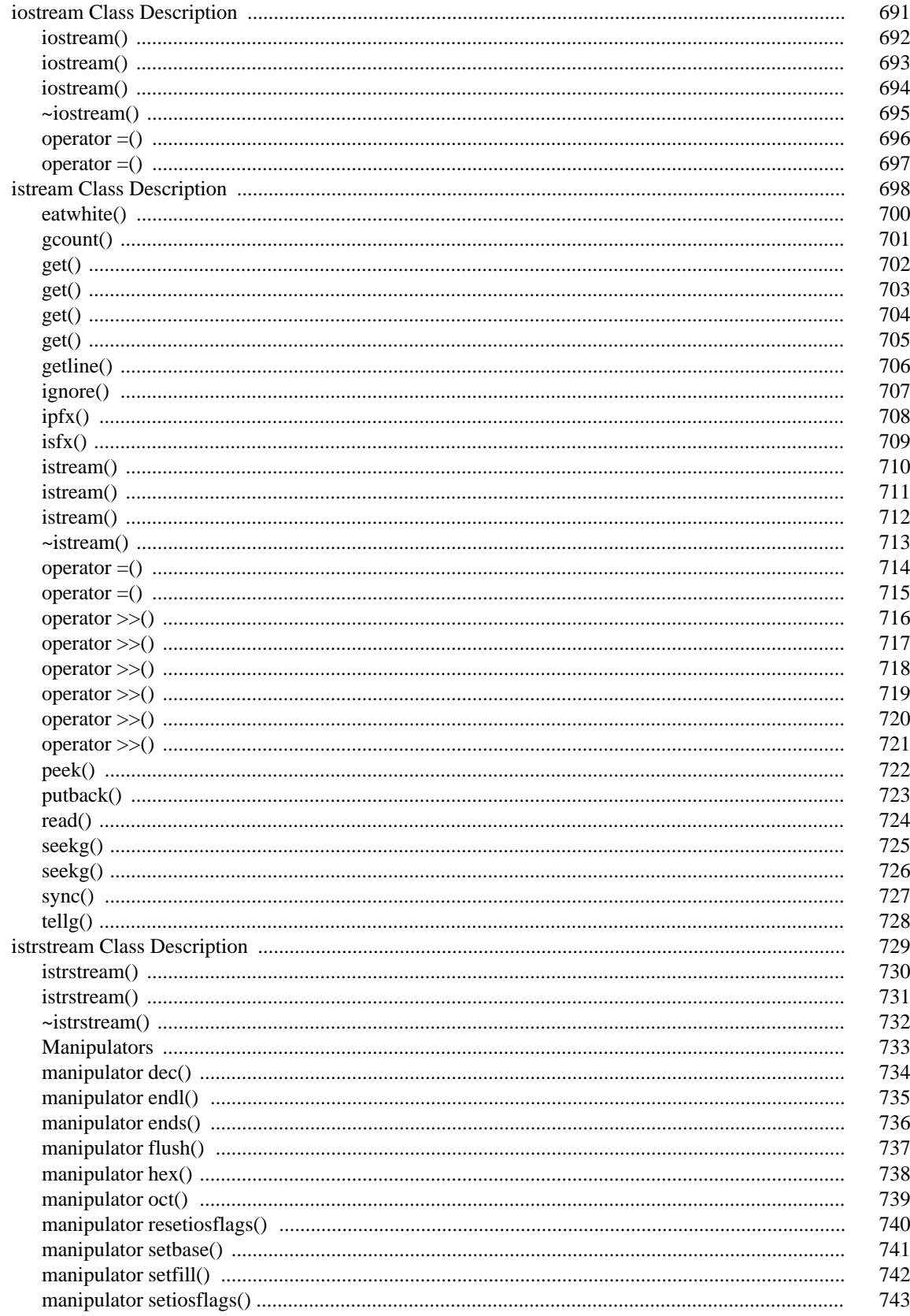

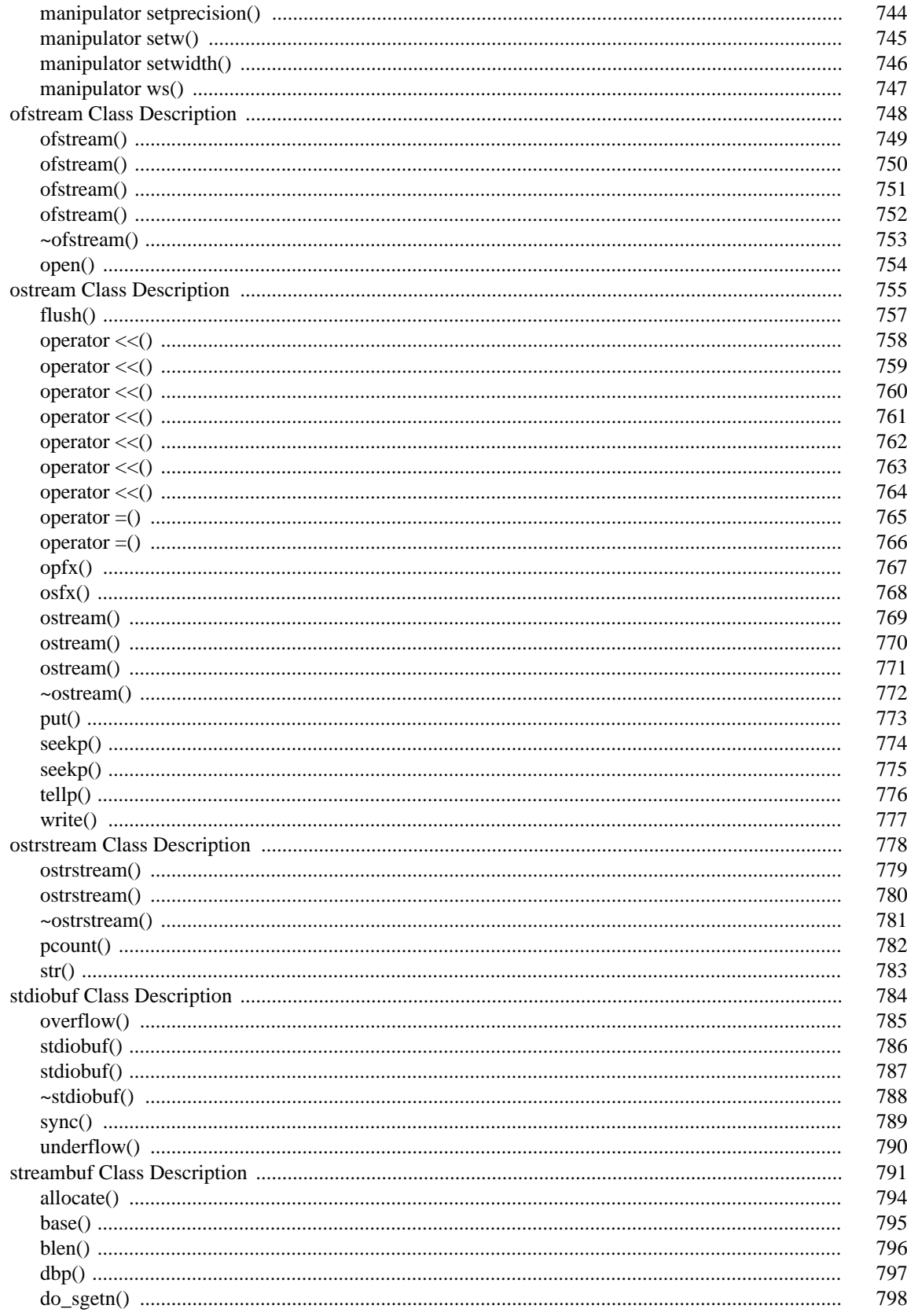

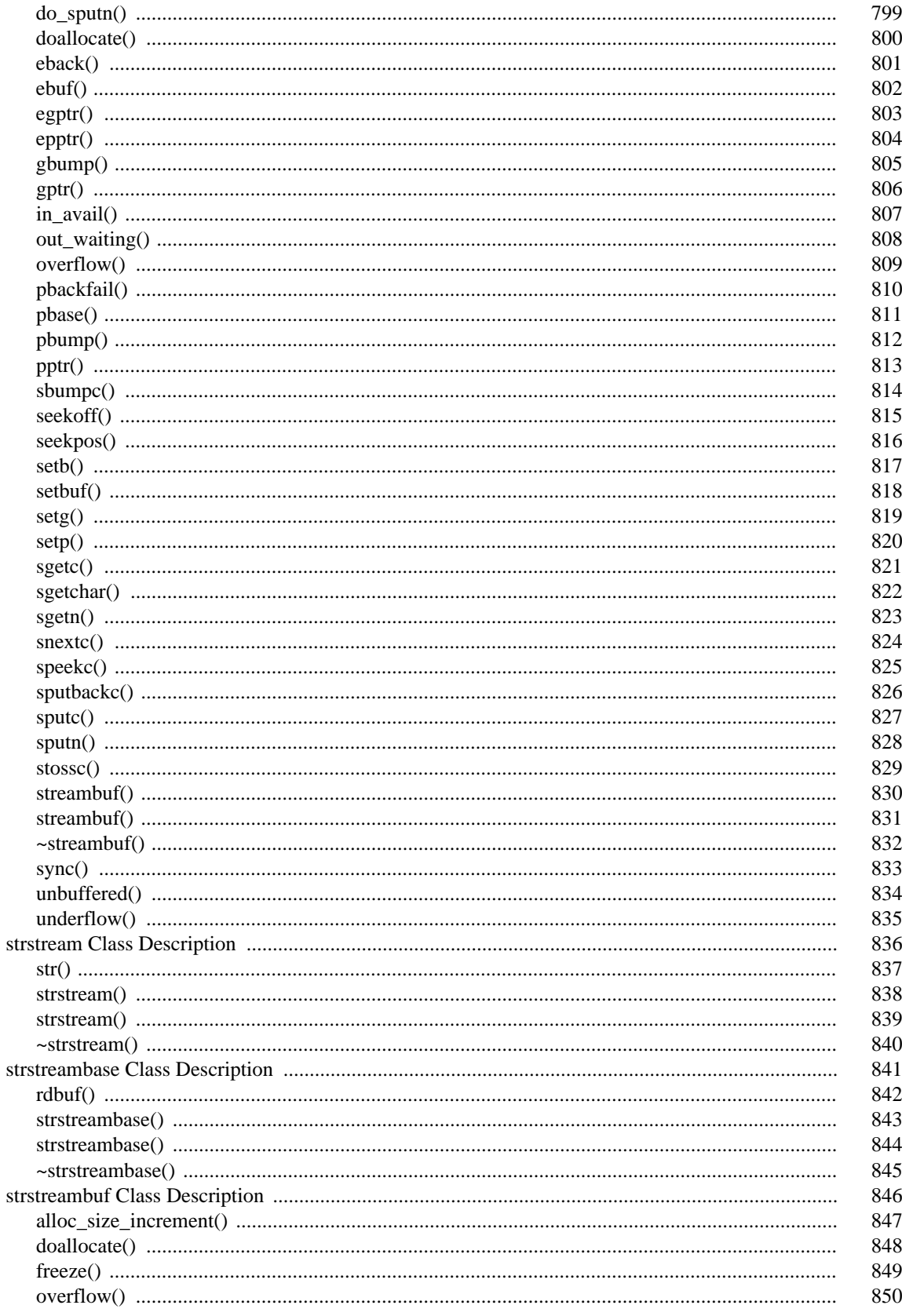

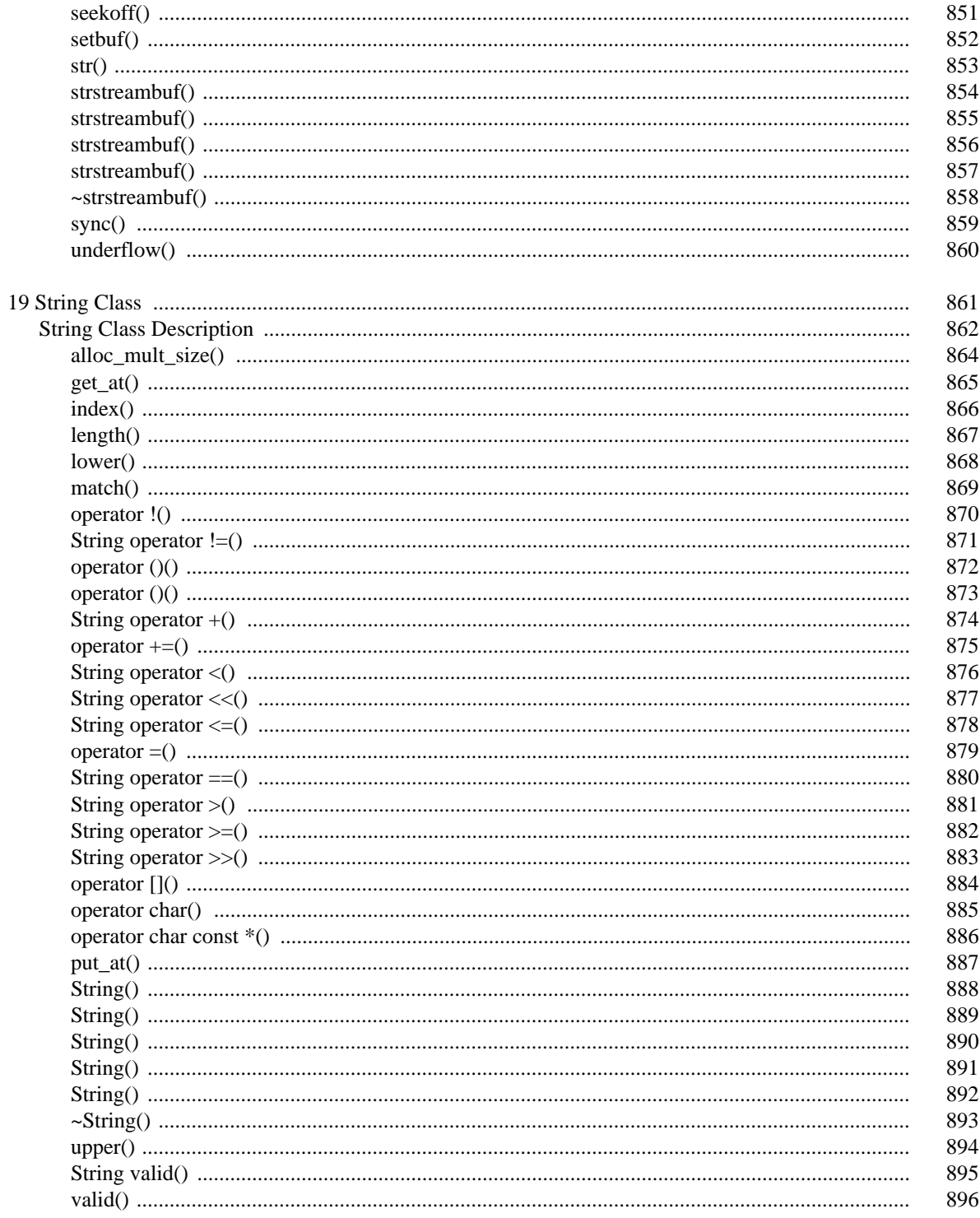

xxii

# *Open Watcom C++ Class Library Reference*

### *1 Header Files*

The following header files are supplied with the Open Watcom  $C_{++}$  library. When a class or function from the library is used in a source file the related header file should be included in that source file. The header files can be included multiple times and in any order with no ill effect.

The facilities of the C standard library can be used in C++ programs by including the appropriate "cname" header. In that case all of the C standard library functions are in namespace std. For example, to use function std::printf one should include the header cstdio. Note that the cname headers declare in the global namespace any non-standard names they contain as extensions. It is also possible to include in a  $C_{++}$  program the same headers used by C programs. In that case, the standard functions are in both the global namespace as well as in namespace std.

Some of C++ standard library headers described below come in a form with a .h extension and in a form without an extension. The extensionless headers declare their library classes and functions in namespace std. The headers with a .h extension declare their library classes and functions in both the global namespace and in namespace std. Such headers are provided as a convenience and for compatibility with legacy code. Programs that intend to conform to Standard C++ should use the extensionless headers to access the facilities of the C++ standard library.

Certain headers defined by Standard C++ have names that are longer than the 8.3 limit imposed by the FAT16 filesystem. Such headers are provided with names that are truncated to eight characters so they can be used with the DOS host. However, one can still refer to them in #include directives using their full names as defined by the standard. If the Open Watcom C++ compiler is unable to open a header with the long name, it will truncate the name and try again.

The Open Watcom  $C_{++}$  library contains some components that were developed before  $C_{++}$  was standardized. These legacy components continue to be supported and are described in this documentation.

The header files are all located in the \WATCOM\H directory.

**algorithm (algorith)** This header file defines the standard algorithm templates.

- **complex** This header file defines the std::complex class template and related function templates. This template can be instantiated for the three different floating point types. It can be used to represent complex numbers and to perform complex arithmetic.
- **complex.h** This header file defines the legacy Complex class. This class is used to represent complex numbers and to perform complex arithmetic. The class defined in this header is not the Standard C++ std::complex class template.
- **exception/exception.h (exceptio/exceptio.h)** This header file defines components to be used with the exception handling mechanism. It defines the base class of the standard exception hierarchy.
- **functional (function)** This header file defines the standard functional templates. This includes the functors and binders described by Standard C++.
- **fstream/fstream.h** This header file defines the filebuf, fstreambase, ifstream, ofstream, and fstream classes. These classes are used to perform C++ file input and output operations. The various class members are declared and inline member functions for the classes are defined.
- **generic.h** This header file is part of the macro support required to implement generic containers prior to the introduction of templates in the  $C_{++}$  language. It is retained for backwards compatibility.

**iomanip/iomanip.h** This header file defines the parameterized manipulators.

- **ios/ios.h** This header file defines the class ios that is used as a base of the other iostream classes.
- **iosfwd/iosfwd.h** This header file provides forward declarations of the iostream classes. It should be used in cases where the full class definitions are not needed but where one still wants to declare pointers or references to iostream related objects. Typically this occurs in a header for another class that wants to provide overloaded inserter or extractor operators. By including iosfwd instead of iostream (for example), compilation speed can be improved because less material must be processed by the compiler.

Note that including iosfwd is the only appropriate way to forward declare the iostream classes. Manually writing forward declarations is not recommended.

- **iostream/iostream.h** This header file (indirectly) defines the ios, istream, ostream, and iostream classes. These classes form the basis of the C++ formatted input and output support. The various class members are declared and inline member functions for the classes are defined. The cin, cout, cerr, and clog predefined objects are declared along with the non-parameterized manipulators.
- **istream/istream.h** This header file defines class istream and class iostream. It also defines their associated parameterless manipulators.
- **iterator** This header file defines several templates to facilitate the handling of iterators. In particular, it defines the std::iterator\_traits template as well as several other supporting iterator related templates.
- **limits** This header file defines the std:: umeric\_limits template and provides specializations of that template for each of the built-in types.

Note that this header is not directly related to the header limits.h from the C standard library (or to the C++ form of that header, climits).

- **list** This header file defines the std: : list class template. It provides a way to make a sequence of objects with efficient insert and erase operations.
- **map** This header file defines the std::map and std::multimap class templates. They provide ways to associate keys to values.
- **memory** This header file defines the default allocator template,  $std::allocator$ , as well as several function templates for manipulating raw (uninitialized) memory regions. In addition this header defines the std::auto\_ptr template.

Note that the header memory. h is part of the Open Watcom C library and is unrelated to memory.

- **new/new.h** This header file provides declarations to be used with the intrinsic operator new and operator delete memory management functions.
- **numeric** This header file defines several standard algorithm templates pertaining to numerical computation.
- **ostream/ostream.h** This header file defines class ostream. It also defines its associated parameterless manipulators.
- **set** This header file defines the std::set and std::multiset class templates. They provide ways to make ordered collections of objects with efficient insert, erase, and find operations.
- **stdiobuf.h** This header file defines the stdiobuf class which provides the support for the C++ input and output operations to standard input, standard output, and standard error streams.
- **streambuf/streambuf.h (streambu/streambu.h)** This header file defines the streambuf class which provides the support for buffering of input and output operations. This header file is automatically included by the iostream.h header file.
- **string** This header file defines the std::basic\_string class template. It also contains the type definitions for std::string and std::wstring. In addition, this header contains specializations of the  $std:char$  traits template for both characters and wide characters.
- **string.hpp** This header file defines the legacy String class. The String class is used to manipulate character strings. Note that the hpp extension is used to avoid colliding with the Standard C string.h header file. The class defined in this header is not the Standard C++ std::string class.
- **strstream.h (strstrea.h)** This header files defines the strstreambuf, strstreambase, istrstream, ostrstream, and strstream classes. These classes are used to perform C++ in-memory formatting. The various class members are declared and inline member functions for the classes are defined.
- **vector** This header contains the std::vector class template.
- **wcdefs.h** This header file contains definitions used by the Open Watcom legacy container libraries. If a container class needs any of these definitions, the file is automatically included.

Note that all headers having names that start with "wc" are related to the legacy container libraries.

- **wclbase.h** This header file defines the base classes which are used by the list containers.
- **wclcom.h** This header file defines the classes which are common to the list containers.
- **wclibase.h** This header file defines the base classes which are used by the list iterators.
- **wclist.h** This header file defines the list container classes. The available list container classes are single and double linked versions of intrusive, value and pointer lists.
- **wclistit.h** This header file defines the iterator classes that correspond to the list containers.
- **wcqueue.h** This header file defines the queue class. Entries in a queue class are accessed first in, first out.
- **wcstack.h** This header file defines the stack class. Entries in a stack class are accessed last in, first out.

# *2 Common Types*

The set of classes that make up the C++ class library use several common typedefs and macros. They are declared in <iostream.h> and <fstream.h>.

```
typedef long streampos;
typedef long streamoff;
typedef int filedesc;
#define __NOT_EOF 0
#define EOF -1
```
The streampos type represents an absolute position within the file. For Open Watcom C++, the file position can be represented by an integral type. For some file systems, or at a lower level within the file system, the stream position might be represented by an aggregate (structure) containing information such as cylinder, track, sector and offset.

The streamoff type represents a relative position within the file. The offset can always be represented as a signed integer quantity since it is a number of characters before or after an absolute position within the file.

The filedesc type represents the type of a C library file handle. It is used in places where the I/O stream library takes a C library file handle as an argument.

The \_\_NOT\_EOF macro is defined for cases where a function needs to return something other than EOF to indicate success.

The EOF macro is defined to be identical to the value provided by the  $\leq$  stdio.h> header file.

#### *8 Common Types*

### *3 Predefined Objects*

Most programs interact in some manner with the keyboard and screen. The C programming language provides three values, stdin, stdout and stderr, that are used for communicating with these "standard" devices, which are opened before the user program starts execution at main(). These three values are FILE pointers and can be used in virtually any file operation supported by the C library.

In a similar manner, C++ provides seven objects for communicating with the same "standard" devices.  $C++$  provides the three C FILE pointers stdin, stdout and stderr, but they cannot be used with the extractors and inserters provided as part of the C++ library. C++ provides four new objects, called cin, cout, cerr and clog, which correspond to stdin, stdout, stderr and buffered stderr.

#### *3.1 cin*

cin is an istream object which is connected to "standard input" (usually the keyboard) prior to program execution. Values extracted using the istream operator >> class extractor operators are read from standard input and interpreted according to the type of the object being extracted.

Extractions from standard input via  $\sin$  skip whitespace characters by default because the  $\cos$ :  $\sin$  skipws bit is on. The default behavior can be changed with the  $i \circ s : \mathsf{setf}$  public member function or with the setiosflags manipulator.

#### *3.2 cout*

cout is an ostream object which is connected to "standard output" (usually the screen) prior to program execution. Values inserted using the ostream operator << class inserter operators are converted to characters and written to standard output according to the type of the object being inserted.

Insertions to standard output via cout are buffered by default because the ios: : unitbuf bit is not on. The default behavior can be changed with the  $\text{ios}: \text{setf}$  public member function or with the setiosflags manipulator.

#### *3.3 cerr*

cerr is an ostream object which is connected to "standard error" (the screen) prior to program execution. Values inserted using the ostream operator << class inserter operators are converted to characters and written to standard error according to the type of the object being inserted.

Insertions to standard error via cerr are not buffered by default because the ios: : unitbuf bit is on. The default behavior can be changed with the  $i$ os:: $set$  public member function or with the setiosflags manipulator.

#### *3.4 clog*

clog is an ostream object which is connected to "standard error" (the screen) prior to program execution. Values inserted using the ostream operator << class inserter operators are converted to characters and written to standard error according to the type of the object being inserted.

Insertions to standard error via clog are buffered by default because the ios::unitbuf bit is not on. The default behavior can be changed with the  $i$ os:  $:$ setf public member function or with the setiosflags manipulator.

### *4 istream Input*

This chapter describes formatted and unformatted input.

#### *4.1 Formatted Input: Extractors*

The operator >> function is used to read formatted values from a stream. It is called an *extractor*. Characters are read and interpreted according to the type of object being extracted.

All operator  $\gg$  functions perform the same basic sequence of operations. First, the input prefix function ipfx is called with a parameter of zero, causing leading whitespace characters to be discarded if ios::skipws is set in ios::fmtflags. If the input prefix function fails and returns zero, the  $operator \gt$  function also fails and returns immediately. If the input prefix function succeeds, characters are read from the stream and interpreted in terms of the type of object being extracted and ios::fmtflags. Finally, the input suffix function isfx is called.

The operator >> functions return a reference to the specified stream so that multiple extractions can be done in one statement.

Errors are indicated via  $i \circ s : i \circ s \cdot t$ . iostate. ios: failbit is set if the characters read from the stream could not be interpreted for the required type. ios::badbit is set if the extraction of characters from the stream failed in such a way as to make subsequent extractions impossible.  $ios: :eofbit is set if the$ stream was located at the end when the extraction was attempted.

#### *4.2 Unformatted Input*

The unformatted input functions are used to read characters from the stream without interpretation.

Like the extractors, the unformatted input functions follow a pattern. First, they call  $ipfx$ , the input prefix function, with a parameter of one, causing no leading whitespace characters to be discarded. If the input prefix function fails and returns zero, the unformatted input function also fails and returns immediately. If the input prefix function succeeds, characters are read from the stream without interpretation. Finally, isfx, the input suffix function, is called.

Errors are indicated via the iostate bits. ios: : failbit is set if the extraction of characters from the stream failed. ios::eofbit is set if the stream was located at the end of input when the operation was attempted.

## *5 ostream Output*

This chapter describes formatted and unformatted output.

#### *5.1 Formatted Output: Inserters*

The operator << function is used to write formatted values to a stream. It is called an *inserter*. Values are formatted and written according to the type of object being inserted and  $\text{ios}:$  fmtflags.

All operator << functions perform the same basic sequence of operations. First, the output prefix function  $\text{optx}$  is called. If it fails and returns zero, the operator  $\lt$  function also fails and returns immediately. If the output prefix function succeeds, the object is formatted according to its type and ios::fmtflags. The formatted sequence of characters is then written to the specified stream. Finally, the output suffix function osfx is called.

The operator << functions return a reference to the specified stream so that multiple insertions can be done in one statement.

For details on the interpretation of  $ios:$  fmtflags, see the ios: : fmtflags section of the Library Functions and Types Chapter.

Errors are indicated via ios::iostate. ios::failbit is set if the operator << function fails while writing the characters to the stream.

#### *5.2 Unformatted Output*

The unformatted output functions are used to write characters to the stream without conversion.

Like the inserters, the unformatted output functions follow a pattern. First, they call the output prefix function opfx and fail if it fails. Then the characters are written without conversion. Finally, the output suffix function osfx is called.

Errors are indicated via ios::iostate. ios::failbit is set if the function fails while writing the characters to the stream.
# *6 Library Functions and Types*

Each of the classes and functions in the Class Library is described in this chapter. Each description consists of a number of subsections:

**Declared:** This optional subsection specifies which header file contains the declaration for a class. It is only found in sections describing class declarations.

## **Derived From:**

This optional subsection shows the inheritance for a class. It is only found in sections describing class declarations.

- **Derived By:** This optional subsection shows which classes inherit from this class. It is only found in sections describing class declarations.
- **Synopsis:** This subsection gives the name of the header file that contains the declaration of the function. This header file must be included in order to reference the function.

For class member functions, the protection associated with the function is indicated via the presence of one of the private, protected, or public keywords.

The full function prototype is specified. Virtual class member functions are indicated via the presence of the virtual keyword in the function prototype.

**Semantics:** This subsection is a description of the function.

## **Derived Implementation Protocol:**

This optional subsection is present for virtual member functions. It describes how derived implementations of the virtual member function should behave.

## **Default Implementation:**

This optional subsection is present for virtual member functions. It describes how the default implementation provided with the base class definition behaves.

- **Results:** This optional subsection describes the function's return value, if any, and the impact of a member function on its object's state.
- **See Also:** This optional subsection provides a list of related functions or classes.

# *7 Complex Class*

This class is used for the storage and manipulation of complex numbers, which are often represented by *real* and *imaginary* components (Cartesian coordinates), or by *magnitude* and *angle* (polar coordinates). Each object stores exactly one complex number. An object may be used in expressions in the same manner as floating-point values.

The class documented here is the Open Watcom legacy complex class. It is not the std::complex class template specified by Standard C++.

#### **Declared:** complex.h

The Complex class is used for the storage and manipulation of complex numbers, which are often represented by *real* and *imaginary* components (Cartesian coordinates), or by *magnitude* and *angle* (polar coordinates). Each Complex object stores exactly one complex number. A Complex object may be used in expressions in the same manner as floating-point values.

#### **Public Member Functions**

The following constructors and destructors are declared:

```
Complex();
Complex( Complex const & );
Complex( double, double = 0.0 );
~Complex();
```
The following arithmetic member functions are declared:

```
Complex \& operator = ( Complex const \& );
Complex &operator =( double );
Complex &operator +=( Complex const & );
Complex &operator +=( double );
Complex &operator -=( Complex const & );
Complex &operator -=( double );
Complex &\text{operator } *=( Complex const &\text{)};
Complex &operator *=( double );
Complex &operator /=( Complex const & )iComplex &operator /=( double );
Complex operator +() const;
Complex operator -() const;
double imag() const;
double real() const;
```
#### **Friend Functions**

The following I/O Stream inserter and extractor friend functions are declared:

```
friend istream &operator >>( istream &, Complex & );
friend ostream &operator <<( ostream &, Complex const & );
```
#### **Related Operators**

The following operators are declared:

```
Complex operator + ( Complex const &, Complex const & );
Complex operator +( Complex const &, double );
Complex operator +( double , Complex const & );
Complex operator -( Complex const &, Complex const & );
Complex operator -( Complex const &, double );
Complex operator -( double , Complex const & );
Complex operator *( Complex const &, Complex const & );
Complex operator *( Complex const &, double );<br>Complex operator *( double , Complex const & );
Complex operator *( double
Complex operator /( Complex const &, Complex const & );
Complex operator / ( Complex const &, double );
Complex operator / ( double , Complex const & );
int operator ==( Complex const \&, Complex const \&);
```

```
int operator ==( Complex const \&b, double );<br>int operator ==( double , Complex c
int operator ==( double , Complex const & );
int operator !=( Complex const &, Complex const & );
int operator !=( Complex const &, double );
int operator !=( double , Complex const & );
```
## **Related Functions**

The following related functions are declared:

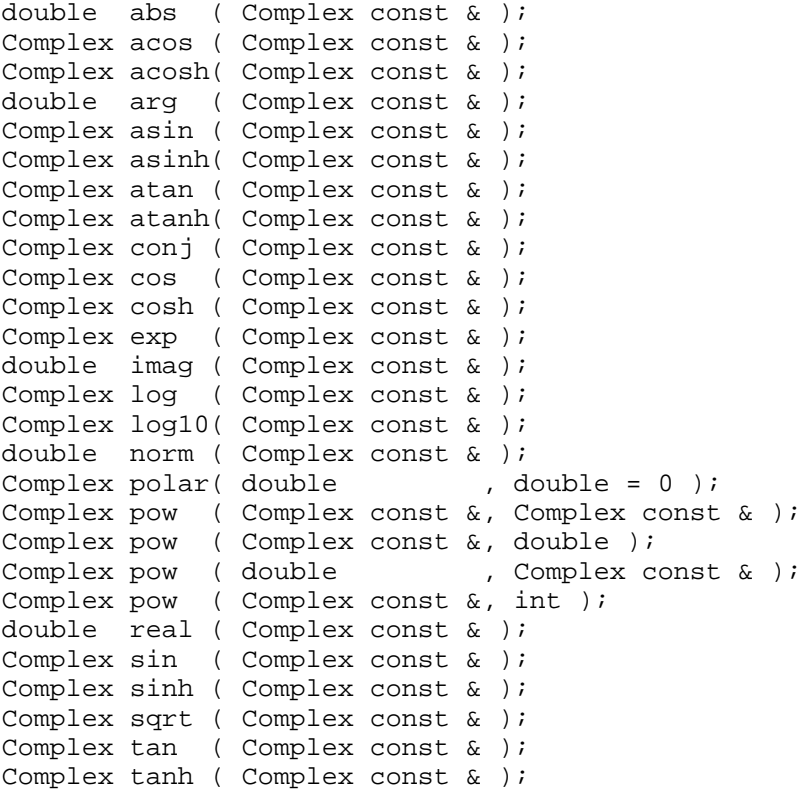

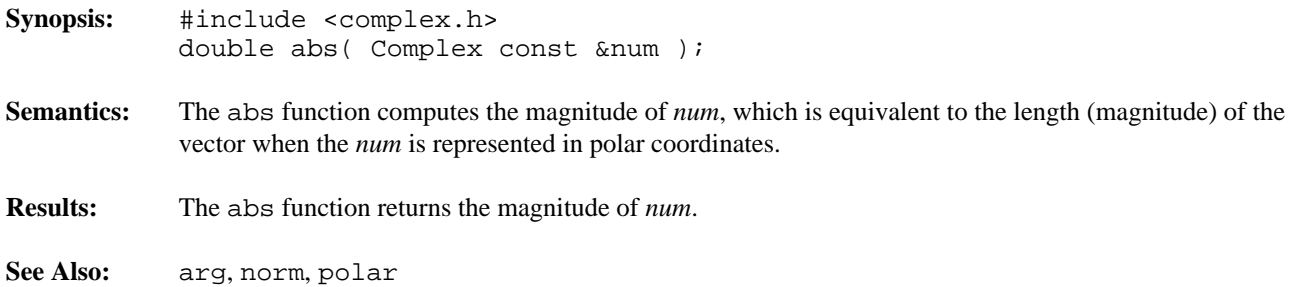

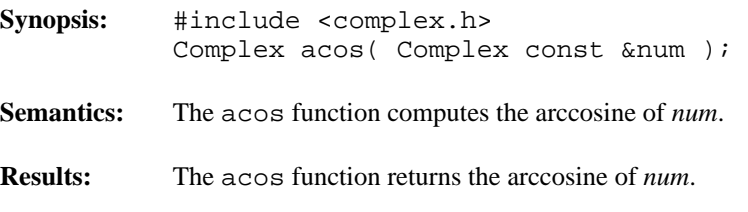

**See Also:** asin, atan, cos

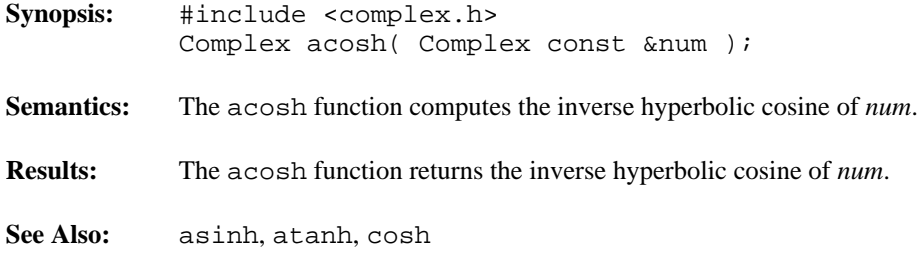

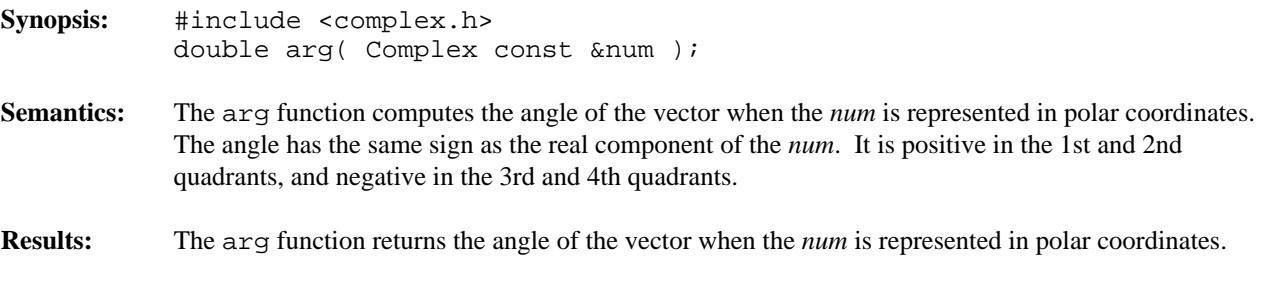

**See Also:** abs, norm, polar

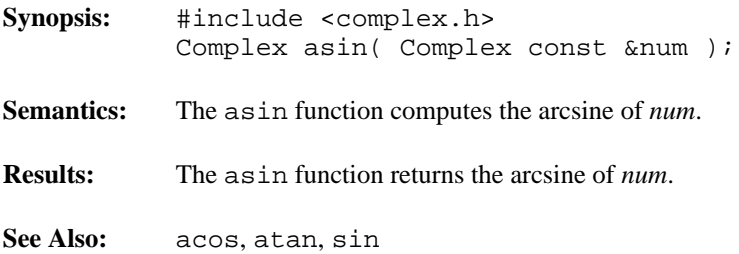

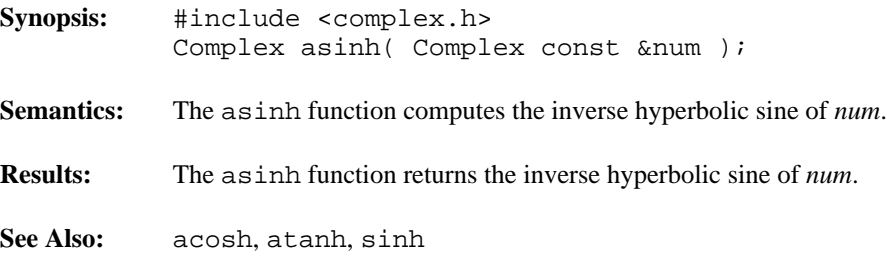

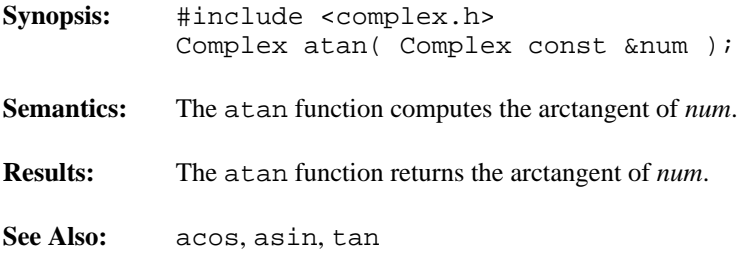

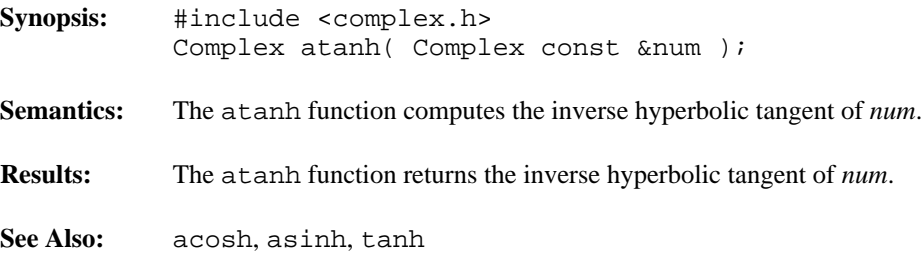

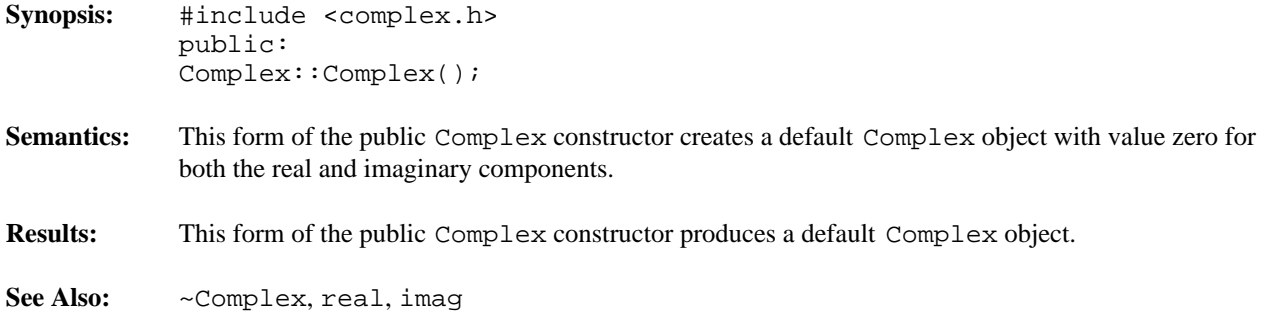

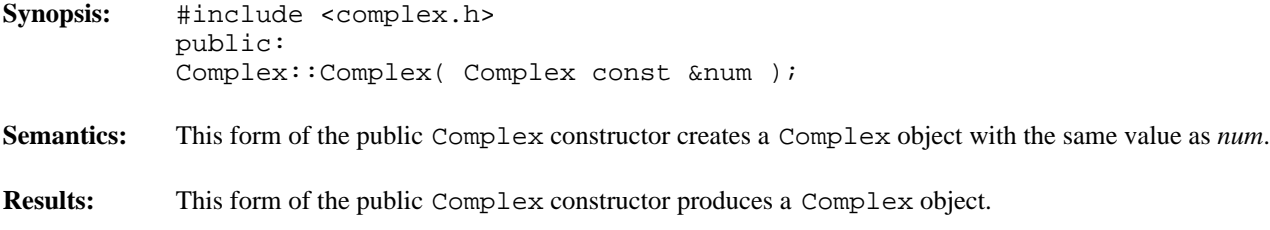

See Also:  $\sim$  Complex, real, imag

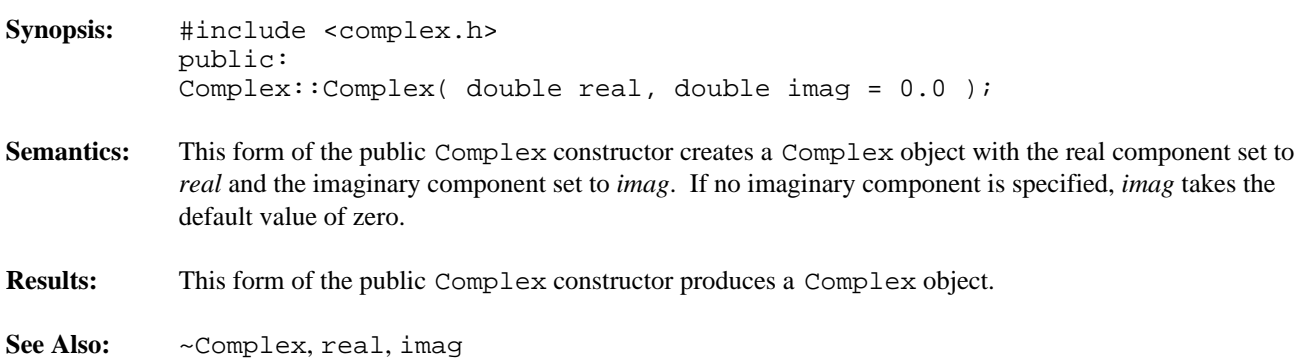

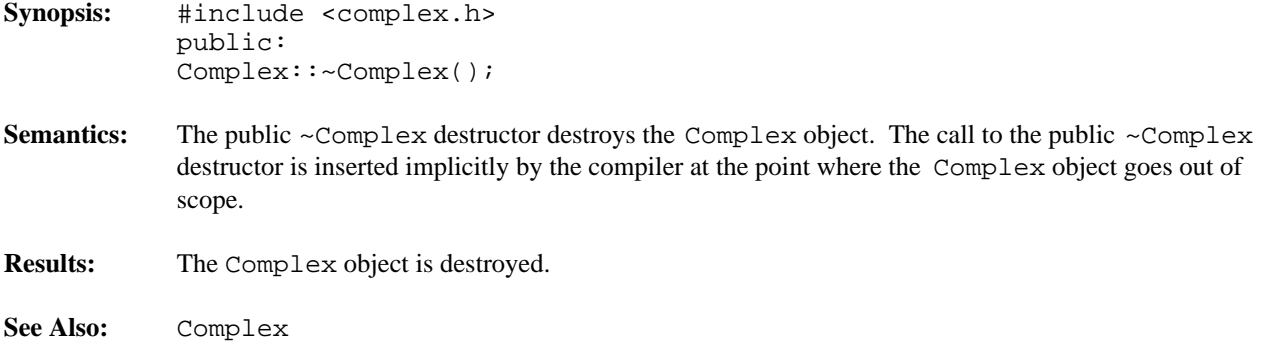

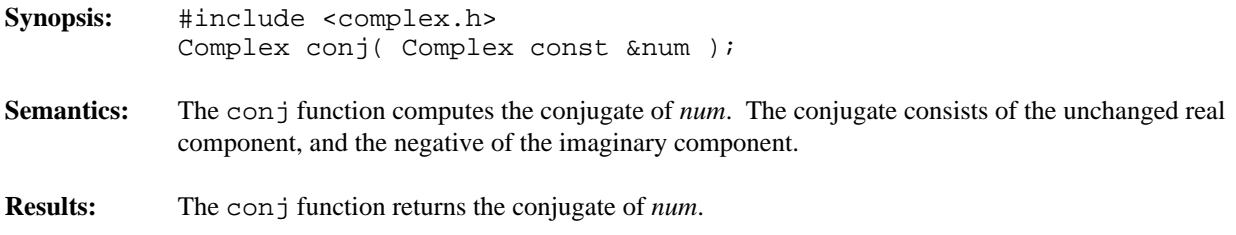

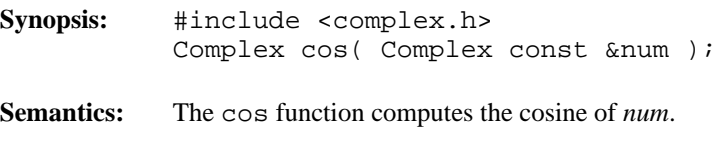

- **Results:** The cos function returns the cosine of *num*.
- **See Also:** acos, sin, tan

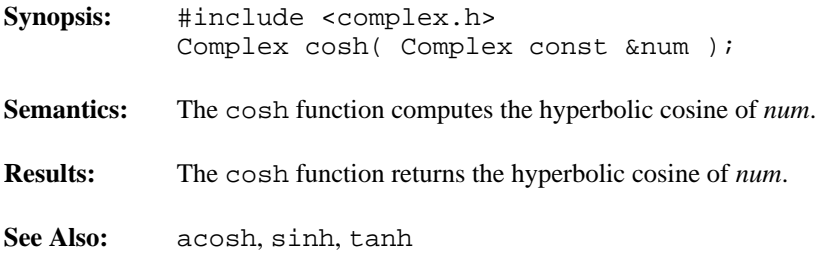

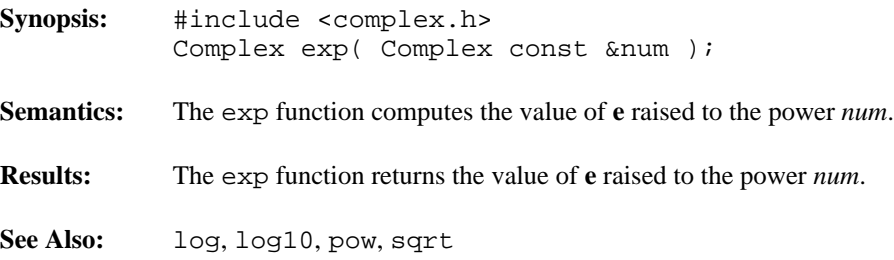

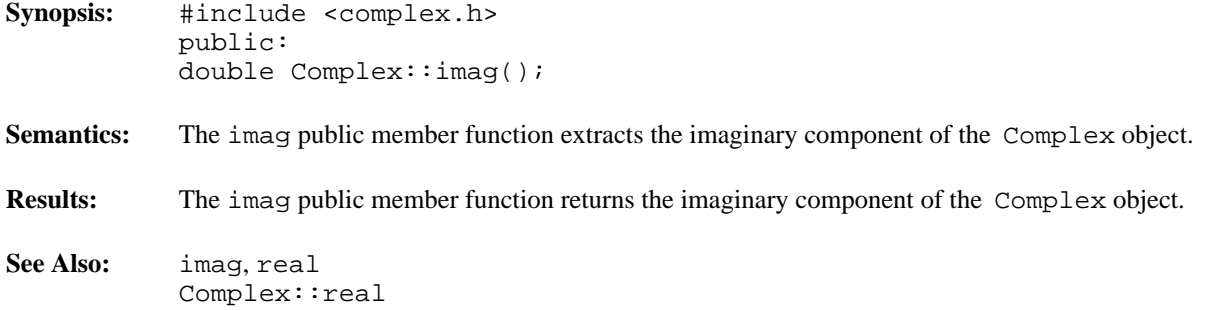

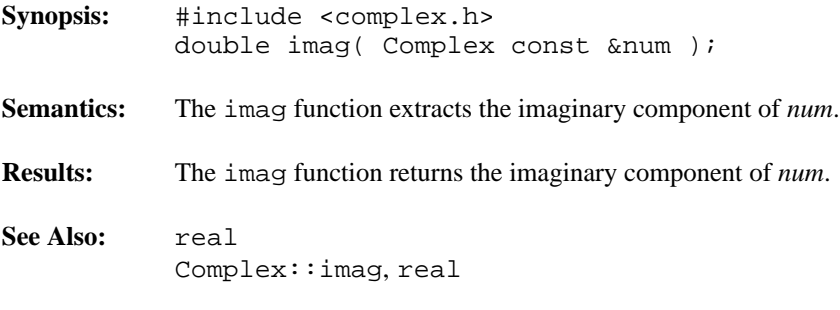

# *Complex log()*

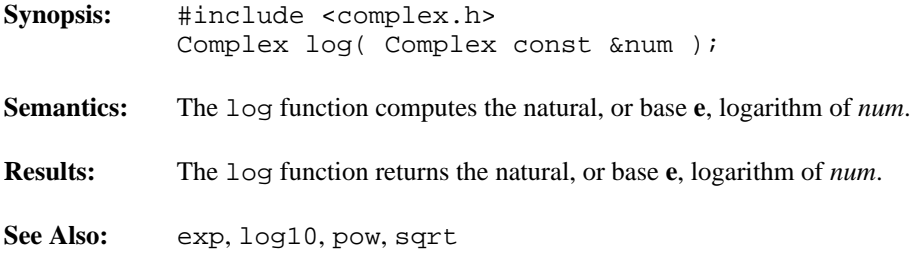

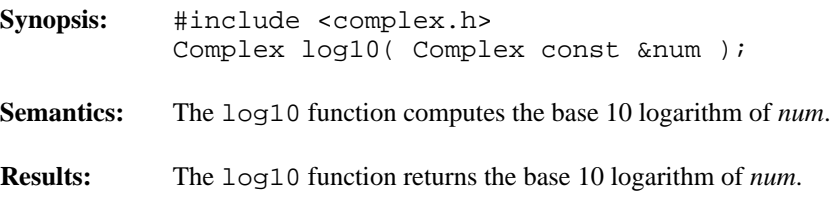

See Also: exp, log, pow, sqrt

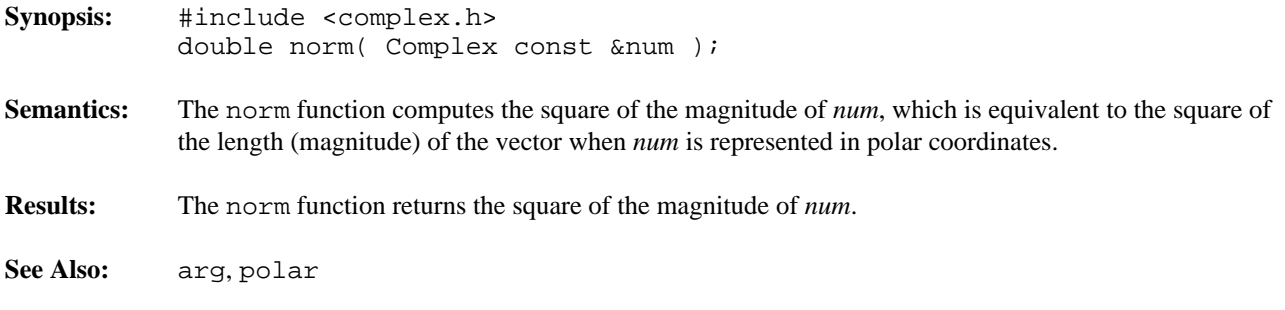

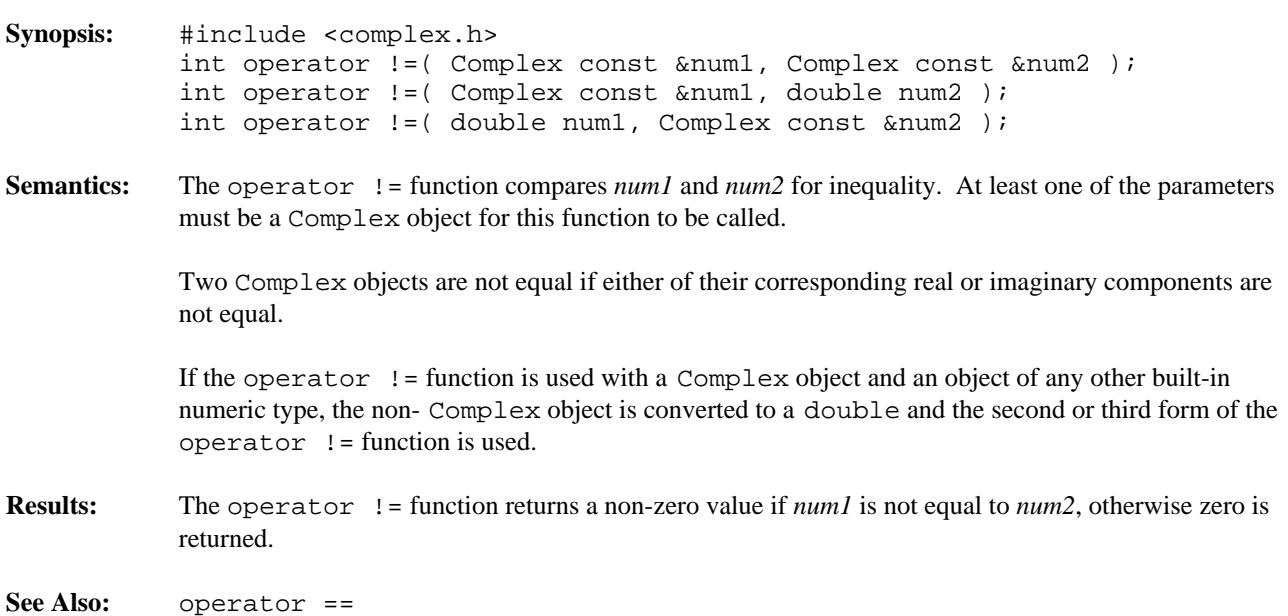

**Synopsis:** #include <complex.h> Complex operator \*( Complex const &num1, Complex const &num2 ); Complex operator \*( Complex const &num1, double num2 ); Complex operator \*( double num1, Complex const &num2 );

**Semantics:** The operator \* function is used to multiply *num1* by *num2* yielding a Complex object.

The first operator \* function multiplies two Complex objects.

The second operator  $*$  function multiplies a Complex object and a floating-point value. In effect, the real and imaginary components of the Complex object are multiplied by the floating-point value.

The third operator \* function multiplies a floating-point value and a Complex object. In effect, the real and imaginary components of the Complex object are multiplied by the floating-point value.

If the operator \* function is used with a Complex object and an object of any other built-in numeric type, the non- Complex object is converted to a double and the second or third form of the operator \* function is used.

**Results:** The operator \* function returns a Complex object that is the product of *num1* and *num2*.

See Also: operator +, operator -, operator / Complex::operator \*=

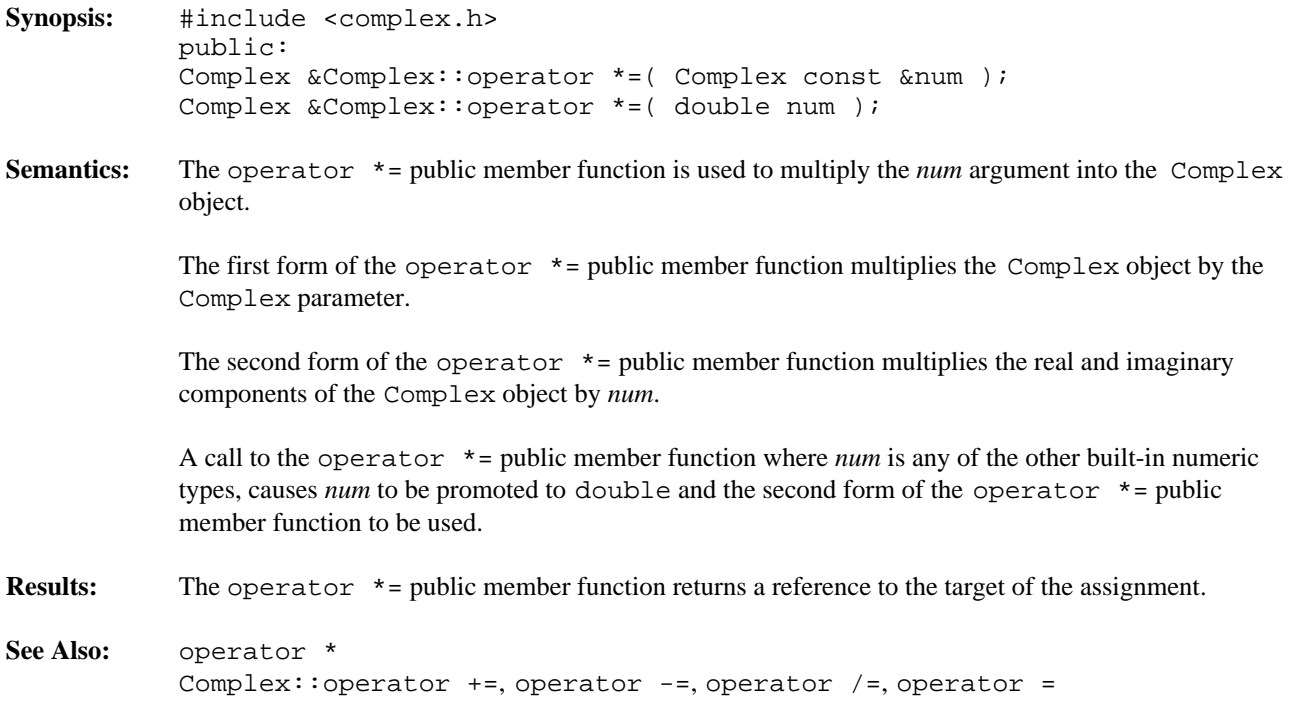

# *Complex::operator +()*

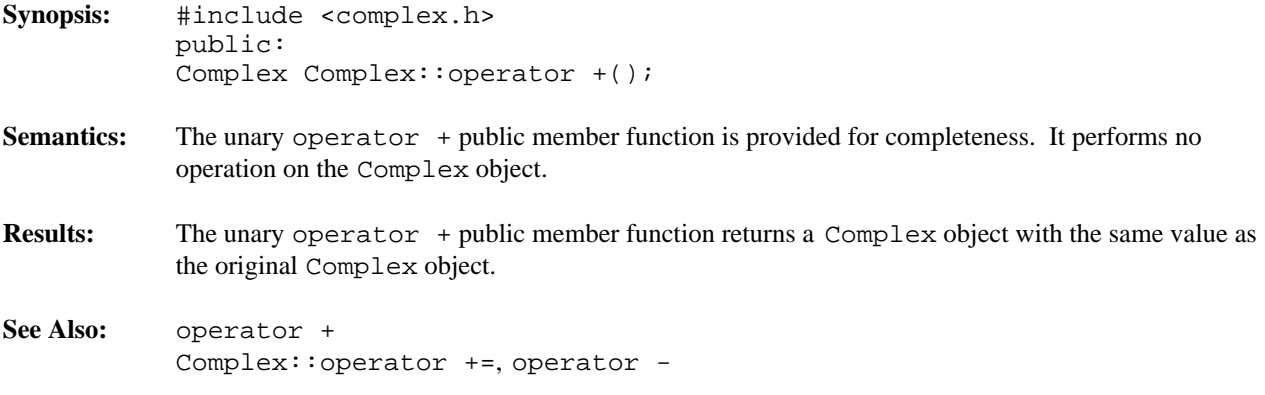

**Synopsis:** #include <complex.h> Complex operator +( Complex const &num1, Complex const &num2 ); Complex operator +( Complex const &num1, double num2 ); Complex operator +( double num1, Complex const &num2 );

**Semantics:** The operator + function is used to add *num1* to *num2* yielding a Complex object.

The first operator + function adds two Complex objects.

The second operator  $+$  function adds a Complex object and a floating-point value. In effect, the floating-point value is added to the real component of the Complex object.

The third operator + function adds a floating-point value and a Complex object. In effect, the floating-point value is added to the real component of the Complex object.

If the operator  $+$  function is used with a Complex object and an object of any other built-in numeric type, the non- Complex object is converted to a double and the second or third form of the operator + function is used.

**Results:** The operator + function returns a Complex object that is the sum of *num1* and *num2*.

See Also: operator \*, operator -, operator / Complex::operator +, operator +=

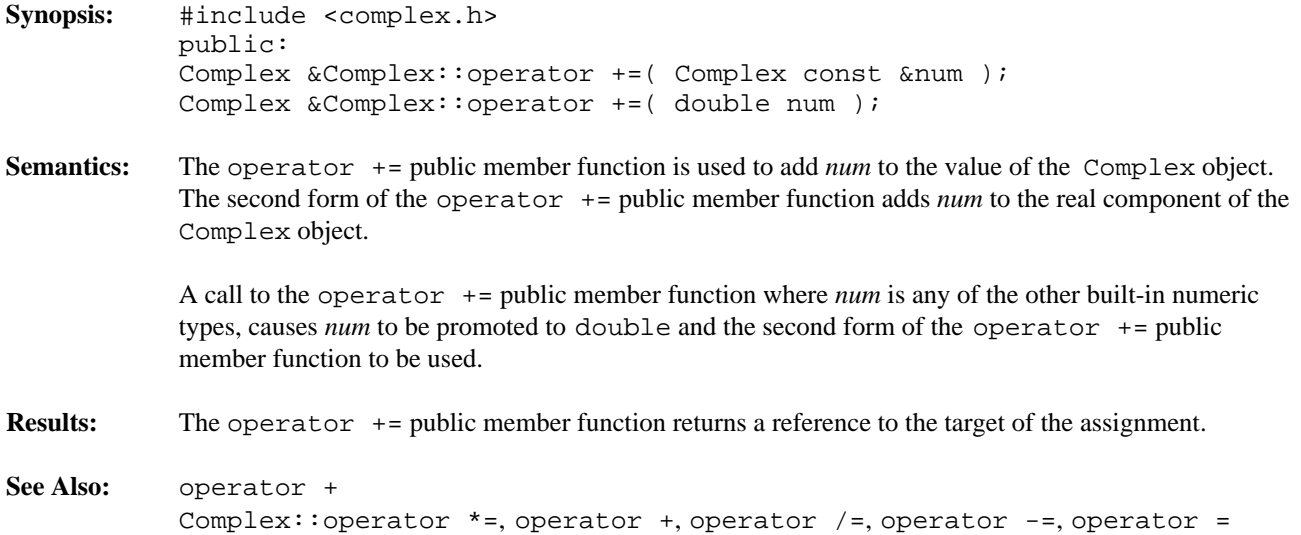

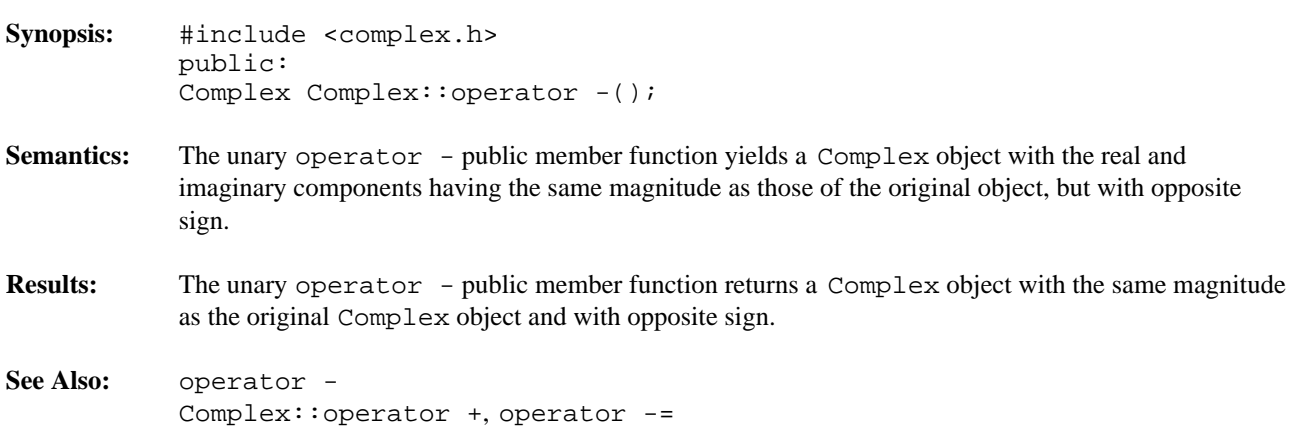

**Synopsis:** #include <complex.h> Complex operator -( Complex const &num1, Complex const &num2 ); Complex operator -( Complex const &num1, double num2 ); Complex operator -( double num1, Complex const &num2 ); **Semantics:** The operator - function is used to subtract *num2* from *num1* yielding a Complex object. The first operator - function computes the difference between two Complex objects. The second operator  $-$  function computes the difference between a Complex object and a floating-point value. In effect, the floating-point value is subtracted from the real component of the Complex object. The third operator  $-$  function computes the difference between a floating-point value and a Complex object. In effect, the real component of the result is *num1* minus the real component of *num2* :CONT, and the imaginary component of the result is the negative of the imaginary component of *num2*. If the operator - function is used with a Complex object and an object of any other built-in numeric type, the non- Complex object is converted to a double and the second or third form of the operator - function is used. **Results:** The operator - function returns a Complex object that is the difference between *num1* and *num2*. See Also: operator \*, operator +, operator / Complex::operator -, operator -=

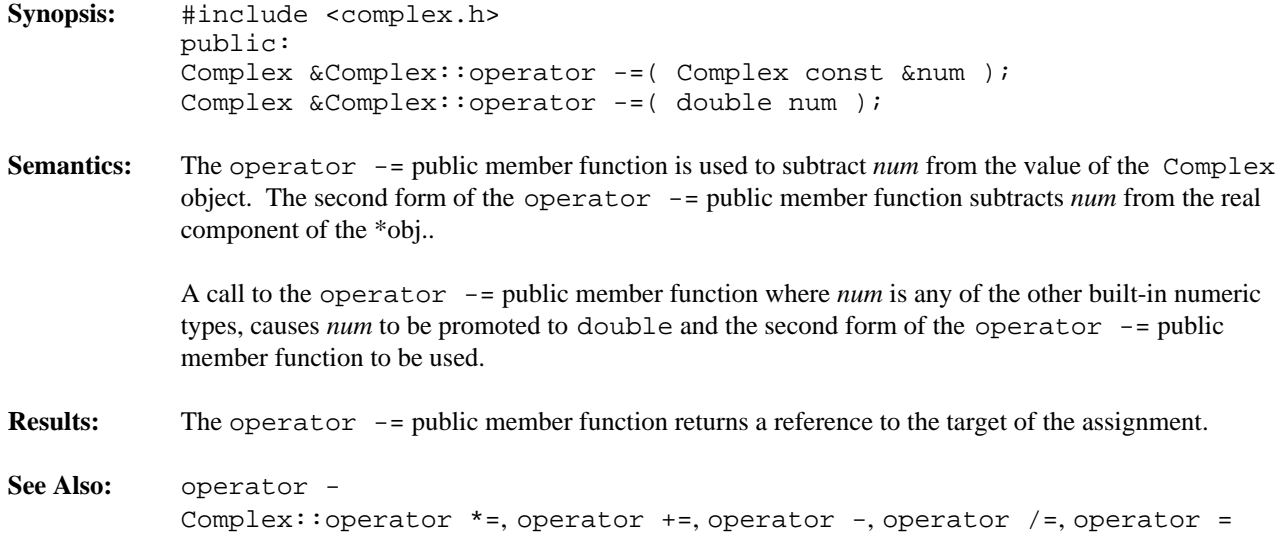

**Synopsis:** #include <complex.h> Complex operator /( Complex const &num1, Complex const &num2 ); Complex operator /( Complex const &num1, double num2 ); Complex operator /( double num1, Complex const &num2 );

**Semantics:** The operator / function is used to divide *num1* by *num2* yielding a Complex object.

The first operator / function divides two Complex objects.

The second operator / function divides a Complex object by a floating-point value. In effect, the real and imaginary components of the complex number are divided by the floating-point value.

The third operator / function divides a floating-point value by a Complex object. Conceptually, the floating-point value is converted to a Complex object and then the division is done.

If the operator / function is used with a Complex object and an object of any other built-in numeric type, the non- Complex object is converted to a double and the second or third form of the operator / function is used.

**Results:** The operator / function returns a Complex object that is the quotient of *num1* divided by *num2*.

See Also: operator \*, operator +, operator -Complex::operator /=
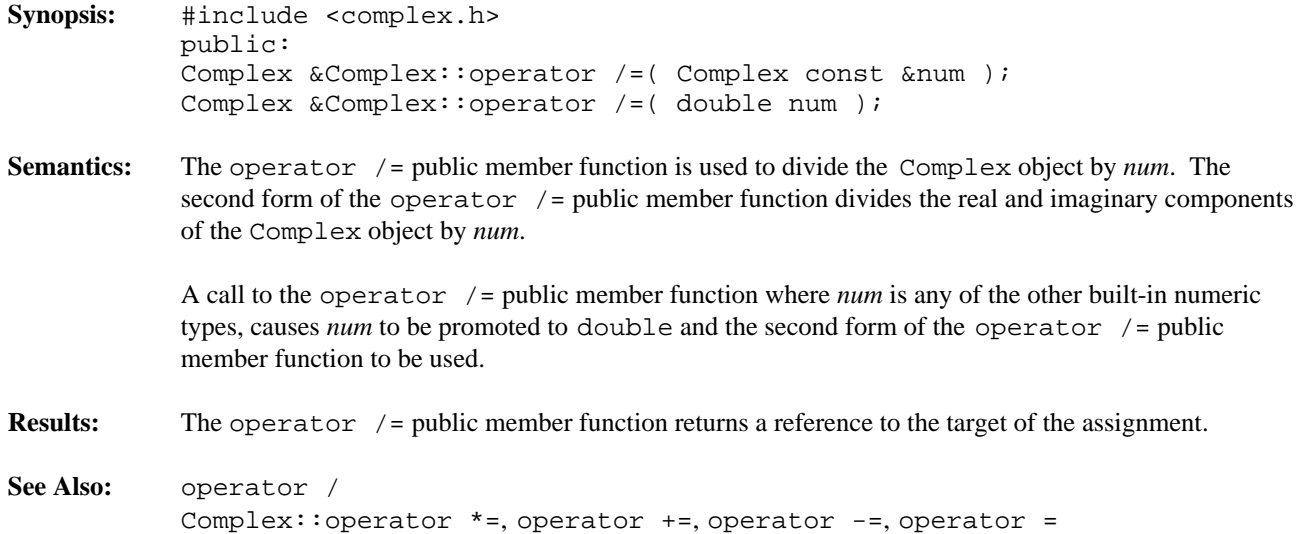

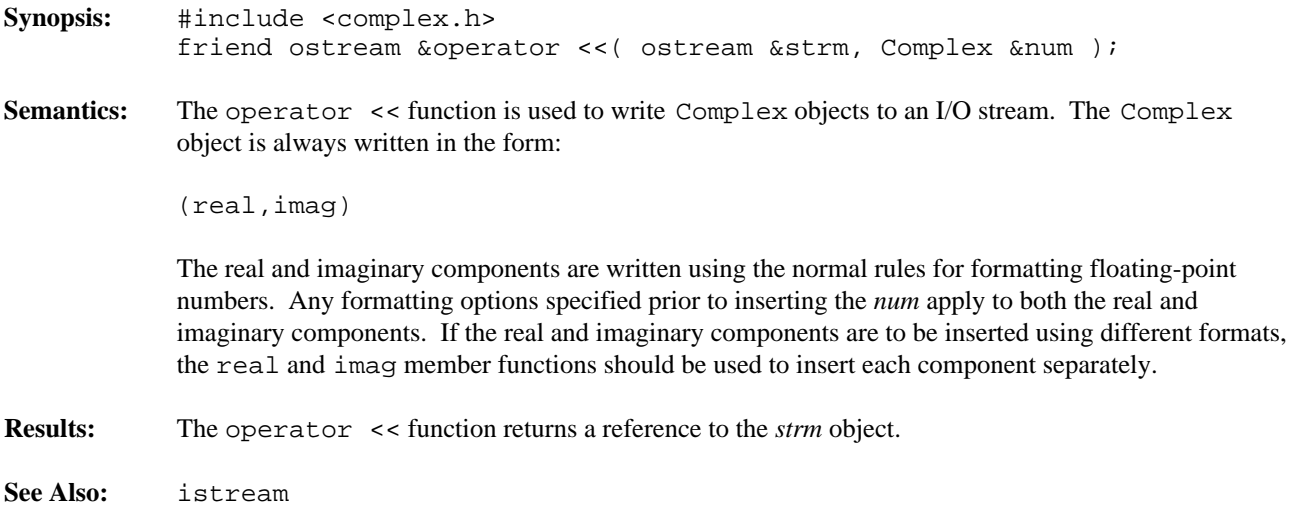

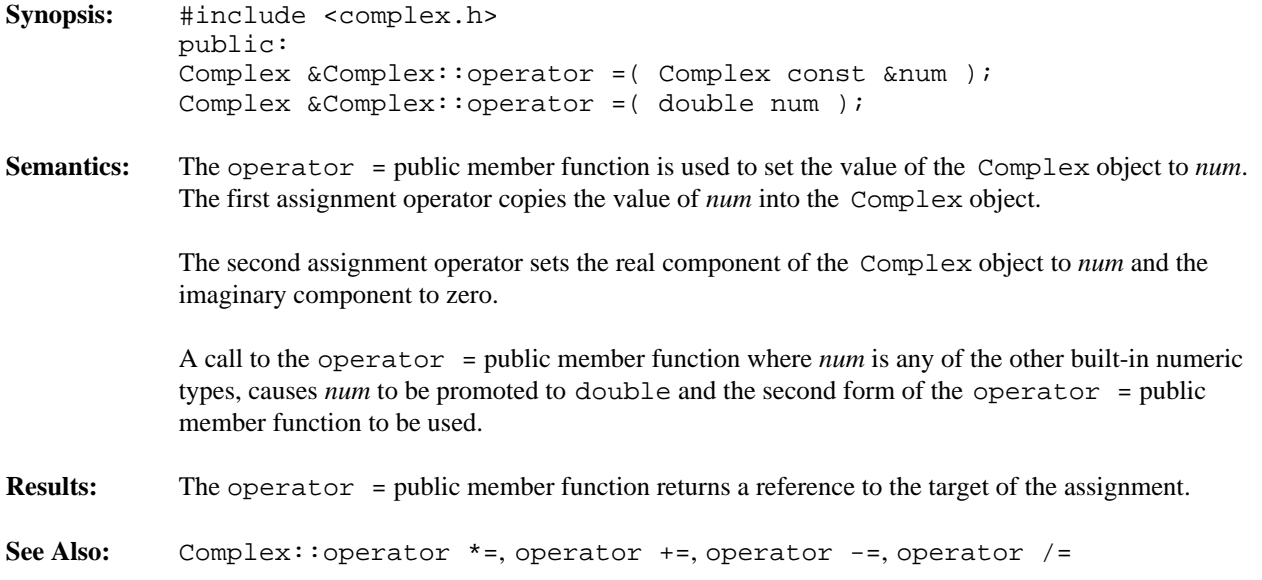

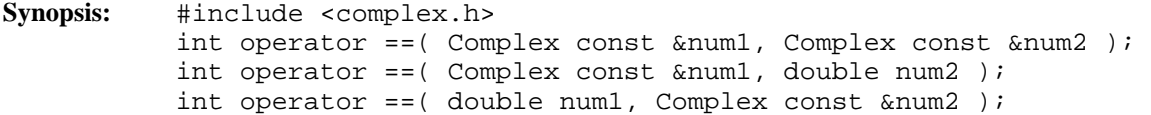

**Semantics:** The operator == function compares *num1* and *num2* for equality. At least one of the arguments must be a Complex object for this function to be called.

Two Complex objects are equal if their corresponding real and imaginary components are equal.

If the operator  $=$  function is used with a Complex object and an object of any other built-in numeric type, the non- Complex object is converted to a double and the second or third form of the operator == function is used.

- **Results:** The operator == function returns a non-zero value if *num1* is equal to *num2*, otherwise zero is returned.
- **See Also:** operator !=

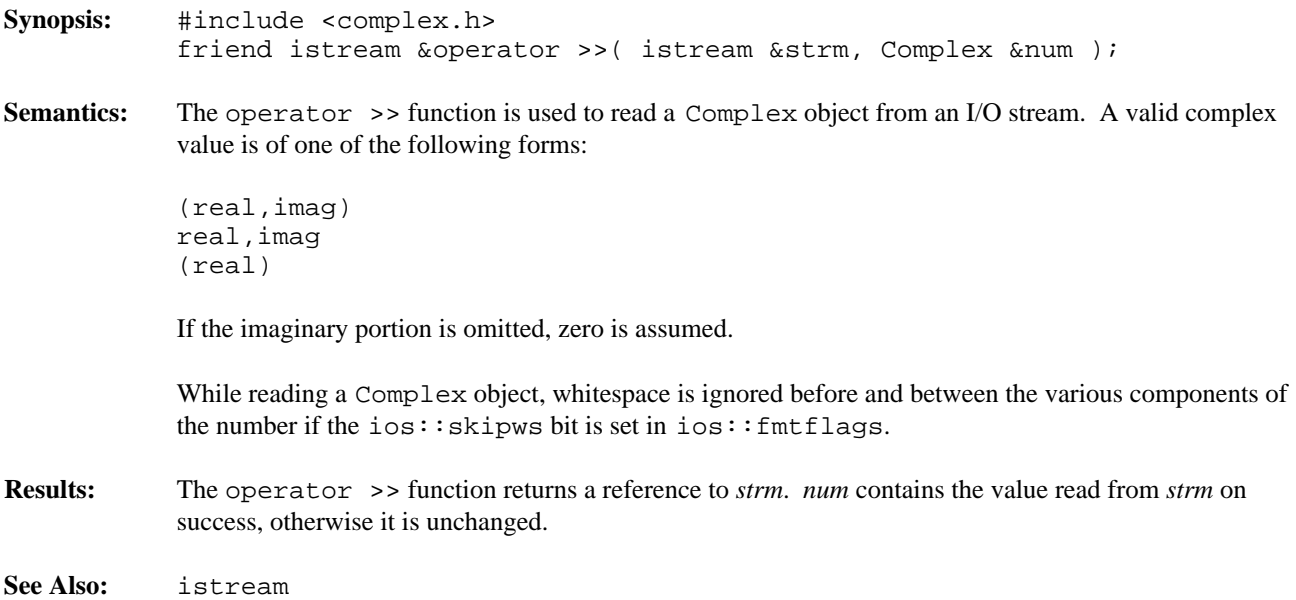

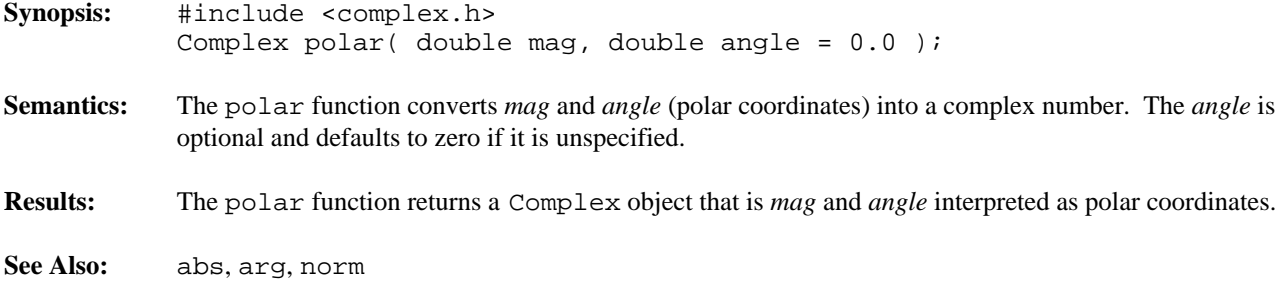

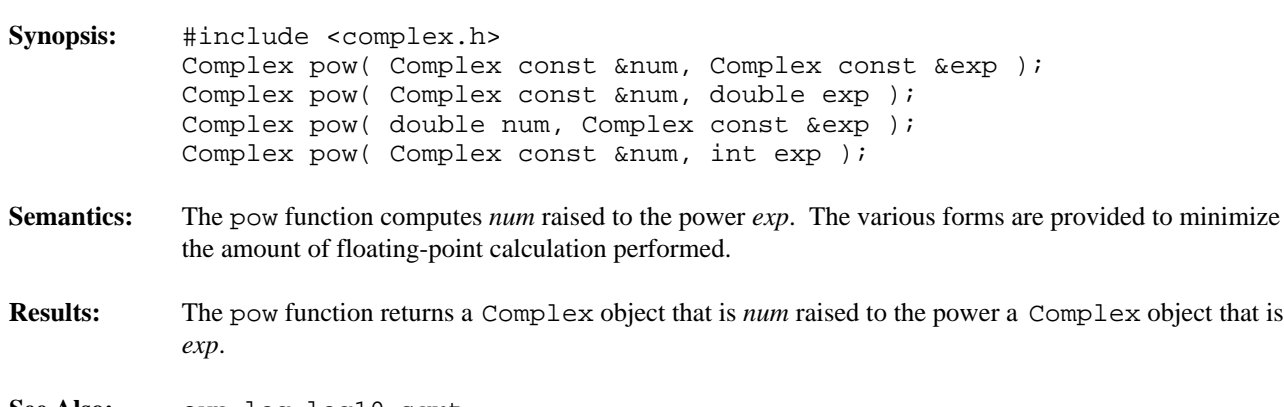

See Also: exp, log, log10, sqrt

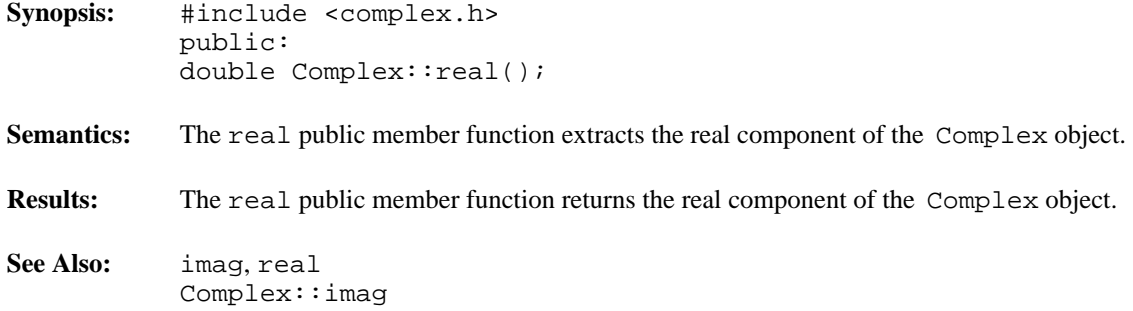

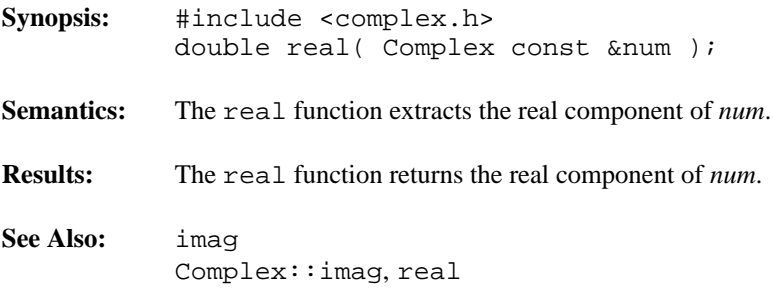

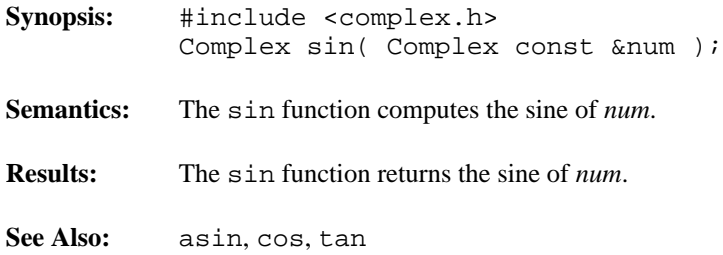

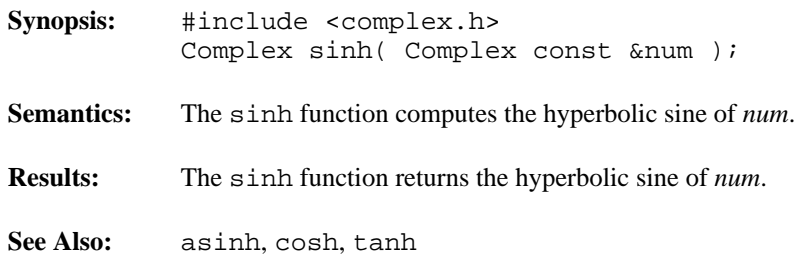

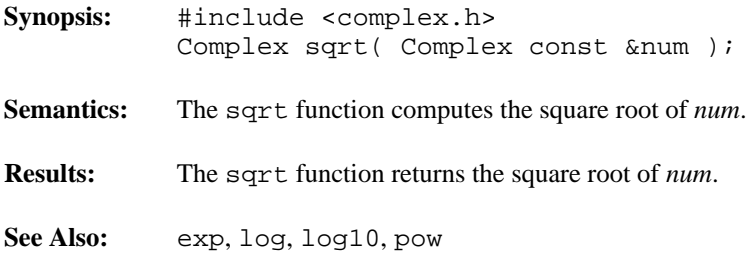

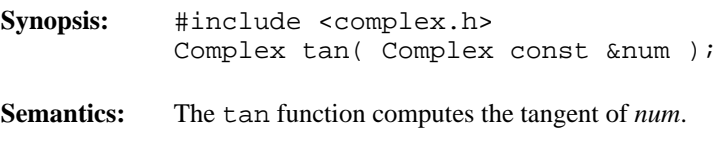

- **Results:** The tan function returns the tangent of *num*.
- **See Also:** atan, cos, sin

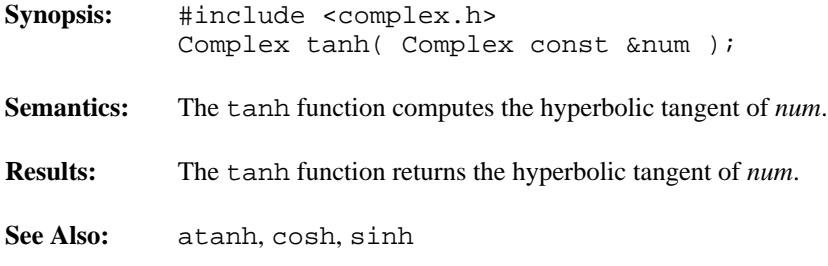

# *8 Container Exception Classes*

This chapter describes exception handling for the container classes.

# **Declared:** wcexcept.h

The WCExcept class provides the exception handling for the container classes. If you have compiled your code with exception handling enabled, the C++ exception processing can be used to catch errors. Your source file must be compiled with the exception handling compile switch for C++ exception processing to occur. The container classes will attempt to set the container object into a reasonable state if there is an error and exception handling is not enabled, or if the trap for the specific error has not been enabled by your program.

By default, no exception traps are enabled and no exceptions will be thrown. Exception traps are enabled by setting the exception state with the exceptions member function.

The wcexcept.h header file is included by the header files for each of the container classes. There is normally no need to explicitly include the wcexcept. h header file, but no errors will result if it is included. This class is inherited as a base class for each of the containers. You do not need to derive from it directly.

The WCListExcept class (formally used by the list container classes) has been replaced by the WCExcept class. A typedef of the WCListExcept class to the WCExcept class and the wclist\_state type to the wc\_state type provide backward compatability with previous versions of the list containers.

# **Public Enumerations**

The following enumeration typedefs are declared in the public interface:

typedef int wc\_state;

# **Public Member Functions**

The following public member functions are declared:

```
WCExcept();
virtual ~WCExcept();
wc_state exceptions() const;
wc_state exceptions( wc_state );
```
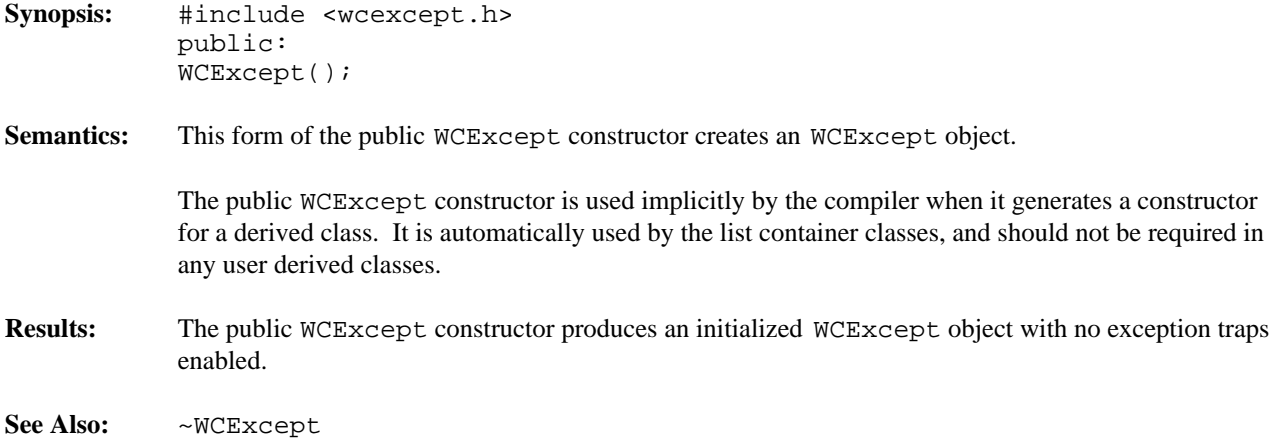

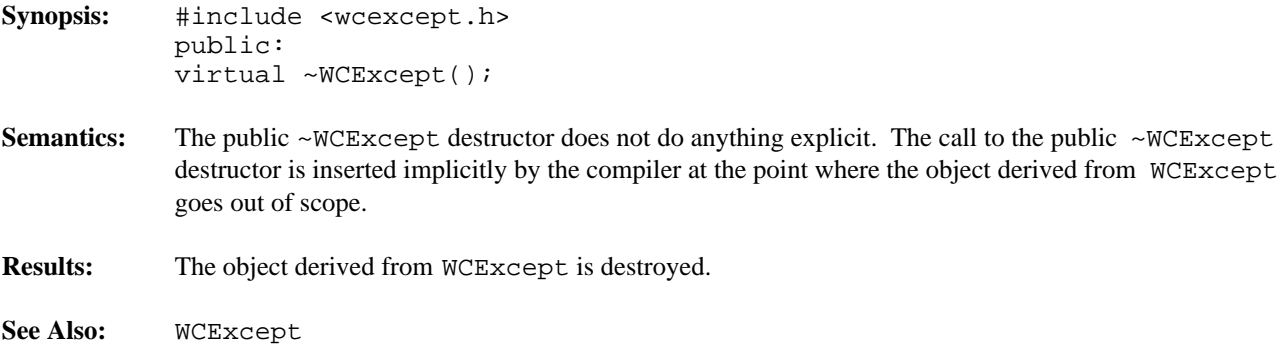

**Results:** The current exception bits are returned. If also being set of all all  $\alpha$ 

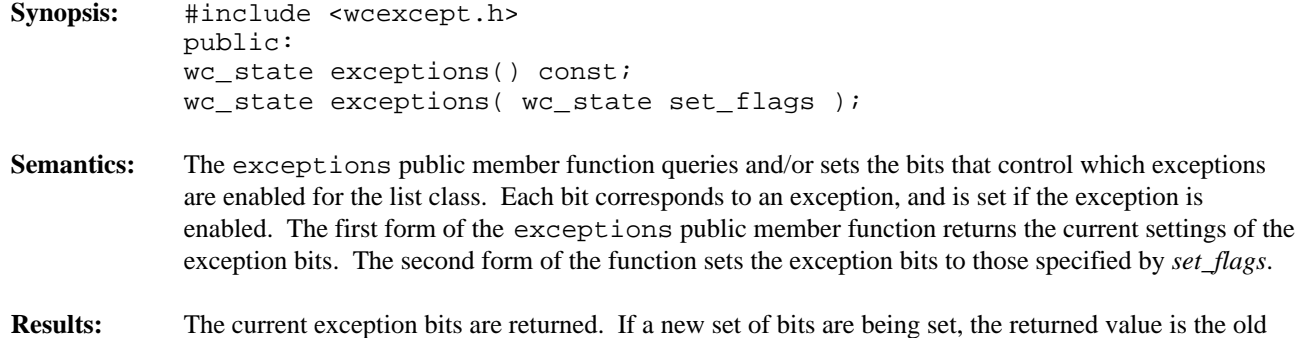

set of exception bits.

```
Synopsis: #include <wcexcept.h>
          public:
           enum wcstate {
          all_fine = 0x0000, // - no errorscheck_none = all_fine, // - throw no exceptions
          not\_empty = 0x0001, // - container not empty
           index range = 0x0002, // - index is out of range
           empty_container= 0x0004, // - empty container error
          out_of_memory = 0x0008, // - allocation failed
          resize_required= 0x0010, // - request needs resize
          not\_unique = 0x0020, // - adding duplicate
           zero_buckets = 0x0040, // - resizing hash to zero
           // value to use to check for all errors
           check_all = (not_empty|index_range|empty_container
           |out_of_memory|resize_required
           |not_unique|zero_buckets)
           };
           typedef int wc_state;
```
Semantics: The type WCExcept::wcstate is a set of bits representing the current state of the container object. The WCExcept::wc\_state member typedef represents the same set of bits, but uses an int to represent the values, thereby avoiding problems made possible by the compiler's ability to use smaller types for enumerations. All uses of these bits should use the WCExcept::wc\_state member typedef.

> The bit values defined by the WCExcept::wc\_state member typedef can be read and set by the exceptions member function, which is also used to control exception handling.

The WCE  $x$  cept:  $: not$  empty bit setting traps the destruction of a container when the container has at one or more entries. If this error is not trapped, memory may not be properly released back to the system.

The WCExcept::index\_range state setting traps an attempt to access a container item by an index value that is either not positive or is larger than the index of the last item in the container.

The WCExcept::empty\_container bit setting traps an attempt to perform and invalid operation on a container with no entries.

The WCExcept::out\_of\_memory bit setting traps any container class allocation failures. If this exception is not enabled, the operation in which the allocation failed will return a FALSE (zero) value. Container class copy constructors and assignment operators can also throw this exception, and if not enabled incomplete copies may result.

The  $WCExcept: resize\_required$  bit setting traps any vector operations which cannot be performed unless the vector is resized to a larger size. If this exception is not enabled, the vector class will attempt an appropriate resize when necessary for an operation.

The WCExcept::not\_unique bit setting traps an attempt to add a duplicate value to a set container, or a duplicate key to a dictionary container. The duplicate value is not added to the container object regardless of the exception trap state.

The WCExcept::zero\_buckets bit setting traps an attempt to resize of hash container to have zero buckets. No resize is performed whether or not the exception is enabled.

**Declared:** wcexcept.h

The WCITER SCHITER Class provides the exception handling for the container iterators. If you have compiled your code with exception handling enabled, the C++ exception processing can be used to catch errors. Your source file must be compiled with the exception handling compile switch for C++ exception processing to occur. The iterators will attempt to set the class into a reasonable state if there is an error and exception handling is not enabled, or if the trap for the specific error has not been enabled by your program.

By default, no exception traps are enabled and no exceptions will be thrown. Exception traps are enabled by setting the exception state with the exceptions member function.

The wcexcept.h header file is included by the header files for each of the iterator classes. There is normally no need to explicitly include the wcexcept. h header file, but no errors will result if it is included. This class is inherited as part of the base construction for each of the iterators. You do not need to derive from it directly.

#### **Public Enumerations**

The following enumeration typedefs are declared in the public interface:

typedef int wciter\_state;

#### **Public Member Functions**

The following public member functions are declared:

```
WCIterExcept();
virtual ~WCIterExcept();
wciter_state exceptions() const;
wciter_state exceptions( wciter_state );
```
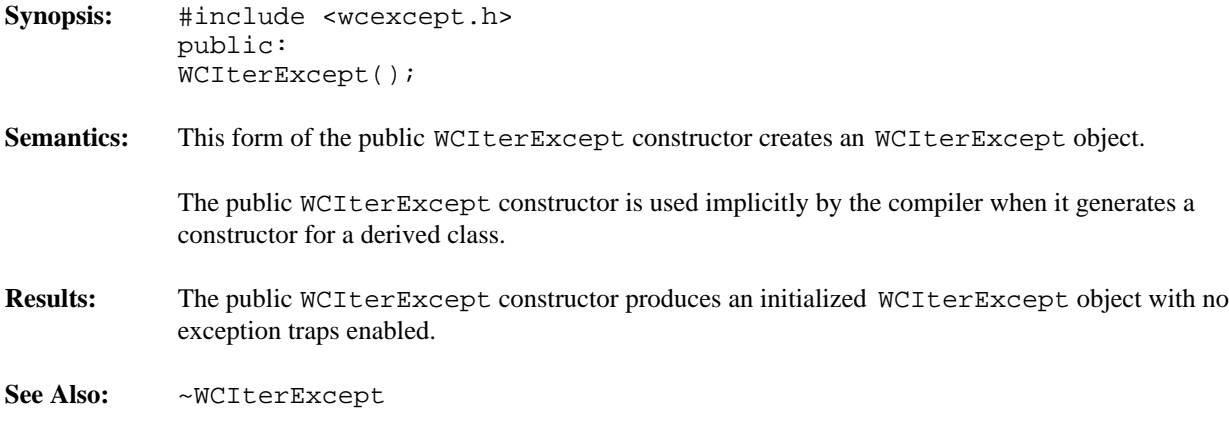

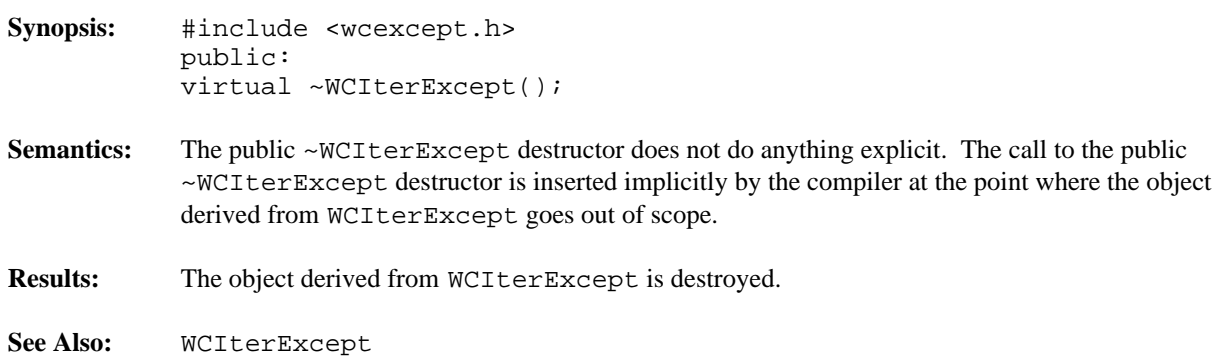

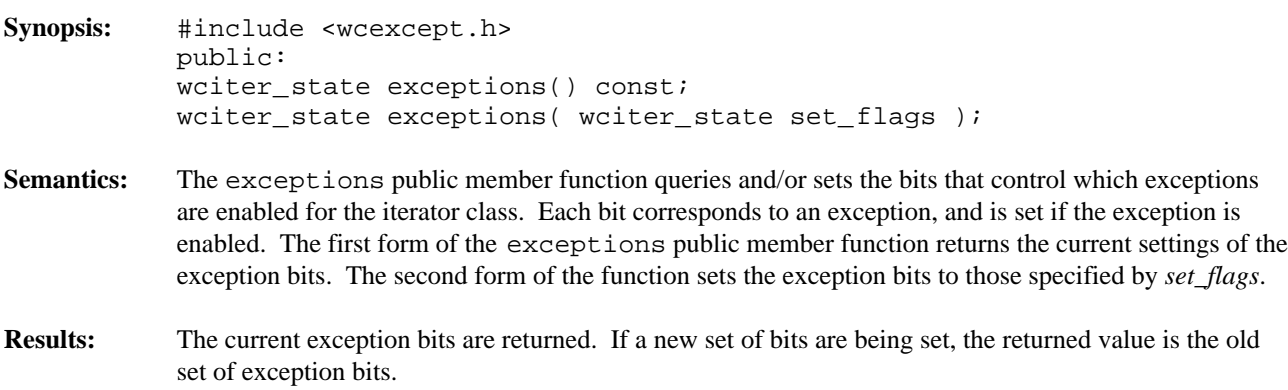

```
Synopsis: #include <wcexcept.h>
          public:
           enum wciterstate {
          all_fine = 0x0000, // - no errorscheck\_none = all\_fine, // - disable all exceptionsundef\_iter = 0x0001, // - position is undefined
           undef item = 0x0002, // - iterator item is undefined
           iter\_range = 0x0004, // - advance value is bad// value to use to check for all errors
           check_all= (undef_iter|undef_item|iter_range)
           };
           typedef int wciter_state;
```
Semantics: The type WCIterExcept::wciterstate is a set of bits representing the current state of the iterator. The WCIterExcept::wciter\_state member typedef represents the same set of bits, but uses an int to represent the values, thereby avoiding problems made possible by the compiler's ability to use smaller types for enumerations. All uses of these bits should use the WCIterExcept::wciter\_state member typedef.

> The bit values defined by the WCIterExcept::wciter\_state member typedef can be read and set by the member function exceptions, which is used to control exception handling.

The WCIterExcept:  $:$  undef\_iter bit setting traps the use of the iterator when the position within the container object is undefined. Trying to operate on an iterator with no associated container object, increment an iterator which is after the last element, or decrement an iterator positioned before the first element is an undefined operation.

The WCIterExcept::undef\_item bit setting traps an attempt to obtain the current element of the iterator when the iterator has no associated container object, or is positioned either before or after the container elements. The undef\_item exception can be thrown only by the key and value dictionary iterator member functions, and the current member function for non-dictionary iterators.

The WCIterExcept::iter\_range bit setting traps an attempt to use a iteration count value that would place the iterator more than one element past the end or before the beginning of the container elements. The  $iter\_range$  exception can be thrown only by the operator  $+=$  and operator -= operators.

# *9 Container Allocators and Deallocators*

#### **Example**

```
#include <iostream.h>
#include <wclist.h>
#include <wclistit.h>
#include <wcskip.h>
#include <wcskipit.h>
#include <stdlib.h>
#pragma warning 549 9
const int ElemsPerBlock = 50;
//
// Simple block allocation class. Allocate blocks for ElemsPerBlock
// elements, and use part of the block for each of the next ElemsPerBlock
// allocations, incrementing the number allocated elements. Repeat getting
// more blocks as needed.
//
// Store the blocks in an intrusive single linked list.
//
// On a element deallocation, assume we allocated the memory and just
// decrement the count of allocated elements. When the count gets to zero,
// free all allocated blocks
//
// This implementation assumes sizeof( char ) == 1
//
class BlockAlloc {
private:
    // the size of elements (in bytes)
    unsigned elem_size;
    // number of elements allocated
    unsigned num_allocated;
    // free space of this number of elements available in first block
    unsigned num_free_in_block;
    // list of blocks used to store elements (block are chunks of memory,
    // pointed by (char *) pointers.
    WCPtrSList<char> block_list;
    // pointer to the first block in the list
    char *curr_block;
public:
    inline BlockAlloc( unsigned size )
                : elem_size( size ), num_allocated( 0 )
                , num_free_in_block( 0 ) {};
    inline BlockAlloc() {
        block_list.clearAndDestroy();
    };
    // get memory for an element using block allocation
    void *allocator( size_t elem_size );
    // free memory for an element using block allocation and deallocation
    void deallocator( void *old_ptr, size_t elem_size );
};
```

```
void *BlockAlloc::allocator( size_t size ) {
    // need a new block to perform allocation
    if( num\_free\_in\_block == 0 ) {
        // allocate memory for ElemsPerBlock elements
        curr_block = new char[ size * ElemsPerBlock ];
        if( curr block == 0 ) {
            // allocation failed
            return( 0 );
        }
        // add new block to beginning of list
        if( !block_list.insert( curr_block ) ) {
            // allocation of list element failed
            delete( curr_block );
            return( 0 );
        }
        num_free_in_block = ElemsPerBlock;
    }
    // curr block points to a block of memory with some free memory
    num_allocated++;
    num_free_in_block--;
    // return pointer to a free part of the block, starting at the end
    // of the block
    return( curr_block + num_free_in_block * size );
}
void BlockAlloc::deallocator( void *, size_t ) {
    // just decrement the count
    // don't free anything until all elements are deallocated
    num_allocated--;
    if( num\_allocated == 0 ) {
        // all the elements allocated BlockAlloc object have now been
        // deallocated, free all the blocks
        block_list.clearAndDestroy();
        num_free_in_block = 0;
    }
}
const unsigned NumTestElems = 200;
// array with random elements
static unsigned test_elems[ NumTestElems ];
static void fill_test_elems() {
    for( int i = 0; i < NumTestElems; i++ ) {
       test\_elements[i] = rand();}
}
void test_isv_list();
void test_val_list();
void test_val_skip_list();
void main() {
   fill_test_elems();
    test_isv_list();
    test_val_list();
    test_val_skip_list();
}
// An intrusive list class
```

```
class isvInt : public WCSLink {
public:
    static BlockAlloc memory_manage;
    int data;
    isvInt( int datum ) : data( datum ) \});
    void *operator new( size_t size ) {
        return( memory_manage.allocator( size ) );
    };
    void operator delete( void *old, size_t size ) {
        memory_manage.deallocator( old, size );
    };
};
// define static member data
BlockAlloc isvInt::memory_manage( sizeof( isvInt ) );
void test_isv_list() {
    WCIsvSList<isvInt> list;
    for( int i = 0; i < NumTestElems; i++ ) {
        list.insert( new isvInt( test_elems[ i ] ) );
    }
    WCIsvSListIter<isvInt> iter( list );
    while( ++iter ) {
        cout << iter.current()->data << " ";
    }
    cout \langle \rangle = \langle \ranglelist.clearAndDestroy();
}
// WCValSList<int> memory allocator/dealloctor support
static BlockAlloc val_list_manager( WCValSListItemSize( int ) );
static void *val_list_alloc( size_t size ) {
   return( val_list_manager.allocator( size ) );
}
static void val_list_dealloc( void *old, size_t size ) {
    val_list_manager.deallocator( old, size );
}
// test WCValSList<int>
void test_val_list() {
    WCValSList<int> list( &val_list_alloc, &val_list_dealloc );
    for( int i = 0; i < NumTestElems; i++ ) {
        list.insert( test_elems[ i ] );
    }
    WCValSListIter<int> iter( list );
    while( ++iter ) {
        cout << iter.current() << " ";
    }
    cout \langle \rangle "\n\n\n";
    list.clear();
}
// skip list allocator dealloctors: just use allocator and dealloctor
// functions on skip list elements with one and two pointers
// (this will handle 94% of the elements)
const int one_ptr_size = WCValSkipListItemSize( int, 1 );
```

```
const int two_ptr_size = WCValSkipListItemSize( int, 2 );
static BlockAlloc one_ptr_manager( one_ptr_size );
static BlockAlloc two_ptr_manager( two_ptr_size );
static void *val_skip_list_alloc( size_t size ) {
   switch( size ) {
       case one_ptr_size:
           return( one_ptr_manager.allocator( size ) );
        case two_ptr_size:
           return( two_ptr_manager.allocator( size ) );
        default:
           return( new char[ size ] );
    }
}
static void val_skip_list_dealloc( void *old, size_t size ) {
    switch( size ) {
       case one_ptr_size:
           one_ptr_manager.deallocator( old, size );
           break;
        case two_ptr_size:
            two_ptr_manager.deallocator( old, size );
           break;
        default:
            delete old;
            break;
    }
}
// test WCValSkipList<int>
void test_val_skip_list() {
    WCValSkipList<int> skiplist( WCSKIPLIST_PROB_QUARTER
                              , WCDEFAULT_SKIPLIST_MAX_PTRS
                               , &val_skip_list_alloc
                               , &val_skip_list_dealloc );
    for( int i = 0; i < NumTestElems; i++ ) {
        skiplist.insert( test_elems[ i ] );
    }
    WCValSkipListIter<int> iter( skiplist );
    while( ++iter ) {
       cout << iter.current() << " ";
    }
    cout << "\n\n\n";
    skiplist.clear();
```
}

# *10 Hash Containers*

This chapter describes hash containers.

#### **Declared:** wchash.h

The WCPtrHashDict<Key,Value> class is a templated class used to store objects in a dictionary. Dictionaries store values with an associated key, which may be of any type. One example of a dictionary used in everyday life is the phone book. The phone numbers are the data values, and the customer name is the key. An example of a specialized dictionary is a vector, where the key value is the integer index.

As an element is looked up or inserted into the dictionary, the associated key is hashed. Hashing converts the key into a numeric index value which is used to locate the value. The storage area referenced by the hash value is usually called a bucket. If more than one key results in the same hash, the values associated with the keys are placed in a list stored in the bucket. The equality operator of the key's type is used to locate the key-value pairs.

In the description of each member function, the text Key is used to indicate the template parameter defining the type of the indices pointed to by the pointers stored in the dictionary. The text Value is used to indicate the template parameter defining the type of the data pointed to by the pointers stored in the dictionary.

The constructor for the WCPtrHashDict<Key,Value> class requires a hashing function, which given a reference to Key, returns an unsigned value. The returned value modulo the number of buckets determines the bucket into which the key-value pair will be located. The return values of the hash function can be spread over the entire range of unsigned numbers. The hash function return value must be the same for values which are equivalent by the equivalence operator for Key.

Note that pointers to the key values are stored in the dictionary. Destructors are not called on the keys pointed to. The key values pointed to in the dictionary should not be changed such that the equivalence to the old value is modified.

The WCExcept class is a base class of the WCPtrHashDict<Key, Value> class and provides the exceptions member function. This member function controls the exceptions which can be thrown by the WCPtrHashDict<Key, Value> object. No exceptions are enabled unless they are set by the exceptions member function.

### **Requirements of Key**

The WCPtrHashDict<Key,Value> class requires Key to have:

A well defined equivalence operator with constant parameters  $(int operator == (const Key > ) const).$ 

# **Public Member Functions**

The following member functions are declared in the public interface:

```
WCPtrHashDict( unsigned (*hash_fn)( const Key & ), unsigned =
WC_DEFAULT_HASH_SIZE );
WCPtrHashDict( unsigned (*hash_fn)( const Key & ), unsigned =
WC_DEFAULT_HASH_SIZE, void * (*user_alloc)( size_t size ), void
(*user dealloc)( void *old, size t size ) );
WCPtrHashDict( const WCPtrHashDict & );
virtual ~WCPtrHashDict();
static unsigned bitHash( const void *, size_t );
unsigned buckets() const;
void clear();
```

```
void clearAndDestroy();
int contains( const Key * ) const;
unsigned entries() const;
Value * find( const Key * ) const;
Value * findKeyAndValue( const Key *, Key * & ) const;
void forAll( void (*user_fn)( Key *, Value *, void * ) , void * );
int insert( Key *, Value * );
int isEmpty() const;
Value * remove( const Key * );
void resize( unsigned );
```
# **Public Member Operators**

The following member operators are declared in the public interface:

```
Value * & operator []( const Key & );
const Value * & operator []( const Key & ) const;
WCPtrHashDict & operator =( const WCPtrHashDict & );
int operator ==( const WCPtrHashDict & ) const;
```
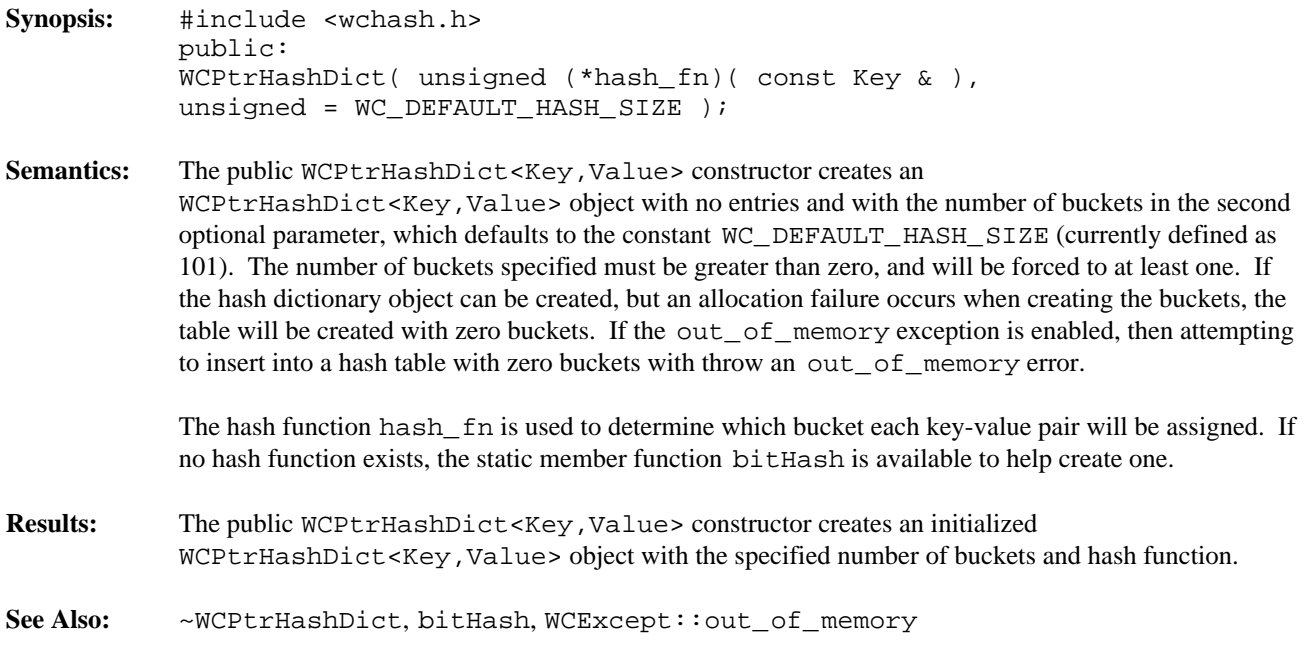

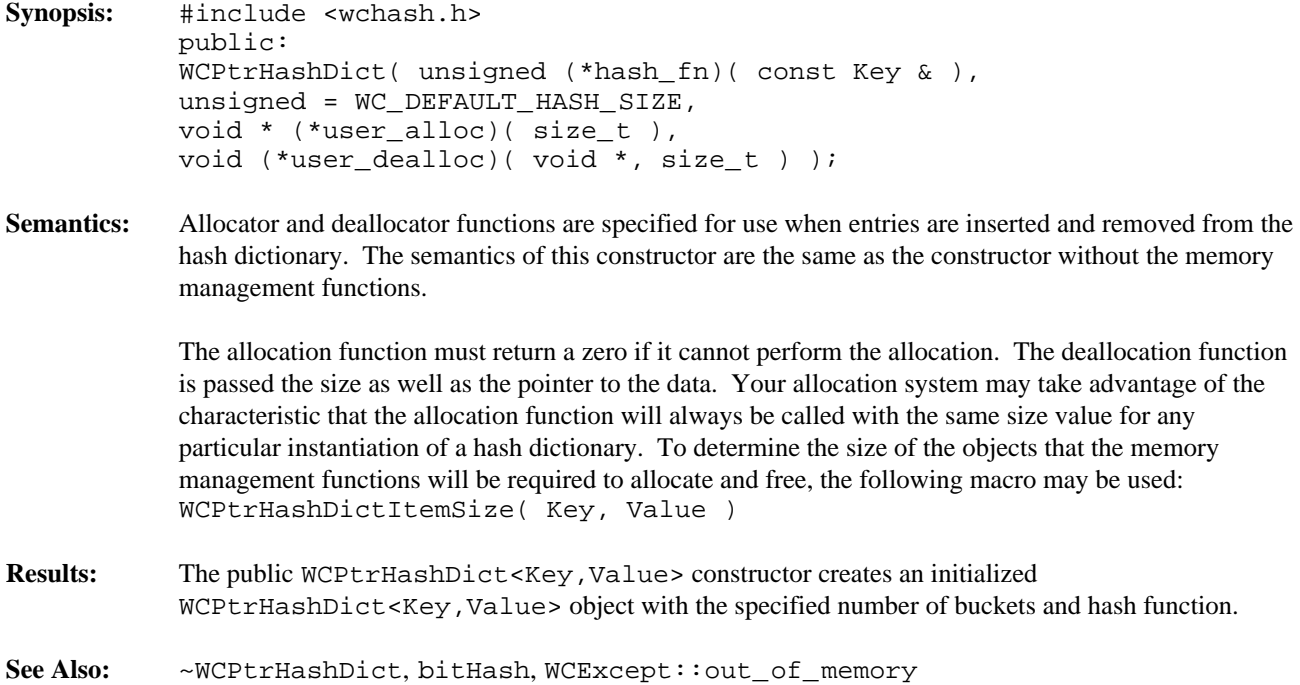

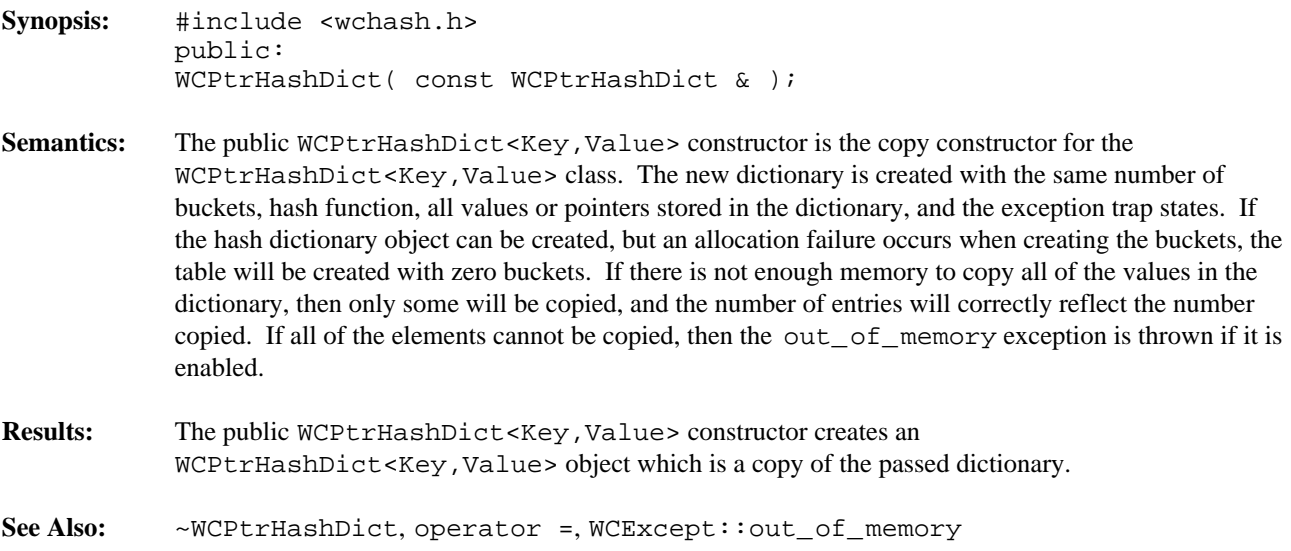
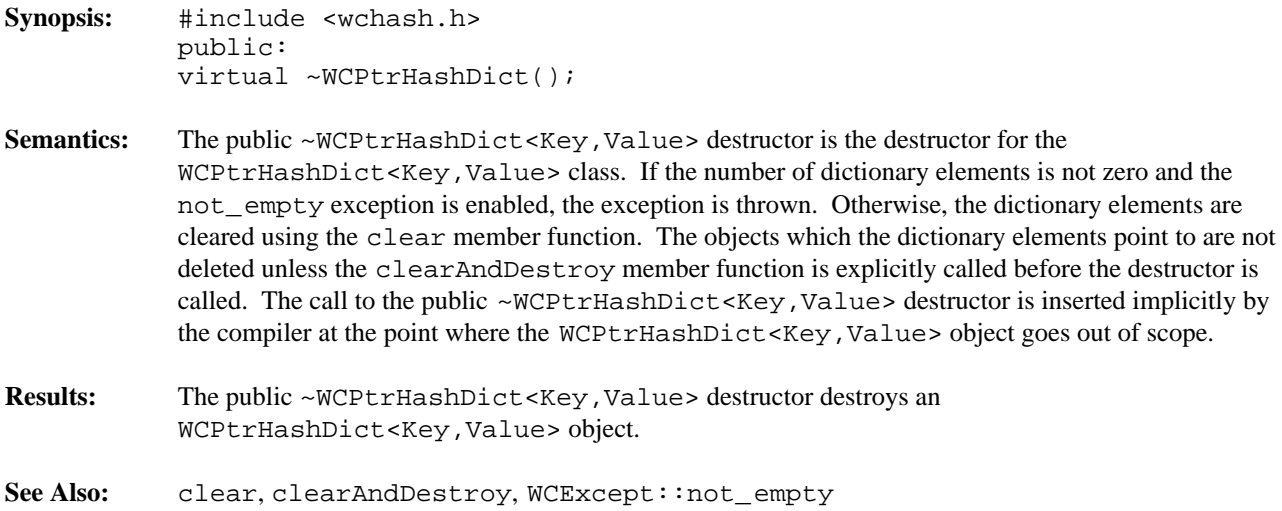

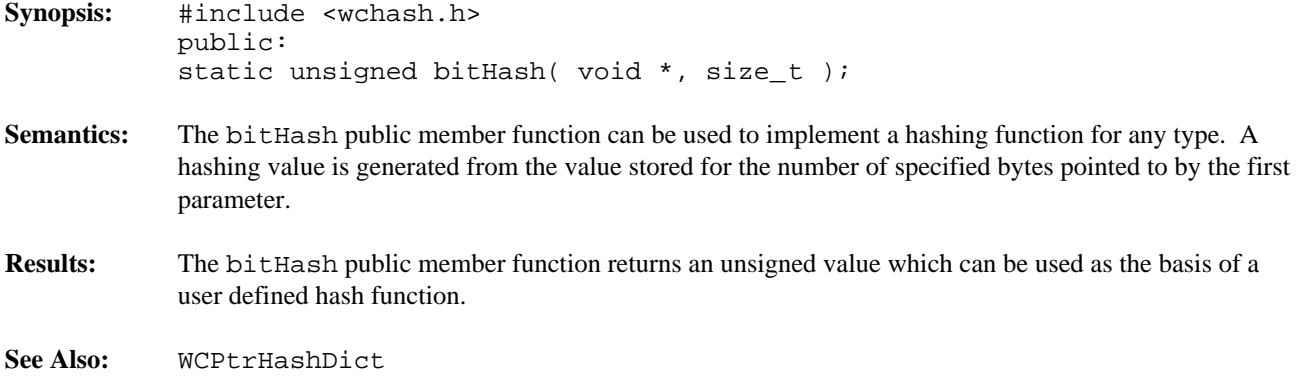

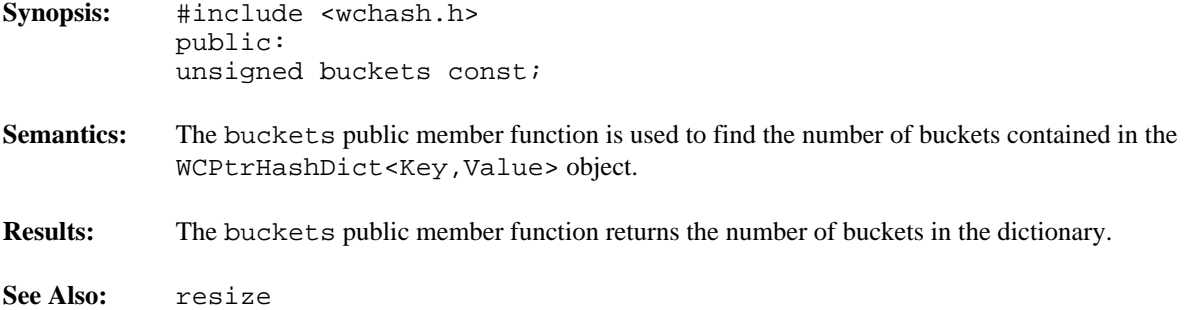

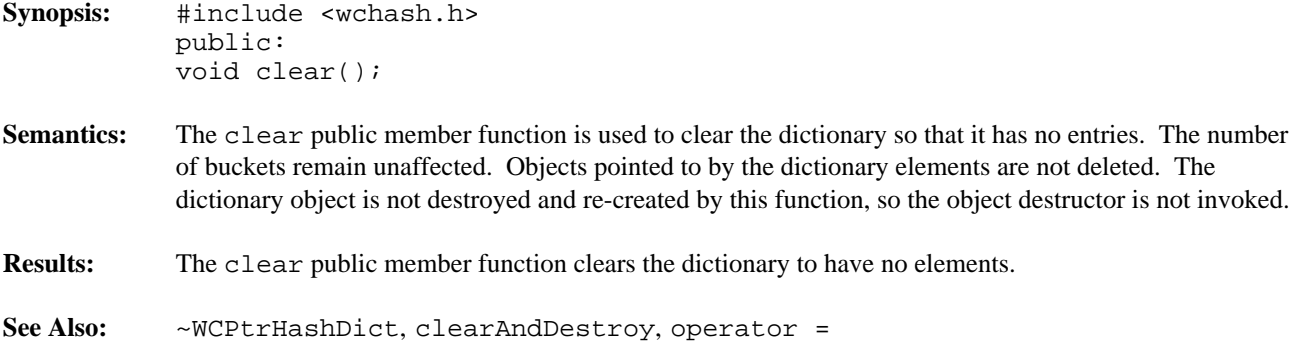

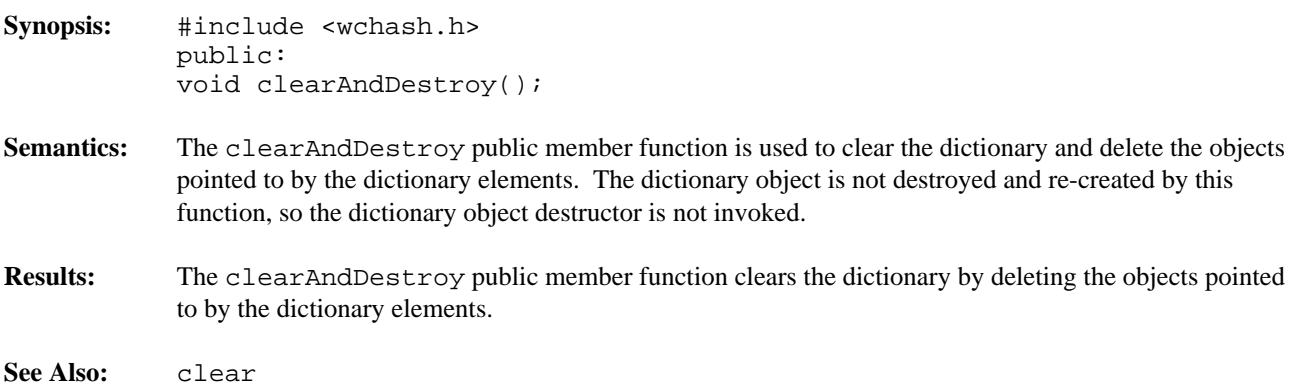

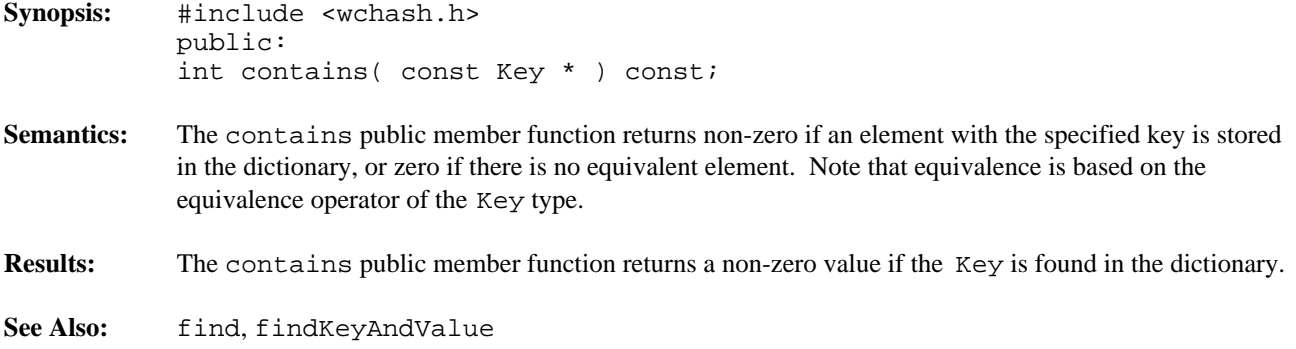

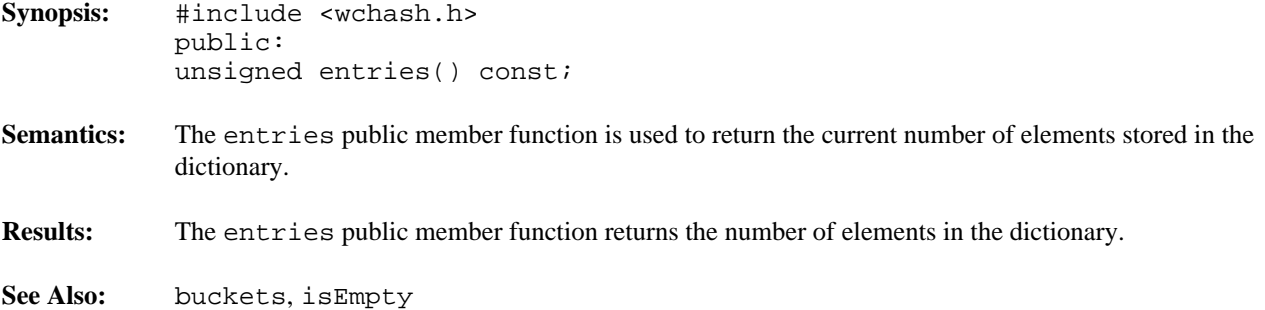

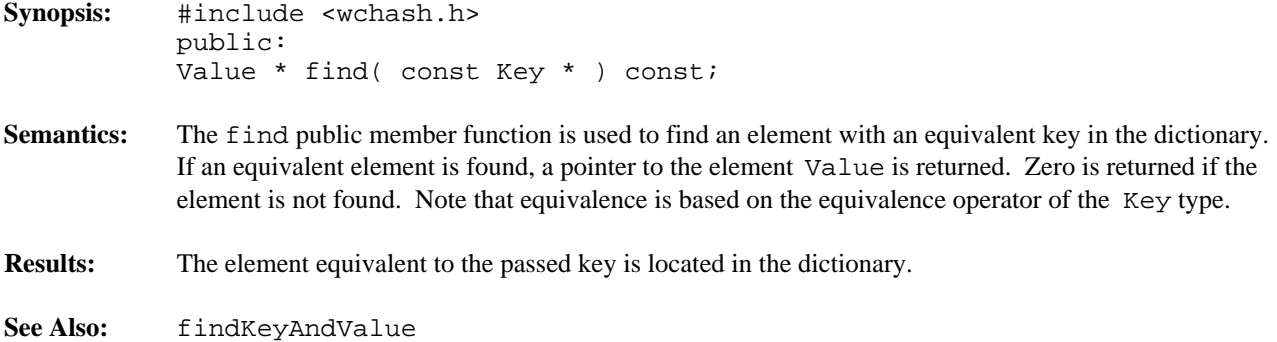

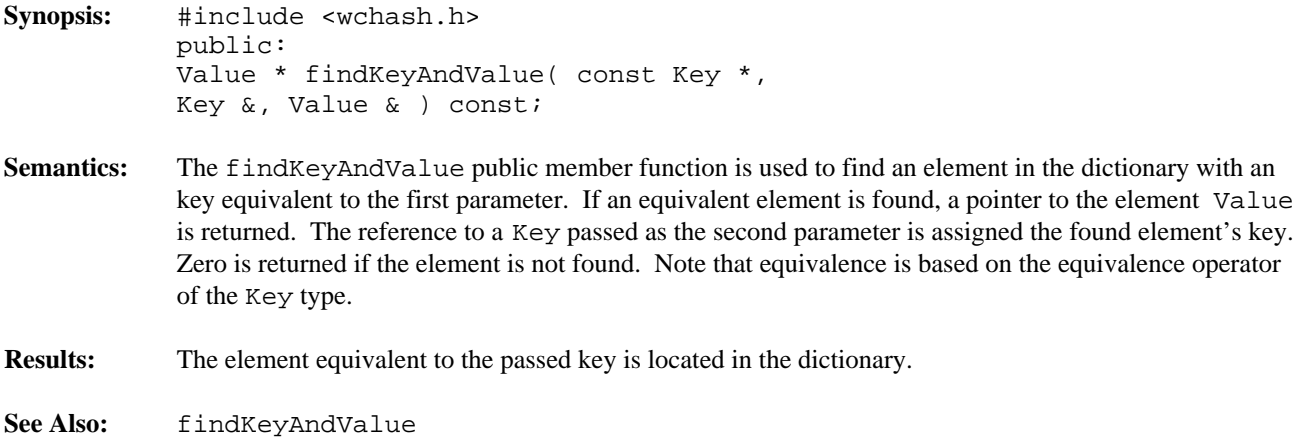

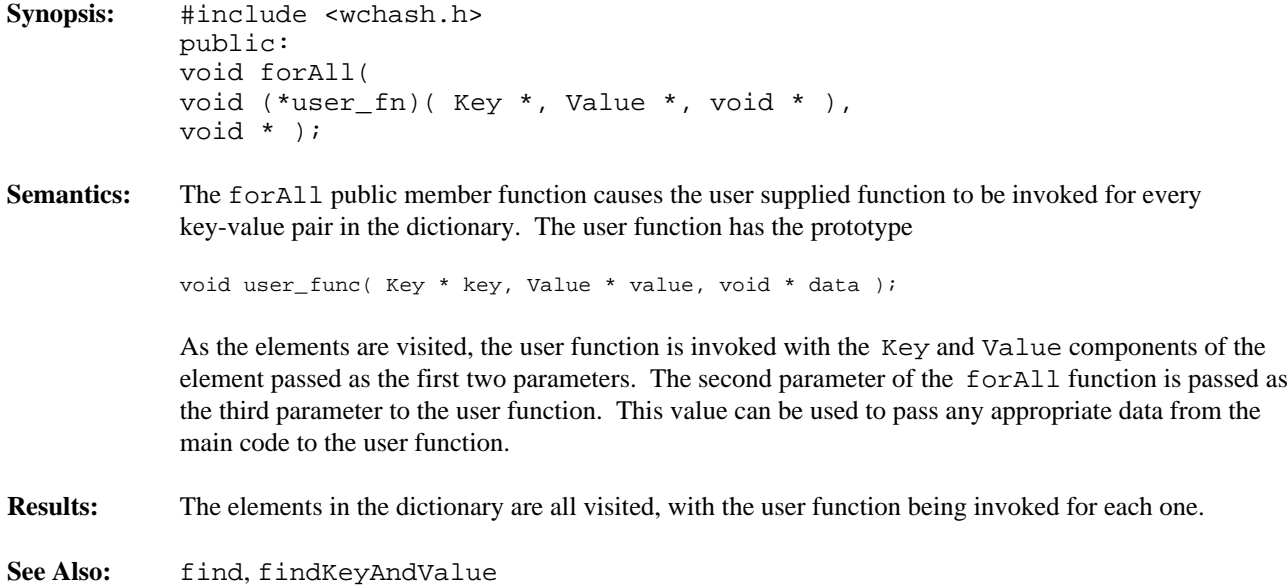

```
Synopsis: #include <wchash.h>
          public:
           int insert( Key *, Value * );
```
**Semantics:** The insert public member function inserts a key and value into the dictionary, using the hash function on the key to determine to which bucket it should be stored. If allocation of the node to store the key-value pair fails, then the out\_of\_memory exception is thrown if it is enabled. If the exception is not enabled, the insert will not be completed.

> At some point, the number of buckets initially selected may be too small for the number of elements inserted. The resize of the dictionary can be controlled by the insertion mechanism by using WCPtrHashDict as a base class, and providing an insert member function to do a resize when appropriate. This insert could then call WCPtrHashDict::insert to insert the element. Note that copy constructors and assignment operators are not inherited in your class, but you can provide the following inline definitions (assuming that the class inherited from WCPtrHashDict is named MyHashDict):

```
inline MyHashDict( const MyHashDict &orig ) : WCPtrHashDict( orig ) {};
inline MyHashDict &operator=( const MyHashDict &orig ) {
   return( WCPtrHashDict::operator=( orig ) );
}
```
**Results:** The insert public member function inserts a key and value into the dictionary. If the insert is successful, a non-zero will returned. A zero will be returned if the insert fails.

**See Also:** operator =, WCExcept::out\_of\_memory

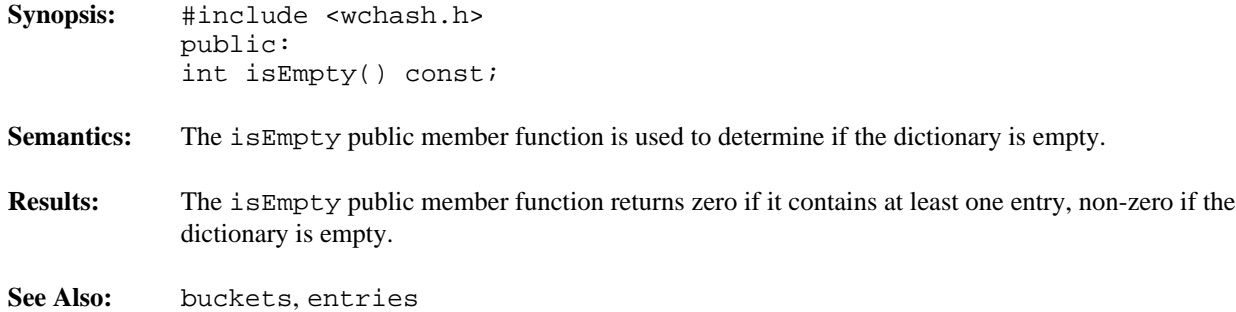

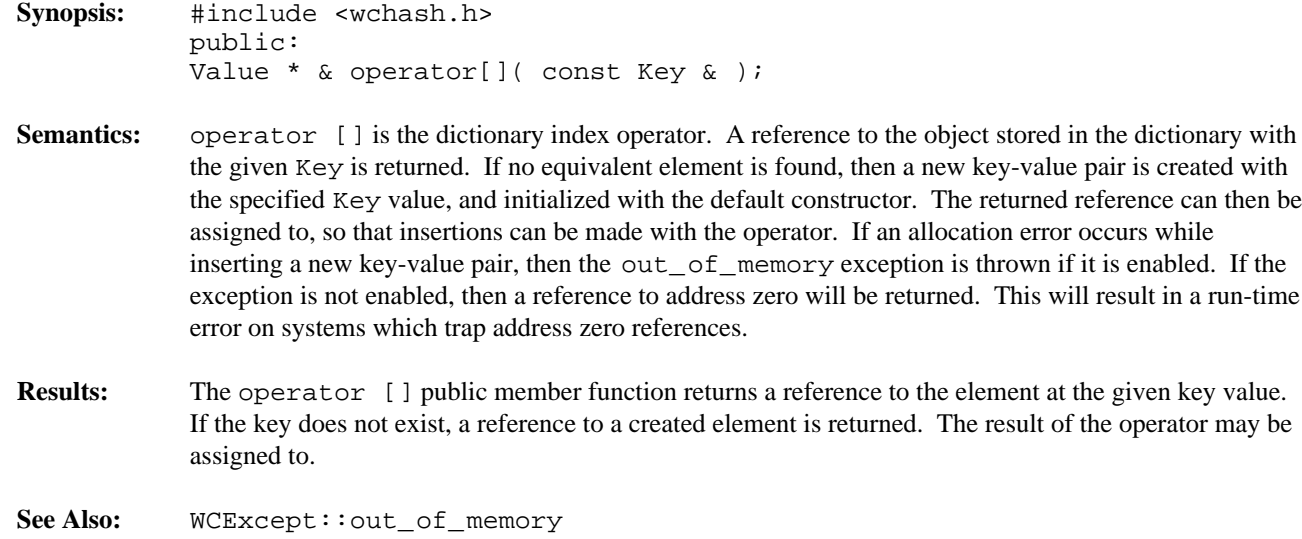

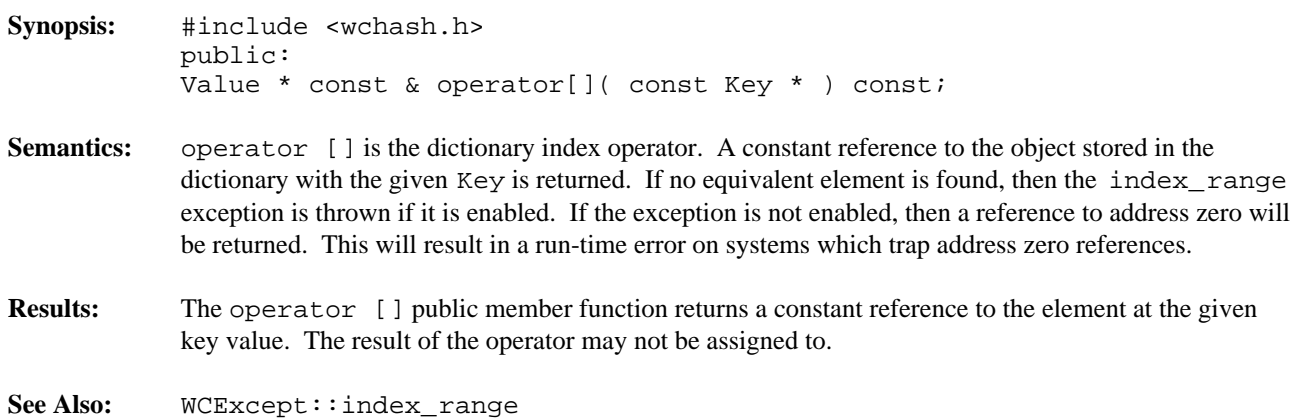

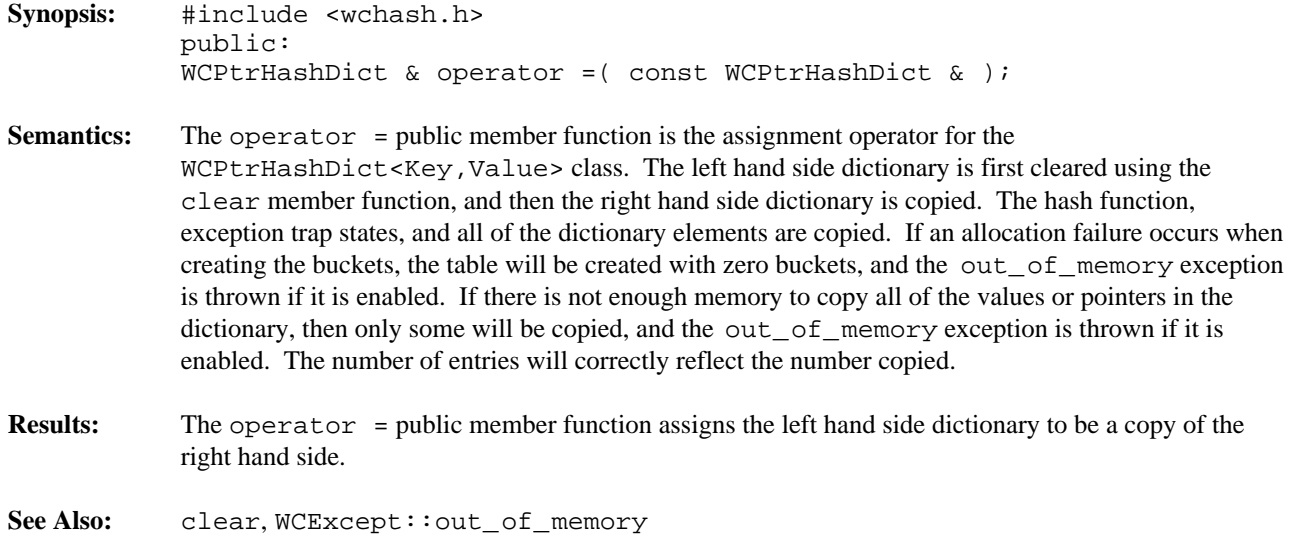

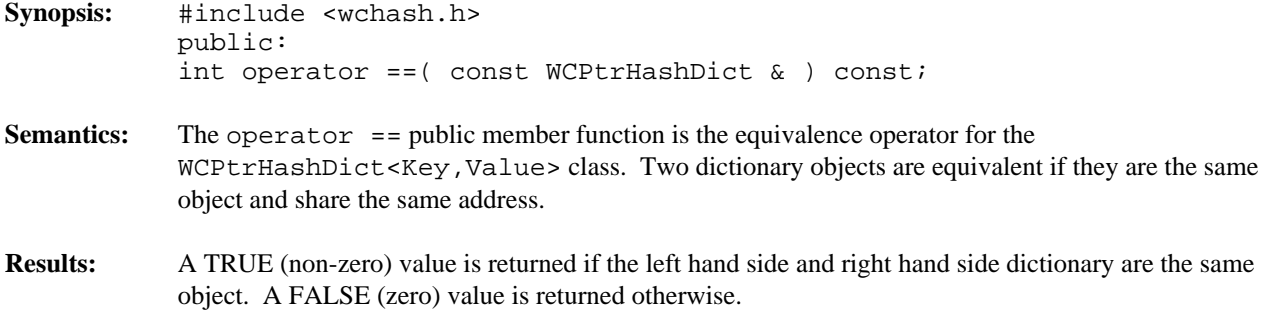

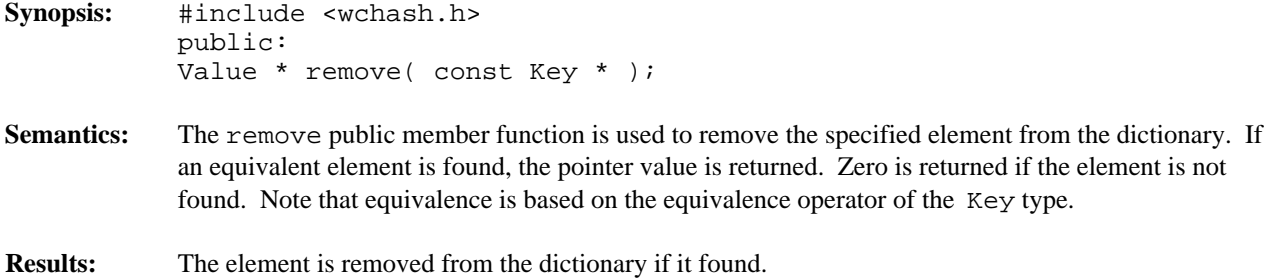

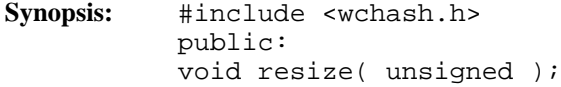

- **Semantics:** The resize public member function is used to change the number of buckets contained in the dictionary. If the new number is larger than the previous dictionary size, then the hash function will be used on all of the stored elements to determine which bucket they should be stored into. Entries are not destroyed or created in the process of being moved. If there is not enough memory to resize the dictionary, the out\_of\_memory exception is thrown if it is enabled, and the dictionary will contain the number of buckets it contained before the resize. If the new number is zero, then the zero\_buckets exception is thrown if it is enabled, and no resize will be performed. The dictionary is guaranteed to contain the same number of entries after the resize.
- **Results:** The dictionary is resized to the new number of buckets.
- **See Also:** WCExcept::out\_of\_memory, WCExcept::zero\_buckets

## **Declared:** wchash.h

WCPtrHashTable<Type> and WCPtrHashSet<Type> classes are templated classes used to store objects in a hash. A hash saves objects in such a way as to make it efficient to locate and retrieve an element. As an element is looked up or inserted into the hash, the value of the element is hashed. Hashing results in a numeric index which is used to locate the value. The storage area referenced by the hash value is usually called a bucket. If more than one element results in the same hash, the value associated with the hash is placed in a list stored in the bucket. A hash table allows more than one copy of an element that is equivalent, while the hash set allows only one copy. The equality operator of the element's type is used to locate the value.

In the description of each member function, the text Type is used to indicate the template parameter defining the type of the data pointed to by the pointers stored in the hash.

The constructor for the WCPtrHashTable<Type> and WCPtrHashSet<Type> classes requires a hashing function, which given a reference to Type, returns an unsigned value. The returned value modulo the number of buckets determines the bucket into which the element will be located. The return values of the hash function can be spread over the entire range of unsigned numbers. The hash function return value must be the same for values which are equivalent by the equivalence operator for Type.

Note that pointers to the elements are stored in the hash. Destructors are not called on the elements pointed to. The data values pointed to in the hash should not be changed such that the equivalence to the old value is modified.

The WCExcept class is a base class of the WCPtrHashTable<Type> and WCPtrHashSet<Type> classes and provides the exceptions member function. This member function controls the exceptions which can be thrown by the WCPtrHashTable<Type> and WCPtrHashSet<Type> objects. No exceptions are enabled unless they are set by the exceptions member function.

## **Requirements of Type**

The WCPtrHashTable<Type> and WCPtrHashSet<Type> classes requires Type to have:

A well defined equivalence operator with constant parameters  $(int operator == (const Type > ) const).$ 

## **Public Member Functions**

The following member functions are declared in the public interface:

```
WCPtrHashSet( unsigned (*hash_fn)( const Type & ), unsigned =
WC_DEFAULT_HASH_SIZE );
WCPtrHashSet( unsigned (*hash_fn)( const Type & ), unsigned =
WC_DEFAULT_HASH_SIZE, void * (*user_alloc)( size_t size ), void
(*user_dealloc)( void *old, size_t size ) );
WCPtrHashSet( const WCPtrHashSet & );
virtual ~WCPtrHashSet();
WCPtrHashTable( unsigned (*hash_fn)( const Type & ), unsigned =
WC_DEFAULT_HASH_SIZE );
WCPtrHashTable( unsigned (*hash_fn)( const Type & ), unsigned =
WC_DEFAULT_HASH_SIZE, void * (*user_alloc)( size_t size ), void
(*user_dealloc)( void *old, size_t size ) );
WCPtrHashTable( const WCPtrHashTable & );
virtual ~WCPtrHashTable();
```

```
static unsigned bitHash( const void *, size_t );
unsigned buckets() const;
void clear();
void clearAndDestroy();
int contains( const Type * ) const;
unsigned entries() const;
Type * find( const Type * ) const;
void forAll( void (*user_fn)( Type *, void * ) , void * );
int insert( Type * );
int isEmpty() const;
Type * remove( const Type * );
void resize( unsigned );
```
The following public member functions are available for the WCPtrHashTable class only:

```
unsigned occurrencesOf( const Type * ) const;
unsigned removeAll( const Type * );
```
## **Public Member Operators**

The following member operators are declared in the public interface:

```
WCPtrHashSet & operator =( const WCPtrHashSet & );
int operator ==( const WCPtrHashSet & ) const;
WCPtrHashTable & operator =( const WCPtrHashTable & );
int operator ==( const WCPtrHashTable \& ) const;
```
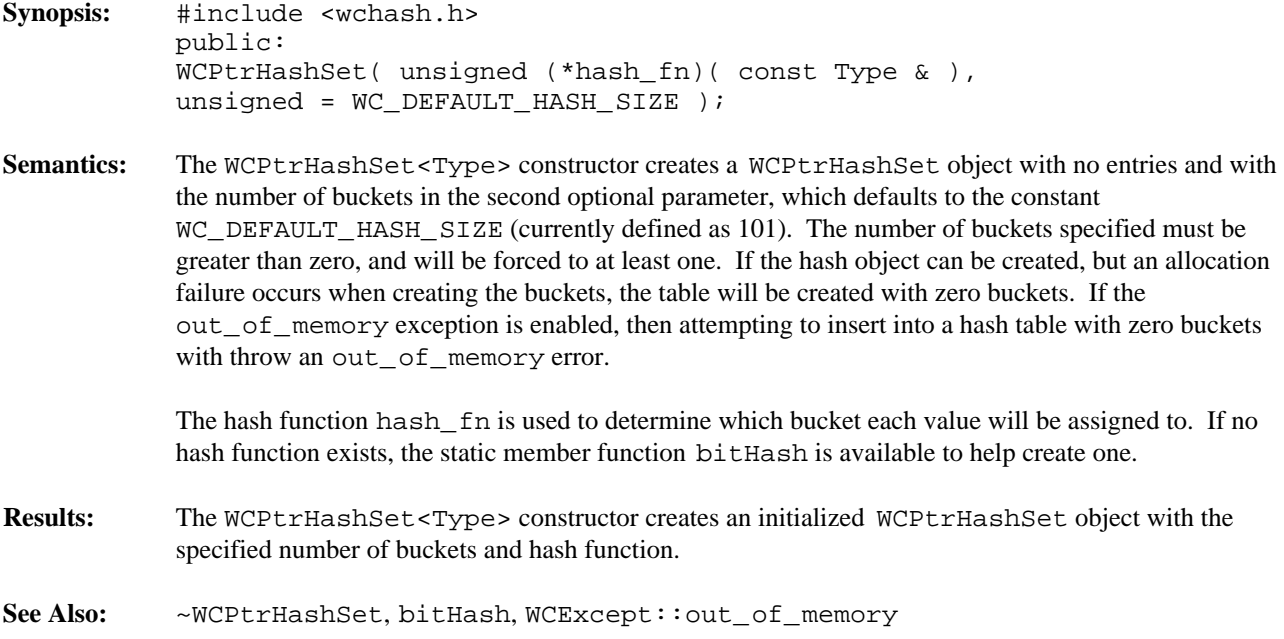

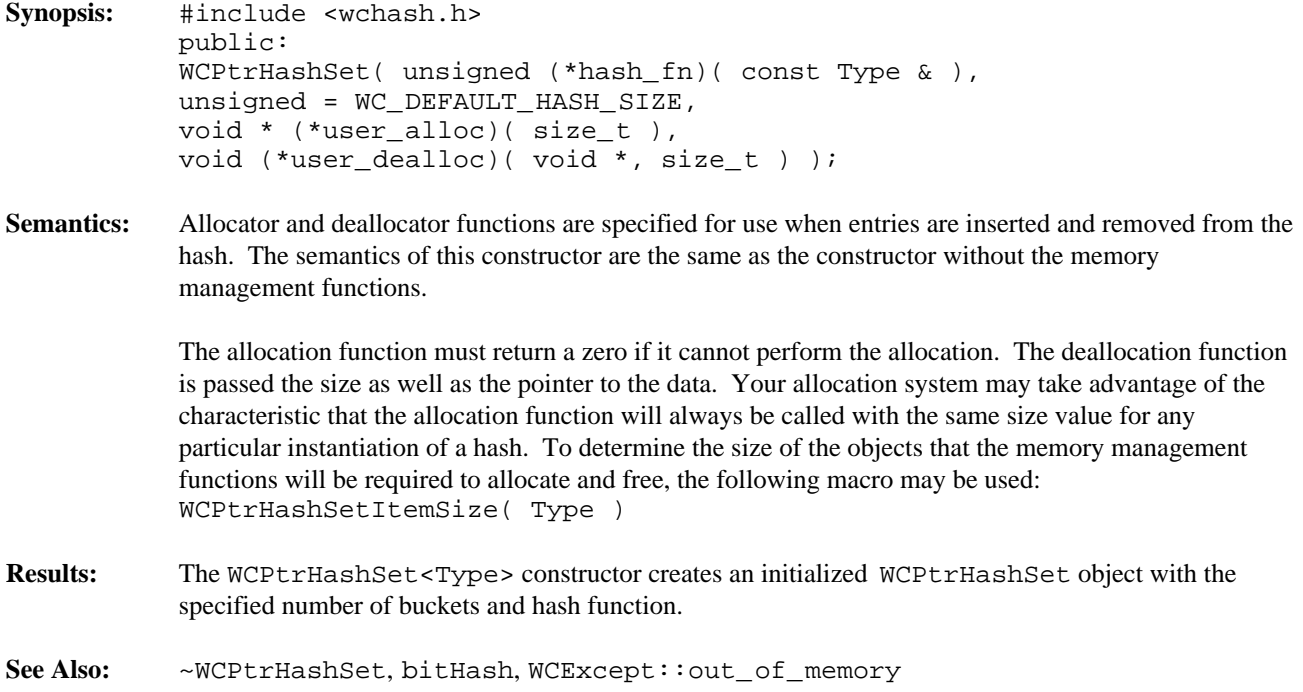

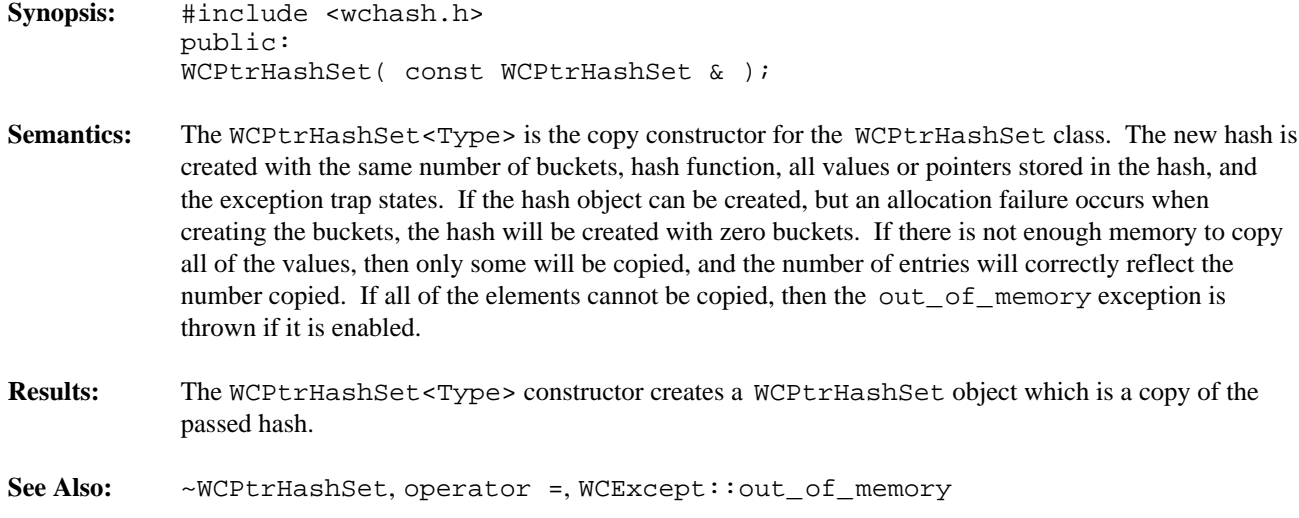

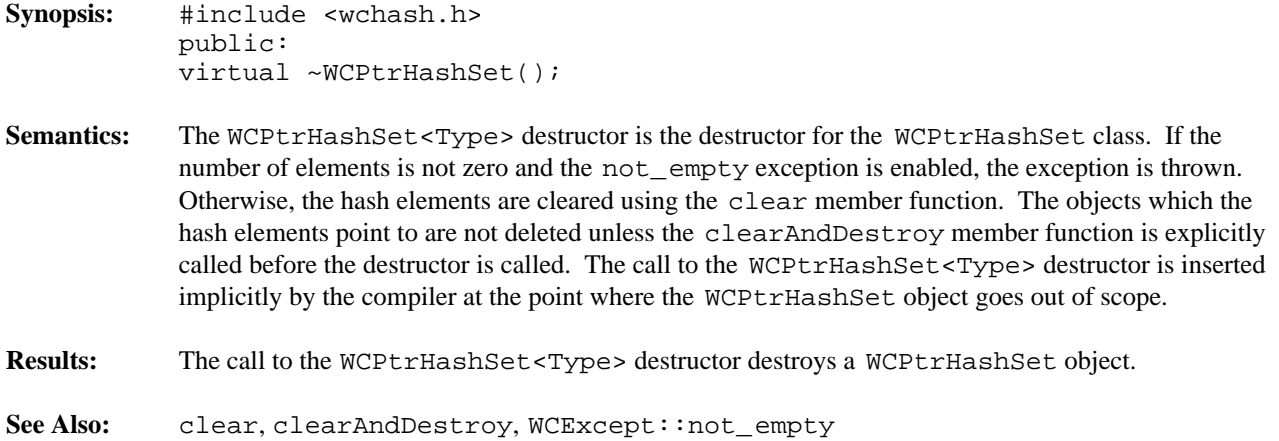

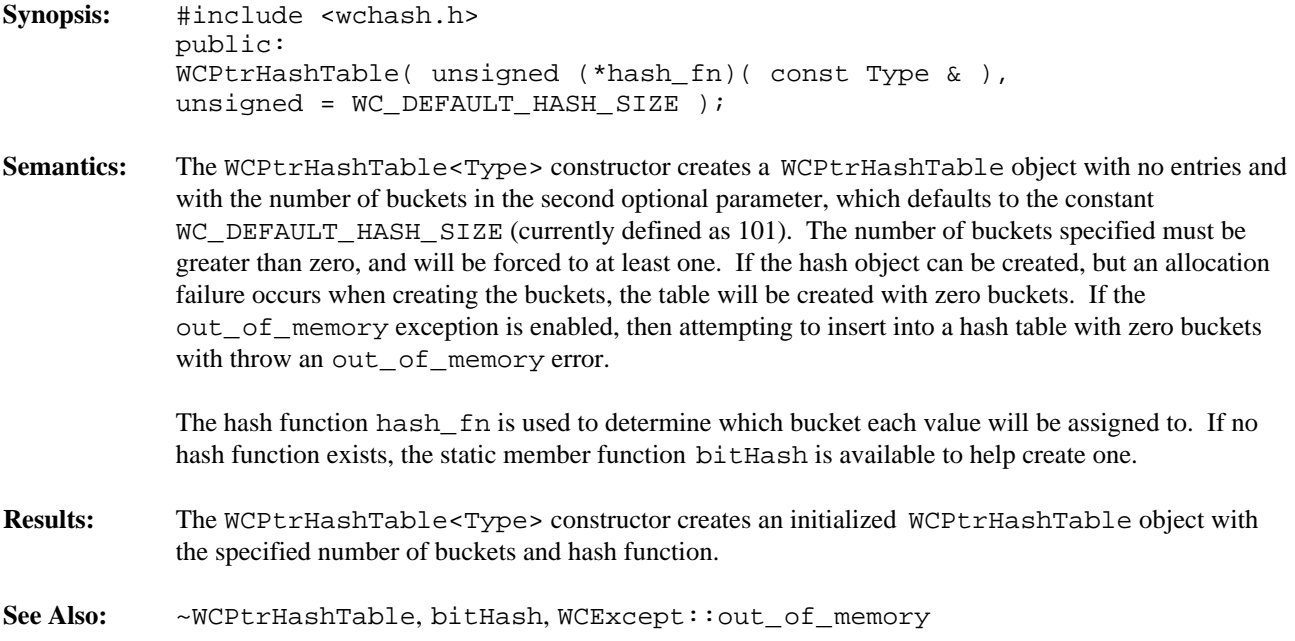

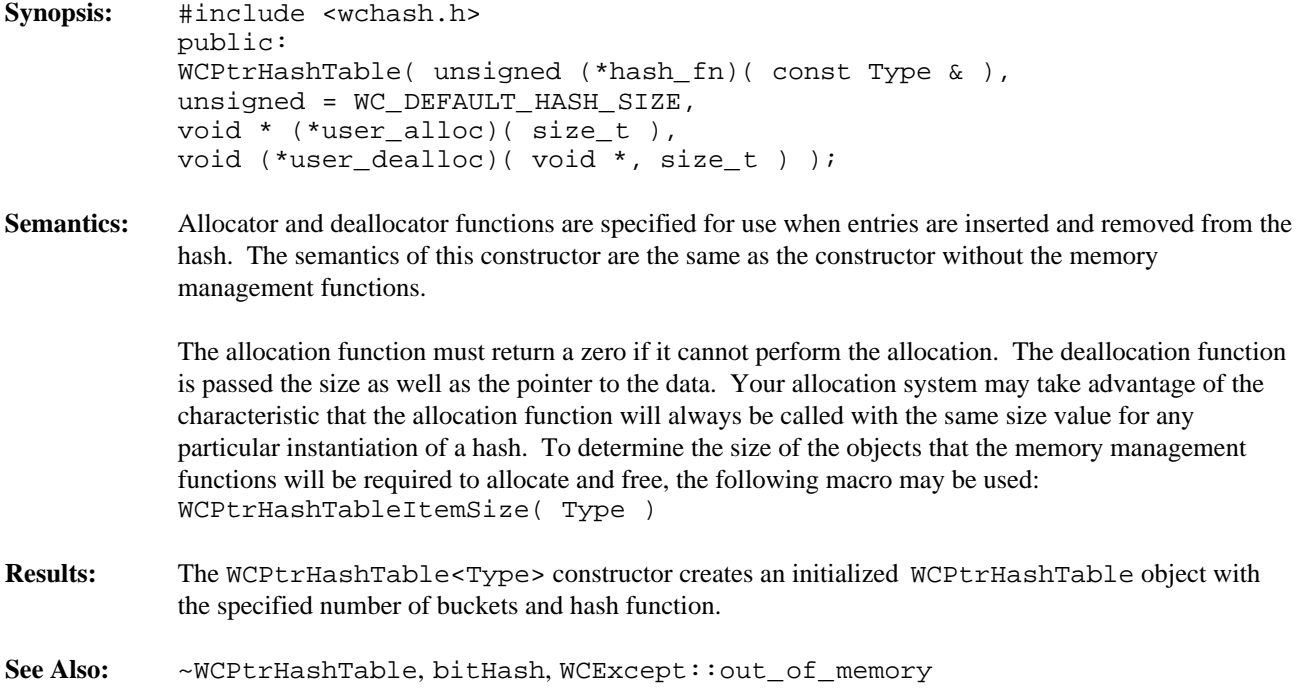

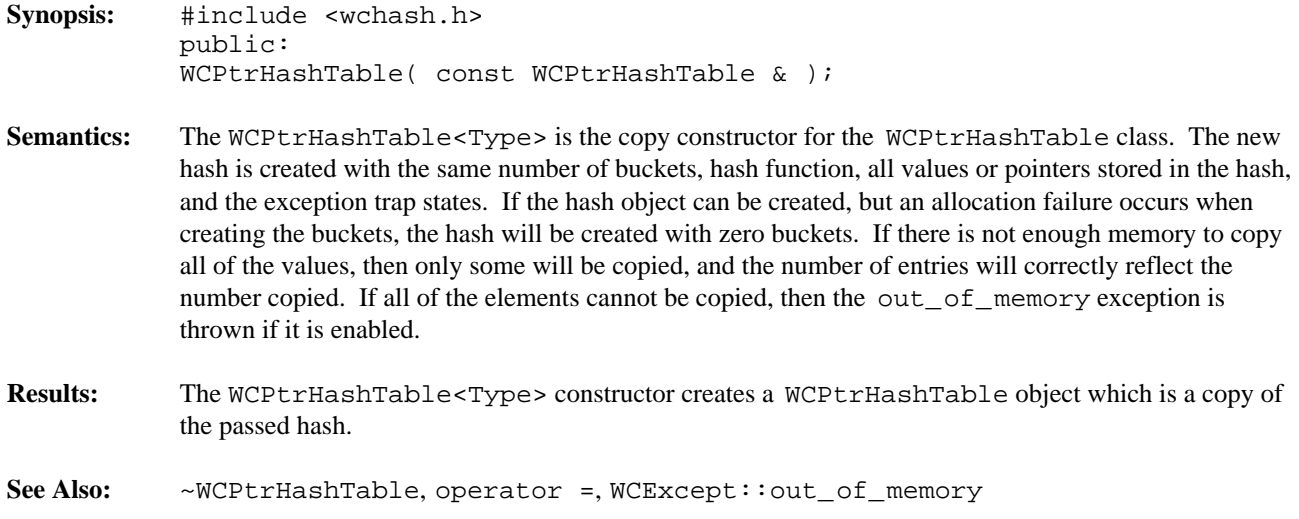

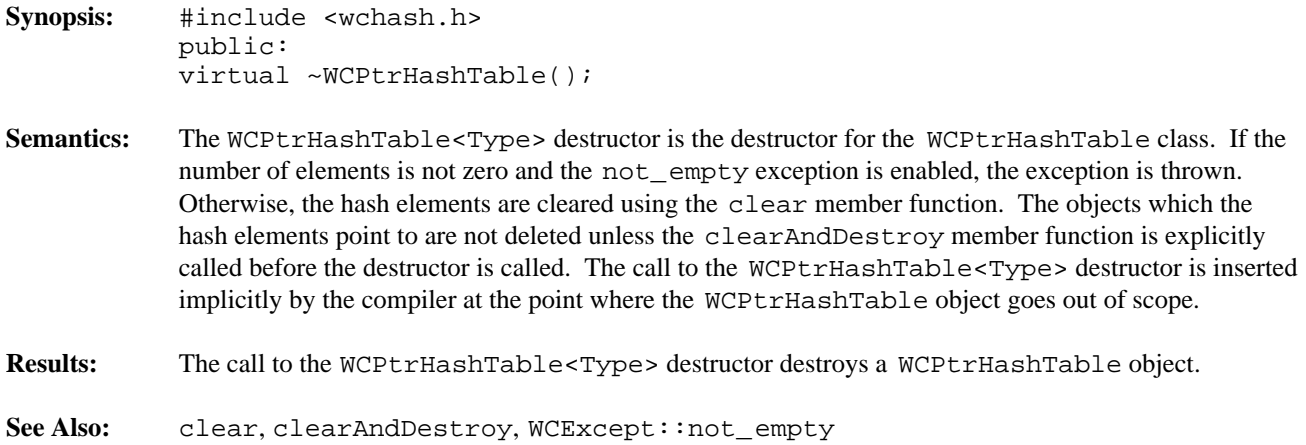

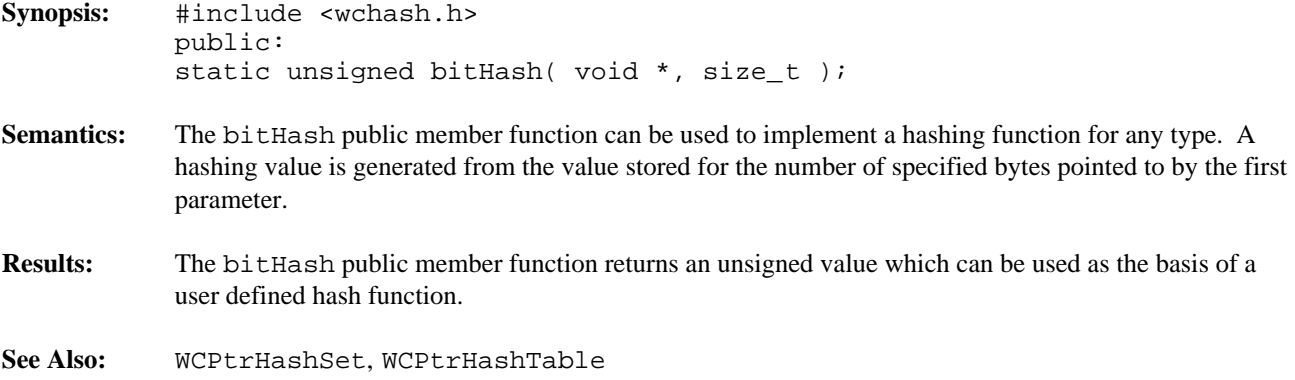

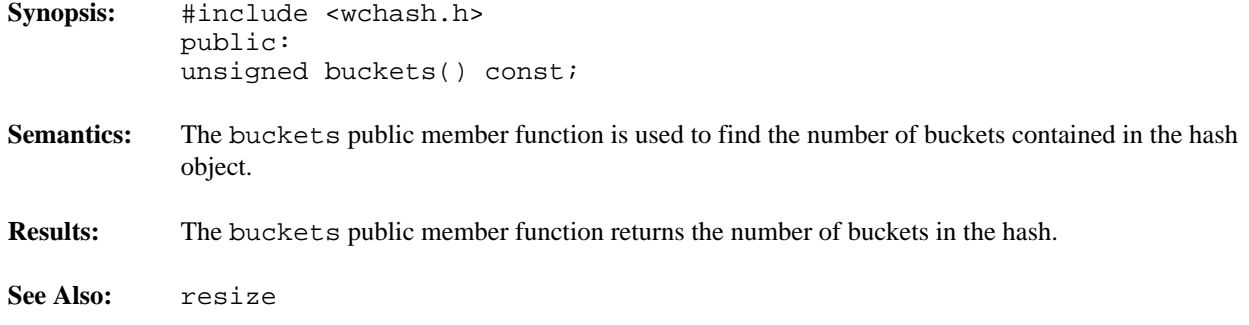

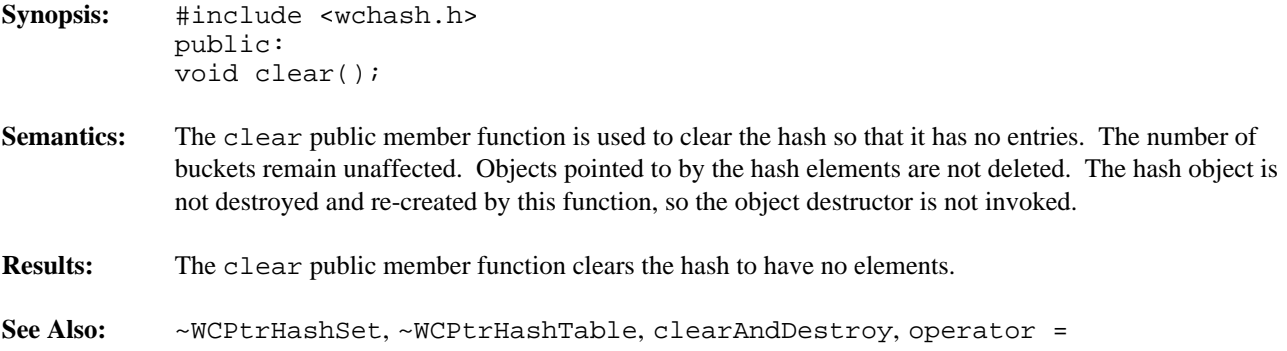

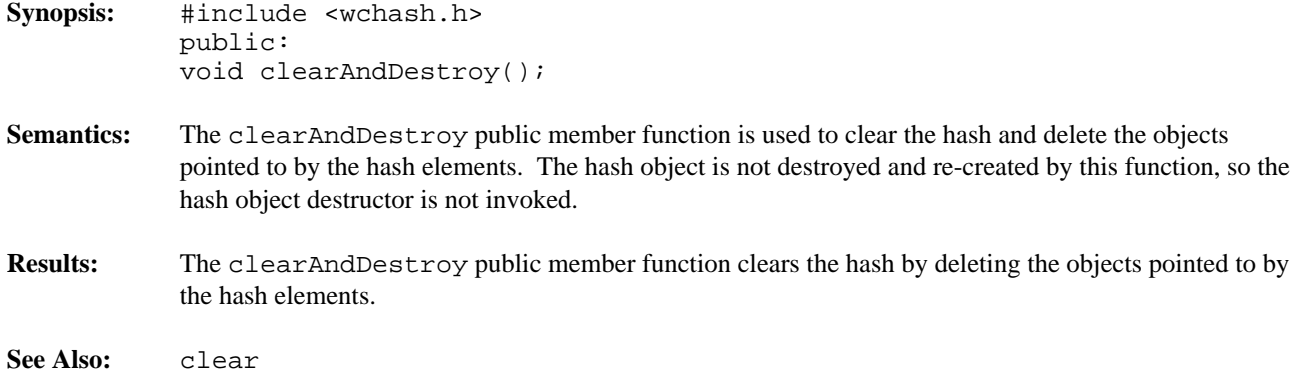

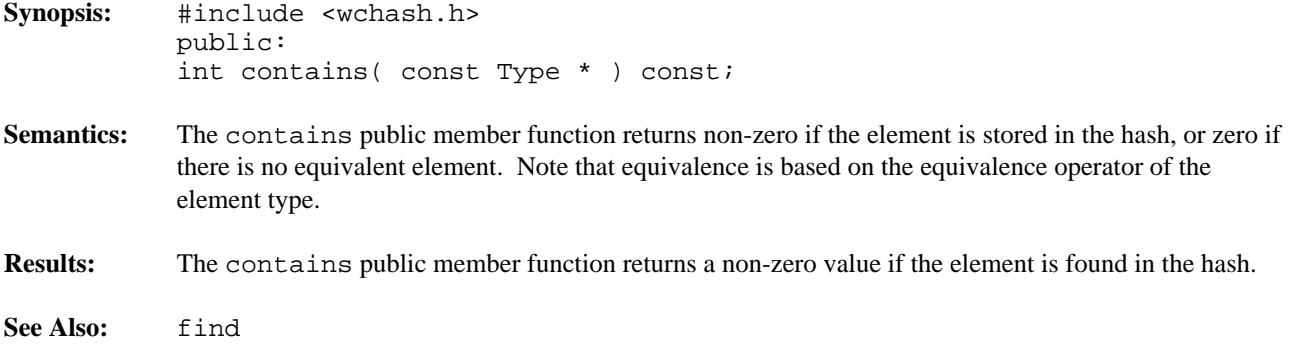

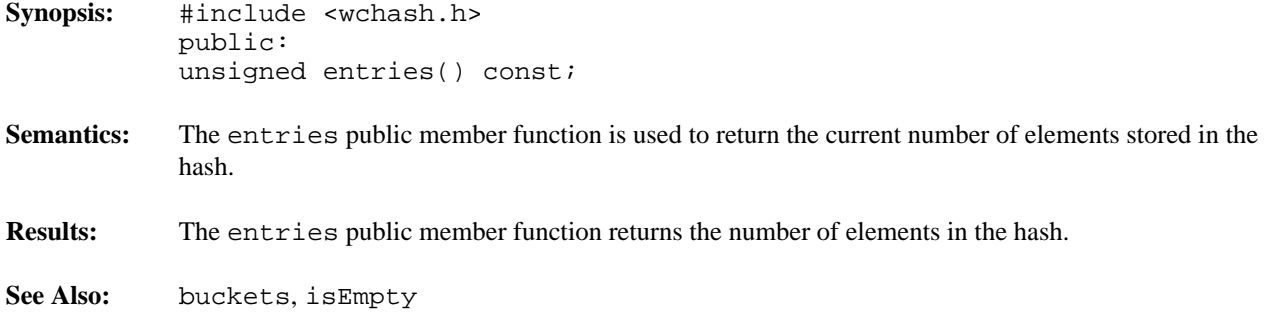

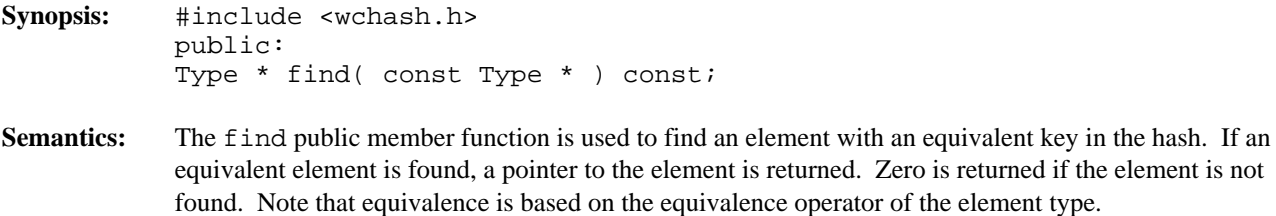

**Results:** The element equivalent to the passed key is located in the hash.

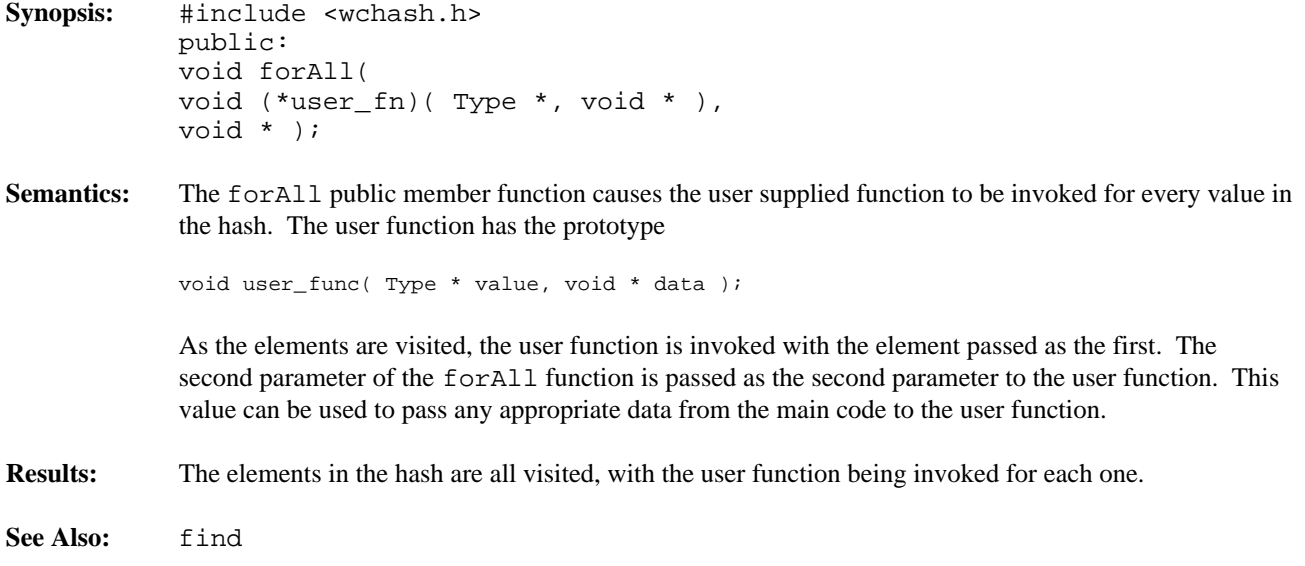
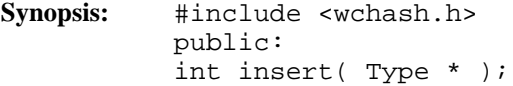

**Semantics:** The insert public member function inserts a value into the hash, using the hash function to determine to which bucket it should be stored. If allocation of the node to store the value fails, then the out\_of\_memory exception is thrown if it is enabled. If the exception is not enabled, the insert will not be completed.

> With a WCPtrHashSet, there must be only one equivalent element in the set. If an element equivalent to the inserted element is already in the hash set, the hash set will remain unchanged, and the not\_unique exception is thrown if it is enabled. If the exception is not enabled, the insert will not be completed.

> At some point, the number of buckets initially selected may be too small for the number of elements inserted. The resize of the hash can be controlled by the insertion mechanism by using WCPtrHashSet (or WCPtrHashTable) as a base class, and providing an insert member function to do a resize when appropriate. This insert could then call WCPtrHashSet::insert (or  $WCPtrHashTable: 1: insert to insert the element. Note that copy constructors and assignment$ operators are not inherited in your class, but you can provide the following inline definitions (assuming that the class inherited from WCPtrHashTable is named MyHashTable):

```
inline MyHashTable( const MyHashTable &orig )
     : WCPtrHashTable( orig ) {};
inline MyHashTable &operator=( const MyHashTable &orig ) {
   return( WCPtrHashTable::operator=( orig ) );
}
```
**Results:** The insert public member function inserts a value into the hash. If the insert is successful, a non-zero will returned. A zero will be returned if the insert fails.

**See Also:** operator =, WCExcept::out\_of\_memory

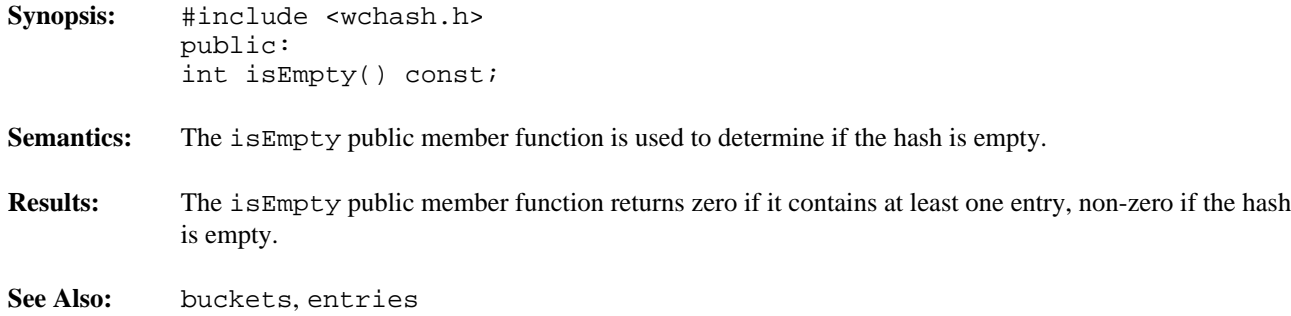

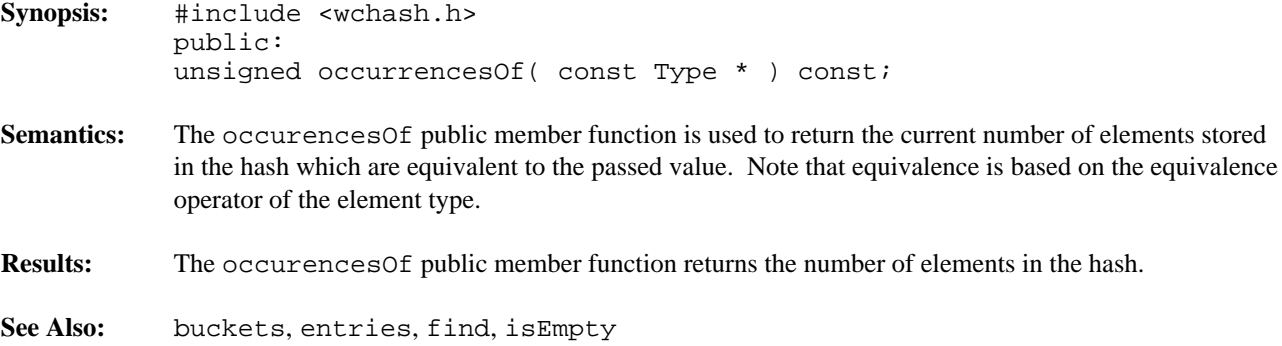

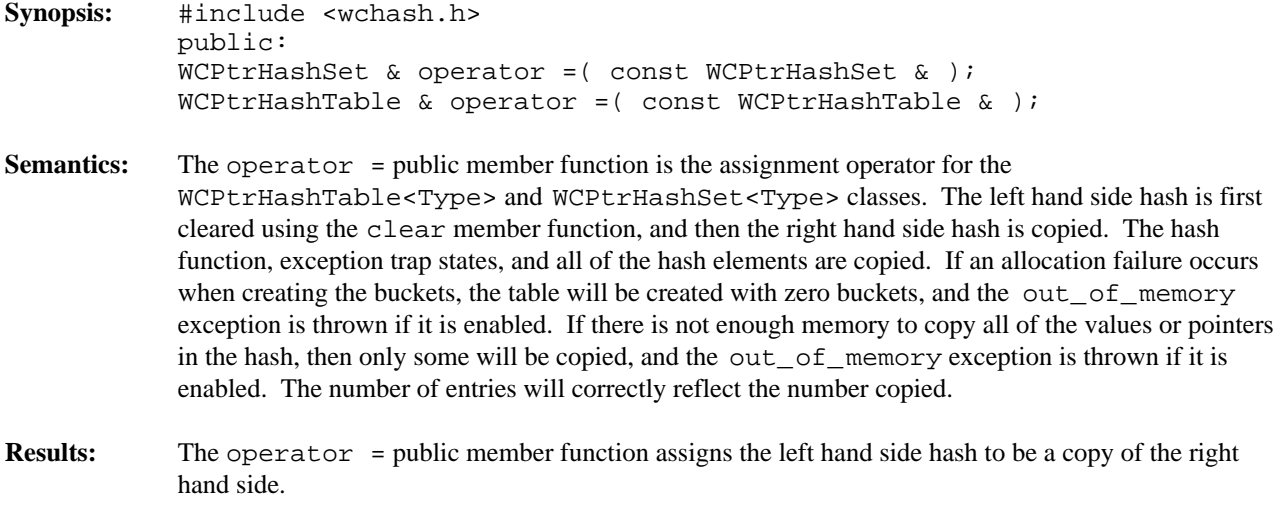

See Also: clear, WCExcept::out\_of\_memory

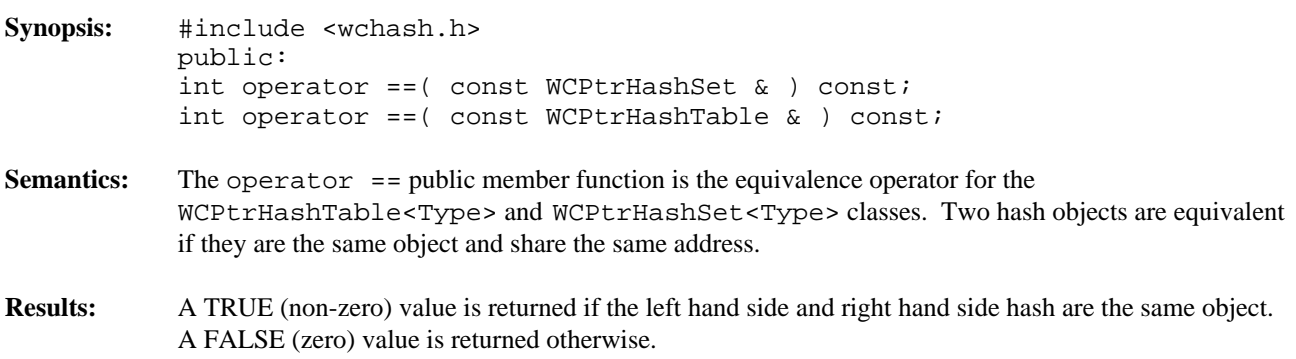

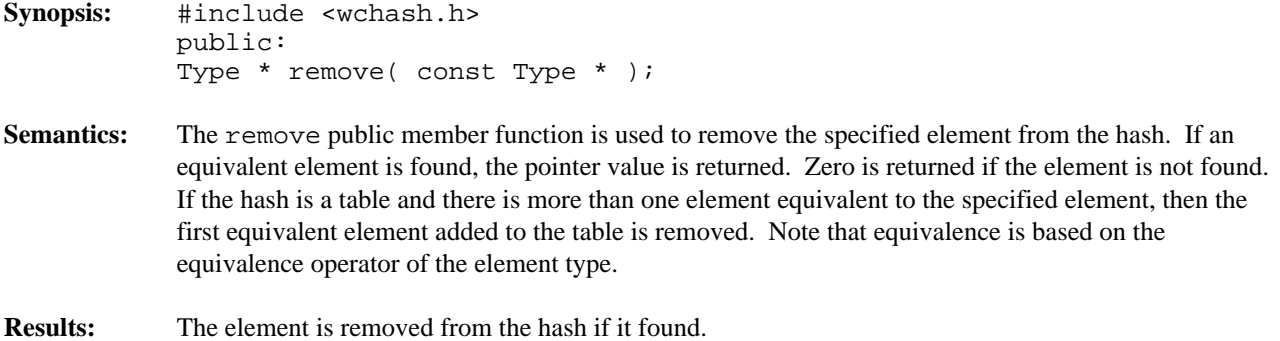

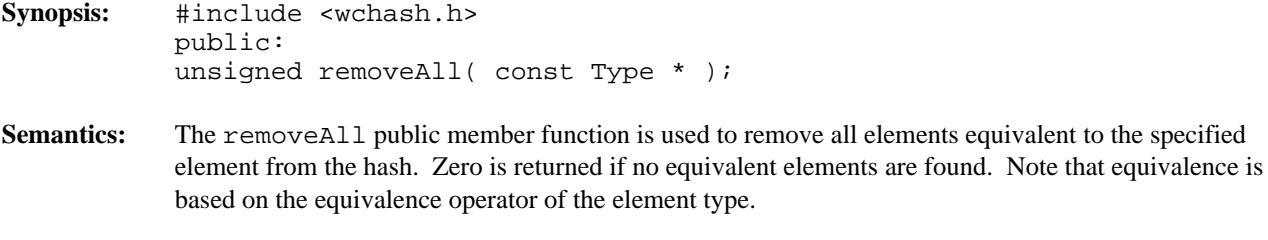

**Results:** All equivalent elements are removed from the hash.

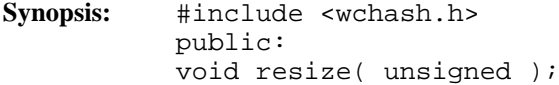

- **Semantics:** The resize public member function is used to change the number of buckets contained in the hash. If the new number is larger than the previous hash size, then the hash function will be used on all of the stored elements to determine which bucket they should be stored into. Entries are not destroyed or created in the process of being moved. If there is not enough memory to resize the hash, the out\_of\_memory exception is thrown if it is enabled, and the hash will contain the number of buckets it contained before the resize. If the new number is zero, then the zero\_buckets exception is thrown if it is enabled, and no resize will be performed. The hash is guaranteed to contain the same number of entries after the resize.
- **Results:** The hash is resized to the new number of buckets.
- **See Also:** WCExcept::out\_of\_memory, WCExcept::zero\_buckets

## **Declared:** wchash.h

The WCValHashDict<Key, Value> class is a templated class used to store objects in a dictionary. Dictionaries store values with an associated key, which may be of any type. One example of a dictionary used in everyday life is the phone book. The phone numbers are the data values, and the customer name is the key. An example of a specialized dictionary is a vector, where the key value is the integer index.

As an element is looked up or inserted into the dictionary, the associated key is hashed. Hashing converts the key into a numeric index value which is used to locate the value. The storage area referenced by the hash value is usually called a bucket. If more than one key results in the same hash, the values associated with the keys are placed in a list stored in the bucket. The equality operator of the key's type is used to locate the key-value pairs.

In the description of each member function, the text Key is used to indicate the template parameter defining the type of the indices used to store data in the dictionary. The text Value is used to indicate the template parameter defining the type of the data stored in the dictionary.

The constructor for the WCValHashDict<Key,Value> class requires a hashing function, which given a reference to Key, returns an unsigned value. The returned value modulo the number of buckets determines the bucket into which the key-value pair will be located. The return values of the hash function can be spread over the entire range of unsigned numbers. The hash function return value must be the same for values which are equivalent by the equivalence operator for Key.

Values are copied into the dictionary, which could be undesirable if the stored objects are complicated and copying is expensive. Value dictionaries should not be used to store objects of a base class if any derived types of different sizes would be stored in the dictionary, or if the destructor for a derived class must be called.

The WCExcept class is a base class of the WCValHashDict<Key,Value> class and provides the exceptions member function. This member function controls the exceptions which can be thrown by the WCValHashDict<Key, Value> object. No exceptions are enabled unless they are set by the exceptions member function.

#### **Requirements of Key and Value**

The WCValHashDict<Key, Value> class requires Key to have:

```
A default constructor (Key:Key()).
```
A well defined copy constructor (Key: : Key (const Key & )).

A well defined assignment operator ( Key & operator =  $($  const Key &  $)$  ).

A well defined equivalence operator with constant parameters  $(int operator == (const Key > ) const).$ 

The WCValHashDict<Key, Value> class requires Value to have:

A default constructor (Value::Value()).

A well defined copy constructor (Value: : Value ( const Value & ) ).

A well defined assignment operator ( Value  $\&$  operator = ( const Value  $\&$  )).

# **Public Member Functions**

The following member functions are declared in the public interface:

```
WCValHashDict( unsigned (*hash_fn)( const Key & ), unsigned =
WC_DEFAULT_HASH_SIZE );
WCValHashDict( unsigned (*hash_fn)( const Key & ), unsigned =
WC_DEFAULT_HASH_SIZE, void * (*user_alloc)( size_t size ), void
(*user_dealloc)( void *old, size_t size ) );
WCValHashDict( const WCValHashDict & );
virtual ~WCValHashDict();
static unsigned bitHash( const void *, size_t );
unsigned buckets() const;
void clear();
int contains( const Key & ) const;
unsigned entries() const;
int find( const Key &, Value & ) const;
int findKeyAndValue( const Key &, Key &, Value & ) const;
void forAll( void (*user_fn)( Key, Value, void * ), void * );
int insert( const Key &, const Value & );
int isEmpty() const;
int remove( const Key & );
void resize( unsigned );
```
# **Public Member Operators**

The following member operators are declared in the public interface:

```
Value & operator []( const Key & );
const Value & operator []( const Key & ) const;
WCValHashDict & operator = ( const WCValHashDict & );
int operator ==( const WCValHashDict & ) const;
```
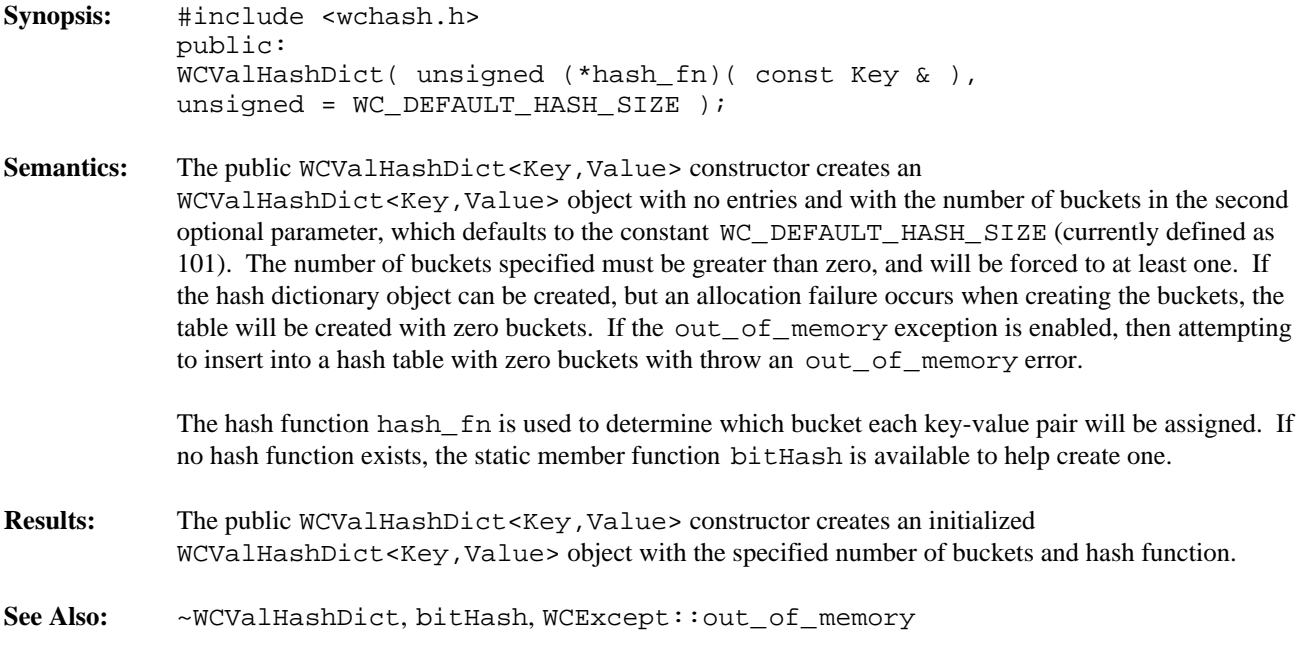

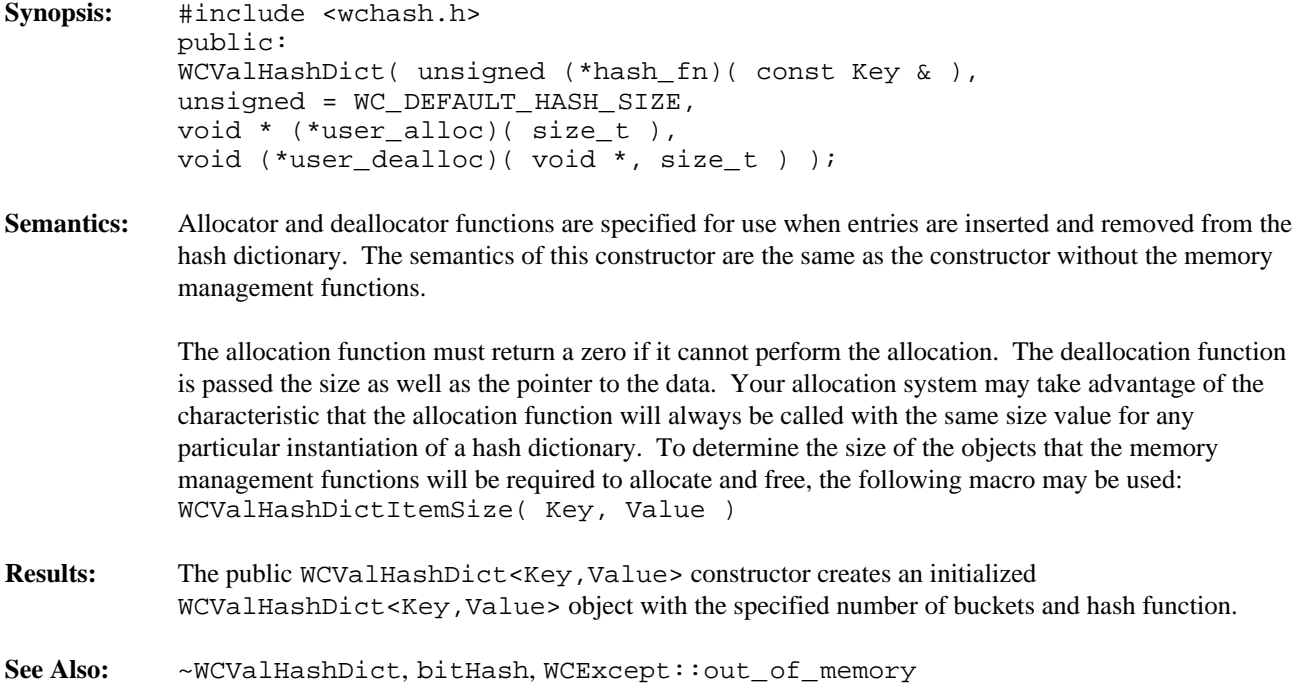

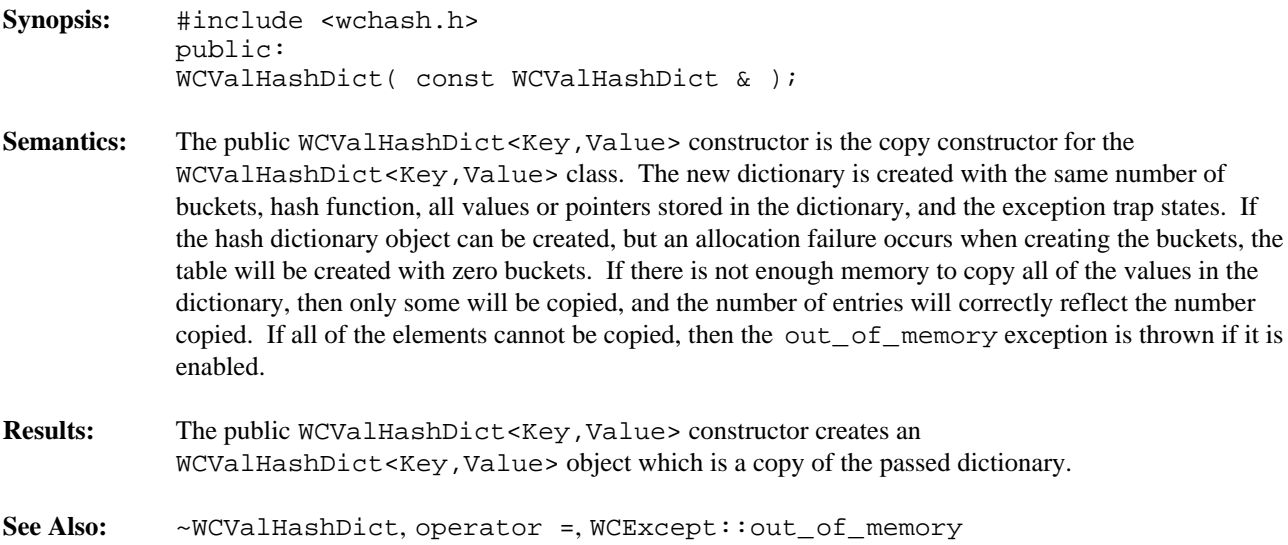

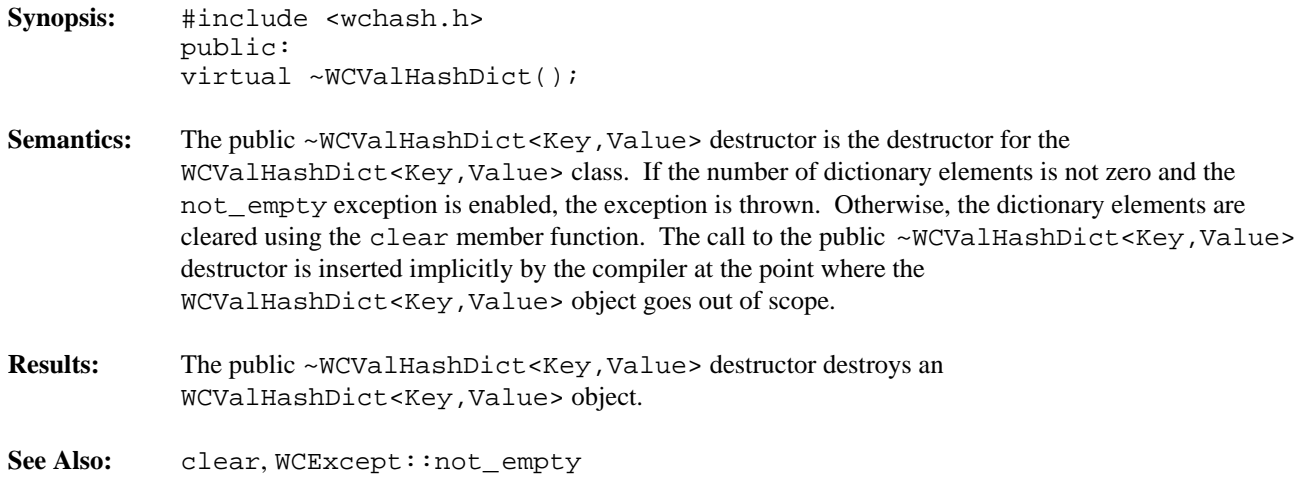

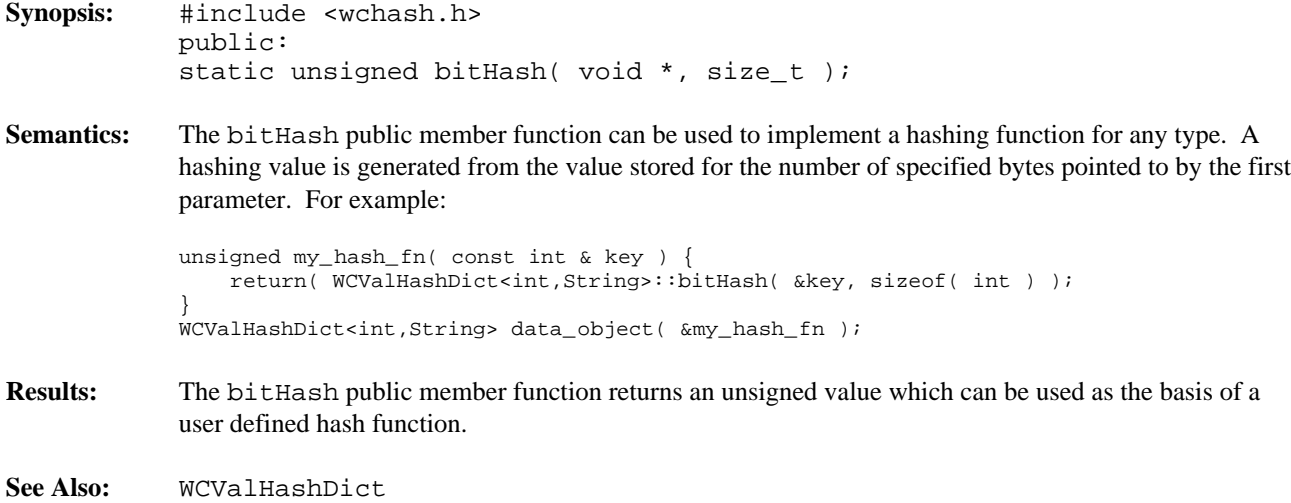

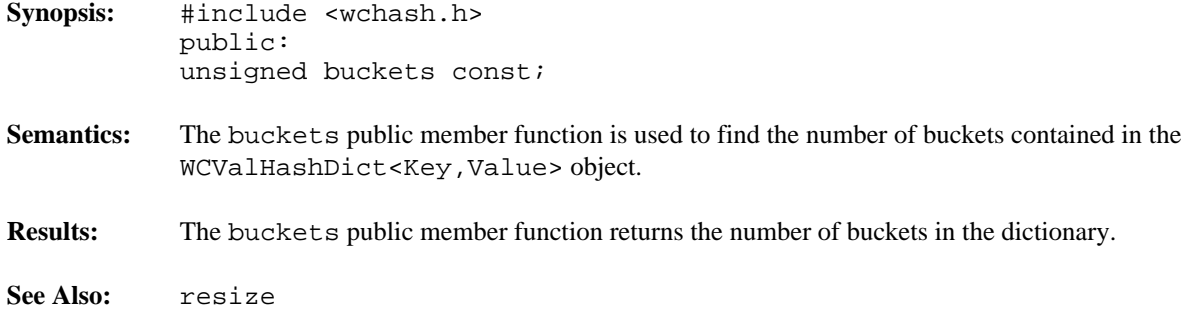

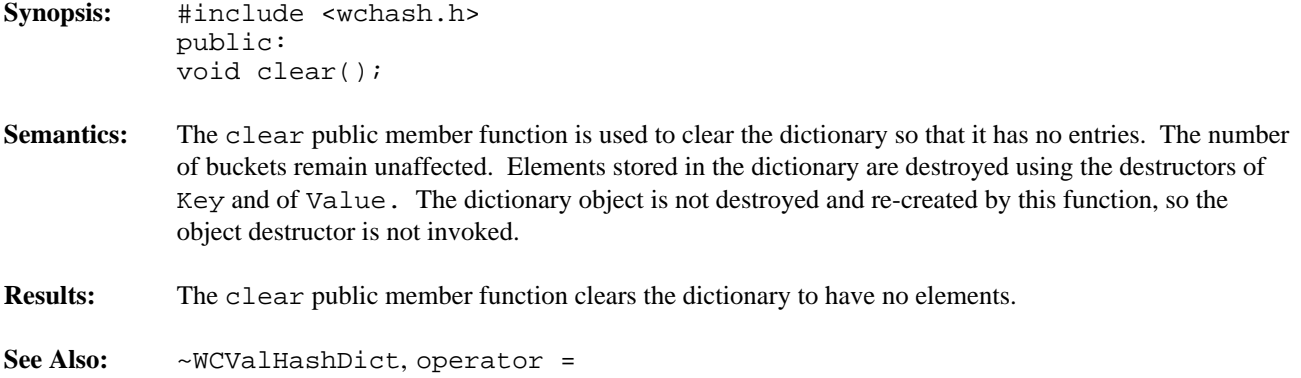

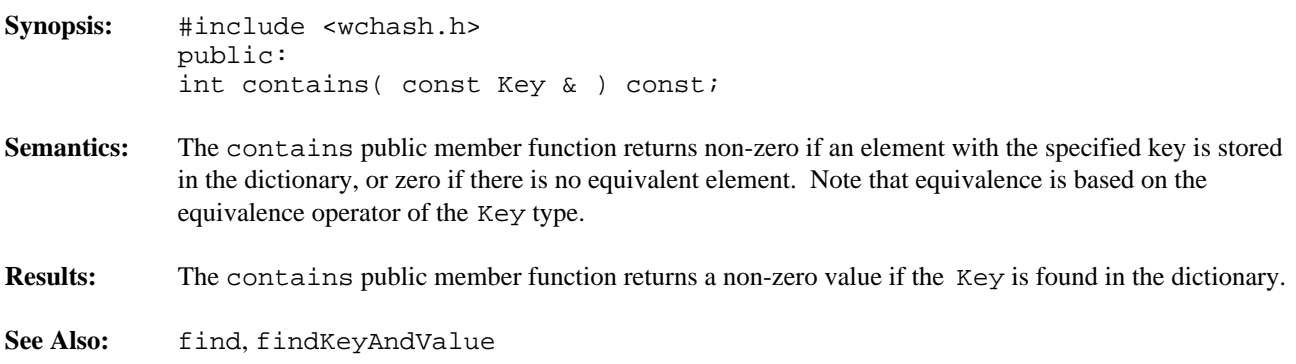

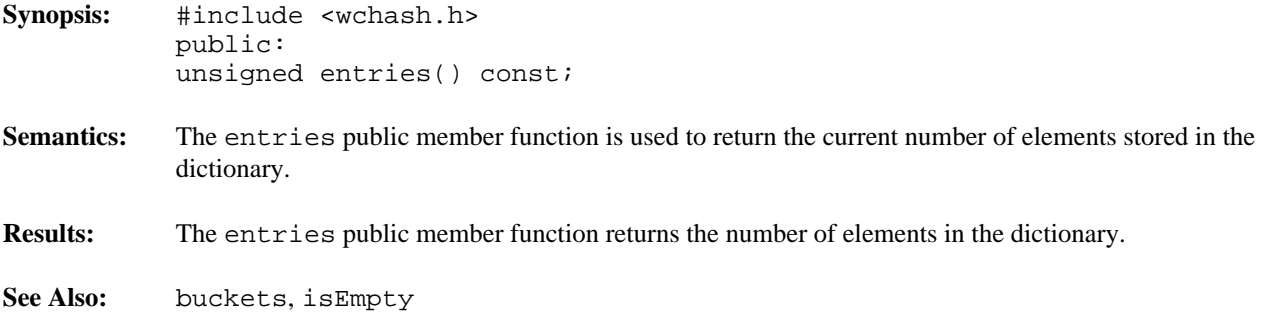

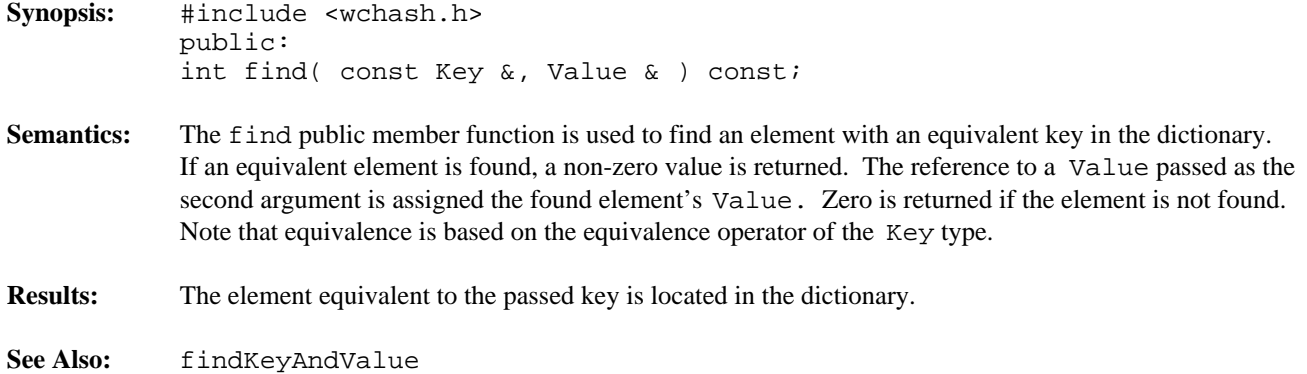

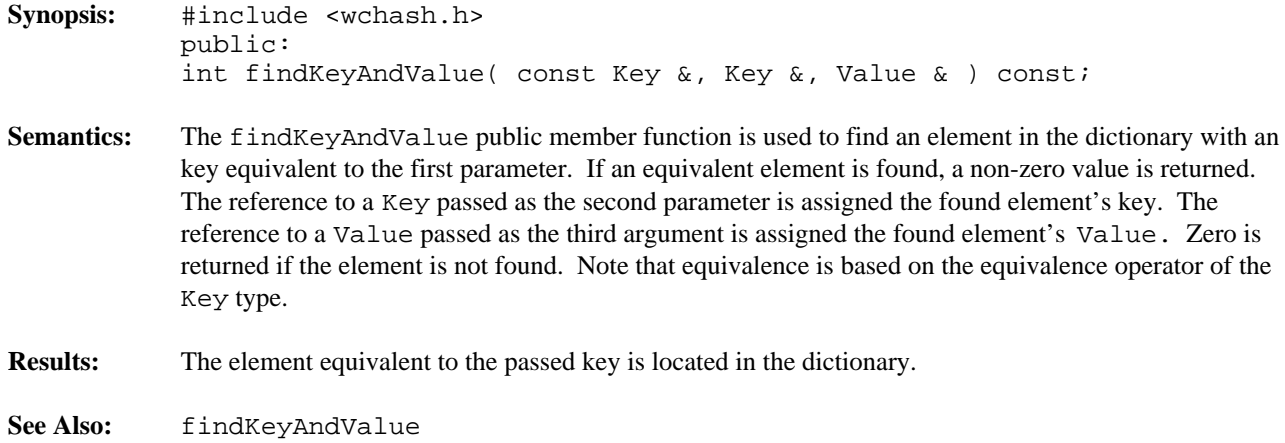

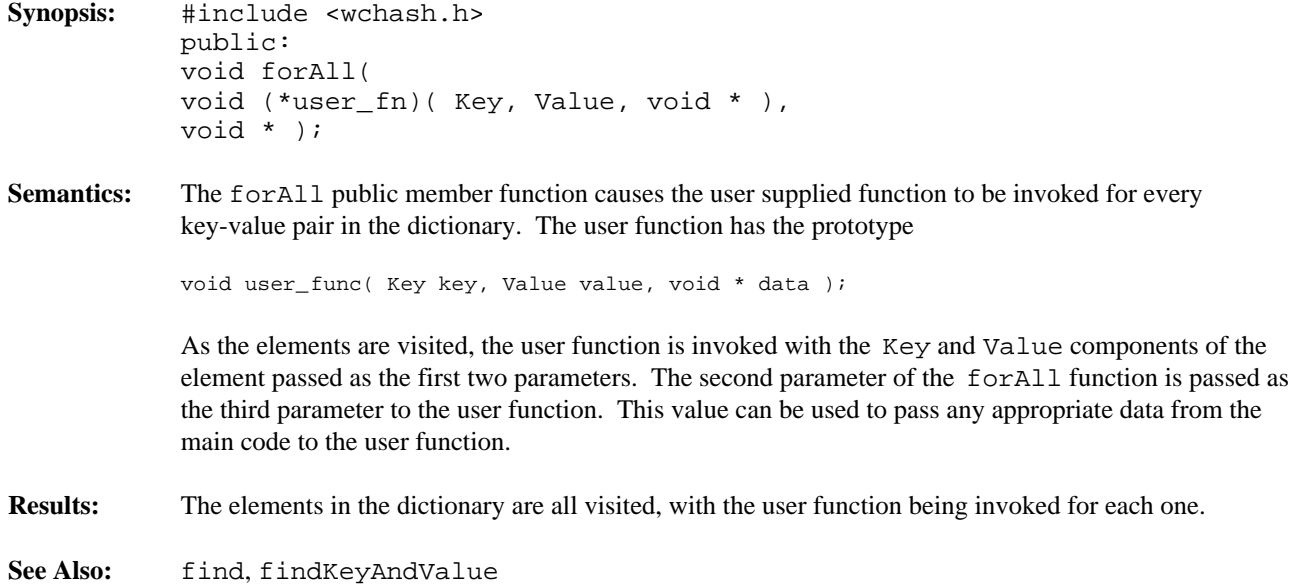

```
Synopsis: #include <wchash.h>
          public:
           int insert( const Key &, const Value & );
```
**Semantics:** The insert public member function inserts a key and value into the dictionary, using the hash function on the key to determine to which bucket it should be stored. If allocation of the node to store the key-value pair fails, then the out\_of\_memory exception is thrown if it is enabled. If the exception is not enabled, the insert will not be completed.

> At some point, the number of buckets initially selected may be too small for the number of elements inserted. The resize of the dictionary can be controlled by the insertion mechanism by using WCValHashDict as a base class, and providing an insert member function to do a resize when appropriate. This insert could then call WCValHashDict::insert to insert the element. Note that copy constructors and assignment operators are not inherited in your class, but you can provide the following inline definitions (assuming that the class inherited from WCValHashDict is named MyHashDict):

```
inline MyHashDict( const MyHashDict &orig ) : WCValHashDict( orig ) {};
inline MyHashDict &operator=( const MyHashDict &orig ) {
   return( WCValHashDict::operator=( orig ) );
}
```
**Results:** The insert public member function inserts a key and value into the dictionary. If the insert is successful, a non-zero will returned. A zero will be returned if the insert fails.

**See Also:** operator =, WCExcept::out\_of\_memory

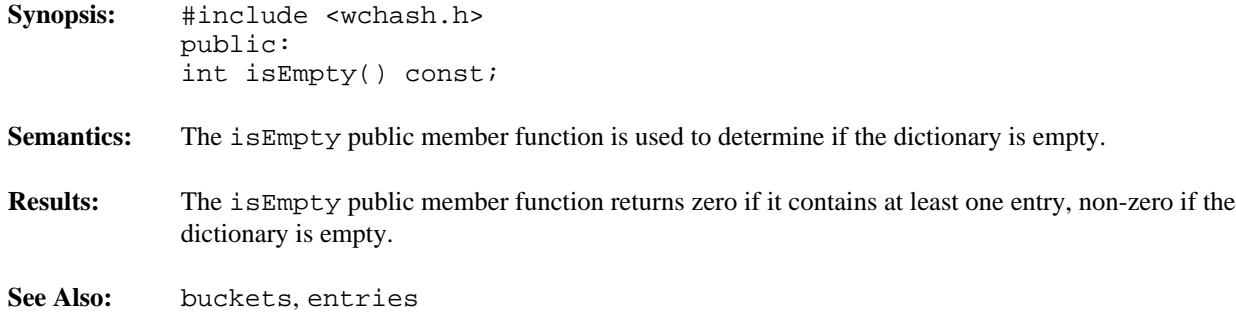

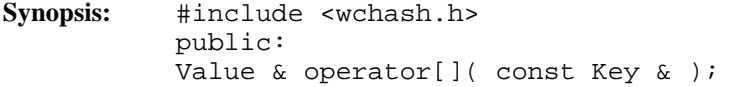

Semantics: operator [] is the dictionary index operator. A reference to the object stored in the dictionary with the given Key is returned. If no equivalent element is found, then a new key-value pair is created with the specified Key value, and initialized with the default constructor. The returned reference can then be assigned to, so that insertions can be made with the operator.

```
WCValHashDict<int,String> data_object( &my_hash_fn );
data_object[ 5 ] = "Hello";
```
If an allocation error occurs while inserting a new key-value pair, then the out\_of\_memory exception is thrown if it is enabled. If the exception is not enabled, then a reference to address zero will be returned. This will result in a run-time error on systems which trap address zero references.

- **Results:** The operator [] public member function returns a reference to the element at the given key value. If the key does not exist, a reference to a created element is returned. The result of the operator may be assigned to.
- **See Also:** WCExcept::out\_of\_memory

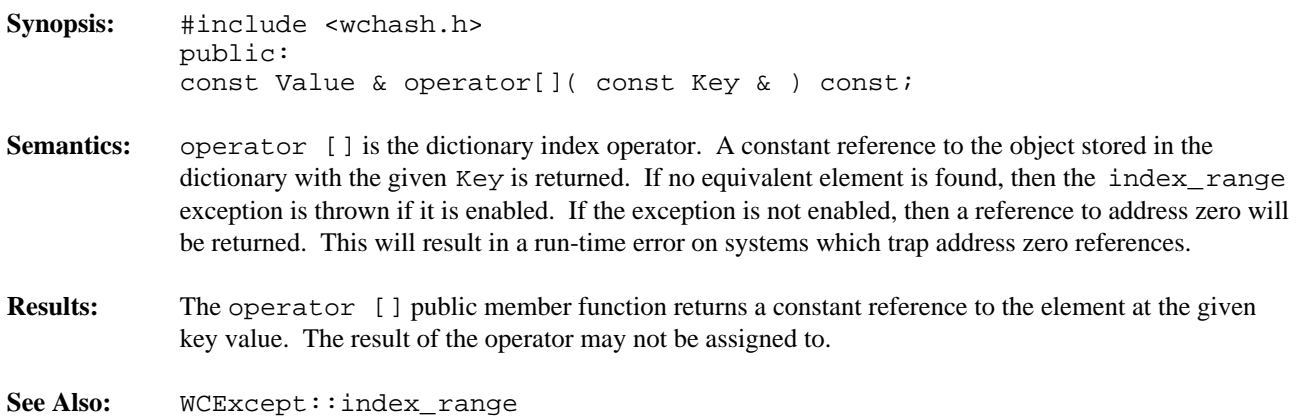

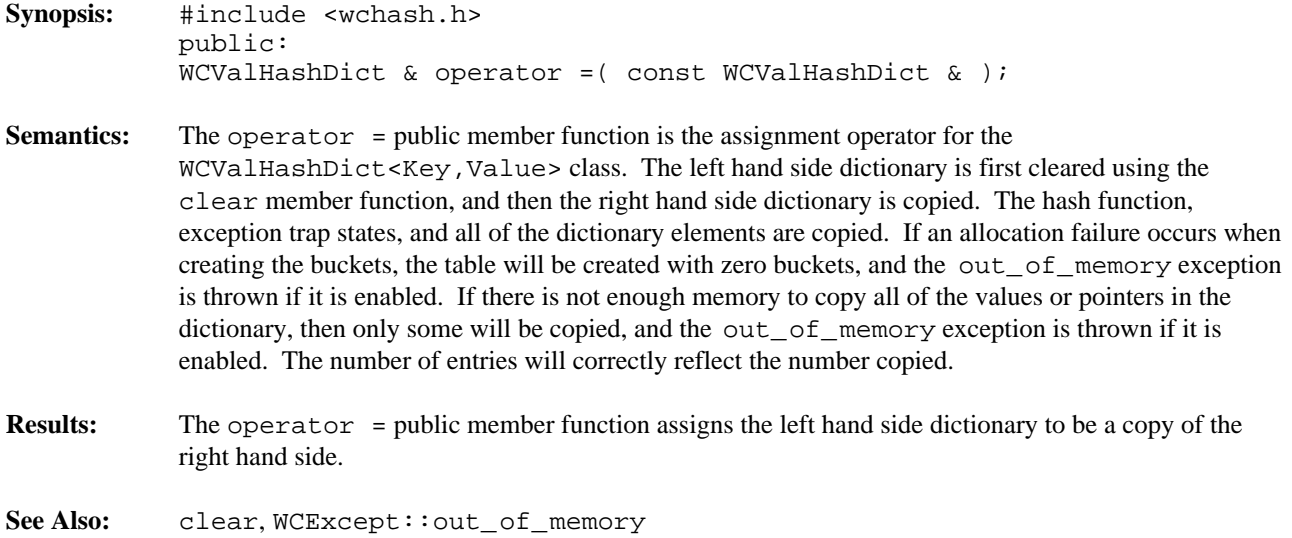

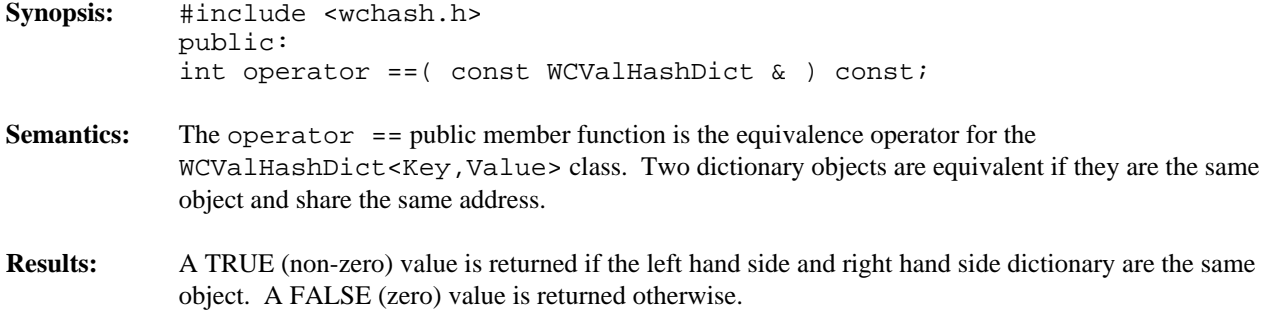

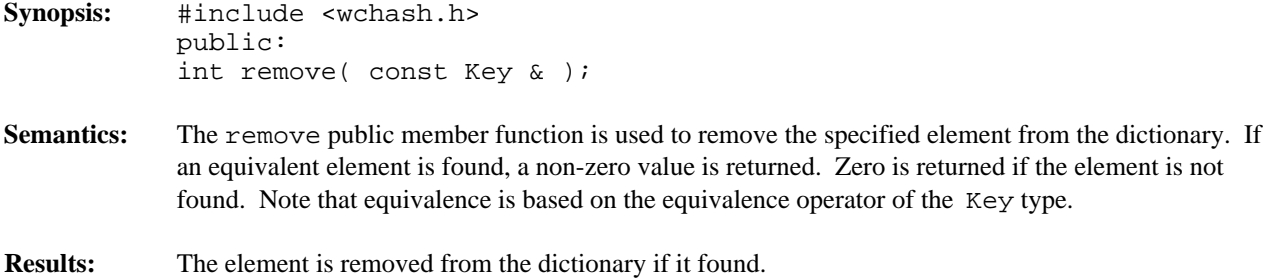

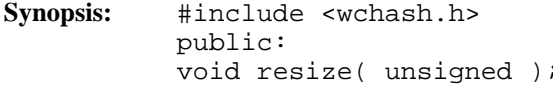

- **Semantics:** The resize public member function is used to change the number of buckets contained in the dictionary. If the new number is larger than the previous dictionary size, then the hash function will be used on all of the stored elements to determine which bucket they should be stored into. Entries are not destroyed or created in the process of being moved. If there is not enough memory to resize the dictionary, the out\_of\_memory exception is thrown if it is enabled, and the dictionary will contain the number of buckets it contained before the resize. If the new number is zero, then the zero\_buckets exception is thrown if it is enabled, and no resize will be performed. The dictionary is guaranteed to contain the same number of entries after the resize.
- **Results:** The dictionary is resized to the new number of buckets.
- **See Also:** WCExcept::out\_of\_memory, WCExcept::zero\_buckets

## **Declared:** wchash.h

WCValHashTable<Type> and WCValHashSet<Type> classes are templated classes used to store objects in a hash. A hash saves objects in such a way as to make it efficient to locate and retrieve an element. As an element is looked up or inserted into the hash, the value of the element is hashed. Hashing results in a numeric index which is used to locate the value. The storage area referenced by the hash value is usually called a bucket. If more than one element results in the same hash, the value associated with the hash is placed in a list stored in the bucket. A hash table allows more than one copy of an element that is equivalent, while the hash set allows only one copy. The equality operator of the element's type is used to locate the value.

In the description of each member function, the text Type is used to indicate the template parameter defining the type of the data to be stored in the hash.

The constructor for the WCValHashTable<Type> and WCValHashSet<Type> classes requires a hashing function, which given a reference to Type, returns an unsigned value. The returned value modulo the number of buckets determines the bucket into which the element will be located. The return values of the hash function can be spread over the entire range of unsigned numbers. The hash function return value must be the same for values which are equivalent by the equivalence operator for Type.

Values are copied into the hash, which could be undesirable if the stored objects are complicated and copying is expensive. Value hashes should not be used to store objects of a base class if any derived types of different sizes would be stored in the hash, or if the destructor for a derived class must be called.

The WCExcept class is a base class of the WCValHashTable<Type> and WCValHashSet<Type> classes and provides the exceptions member function. This member function controls the exceptions which can be thrown by the WCValHashTable<Type> and WCValHashSet<Type> objects. No exceptions are enabled unless they are set by the exceptions member function.

### **Requirements of Type**

The WCValHashTable<Type> and WCValHashSet<Type> classes requires Type to have:

A default constructor ( Type::Type() ).

A well defined copy constructor ( Type::Type( const Type & ) ).

A well defined assignment operator ( Type  $\&$  operator = ( const Type  $\&$  )).

A well defined equivalence operator with constant parameters ( int operator ==( const Type & ) const ).

#### **Public Member Functions**

The following member functions are declared in the public interface:

```
WCValHashSet( unsigned (*hash_fn)( const Type & ), unsigned =
WC_DEFAULT_HASH_SIZE );
WCValHashSet( unsigned (*hash_fn)( const Type & ), unsigned =
WC_DEFAULT_HASH_SIZE, void * (*user_alloc)( size_t size ), void
(*user_dealloc)( void *old, size_t size ) );
WCValHashSet( const WCValHashSet & );
virtual ~WCValHashSet();
```

```
WCValHashTable( unsigned (*hash_fn)( const Type & ), unsigned =
WC_DEFAULT_HASH_SIZE );
WCValHashTable( unsigned (*hash_fn)( const Type & ), unsigned =
WC_DEFAULT_HASH_SIZE, void * (*user_alloc)( size_t size ), void
(*user_dealloc)( void *old, size_t size ) );
WCValHashTable( const WCValHashTable & );
virtual ~WCValHashTable();
static unsigned bitHash( const void *, size_t );
unsigned buckets() const;
void clear();
int contains( const Type & ) const;
unsigned entries() const;
int find( const Type &, Type & ) const;
void forAll( void (*user_fn)( Type, void * ), void * );
int insert( const Type & );
int isEmpty() const;
int remove( const Type & );
void resize( unsigned );
```
The following public member functions are available for the WCValHashTable class only:

unsigned occurrencesOf( const Type & ) const; unsigned removeAll( const Type & );

# **Public Member Operators**

The following member operators are declared in the public interface:

```
WCValHashSet & operator =( const WCValHashSet & );
int operator ==( const WCValHashSet & ) const;
WCValHashTable & operator = ( const WCValHashTable & );
int operator ==( const WCValHashTable \& ) const;
```
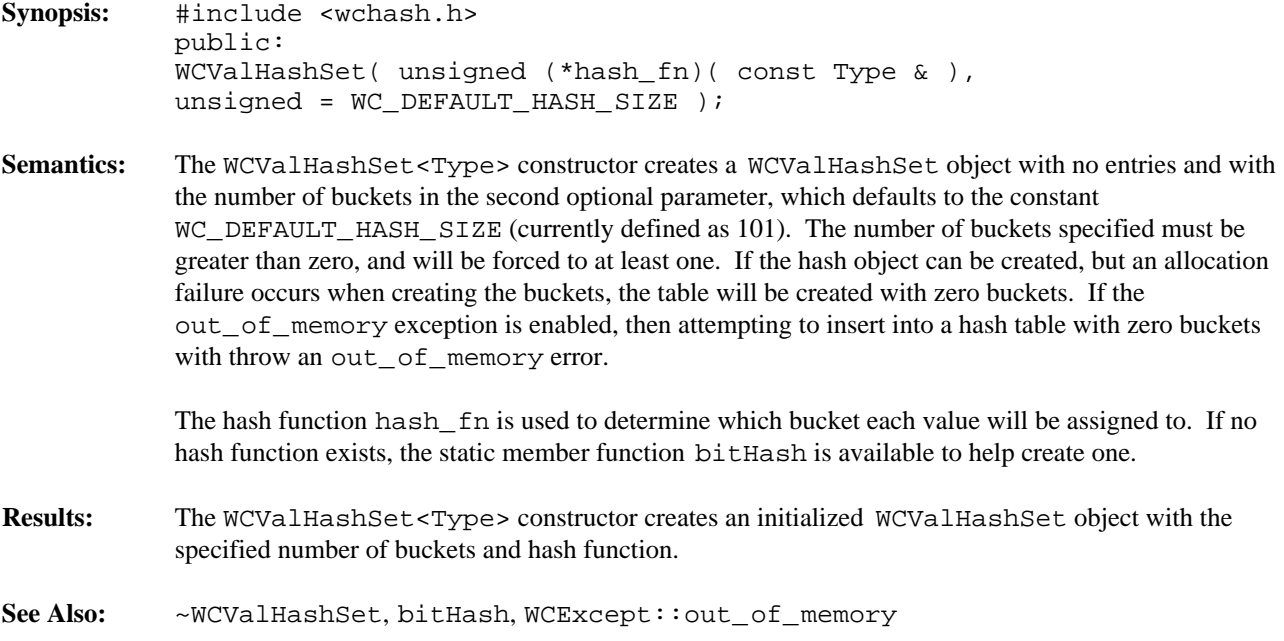

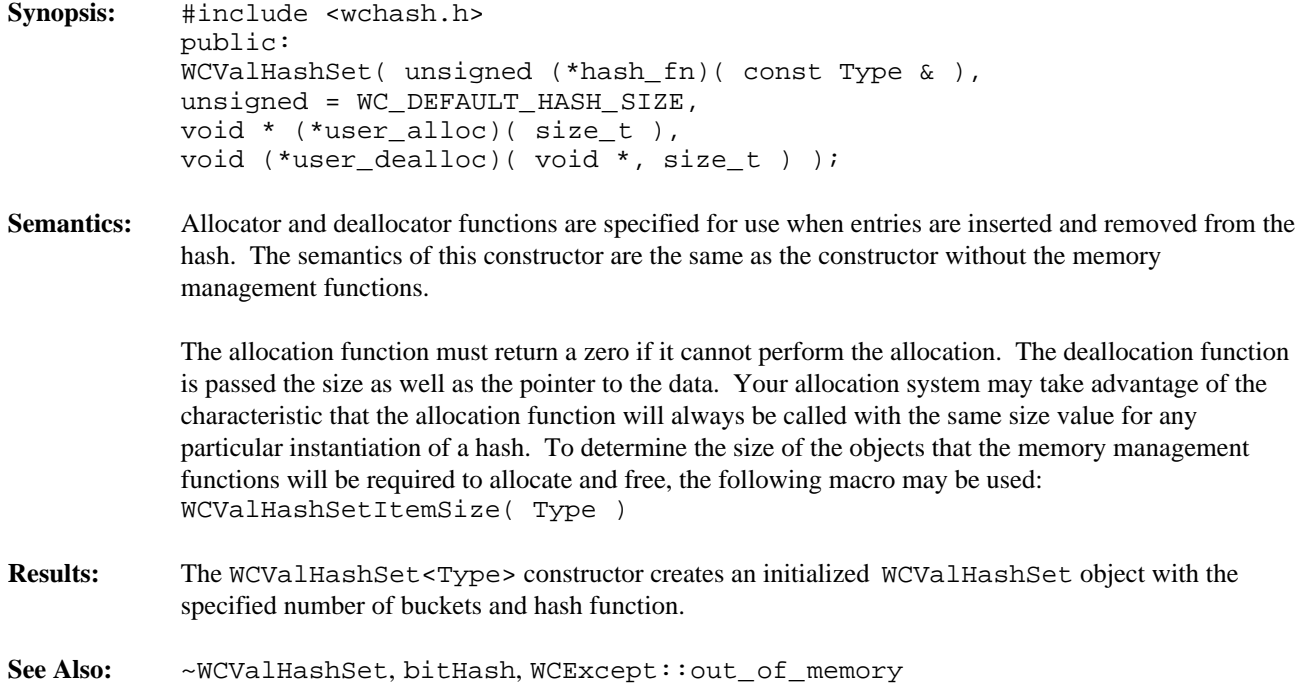

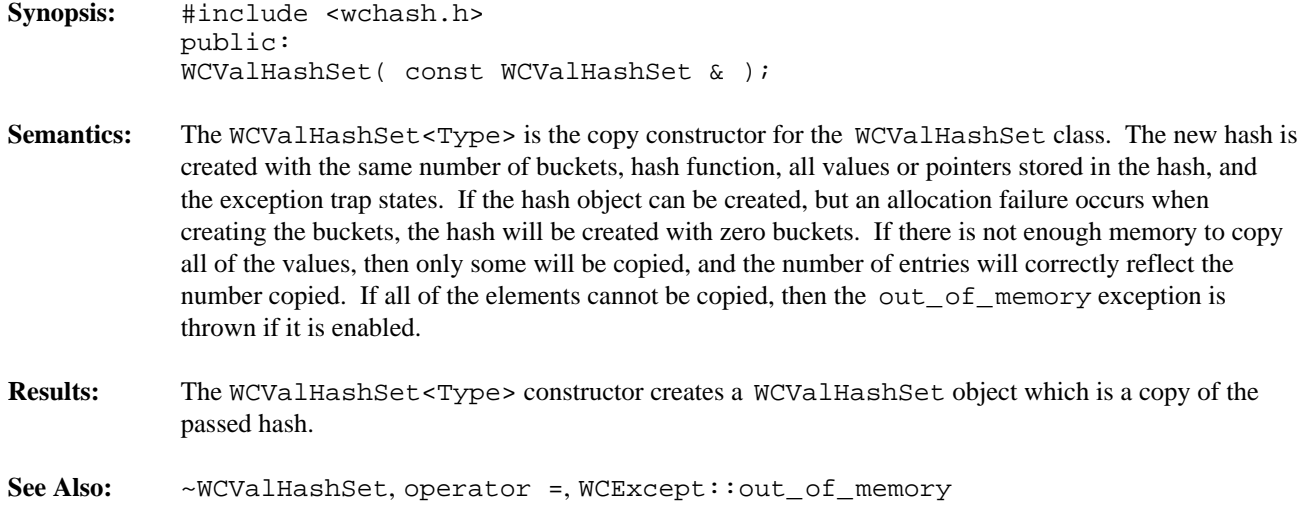

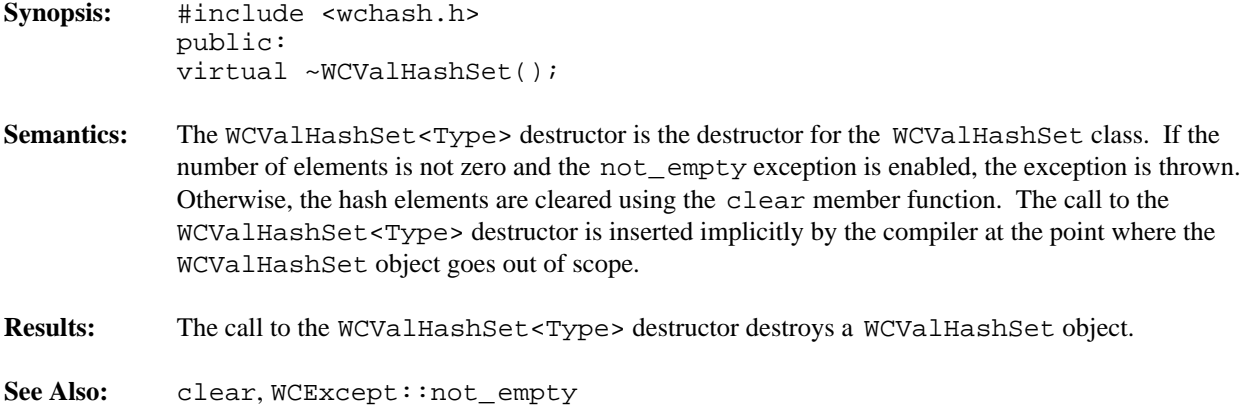
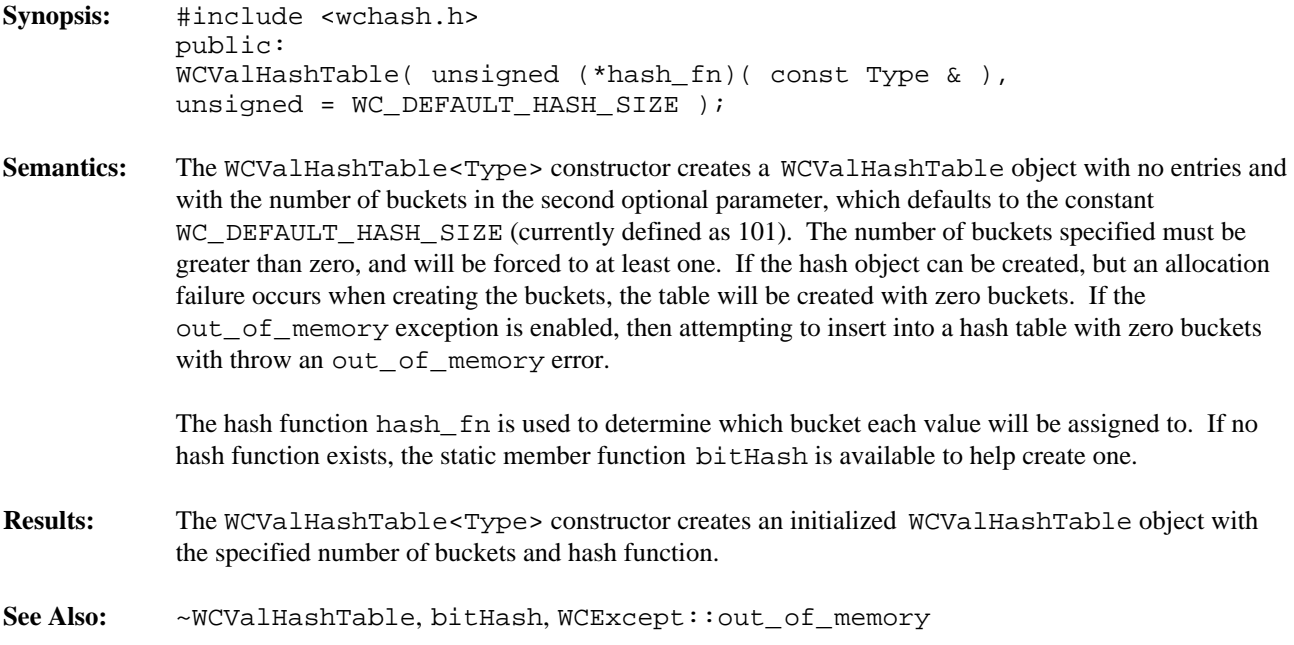

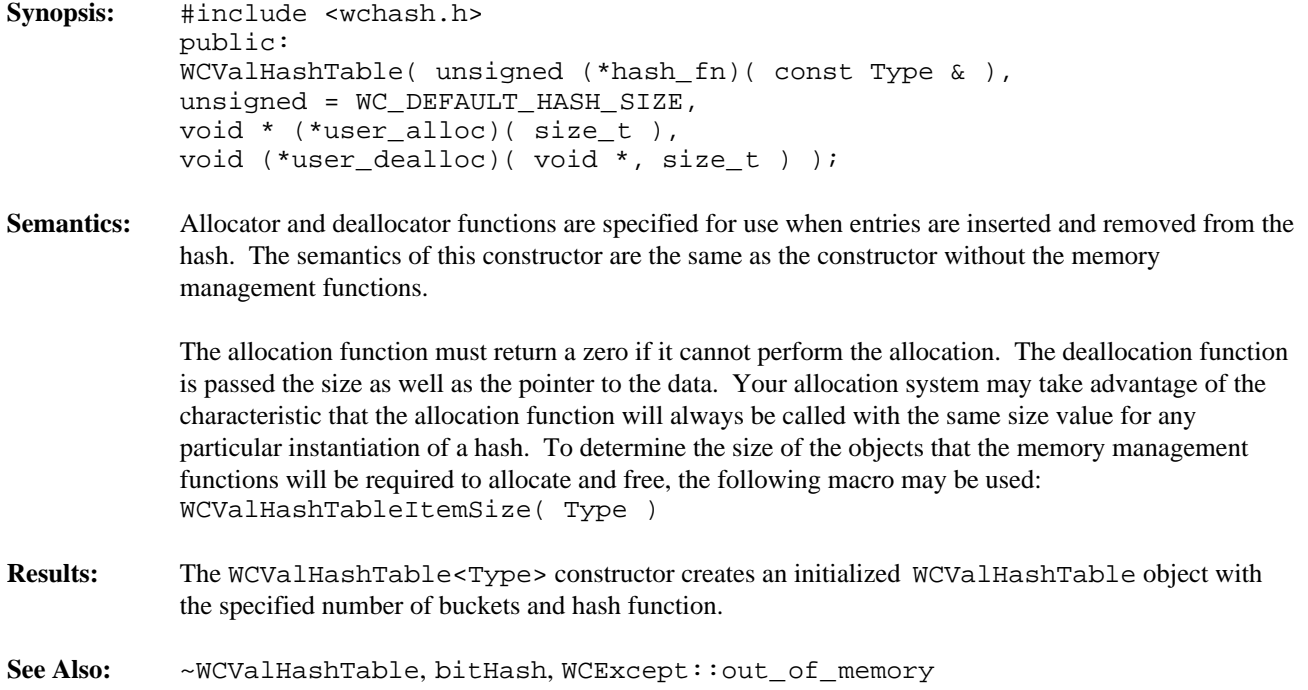

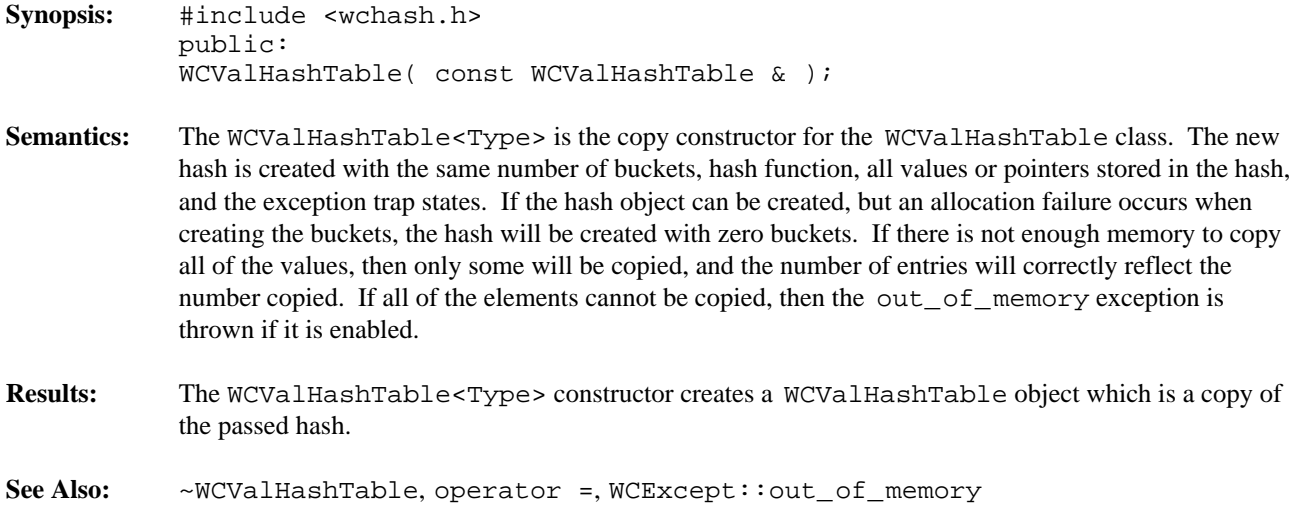

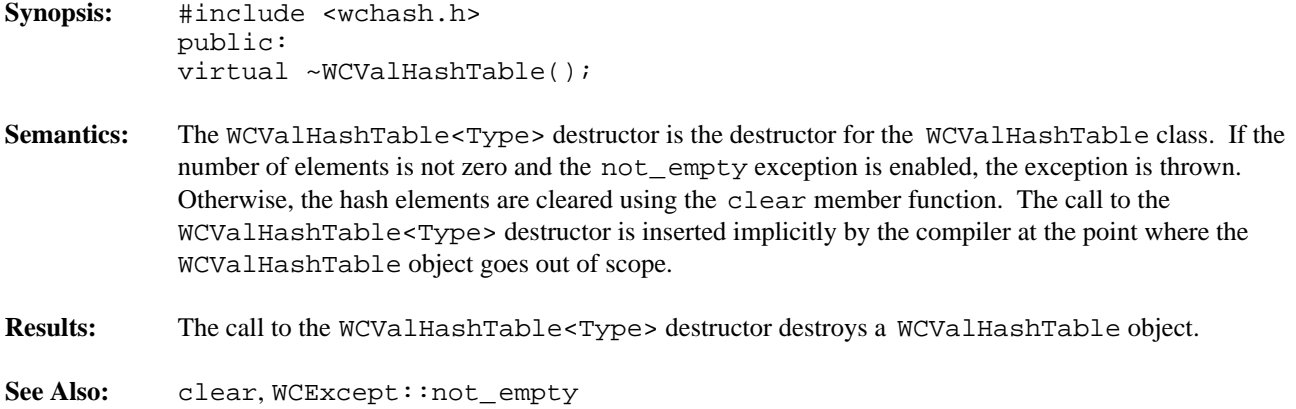

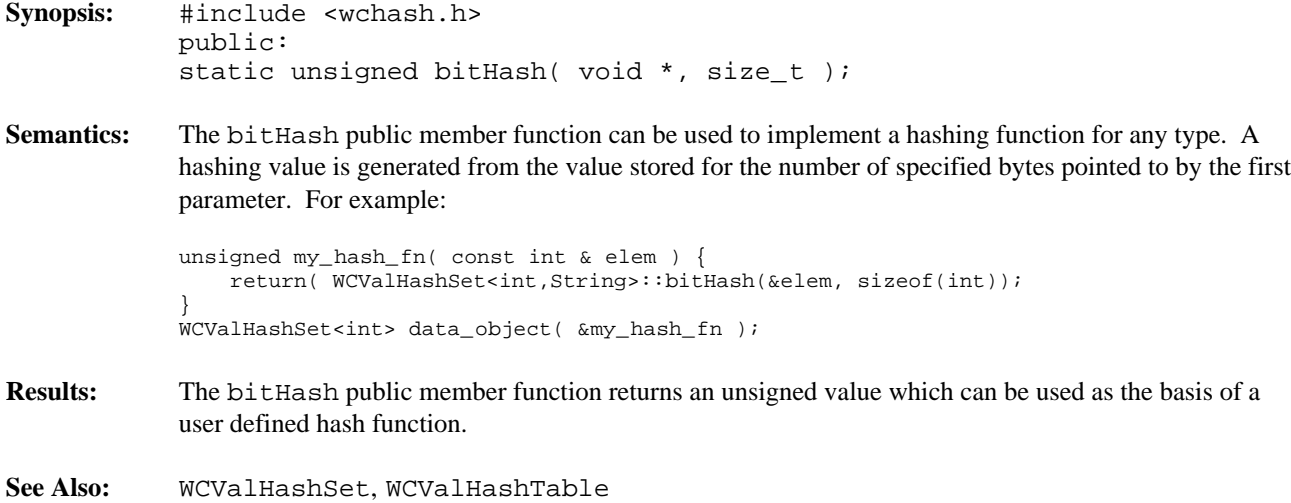

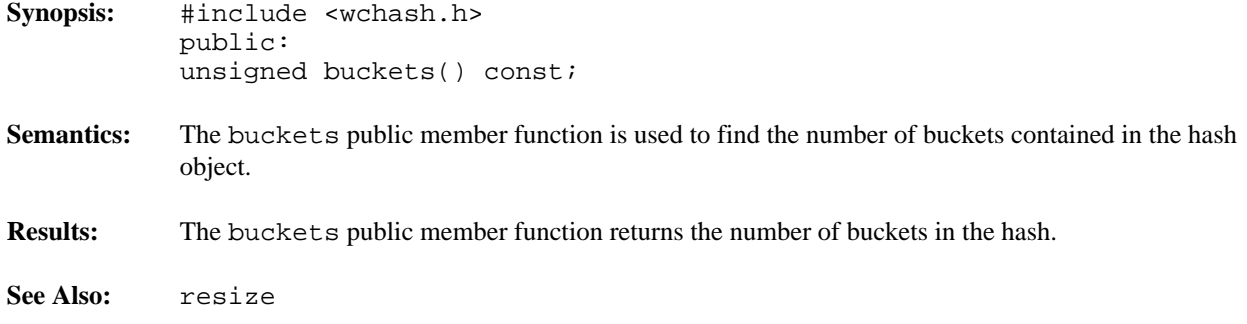

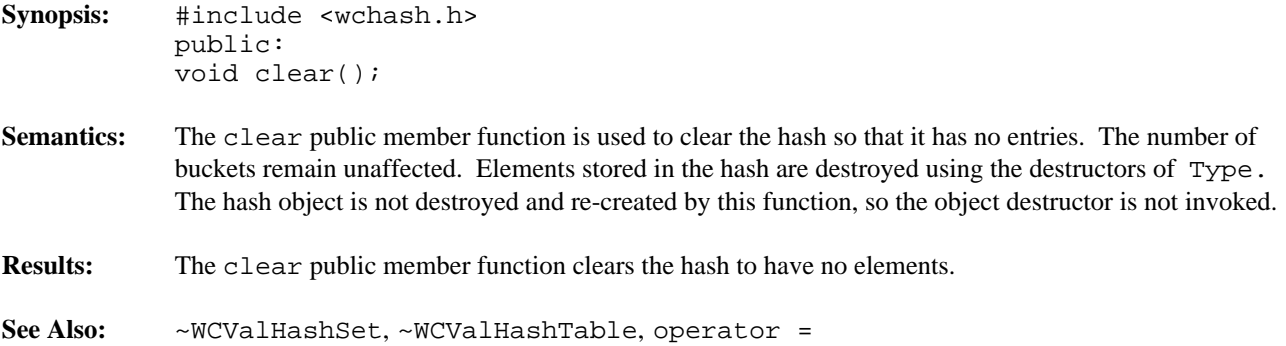

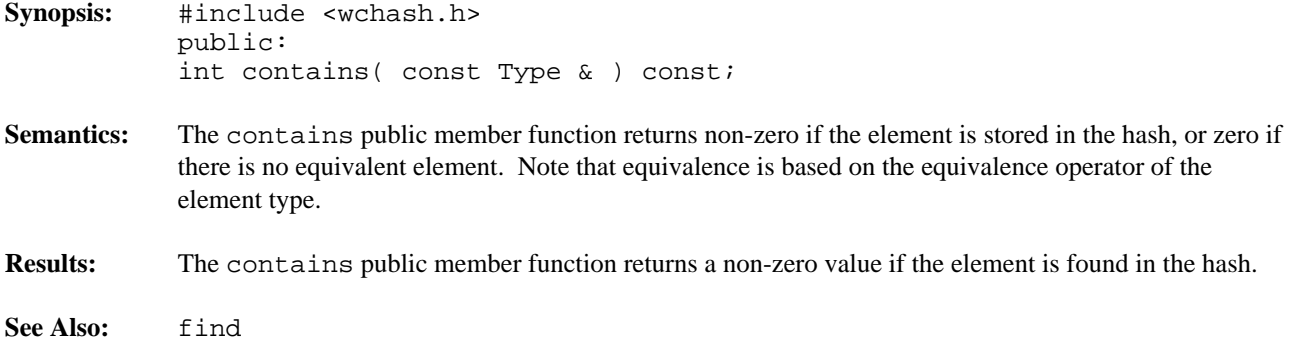

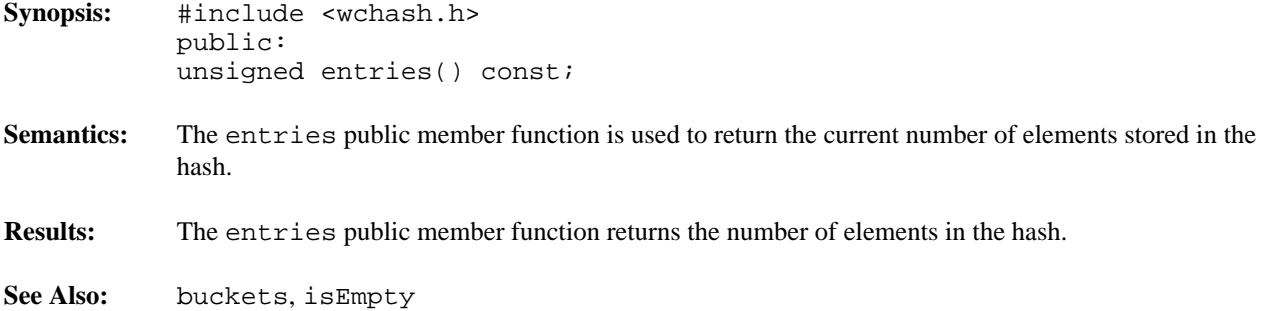

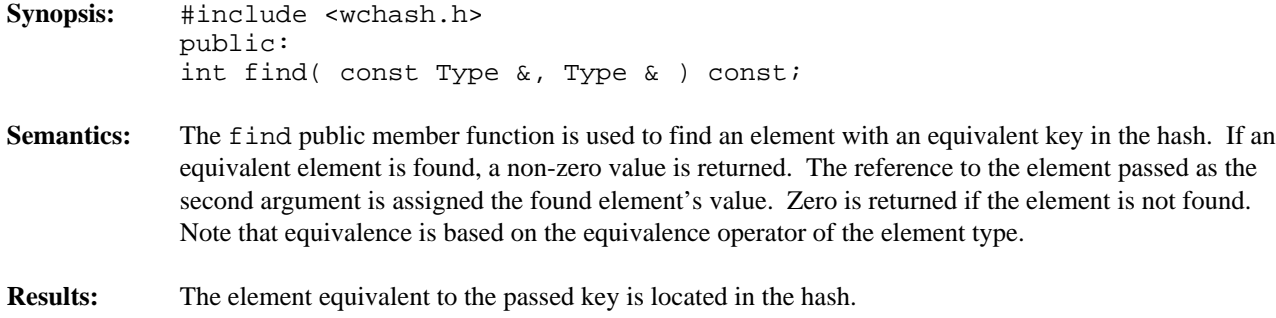

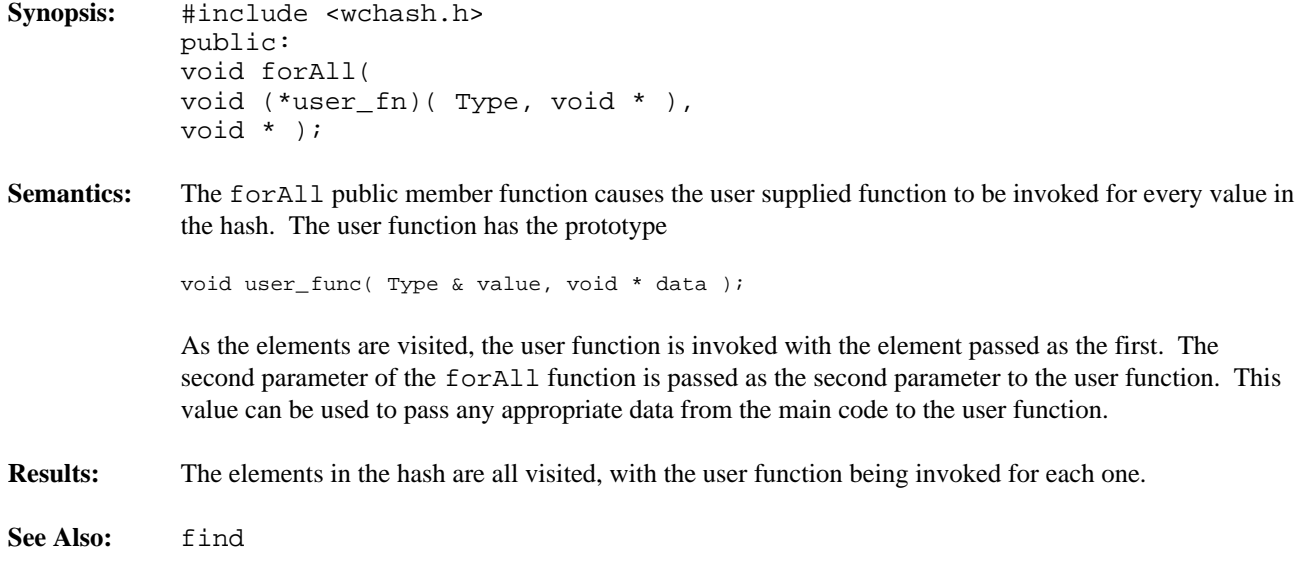

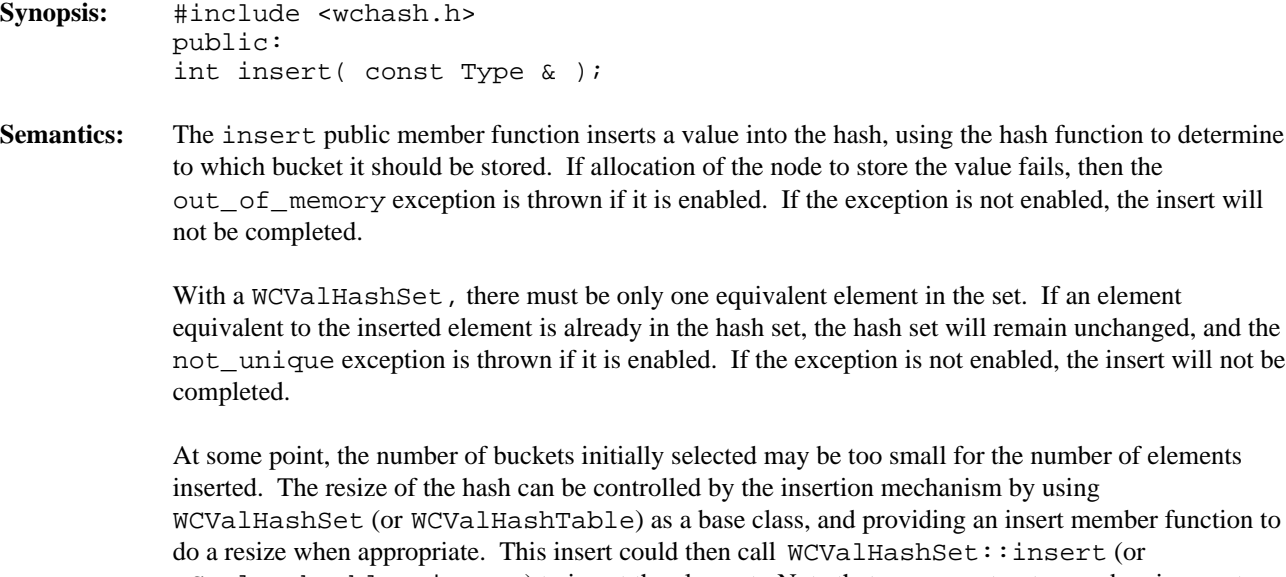

WCValHashTable::insert) to insert the element. Note that copy constructors and assignment operators are not inherited in your class, but you can provide the following inline definitions (assuming that the class inherited from WCValHashTable is named MyHashTable):

```
inline MyHashTable( const MyHashTable &orig )
     : WCValHashTable( orig ) {};
inline MyHashTable &operator=( const MyHashTable &orig ) {
   return( WCValHashTable::operator=( orig ) );
}
```
**Results:** The insert public member function inserts a value into the hash. If the insert is successful, a non-zero will returned. A zero will be returned if the insert fails.

See Also: operator =, WCExcept::out\_of\_memory

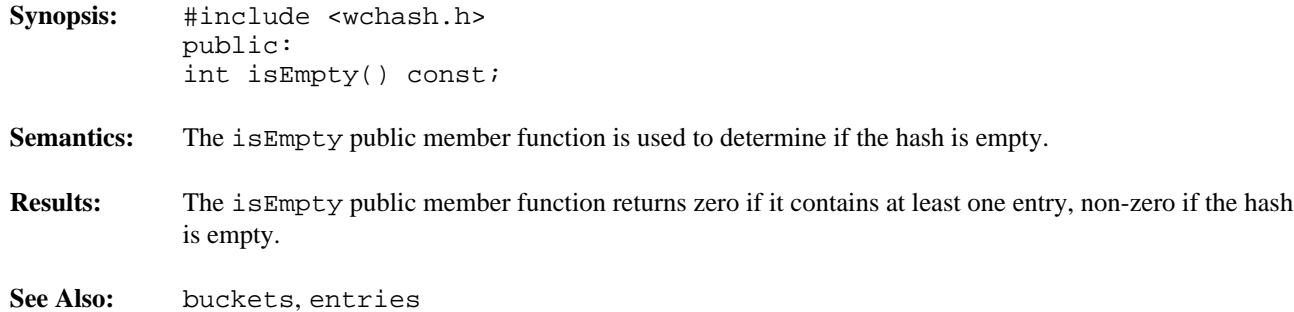

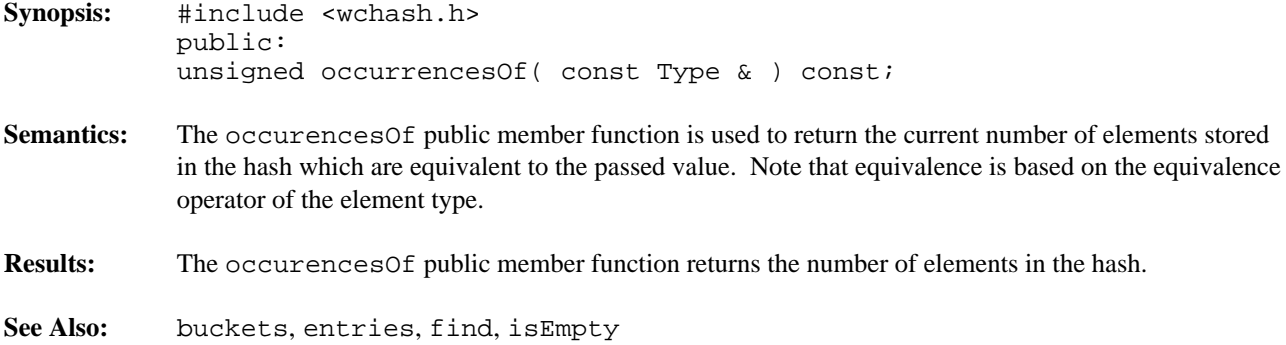

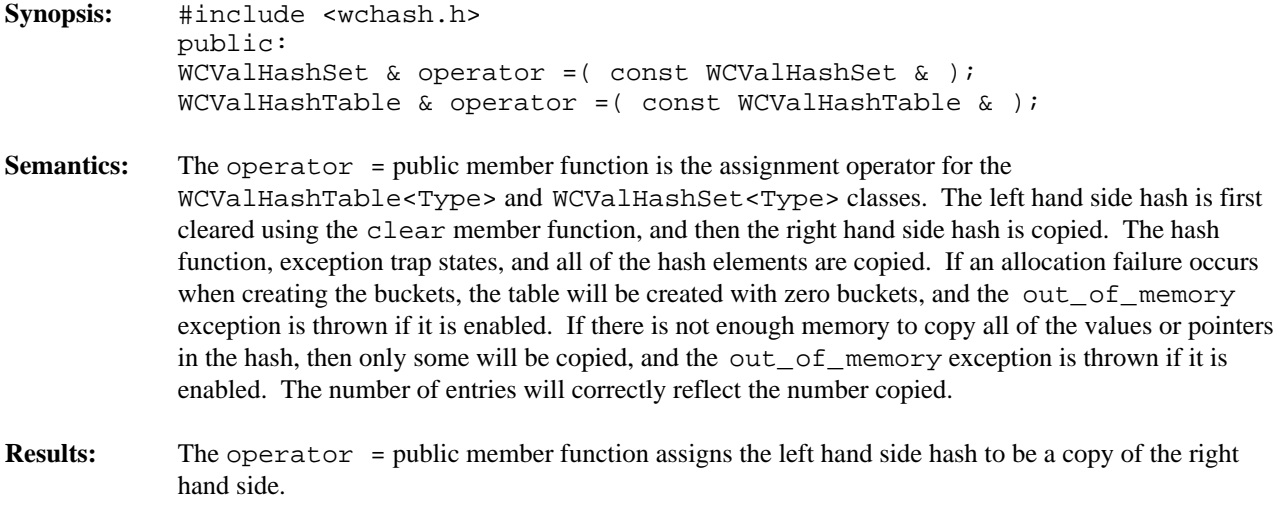

See Also: clear, WCExcept::out\_of\_memory

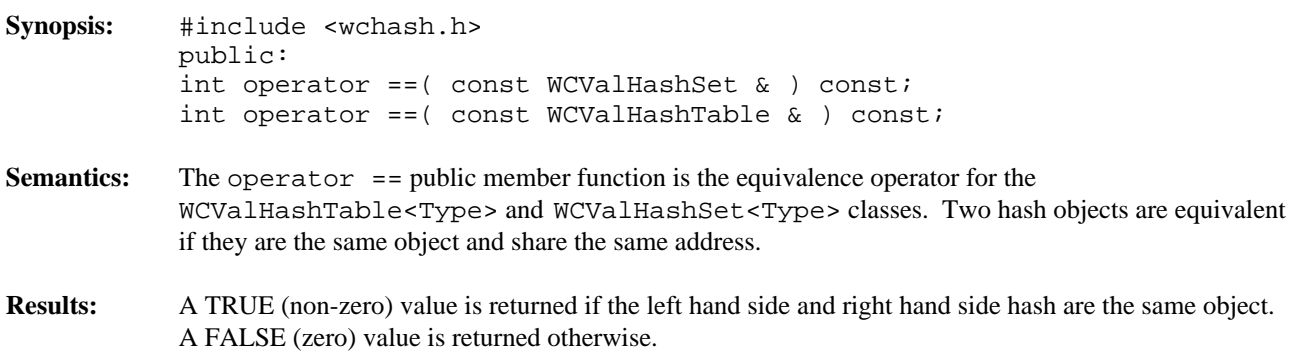

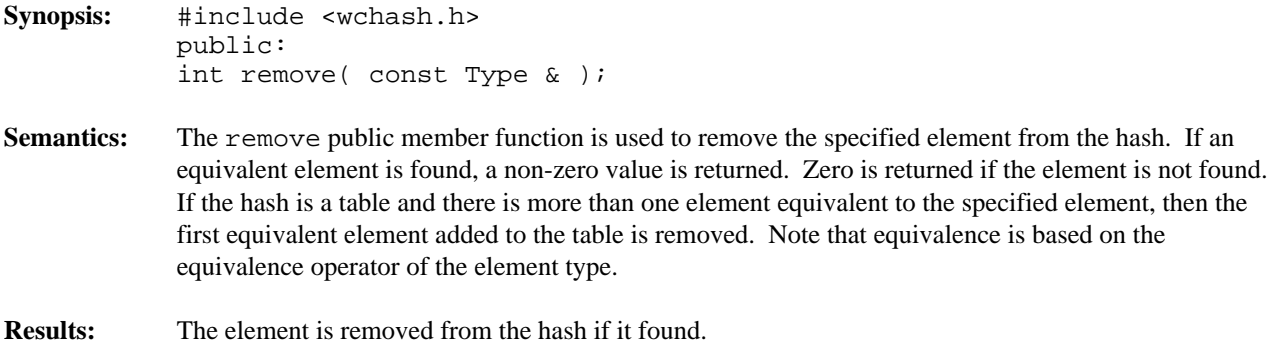

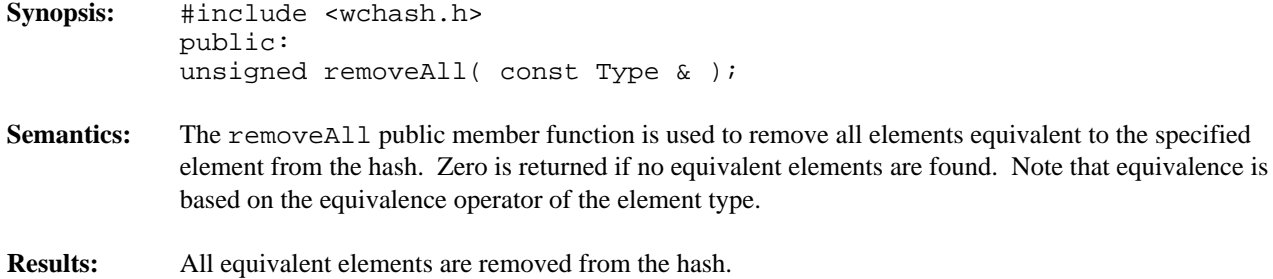

- **Synopsis:** #include <wchash.h> public: void resize( unsigned );
- **Semantics:** The resize public member function is used to change the number of buckets contained in the hash. If the new number is larger than the previous hash size, then the hash function will be used on all of the stored elements to determine which bucket they should be stored into. Entries are not destroyed or created in the process of being moved. If there is not enough memory to resize the hash, the out\_of\_memory exception is thrown if it is enabled, and the hash will contain the number of buckets it contained before the resize. If the new number is zero, then the zero\_buckets exception is thrown if it is enabled, and no resize will be performed. The hash is guaranteed to contain the same number of entries after the resize.
- **Results:** The hash is resized to the new number of buckets.
- **See Also:** WCExcept::out\_of\_memory, WCExcept::zero\_buckets

# *11 Hash Iterators*

Hash iterators are used to step through a hash one or more elements at a time. Iterators which are newly constructed or reset are positioned before the first element in the hash. The hash may be traversed one element at a time using the pre-increment or call operator. An increment operation causing the iterator to be positioned after the end of the hash returns zero. Further increments will cause the undef\_iter exception to be thrown, if it is enabled. The WCIterExcept class provides the common exception handling control interface for all of the iterators.

Since the iterator classes are all template classes, most of the functionality was derived from common base classes. In the listing of class member functions, those public member functions which appear to be in the iterator class but are actually defined in the common base class are identified as if they were explicitly specified in the iterator class.

#### **Declared:** wchiter.h

The WCPtrHashDictIter<Key,Value> class is the templated class used to create iterator objects for WCPtrHashDict<Key,Value> objects. In the description of each member function, the text Key is used to indicate the template parameter defining the type of the indices pointed to by the pointers stored in the dictionary. The text Value is used to indicate the template parameter defining the type of the data pointed to by the pointers stored in the dictionary. The WCIterExcept class is a base class of the WCPtrHashDictIter<Key,Value> class and provides the exceptions member function. This member function controls the exceptions which can be thrown by the WCPtrHashDictIter<Key,Value> object. No exceptions are enabled unless they are set by the exceptions member function.

#### **Public Member Functions**

The following member functions are declared in the public interface:

```
WCPtrHashDictIter();
WCPtrHashDictIter( const WCPtrHashDict<Key,Value> & );
~WCPtrHashDictIter();
const WCPtrHashDict<Key,Value> *container() const;
Key *key();
void reset();
void reset( WCPtrHashDict<Key,Value> & );
Value * value();
```
## **Public Member Operators**

The following member operators are declared in the public interface:

```
int operator ()();
int operator ++();
```
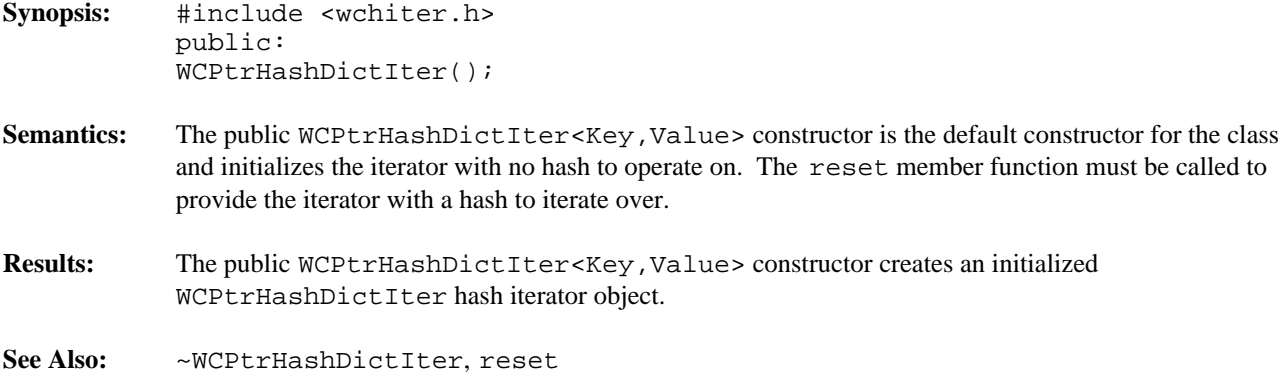

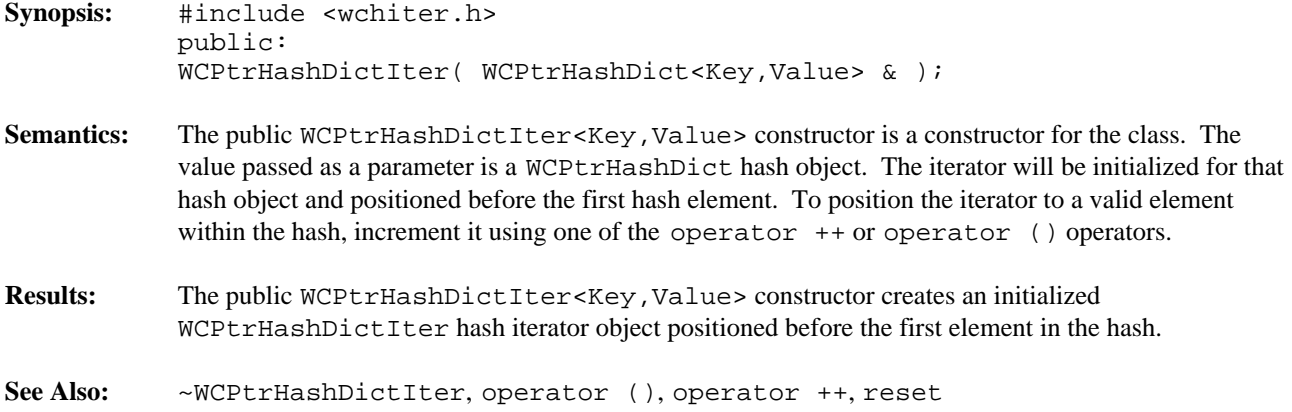

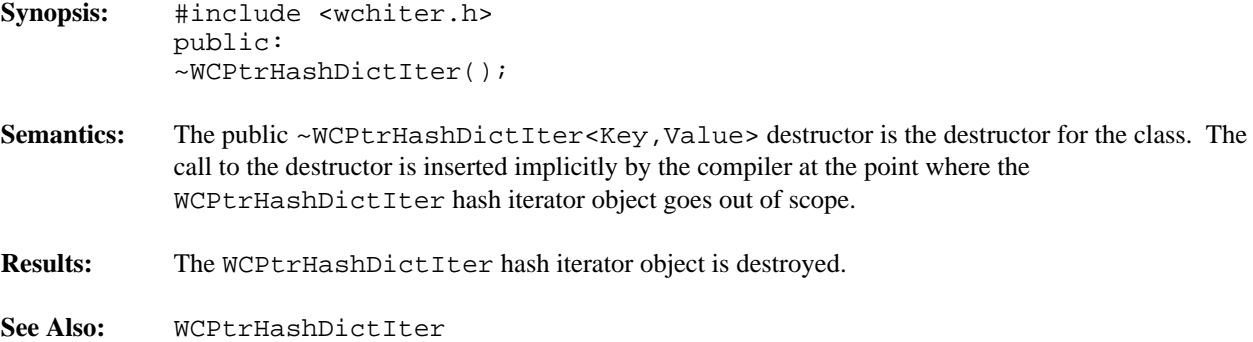

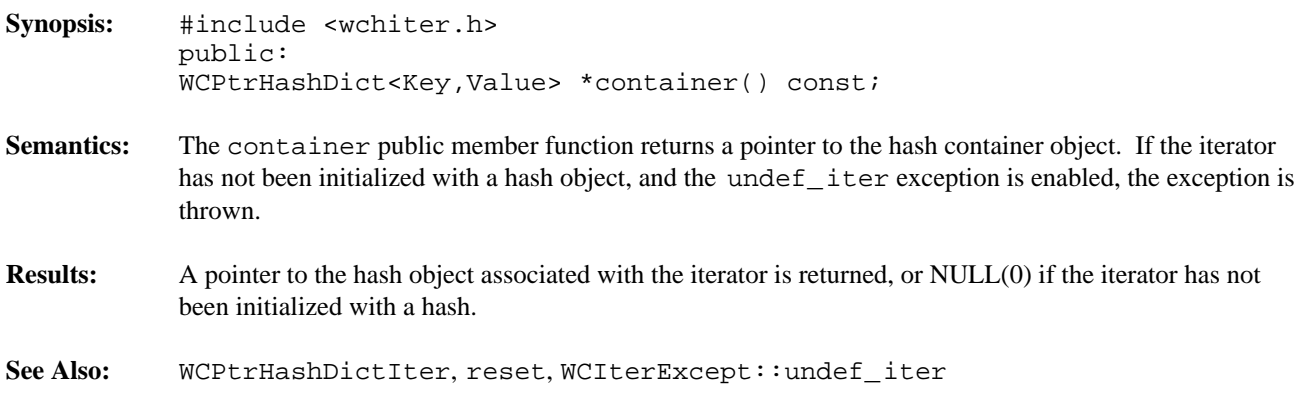

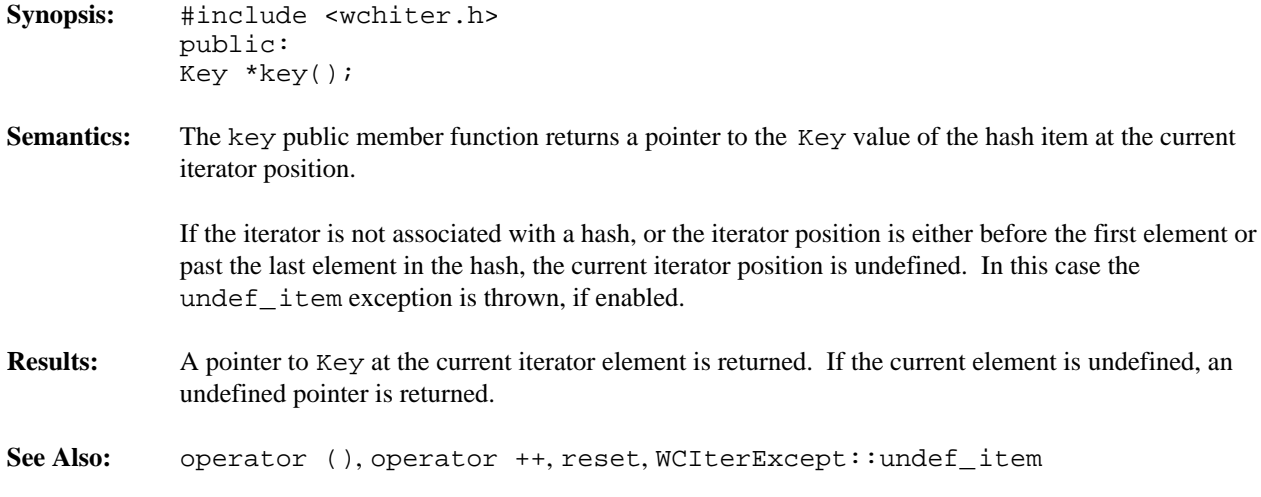

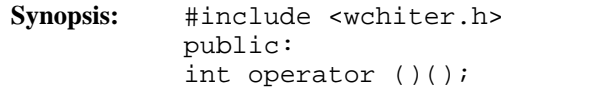

**Semantics:** The operator () public member function is the call operator for the class. The hash element which follows the current item is set to be the new current item. If the previous current item was the last element in the hash, the iterator is positioned after the end of the hash.

> The operator () public member function has the same semantics as the pre-increment operator, operator ++.

If the iterator was positioned before the first hash element, the current item will be set to the first element. If the hash is empty, the iterator will be positioned after the end of the hash.

If the iterator is not associated with a hash or the iterator position before the increment was past the last element the hash, the undef\_iter exception is thrown, if enabled.

## **Results:** The operator () public member function returns a non-zero value if the iterator is positioned on a hash item. Zero(0) is returned when the iterator is incremented past the end of the hash.

**See Also:** operator ++, reset, WCIterExcept::undef\_iter

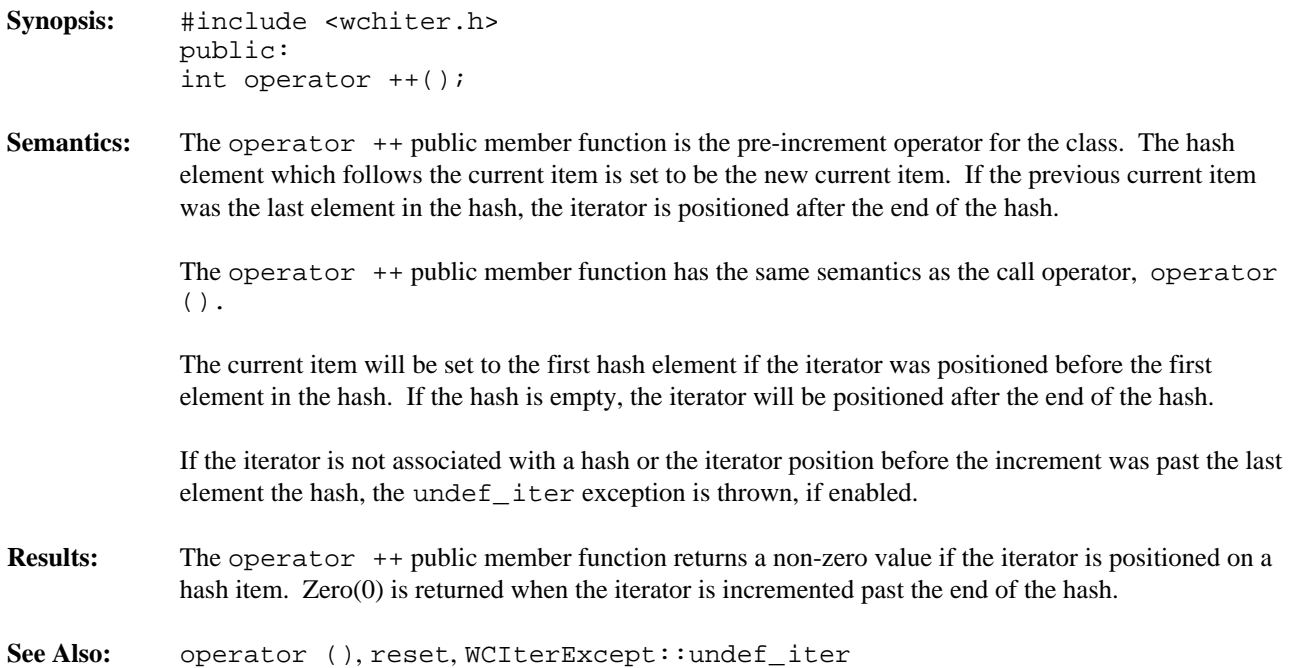

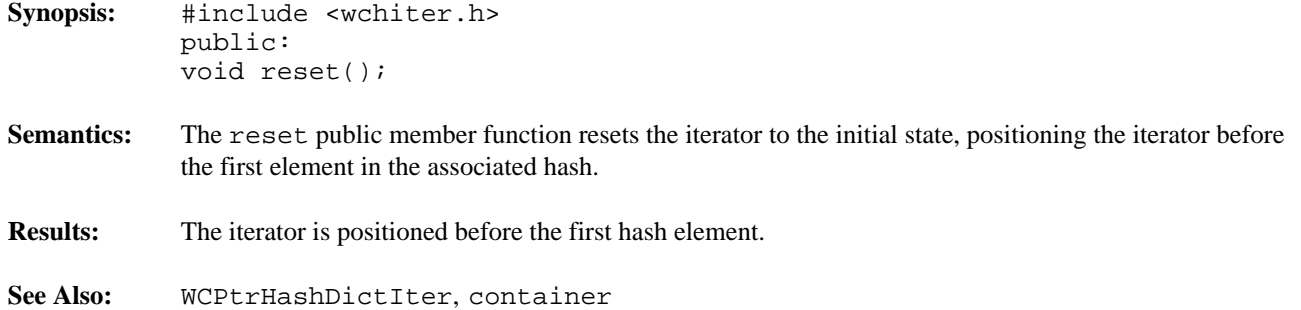

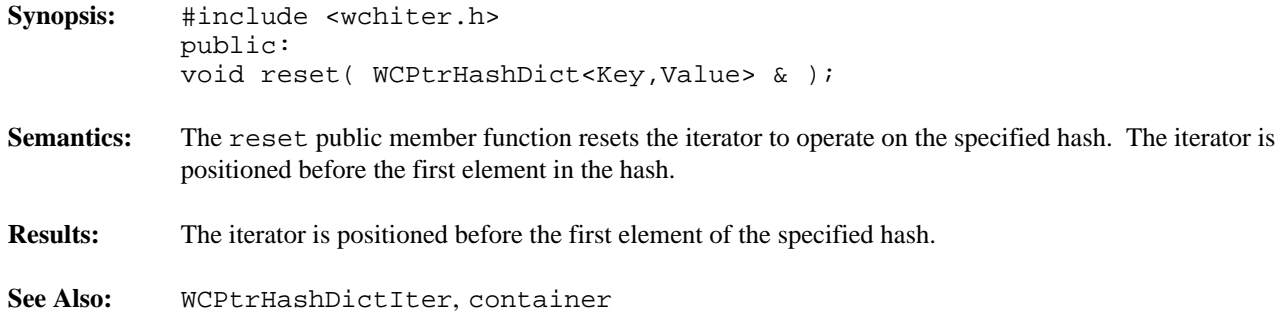

*Hash Iterators 189*

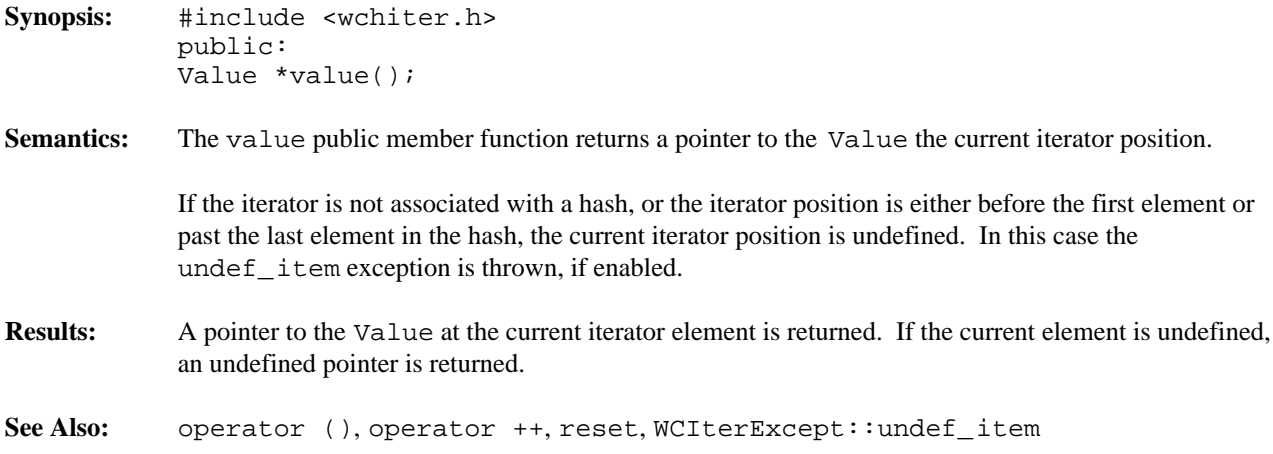

**Declared:** wchiter.h

The WCValHashDictIter<Key,Value> class is the templated class used to create iterator objects for WCValHashDict<Key,Value> objects. In the description of each member function, the text Key is used to indicate the template parameter defining the type of the indices used to store data in the dictionary. The text Value is used to indicate the template parameter defining the type of the data stored in the dictionary. The WCIterExcept class is a base class of the WCValHashDictIter<Key,Value> class and provides the exceptions member function. This member function controls the exceptions which can be thrown by the WCValHashDictIter<Key,Value> object. No exceptions are enabled unless they are set by the exceptions member function.

#### **Public Member Functions**

The following member functions are declared in the public interface:

```
WCValHashDictIter();
WCValHashDictIter( const WCValHashDict<Key,Value> & );
~WCValHashDictIter();
const WCValHashDict<Key,Value> *container() const;
Key key();
void reset();
void reset( WCValHashDict<Key, Value> & );
Value value();
```
## **Public Member Operators**

The following member operators are declared in the public interface:

```
int operator ()();
int operator ++();
```
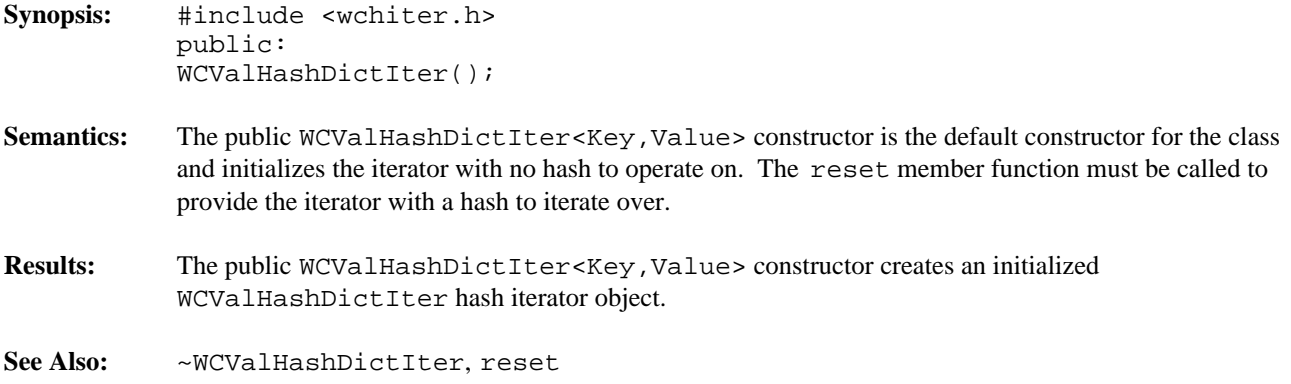

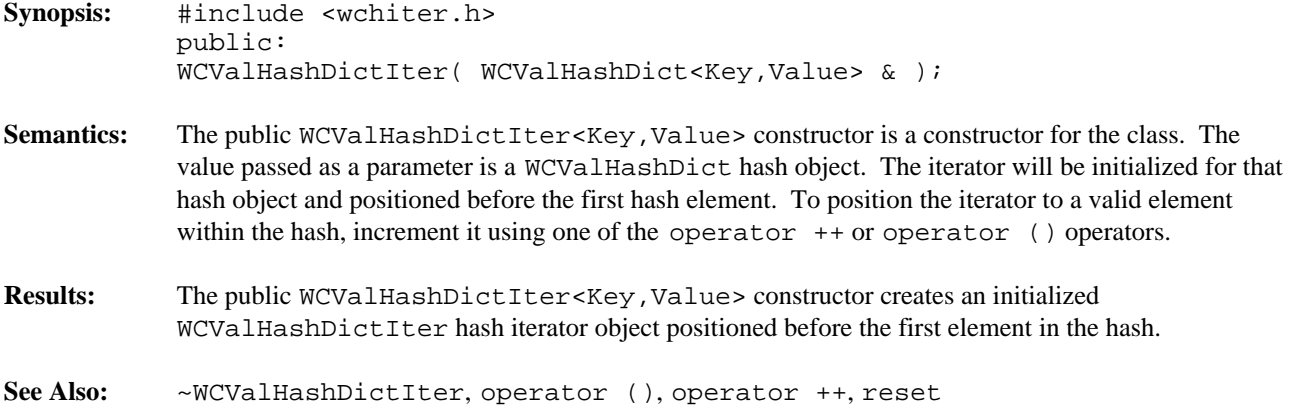

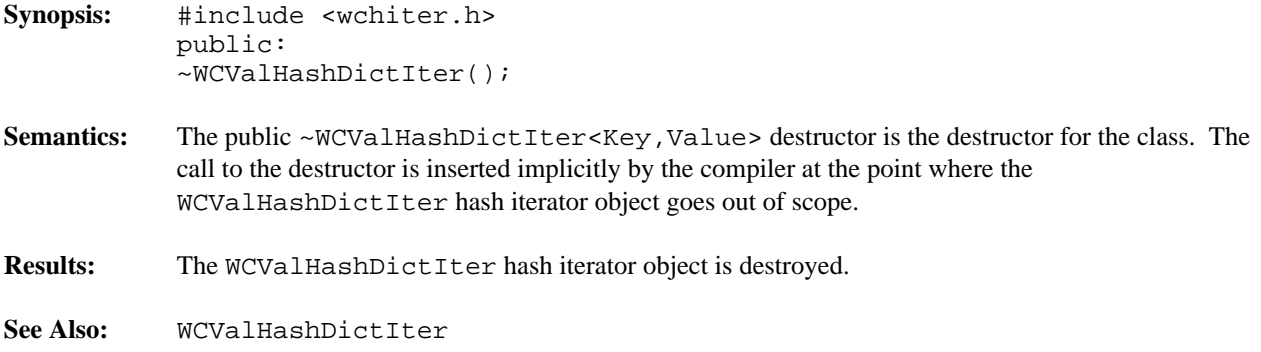
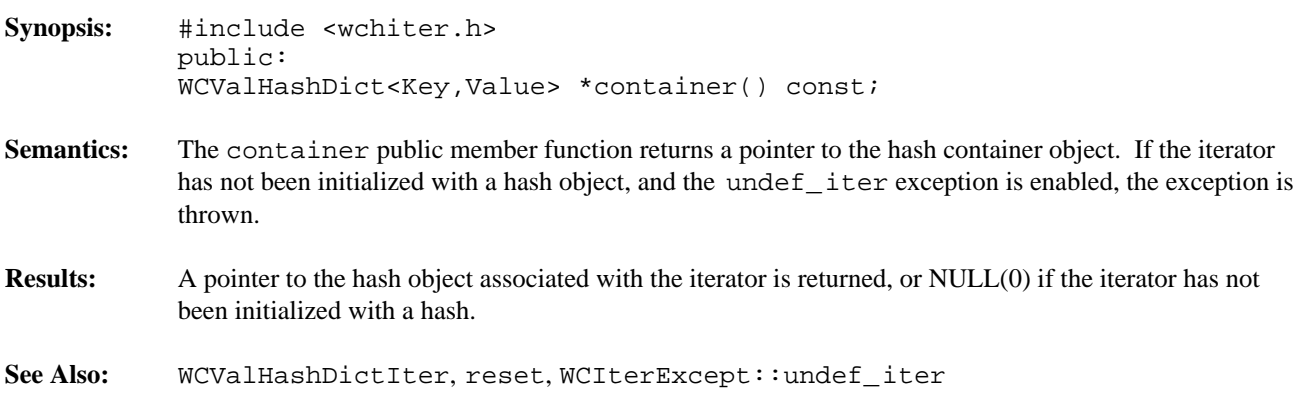

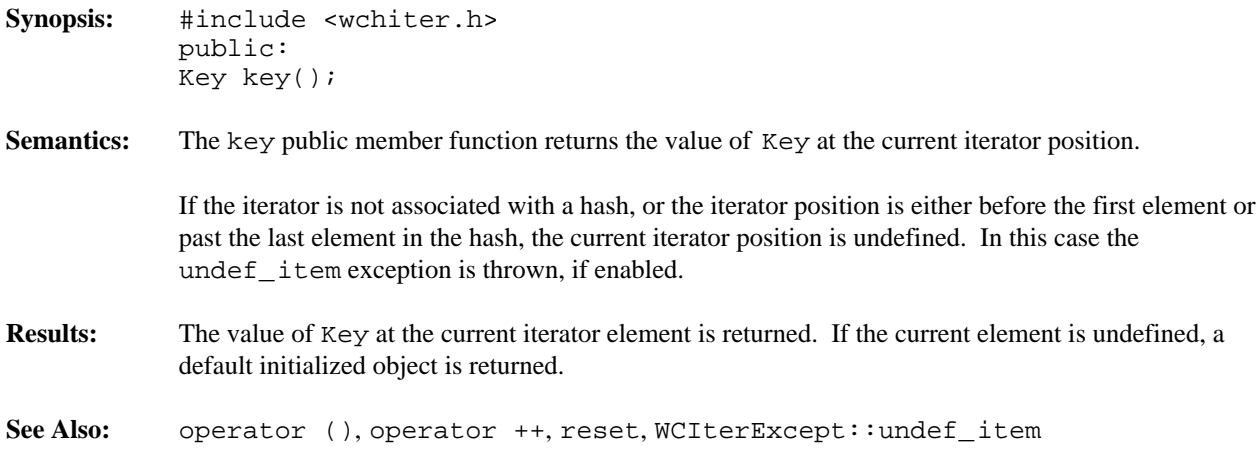

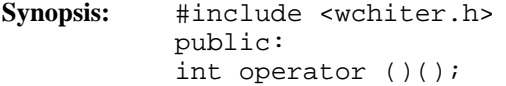

**Semantics:** The operator () public member function is the call operator for the class. The hash element which follows the current item is set to be the new current item. If the previous current item was the last element in the hash, the iterator is positioned after the end of the hash.

> The operator () public member function has the same semantics as the pre-increment operator, operator ++.

If the iterator was positioned before the first hash element, the current item will be set to the first element. If the hash is empty, the iterator will be positioned after the end of the hash.

If the iterator is not associated with a hash or the iterator position before the increment was past the last element the hash, the undef\_iter exception is thrown, if enabled.

**Results:** The operator () public member function returns a non-zero value if the iterator is positioned on a hash item. Zero(0) is returned when the iterator is incremented past the end of the hash.

**See Also:** operator ++, reset, WCIterExcept::undef\_iter

**Synopsis:** #include <wchiter.h> public: int operator ++(); **Semantics:** The operator  $++$  public member function is the pre-increment operator for the class. The hash element which follows the current item is set to be the new current item. If the previous current item was the last element in the hash, the iterator is positioned after the end of the hash. The operator  $++$  public member function has the same semantics as the call operator, operator  $()$ . The current item will be set to the first hash element if the iterator was positioned before the first element in the hash. If the hash is empty, the iterator will be positioned after the end of the hash. If the iterator is not associated with a hash or the iterator position before the increment was past the last element the hash, the undef\_iter exception is thrown, if enabled. **Results:** The operator  $++$  public member function returns a non-zero value if the iterator is positioned on a hash item. Zero(0) is returned when the iterator is incremented past the end of the hash. **See Also:** operator (), reset, WCIterExcept::undef\_iter

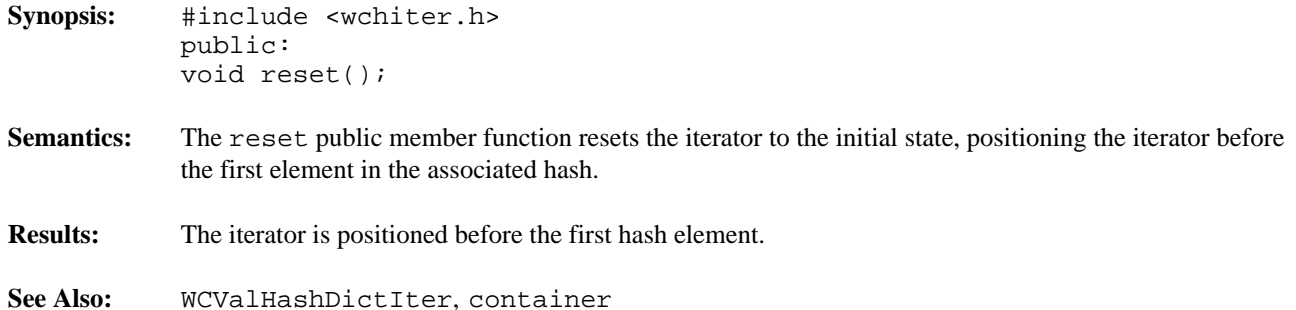

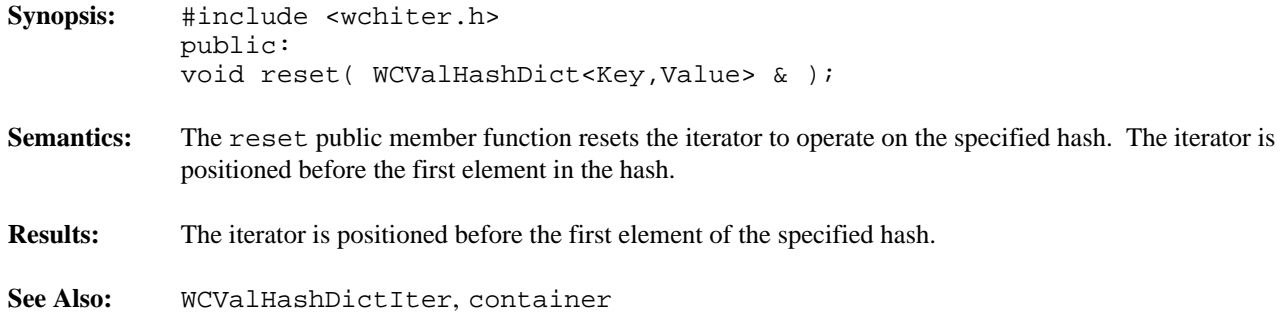

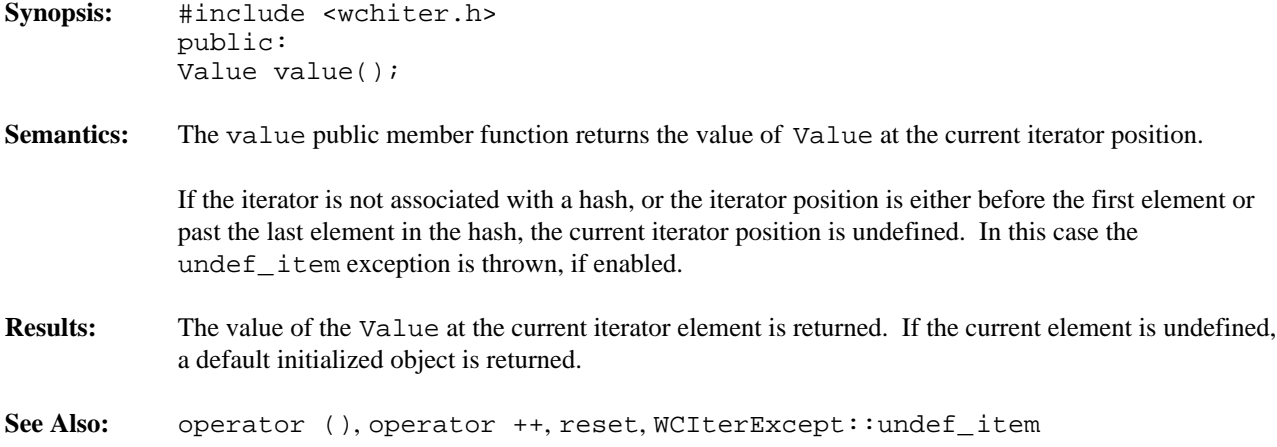

#### **Declared:** wchiter.h

The WCPtrHashSetIter<Type> and WCPtrHashTableIter<Type> classes are the templated classes used to create iterator objects for WCPtrHashTable<Type> and WCPtrHashSet<Type> objects. In the description of each member function, the text Type is used to indicate the hash element type specified as the template parameter. The WCIterExcept class is a base class of the WCPtrHashSetIter<Type> and WCPtrHashTableIter<Type> classes and provides the exceptions member function. This member function controls the exceptions which can be thrown by the WCPtrHashSetIter<Type> and WCPtrHashTableIter<Type> objects. No exceptions are enabled unless they are set by the exceptions member function.

## **Public Member Functions**

The following member functions are declared in the public interface:

```
WCPtrHashSetIter();
WCPtrHashSetIter( const WCPtrHashSet<Type> & );
~WCPtrHashSetIter();
WCPtrHashTableIter();
WCPtrHashTableIter( const WCPtrHashTable<Type> & );
~WCPtrHashTableIter();
const WCPtrHashTable<Type> *container() const;
const WCPtrHashSet<Type> *container() const;
Type *current() const;
void reset();
void WCPtrHashSetIter<Type>::reset( WCPtrHashSet<Type> & );
void WCPtrHashTableIter<Type>::reset( WCPtrHashTable<Type> & );
```
# **Public Member Operators**

The following member operators are declared in the public interface:

```
int operator ()();
int operator ++();
```
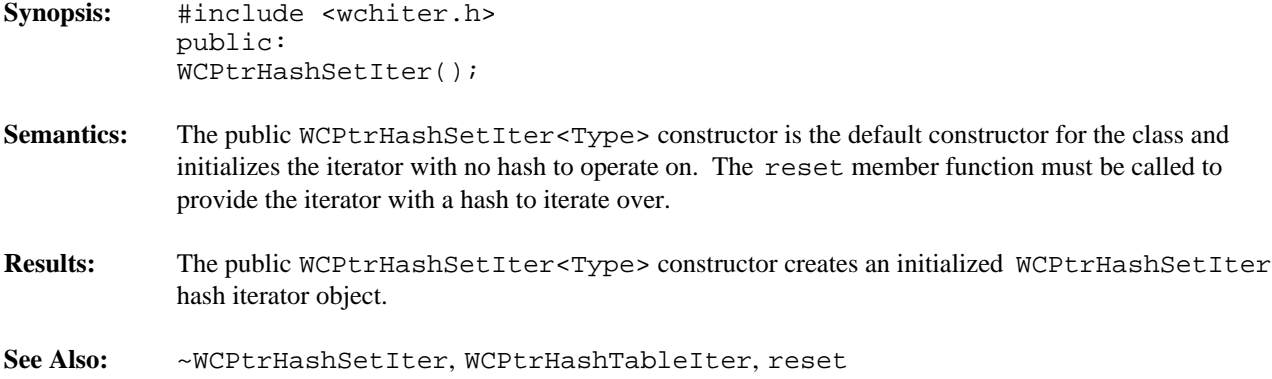

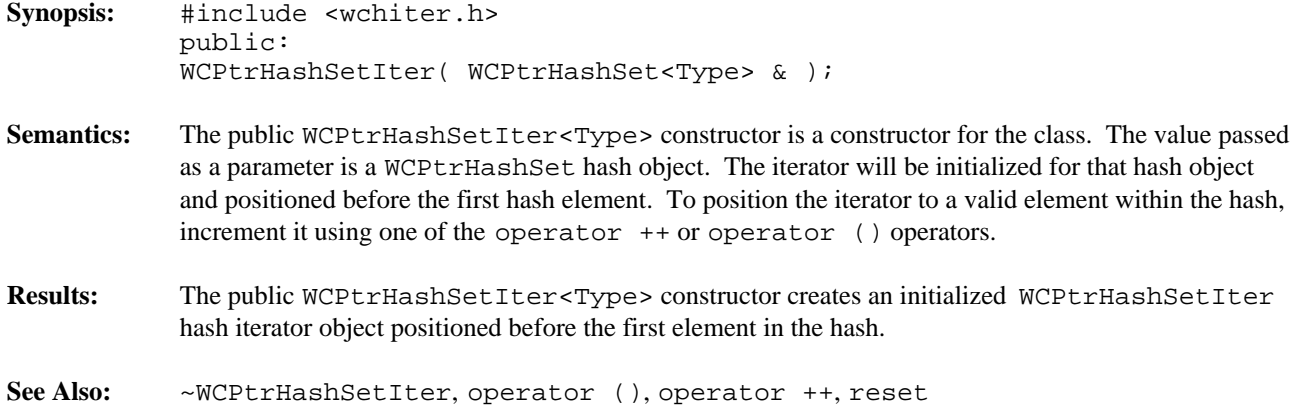

**Synopsis:** #include <wchiter.h> public: ~WCPtrHashSetIter(); Semantics: The public ~WCPtrHashSetIter<Type> destructor is the destructor for the class. The call to the destructor is inserted implicitly by the compiler at the point where the WCPtrHashSetIter hash iterator object goes out of scope. **Results:** The WCPtrHashSetIter hash iterator object is destroyed.

**See Also:** WCPtrHashSetIter, WCPtrHashTableIter

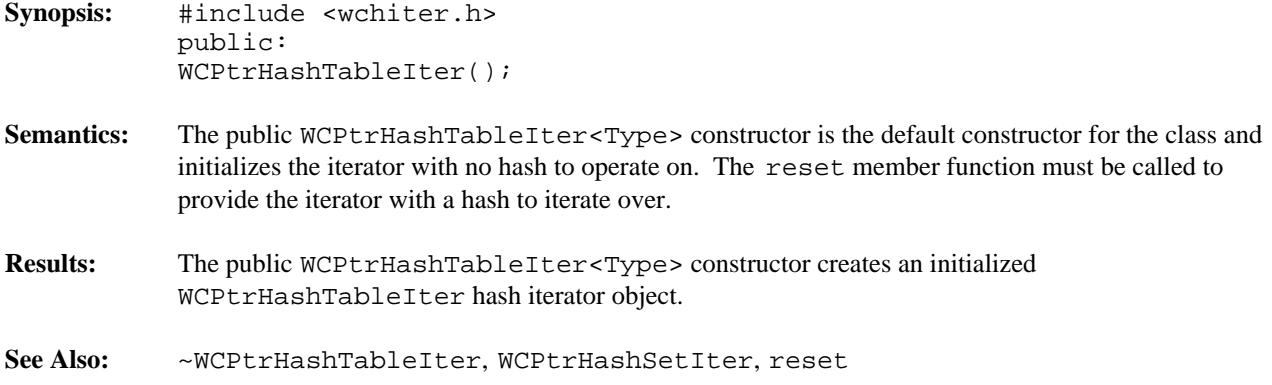

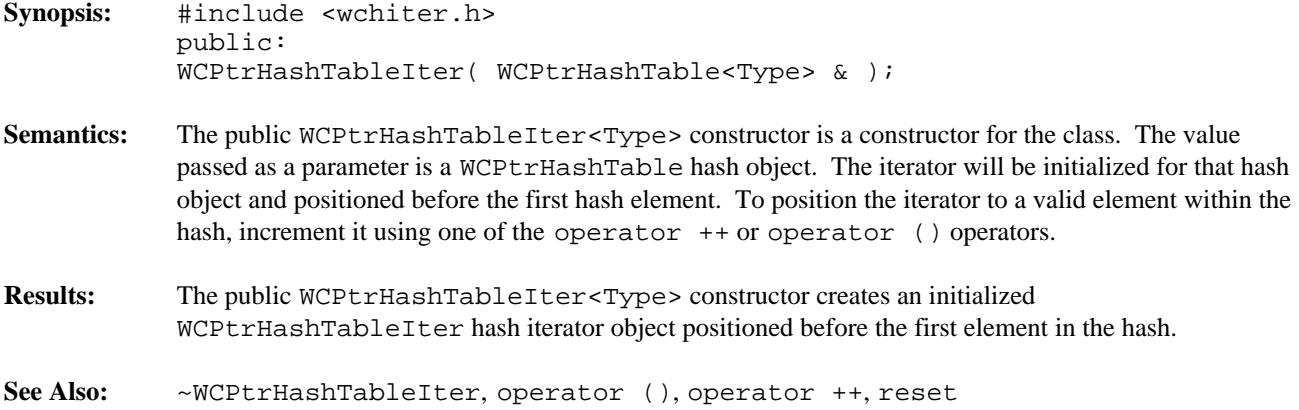

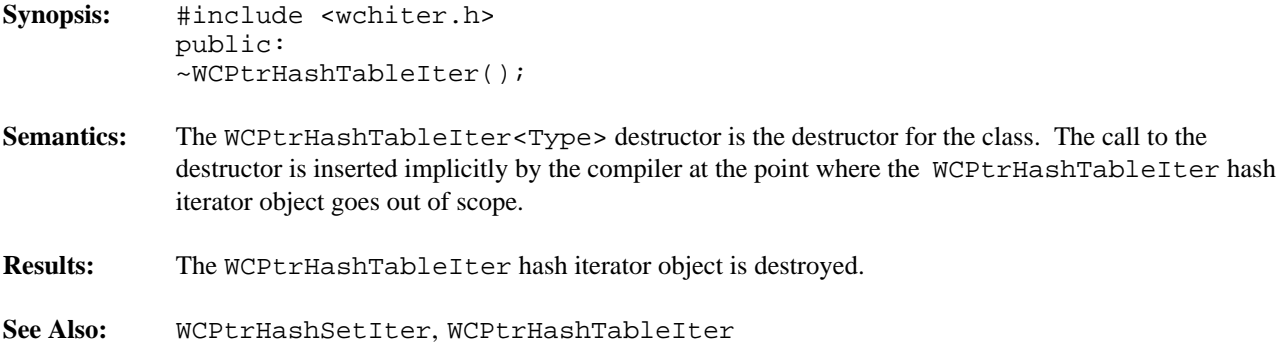

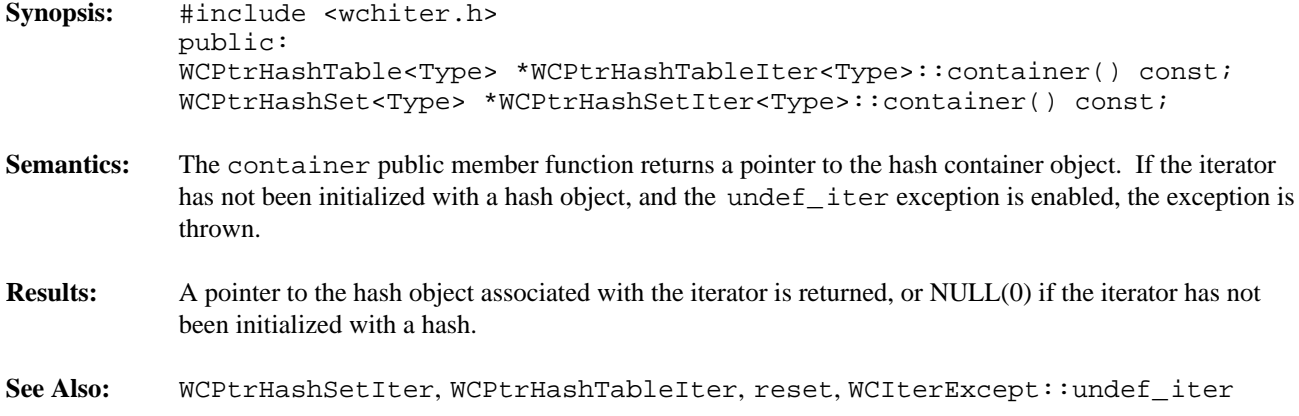

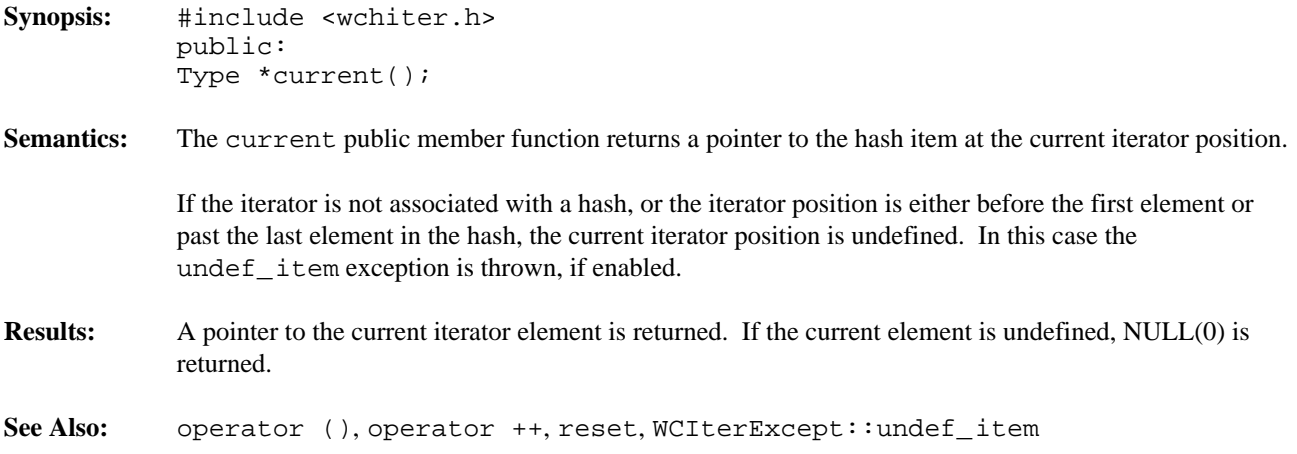

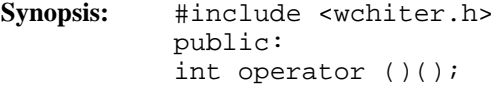

**Semantics:** The operator () public member function is the call operator for the class. The hash element which follows the current item is set to be the new current item. If the previous current item was the last element in the hash, the iterator is positioned after the end of the hash.

> The operator () public member function has the same semantics as the pre-increment operator, operator ++.

If the iterator was positioned before the first hash element, the current item will be set to the first element. If the hash is empty, the iterator will be positioned after the end of the hash.

If the iterator is not associated with a hash or the iterator position before the increment was past the last element the hash, the undef\_iter exception is thrown, if enabled.

## **Results:** The operator () public member function returns a non-zero value if the iterator is positioned on a hash item. Zero(0) is returned when the iterator is incremented past the end of the hash.

**See Also:** operator ++, reset, WCIterExcept::undef\_iter

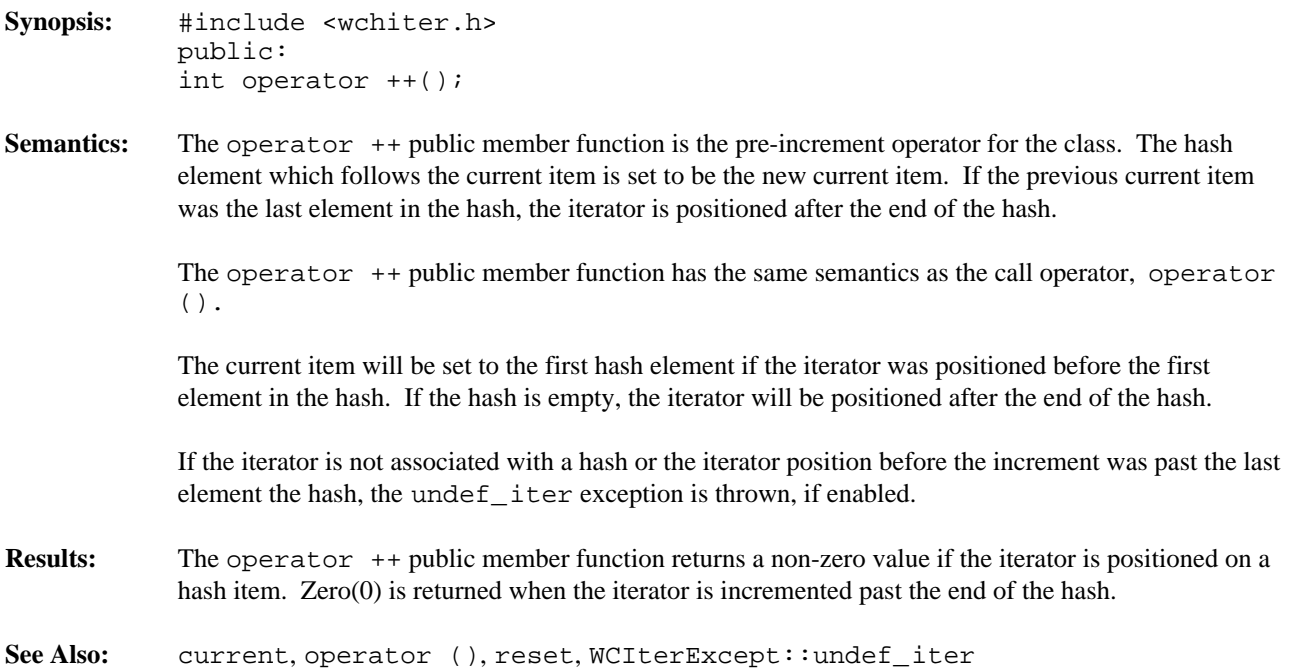

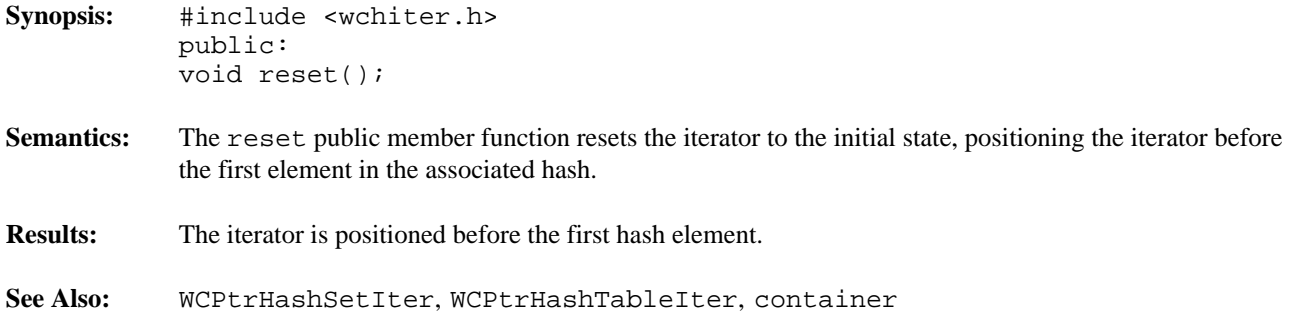

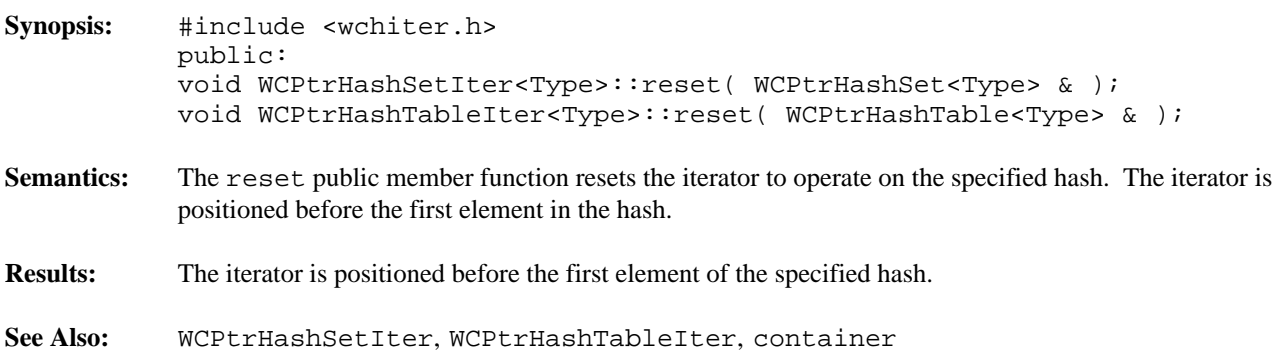

#### **Declared:** wchiter.h

The WCValHashSetIter<Type> and WCValHashTableIter<Type> classes are the templated classes used to create iterator objects for WCValHashTable<Type> and WCValHashSet<Type> objects. In the description of each member function, the text Type is used to indicate the hash element type specified as the template parameter. The WCIterExcept class is a base class of the WCValHashSetIter<Type> and WCValHashTableIter<Type> classes and provides the exceptions member function. This member function controls the exceptions which can be thrown by the WCValHashSetIter<Type> and WCValHashTableIter<Type> objects. No exceptions are enabled unless they are set by the exceptions member function.

#### **Public Member Functions**

The following member functions are declared in the public interface:

```
WCValHashSetIter();
WCValHashSetIter( const WCValHashSet<Type> & );
~WCValHashSetIter();
WCValHashTableIter();
WCValHashTableIter( const WCValHashTable<Type> & );
~WCValHashTableIter();
const WCValHashTable<Type> *container() const;
const WCValHashSet<Type> *container() const;
Type current() const;
void reset();
void WCValHashSetIter<Type>::reset( WCValHashSet<Type> & );
void WCValHashTableIter<Type>::reset( WCValHashTable<Type> & );
```
## **Public Member Operators**

The following member operators are declared in the public interface:

```
int operator ()();
int operator ++();
```
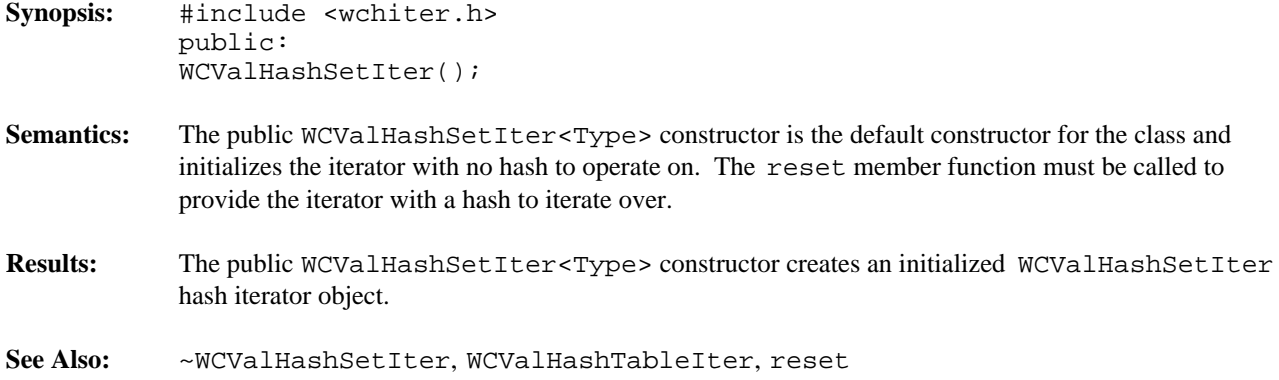

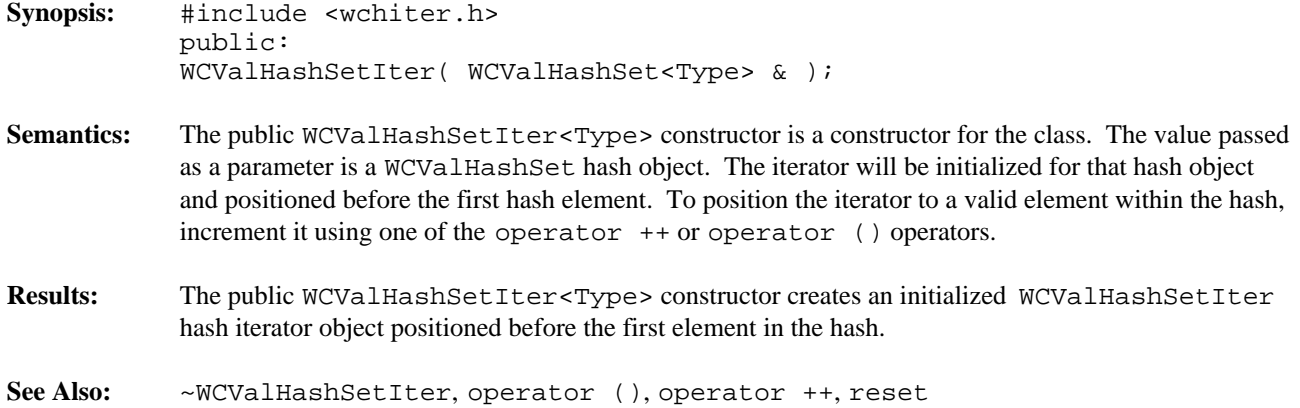

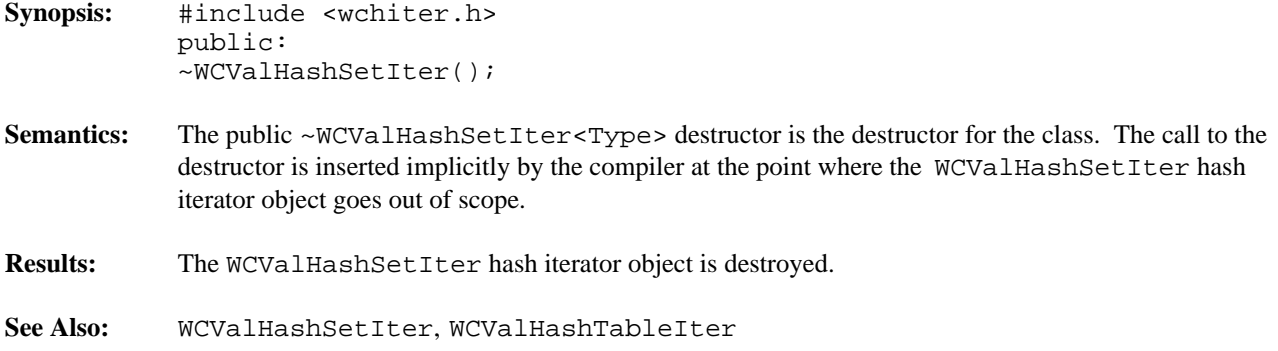

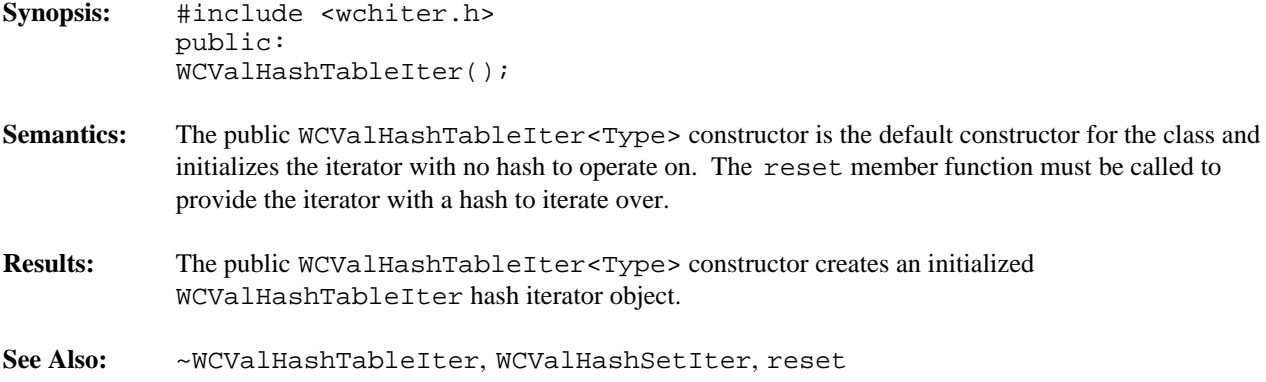

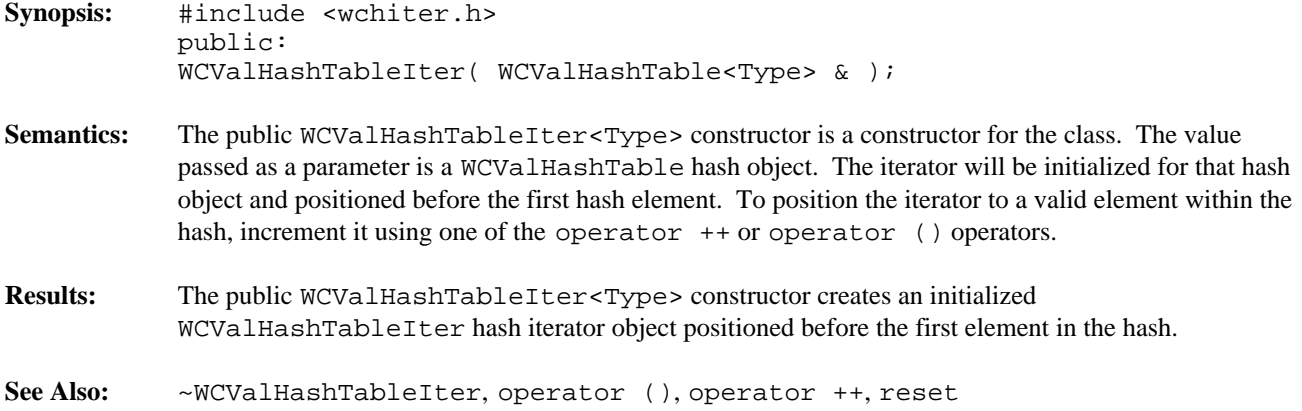

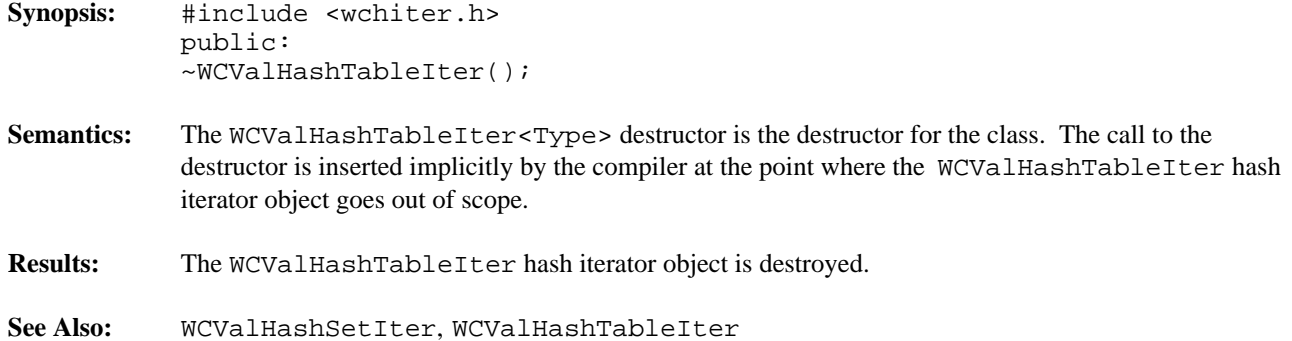

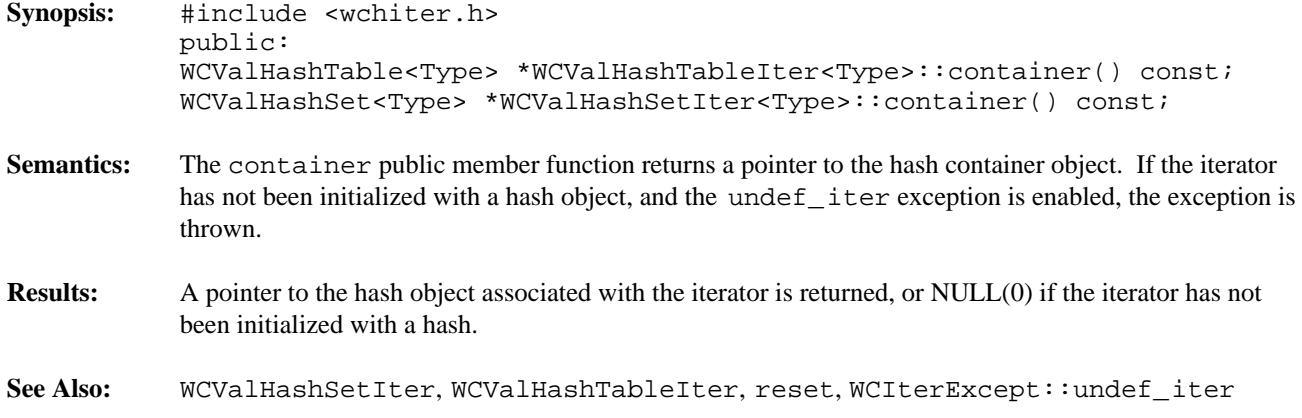

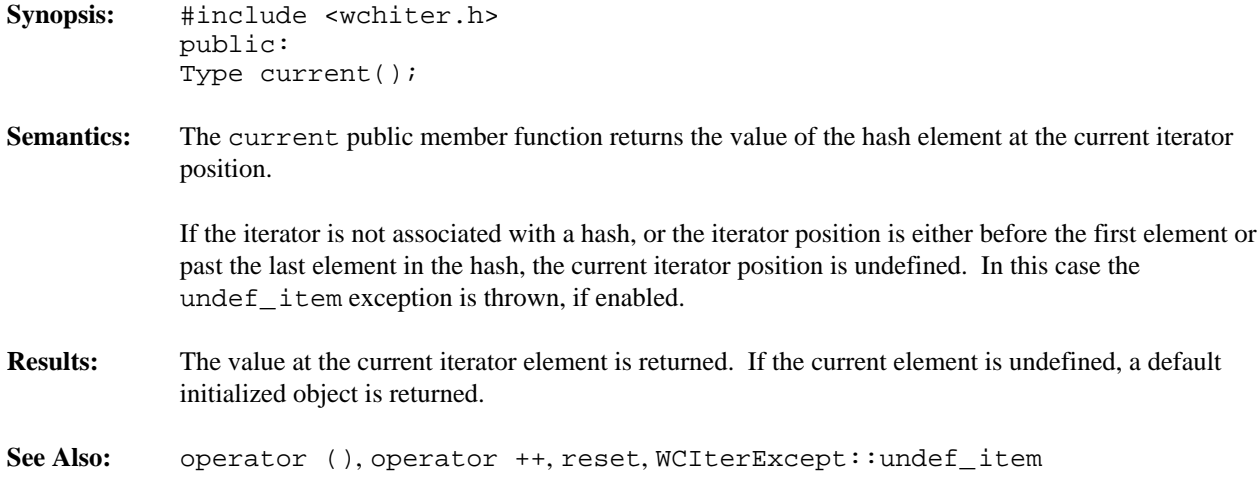

- **Synopsis:** #include <wchiter.h> public: int operator ()();
- **Semantics:** The operator () public member function is the call operator for the class. The hash element which follows the current item is set to be the new current item. If the previous current item was the last element in the hash, the iterator is positioned after the end of the hash.

The operator () public member function has the same semantics as the pre-increment operator, operator ++.

If the iterator was positioned before the first hash element, the current item will be set to the first element. If the hash is empty, the iterator will be positioned after the end of the hash.

If the iterator is not associated with a hash or the iterator position before the increment was past the last element the hash, the undef\_iter exception is thrown, if enabled.

**Results:** The operator () public member function returns a non-zero value if the iterator is positioned on a hash item. Zero(0) is returned when the iterator is incremented past the end of the hash.

**See Also:** operator ++, reset, WCIterExcept::undef\_iter

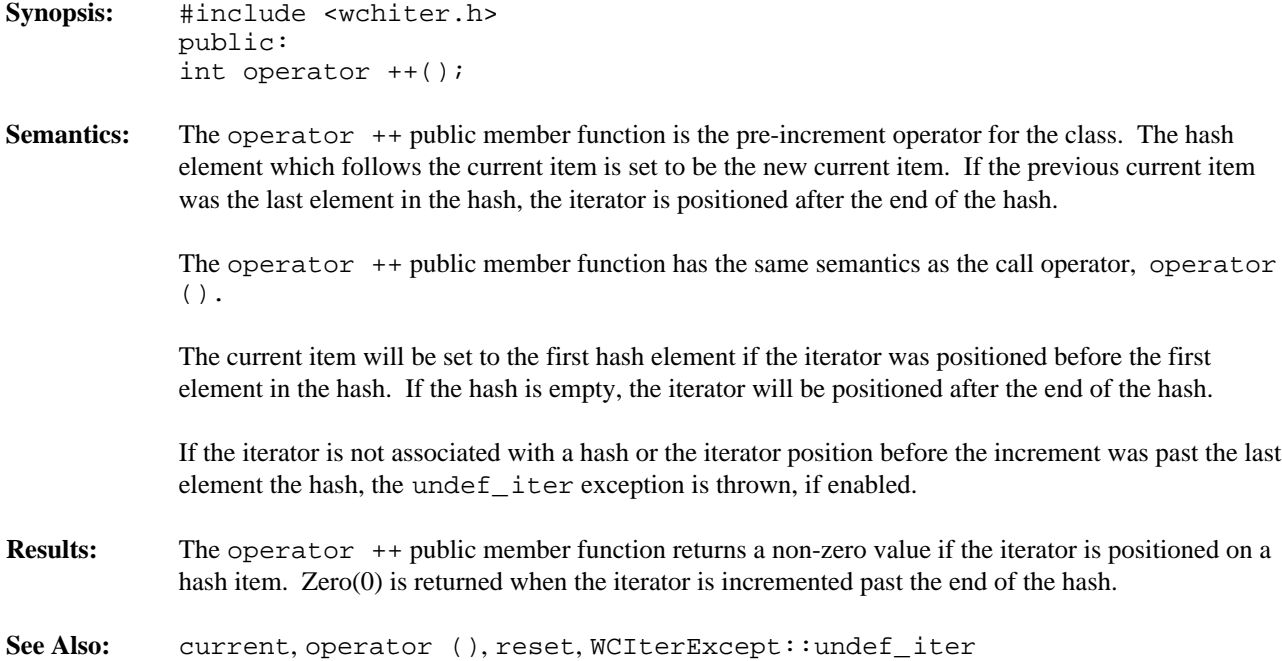

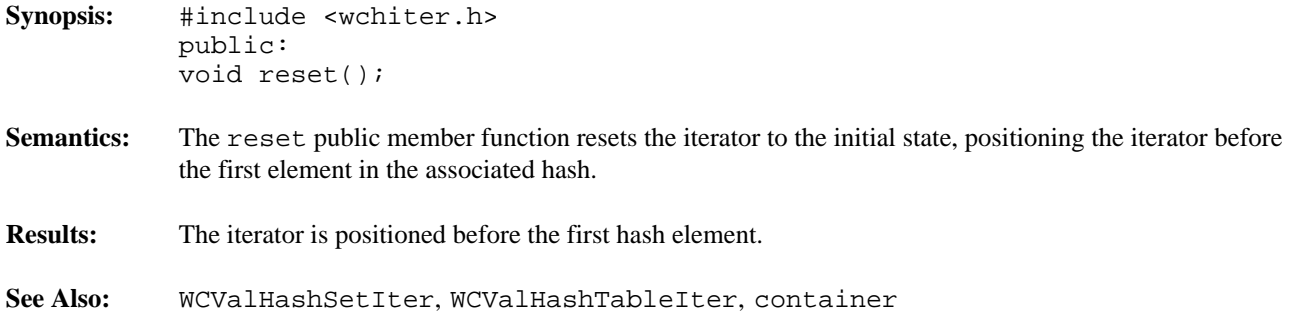

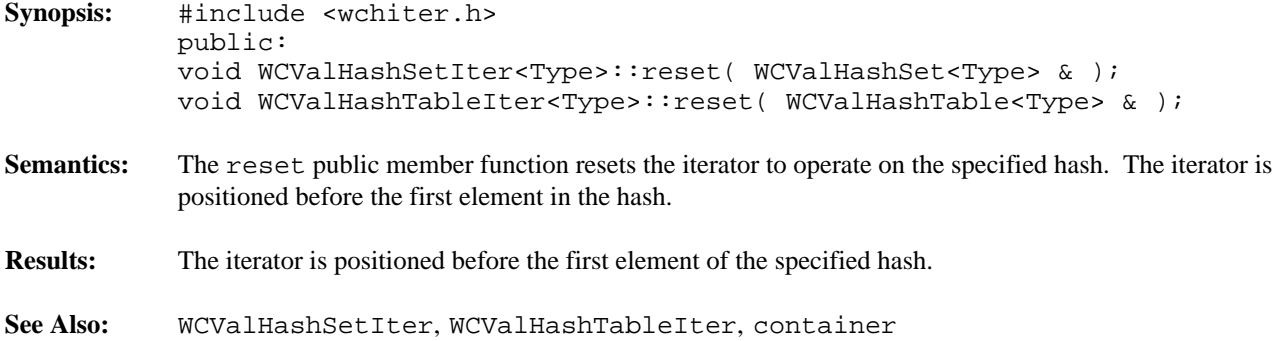

# *12 List Containers*

List containers are single or double linked lists. The choice of which type of list to use is determined by the direction in which the list is traversed and by what is stored in the list. A list to which items are just added and removed may be most efficiently implemented as a single linked list. If frequent retrievals of items at given indexes within the list are made, double linked lists can offer some improved search performance.

There are three sets of list container classes: value, pointer and intrusive.

Value lists are the simplest to use but have the most requirements on the type stored in the lists. Copies are made of the values stored in the list, which could be undesirable if the stored objects are complicated and copying is expensive. Value lists should not be used to store objects of a base class if any derived types of different sizes would be stored in the list, or if the destructor for the derived class must be called. The WCValSList<Type> container class implements single linked value lists, and the WCValDList<Type> class double linked value lists.

Pointer list elements store pointers to objects. No creating, copying or destroying of objects stored in the list occurs. The only requirement of the type pointed to is that an equivalence operator is provided so that lookups can be performed. The WCPtrSList<Type> class implements single linked pointer lists, and the WCPtrDList<Type> class double linked pointer lists.

Intrusive lists require that the list elements are objects derived from the WCSLink or WCDLink class, depending on whether a single or double linked list is used. The list classes require nothing else from the list elements. No creating, destroying or copying of any object is performed by the intrusive list classes, and must be done by the user of the class. One advantage of an intrusive list is a list element can be removed from one list and inserted into another list without creating new list element objects or deleting old objects. The WCIsvSList<Type> class implements single linked intrusive lists, and the WCIsvDList<Type> class double linked intrusive lists.

A list may be traversed using the corresponding list iterator class. Iterators allow lists to be stepped through one or more elements at a time. The iterator classes which correspond to single linked list containers have some functionality inhibited. If backward traversal is required, the double linked containers and iterators must be used.

The classes are presented in alphabetical order. The WCSLink and WCDLink class provide a common control interface for the list elements for the intrusive classes.

Since the container classes are all template classes, deriving most of the functionality from common base classes was used. In the listing of class member functions, those public member functions which appear to be in the container class but are actually defined in the common base class are identified as if they were explicitly specified in the container class.

**Declared:** wclcom.h

## **Derived from:** WCSLink

The WCDLink class is the building block for all of the double linked list classes. It is implemented in terms of the WCSLink base class. Since no user data is stored directly with it, the WCDLink class should only be used as a base class to derive a user defined class.

When creating a double linked intrusive list, the WCDLink class is used to derive the user defined class that holds the data to be inserted into the list.

The wclcom.h header file is included by the wclist.h header file. There is no need to explicitly include the wclcom.h header file unless the wclist.h header file is not included. No errors will result if it is included.

Note that the destructor is non-virtual so that list elements are of minimum size. Objects created as a class derived from the WCDLink class, but destroyed while typed as a WCDLink object will not invoke the destructor of the derived class.

# **Public Member Functions**

The following public member functions are declared:

WCDLink();  $~\sim$ WCDLink();

**See Also:** WCSLink
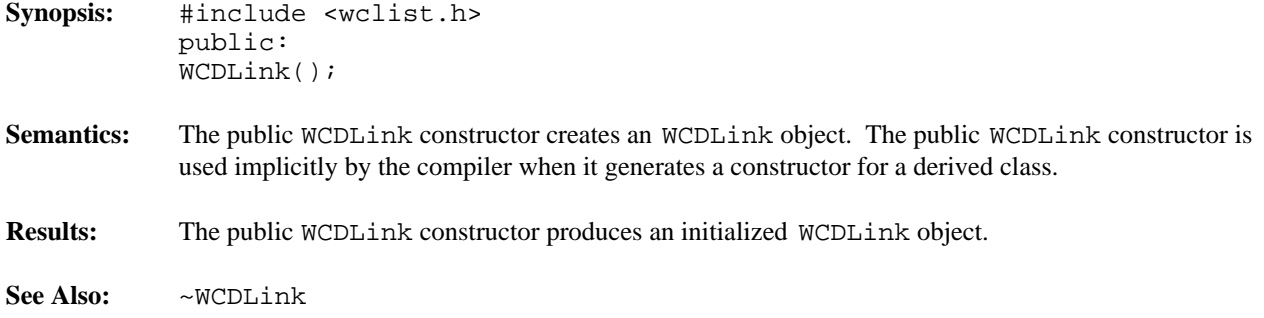

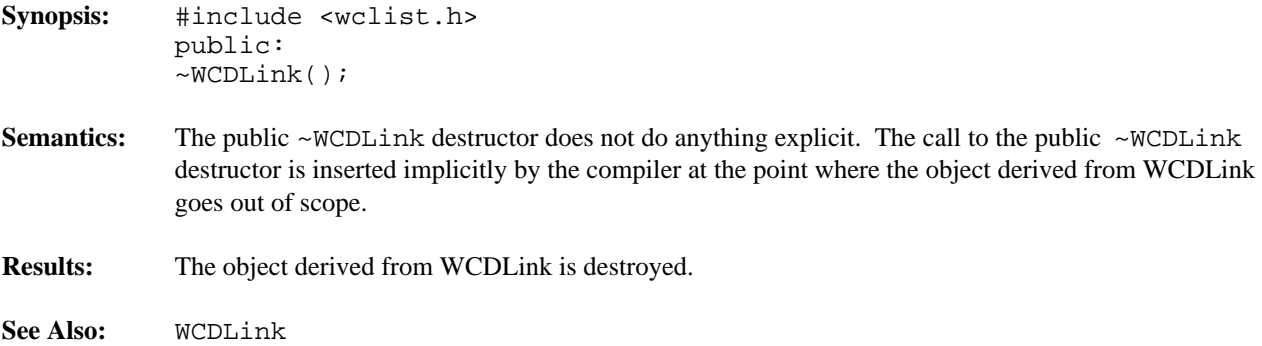

### **Declared:** wclist.h

The WCIsvSList<Type> and WCIsvDList<Type> classes are the templated classes used to create objects which are single or double linked lists. The created list is intrusive, which means that list elements which are inserted must be created with a library supplied base class. The class WCSLink provides the base class definition for single linked lists, and should be inherited by the definition of any list item for single linked lists. It provides the linkage that is used to traverse the list elements. Similarly, the class WCDLink provides the base class definition for double lists, and should be inherited by the definition of any list item for double lists.

In the description of each member function, the text Type is used to indicate the type value specified as the template parameter. Type is the type of the list elements, derived from WCSLink or WCDLink.

The WCExcept class is a base class of the WCIsvSList<Type> and WCIsvDList<Type> classes and provides the exceptions member function. This member function controls the exceptions which can be thrown by the WCIsvSList<Type> and WCIsvDList<Type> objects. No exceptions are enabled unless they are set by the exceptions member function.

### **Requirements of Type**

The WCIsvSList<Type> class requires only that Type is derived from WCSLink. The WCIsvDList<Type> class requires only that Type is derived from WCDLink.

### **Private Member Functions**

In an intrusive list, copying a list is undefined. Setting the copy constructor and assignment operator as private is the standard mechanism to ensure a copy cannot be made. The following member functions are declared private:

```
void WCIsvSList( const WCIsvSList & );
void WCIsvDList( const WCIsvDList & );
WCIsvSList & WCIsvSList::operator =( const WCIsvSList & );
WCIsvDList & WCIsvDList::operator =( const WCIsvDList & );
```
# **Public Member Functions**

The following member functions are declared in the public interface:

```
WCIsvSList();
~WCIsvSList();
WCIsvDList();
~WCIsvDList();
int append( Type * );
void clear();
void clearAndDestroy();
int contains( const Type * ) const;
int entries() const;
Type * find( int = 0 ) const;
Type * findLast() const;
void forAll( void (*)( Type *, void * ), void *);
Type * get( int = 0 );
int index( const Type * ) const;
int index( int (*)( const Type *, void * ), void * ) const;
int insert( Type * );
int isEmpty() const;
```
### **Public Member Operators**

The following member operators are declared in the public interface:

```
int WCIsvSList::operator ==( const WCIsvSList & ) const;
int WCIsvDList::operator ==( const WCIsvDList & ) const;
```
#### **Sample Program Using an Intrusive List**

```
#include <wclist.h>
#include <iostream.h>
class int_ddata : public WCDLink {
public:
   inline int_ddata() {};
   inline int\_ddata() {};
   inline int_ddata( int datum ) : info( datum ) \});
   int info;
};
static void test1( void );
void data_isv_prt( int_ddata * data, void * str ) {
   cout << (char *)str << "[" << data->info << "]\n";
}
void main() {
   try {
      test1();
   } catch( ... ) {
       cout << "we caught an unexpected exception\n";
   }
   cout.flush();
}
void test1 ( void ) {
   WCIsvDList<int_ddata> list;
   int_ddata data1(1);
   int_ddata data2(2);
   int_ddata data3(3);
   int_ddata data4(4);
   int_ddata data5(5);
   list.exceptions( WCExcept::check_all );
   list.append( &data2 );
   list.append( &data3 );
   list.append( &data4 );
   list.insert( &data1 );
   list.append( &data5 );
   cout << "<intrusive double list for int_ddata>\n";
   list.forAll( data_isv_prt, "" );
   data_isv_prt( list.find( 3 ), "<the fourth element>" );
   data_isv_prt( list.get( 2 ), "<the third element>" );
   data_isv_prt( list.get(), "<the first element>" );
   list.clear();
   cout.flush();
}
```
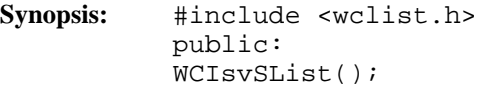

**Semantics:** The WCIsvSList public member function creates an empty WCIsvSList object.

- **Results:** The WCIsvSList public member function produces an initialized WCIsvSList object.
- **See Also:** ~WCIsvSList

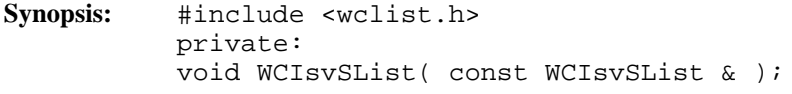

Semantics: The WCIsvSList private member function is the copy constructor for the single linked list class. Making a copy of the list object would result in a error condition, since intrusive lists cannot share data items with other lists.

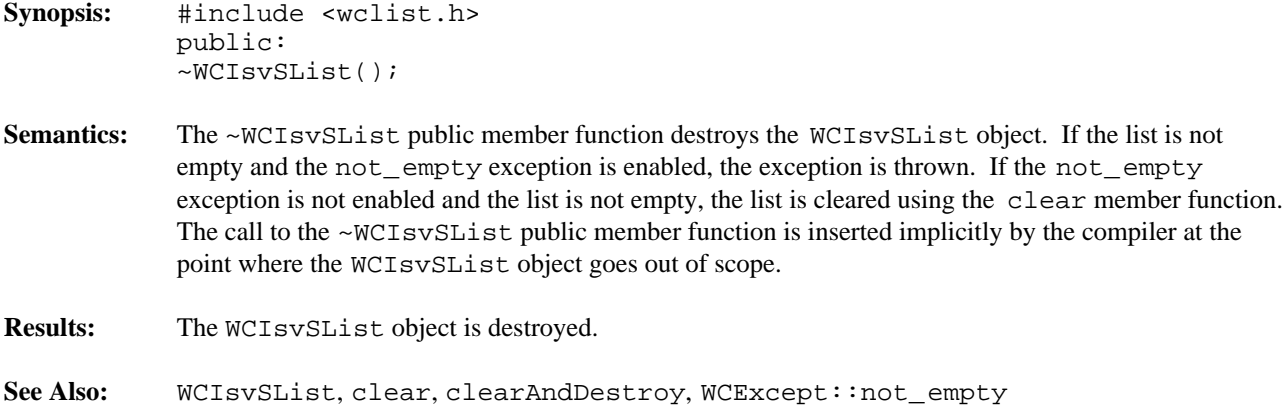

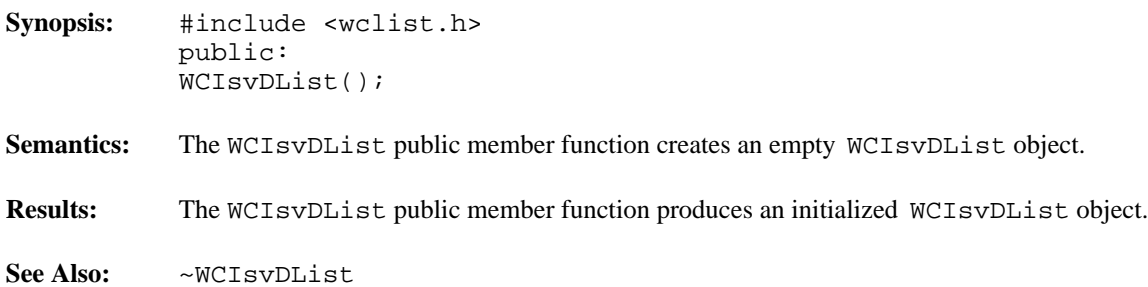

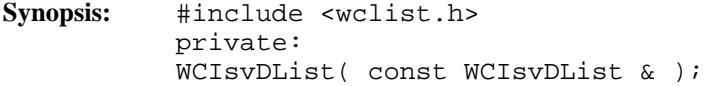

Semantics: The WCIsvDList private member function is the copy constructor for the double linked list class. Making a copy of the list object would result in a error condition, since intrusive lists cannot share data items with other lists.

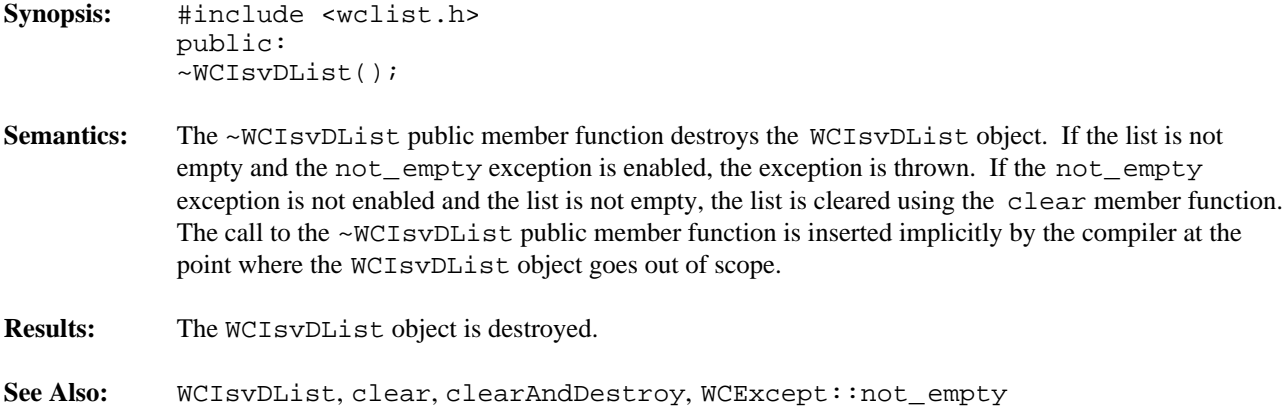

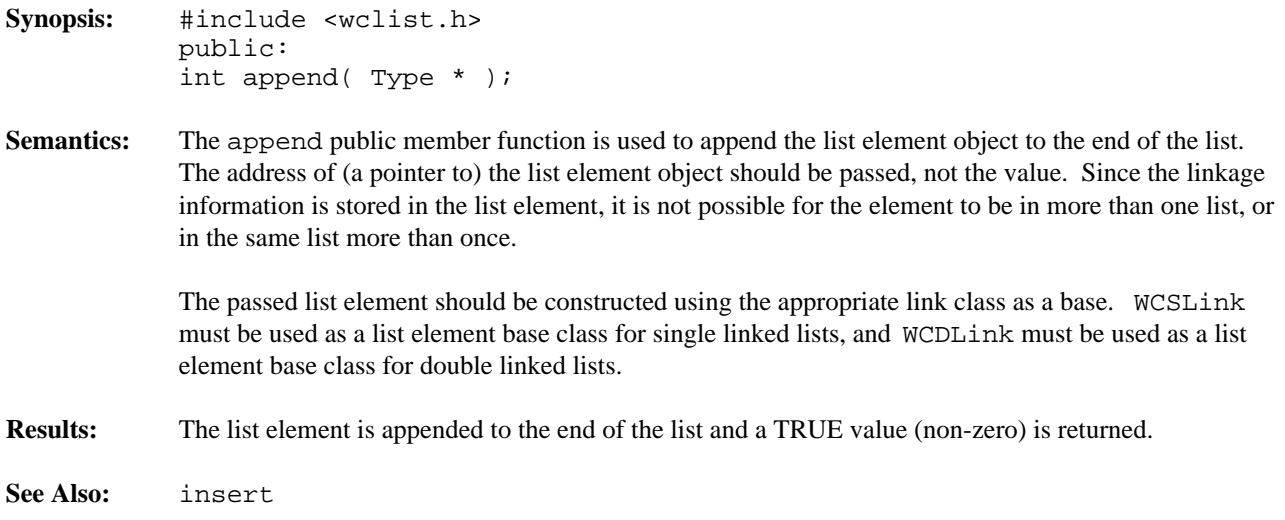

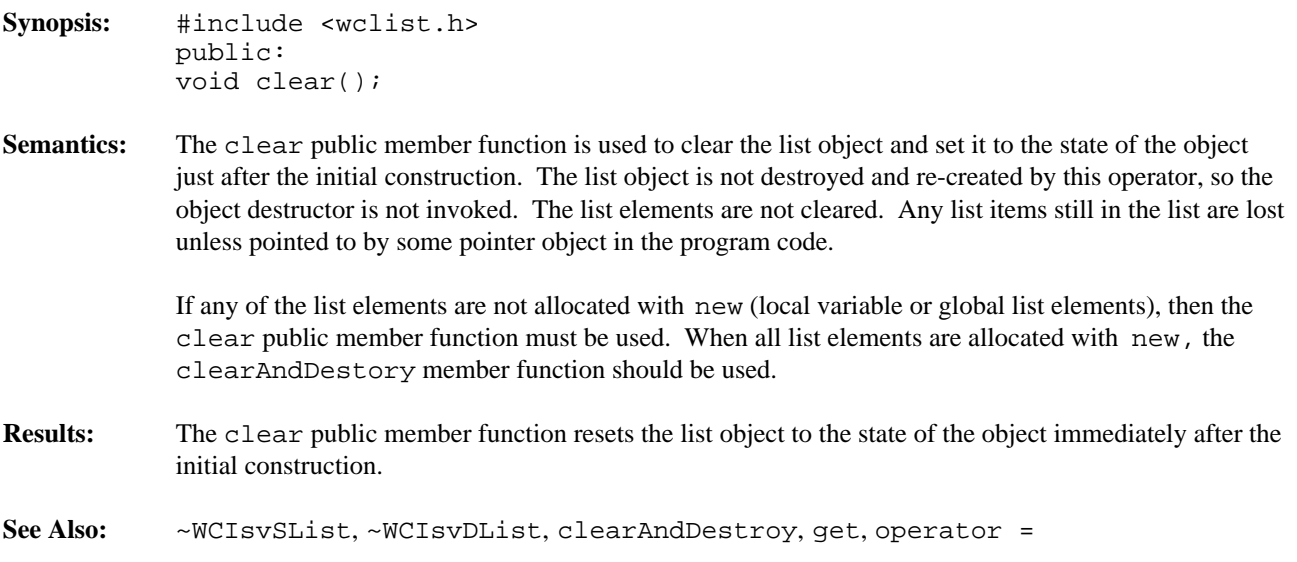

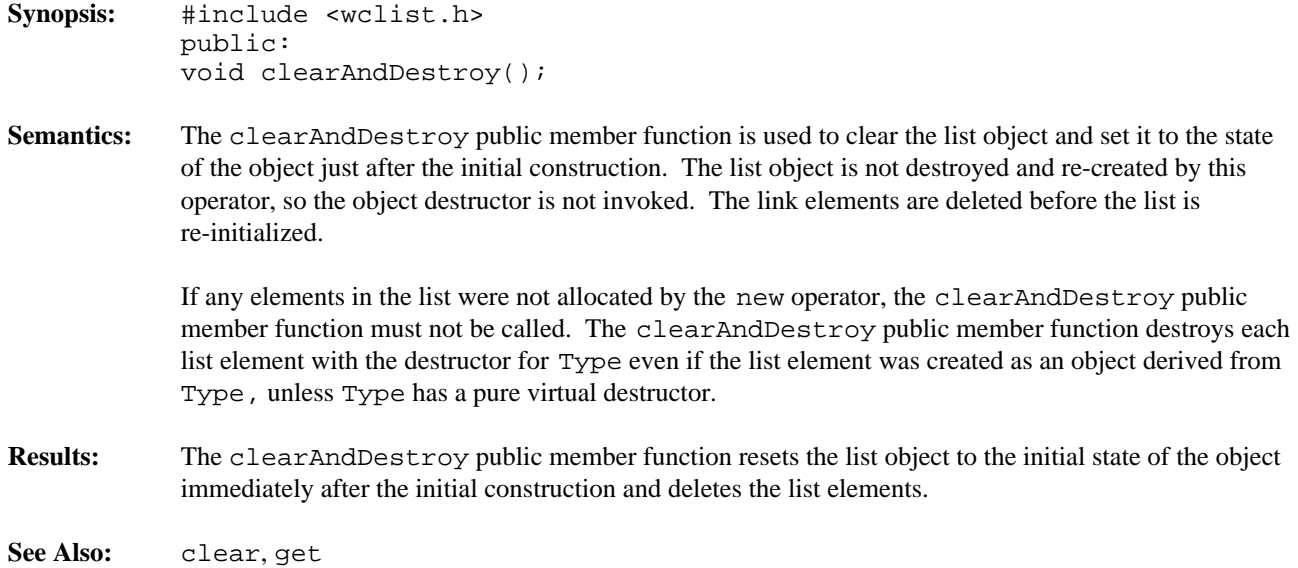

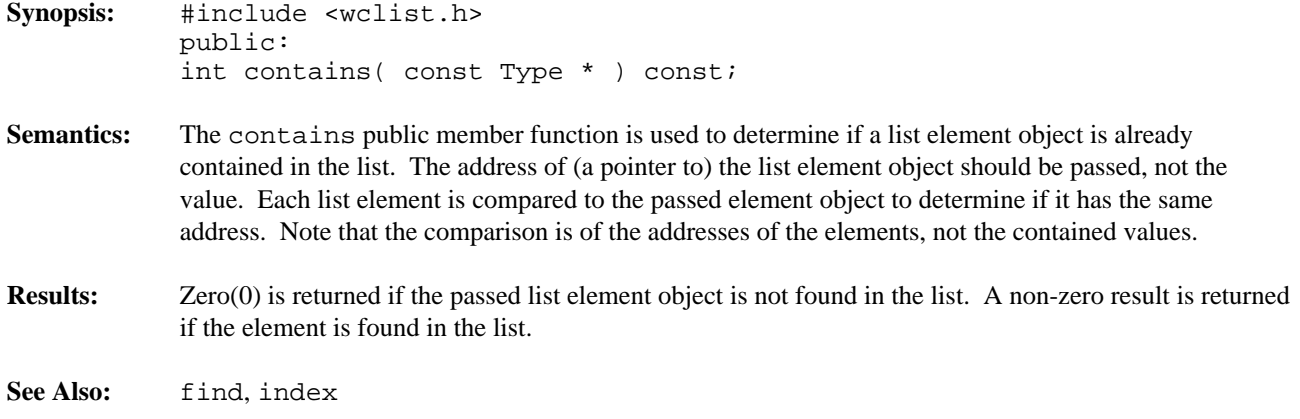

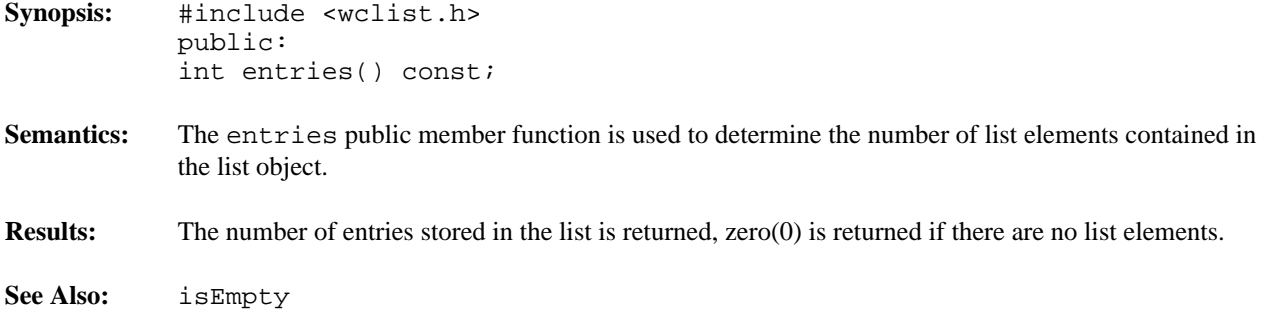

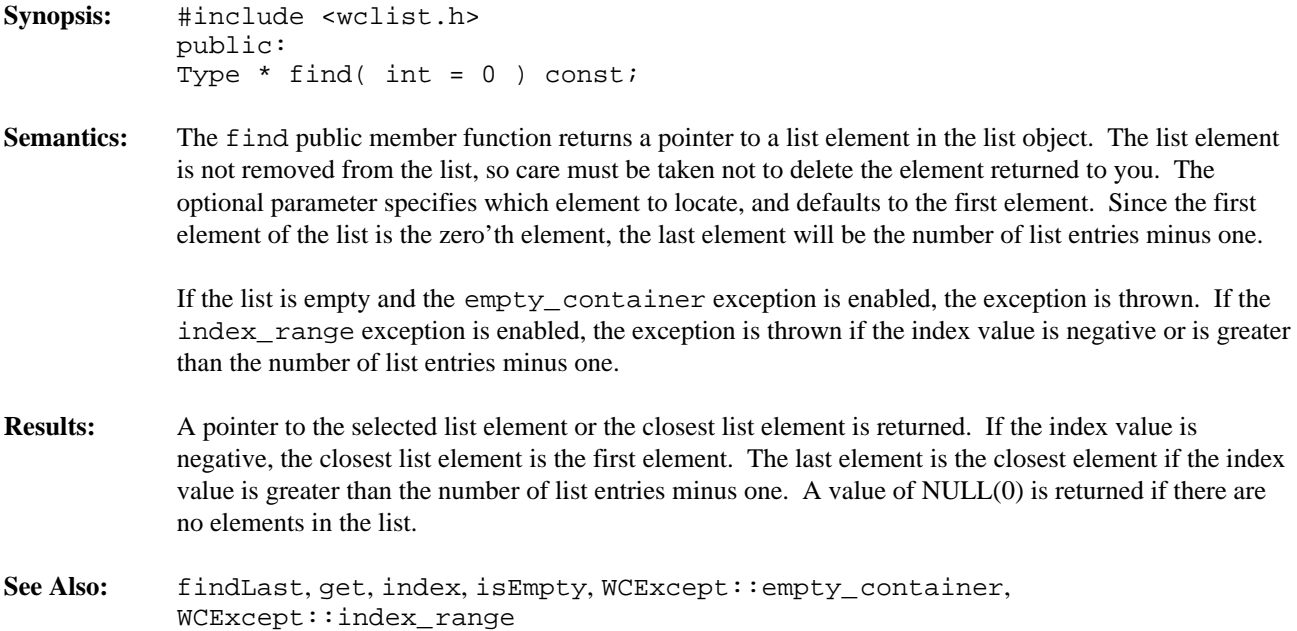

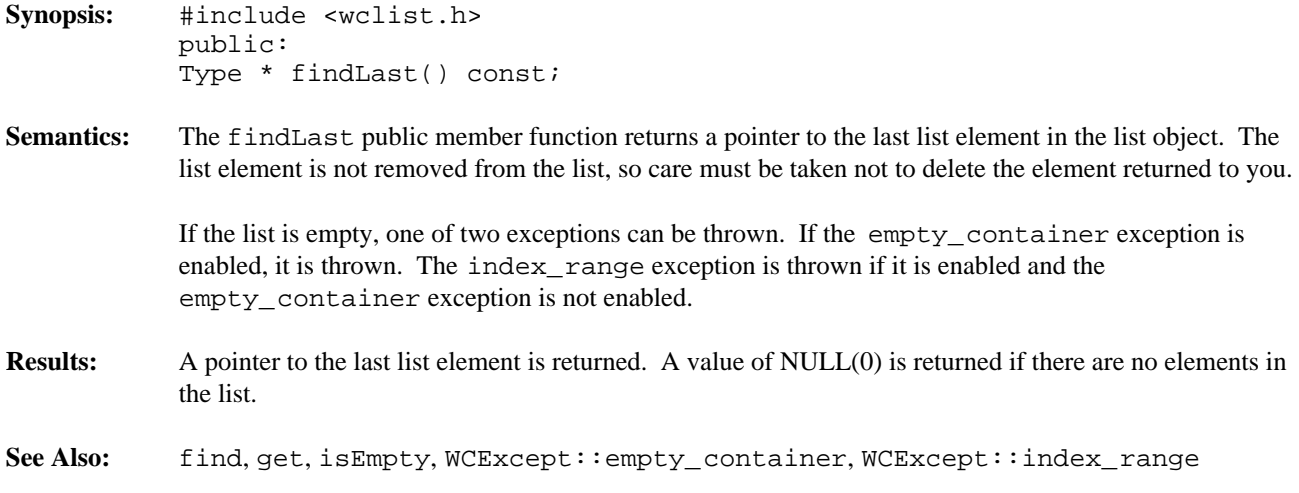

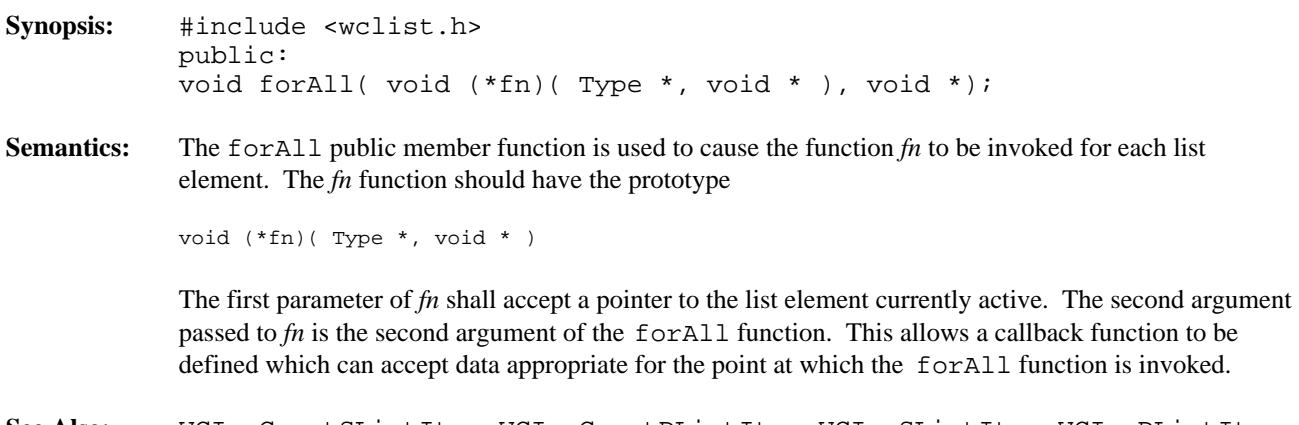

**See Also:** WCIsvConstSListIter, WCIsvConstDListIter, WCIsvSListIter, WCIsvDListIter

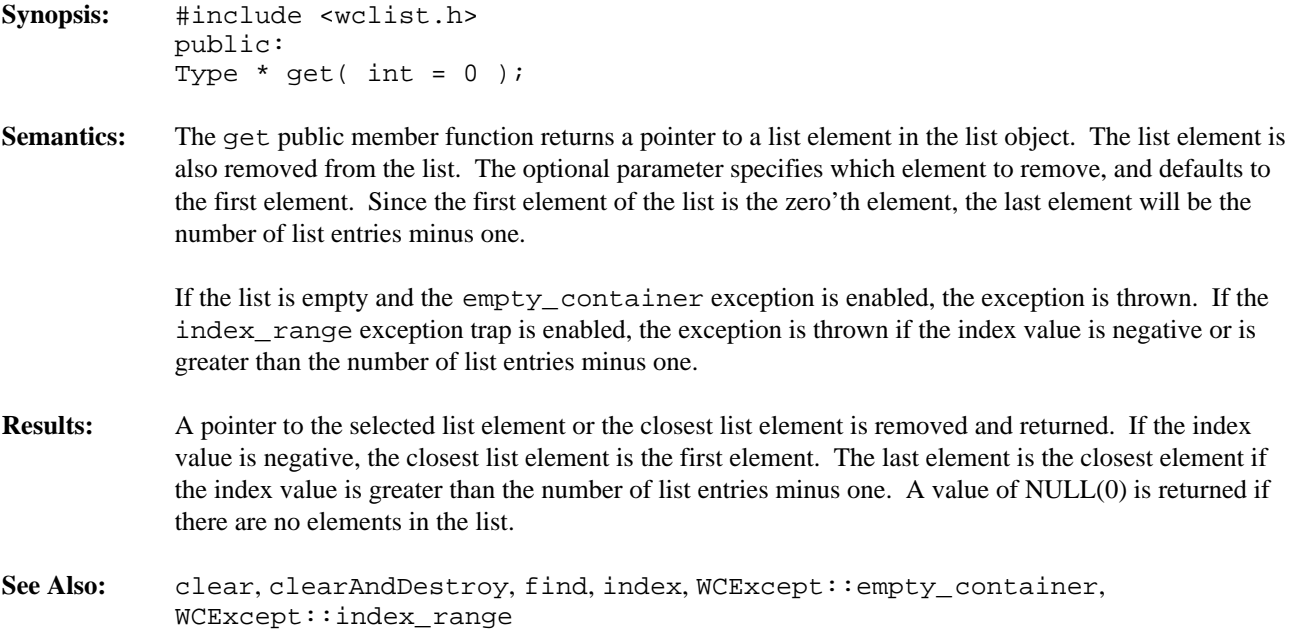

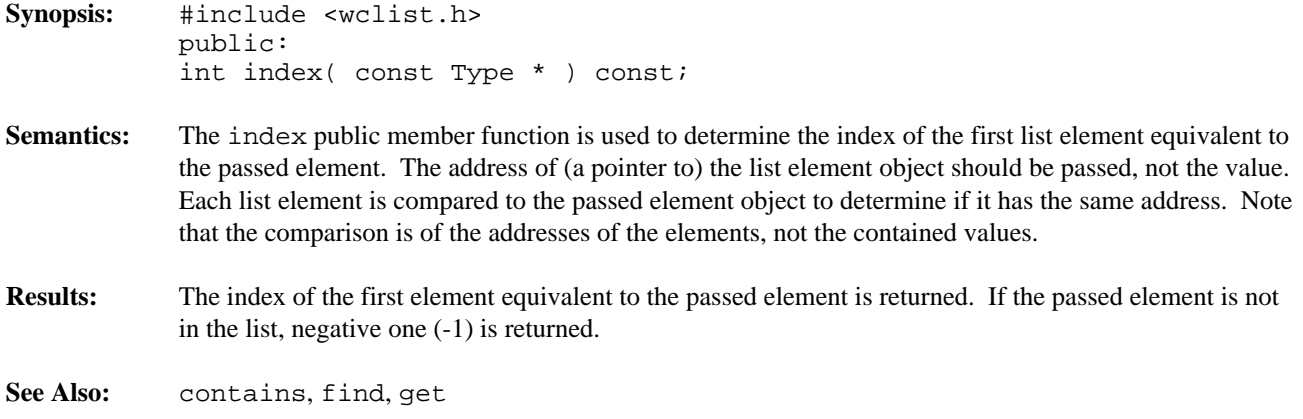

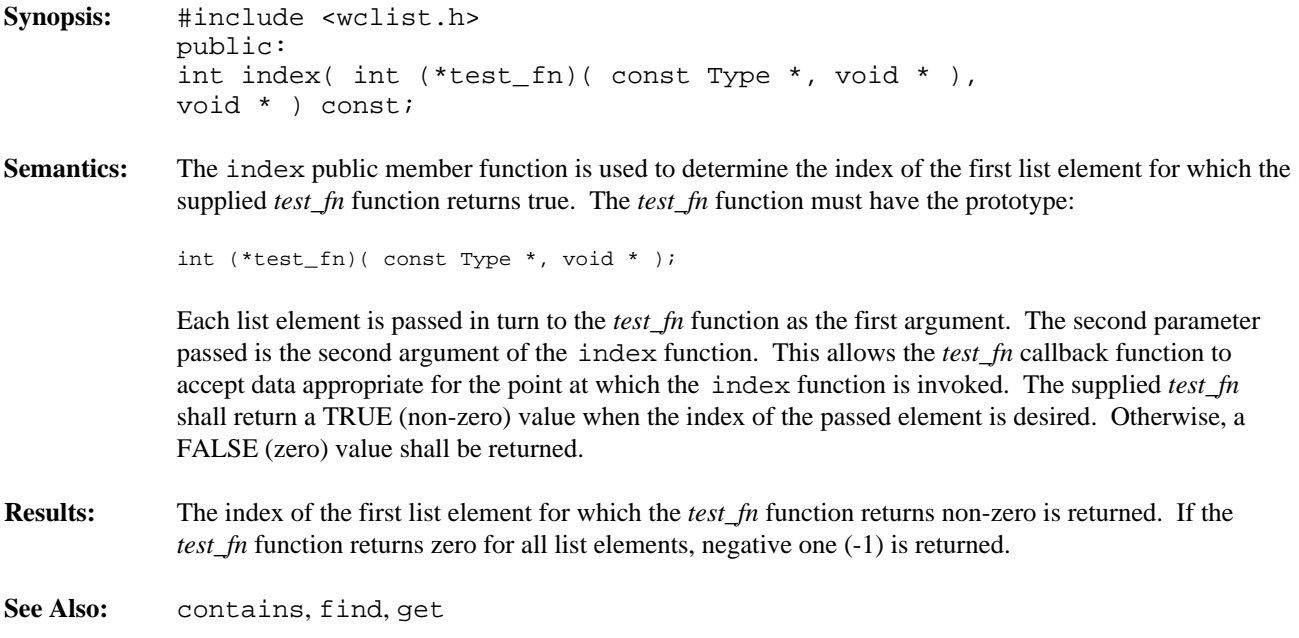

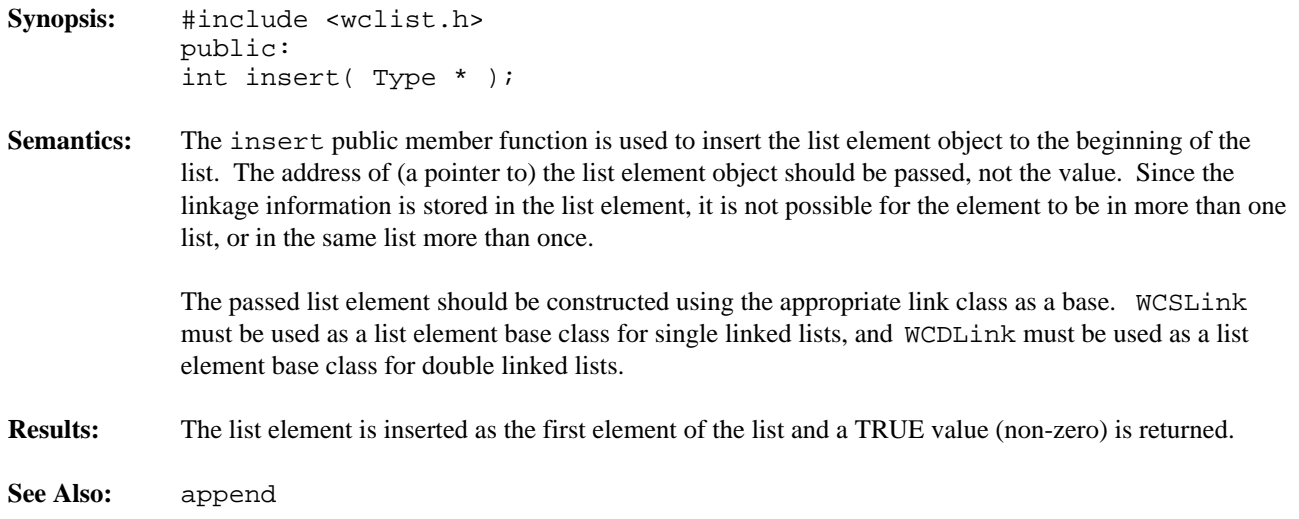

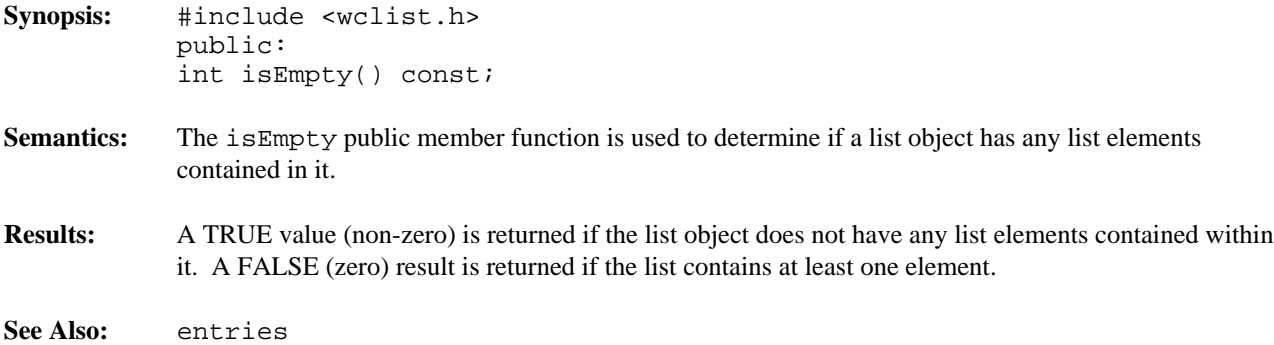

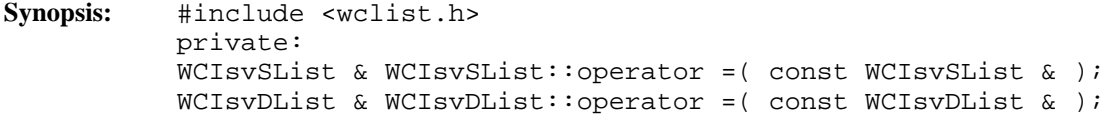

**Semantics:** The operator = private member function is the assignment operator for the class. Since making a copy of the list object would result in a error condition, it is made inaccessible by making it a private operator.

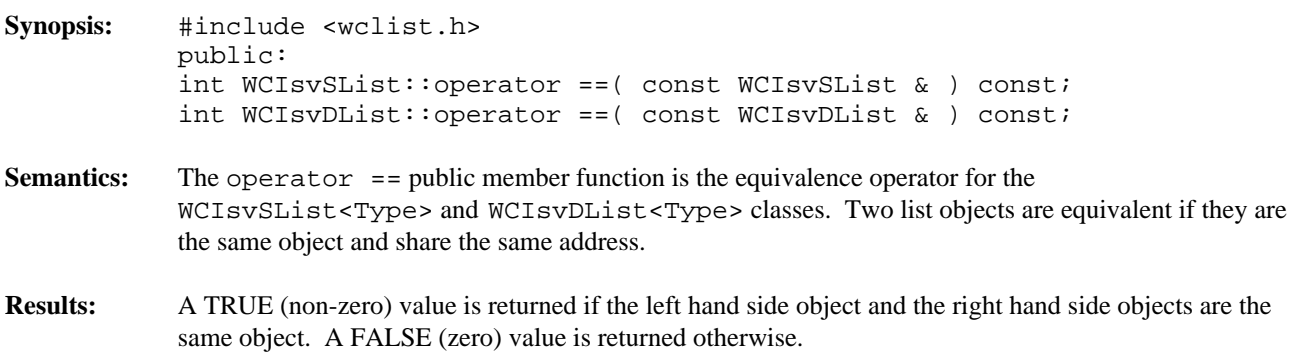

**Declared:** wclist.h

The WCPtrSList<Type> and WCPtrDList<Type> classes are the templated classes used to create objects which are single or double linked lists.

In the description of each member function, the text Type is used to indicate the type value specified as the template parameter. The pointers stored in the list point to values of type Type.

The WCExcept class is a base class of the WCPtrSList<Type> and WCPtrDList<Type> classes and provides the exceptions member function. This member function controls the exceptions which can be thrown by the WCPtrSList<Type> and WCPtrDList<Type> objects. No exceptions are enabled unless they are set by the exceptions member function.

# **Requirements of Type**

The WCPtrSList<Type> and WCPtrDList<Type> classes requires Type to have:

(1) an equivalence operator with constant parameters Type::operator ==( const Type & ) const

# **Public Member Functions**

The following member functions are declared in the public interface:

```
WCPtrSList();
WCPtrSList( void * (*)( size_t ), void (*)( void *, size_t ));
WCPtrSList( const WCPtrSList & );
~WCPtrSList();
WCPtrDList();
WCPtrDList( void * (*) ( size_t ), void (*) ( void *, size_t ));
WCPtrDList( const WCPtrDList & );
~WCPtrDList();
int append( Type * );
void clear();
void clearAndDestroy();
int contains( const Type * ) const;
int entries() const;
Type * find( int = 0 ) const;
Type * findLast() const;
void forAll( void (*)( Type *, void * ), void *) const;
Type * qet( int = 0 );
int index( const Type * ) const;
int insert( Type * );
int isEmpty() const;
```
# **Public Member Operators**

The following member operators are declared in the public interface:

```
WCPtrSList & WCPtrSList::operator =( const WCPtrSList & );
WCPtrDList & WCPtrDList::operator =( const WCPtrDList & );
int WCPtrSList::operator ==( const WCPtrSList & ) const;
int WCPtrDList::operator ==( const WCPtrDList & ) const;
```
**Sample Program Using a Pointer List**

```
#include <wclist.h>
#include <iostream.h>
static void test1( void );
void data_ptr_prt( int * data, void * str ) {
   cout << (char *)str << "[" << *data << "]\n";
}
void main() {
   try {
      test1();
    } catch( ... ) {
        cout << "we caught an unexpected exception\n";
   }
   cout.flush();
}
void test1 ( void ) {
   WCPtrDList<int> list;
   int data1(1);
   int data2(2);<br>int data3(3);
   int data3(3);<br>int data4(4);
                          data4(4);int data5(5);
   list.append( &data2 );
   list.append( &data3 );
   list.append( &data4 );
   list.insert( &data1 );
   list.append( &data5 );
   cout << "<pointer double list for int>\n";
   list.forAll( data_ptr_prt, "" );
    data_ptr_prt( list.find( 3 ), "<the fourth element>" );
    data_ptr_prt( list.get( 2 ), "<the third element>" );
    data_ptr_prt( list.get(), "<the first element>" );
   list.clear();
   cout.flush();
}
```
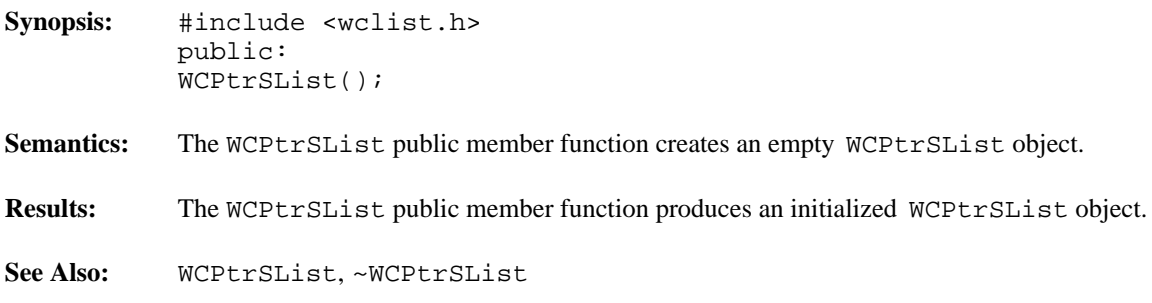

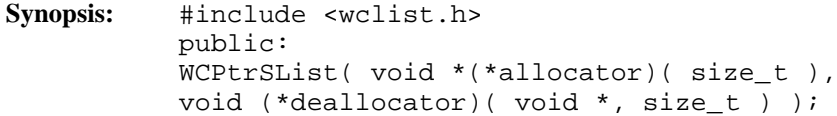

**Semantics:** The WCPtrSList public member function creates an empty WCPtrSList<Type> object. The *allocator* function is registered to perform all memory allocations of the list elements, and the *deallocator* function to perform all freeing of the list elements' memory. These functions provide the ability to control how the allocation and freeing of memory is performed, allowing for more efficient memory handling than the general purpose global operator new() and operator delete() can provide. Memory management optimizations may potentially be made through the *allocator* and *deallocator* functions, but are not recommended before managing memory is understood and determined to be worth while.

> The *allocator* function shall return a pointer to allocated memory of size at least the argument, or zero(0) if the allocation cannot be performed. Initialization of the memory returned is performed by the WCPtrSList<Type> class.

> The WCPtrSList<Type> class calls the *deallocator* function only on memory allocated by the *allocator* function. The *deallocator* shall free the memory pointed to by the first argument which is of size the second argument. The size passed to the *deallocator* function is guaranteed to be the same size passed to the *allocator* function when the memory was allocated.

The *allocator* and *deallocator* functions may assume that for a list object instance, the *allocator* is always called with the same first argument (the size of the memory to be allocated). The WCValSListItemSize(Type) macro returns the size of the elements which are allocated by the *allocator* function.

- **Results:** The WCPtrSList public member function creates an initialized WCPtrSList<Type> object and registers the *allocator* and *deallocator* functions.
- **See Also:** WCPtrSList, ~WCPtrSList

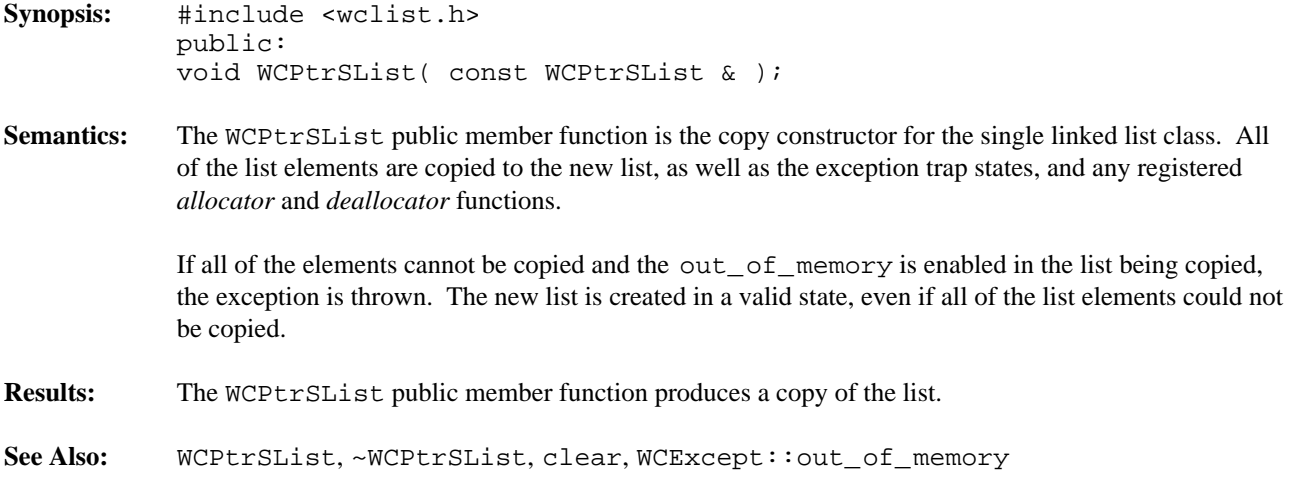

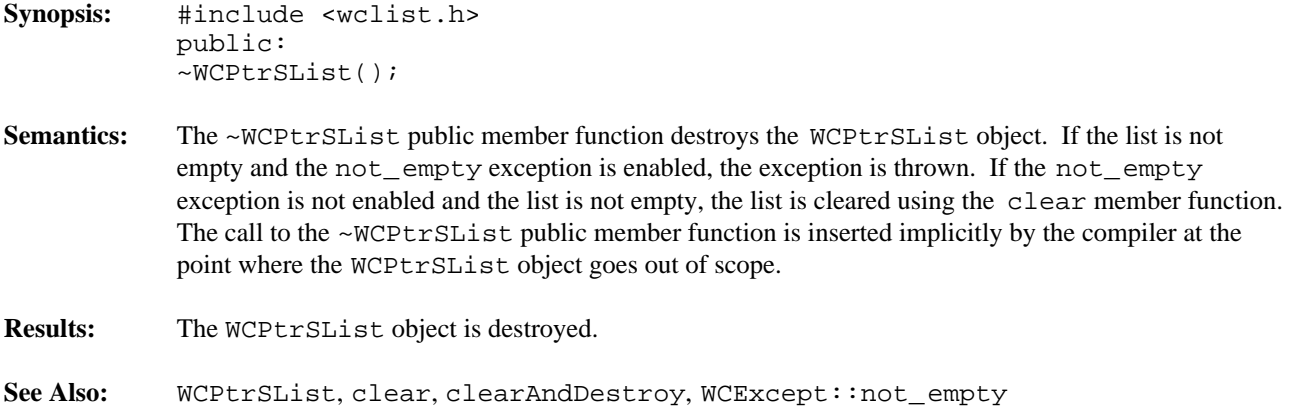

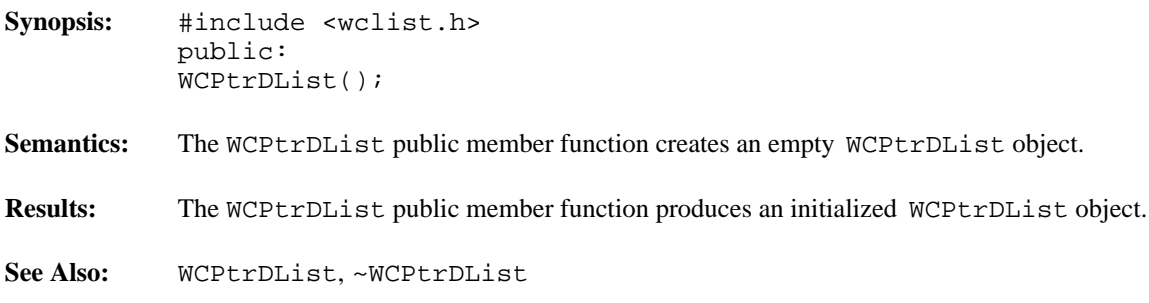

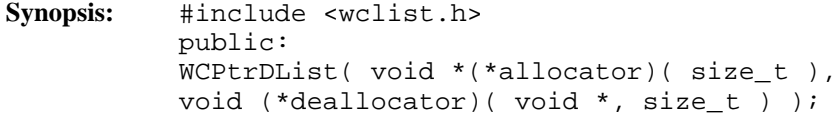

**Semantics:** The WCPtrDList public member function creates an empty WCPtrDList<Type> object. The *allocator* function is registered to perform all memory allocations of the list elements, and the *deallocator* function to perform all freeing of the list elements' memory. These functions provide the ability to control how the allocation and freeing of memory is performed, allowing for more efficient memory handling than the general purpose global operator new() and operator delete() can provide. Memory management optimizations may potentially be made through the *allocator* and *deallocator* functions, but are not recommended before managing memory is understood and determined to be worth while.

> The *allocator* function shall return a pointer to allocated memory of size at least the argument, or zero(0) if the allocation cannot be performed. Initialization of the memory returned is performed by the WCPtrDList<Type> class.

> The WCPtrDList<Type> class calls the *deallocator* function only on memory allocated by the *allocator* function. The *deallocator* shall free the memory pointed to by the first argument which is of size the second argument. The size passed to the *deallocator* function is guaranteed to be the same size passed to the *allocator* function when the memory was allocated.

The *allocator* and *deallocator* functions may assume that for a list object instance, the *allocator* is always called with the same first argument (the size of the memory to be allocated). The WCValDListItemSize(Type) macro returns the size of the elements which are allocated by the *allocator* function.

- **Results:** The WCPtrDList public member function creates an initialized WCPtrDList<Type> object and registers the *allocator* and *deallocator* functions.
- **See Also:** WCPtrDList, ~WCPtrDList

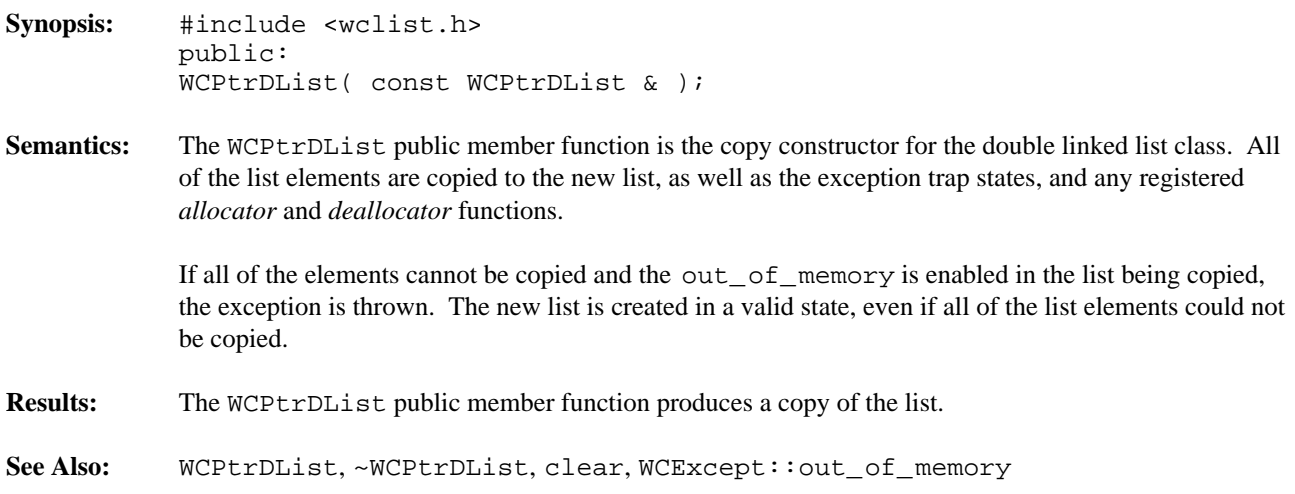

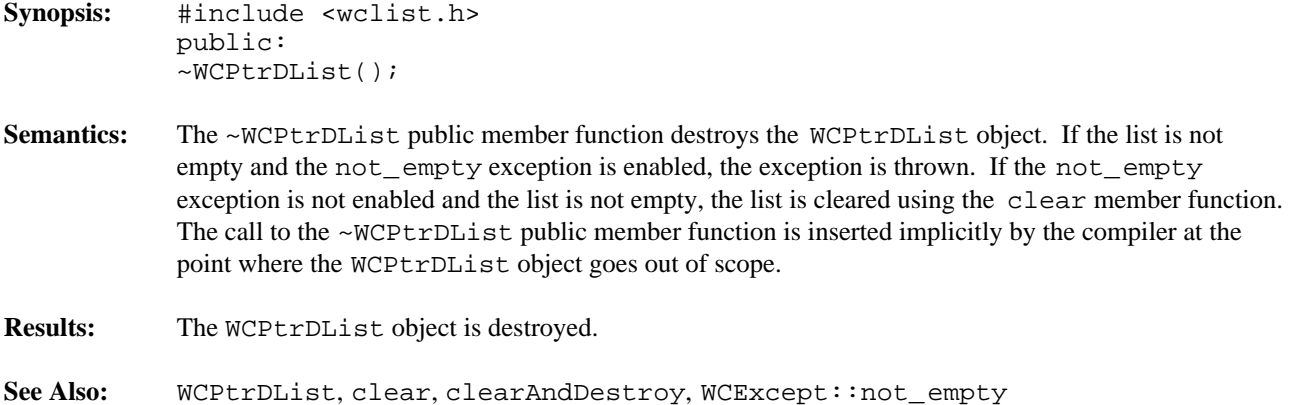

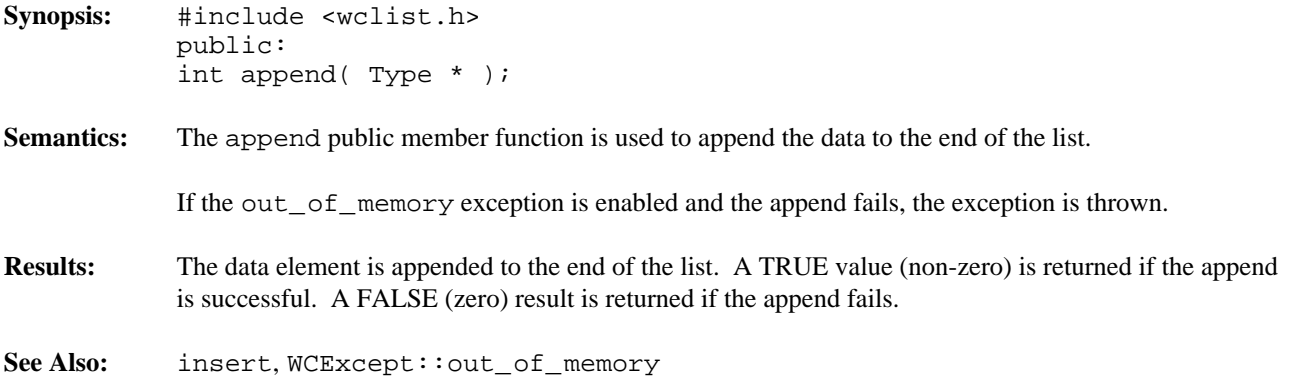
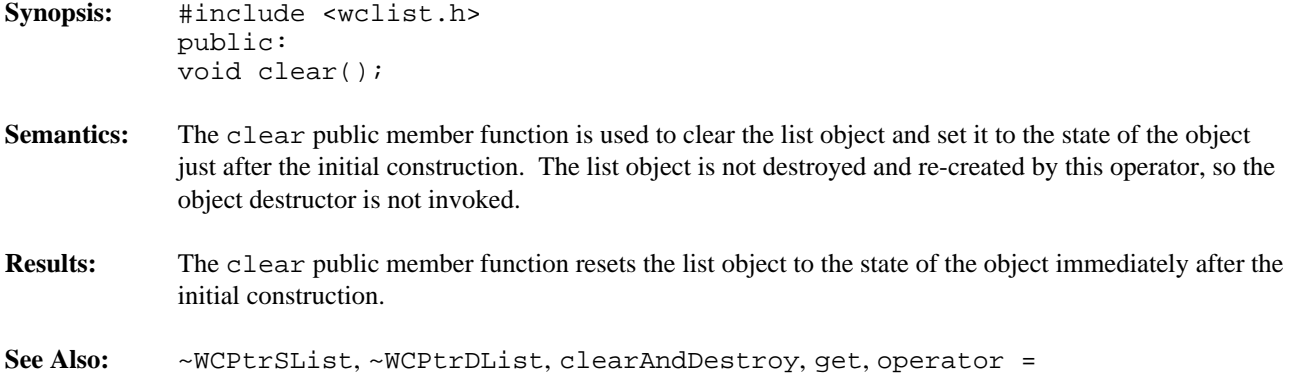

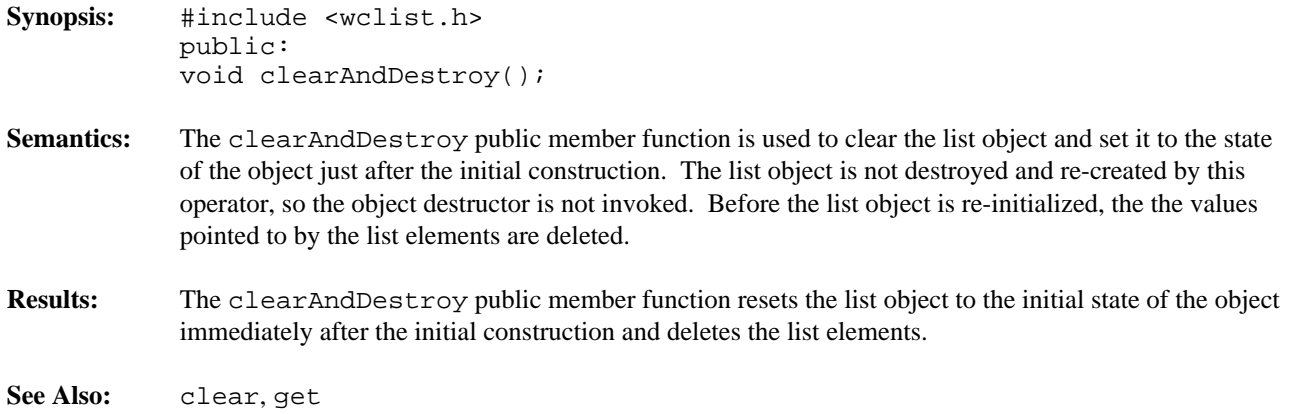

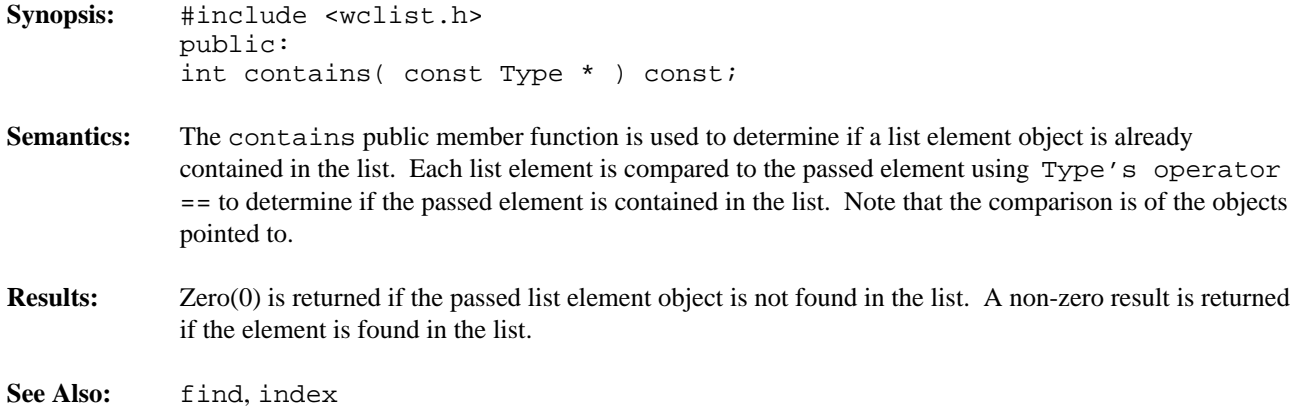

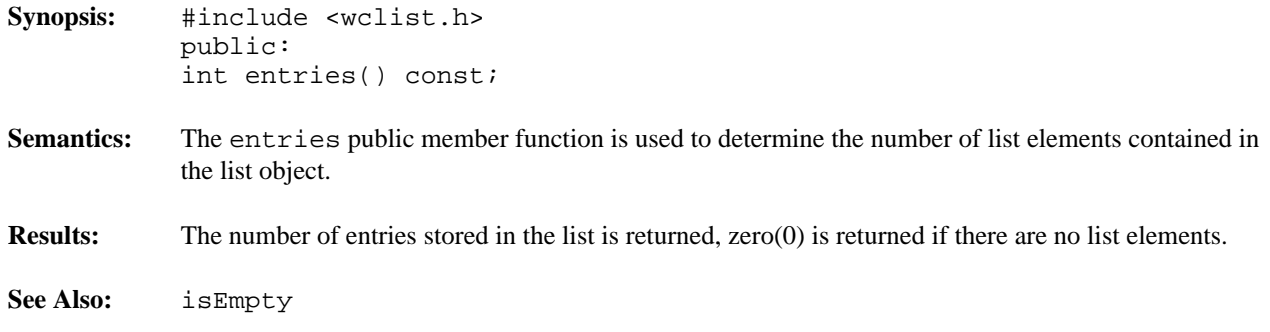

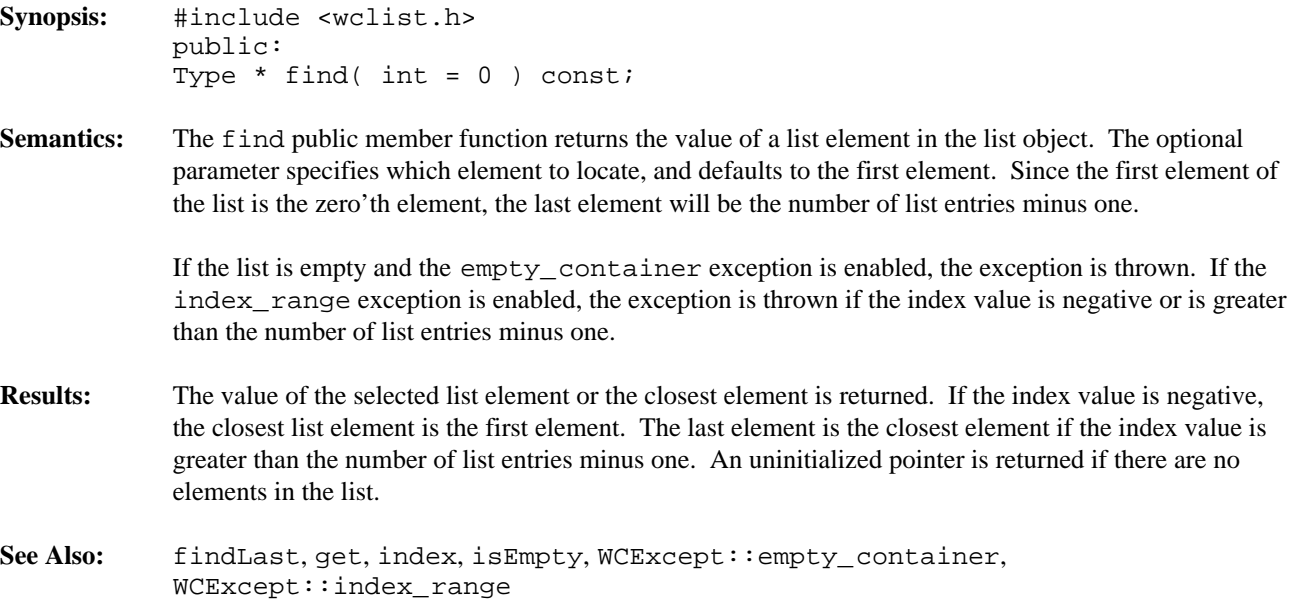

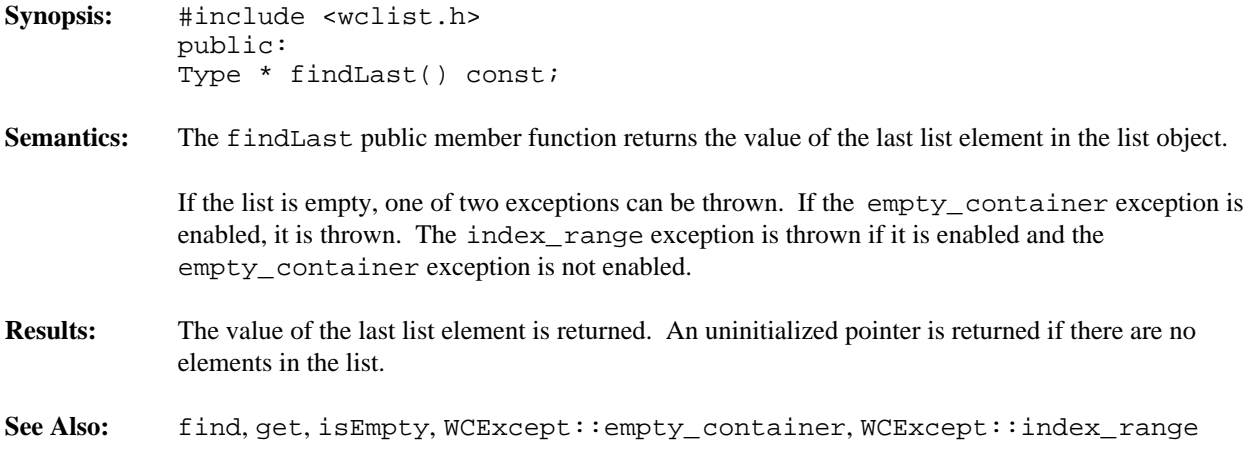

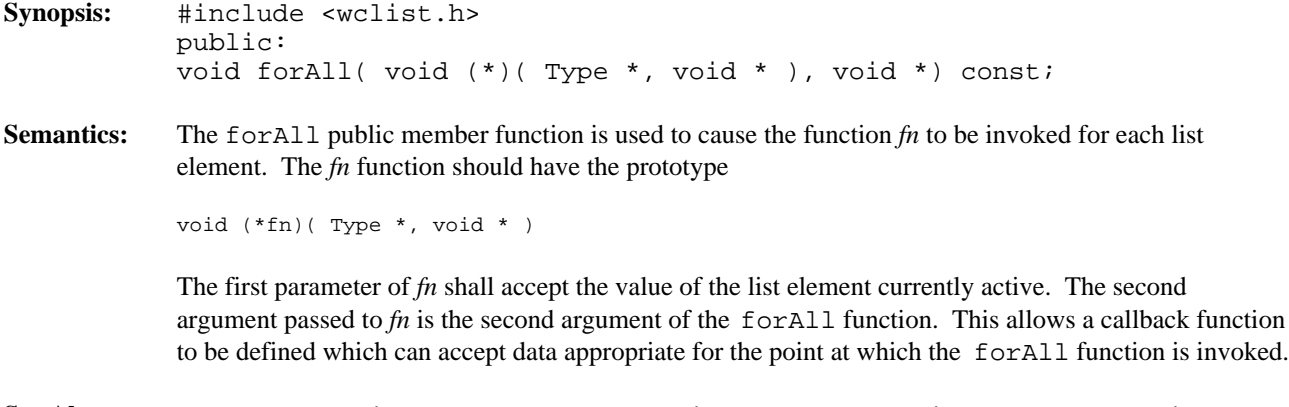

**See Also:** WCPtrConstSListIter, WCPtrConstDListIter, WCPtrSListIter, WCPtrDListIter

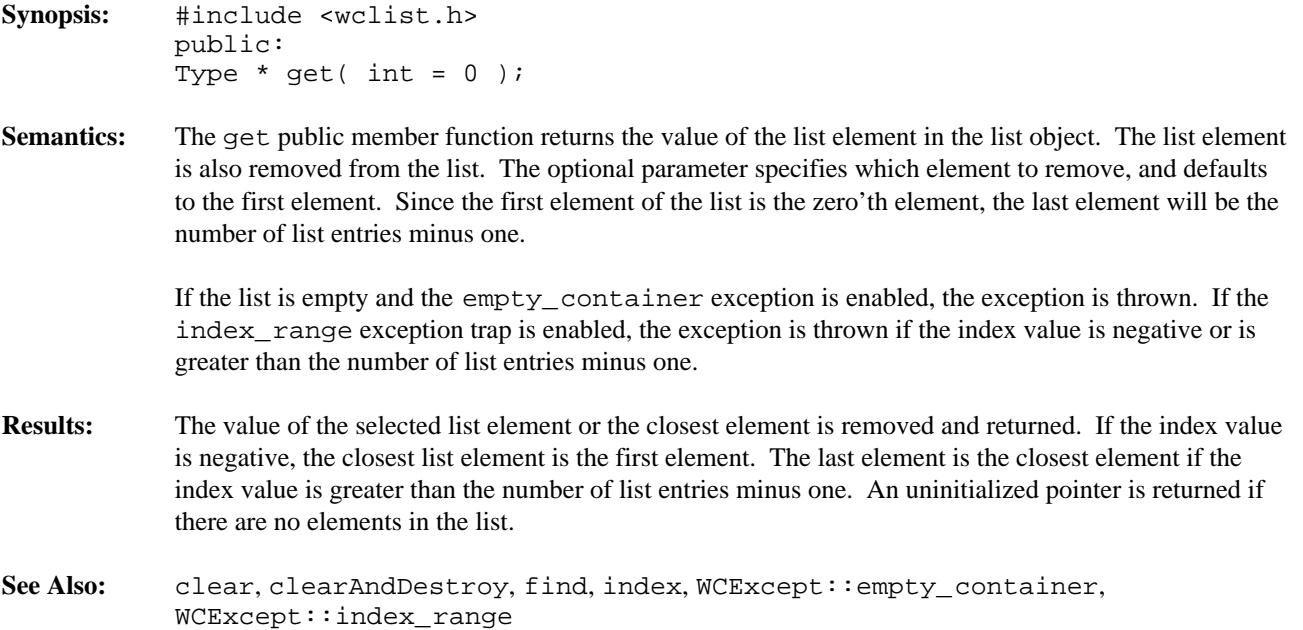

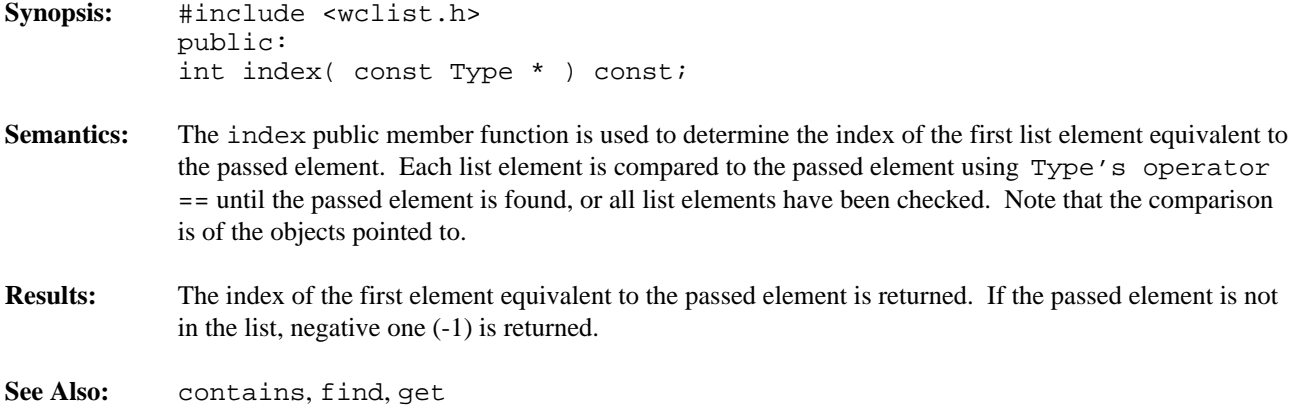

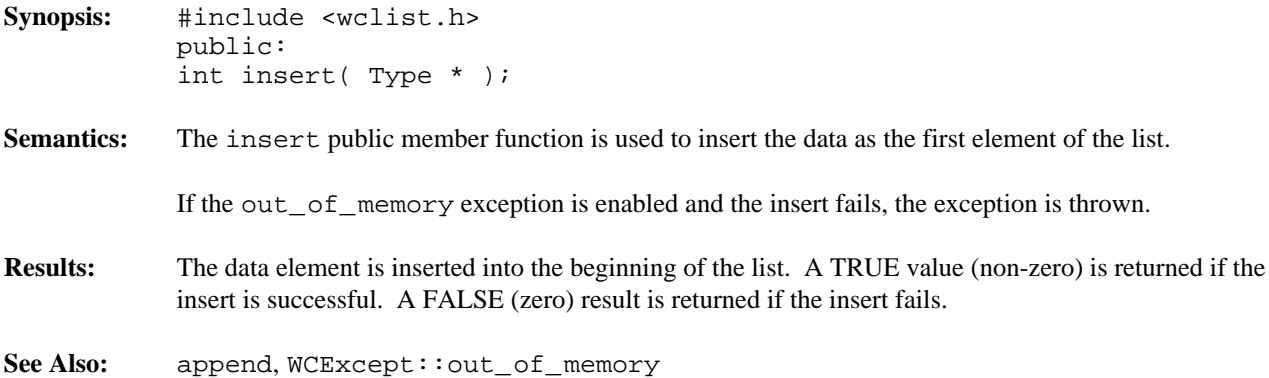

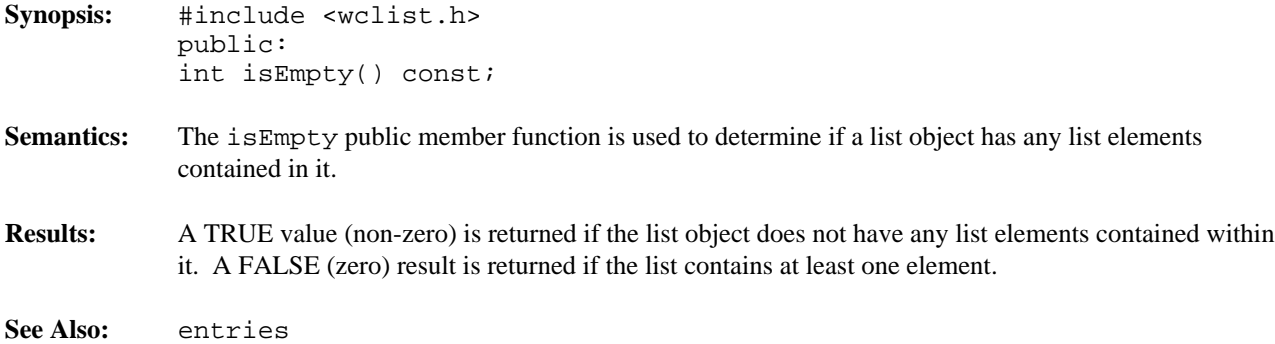

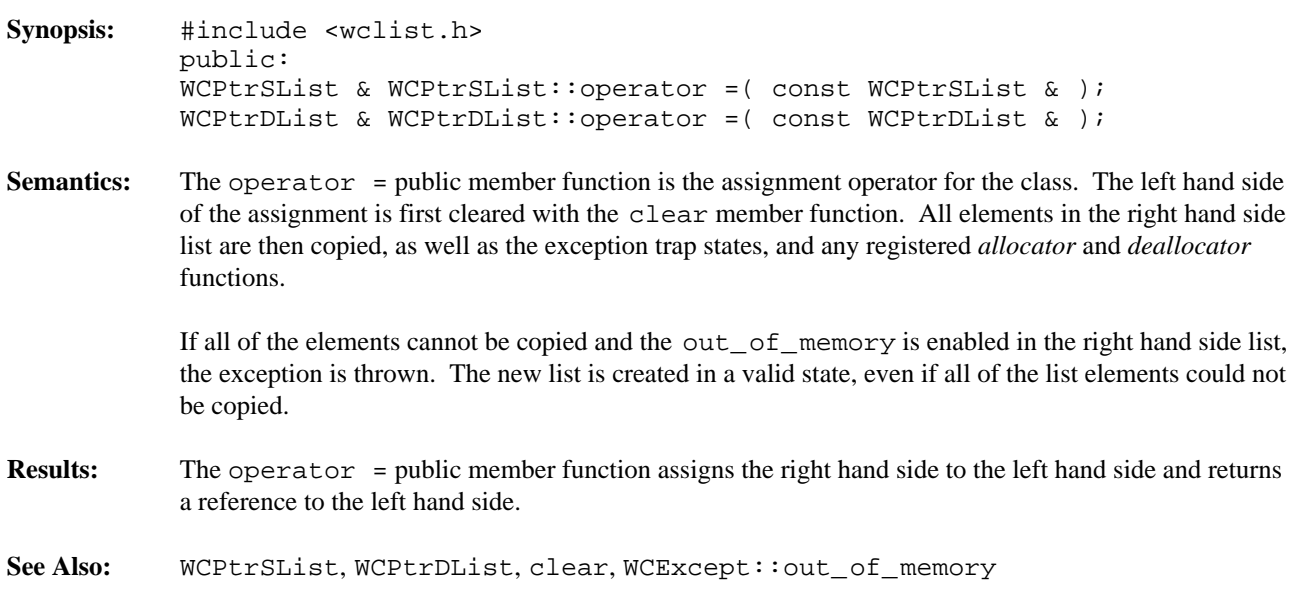

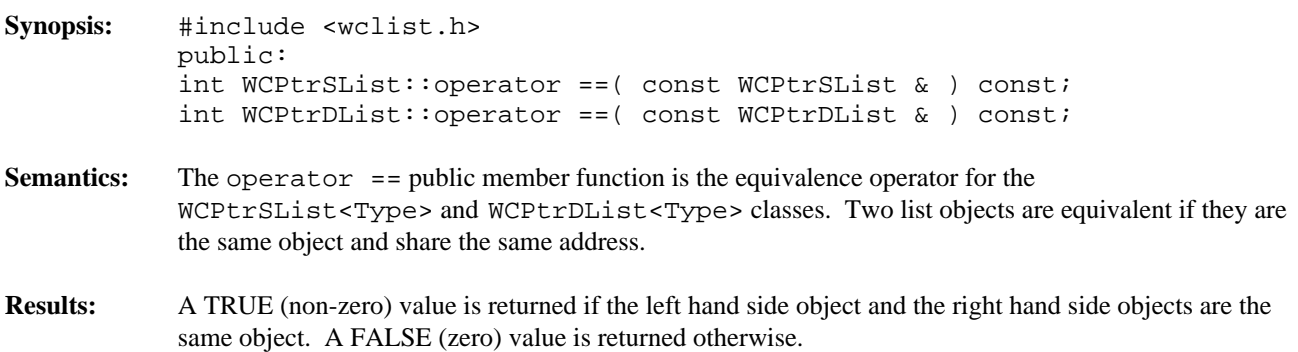

**Declared:** wclcom.h

**Derived by:** WCDLink

The WCSLink class is the building block for all of the list classes. It provides the link that is used to traverse the list elements. The double link classes use the WCSLink class to implement both links. Since no user data is stored directly with it, the WCSLink class should only be used as a base class to derive a user defined class.

When creating a single linked intrusive list, the WCSLink class is used to derive the user defined class that holds the data to be inserted into the list.

The wclcom.h header file is included by the wclist.h header file. There is no need to explicitly include the wclcom.h header file unless the wclist.h header file is not included. No errors will result if it is included unnecessarily.

Note that the destructor is non-virtual so that list elements are of minimum size. Objects created as a class derived from the WCSLink class, but destroyed while typed as a WCSLink object will not invoke the destructor of the derived class.

# **Public Member Functions**

The following public member functions are declared:

WCSLink();  $~\sim$ WCSLink();

**See Also:** WCDLink

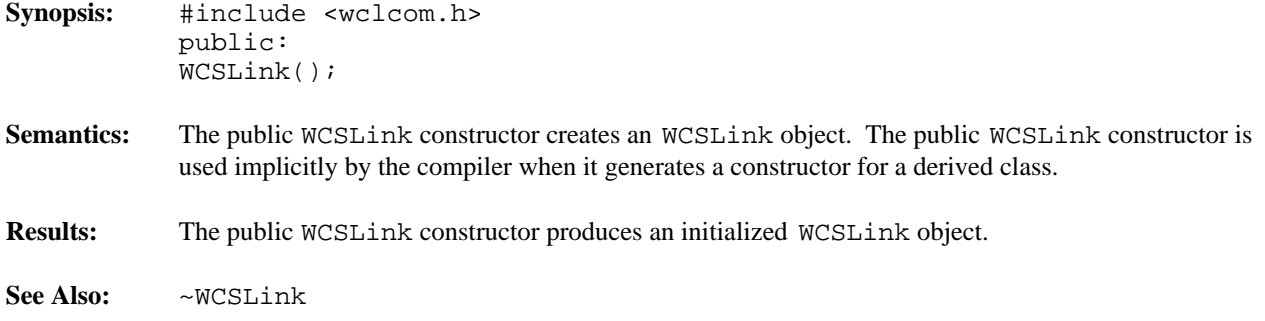

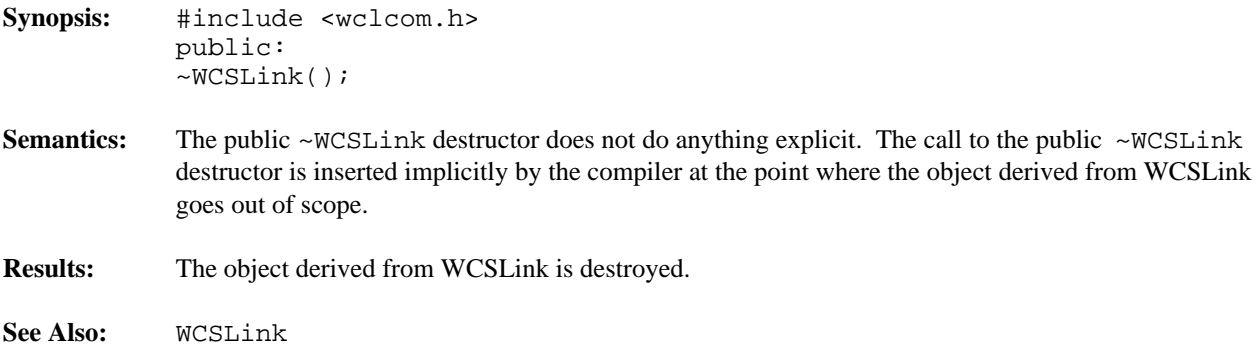

#### **Declared:** wclist.h

The WCValSList<Type> and WCValDList<Type> classes are the templated classes used to create objects which are single or double linked lists. Values are copied into the list, which could be undesirable if the stored objects are complicated and copying is expensive. Value lists should not be used to store objects of a base class if any derived types of different sizes would be stored in the list, or if the destructor for a derived class must be called.

In the description of each member function, the text Type is used to indicate the type value specified as the template parameter. Type is the type of the values stored in the list.

The WCExcept class is a base class of the WCValSList<Type> and WCValDList<Type> classes and provides the exceptions member function. This member function controls the exceptions which can be thrown by the WCValSList<Type> and WCValDList<Type> objects. No exceptions are enabled unless they are set by the exceptions member function.

#### **Requirements of Type**

The WCValSList<Type> and WCValDList<Type> classes requires Type to have:

(1) a default constructor ( $Type: Type()$ ).

(2) a well defined copy constructor ( $Type: Type( const: Type \& )$ ).

```
(3) an equivalence operator with constant parameters
              Type::operator ==( const Type & ) const
```
## **Public Member Functions**

The following member functions are declared in the public interface:

```
WCValSList();
WCValSList( void * (*)( size_t ), void (*)( void *, size_t ));
WCValSList( const WCValSList & );
~WCValSList();
WCValDList();
WCValDList( void * (*)( size_t ), void (*)( void *, size_t ));
WCValDList( const WCValDList & );
~WCValDList();
int append( const Type & );
void clear();
void clearAndDestroy();
int contains( const Type & ) const;
int entries() const;
Type find( int = 0 ) const;
Type findLast() const;
void forAll( void (*)( Type, void * ), void *) const;
Type get( int = 0 );
int index( const Type & ) const;
int insert( const Type & );
int isEmpty() const;
```
### **Public Member Operators**

The following member operators are declared in the public interface:

```
WCValSList & WCValSList::operator =( const WCValSList & );
WCValDList & WCValDList::operator =( const WCValDList & );
int WCValSList::operator ==( const WCValSList & ) const;
int WCValDList::operator ==( const WCValDList & ) const;
```
### **Sample Program Using a Value List**

```
#include <wclist.h>
#include <iostream.h>
static void test1( void );
void data val prt( int data, void * str ) {
    cout \langle (char *)str \langle "[" \langle data \langle "]\ranglen";
}
void main() {
    try {
       test1();
    } catch( ... ) {
        cout << "we caught an unexpected exception\n";
    }
    cout.flush();
}
void test1 ( void ) {
    WCValDList<int>
list;
   list.append( 2 );
    list.append( 3 );
    list.append( 4 );
    list.insert( 1 );
    list.append( 5 );
    cout << "<value double list for int>\n";
    list.forAll( data_val_prt, "" );
    data_val_prt( list.find( 3 ), "<the fourth element>" );
    data_val_prt( list.get( 2 ), "<the third element>" );
    data_val_prt( list.get(), "<the first element>" );
    list.clear();
    cout.flush();
}
```
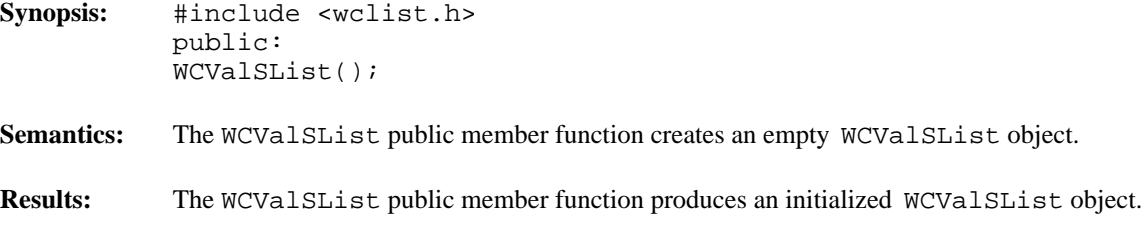

**See Also:** WCValSList, ~WCValSList

### **Synopsis:** #include <wclist.h> public: WCValSList( void \*(\*allocator)( size\_t ), void (\*deallocator)( void \*, size\_t ) );

**Semantics:** The WCValSList public member function creates an empty WCValSList<Type> object. The *allocator* function is registered to perform all memory allocations of the list elements, and the *deallocator* function to perform all freeing of the list elements' memory. These functions provide the ability to control how the allocation and freeing of memory is performed, allowing for more efficient memory handling than the general purpose global operator new() and operator delete() can provide. Memory management optimizations may potentially be made through the *allocator* and *deallocator* functions, but are not recommended before managing memory is understood and determined to be worth while.

> The *allocator* function shall return a pointer to allocated memory of size at least the argument, or zero(0) if the allocation cannot be performed. Initialization of the memory returned is performed by the WCValSList<Type> class.

> The WCValSList<Type> class calls the *deallocator* function only on memory allocated by the *allocator* function. The *deallocator* shall free the memory pointed to by the first argument which is of size the second argument. The size passed to the *deallocator* function is guaranteed to be the same size passed to the *allocator* function when the memory was allocated.

The *allocator* and *deallocator* functions may assume that for a list object instance, the *allocator* is always called with the same first argument (the size of the memory to be allocated). The WCValSListItemSize(Type) macro returns the size of the elements which are allocated by the *allocator* function.

- **Results:** The WCValSList public member function creates an initialized WCValSList<Type> object and registers the *allocator* and *deallocator* functions.
- **See Also:** WCValSList, ~WCValSList

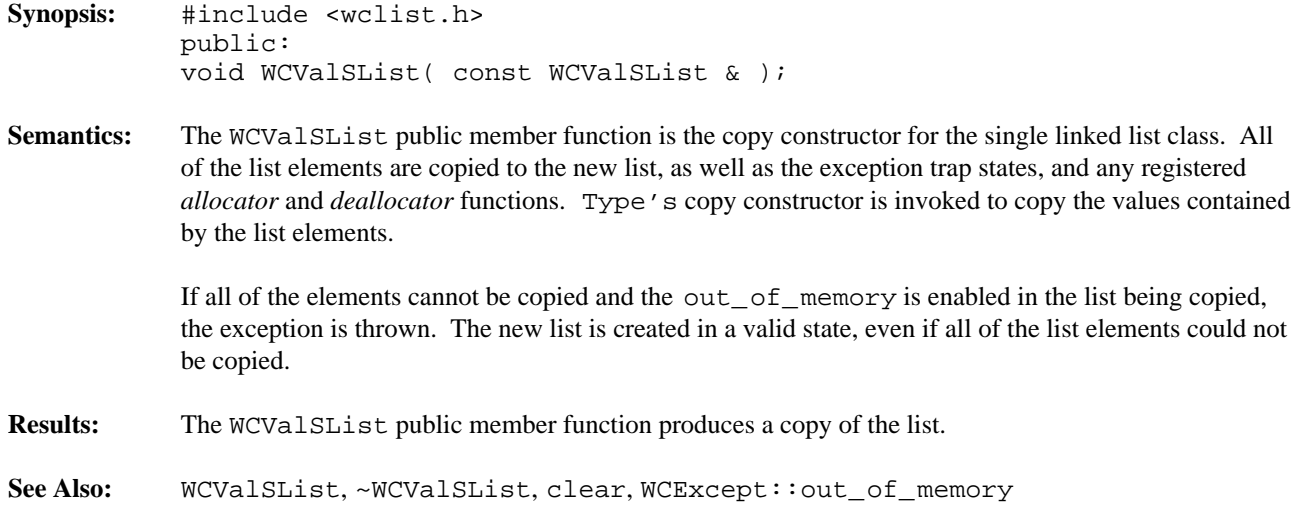

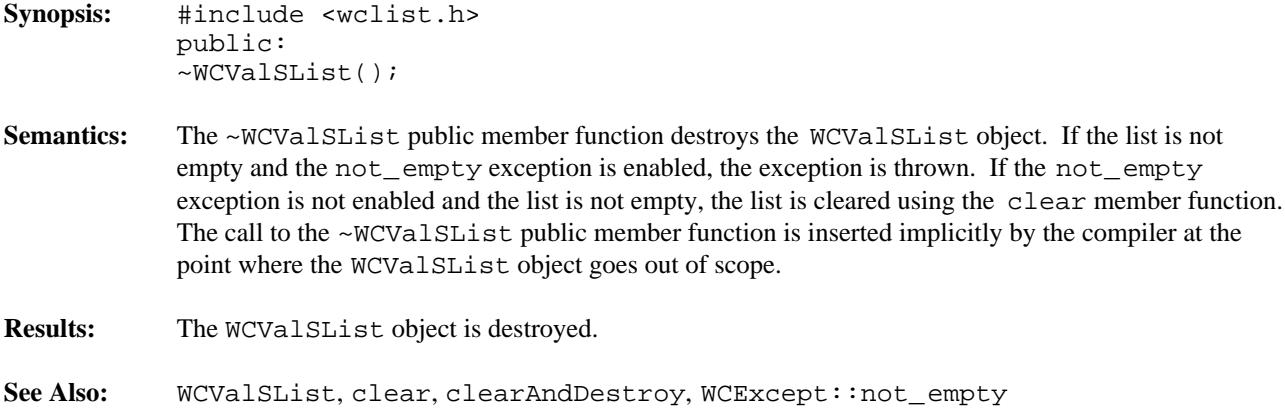

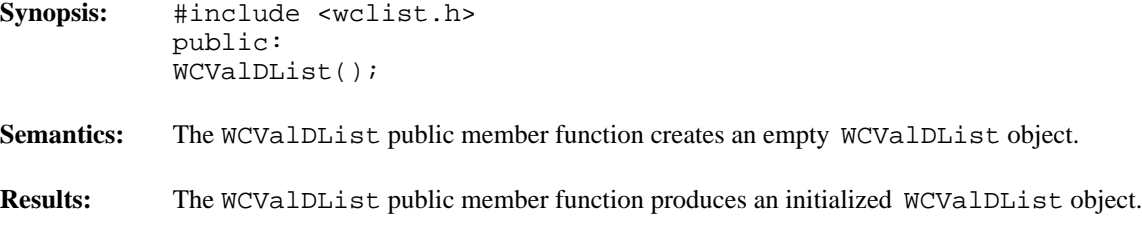

**See Also:** WCValDList, ~WCValDList

### **Synopsis:** #include <wclist.h> public: WCValDList( void \*(\*allocator)( size\_t ), void (\*deallocator)( void \*, size\_t ) );

**Semantics:** The WCValDList public member function creates an empty WCValDList<Type> object. The *allocator* function is registered to perform all memory allocations of the list elements, and the *deallocator* function to perform all freeing of the list elements' memory. These functions provide the ability to control how the allocation and freeing of memory is performed, allowing for more efficient memory handling than the general purpose global operator new() and operator delete() can provide. Memory management optimizations may potentially be made through the *allocator* and *deallocator* functions, but are not recommended before managing memory is understood and determined to be worth while.

> The *allocator* function shall return a pointer to allocated memory of size at least the argument, or zero(0) if the allocation cannot be performed. Initialization of the memory returned is performed by the WCValDList<Type> class.

> The WCValDList<Type> class calls the *deallocator* function only on memory allocated by the *allocator* function. The *deallocator* shall free the memory pointed to by the first argument which is of size the second argument. The size passed to the *deallocator* function is guaranteed to be the same size passed to the *allocator* function when the memory was allocated.

The *allocator* and *deallocator* functions may assume that for a list object instance, the *allocator* is always called with the same first argument (the size of the memory to be allocated). The WCValDListItemSize(Type) macro returns the size of the elements which are allocated by the *allocator* function.

- **Results:** The WCValDList public member function creates an initialized WCValDList<Type> object and registers the *allocator* and *deallocator* functions.
- **See Also:** WCValDList, ~WCValDList

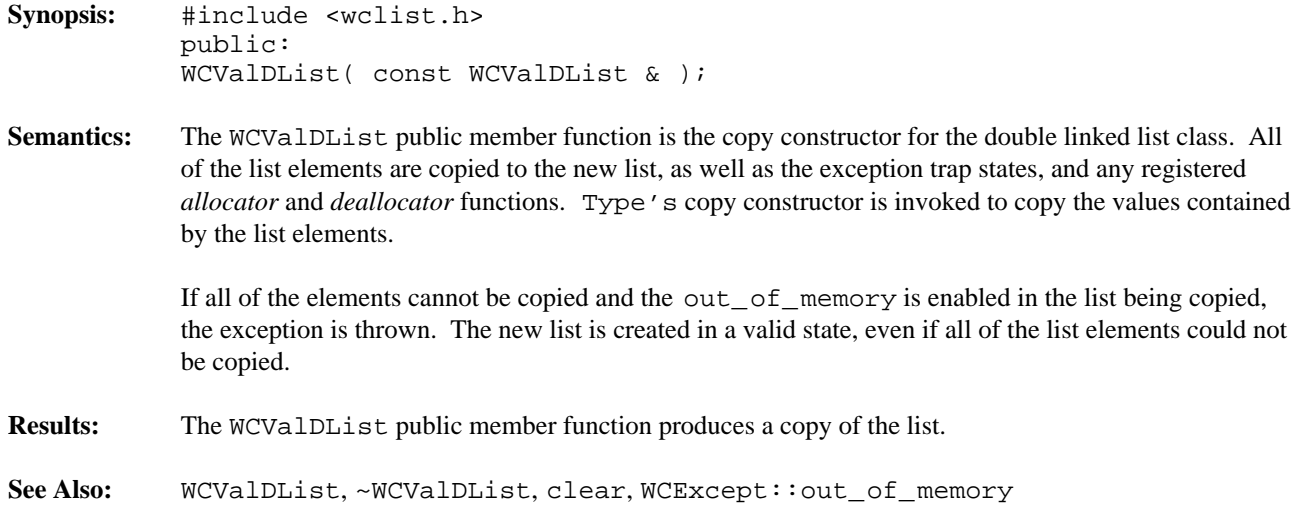

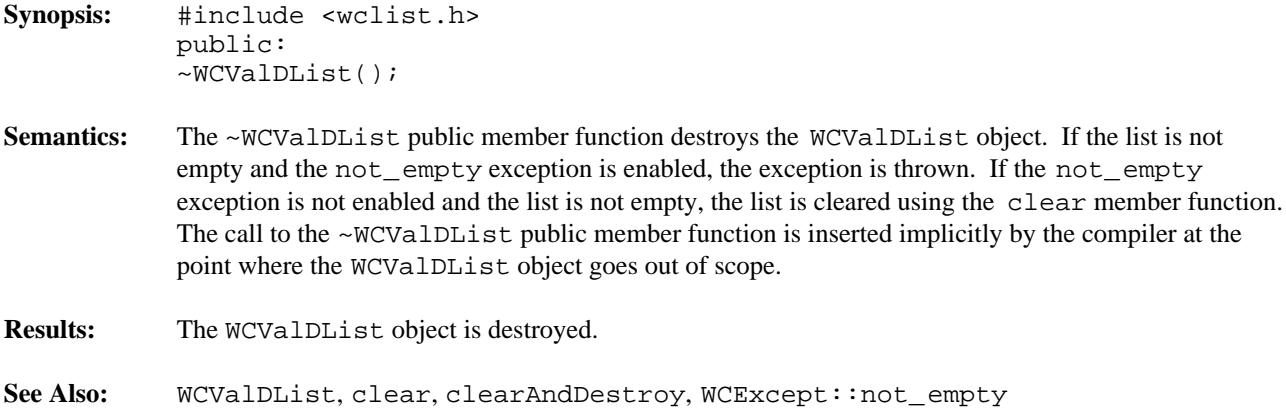

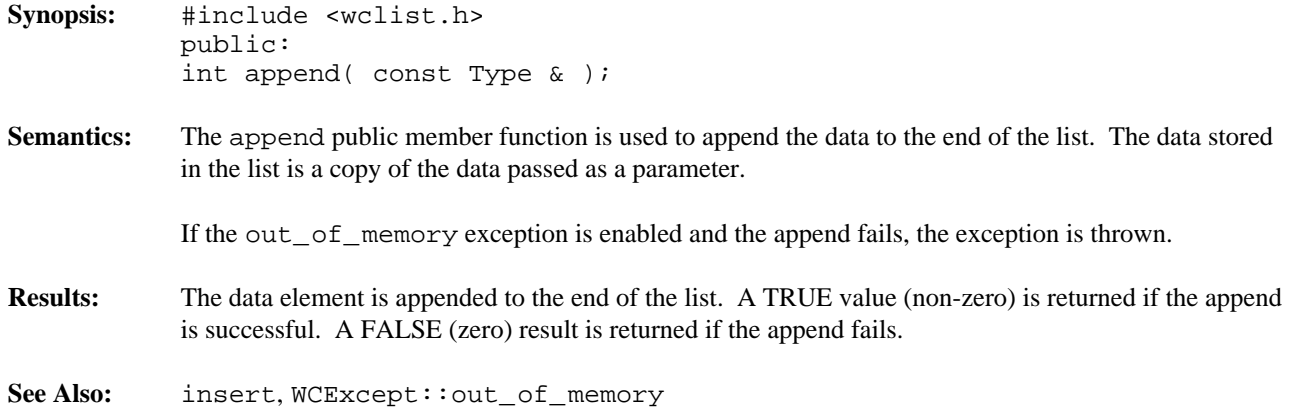

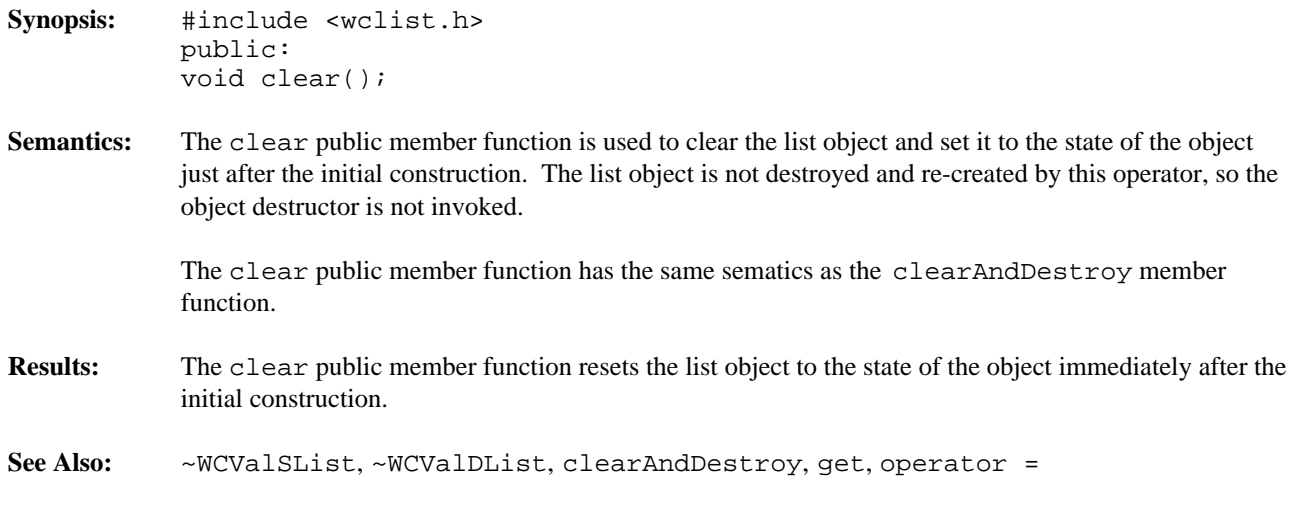

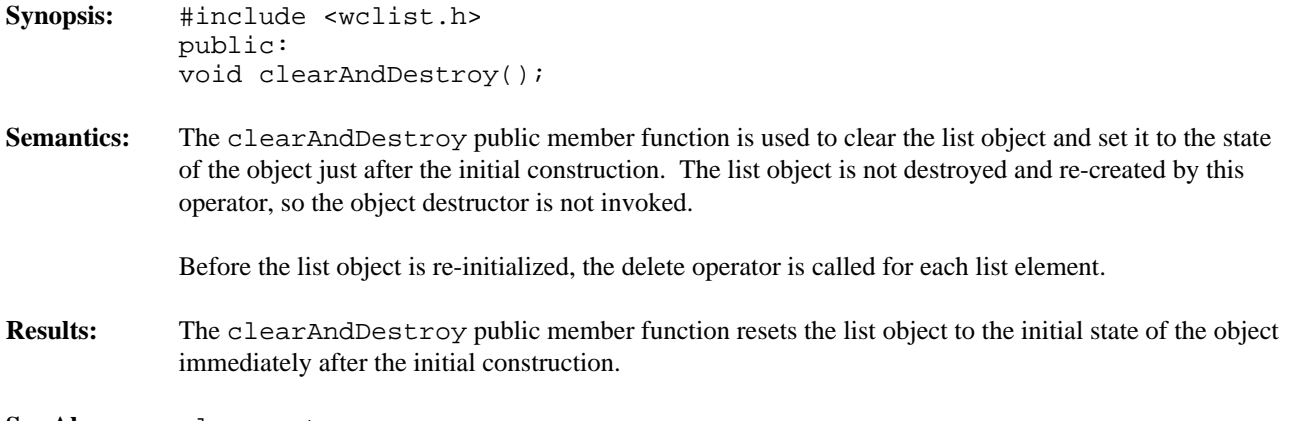

**See Also:** clear, get

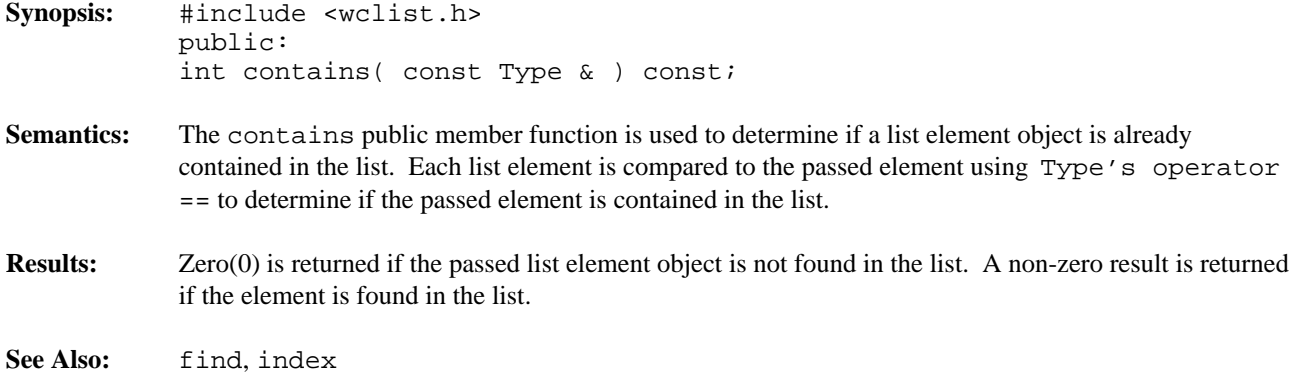

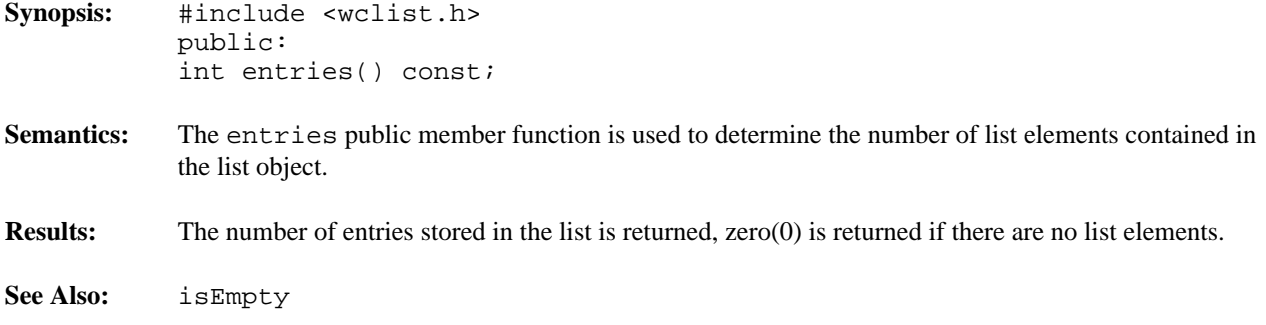

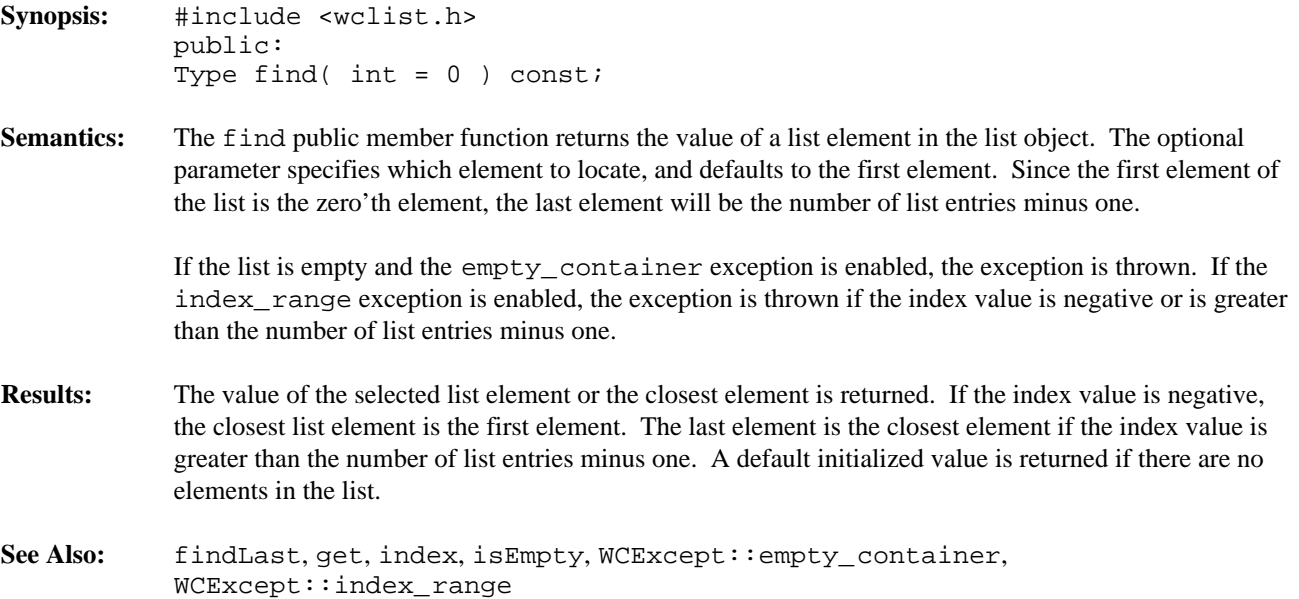

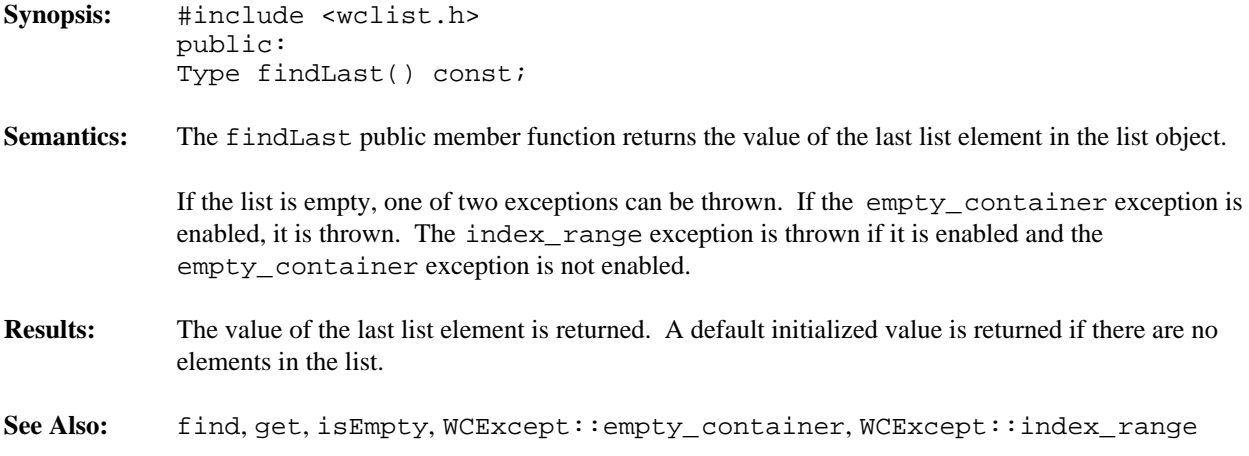

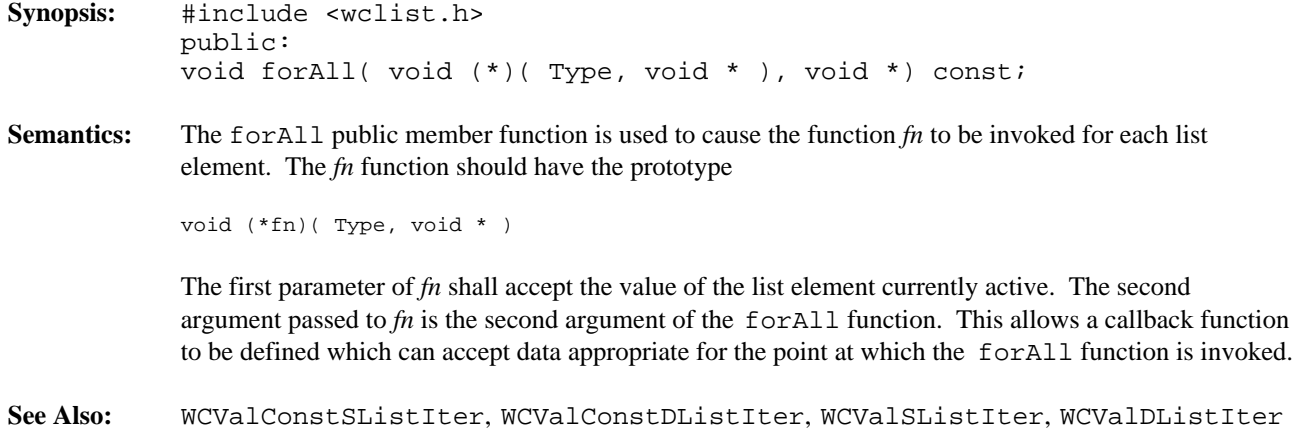

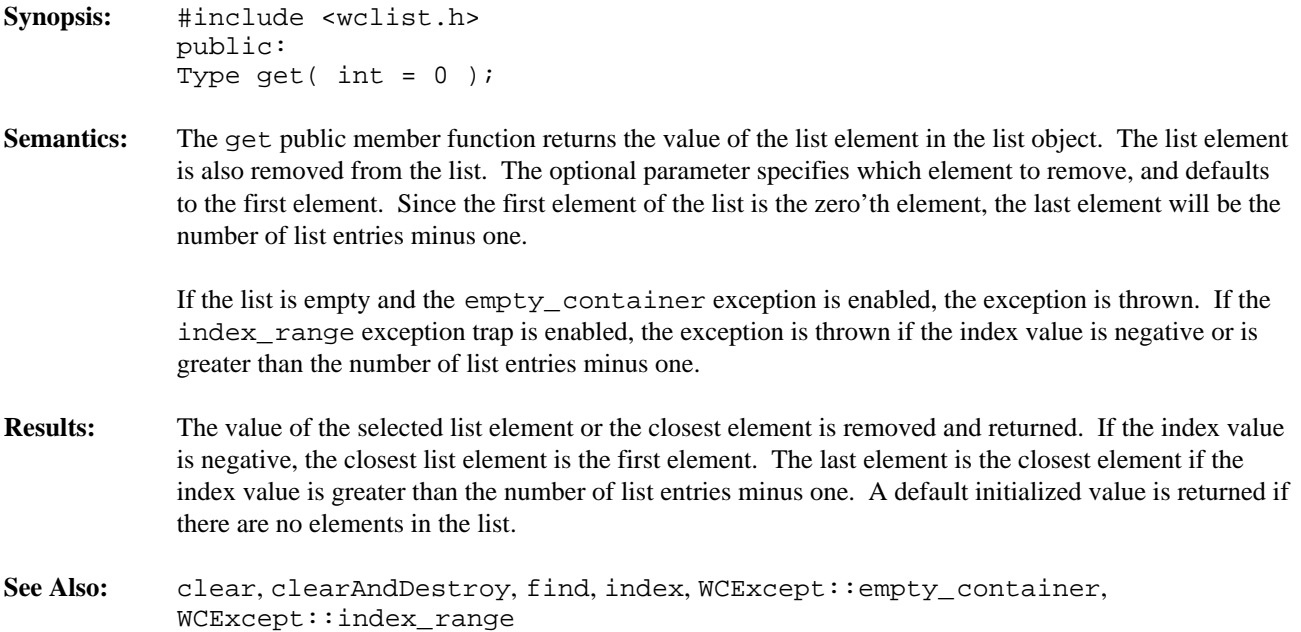

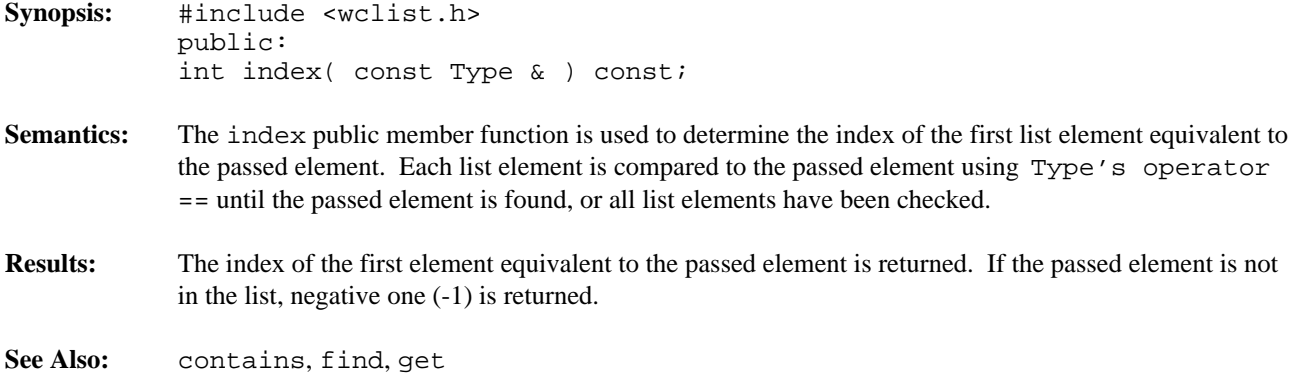
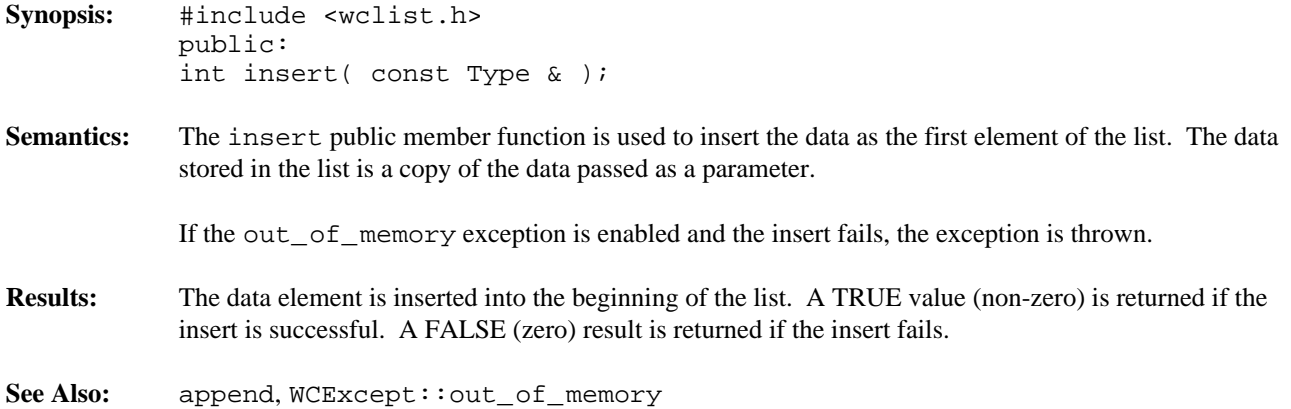

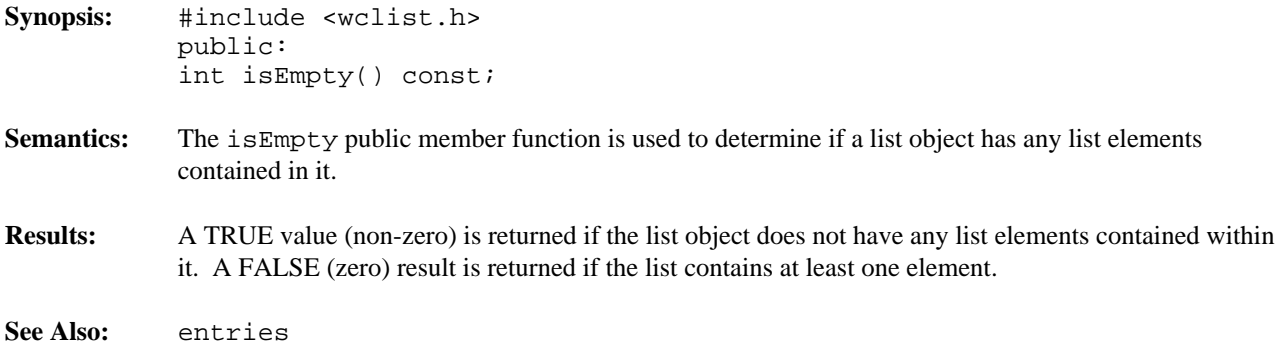

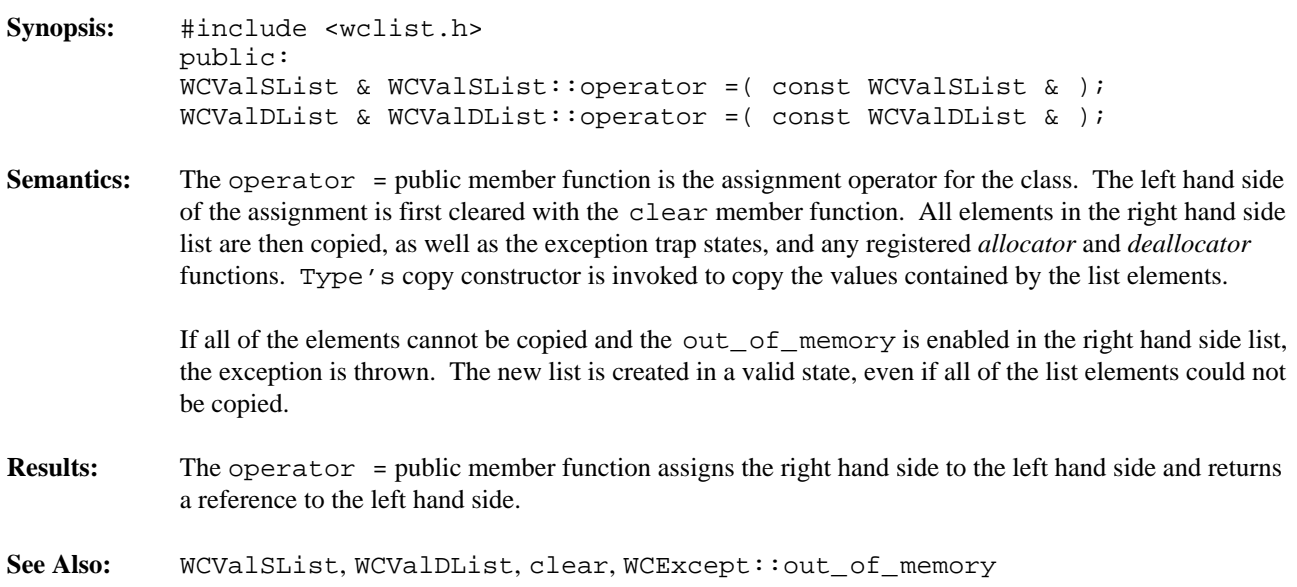

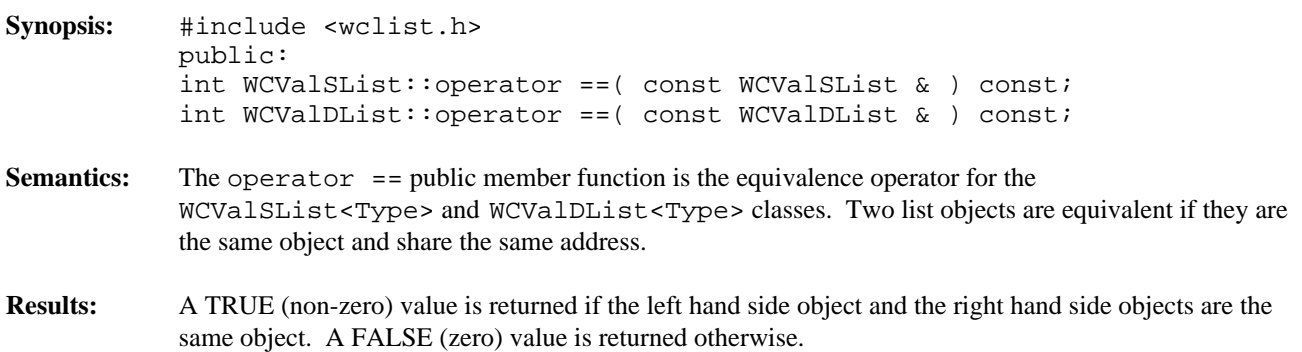

# *13 List Iterators*

List iterators operate on single or double linked lists. They are used to step through a list one or more elements at a time. The choice of which type of iterator to use is determined by the list you wish to iterate over. For example, to iterate over a non-constant WCIsvDList<Type> object, use the WCIsvDListIter<Type> class. A constant WCValSList<Type> object can be iterated using the WCValConstSListIter<Type> class. The iterators which correspond to the single link list containers have some functionality inhibited. If backward traversal is required, the double linked containers and corresponding iterators must be used.

Like all WATCOM iterators, newly constructed and reset iterators are positioned before the first element in the list. The list may be traversed one element at a time using the pre-increment or call operator. An increment operation causing the iterator to be positioned after the end of the list returns zero. Further increments will cause the undef\_iter exception to be thrown, if it is enabled. This behaviour allows lists to be traversed simply using a while loop, and is demonstrated in the examples for the iterator classes.

The classes are presented in alphabetical order. The WCIterExcept class provides the common exception handling control interface for all of the iterators.

Since the iterator classes are all template classes, deriving most of the functionality from common base classes was used. In the listing of class member functions, those public member functions which appear to be in the iterator class but are actually defined in the common base class are identified as if they were explicitly specified in the iterator class.

#### **Declared:** wclistit.h

The WCIsvConstSListIter<Type> and WCIsvConstDListIter<Type> classes are the templated classes used to create iterator objects for constant single and double linked list objects. These classes may be used to iterate over non-constant lists, but the WCIsvDListIter<Type> and WCIsvSListIter<Type> classes provide additional functionality for only non-constant lists.

In the description of each member function, the text Type is used to indicate the list element type specified as the template parameter.

The WCIterExcept class is a base class of the WCIsvConstSListIter<Type> and WCIsvConstDListIter<Type> classes and provides the exceptions member function. This member function controls the exceptions which can be thrown by the WCIsvConstSListIter<Type> and WCIsvConstDListIter<Type> objects. No exceptions are enabled unless they are set by the exceptions member function.

### **Private Member Functions**

Some functionality supported by base classes of the iterator are not appropriate for the constant list iterator classes. Setting those functions as private members in the derived class is the standard mechanism to prevent them from being invoked.

```
int append( Type * );
int insert( Type * );
```
#### **Public Member Functions**

The following member functions are declared in the public interface:

```
WCIsvConstSListIter();
WCIsvConstSListIter( const WCIsvSList<Type> & );
~WCIsvConstSListIter();
WCIsvConstDListIter();
WCIsvConstDListIter( const WCIsvDList<Type> & );
~WCIsvConstDListIter();
const WCIsvSList<Type> *WCIsvConstSListIter<Type>::container() const;
const WCIsvDList<Type> *WCIsvConstDListIter<Type>::container() const;
Type * current() const;
void reset();
void WCIsvConstSListIter<Type>::reset( const WCIsvSList<Type> & );
void WCIsvConstDListIter<Type>::reset( const WCIsvDList<Type> & );
```
#### **Public Member Operators**

The following member operators are declared in the public interface:

```
Type * operator ()();
Type * operator ++();
Type * operator += (int );
```
In the iterators for double linked lists only:

```
Type * operator --();
Type * operator -=( int );
```
**See Also:** WCIsvSList::forAll, WCIsvDList::forAll

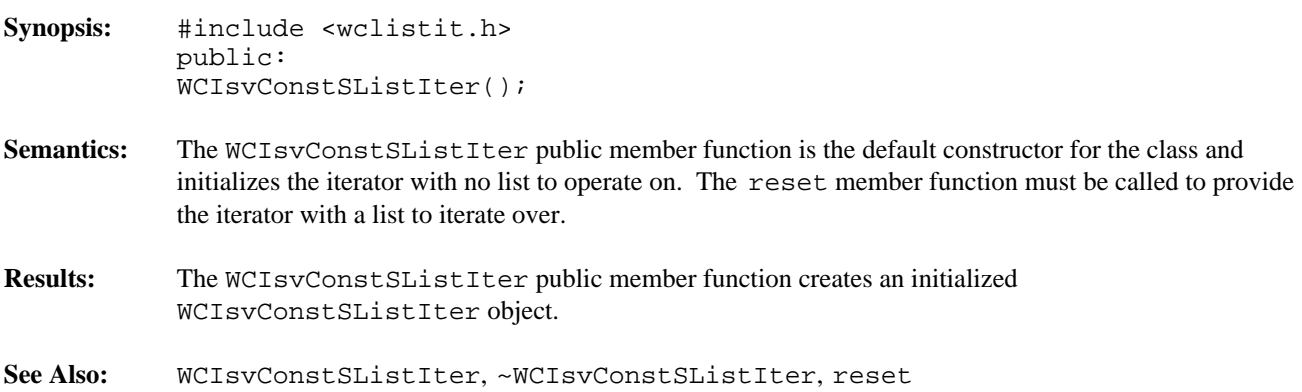

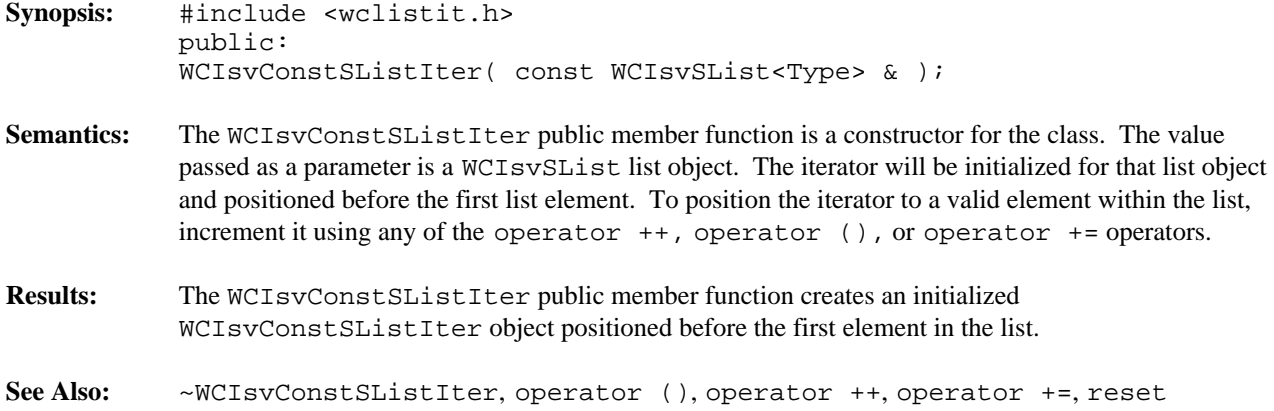

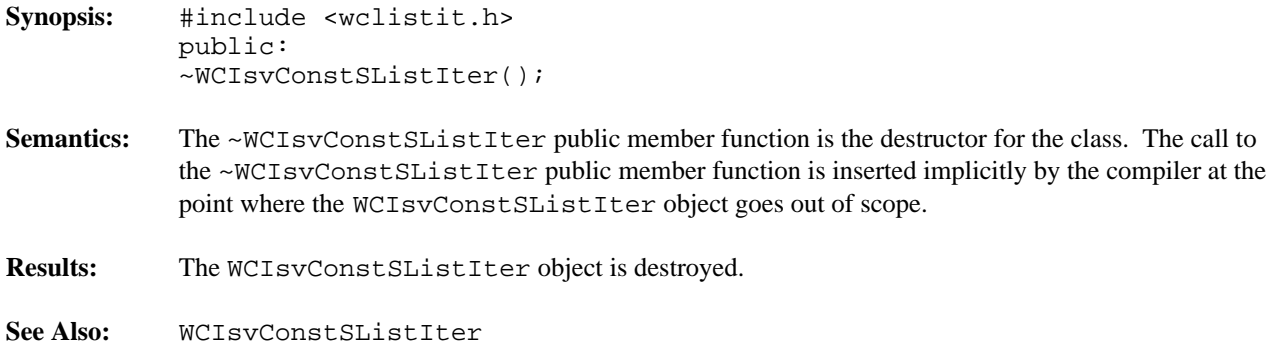

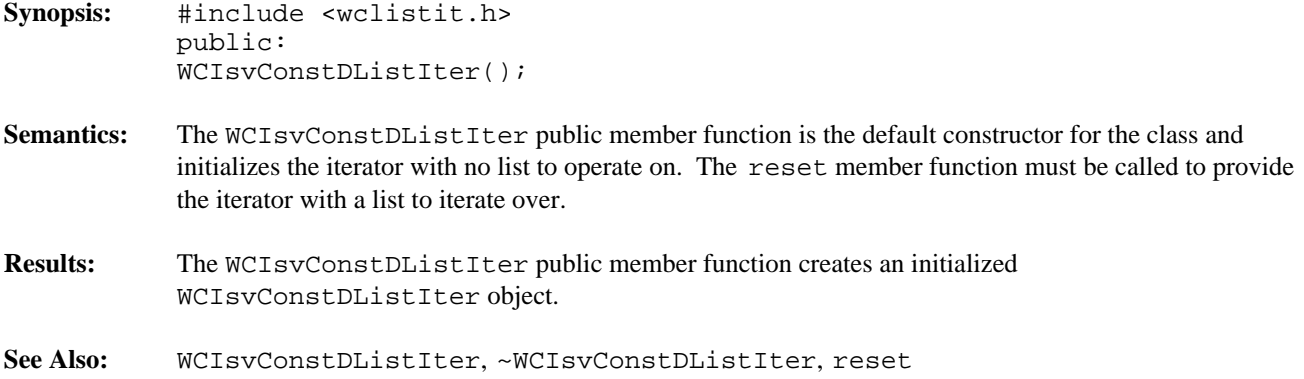

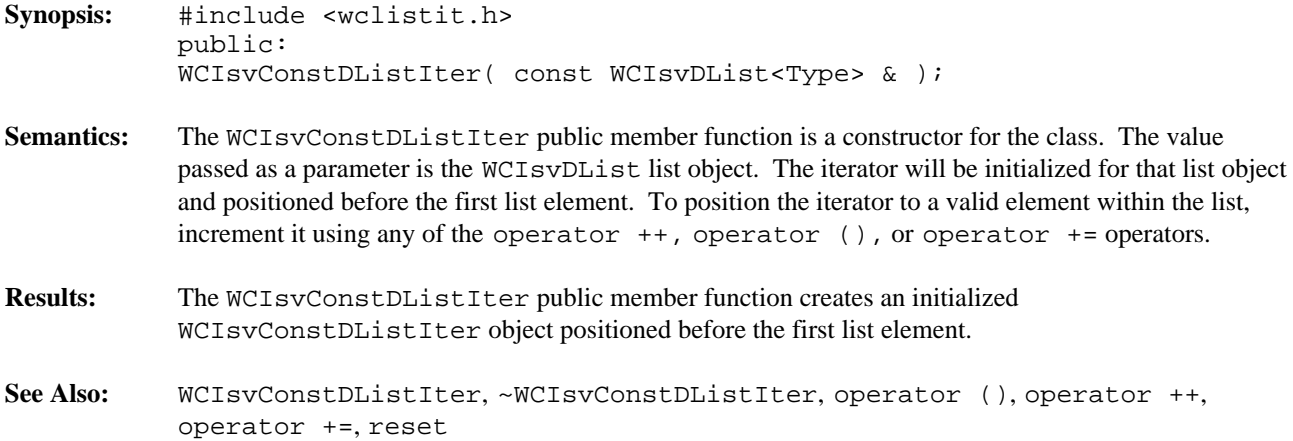

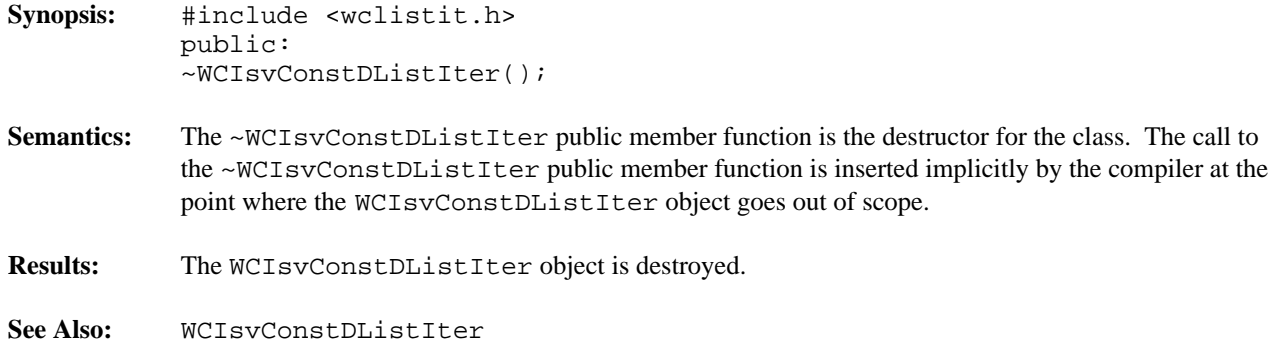

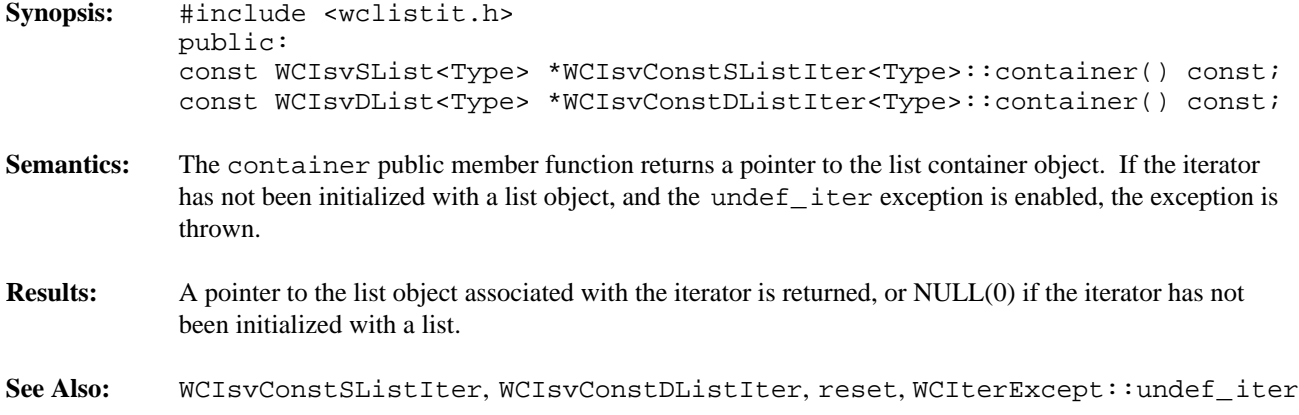

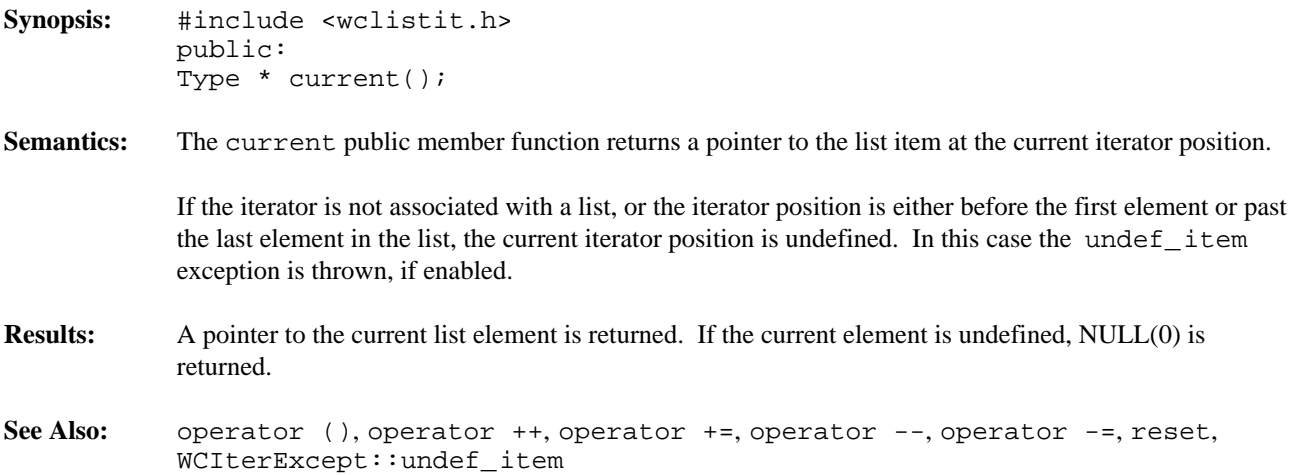

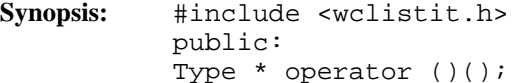

**Semantics:** The operator () public member function is the call operator for the class. The list element which follows the current item is set to be the new current item. If the previous current item was the last element in the list, the iterator is positioned after the end of the list.

> The operator () public member function has the same semantics as the pre-increment operator, operator ++.

If the iterator was positioned before the first element in the list, the current item will be set to the first element in the list. If the list is empty, the iterator will be positioned after the end of the list.

If the iterator is not associated with a list or the iterator position before the increment was past the last element the list, the undef\_iter exception is thrown, if enabled.

- **Results:** The operator () public member function returns a pointer to the new current item. NULL(0) is returned when the iterator is incremented past the end of the list.
- See Also: operator ++, operator +=, operator --, operator -=, reset, WCIterExcept::undef\_iter

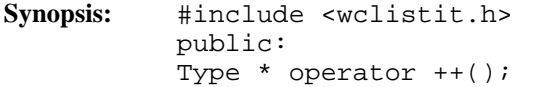

**Semantics:** The operator  $++$  public member function is the pre-increment operator for the class. The list element which follows the current item is set to be the new current item. If the previous current item was the last element in the list, the iterator is positioned after the end of the list.

> The operator  $++$  public member function has the same semantics as the call operator, operator  $()$ .

> If the iterator was positioned before the first element in the list, the current item will be set to the first element in the list. If the list is empty, the iterator will be positioned after the end of the list.

> If the iterator is not associated with a list or the iterator position before the increment was past the last element the list, the undef\_iter exception is thrown, if enabled.

- **Results:** The operator  $++$  public member function returns a pointer to the new current item. NULL(0) is returned when the iterator is incremented past the end of the list.
- See Also: current, operator (), operator +=, operator --, operator -=, reset, WCIterExcept::undef\_iter

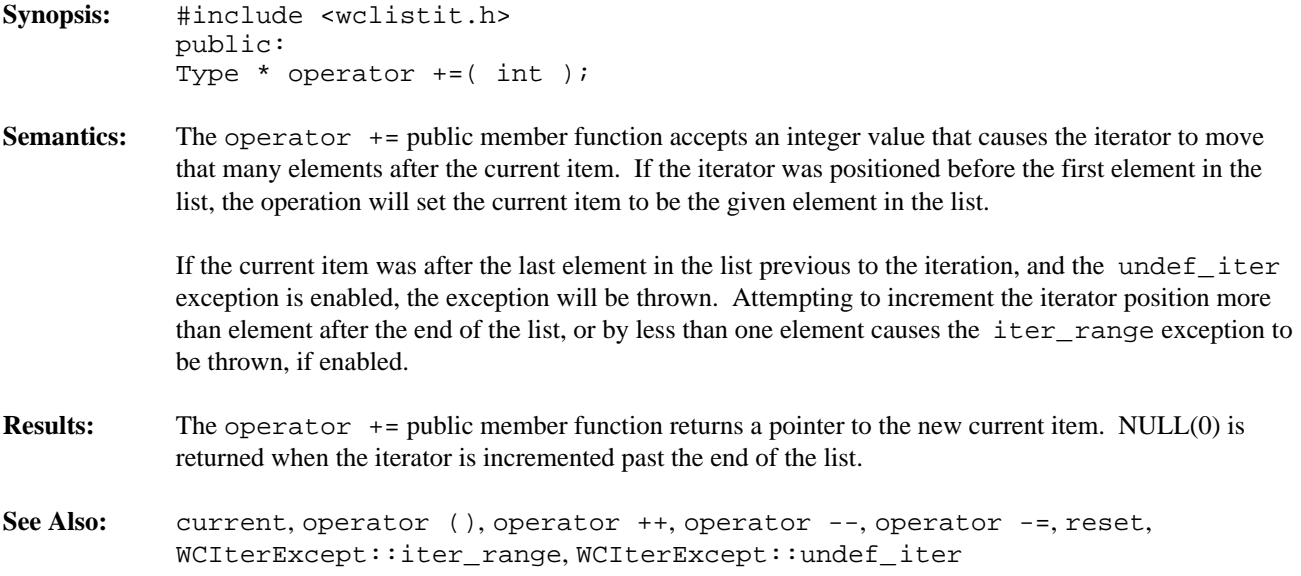

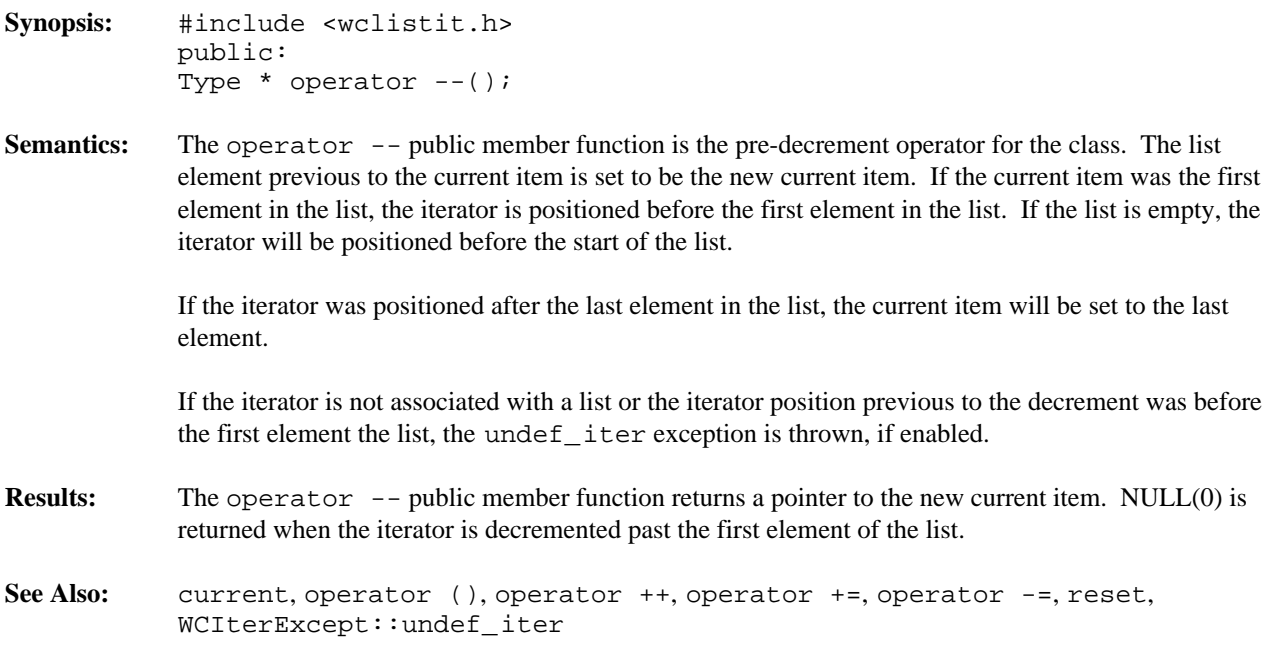

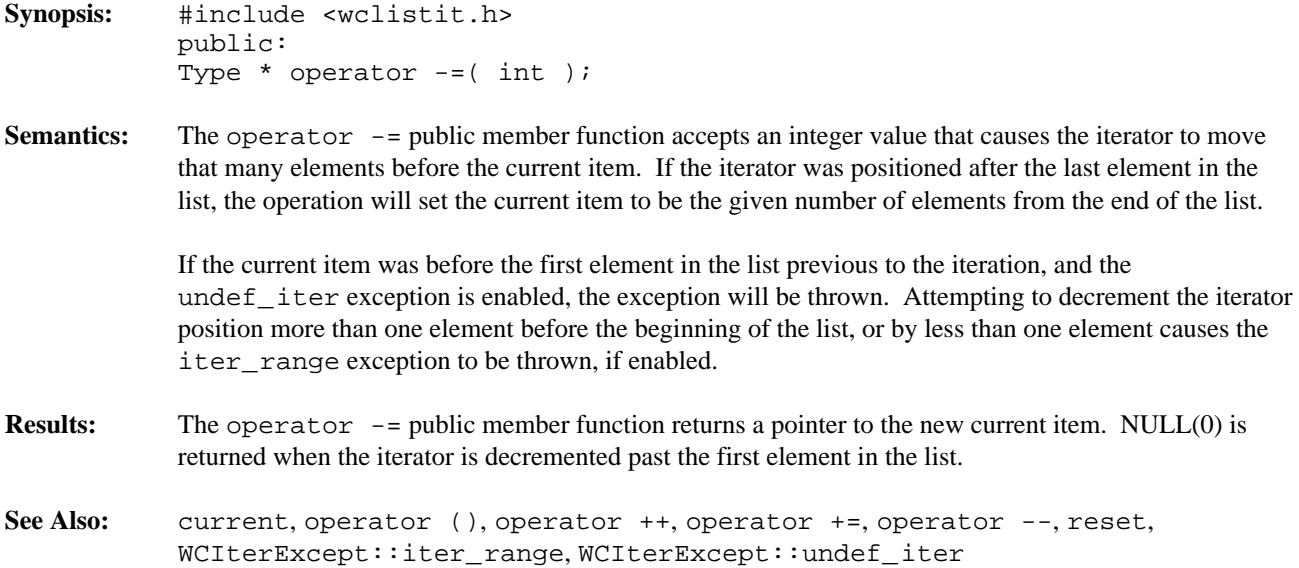

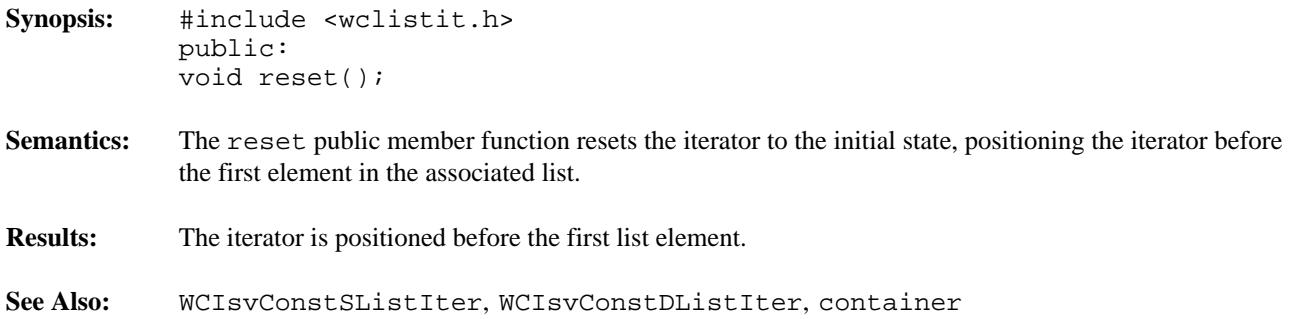

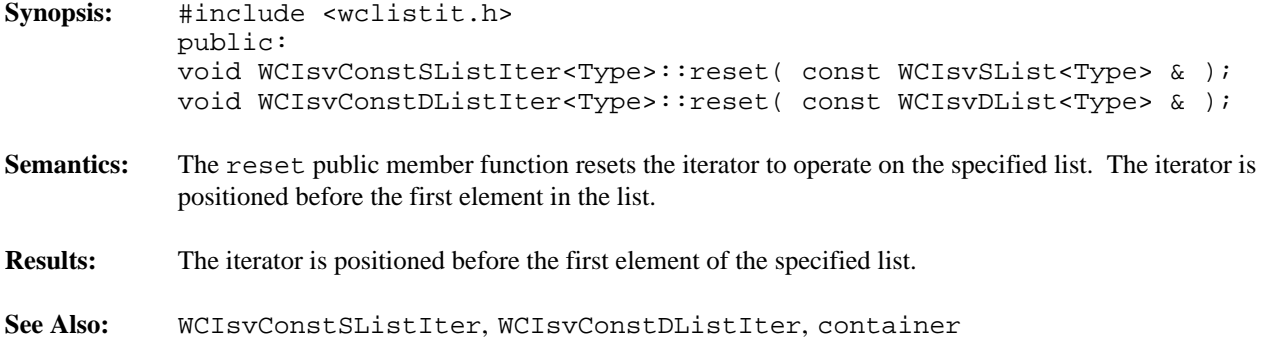

#### **Declared:** wclistit.h

The WCIsvSListIter<Type> and WCIsvDListIter<Type> classes are the templated classes used to create iterator objects for single and double linked list objects. These classes can be used only for non-constant lists. The WCIsvDConstListIter<Type> and WCIsvSConstListIter<Type> classes are provided to iterate over constant lists.

In the description of each member function, the text Type is used to indicate the list element type specified as the template parameter.

The WCIterExcept class is a base class of the WCIsvSListIter<Type> and WCIsvDListIter<Type> classes and provides the exceptions member function. This member function controls the exceptions which can be thrown by the WCIsvSListIter<Type> and WCIsvDListIter<Type> objects. No exceptions are enabled unless they are set by the exceptions member function.

## **Private Member Functions**

Some functionality supported by base classes of the iterator are not appropriate in the single linked list iterator classes. Setting those functions as private members in the derived class is the standard mechanism to prevent them from being invoked. The following member functions are declared in the single linked list iterator private interface:

```
Type * operator --();
Type * operator -=( int );int insert( Type * );
```
## **Public Member Functions**

The following member functions are declared in the public interface:

```
WCIsvSListIter();
WCIsvSListIter( WCIsvSList<Type> & );
~WCIsvSListIter();
WCIsvDListIter();
WCIsvDListIter( WCIsvDList<Type> & );
~WCIsvDListIter();
int append( Type * );
WCIsvSList<Type> *WCIsvSListIter<Type>::container() const;
WCIsvDList<Type> *WCIsvDListIter<Type>::container() const;
Type * current() const;
void reset();
void WCIsvSListIter<Type>::reset( WCIsvSList<Type> & );
void WCIsvDListIter<Type>::reset( WCIsvDList<Type> & );
```
In the iterators for double linked lists only:

```
int insert( Type * );
```
## **Public Member Operators**

The following member operators are declared in the public interface:

```
Type * operator ()();
Type * operator ++();
Type * operator += (int );
```
In the iterators for double linked lists only:

```
Type * operator --();
Type * operator -=( int );
```
**See Also:** WCIsvSList::forAll, WCIsvDList::forAll

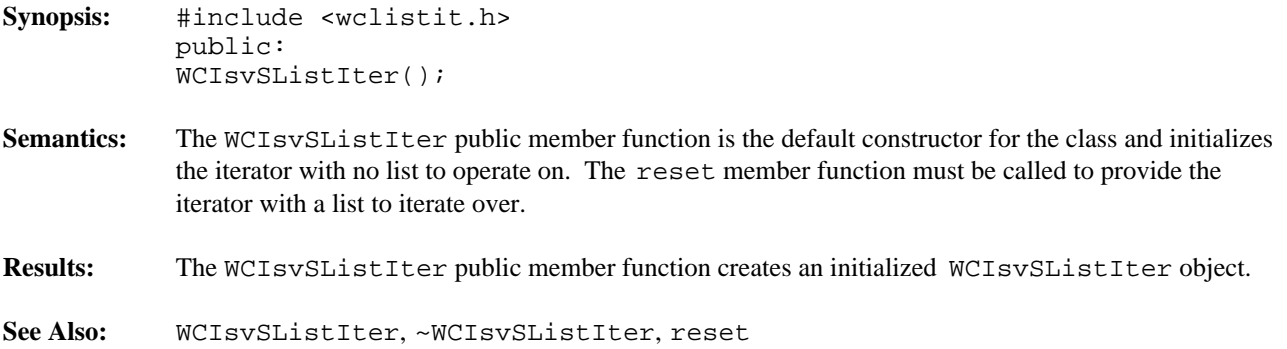

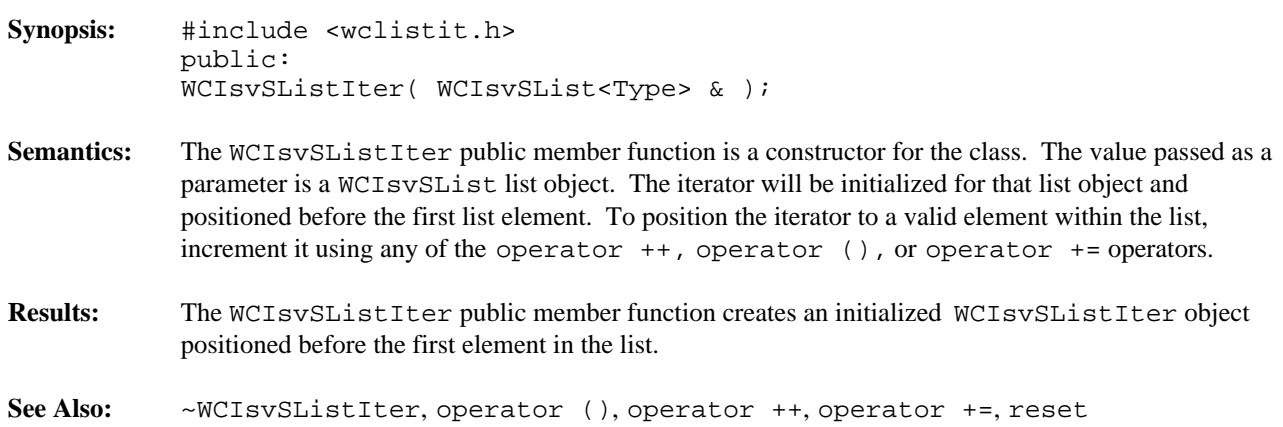

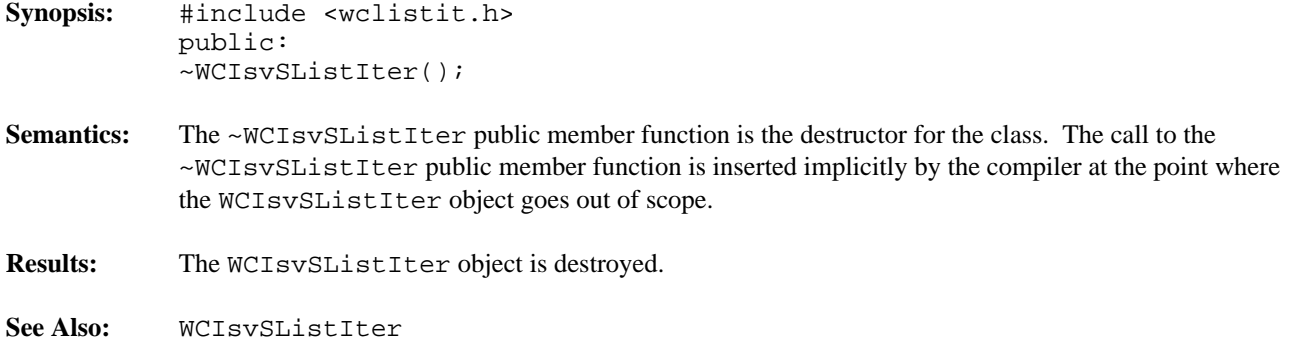

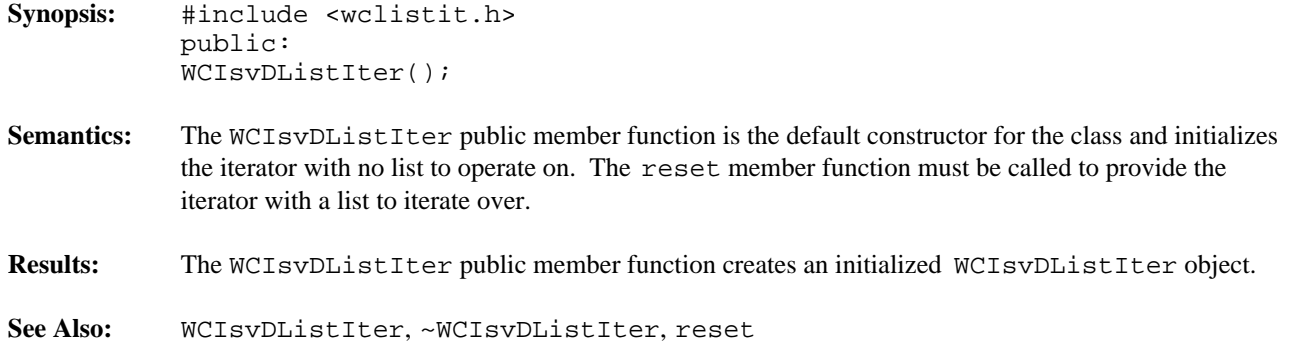

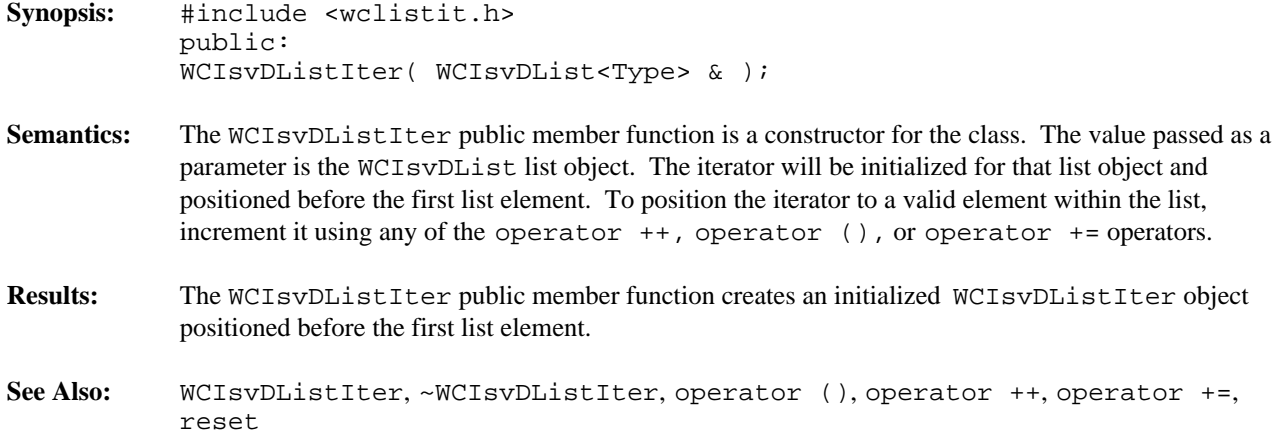

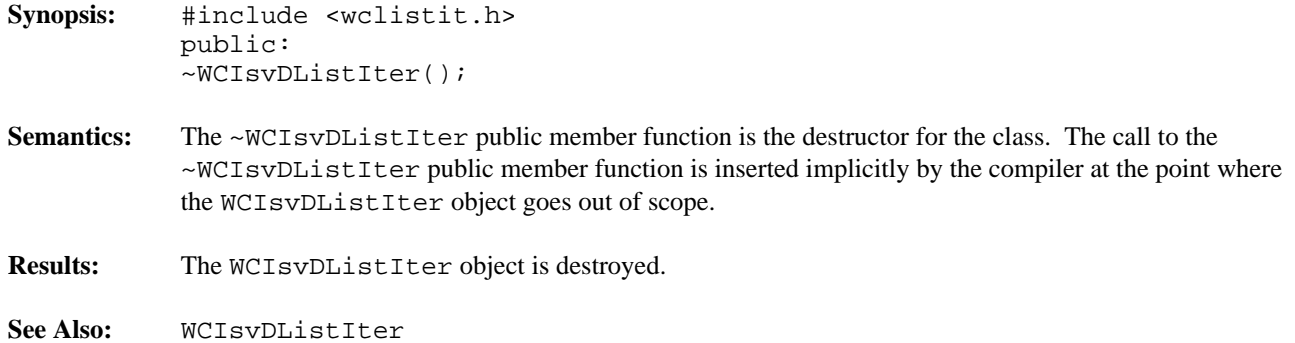

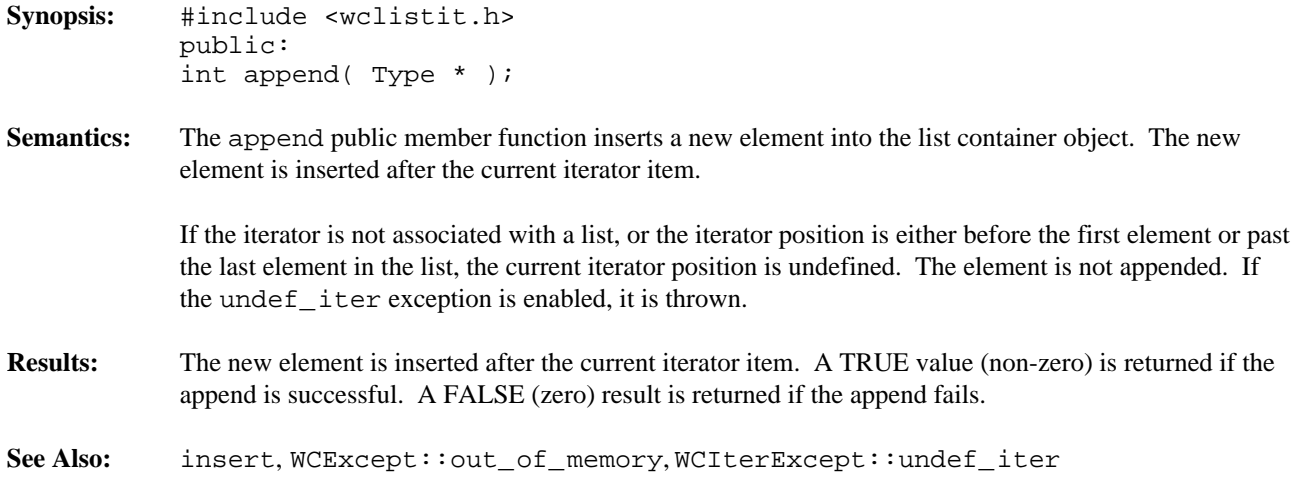

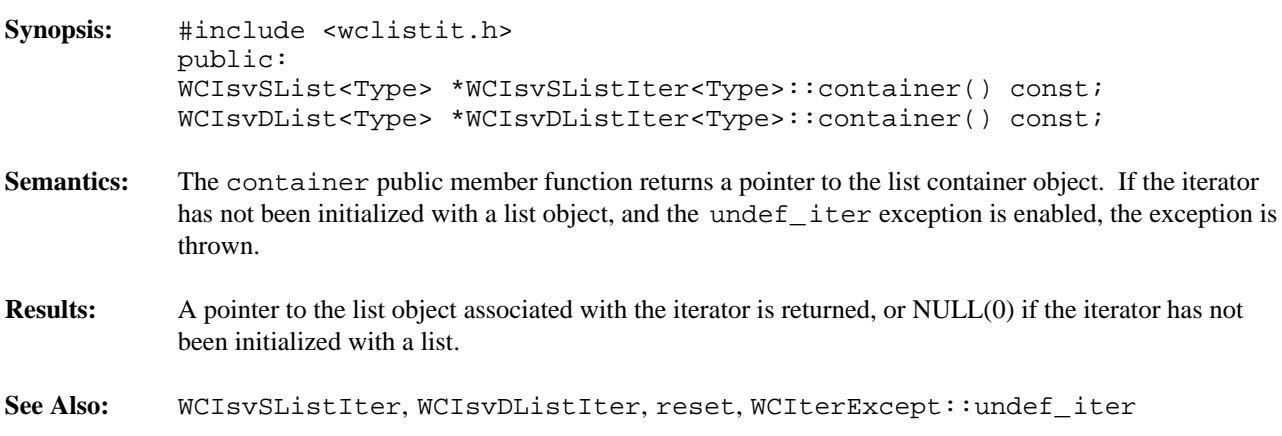

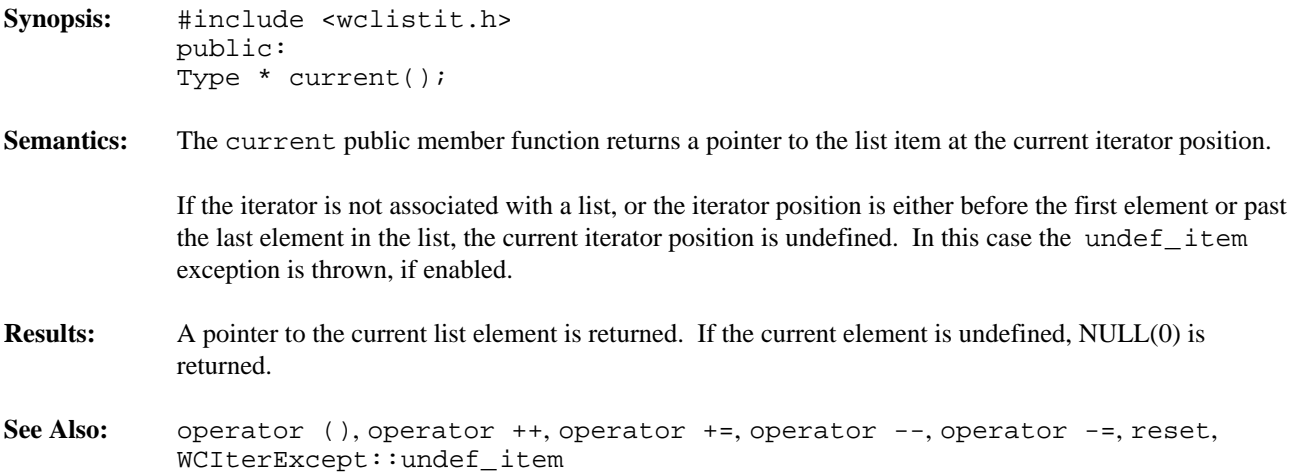

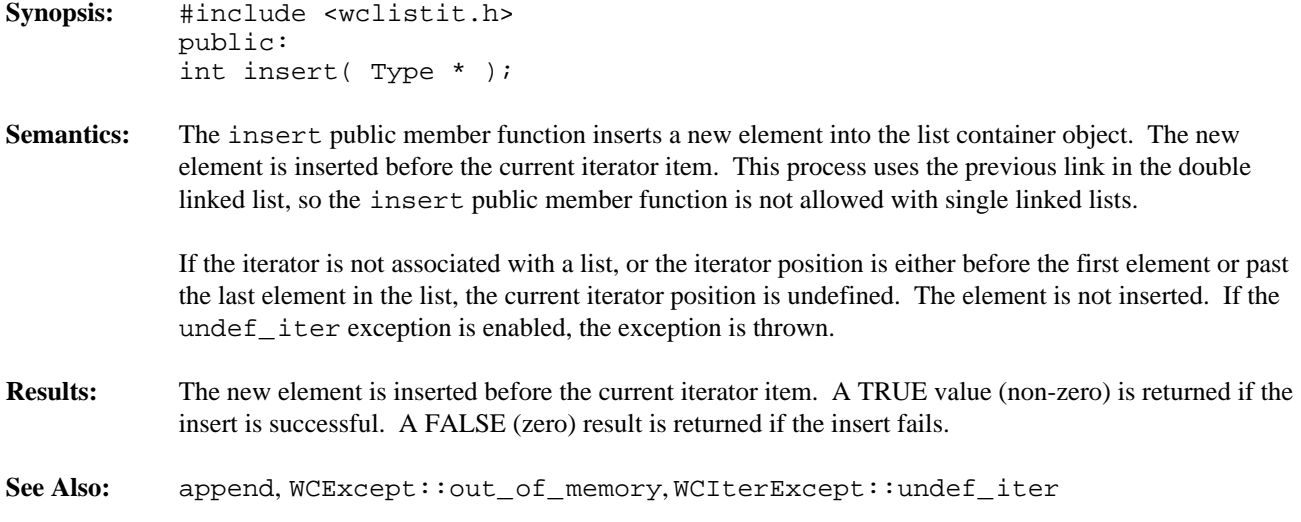

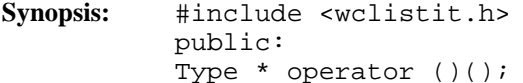

**Semantics:** The operator () public member function is the call operator for the class. The list element which follows the current item is set to be the new current item. If the previous current item was the last element in the list, the iterator is positioned after the end of the list.

> The operator () public member function has the same semantics as the pre-increment operator, operator ++.

If the iterator was positioned before the first element in the list, the current item will be set to the first element in the list. If the list is empty, the iterator will be positioned after the end of the list.

If the iterator is not associated with a list or the iterator position before the increment was past the last element the list, the undef\_iter exception is thrown, if enabled.

**Results:** The operator () public member function returns a pointer to the new current item. NULL(0) is returned when the iterator is incremented past the end of the list.

See Also: operator ++, operator +=, operator --, operator -=, reset, WCIterExcept::undef\_iter

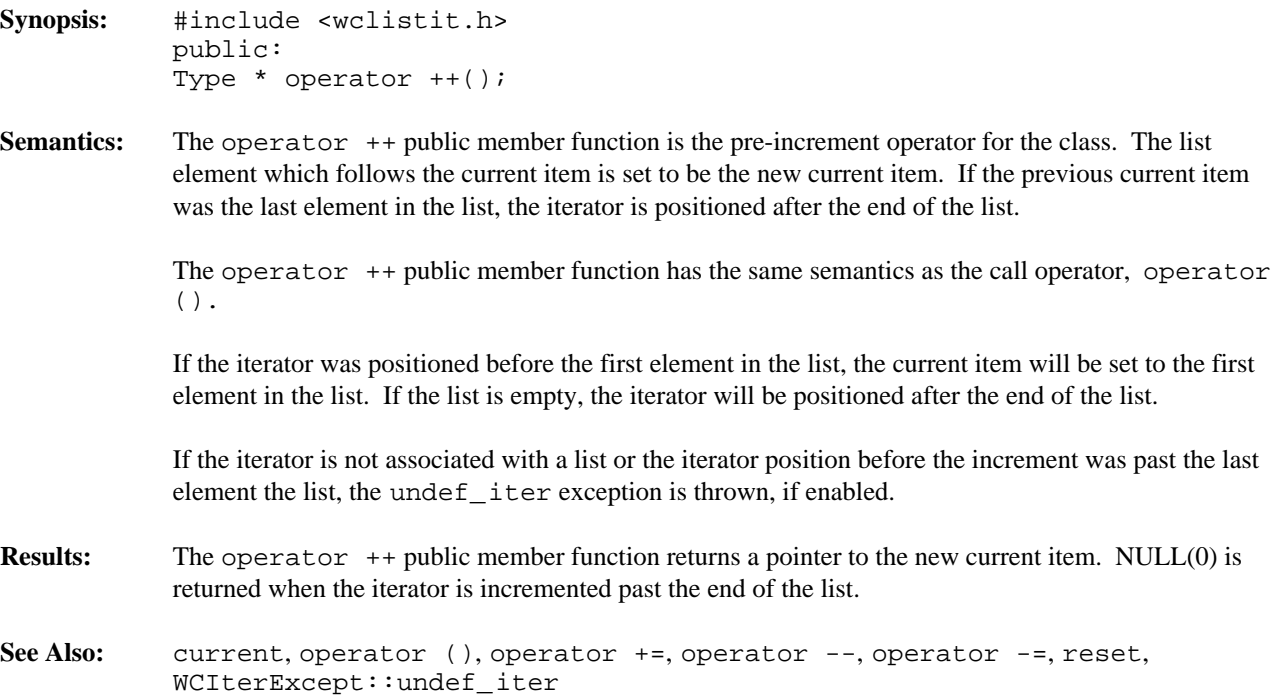

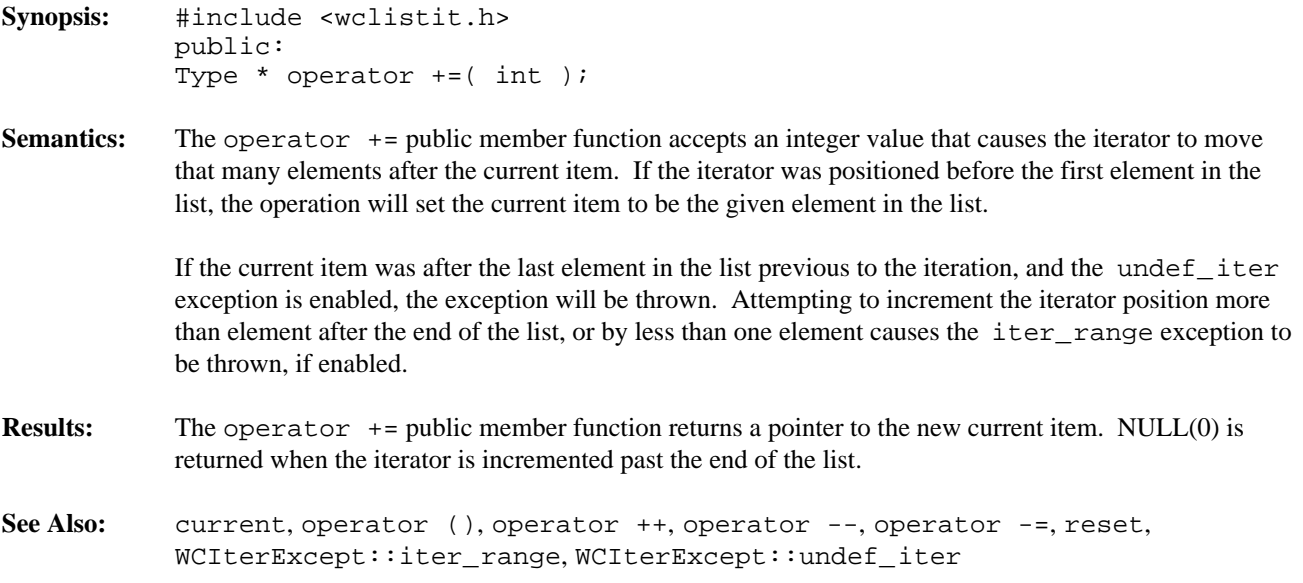
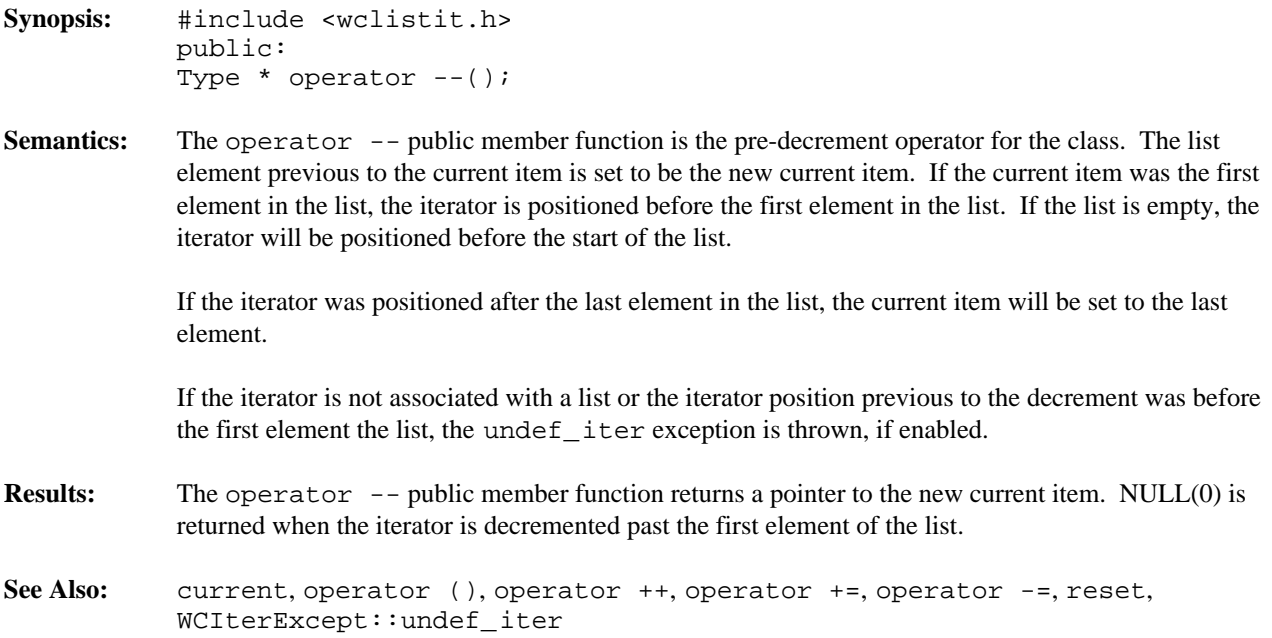

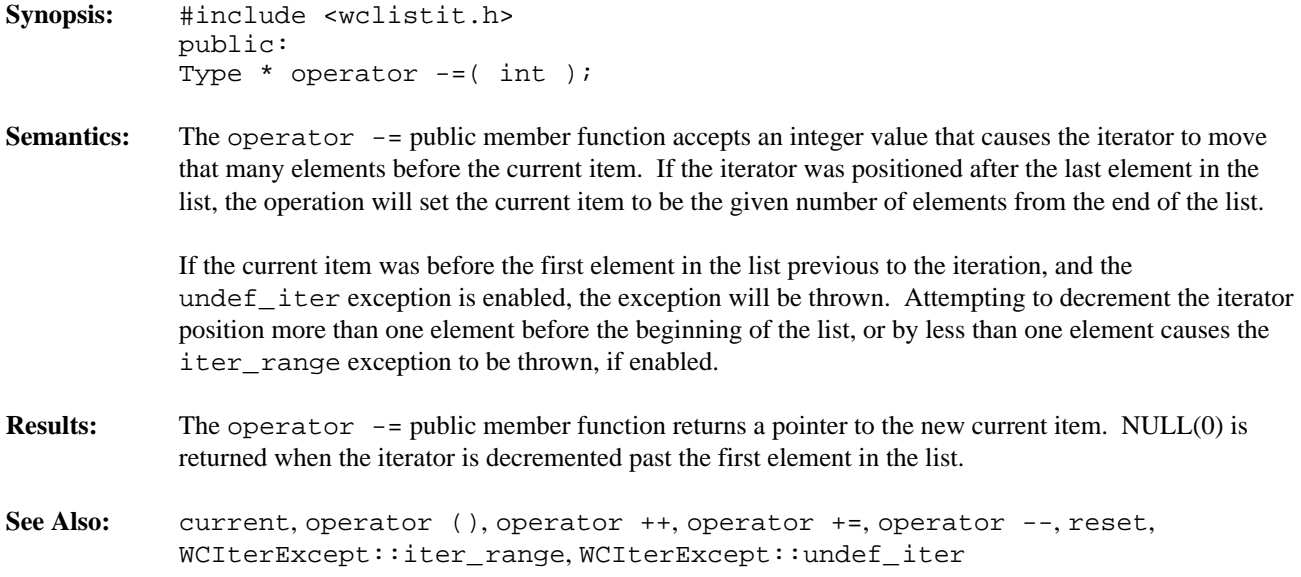

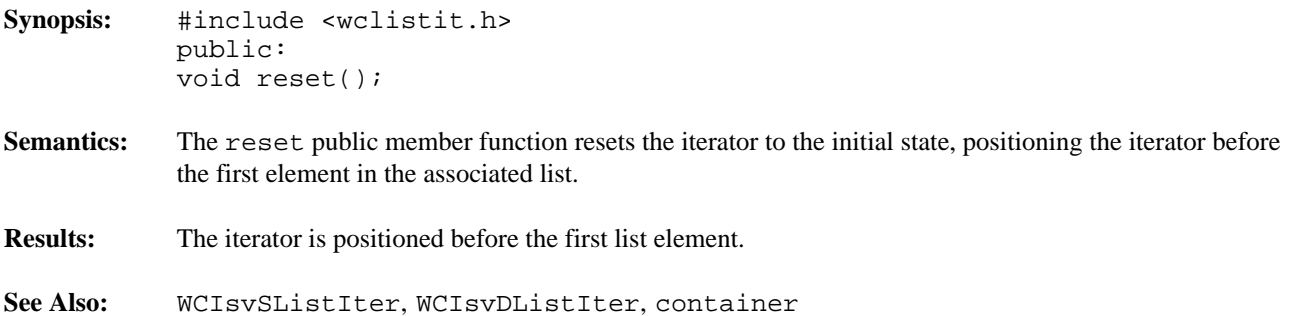

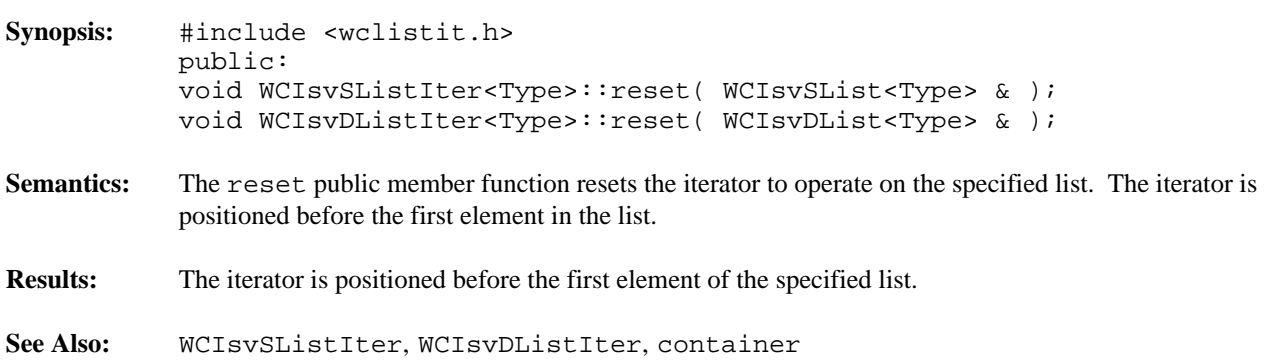

#### **Declared:** wclistit.h

The WCPtrConstSListIter<Type> and WCPtrConstDListIter<Type> classes are the templated classes used to create iterator objects for constant single and double linked list objects. These classes may be used to iterate over non-constant lists, but the WCPtrDListIter<Type> and WCPtrSListIter<Type> classes provide additional functionality for only non-constant lists.

In the description of each member function, the text Type is used to indicate the list element type specified as the template parameter.

The WCIterExcept class is a base class of the WCPtrConstSListIter<Type> and WCPtrConstDListIter<Type> classes and provides the exceptions member function. This member function controls the exceptions which can be thrown by the WCPtrConstSListIter<Type> and WCPtrConstDListIter<Type> objects. No exceptions are enabled unless they are set by the exceptions member function.

#### **Private Member Functions**

Some functionality supported by base classes of the iterator are not appropriate for the constant list iterator classes. Setting those functions as private members in the derived class is the standard mechanism to prevent them from being invoked.

```
int append( Type * );
int insert( Type * );
```
#### **Public Member Functions**

The following member functions are declared in the public interface:

```
WCPtrConstSListIter();
WCPtrConstSListIter( const WCPtrSList<Type> & );
~WCPtrConstSListIter();
WCPtrConstDListIter();
WCPtrConstDListIter( const WCPtrDList<Type> & );
~WCPtrConstDListIter();
const WCPtrSList<Type> *WCPtrConstSListIter<Type>::container() const;
const WCPtrDList<Type> *WCPtrConstDListIter<Type>::container() const;
Type * current() const;
void reset();
void WCPtrConstSListIter<Type>::reset( const WCPtrSList<Type> & );
void WCPtrConstDListIter<Type>::reset( const WCPtrDList<Type> & );
```
## **Public Member Operators**

The following member operators are declared in the public interface:

```
int operator ()();
int operator ++();
int operator +=( int );
```
In the iterators for double linked lists only:

```
int operator --();
int operator -=( int );
```
**See Also:** WCPtrSList::forAll, WCPtrDList::forAll

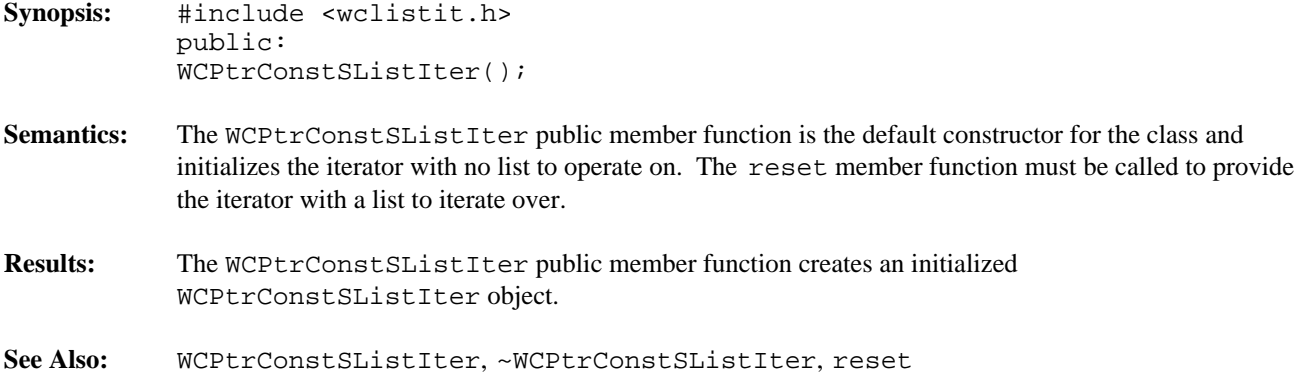

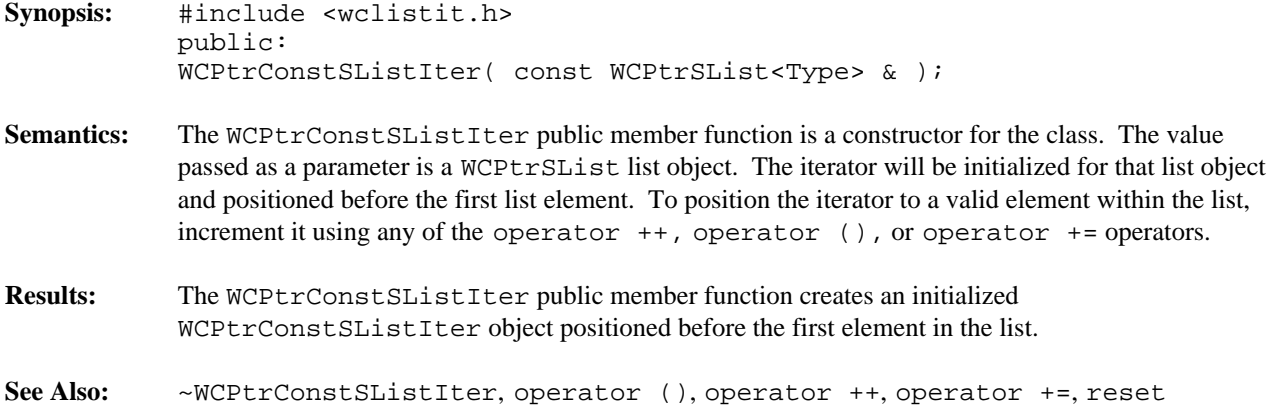

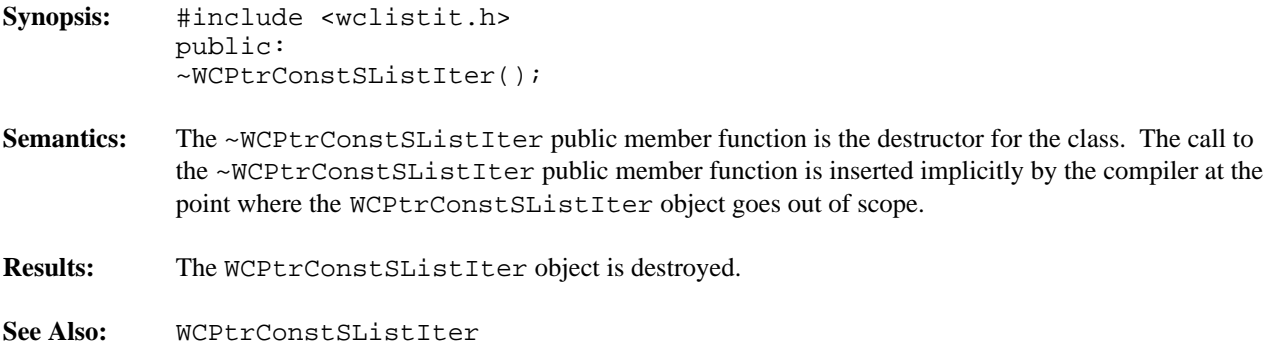

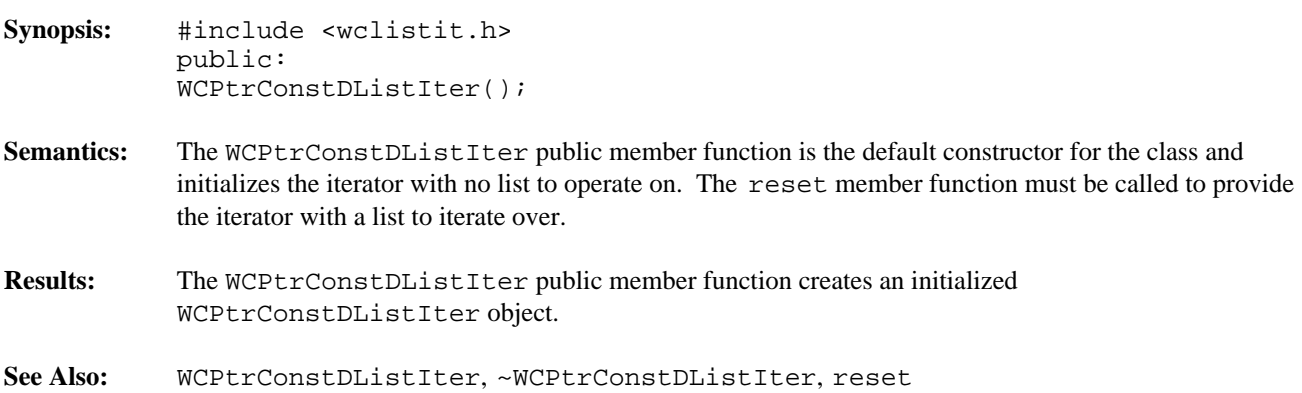

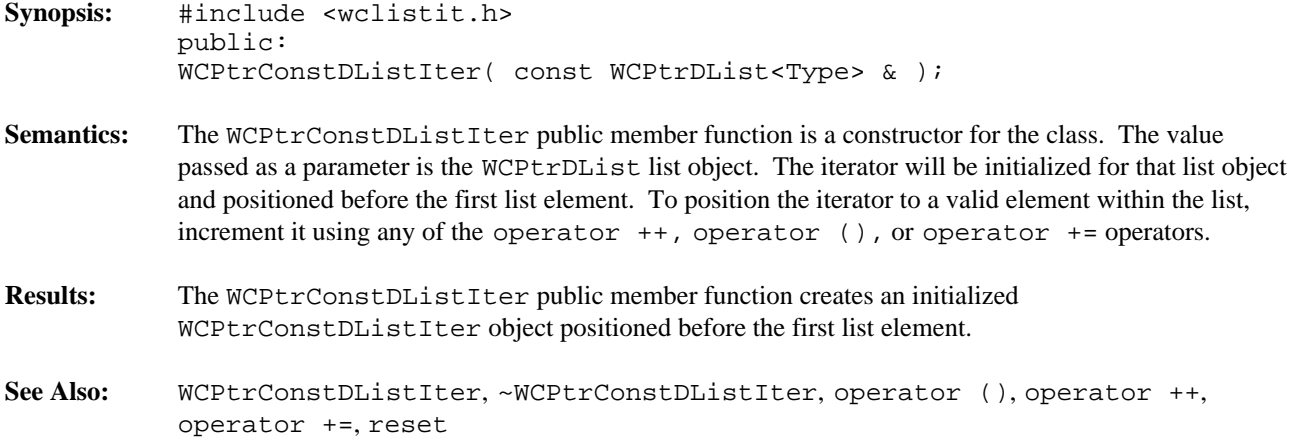

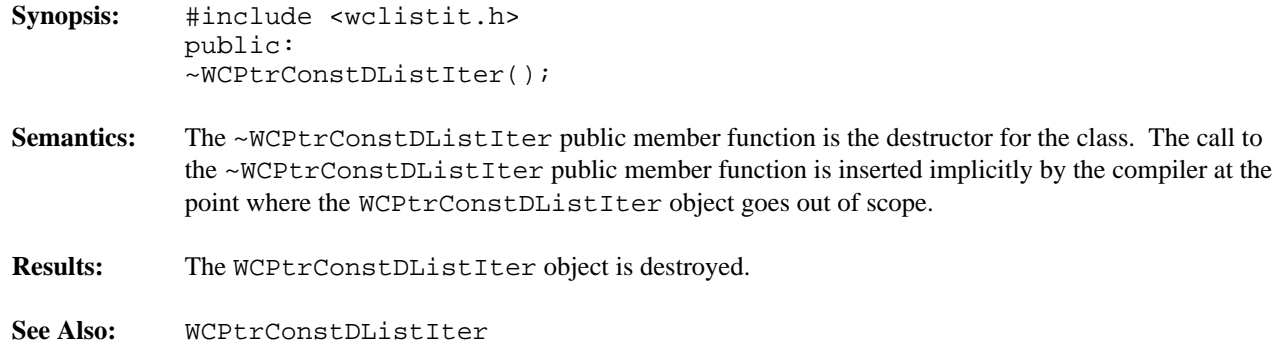

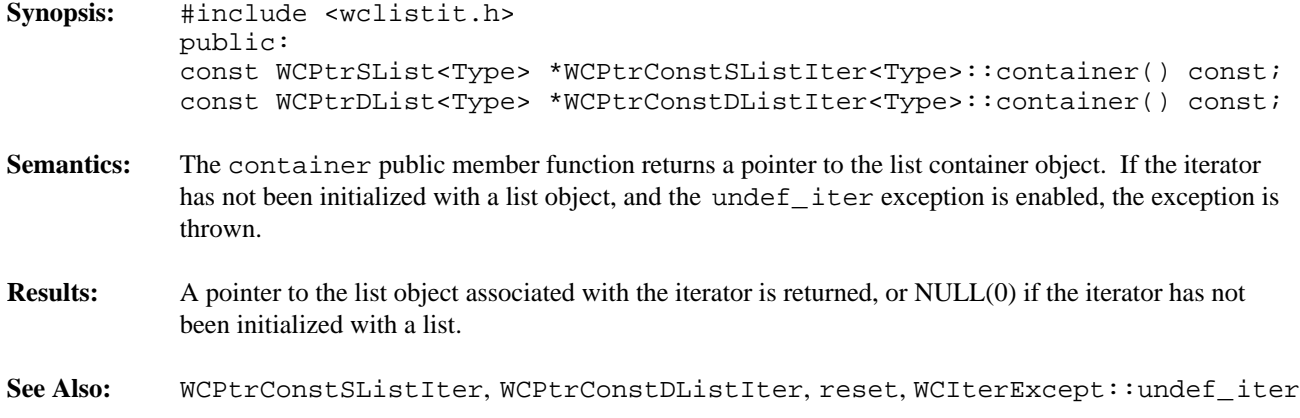

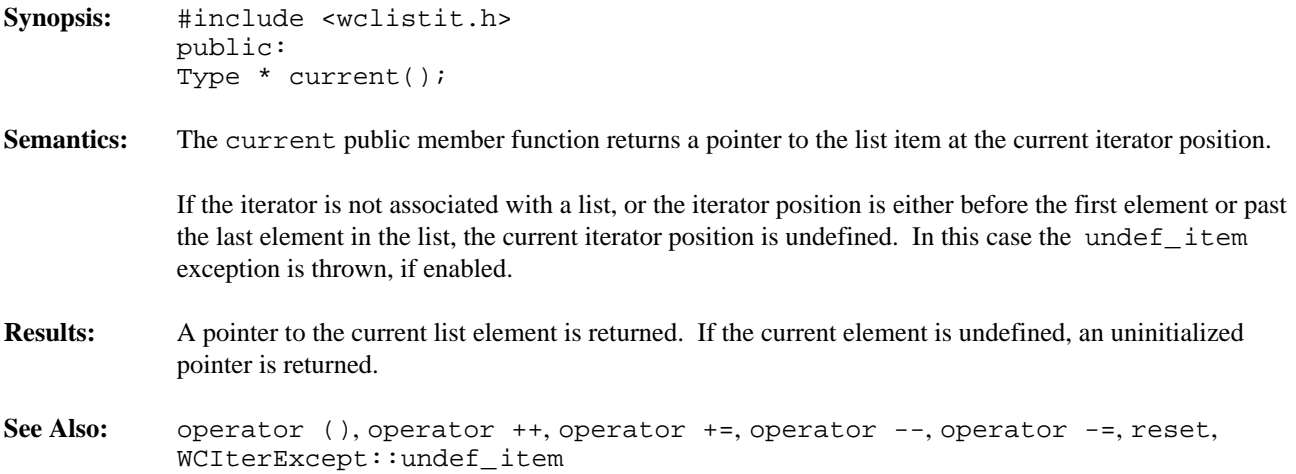

- **Synopsis:** #include <wclistit.h> public: int operator ()();
- **Semantics:** The operator () public member function is the call operator for the class. The list element which follows the current item is set to be the new current item. If the previous current item was the last element in the list, the iterator is positioned after the end of the list.

The operator () public member function has the same semantics as the pre-increment operator, operator ++.

If the iterator was positioned before the first element in the list, the current item will be set to the first element in the list. If the list is empty, the iterator will be positioned after the end of the list.

If the iterator is not associated with a list or the iterator position before the increment was past the last element the list, the undef\_iter exception is thrown, if enabled.

- **Results:** The operator () public member function returns a non-zero value if the iterator is positioned on a list item. Zero(0) is returned when the iterator is incremented past the end of the list.
- See Also: operator ++, operator +=, operator --, operator -=, reset, WCIterExcept::undef\_iter

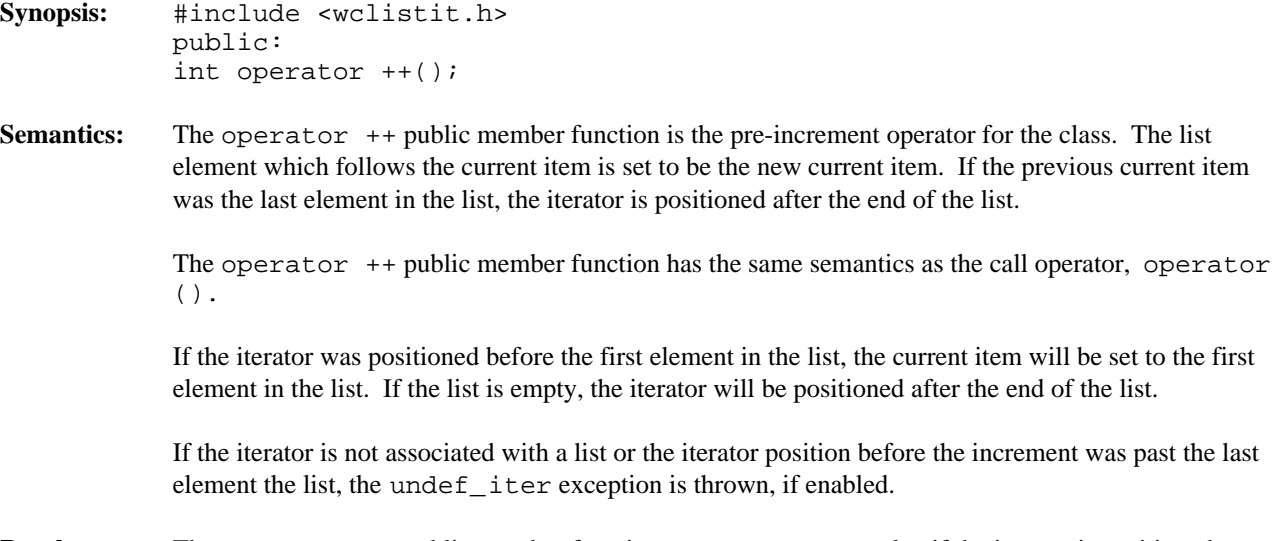

# **Results:** The operator ++ public member function returns a non-zero value if the iterator is positioned on a list item. Zero(0) is returned when the iterator is incremented past the end of the list.

See Also: current, operator (), operator +=, operator --, operator -=, reset, WCIterExcept::undef\_iter

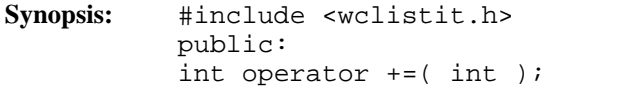

**Semantics:** The operator += public member function accepts an integer value that causes the iterator to move that many elements after the current item. If the iterator was positioned before the first element in the list, the operation will set the current item to be the given element in the list.

> If the current item was after the last element in the list previous to the iteration, and the undef\_iter exception is enabled, the exception will be thrown. Attempting to increment the iterator position more than element after the end of the list, or by less than one element causes the iter\_range exception to be thrown, if enabled.

- **Results:** The operator += public member function returns a non-zero value if the iterator is positioned on a list item. Zero(0) is returned when the iterator is incremented past the end of the list.
- See Also: current, operator (), operator ++, operator --, operator -=, reset, WCIterExcept::iter\_range, WCIterExcept::undef\_iter

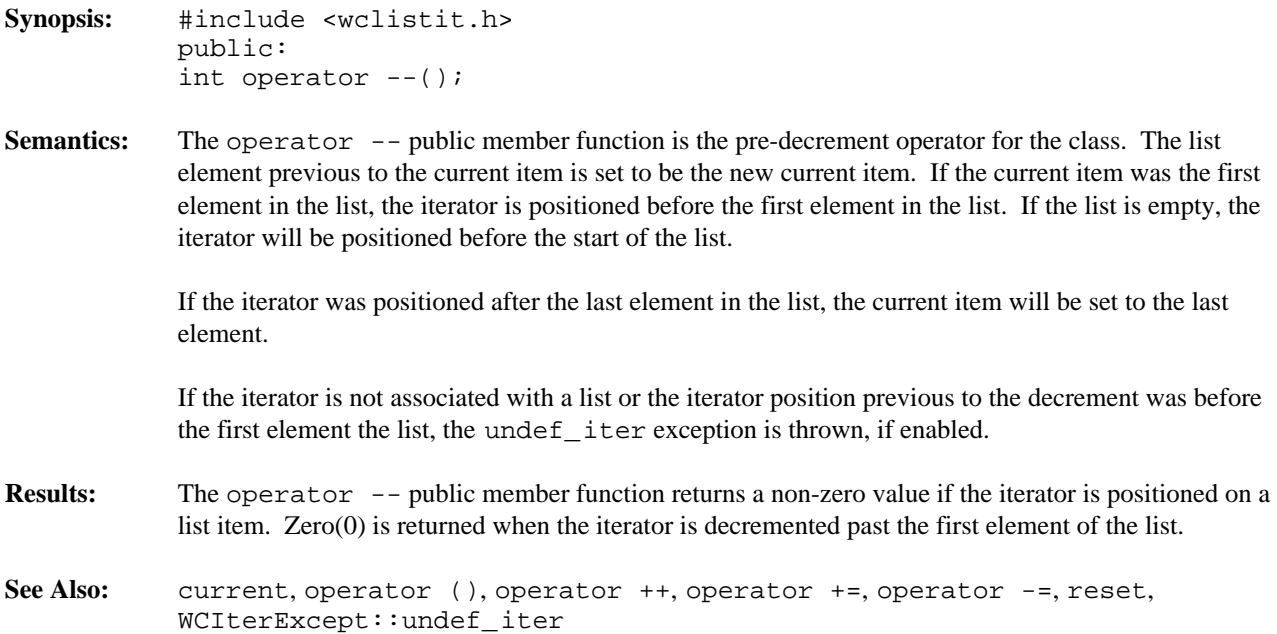

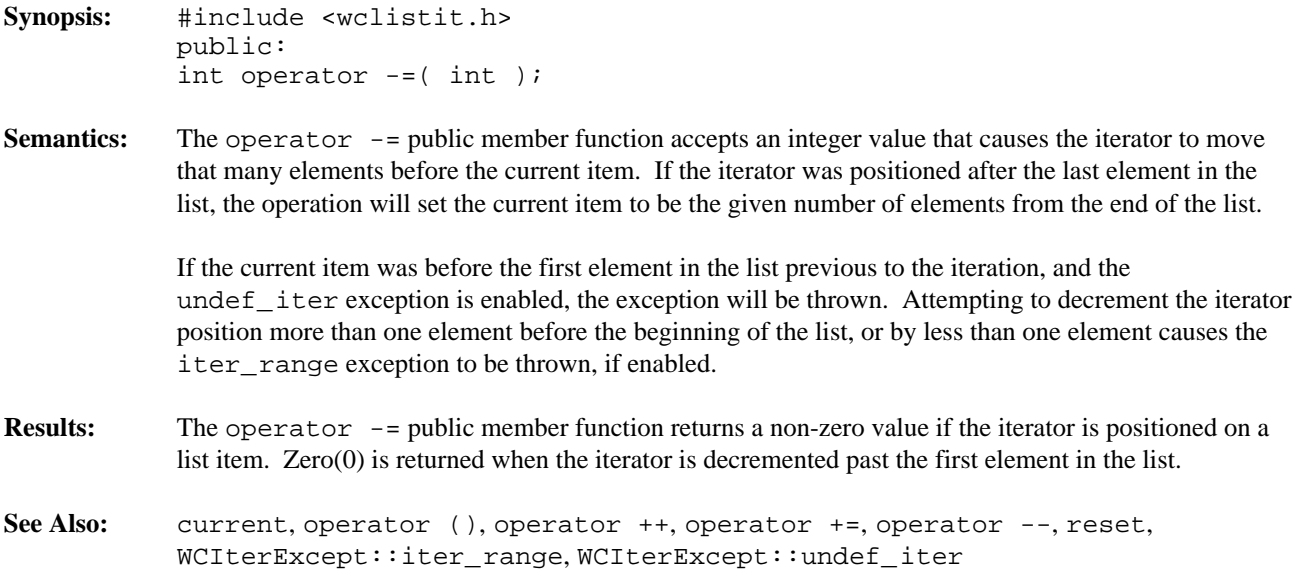

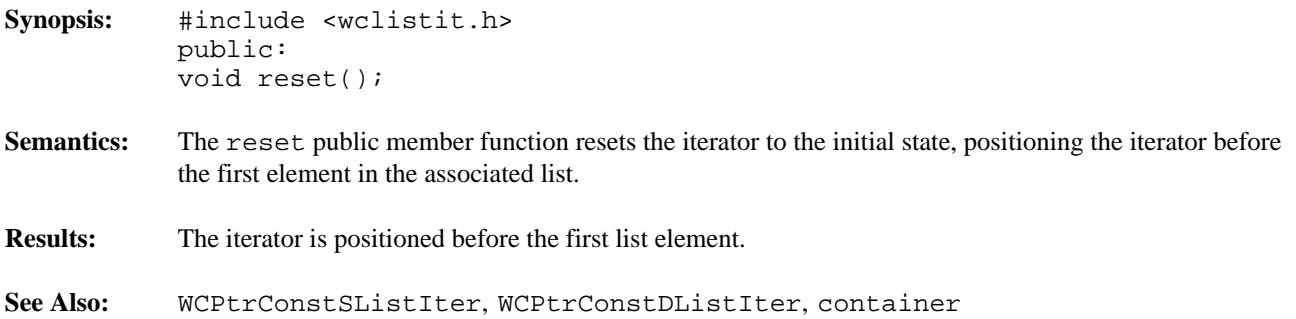

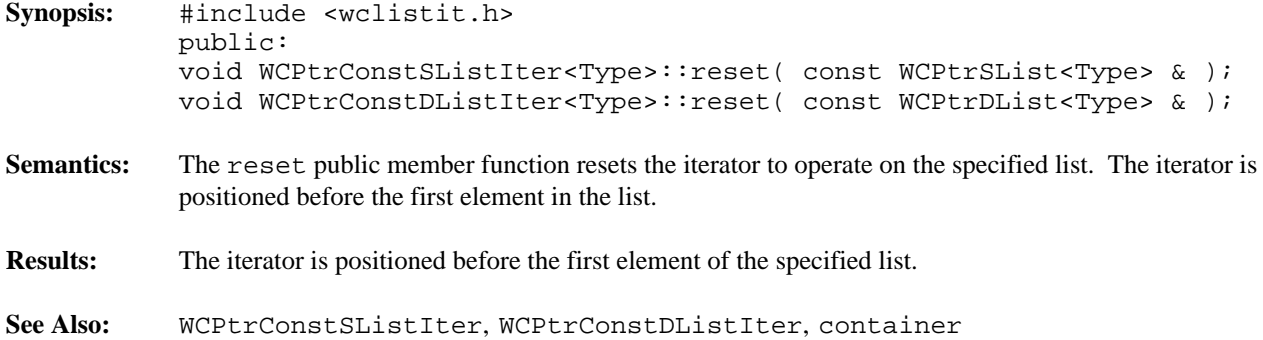

#### **Declared:** wclistit.h

The WCPtrSListIter<Type> and WCPtrDListIter<Type> classes are the templated classes used to create iterator objects for single and double linked list objects. These classes can be used only for non-constant lists. The WCPtrDConstListIter<Type> and WCPtrSConstListIter<Type> classes are provided to iterate over constant lists.

In the description of each member function, the text Type is used to indicate the list element type specified as the template parameter.

The WCIterExcept class is a base class of the WCPtrSListIter<Type> and WCPtrDListIter<Type> classes and provides the exceptions member function. This member function controls the exceptions which can be thrown by the WCPtrSListIter<Type> and WCPtrDListIter<Type> objects. No exceptions are enabled unless they are set by the exceptions member function.

#### **Private Member Functions**

Some functionality supported by base classes of the iterator are not appropriate in the single linked list iterator classes. Setting those functions as private members in the derived class is the standard mechanism to prevent them from being invoked. The following member functions are declared in the single linked list iterator private interface:

```
int operator --();
int operator -=( int );int insert( Type * );
```
## **Public Member Functions**

The following member functions are declared in the public interface:

```
WCPtrSListIter();
WCPtrSListIter( WCPtrSList<Type> & );
~WCPtrSListIter();
WCPtrDListIter();
WCPtrDListIter( WCPtrDList<Type> & );
~WCPtrDListIter();
int append( Type * );
WCPtrSList<Type> *WCPtrSListIter<Type>::container() const;
WCPtrDList<Type> *WCPtrDListIter<Type>::container() const;
Type * current() const;
void reset();
void WCPtrSListIter<Type>::reset( WCPtrSList<Type> & );
void WCPtrDListIter<Type>::reset( WCPtrDList<Type> & );
```
In the iterators for double linked lists only:

int insert( Type \* );

#### **Public Member Operators**

The following member operators are declared in the public interface:

```
int operator ()();
int operator ++();
int operator +=( int );
```
In the iterators for double linked lists only:

```
int operator --();
int operator -=( int );
```
**See Also:** WCPtrSList::forAll, WCPtrDList::forAll

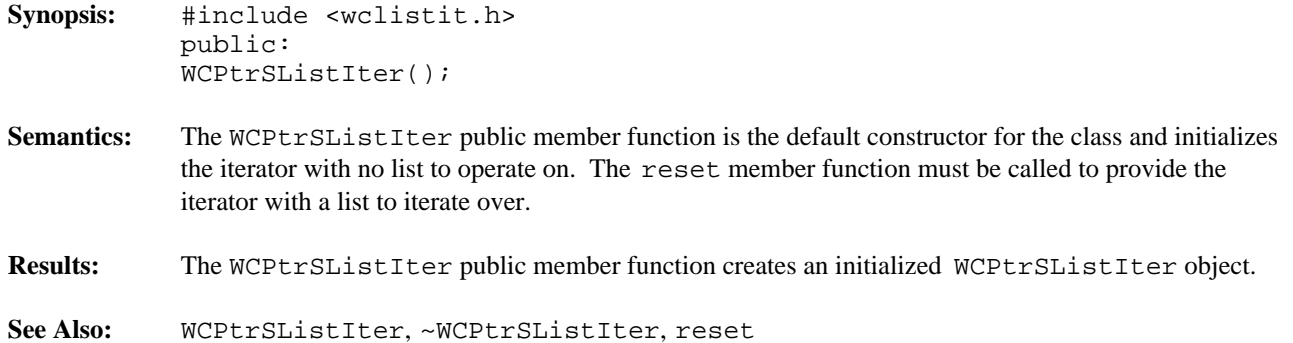

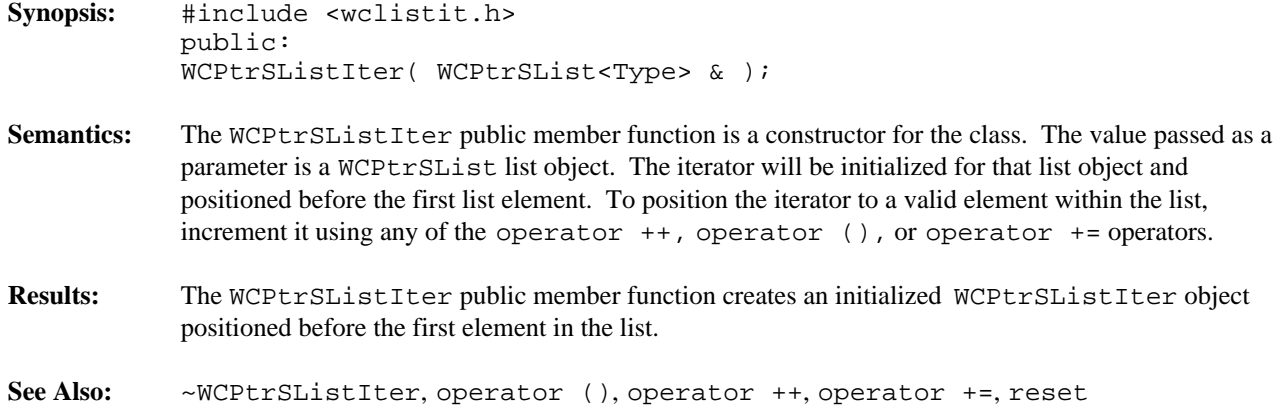

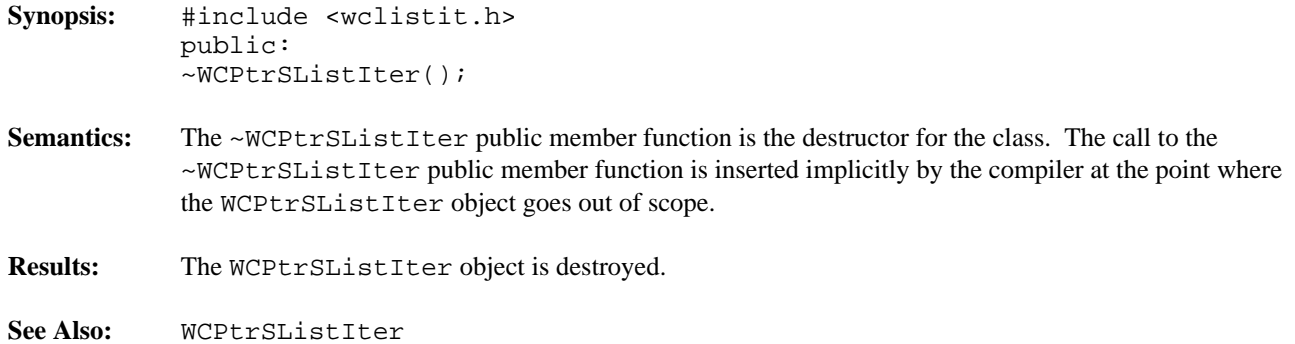

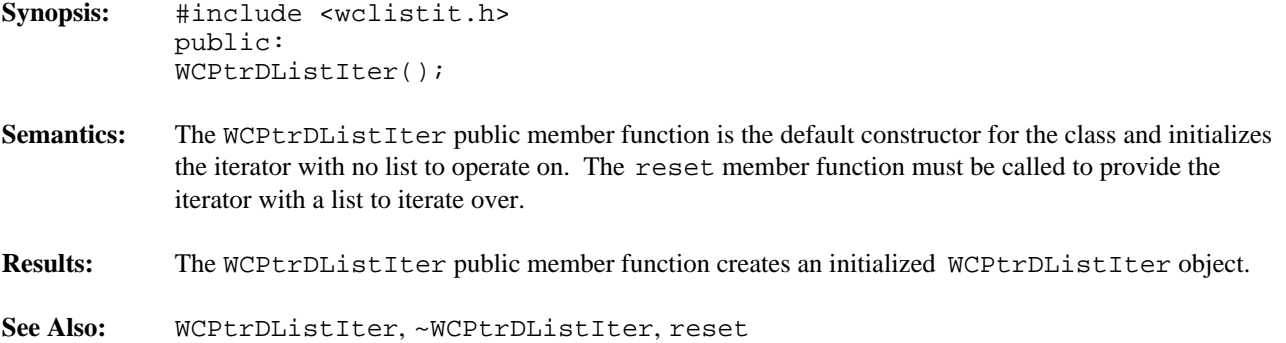

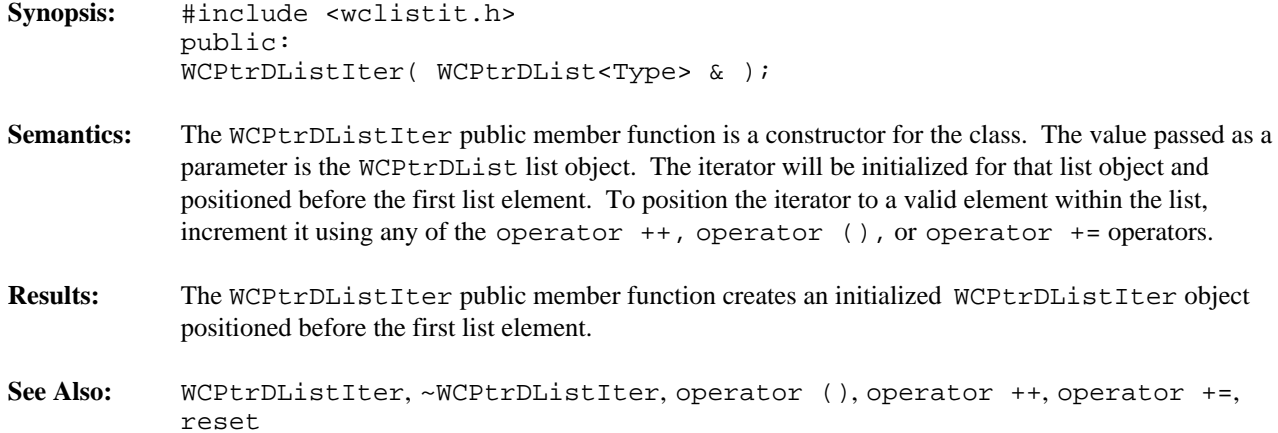

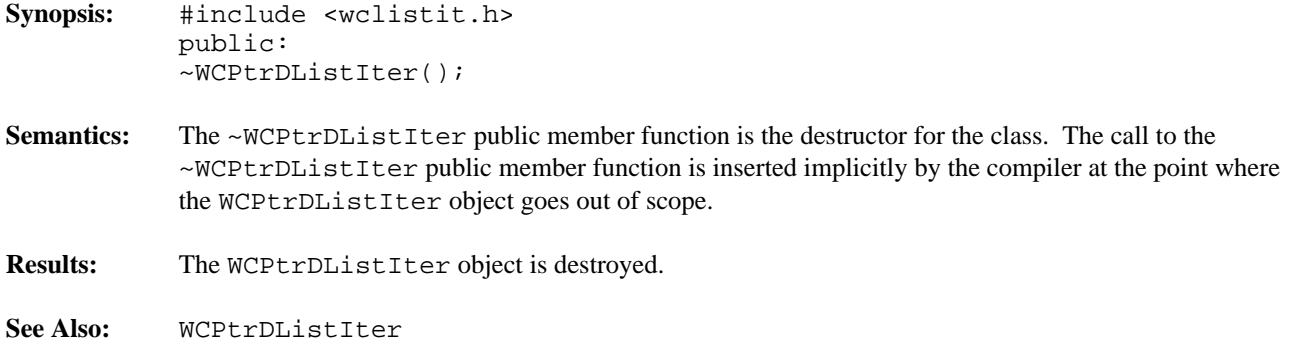

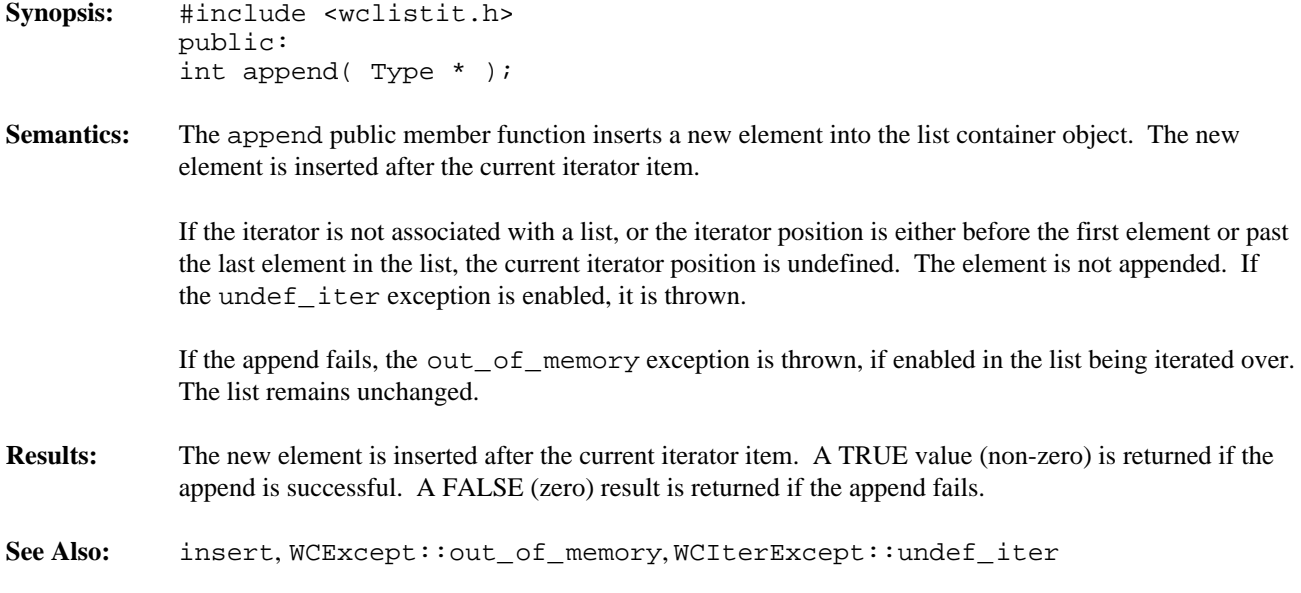

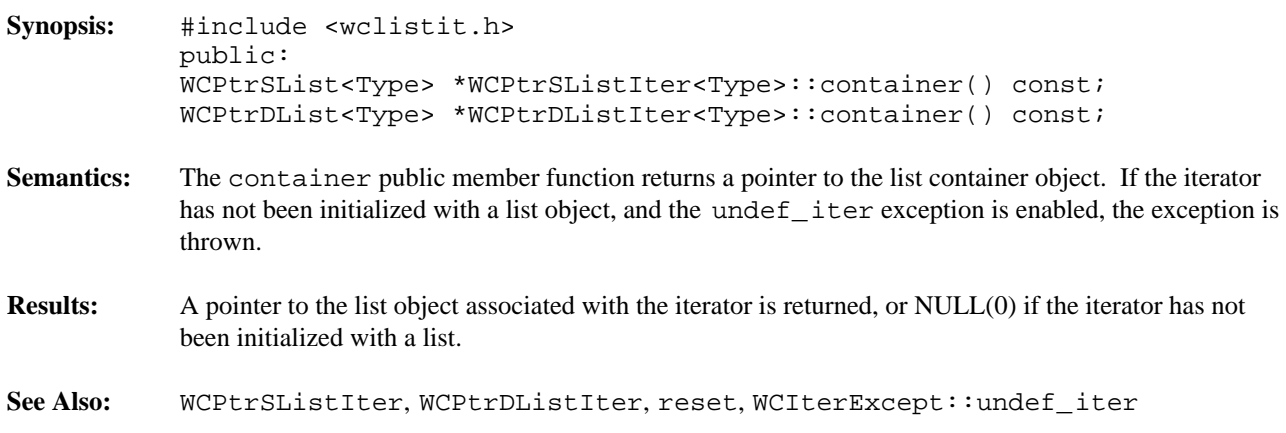

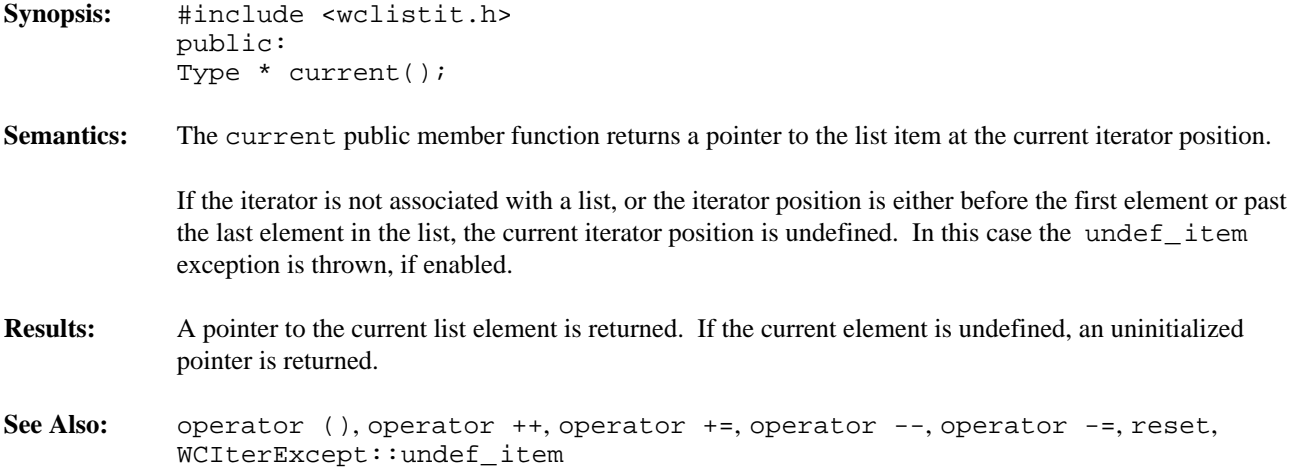

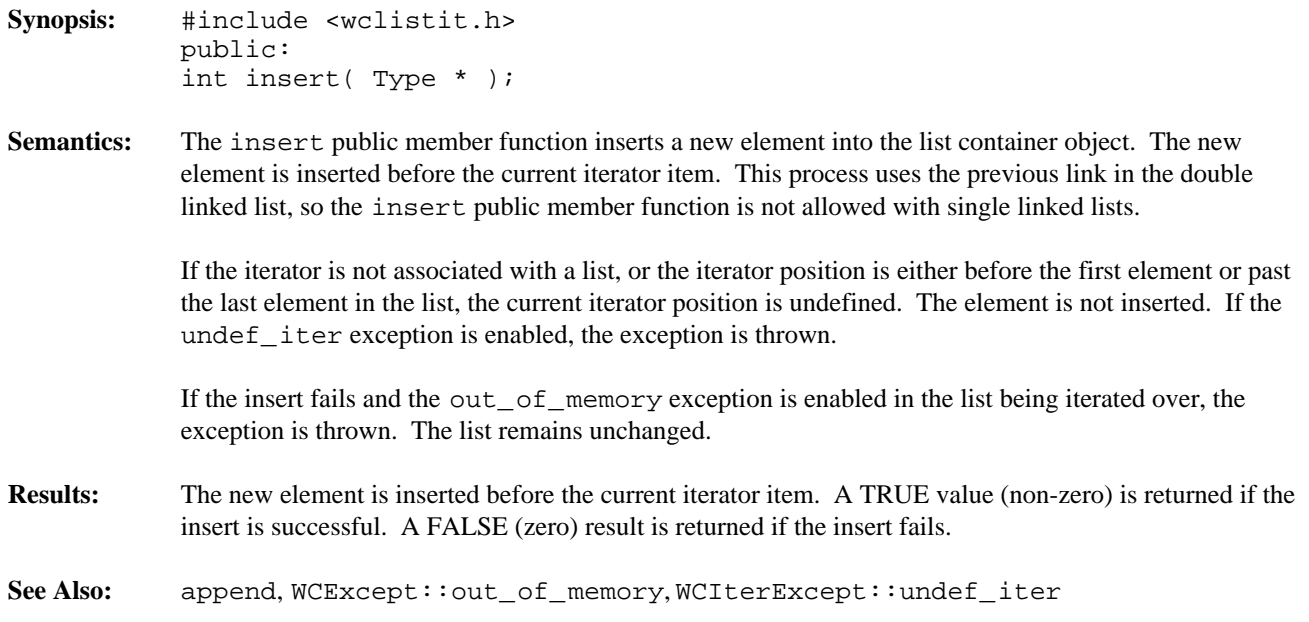

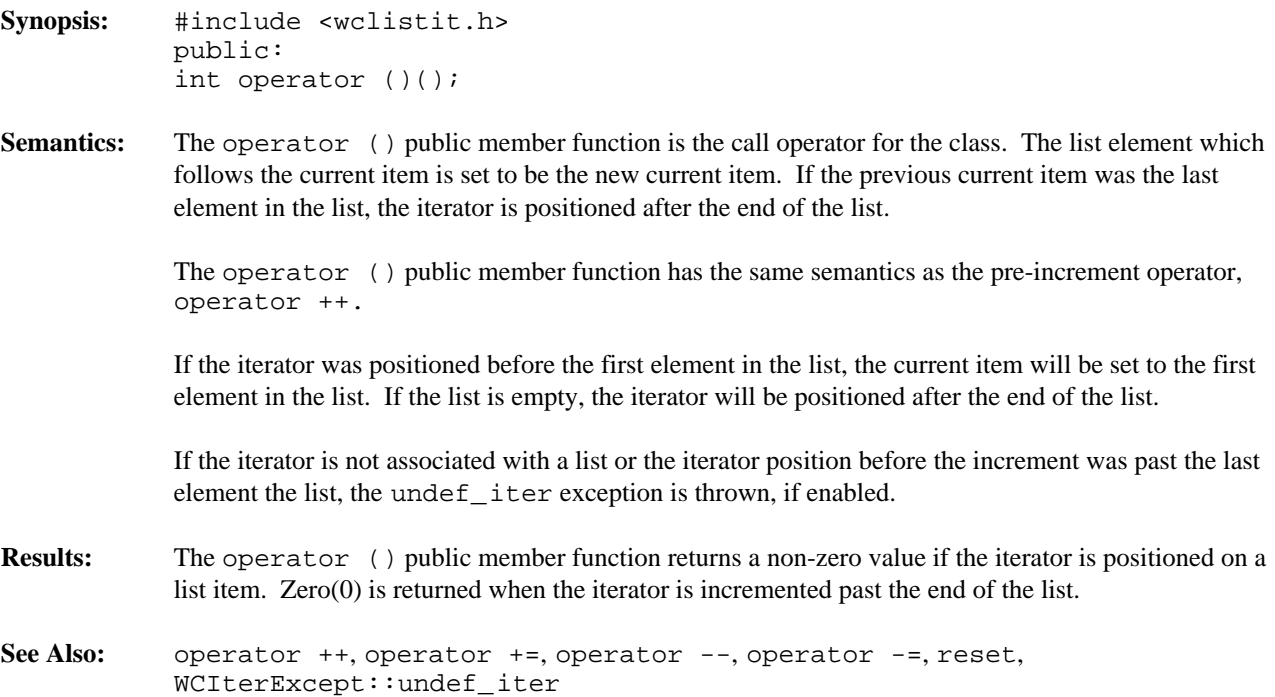

- **Synopsis:** #include <wclistit.h> public: int operator ++();
- **Semantics:** The operator  $++$  public member function is the pre-increment operator for the class. The list element which follows the current item is set to be the new current item. If the previous current item was the last element in the list, the iterator is positioned after the end of the list.

The operator  $++$  public member function has the same semantics as the call operator, operator  $()$ .

If the iterator was positioned before the first element in the list, the current item will be set to the first element in the list. If the list is empty, the iterator will be positioned after the end of the list.

If the iterator is not associated with a list or the iterator position before the increment was past the last element the list, the undef\_iter exception is thrown, if enabled.

# **Results:** The operator  $++$  public member function returns a non-zero value if the iterator is positioned on a list item. Zero(0) is returned when the iterator is incremented past the end of the list.

See Also: current, operator (), operator +=, operator --, operator -=, reset, WCIterExcept::undef\_iter

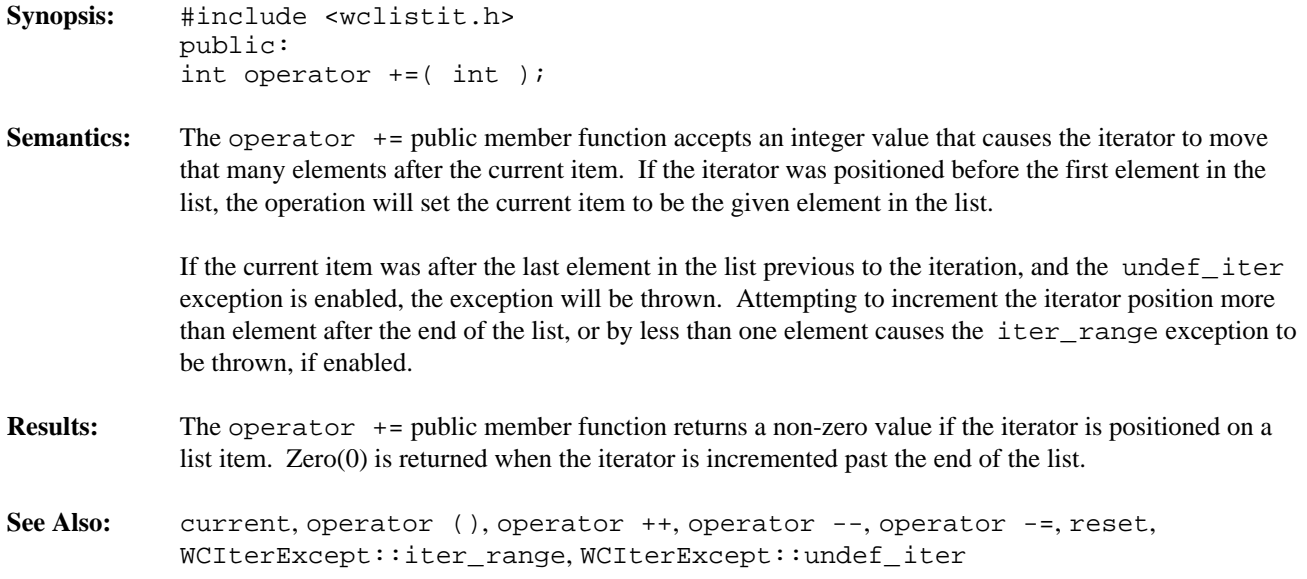

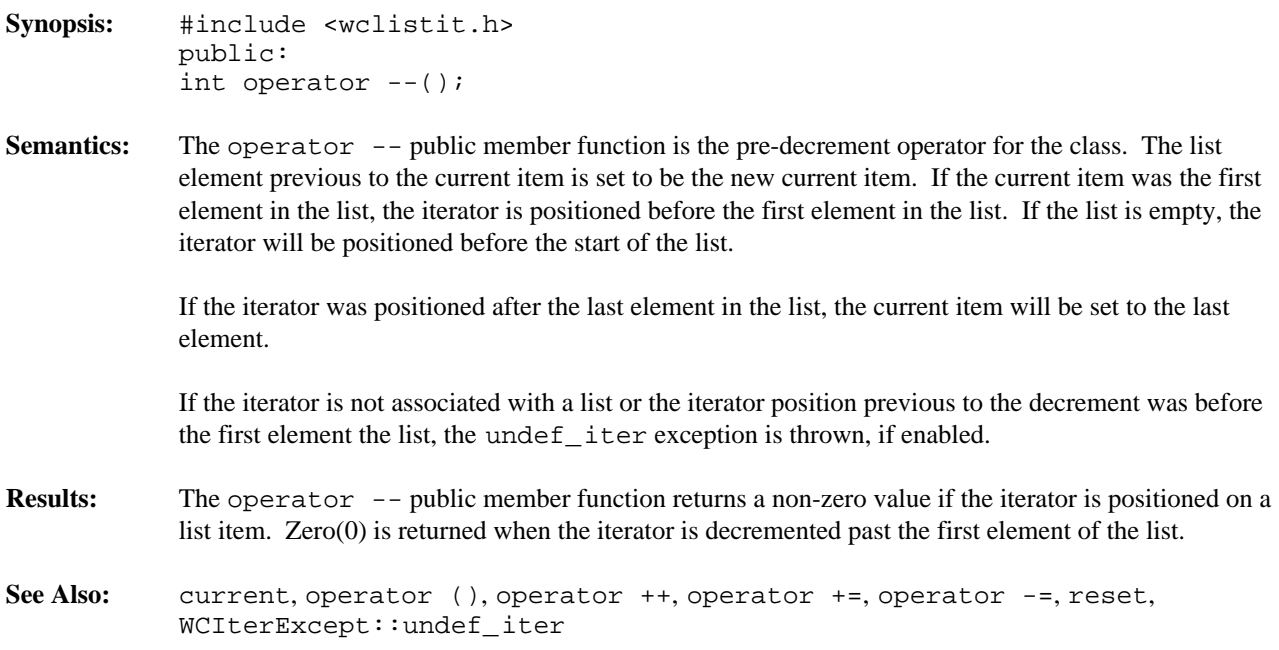
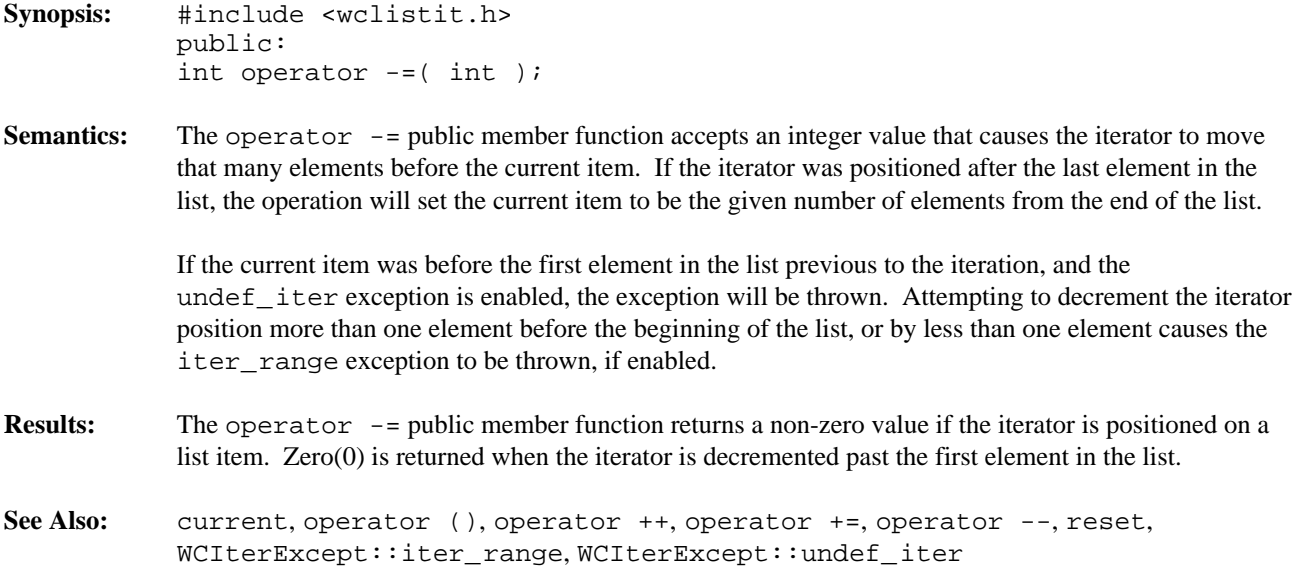

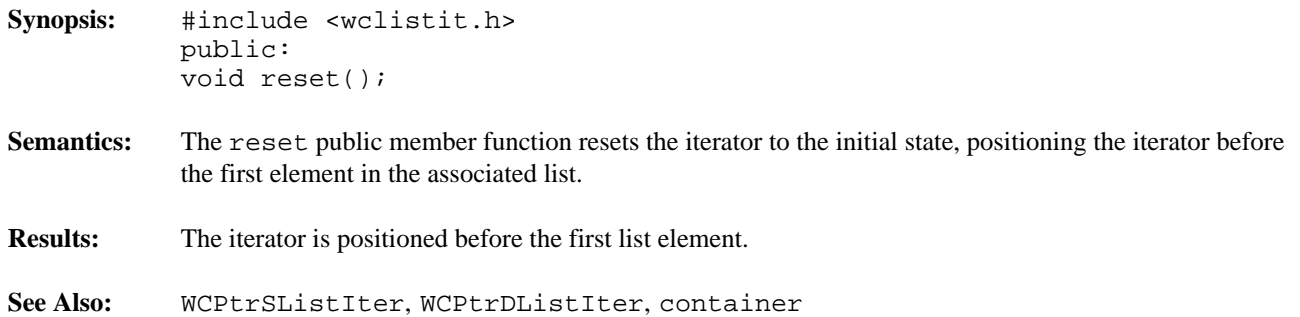

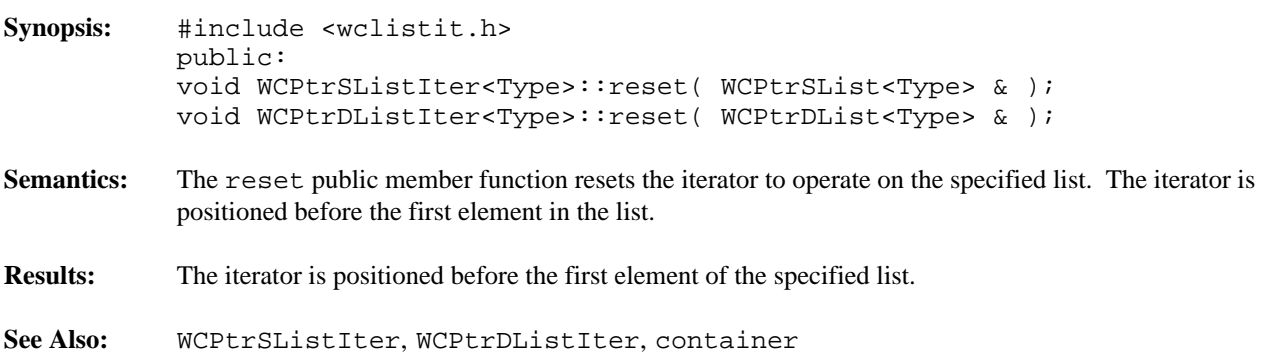

### **Declared:** wclistit.h

The WCValConstSListIter<Type> and WCValConstDListIter<Type> classes are the templated classes used to create iterator objects for constant single and double linked list objects. These classes may be used to iterate over non-constant lists, but the WCValDListIter<Type> and WCValSListIter<Type> classes provide additional functionality for only non-constant lists.

In the description of each member function, the text Type is used to indicate the list element type specified as the template parameter.

The WCIterExcept class is a base class of the WCValConstSListIter<Type> and WCValConstDListIter<Type> classes and provides the exceptions member function. This member function controls the exceptions which can be thrown by the WCValConstSListIter<Type> and WCValConstDListIter<Type> objects. No exceptions are enabled unless they are set by the exceptions member function.

# **Private Member Functions**

Some functionality supported by base classes of the iterator are not appropriate for the constant list iterator classes. Setting those functions as private members in the derived class is the standard mechanism to prevent them from being invoked.

int append( Type & ); int insert( Type & );

### **Public Member Functions**

The following member functions are declared in the public interface:

```
WCValConstSListIter();
WCValConstSListIter( const WCValSList<Type> & );
~WCValConstSListIter();
WCValConstDListIter();
WCValConstDListIter( const WCValDList<Type> & );
~WCValConstDListIter();
const WCValSList<Type> *WCValConstSListIter<Type>::container() const;
const WCValDList<Type> *WCValConstDListIter<Type>::container() const;
Type current() const;
void reset();
void WCValConstSListIter<Type>::reset( const WCValSList<Type> & );
void WCValConstDListIter<Type>::reset( const WCValDList<Type> & );
```
### **Public Member Operators**

The following member operators are declared in the public interface:

```
int operator ()();
int operator ++();
int operator +=( int );
```
In the iterators for double linked lists only:

```
int operator --();
int operator -=( int );
```
**See Also:** WCValSList::forAll, WCValDList::forAll

# *378 List Iterators*

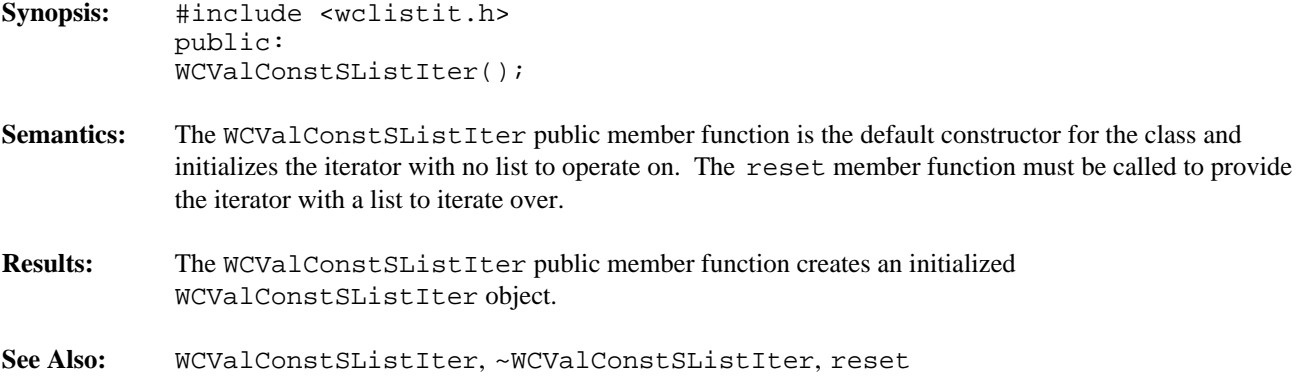

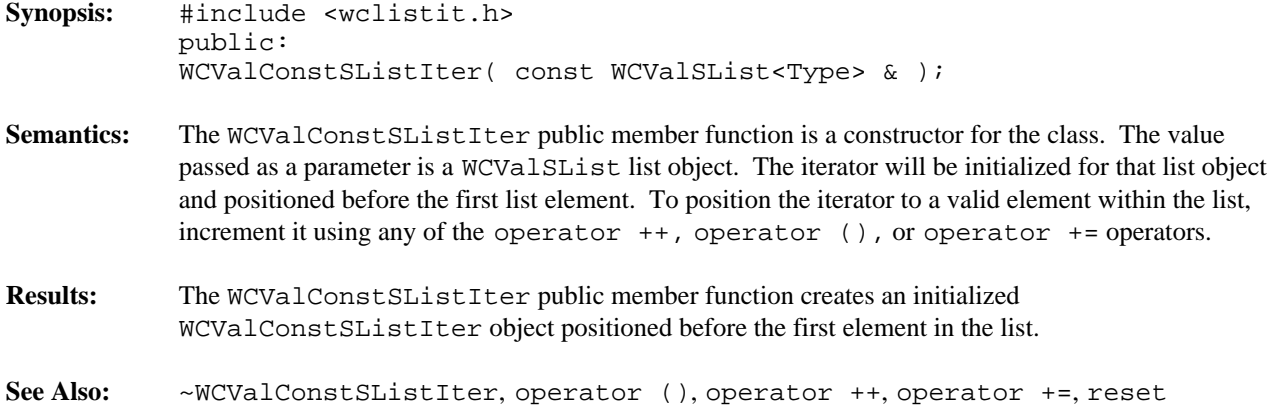

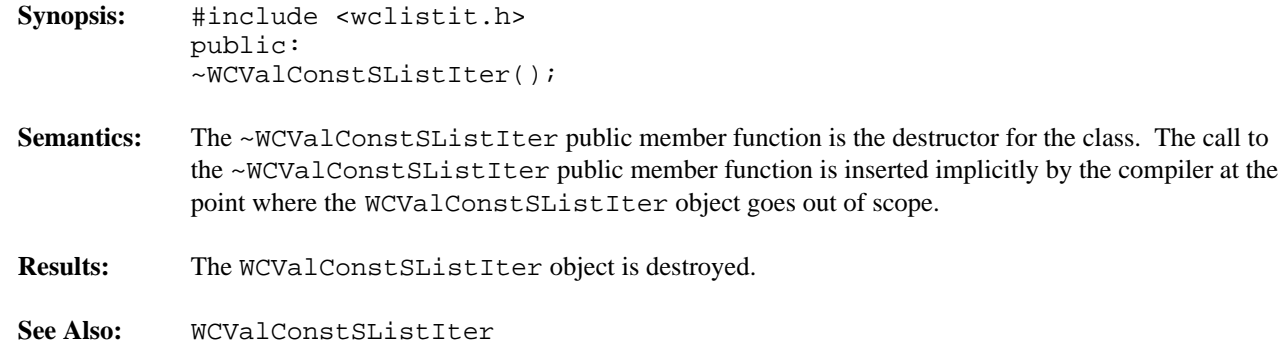

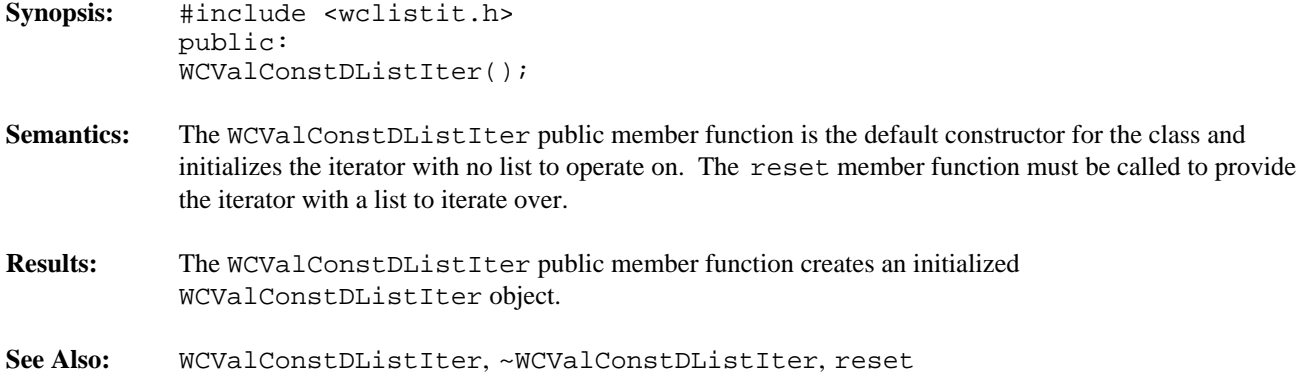

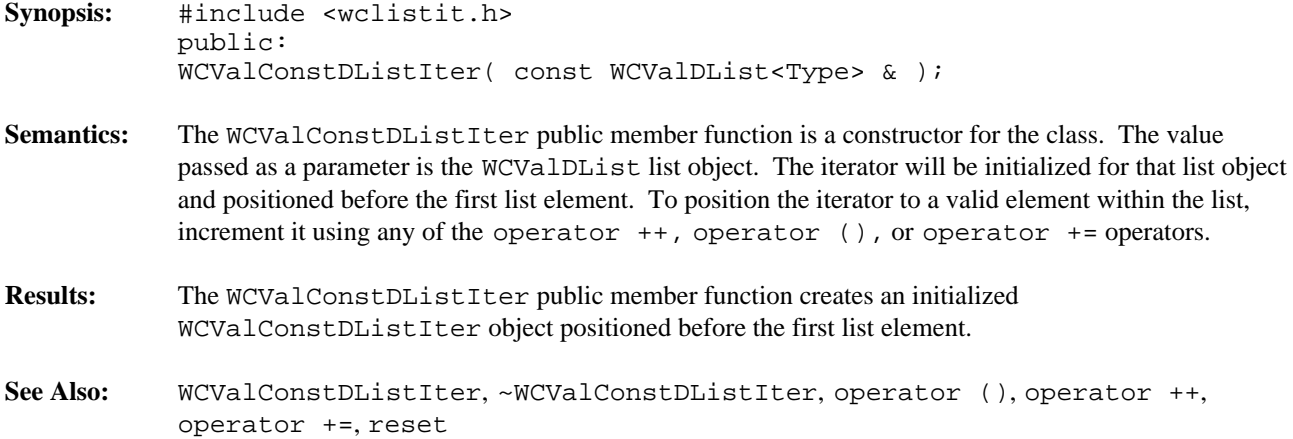

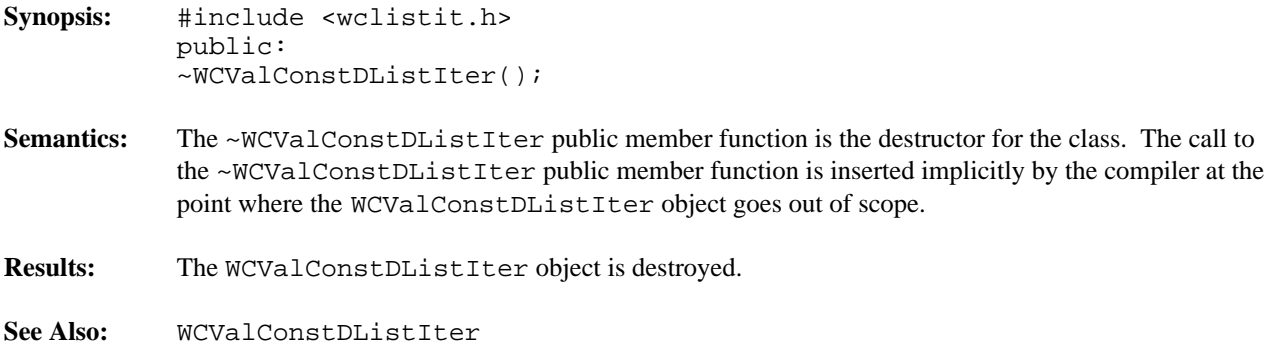

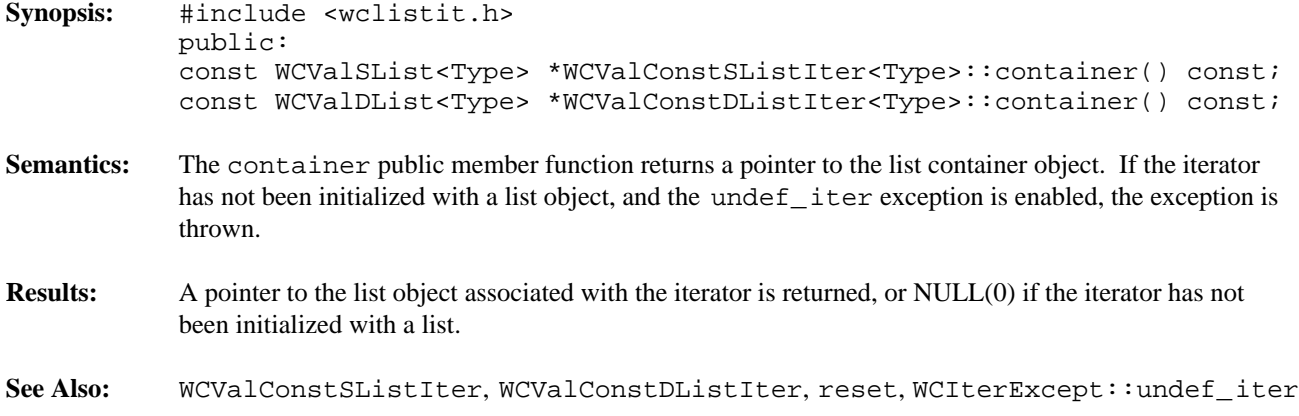

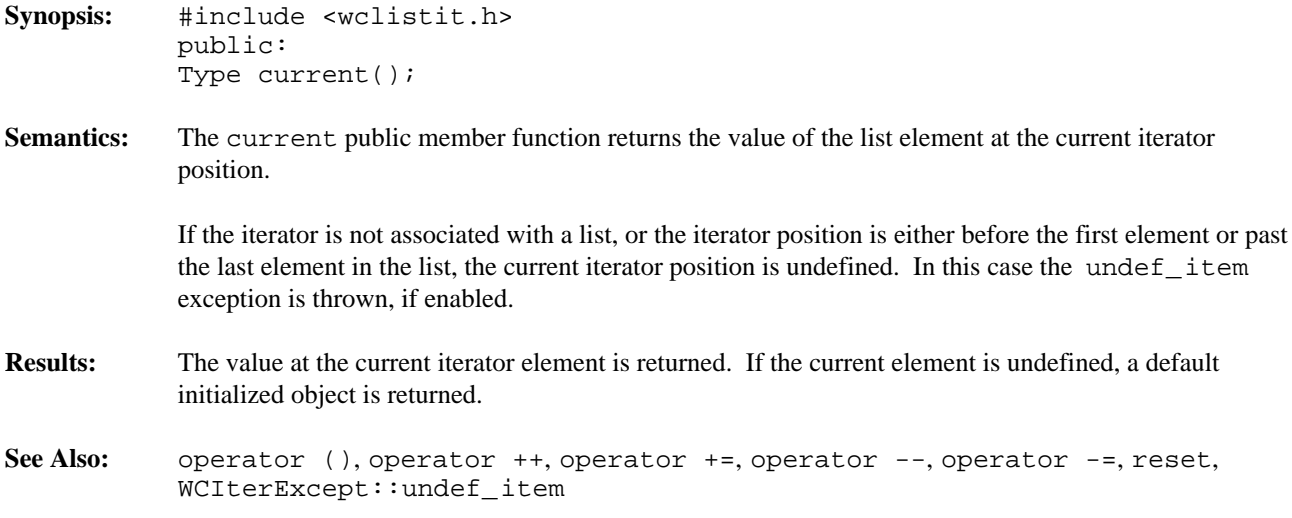

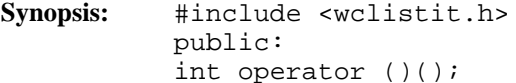

**Semantics:** The operator () public member function is the call operator for the class. The list element which follows the current item is set to be the new current item. If the previous current item was the last element in the list, the iterator is positioned after the end of the list.

> The operator () public member function has the same semantics as the pre-increment operator, operator ++.

If the iterator was positioned before the first element in the list, the current item will be set to the first element in the list. If the list is empty, the iterator will be positioned after the end of the list.

If the iterator is not associated with a list or the iterator position before the increment was past the last element the list, the undef\_iter exception is thrown, if enabled.

# **Results:** The operator () public member function returns a non-zero value if the iterator is positioned on a list item. Zero(0) is returned when the iterator is incremented past the end of the list.

See Also: operator ++, operator +=, operator --, operator -=, reset, WCIterExcept::undef\_iter

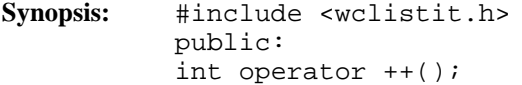

**Semantics:** The operator  $++$  public member function is the pre-increment operator for the class. The list element which follows the current item is set to be the new current item. If the previous current item was the last element in the list, the iterator is positioned after the end of the list.

> The operator  $++$  public member function has the same semantics as the call operator, operator  $()$ .

> If the iterator was positioned before the first element in the list, the current item will be set to the first element in the list. If the list is empty, the iterator will be positioned after the end of the list.

> If the iterator is not associated with a list or the iterator position before the increment was past the last element the list, the undef\_iter exception is thrown, if enabled.

# **Results:** The operator  $++$  public member function returns a non-zero value if the iterator is positioned on a list item. Zero(0) is returned when the iterator is incremented past the end of the list.

See Also: current, operator (), operator +=, operator --, operator -=, reset, WCIterExcept::undef\_iter

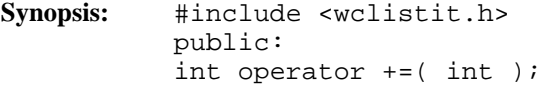

**Semantics:** The operator += public member function accepts an integer value that causes the iterator to move that many elements after the current item. If the iterator was positioned before the first element in the list, the operation will set the current item to be the given element in the list.

> If the current item was after the last element in the list previous to the iteration, and the undef\_iter exception is enabled, the exception will be thrown. Attempting to increment the iterator position more than element after the end of the list, or by less than one element causes the iter\_range exception to be thrown, if enabled.

- **Results:** The operator += public member function returns a non-zero value if the iterator is positioned on a list item. Zero(0) is returned when the iterator is incremented past the end of the list.
- See Also: current, operator (), operator ++, operator --, operator -=, reset, WCIterExcept::iter\_range, WCIterExcept::undef\_iter

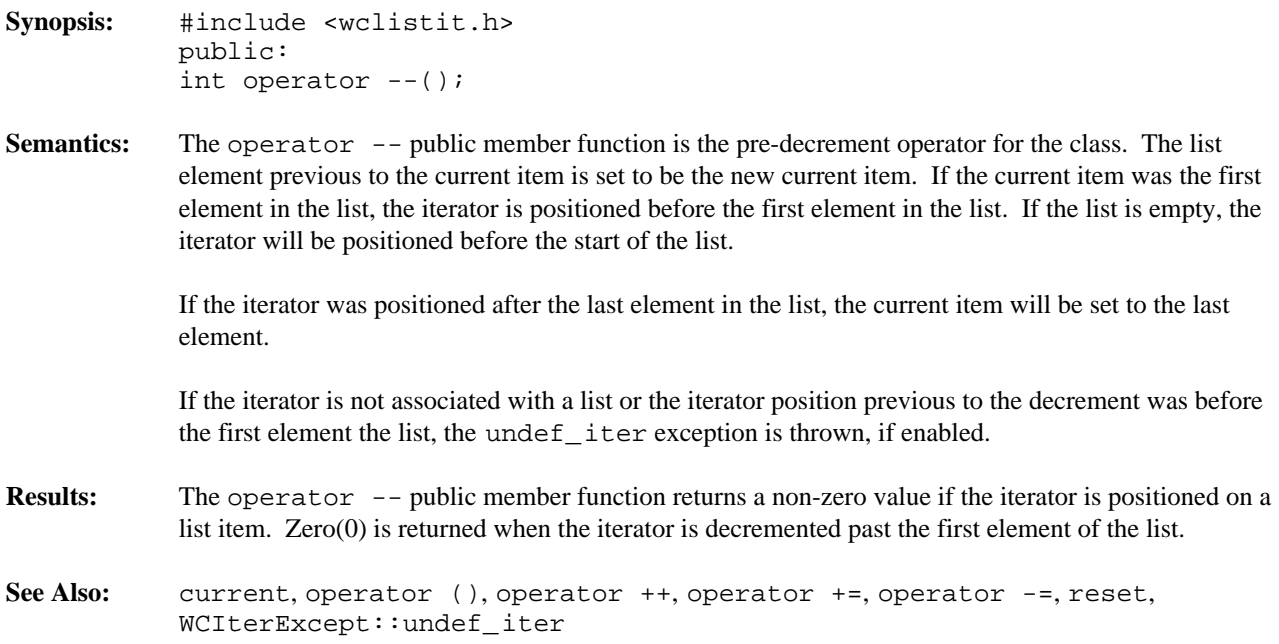

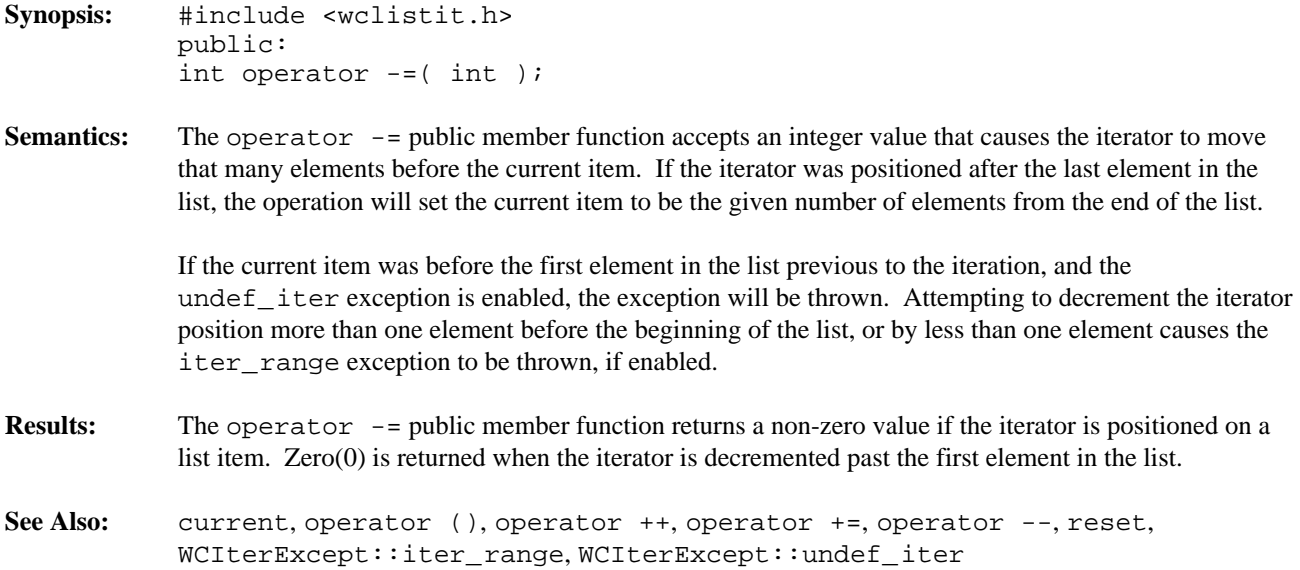

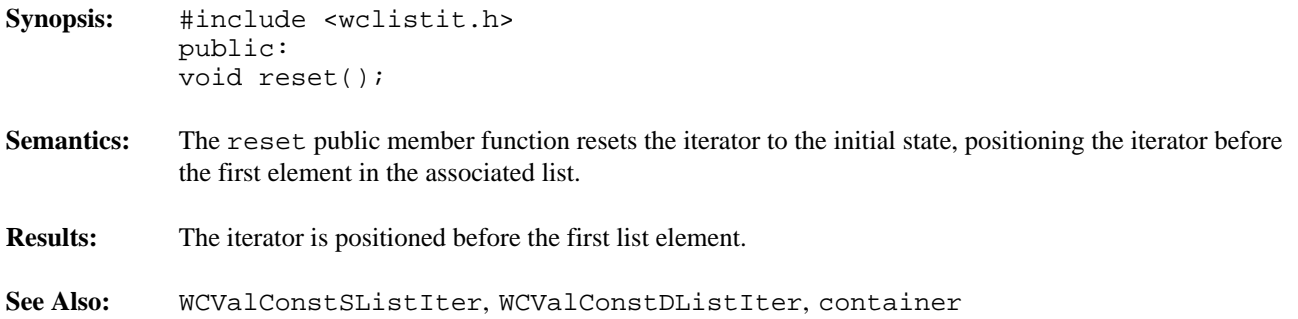

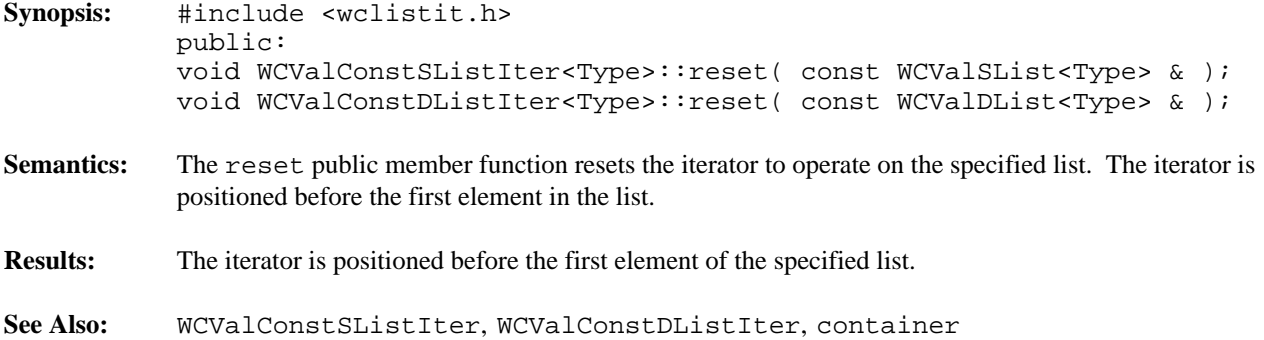

#### **Declared:** wclistit.h

The WCValSListIter<Type> and WCValDListIter<Type> classes are the templated classes used to create iterator objects for single and double linked list objects. These classes can be used only for non-constant lists. The WCValDConstListIter<Type> and WCValSConstListIter<Type> classes are provided to iterate over constant lists.

In the description of each member function, the text Type is used to indicate the list element type specified as the template parameter.

The WCIterExcept class is a base class of the WCValSListIter<Type> and WCValDListIter<Type> classes and provides the exceptions member function. This member function controls the exceptions which can be thrown by the WCValSListIter<Type> and WCValDListIter<Type> objects. No exceptions are enabled unless they are set by the exceptions member function.

### **Private Member Functions**

Some functionality supported by base classes of the iterator are not appropriate in the single linked list iterator classes. Setting those functions as private members in the derived class is the standard mechanism to prevent them from being invoked. The following member functions are declared in the single linked list iterator private interface:

```
int operator --();
int operator -=( int );int insert( Type & );
```
# **Public Member Functions**

The following member functions are declared in the public interface:

```
WCValSListIter();
WCValSListIter( WCValSList<Type> & );
~WCValSListIter();
WCValDListIter();
WCValDListIter( WCValDList<Type> & );
~WCValDListIter();
int append( Type & );
WCValSList<Type> *WCValSListIter<Type>::container() const;
WCValDList<Type> *WCValDListIter<Type>::container() const;
Type current() const;
void reset();
void WCValSListIter<Type>::reset( WCValSList<Type> & );
void WCValDListIter<Type>::reset( WCValDList<Type> & );
```
In the iterators for double linked lists only:

int insert( Type & );

# **Public Member Operators**

The following member operators are declared in the public interface:

```
int operator ()();
int operator ++();
int operator +=( int );
```
In the iterators for double linked lists only:

```
int operator --();
int operator -=( int );
```
**See Also:** WCValSList::forAll, WCValDList::forAll

# **Sample Program Using Value List Iterators**

```
#include <wclistit.h>
#include <iostream.h>
//
// insert elem after all elements in the list less than or equal to
// elem
//
void insert_in_order( WCValDList<int> &list, int elem ) {
    if( list.entries() == 0 ) {
        // cannot insert in an empty list using a iterator
       list.insert( elem );
    } else {
        WCValDListIter<int> iter( list );
        while( ++iter ) {
            if( iter.current() > elem ) {
                // insert elem before first element in list greater
                // than elem
                iter.insert( elem );
                return;
            }
        }
        // iterated past the end of the list
        // append elem to the end of the list
        list.append( elem );
    }
}
void main() {
   WCValDList<int> list;
   insert_in_order( list, 5 );
    insert_in_order( list, 20 );
    insert_in_order( list, 1 );
   insert_in_order( list, 25 );
    cout << "List elements in ascending order:\n";
    WCValDListIter<int> iter( list );
    while( ++iter ) {
       cout << iter.current() << "\n";
   }
   cout << "List elements in descending order\n";
    // iterator is past the end of the list
   while( --iter ) {
       cout << iter.current() << "\n";
    }
}
```
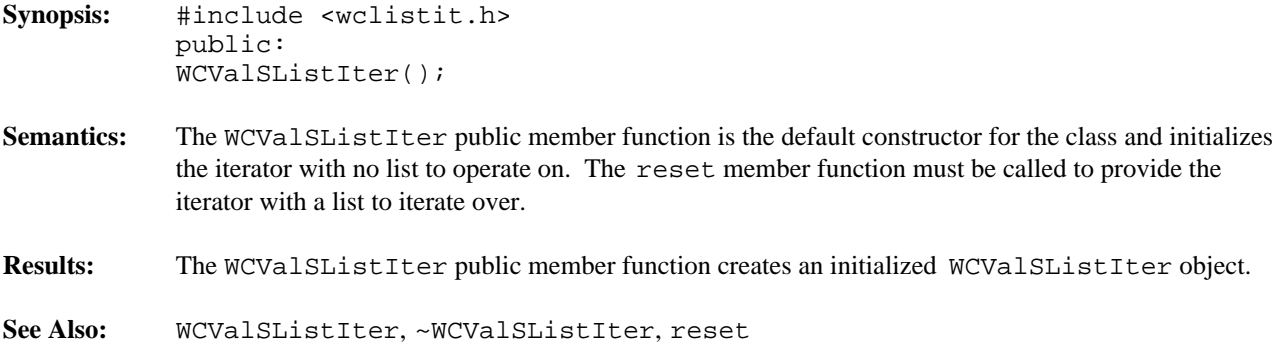

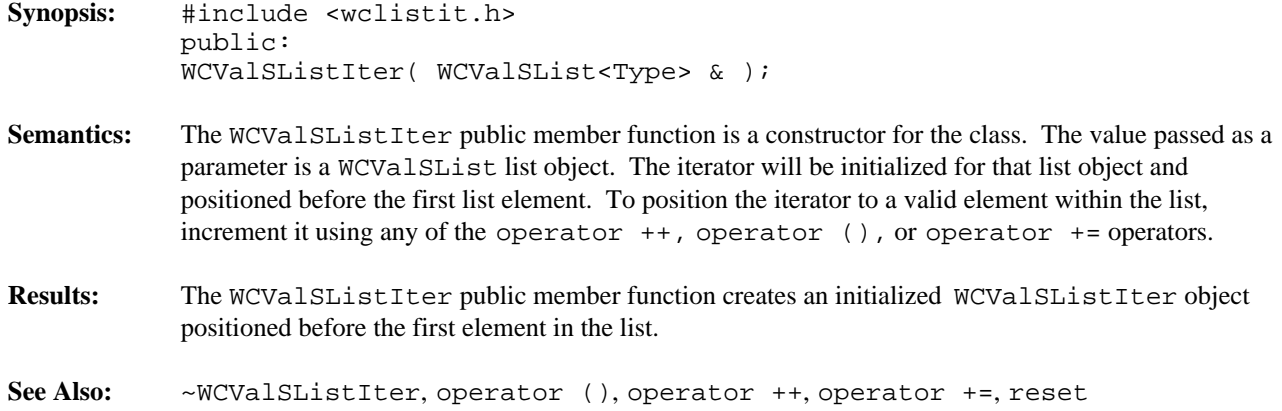

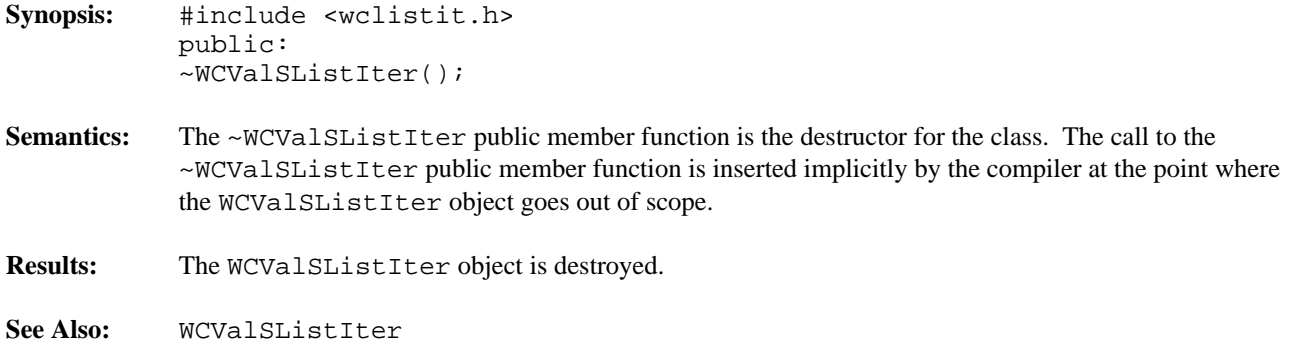

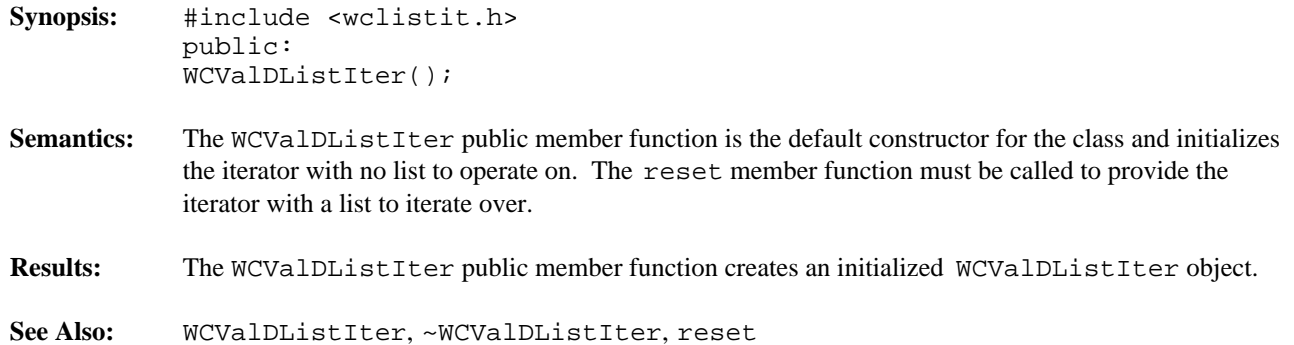

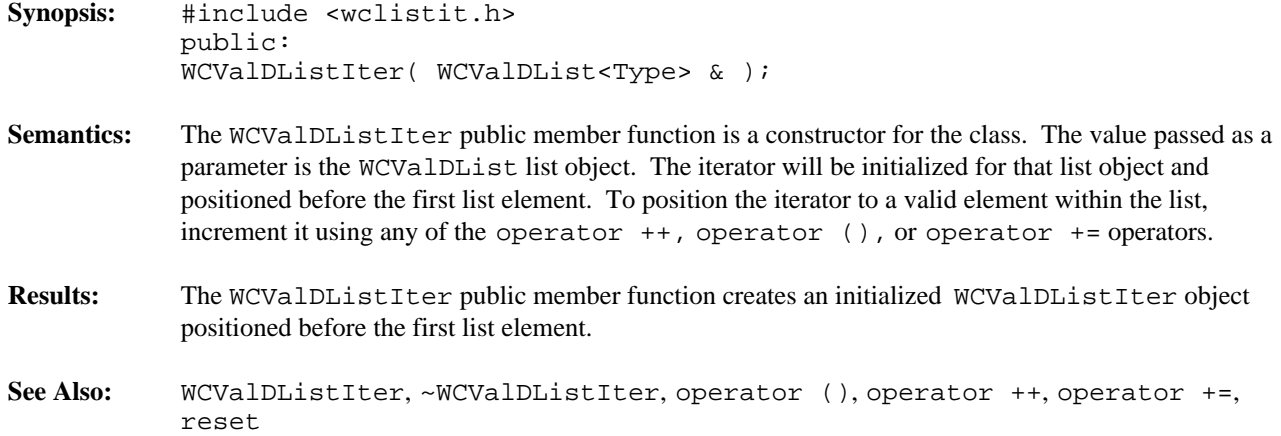

**Synopsis:** #include <wclistit.h> public: ~WCValDListIter(); Semantics: The ~WCValDListIter public member function is the destructor for the class. The call to the ~WCValDListIter public member function is inserted implicitly by the compiler at the point where the WCValDListIter object goes out of scope. **Results:** The WCValDListIter object is destroyed. **See Also:** WCValDListIter

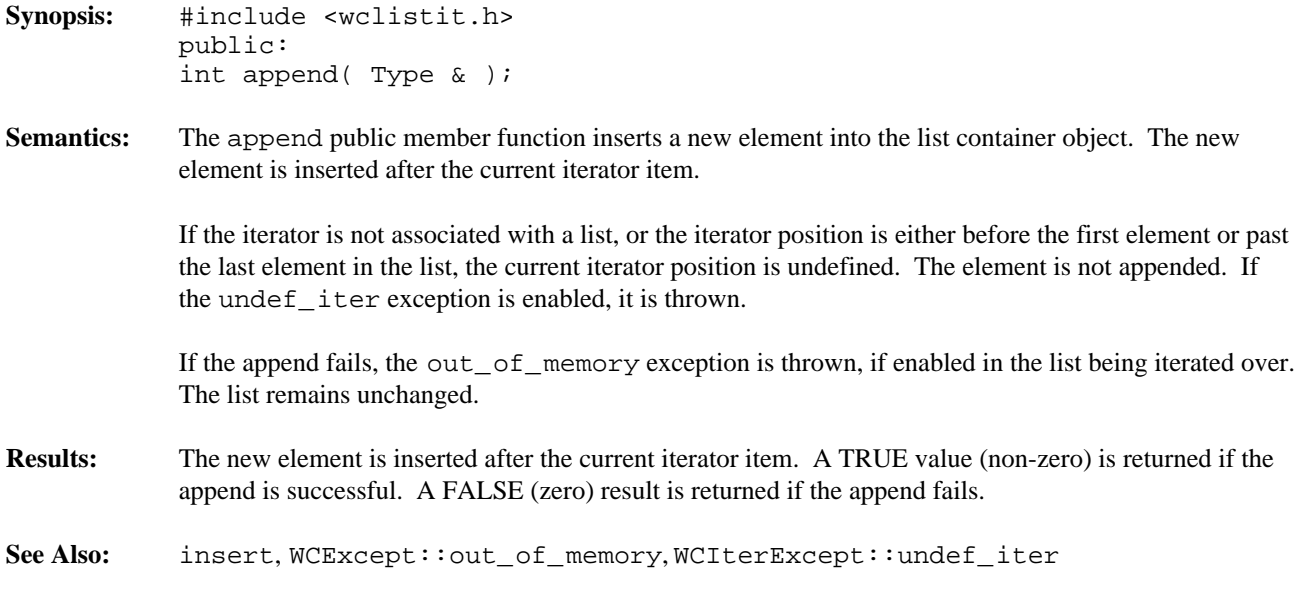

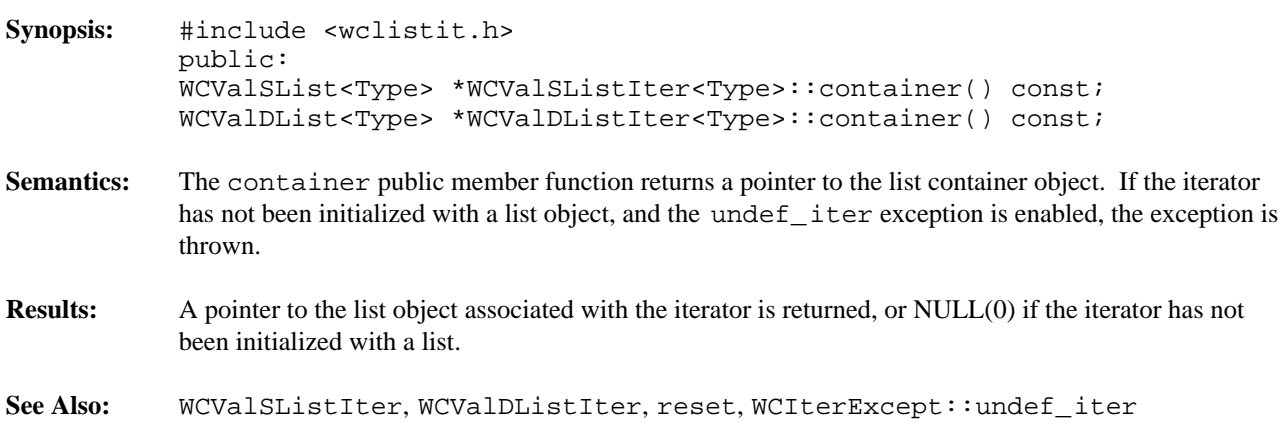

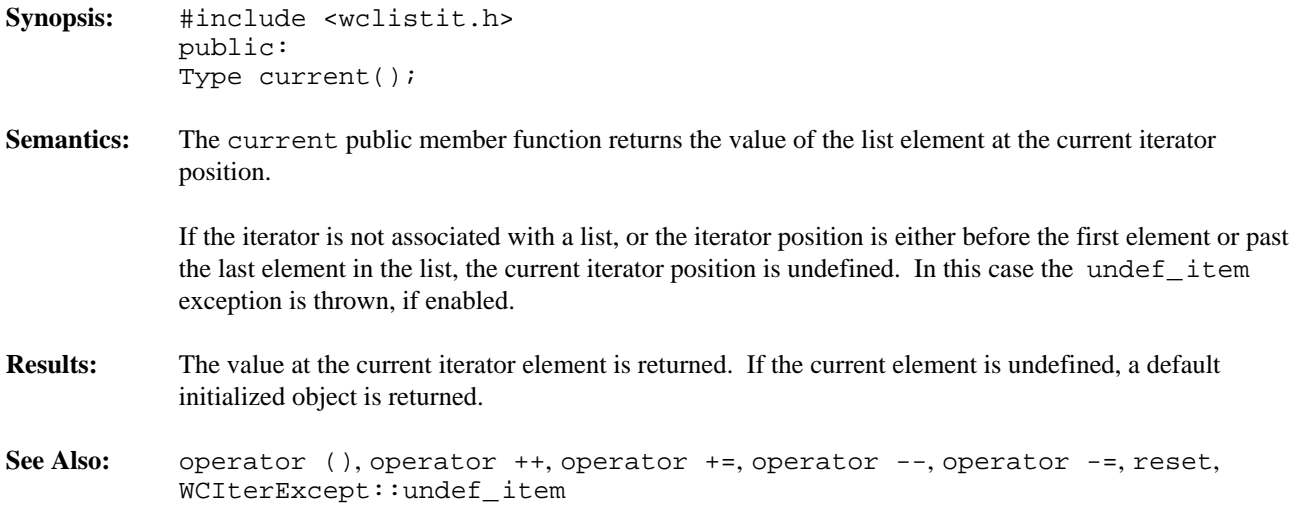

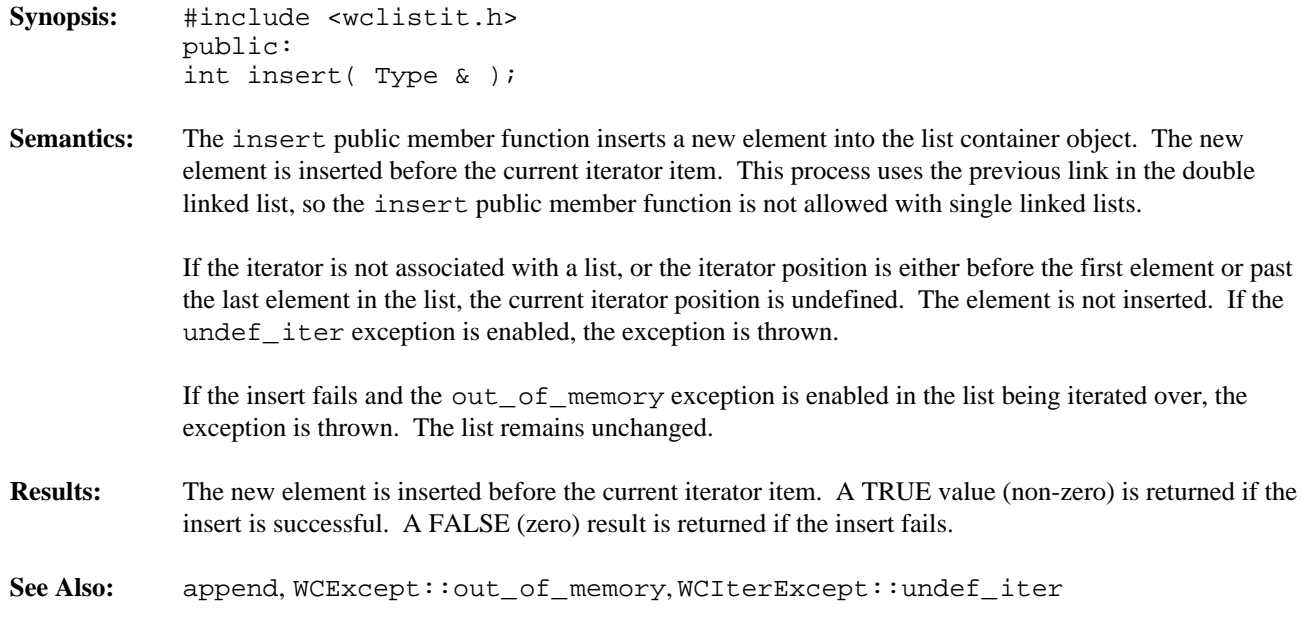

- **Synopsis:** #include <wclistit.h> public: int operator ()();
- **Semantics:** The operator () public member function is the call operator for the class. The list element which follows the current item is set to be the new current item. If the previous current item was the last element in the list, the iterator is positioned after the end of the list.

The operator () public member function has the same semantics as the pre-increment operator, operator ++.

If the iterator was positioned before the first element in the list, the current item will be set to the first element in the list. If the list is empty, the iterator will be positioned after the end of the list.

If the iterator is not associated with a list or the iterator position before the increment was past the last element the list, the undef\_iter exception is thrown, if enabled.

- **Results:** The operator () public member function returns a non-zero value if the iterator is positioned on a list item. Zero(0) is returned when the iterator is incremented past the end of the list.
- See Also: operator ++, operator +=, operator --, operator -=, reset, WCIterExcept::undef\_iter

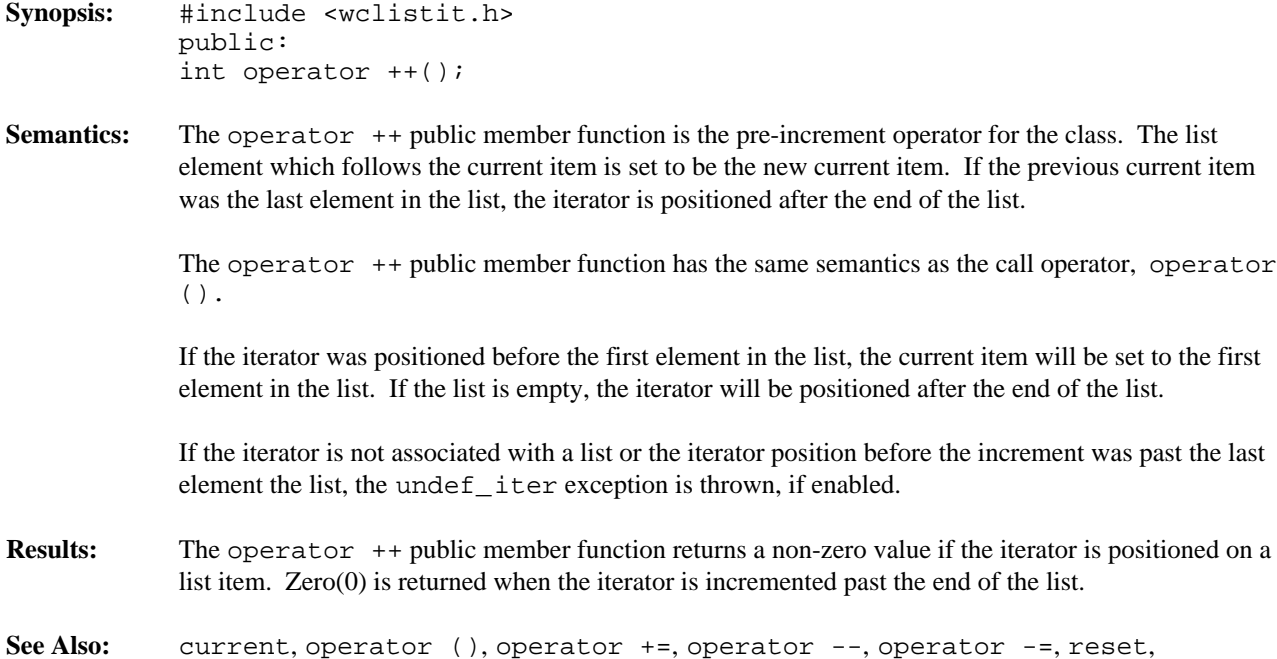

WCIterExcept::undef\_iter

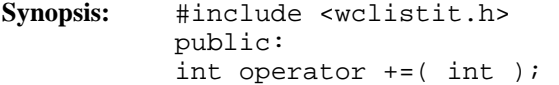

**Semantics:** The operator += public member function accepts an integer value that causes the iterator to move that many elements after the current item. If the iterator was positioned before the first element in the list, the operation will set the current item to be the given element in the list.

> If the current item was after the last element in the list previous to the iteration, and the undef\_iter exception is enabled, the exception will be thrown. Attempting to increment the iterator position more than element after the end of the list, or by less than one element causes the iter\_range exception to be thrown, if enabled.

- **Results:** The operator += public member function returns a non-zero value if the iterator is positioned on a list item. Zero(0) is returned when the iterator is incremented past the end of the list.
- See Also: current, operator (), operator ++, operator --, operator -=, reset, WCIterExcept::iter\_range, WCIterExcept::undef\_iter

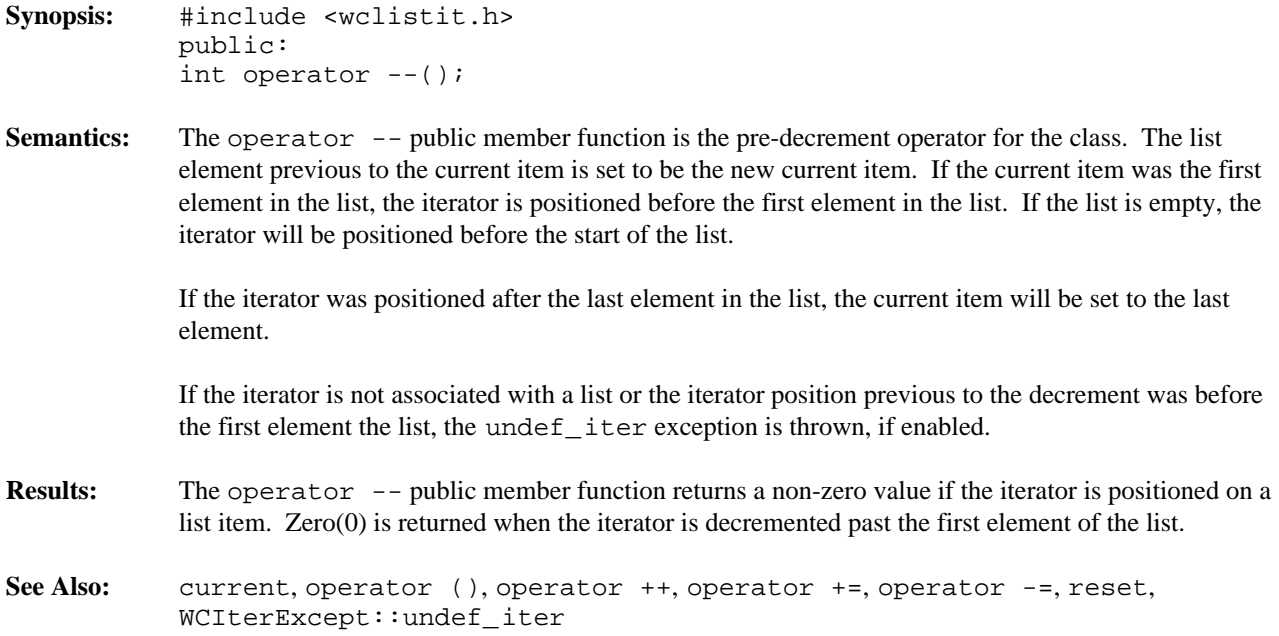

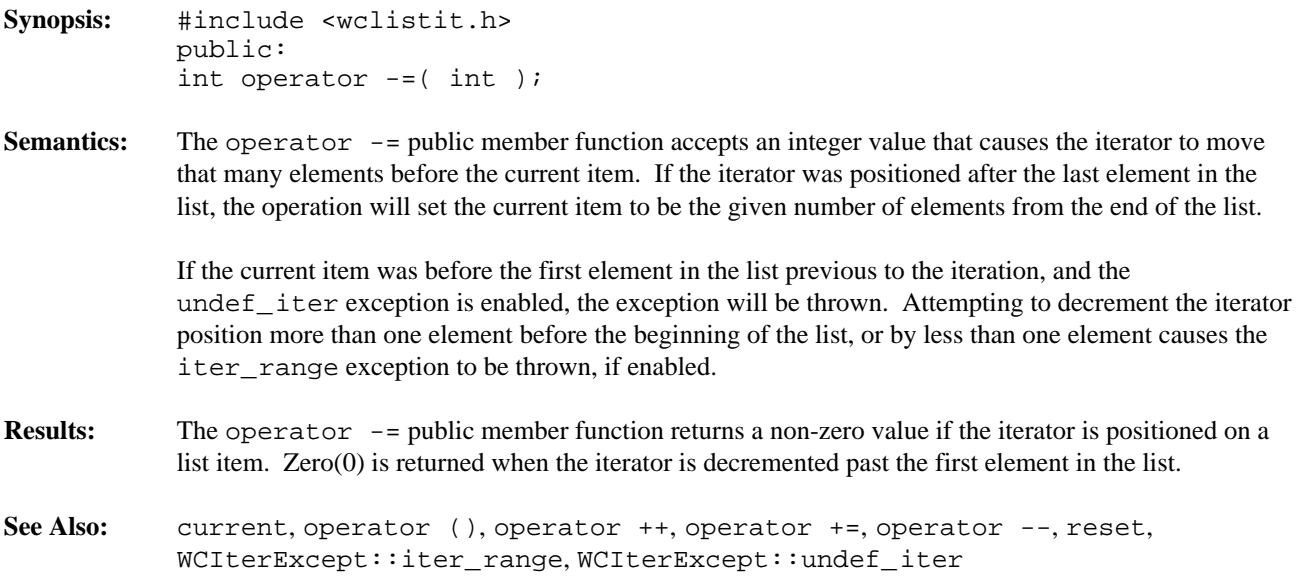
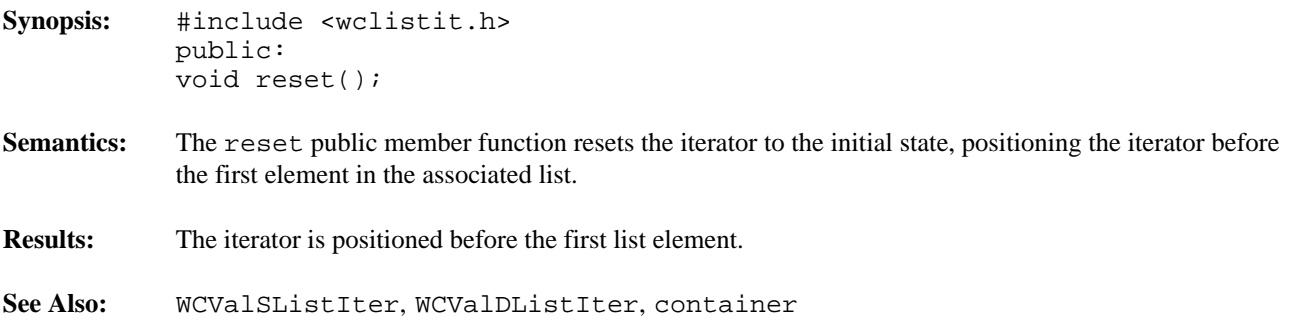

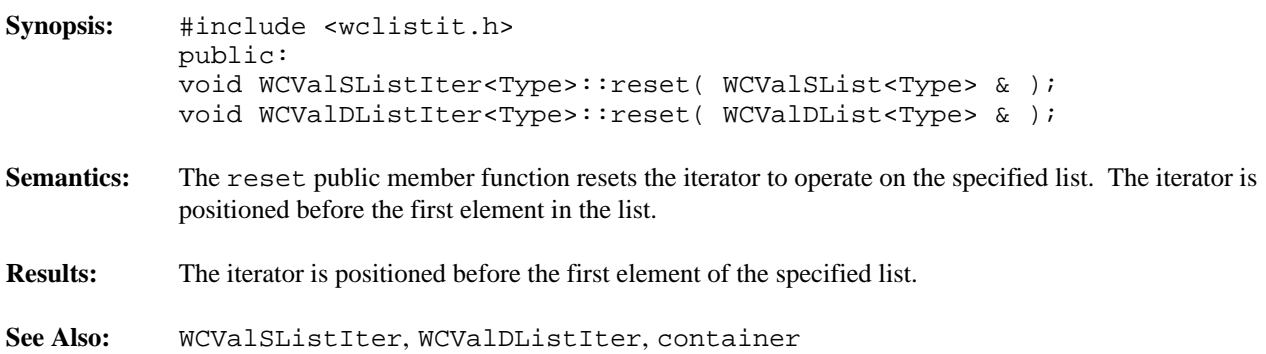

# *14 Queue Container*

Queue containers maintain an ordered collection of data which is retrieved in the order in which the data was entered into the queue. The queue class is implemented as a templated class, allowing the use of any data type as the queue data.

A second template parameter specifies the storage class used to implement the queue. The WCValSList, WCIsvSList and WCPtrSList classes are appropriate storage classes.

#### **Declared:** wcqueue.h

The WCQueue<Type,FType> class is a templated class used to create objects which maintain data in a queue.

In the description of each member function, the text Type is used to indicate the template parameter defining the type of the elements stored in the queue. The text FType is used to indicate the template parameter defining the storage class used to maintain the queue.

For example, to create a queue of integers, the  $WCQueue < int$ ,  $WCValSList < int>$  > class can be used. The WCQueue<int \*, WCPtrSList<int> > class will create a queue of pointers to integers. To create an intrusive queue of objects of type *isv\_link* (derived from the WCSLink class), the WCQueue< *isv\_link* \*,WCIsvSList< *isv\_link* > > class can be used.

The WCExcept class is a base class of the WCQueue<Type,FType> class and provides the exceptions member function. This member function controls the exceptions which can be thrown by the WCQueue<Type,FType> object. No exceptions are enabled unless they are set by the exceptions member function.

# **Requirements of Type**

Type must provide any constructors and/or operators required by the FType class.

#### **Public Member Functions**

The following member functions are declared in the public interface:

```
WCQueue();
WCQueue( void *(*)( size_t ), void (*)( void *, size_t ) );
~WCQueue();
void clear();
int entries() const;
Type first() const;
Type get();
int insert( const Type & );
int isEmpty() const;
Type last() const;
```
#### **Sample Program Using a Queue**

```
#include <wcqueue.h>
#include <iostream.h>
main() {
   WCQueue<int,WCValSList<int> > queue;
   queue.insert( 7 );
   queue.insert( 8 );
   queue.insert( 9 );
   queue.insert( 10 );
   cout << "\nNumber of queue entries: " << queue.entries() << "\n";
   cout << "First entry = [" << queue.first() << "]\n";
   cout << "Last entry = [" << queue.last() << "]\n";
   while( !queue.isEmpty() ) {
        cout << queue.get() << "\n";
   };
   cout.flush();
}
```
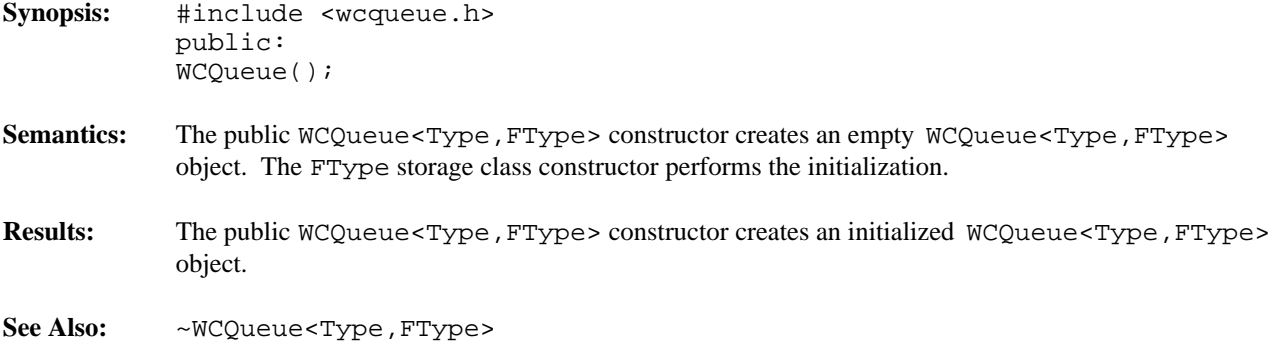

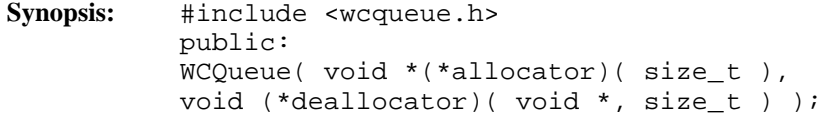

**Semantics:** The public WCQueue<Type, FType> constructor creates an empty WCQueue<Type, FType> object. If FType is either the WCValSList or WCPtrSList class, then the *allocator* function is registered to perform all memory allocations of the queue elements, and the *deallocator* function to perform all freeing of the queue elements' memory. The *allocator* and *deallocator* functions are ignored if FType is the WCIsvSList class. These functions provide the ability to control how the allocation and freeing of memory is performed, allowing for more efficient memory handling than the general purpose global operator new() and operator delete() can provide. Memory management optimizations may potentially be made through the *allocator* and *deallocator* functions, but are not recommended before managing memory is understood and determined to be worth while.

> The *allocator* function shall return a pointer to allocated memory of size at least the argument, or zero(0) if the allocation cannot be performed. Initialization of the memory returned is performed by the WCQueue<Type,FType> class.

> The WCQueue<Type,FType> class calls the *deallocator* function only on memory allocated by the *allocator* function. The *deallocator* shall free the memory pointed to by the first argument which is of size the second argument. The size passed to the *deallocator* function is guaranteed to be the same size passed to the *allocator* function when the memory was allocated.

> The *allocator* and *deallocator* functions may assume that for a list object instance, the *allocator* is always called with the same first argument (the size of the memory to be allocated). If FType is the WCValSList<Type> class, then the WCValSListItemSize( Type ) macro returns the size of the elements which are allocated by the *allocator* function. Similarly, the WCPtrSListItemSize( Type ) macro returns the size of WCPtrSList<Type> elements.

The FType storage class constructor performs the initialization of the queue.

- **Results:** The public WCQueue<Type,FType> constructor creates an initialized WCQueue<Type,FType> object and registers the *allocator* and *deallocator* functions.
- See Also: WCQueue<Type, FType>, ~WCQueue<Type, FType>

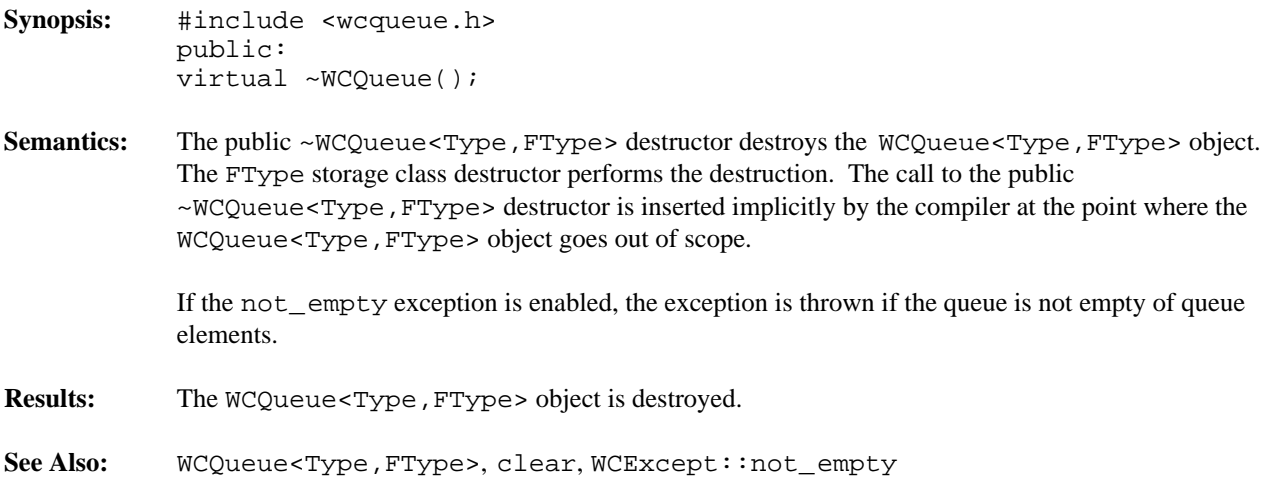

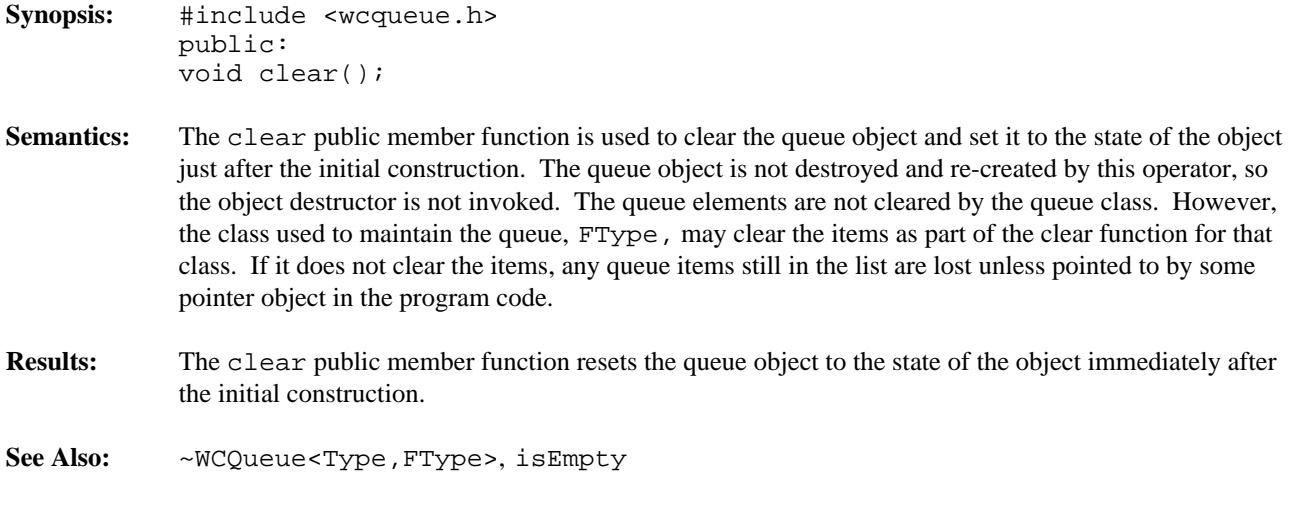

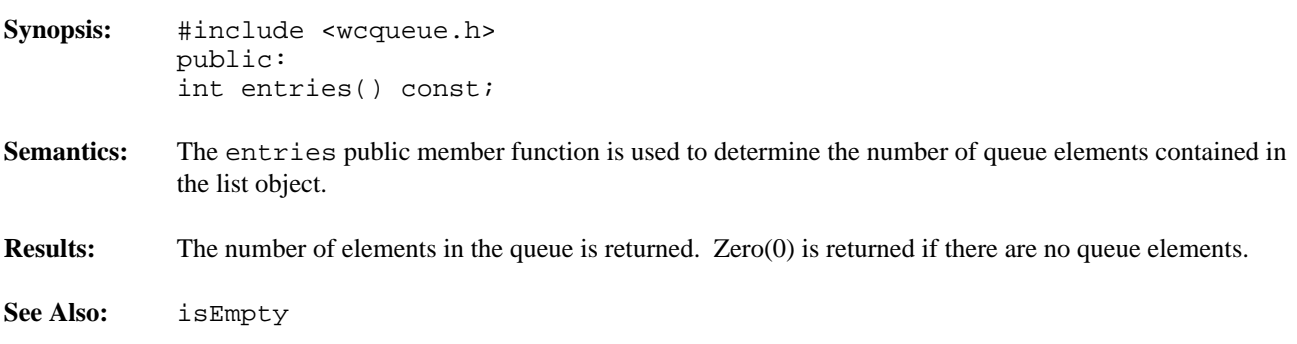

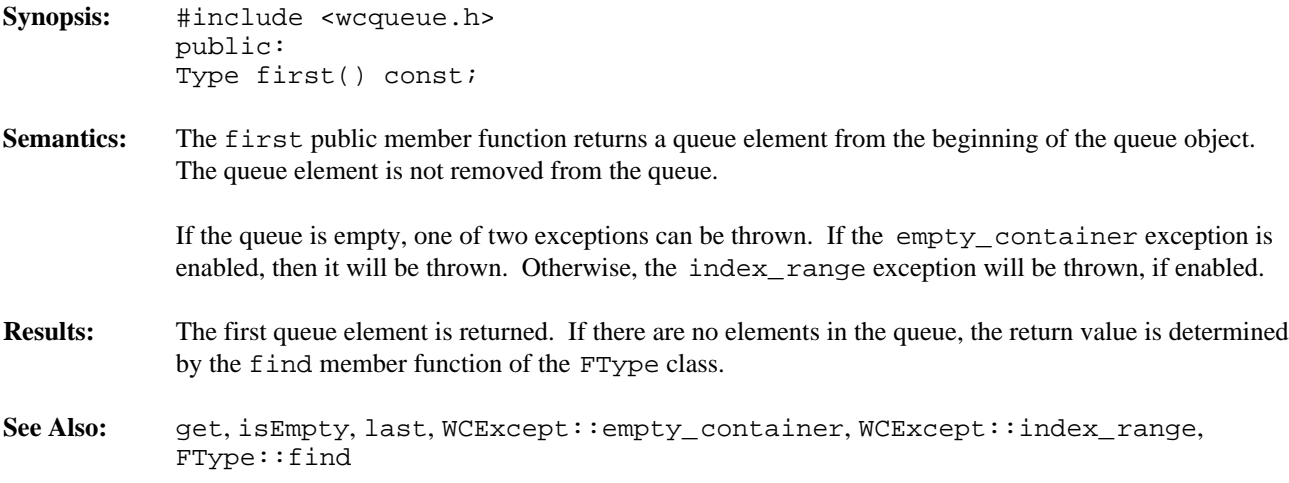

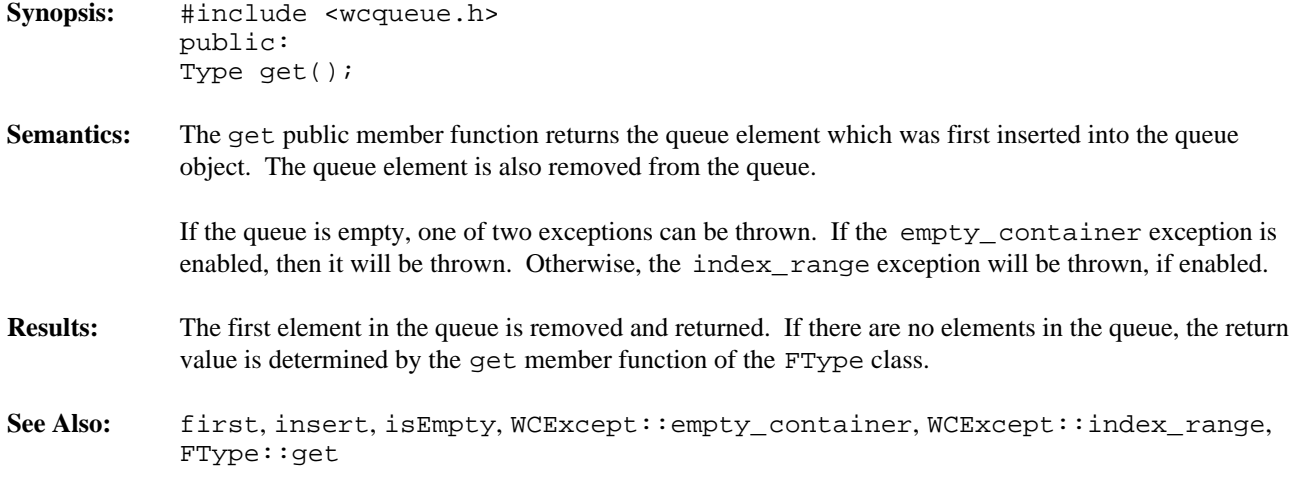

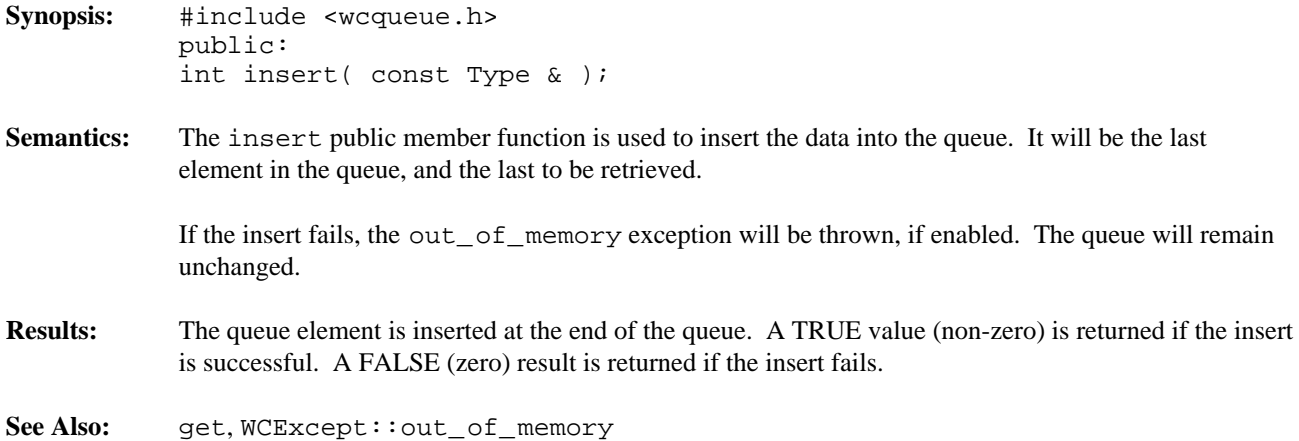

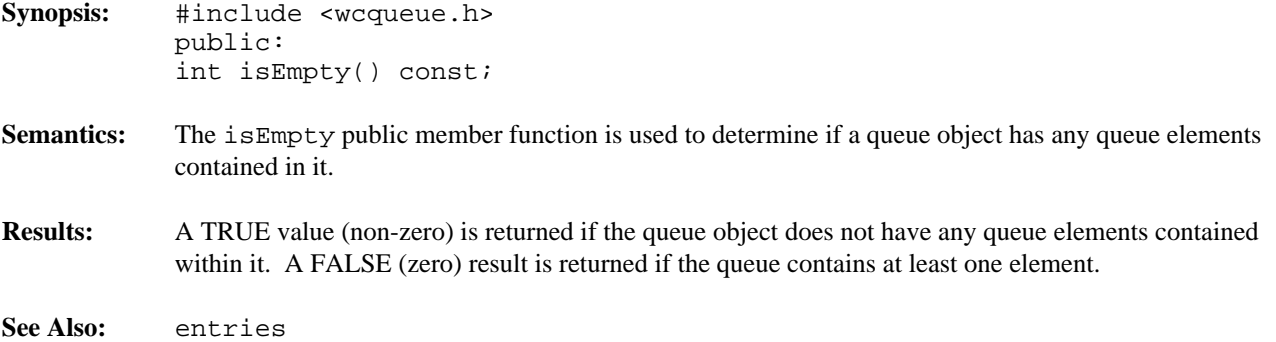

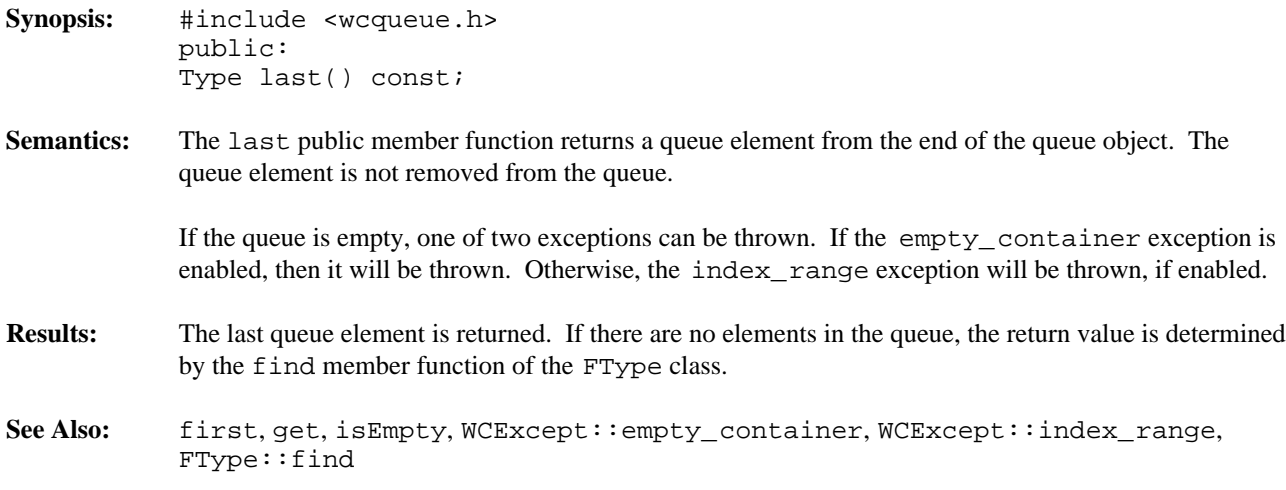

# *15 Skip List Containers*

This chapter describes skip list containers.

#### **Declared:** wcskip.h

The WCPtrSkipListDict<Key,Value> class is a templated class used to store objects in a dictionary. Dictionaries store values with an associated key, which may be of any type. One example of a dictionary used in everyday life is the phone book. The phone numbers are the data values, and the customer name is the key. The equality operator of the key's type is used to locate the key-value pairs.

In the description of each member function, the text Key is used to indicate the template parameter defining the type of the indices pointed to by the pointers stored in the dictionary. The text Value is used to indicate the template parameter defining the type of the data pointed to by the pointers stored in the dictionary.

Note that pointers to the key values are stored in the dictionary. Destructors are not called on the keys pointed to. The key values pointed to in the dictionary should not be changed such that the equivalence to the old value is modified.

The iterator classes for skip lists have the same function and operator interface as the hash iterators classes. See the chapter on hash iterators for more information.

The WCExcept class is a base class of the WCPtrSkipListDict<Key, Value> class and provides the exceptions member function. This member function controls the exceptions which can be thrown by the WCPtrSkipListDict<Key,Value> object. No exceptions are enabled unless they are set by the exceptions member function.

## **Requirements of Key**

The WCPtrSkipListDict<Key,Value> class requires Key to have:

A well defined equivalence operator with constant parameters ( int operator ==( const Key  $\&$  ) const).

A well defined operator less than with constant parameters ( int operator <( const Key & ) const ).

#### **Public Member Functions**

The following member functions are declared in the public interface:

```
WCPtrSkipListDict( unsigned = WCSkipListDict_PROB_QUARTER, unsigned =
WCDEFAULT_SKIPLIST_MAX_PTRS );
WCPtrSkipListDict( unsigned = WCSkipListDict_PROB_QUARTER, unsigned =
WCDEFAULT_SKIPLIST_MAX_PTRS, void * (*user_alloc)( size_t size ),
void (*user_dealloc)( void *old, size_t size ) );
WCPtrSkipListDict( const WCPtrSkipListDict & );
virtual ~WCPtrSkipListDict();
void clear();
void clearAndDestroy();
int contains( const Key * ) const;
unsigned entries() const;
Value * find( const Key * ) const;
Value * findKeyAndValue( const Key *, Key * & ) const;
void forAll( void (*user_fn)( Key *, Value *, void * ), void * );
int insert( Key *, Value * );
int isEmpty() const;
Value * remove( const Key * );
```
# **Public Member Operators**

The following member operators are declared in the public interface:

```
Value * & operator []( const Key * );
Value * const & operator []( const Key * ) const;
WCPtrSkipListDict & operator =( const WCPtrSkipListDict & );
int operator ==( const WCPtrSkipListDict & ) const;
```
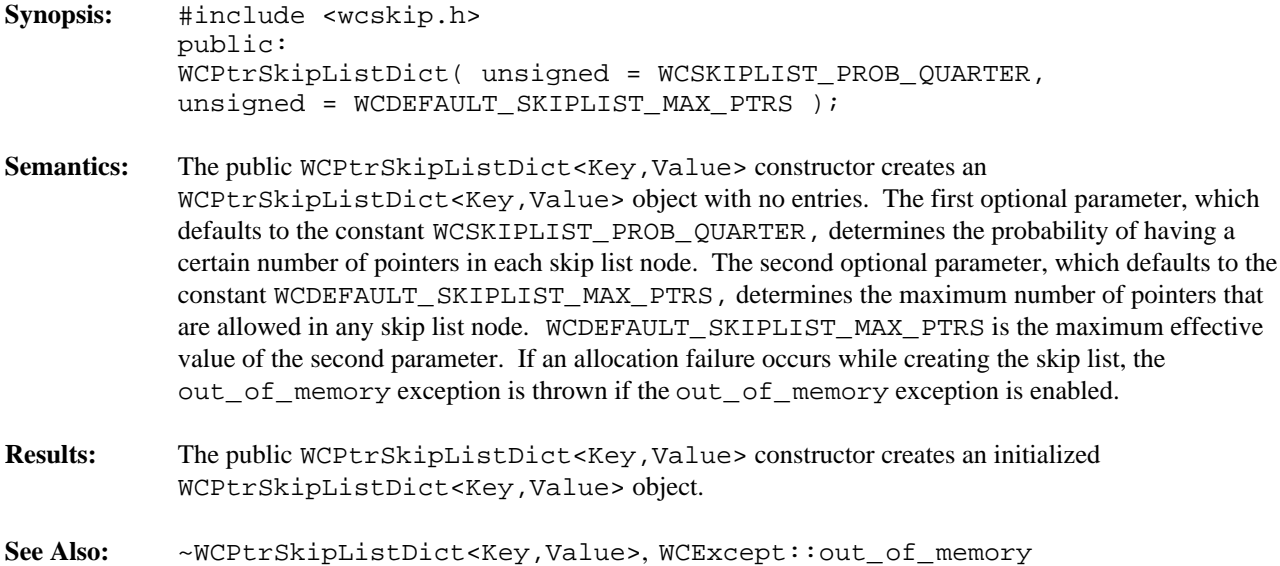

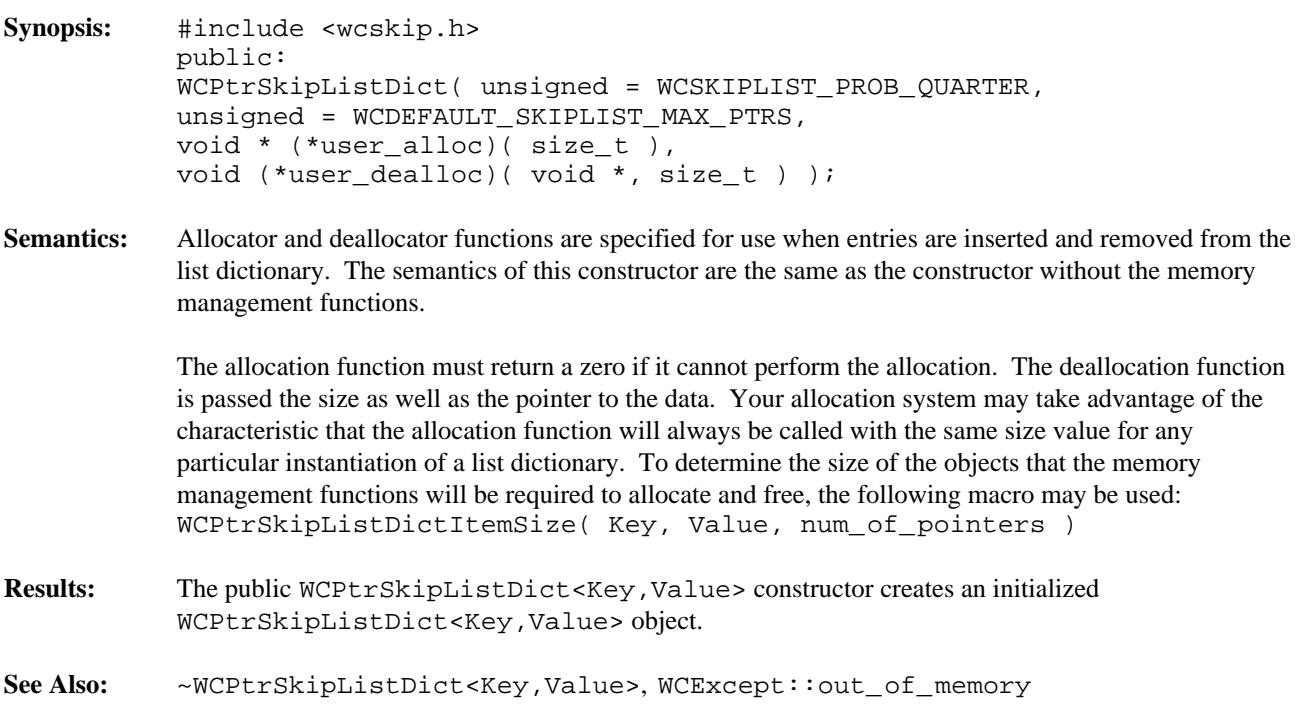

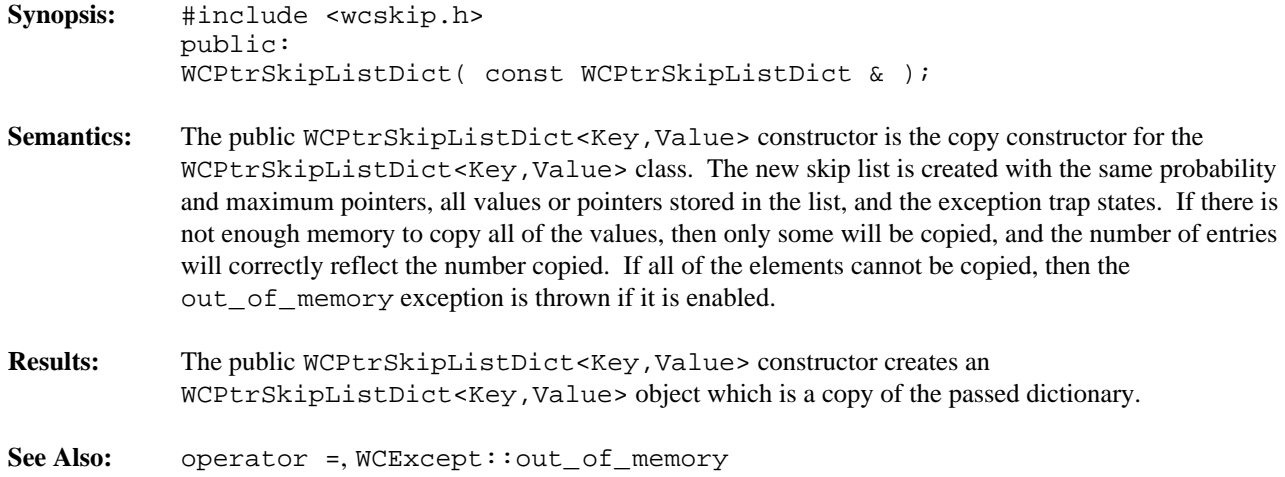

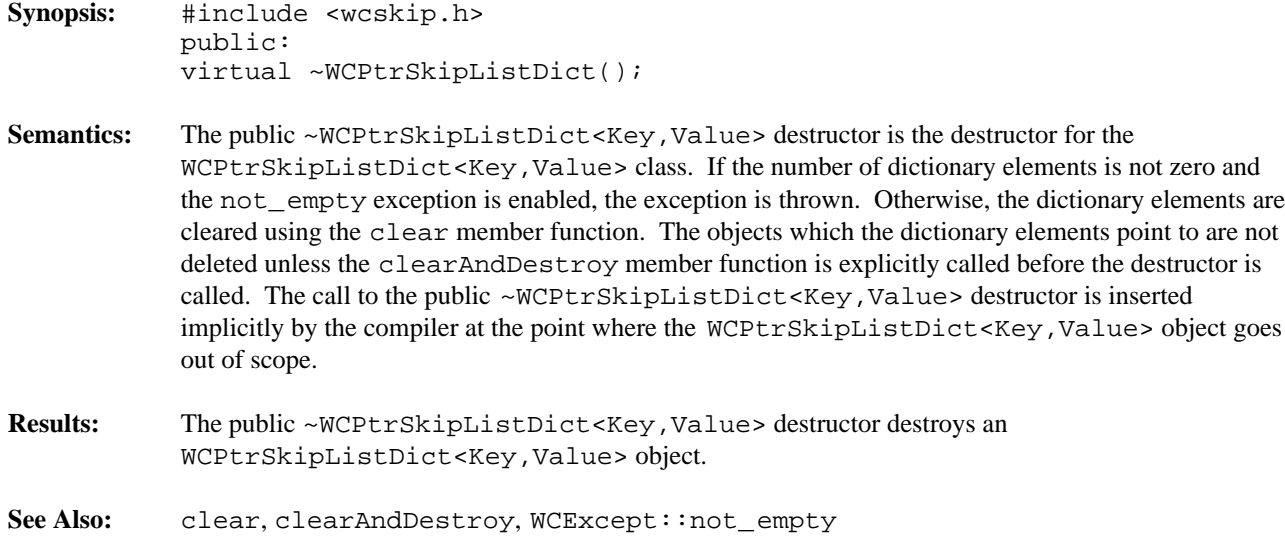

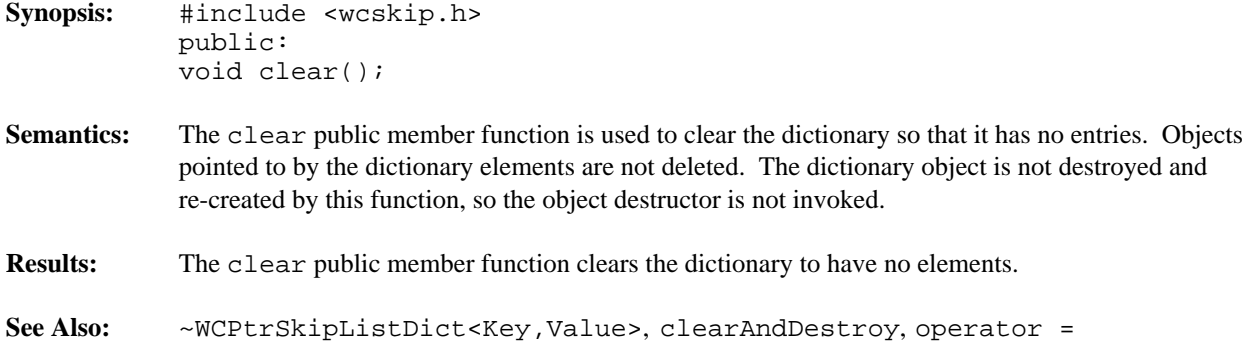

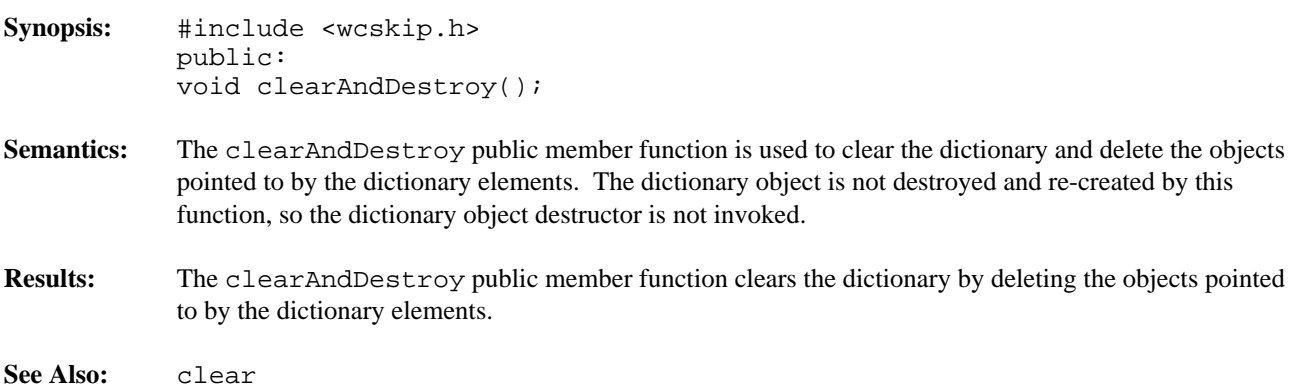

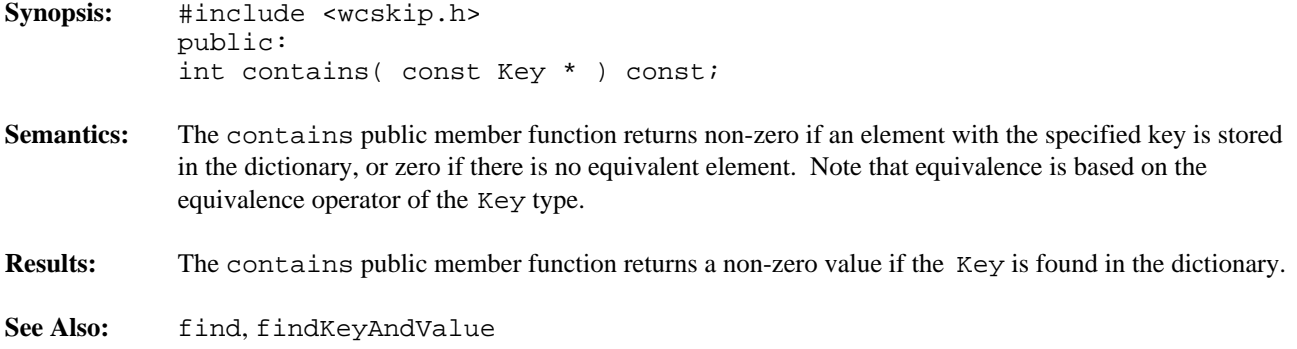

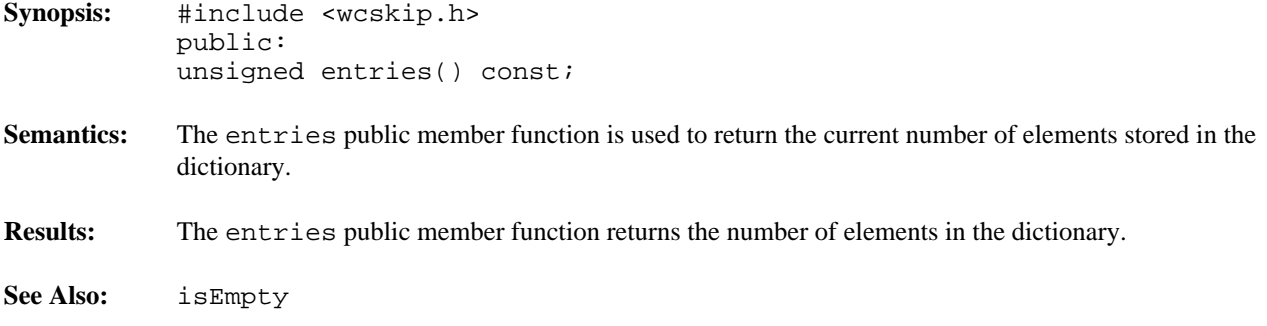

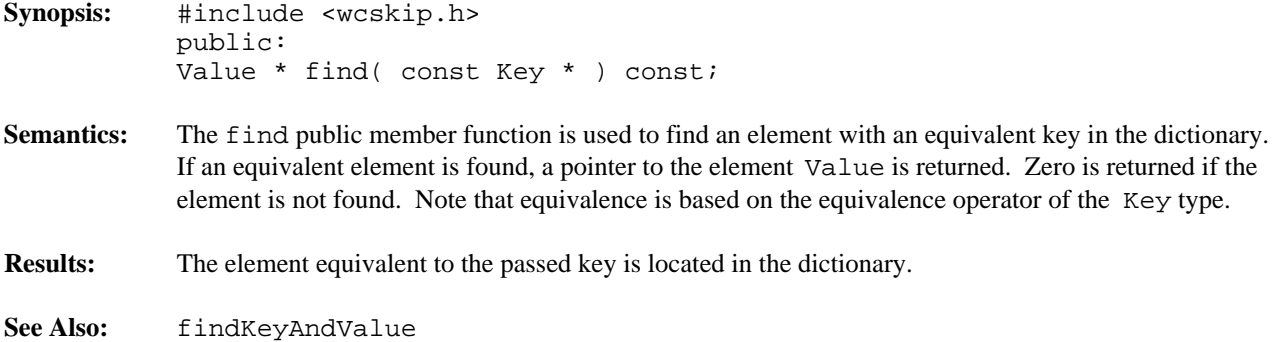

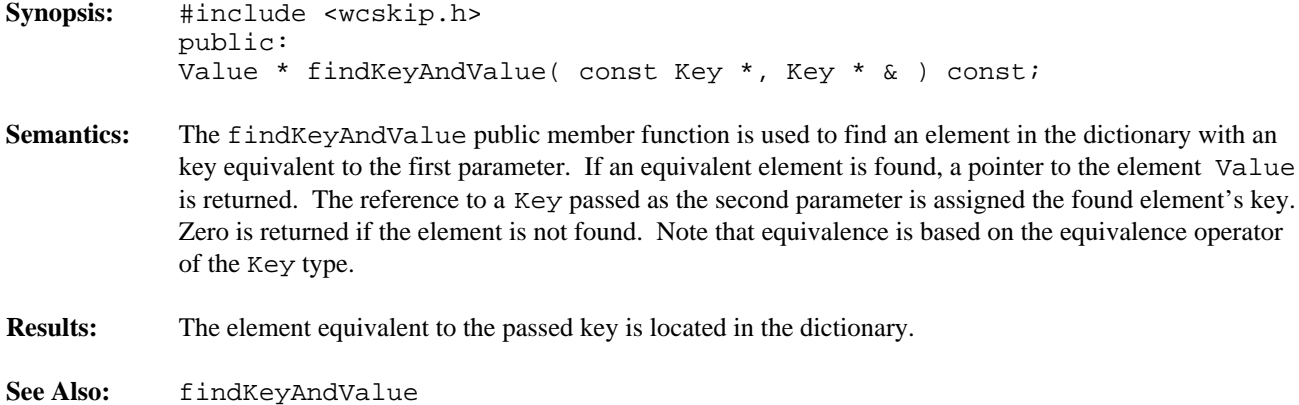

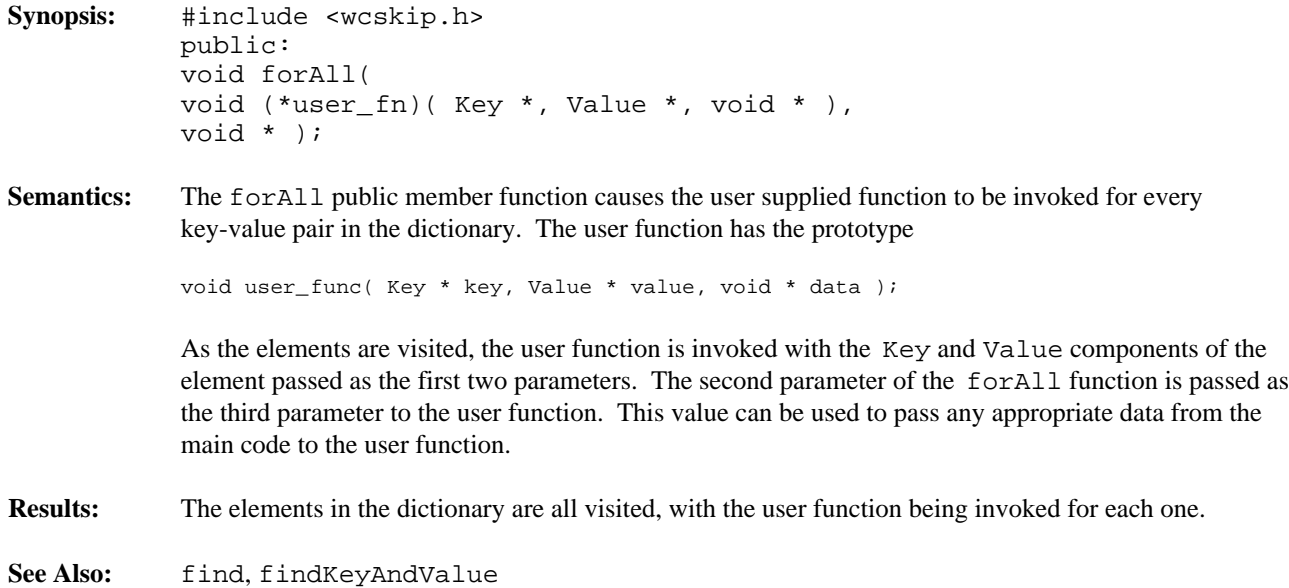

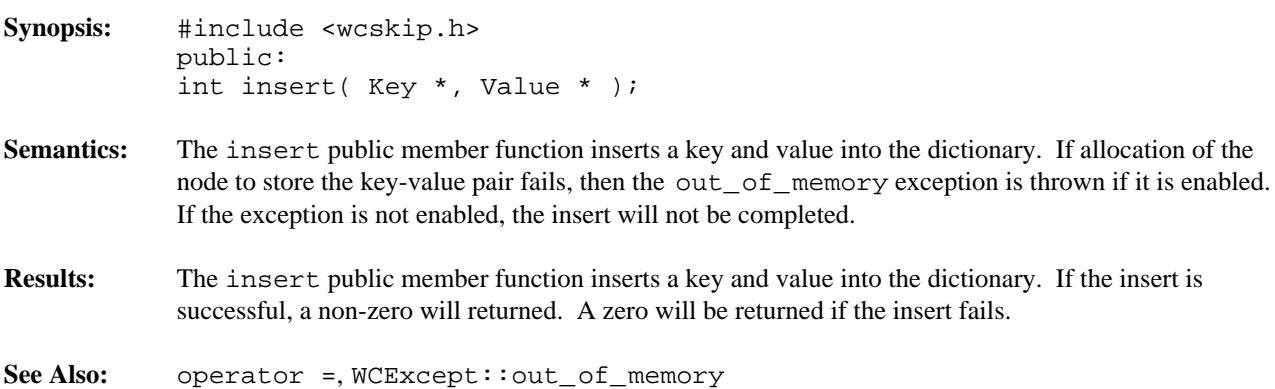

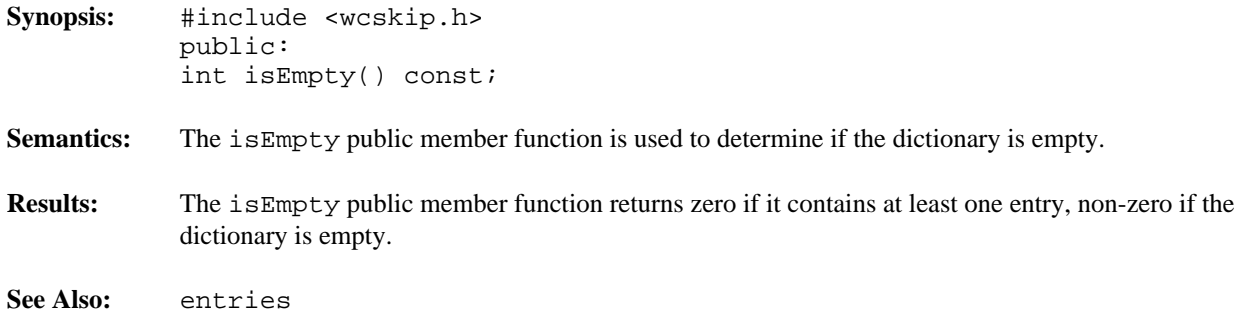

created with

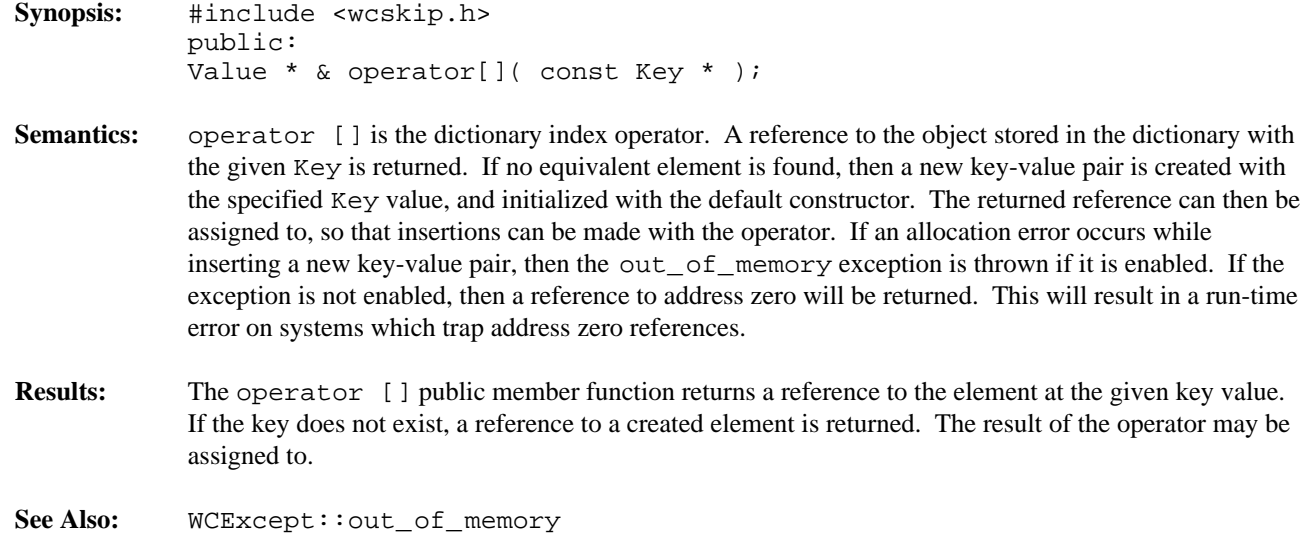

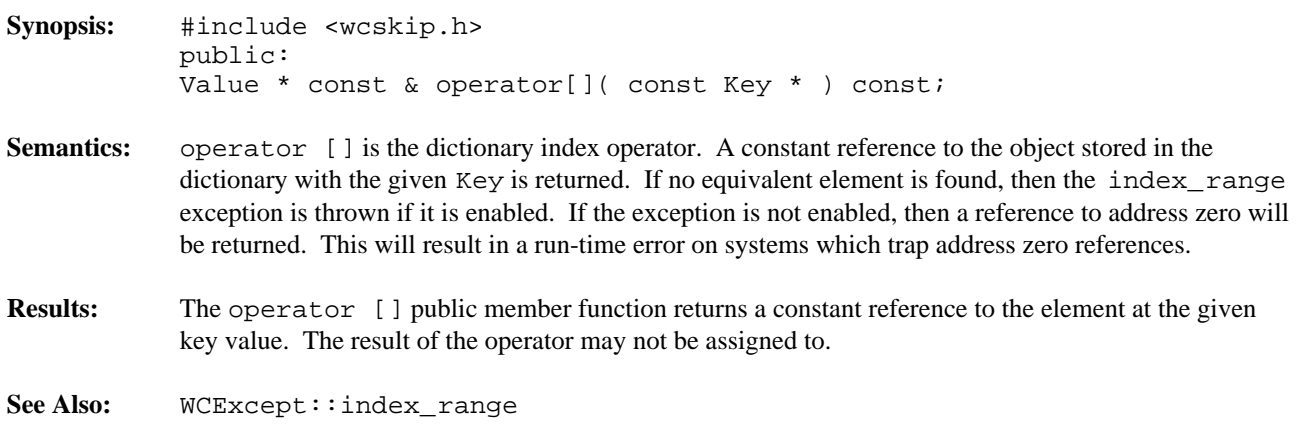

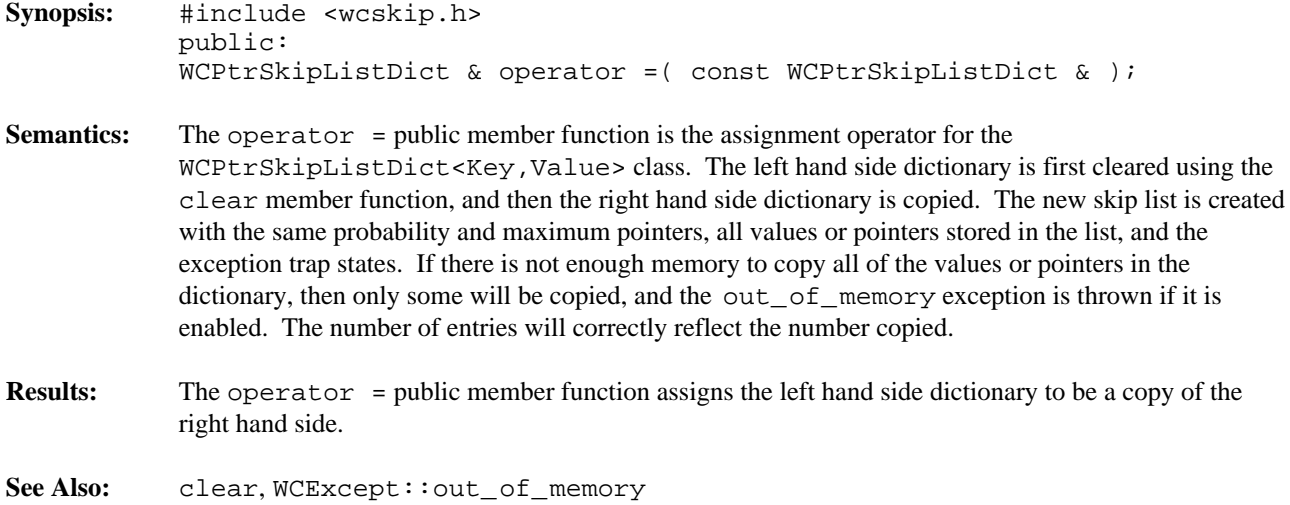

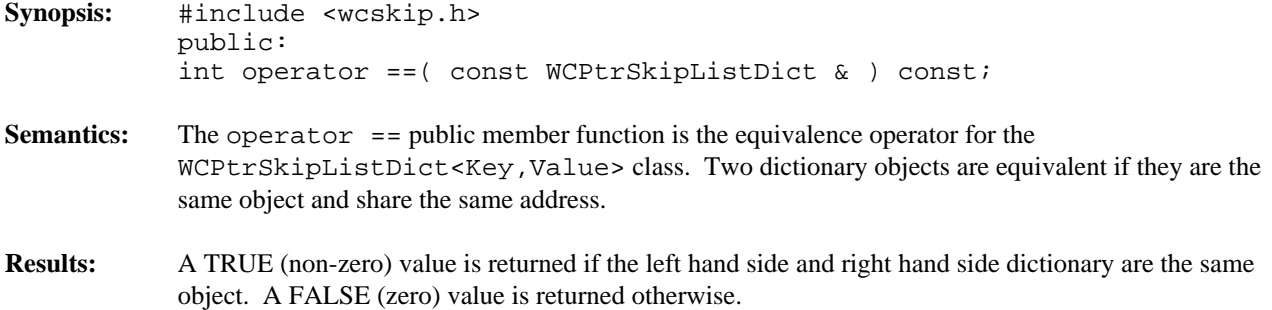

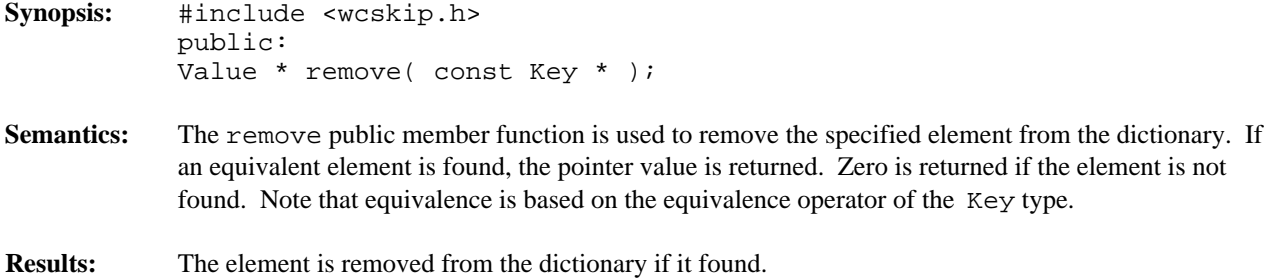

## **Declared:** wcskip.h

WCPtrSkipList<Type> and WCPtrSkipListSet<Type> classes are templated classes used to store objects in a skip list. A skip list is a probabilistic alternative to balanced trees, and provides a reasonable performance balance to insertion, search, and deletion. A skip list allows more than one copy of an element that is equivalent, while the skip list set allows only one copy. The equality operator of the element's type is used to locate the value.

In the description of each member function, the text Type is used to indicate the template parameter defining the type of the data pointed to by the pointers stored in the list.

Note that pointers to the elements are stored in the list. Destructors are not called on the elements pointed to. The data values pointed to in the list should not be changed such that the equivalence to the old value is modified.

The iterator classes for skip lists have the same function and operator interface as the hash iterators classes. See the chapter on hash iterators for more information.

The WCExcept class is a base class of the WCPtrSkipList<Type> and WCPtrSkipListSet<Type> classes and provides the exceptions member function. This member function controls the exceptions which can be thrown by the WCPtrSkipList<Type> and WCPtrSkipListSet<Type> objects. No exceptions are enabled unless they are set by the exceptions member function.

## **Requirements of Type**

The WCPtrSkipList<Type> and WCPtrSkipListSet<Type> classes requires Type to have:

A well defined equivalence operator  $(int operator == (const Type > ) const).$ 

A well defined less than operator ( int operator <( const Type & ) const ).

## **Public Member Functions**

The following member functions are declared in the public interface:

```
WCPtrSkipList( unsigned = WCSKIPLIST_PROB_QUARTER, unsigned =
WCDEFAULT_SKIPLIST_MAX_PTRS );
WCPtrSkipList( unsigned = WCSKIPLIST_PROB_QUARTER, unsigned =
WCDEFAULT_SKIPLIST_MAX_PTRS, void * (*user_alloc)( size_t size ),
void (*user_dealloc)( void *old, size_t size ) );
WCPtrSkipList( const WCPtrSkipList & );
virtual ~WCPtrSkipList();
WCPtrSkipListSet( unsigned = WCSKIPLIST_PROB_QUARTER, unsigned =
WCDEFAULT_SKIPLIST_MAX_PTRS );
WCPtrSkipListSet( unsigned = WCSKIPLIST_PROB_QUARTER, unsigned =
WCDEFAULT_SKIPLIST_MAX_PTRS, void * (*user_alloc)( size_t size ),
void (*user_dealloc)( void *old, size_t size ) );
WCPtrSkipListSet( const WCPtrSkipListSet & );
virtual ~WCPtrSkipListSet();
void clear();
void clearAndDestroy();
int contains( const Type * ) const;
```
unsigned entries() const; Type \* find( const Type \* ) const; void forAll( void (\*user\_fn)( Type \*, void \* ) , void \* ); int insert( Type \* ); int isEmpty() const; Type \* remove( const Type \* );

The following public member functions are available for the WCPtrSkipList class only:

unsigned occurrencesOf( const Type \* ) const; unsigned removeAll( const Type \* );

## **Public Member Operators**

The following member operators are declared in the public interface:

```
WCPtrSkipList & operator =( const WCPtrSkipList & );
int operator ==( const WCPtrSkipList & ) const;
WCPtrSkipListSet & operator =( const WCPtrSkipListSet & );
int operator ==( const WCPtrSkipListSet & ) const;
```
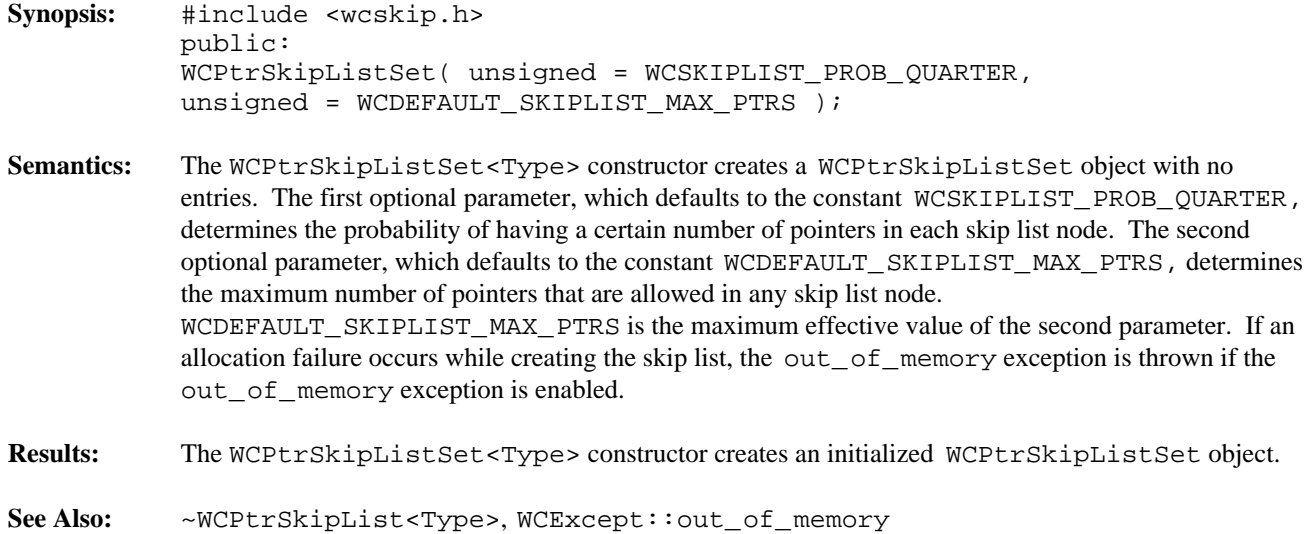

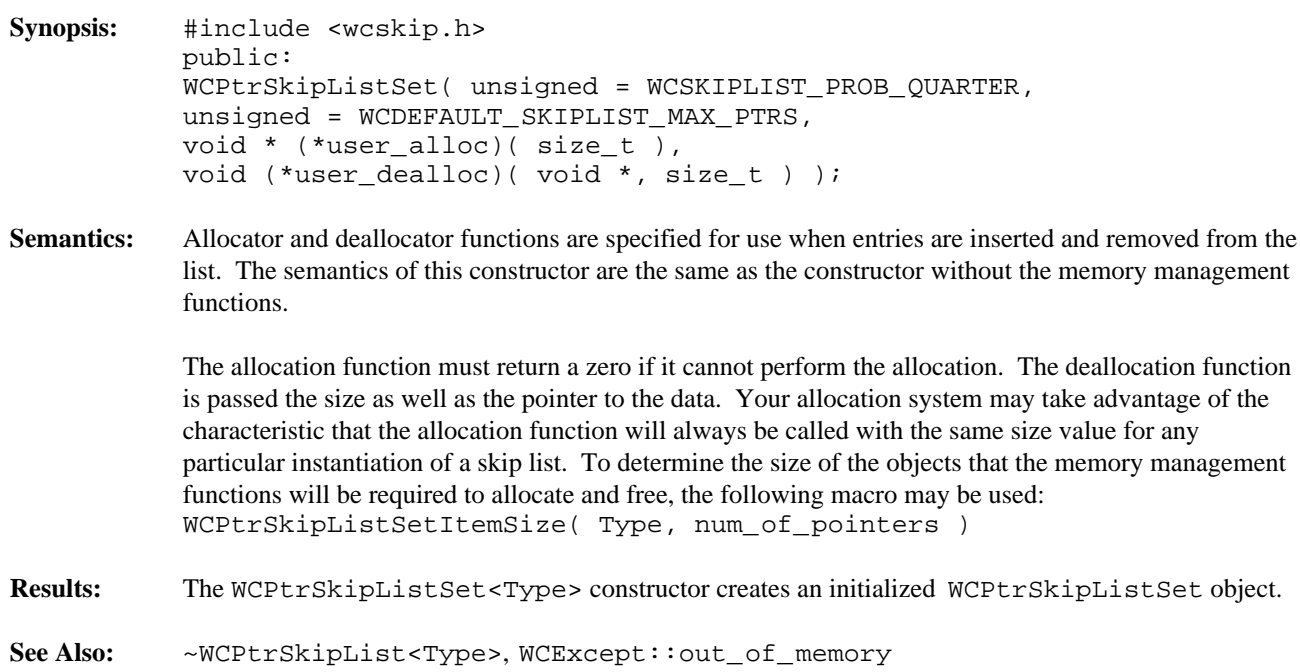

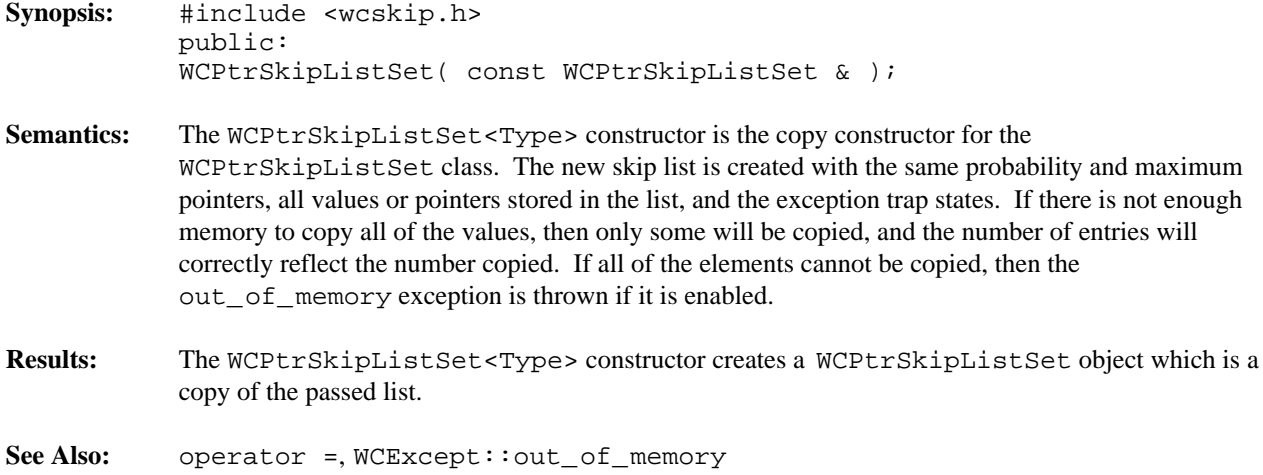

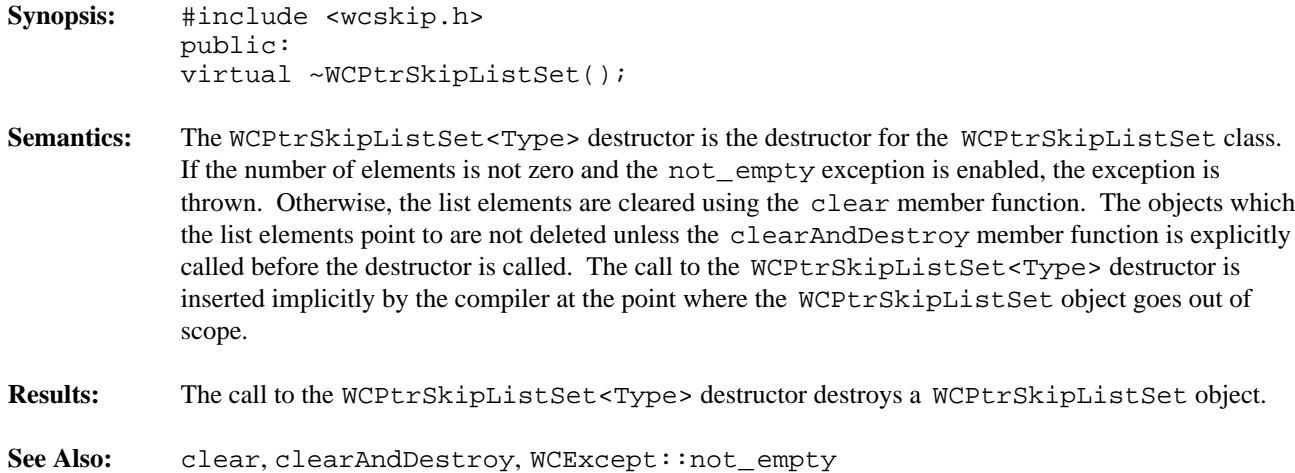

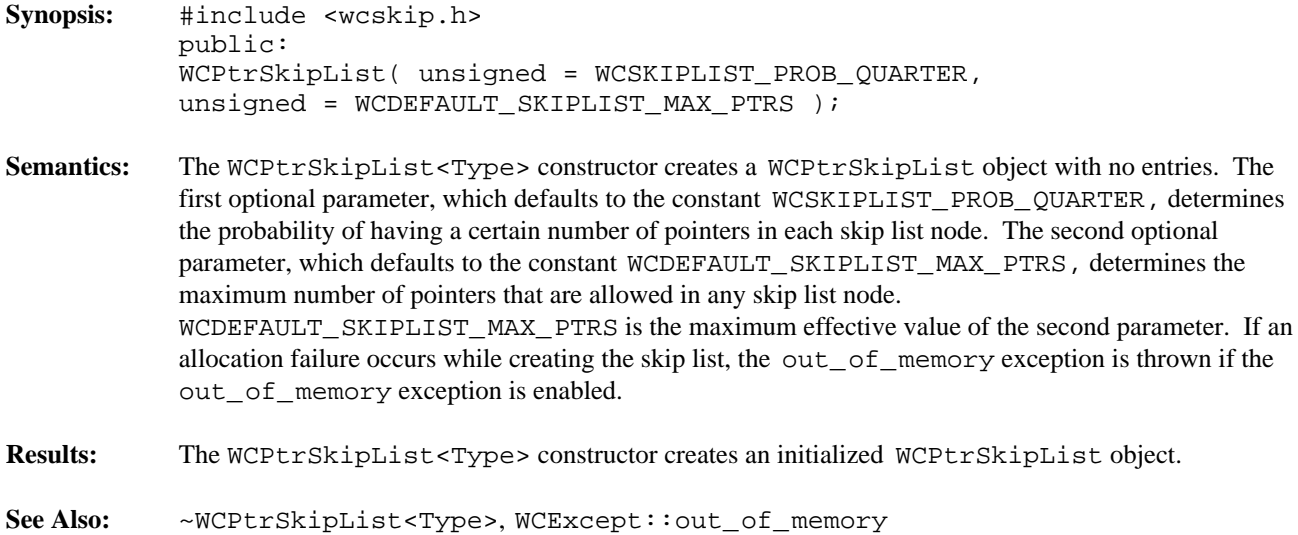

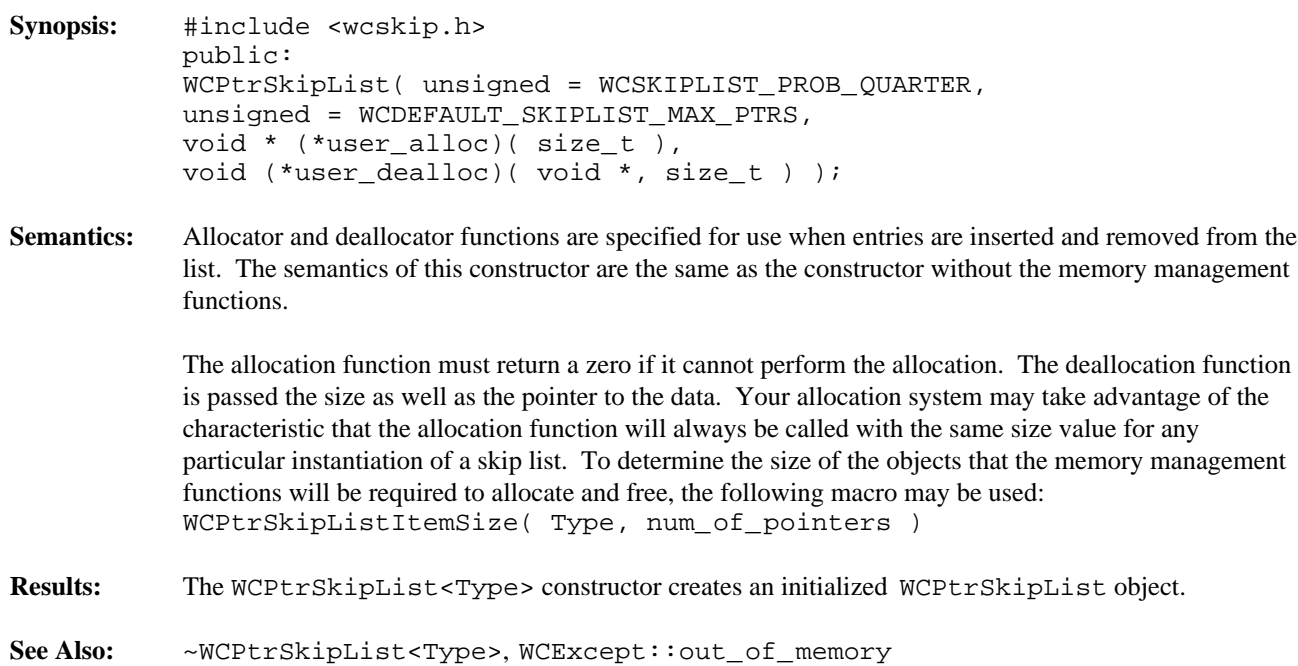

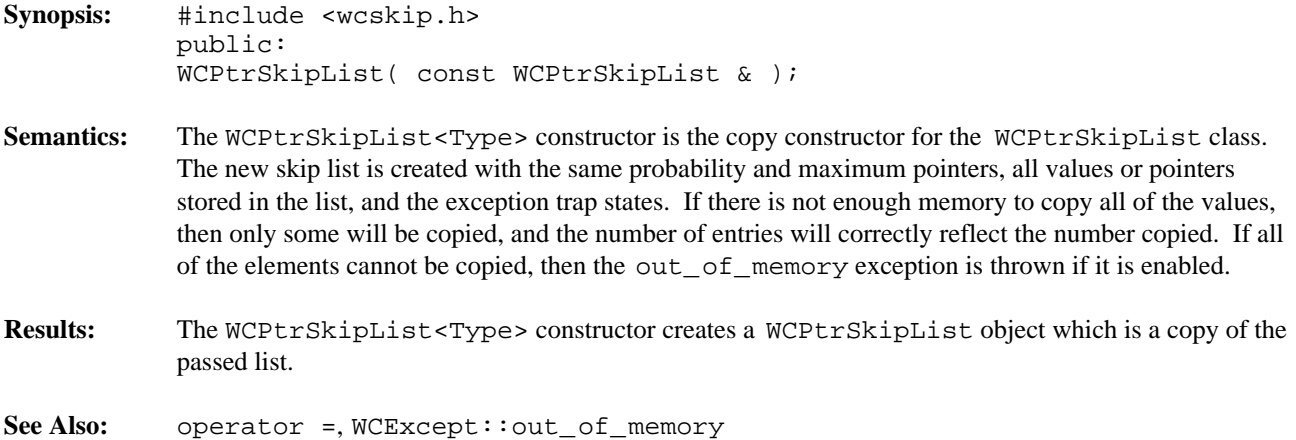

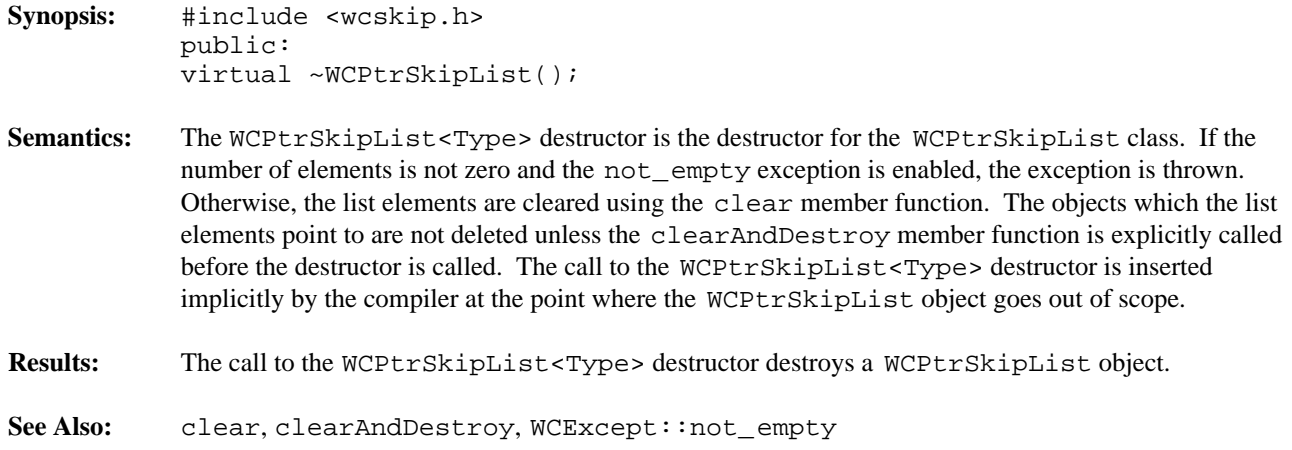

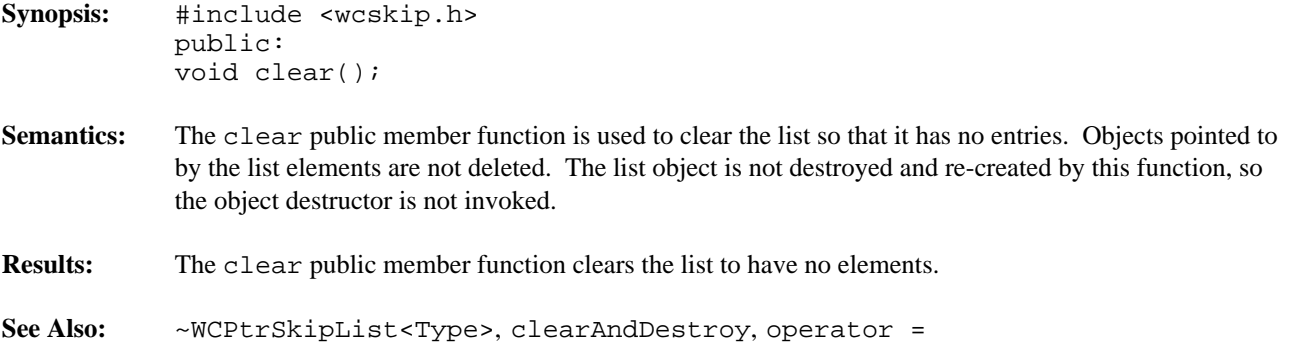

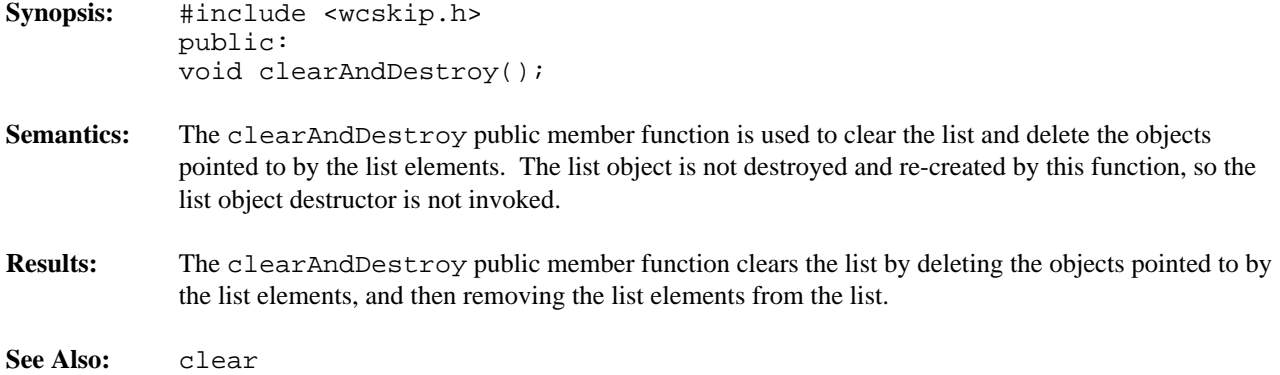

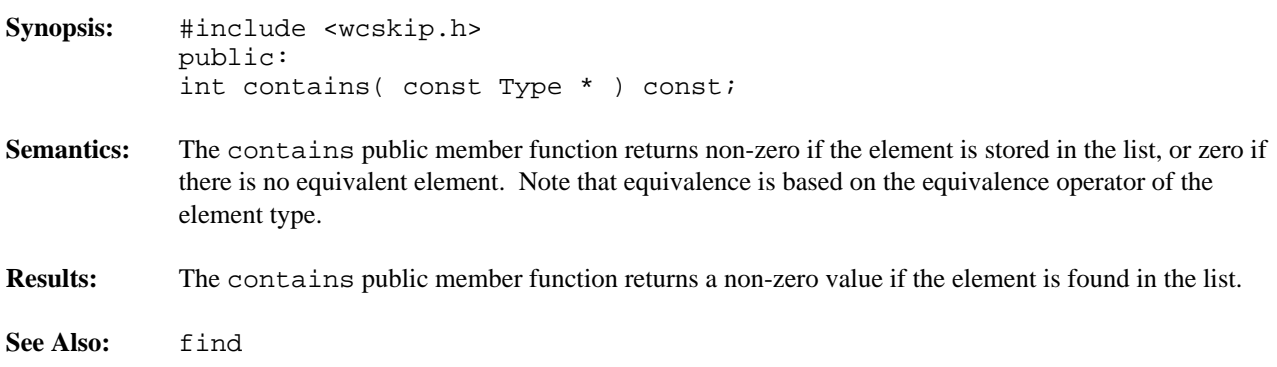

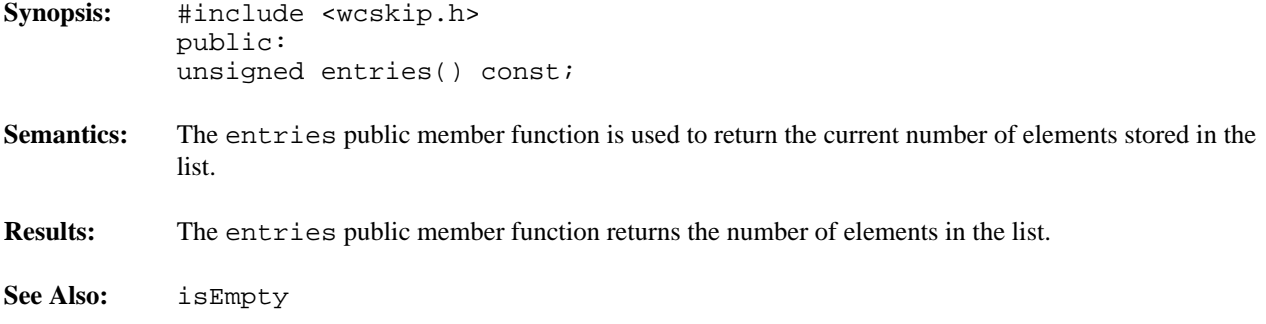

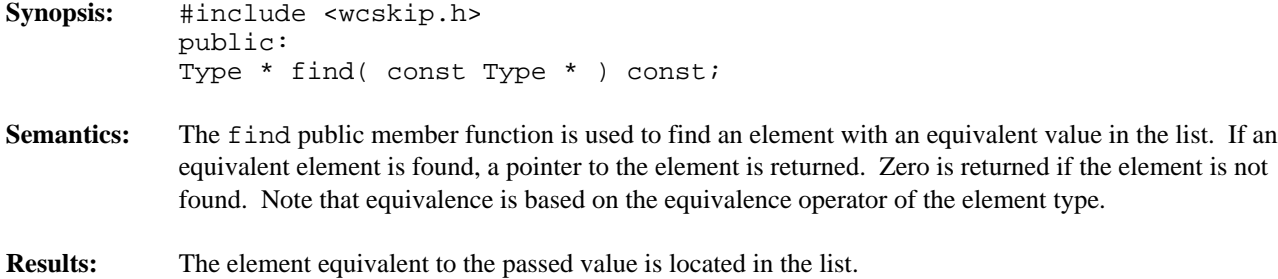

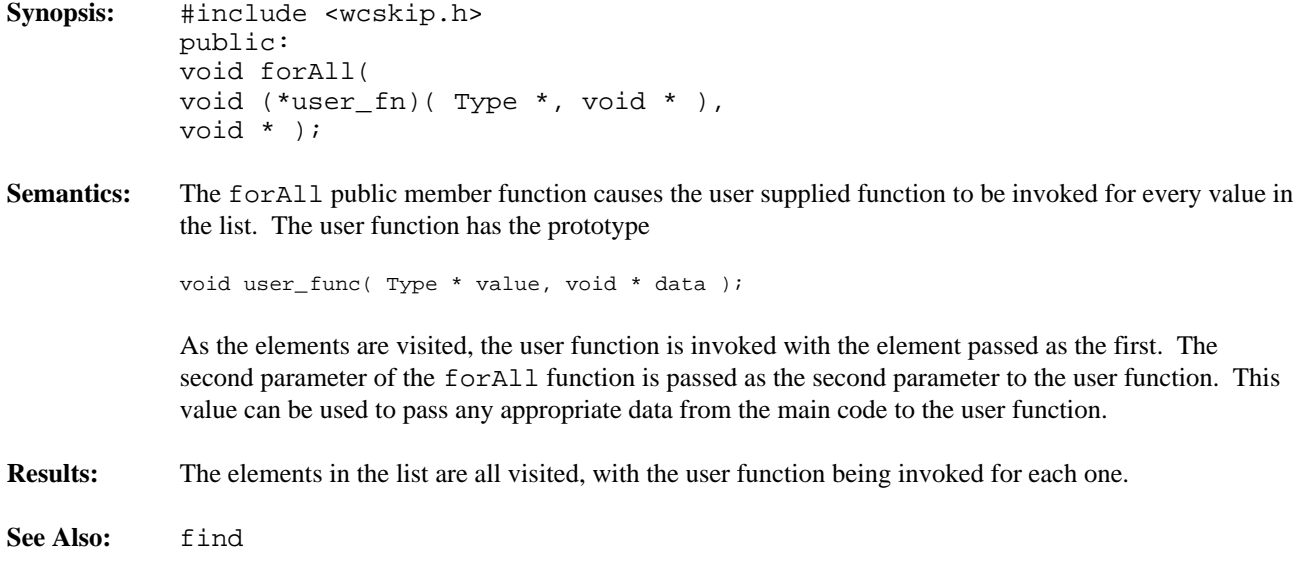

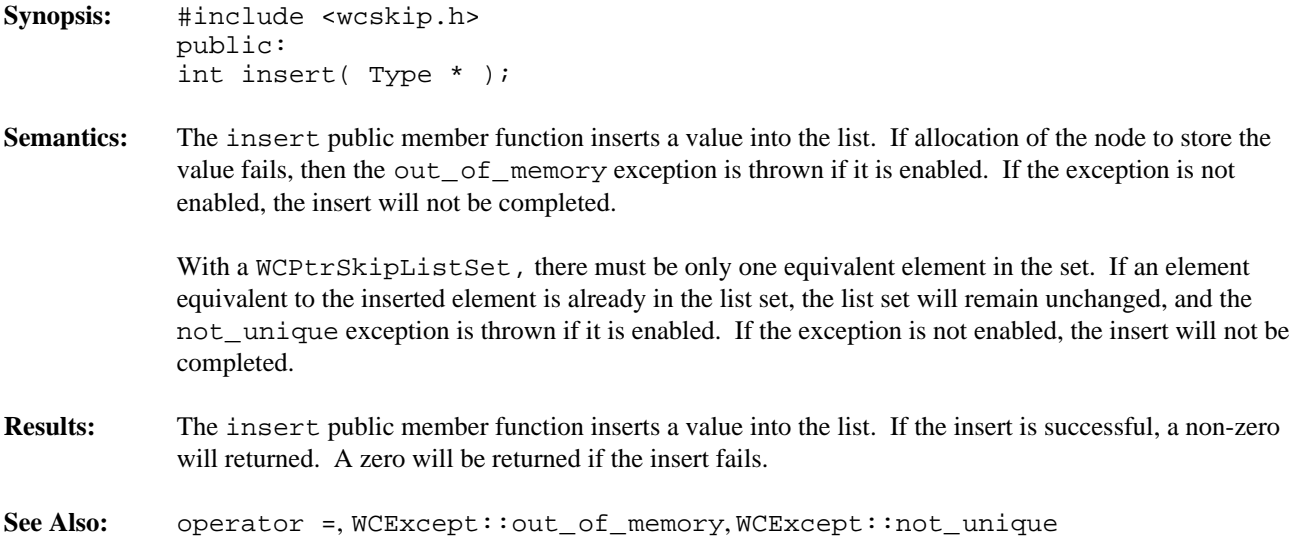

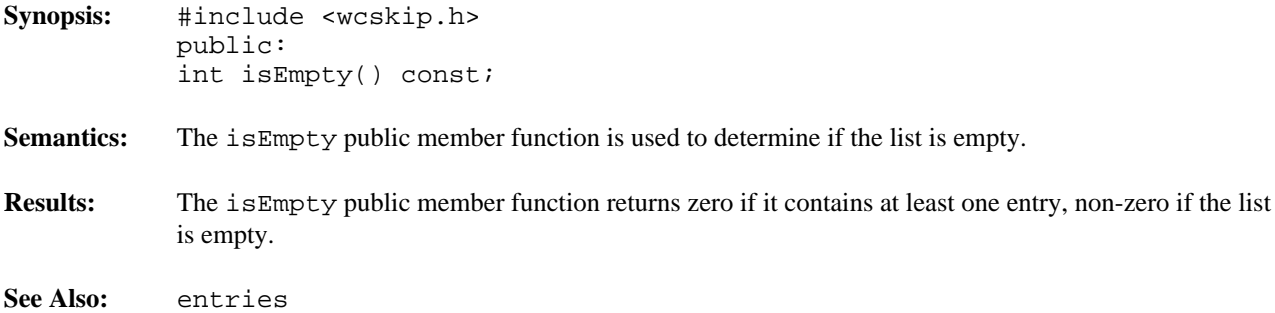

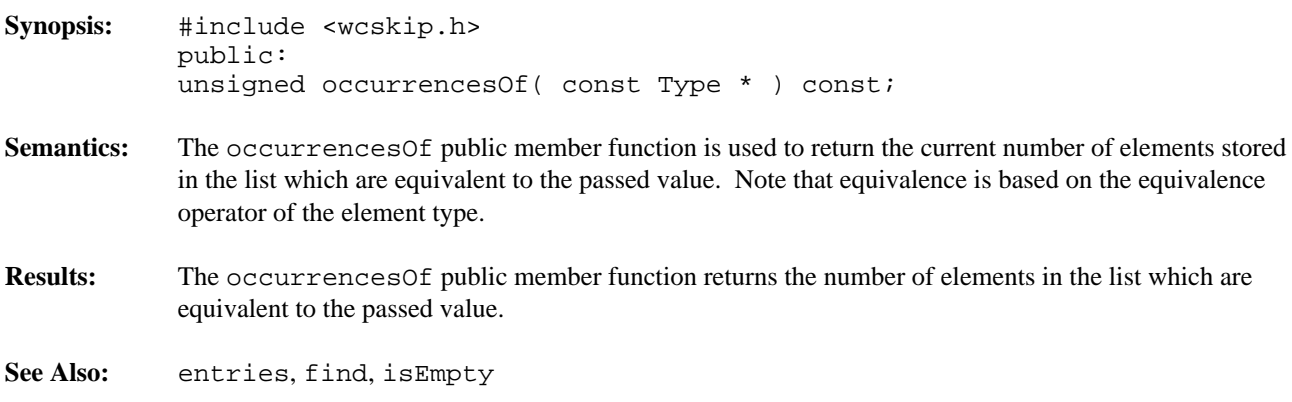

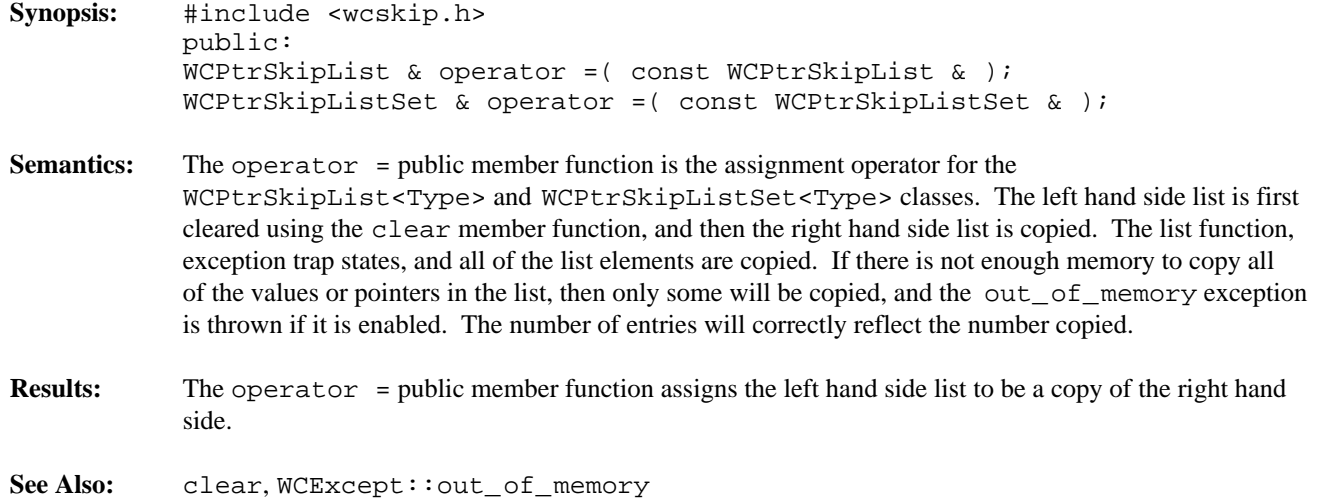

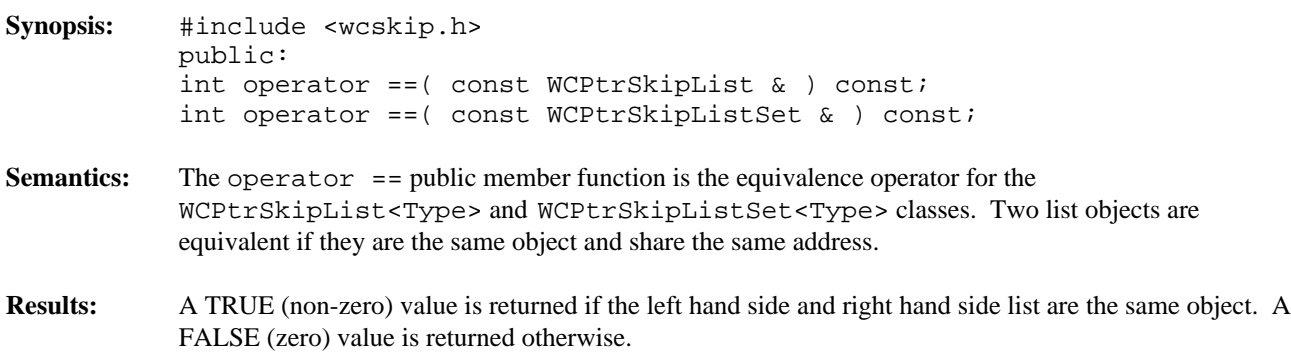

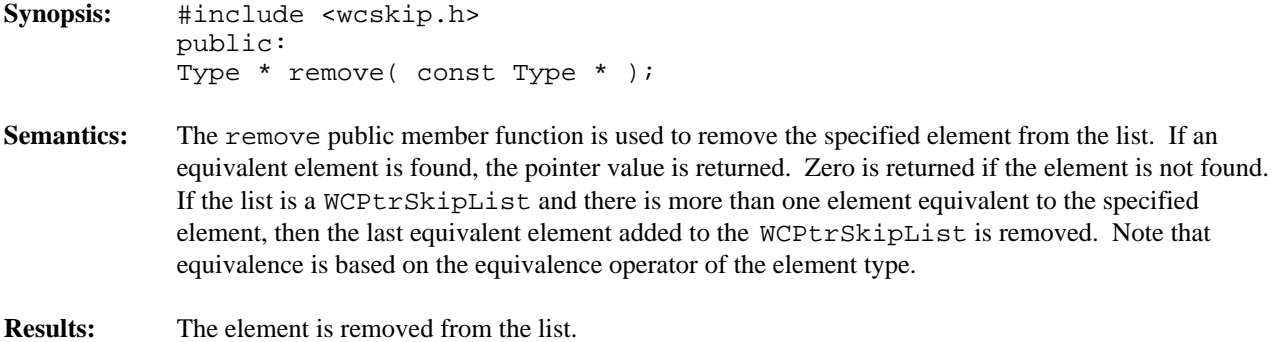

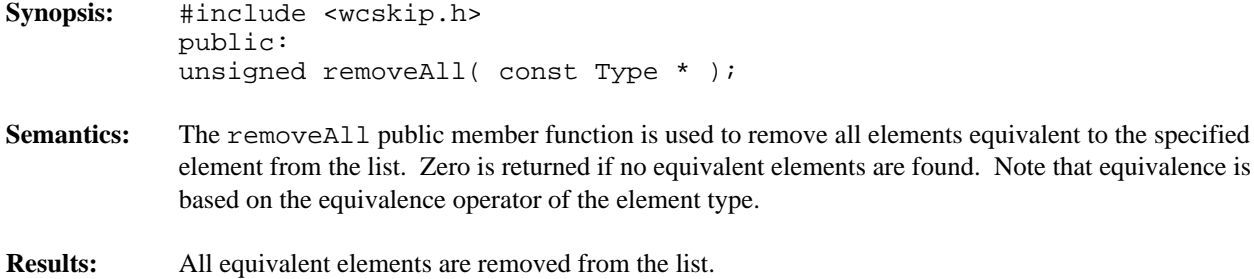

#### **Declared:** wcskip.h

The WCValSkipListDict<Key,Value> class is a templated class used to store objects in a dictionary. Dictionaries store values with an associated key, which may be of any type. One example of a dictionary used in everyday life is the phone book. The phone numbers are the data values, and the customer name is the key. The equality operator of the key's type is used to locate the key-value pairs.

In the description of each member function, the text Key is used to indicate the template parameter defining the type of the indices used to store data in the dictionary. The text Value is used to indicate the template parameter defining the type of the data stored in the dictionary.

Values are copied into the dictionary, which could be undesirable if the stored objects are complicated and copying is expensive. Value dictionaries should not be used to store objects of a base class if any derived types of different sizes would be stored in the dictionary, or if the destructor for a derived class must be called.

The iterator classes for skip lists have the same function and operator interface as the hash iterators classes. See the chapter on hash iterators for more information.

The WCExcept class is a base class of the WCValSkipListDict<Key, Value> class and provides the exceptions member function. This member function controls the exceptions which can be thrown by the WCValSkipListDict<Key,Value> object. No exceptions are enabled unless they are set by the exceptions member function.

#### **Requirements of Key and Value**

The WCValSkipListDict<Key,Value> class requires Key to have:

```
A default constructor (Key: :Key()).
```
A well defined copy constructor (Key::Key( const Key & )).

A well defined assignment operator ( Key  $\&$  operator = ( const Key  $\&$  )).

A well defined equivalence operator with constant parameters ( int operator ==( const Key  $\&$  ) const).

A well defined operator less than with constant parameters ( int operator <( const Key & ) const ).

The WCValSkipListDict<Key,Value> class requires Value to have:

A default constructor ( Value::Value() ).

A well defined copy constructor (Value:  $Value$  const Value  $\&$  )).

A well defined assignment operator ( Value  $\&$  operator = ( const Value  $\&$  )).

### **Public Member Functions**

The following member functions are declared in the public interface:

WCValSkipListDict( unsigned = WCSkipListDict\_PROB\_QUARTER, unsigned = WCDEFAULT\_SKIPLIST\_MAX\_PTRS );

WCValSkipListDict( unsigned = WCSkipListDict\_PROB\_QUARTER, unsigned = WCDEFAULT\_SKIPLIST\_MAX\_PTRS, void \* (\*user\_alloc)( size\_t size ), void (\*user\_dealloc)( void \*old, size\_t size ) ); WCValSkipListDict( const WCValSkipListDict & ); virtual ~WCValSkipListDict(); void clear(); int contains( const Key & ) const; unsigned entries() const; int find( const Key &, Value & ) const; int findKeyAndValue( const Key &, Key &, Value & ) const; void forAll( void (\*user\_fn)( Key, Value, void \* ), void \* ); int insert( const Key &, const Value & ); int isEmpty() const; int remove( const Key & );

# **Public Member Operators**

The following member operators are declared in the public interface:

```
Value & operator []( const Key & );
const Value & operator []( const Key & ) const;
WCValSkipListDict & operator =( const WCValSkipListDict & );
int operator ==( const WCValSkipListDict & ) const;
```
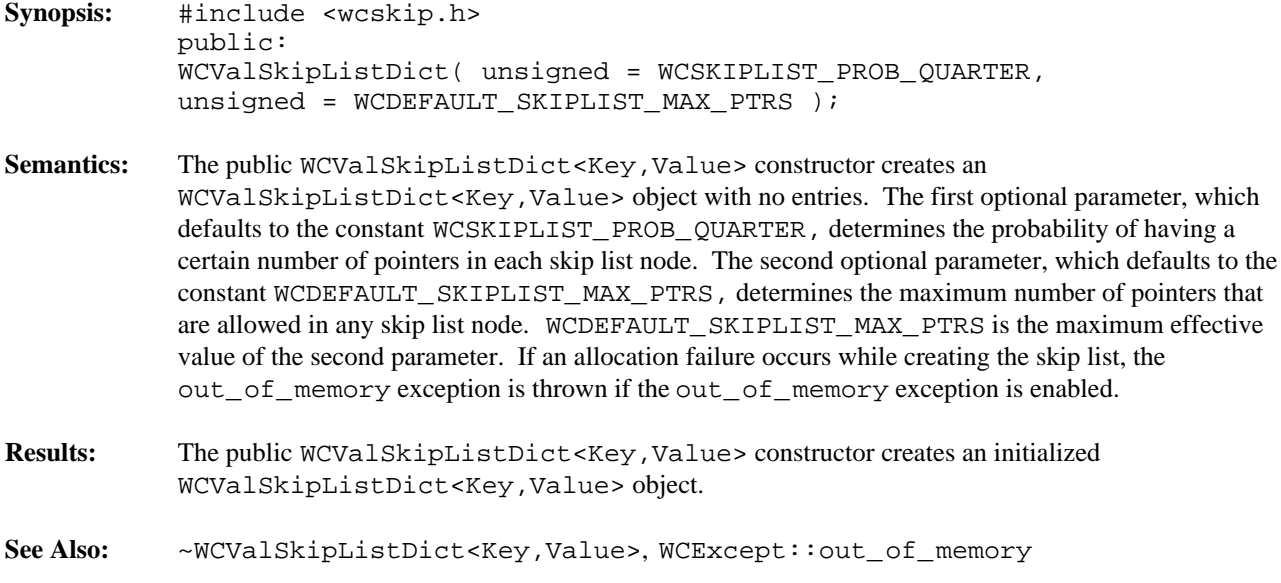

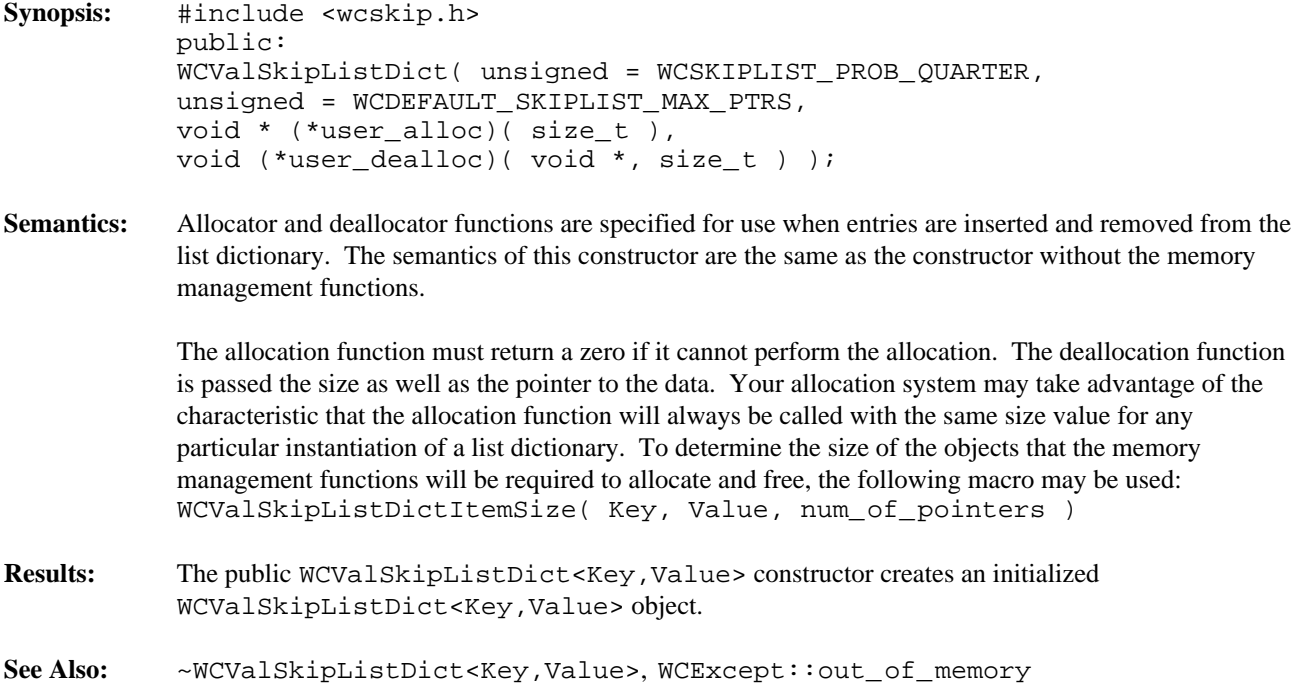

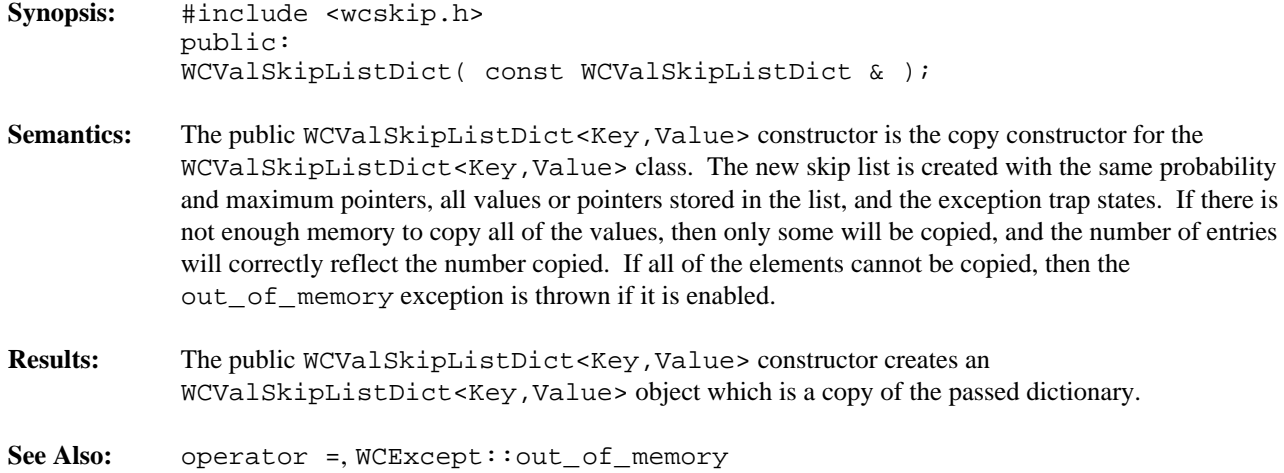

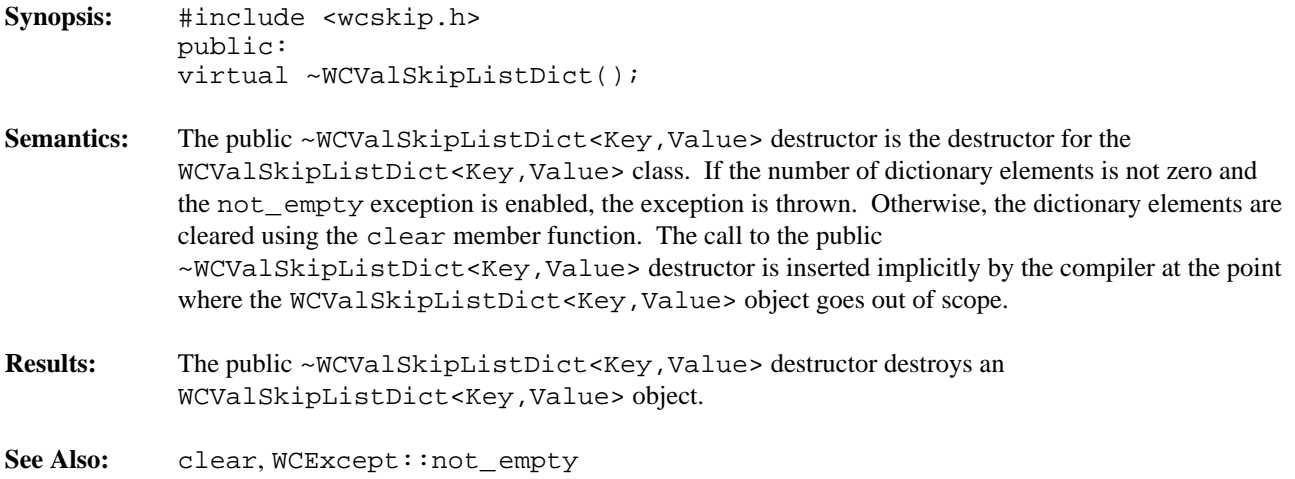

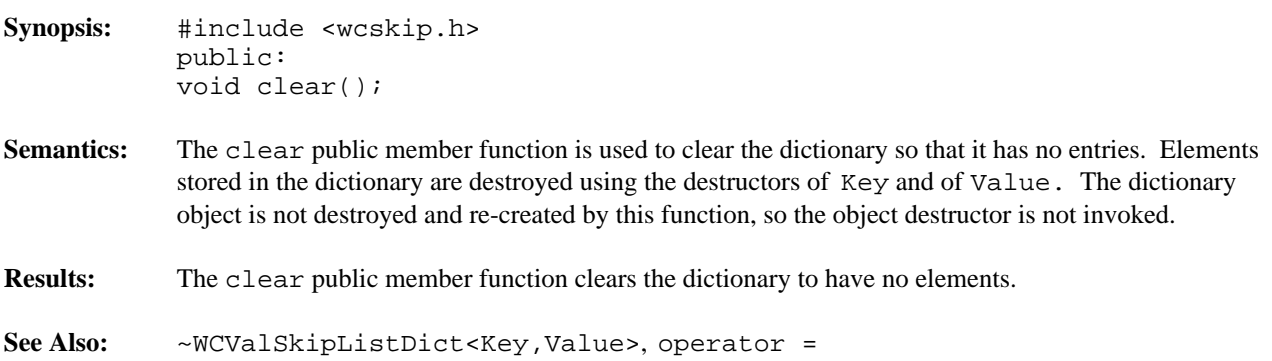

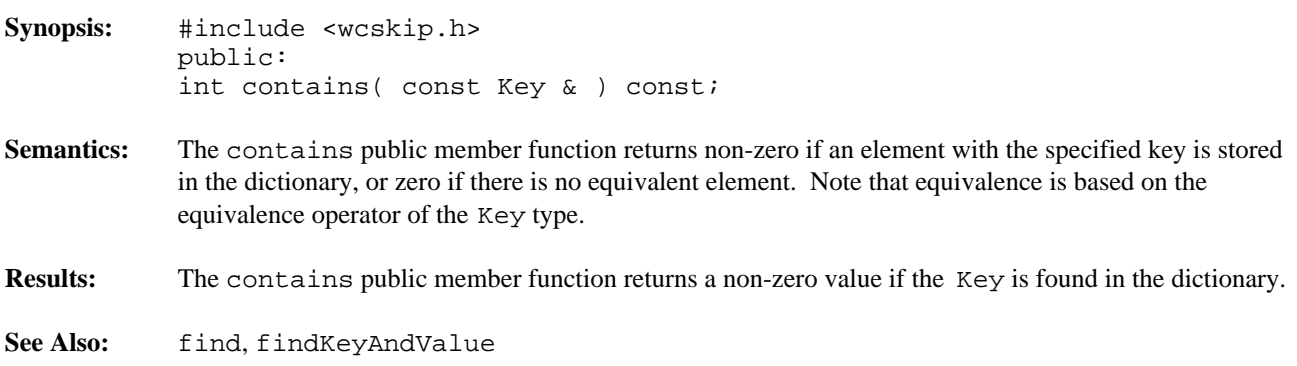

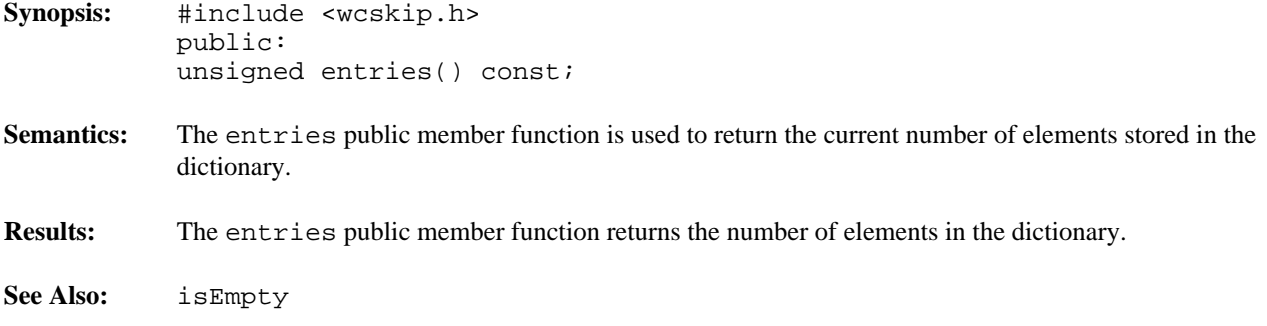

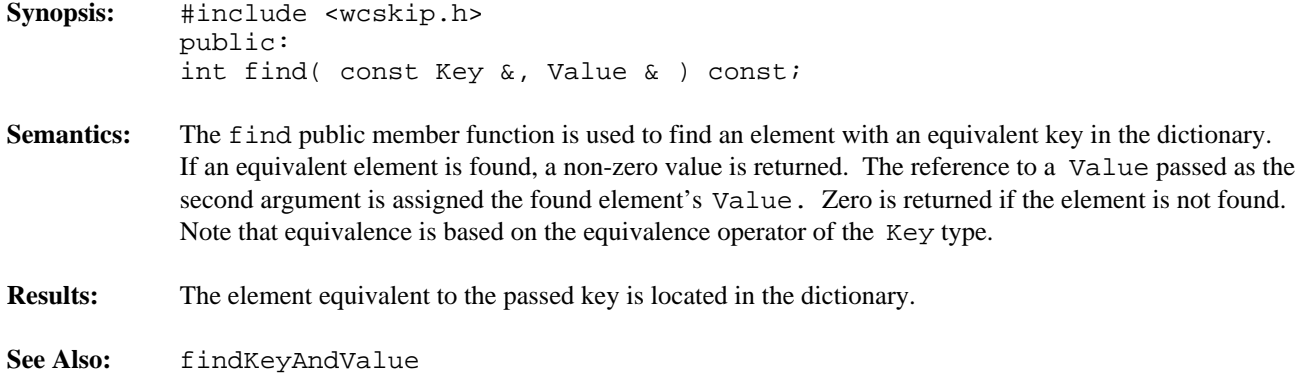

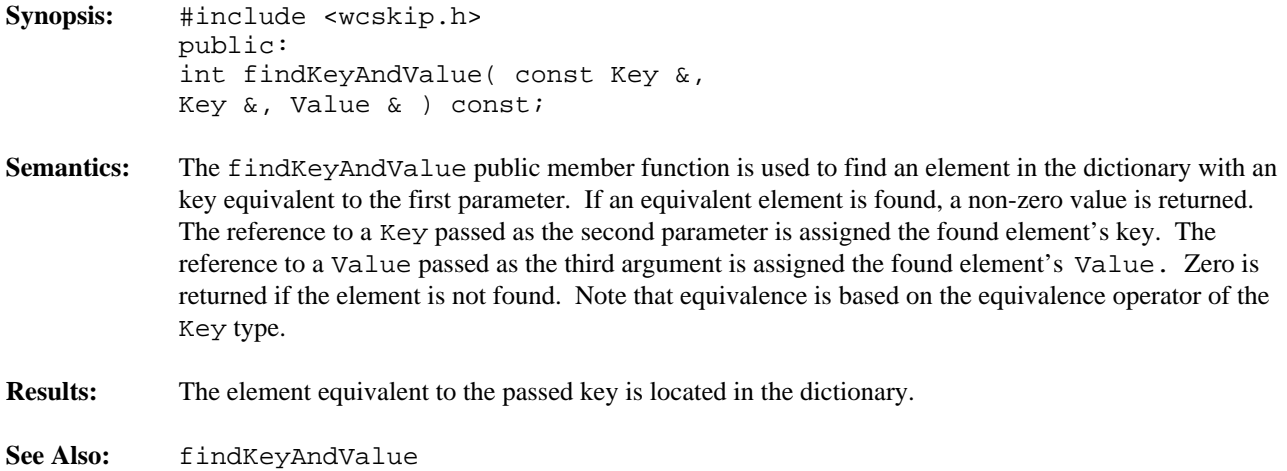

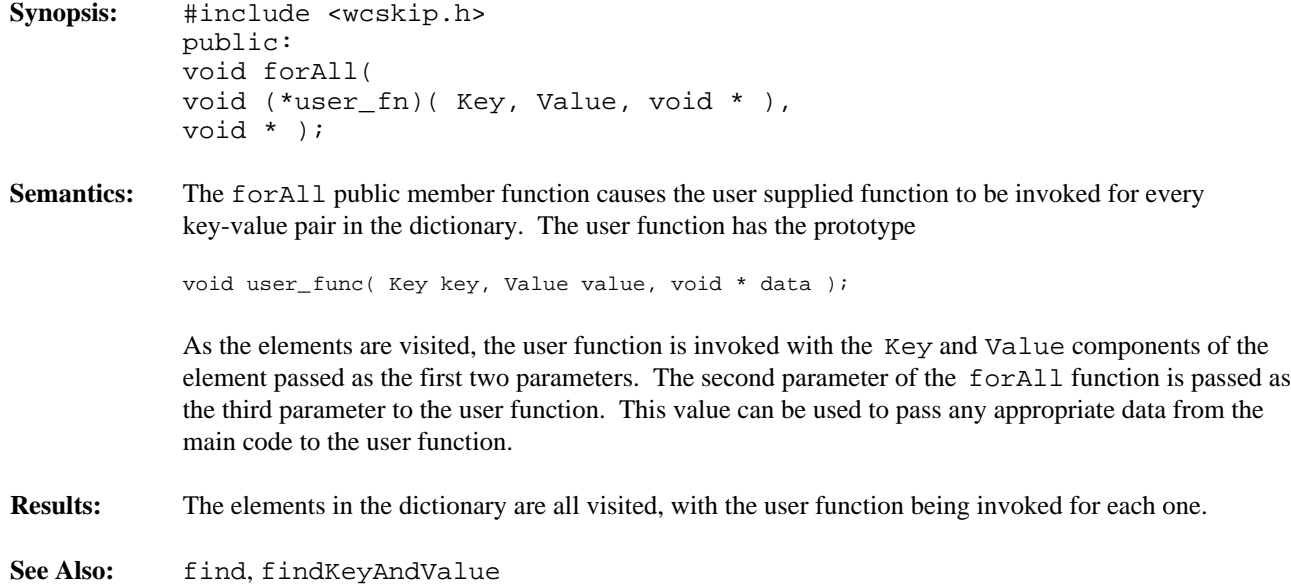

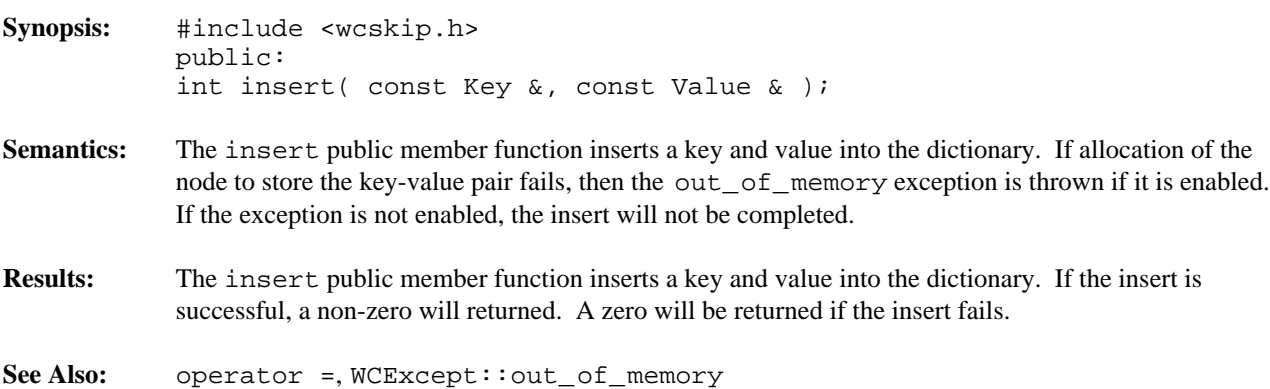

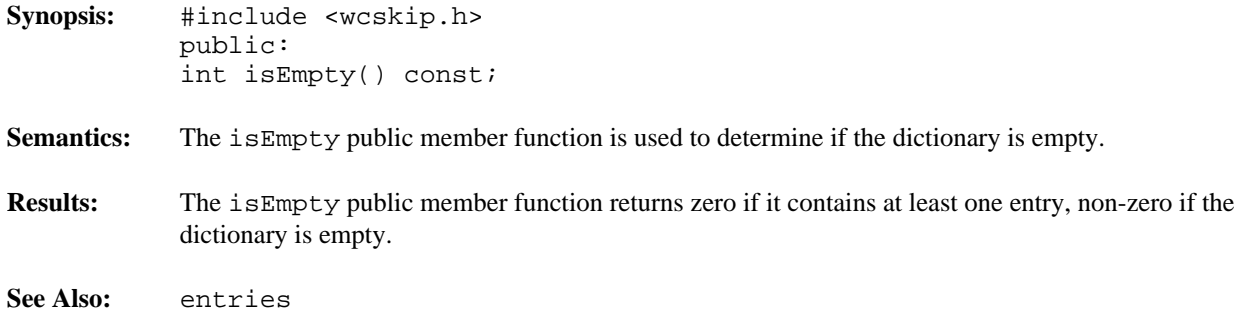
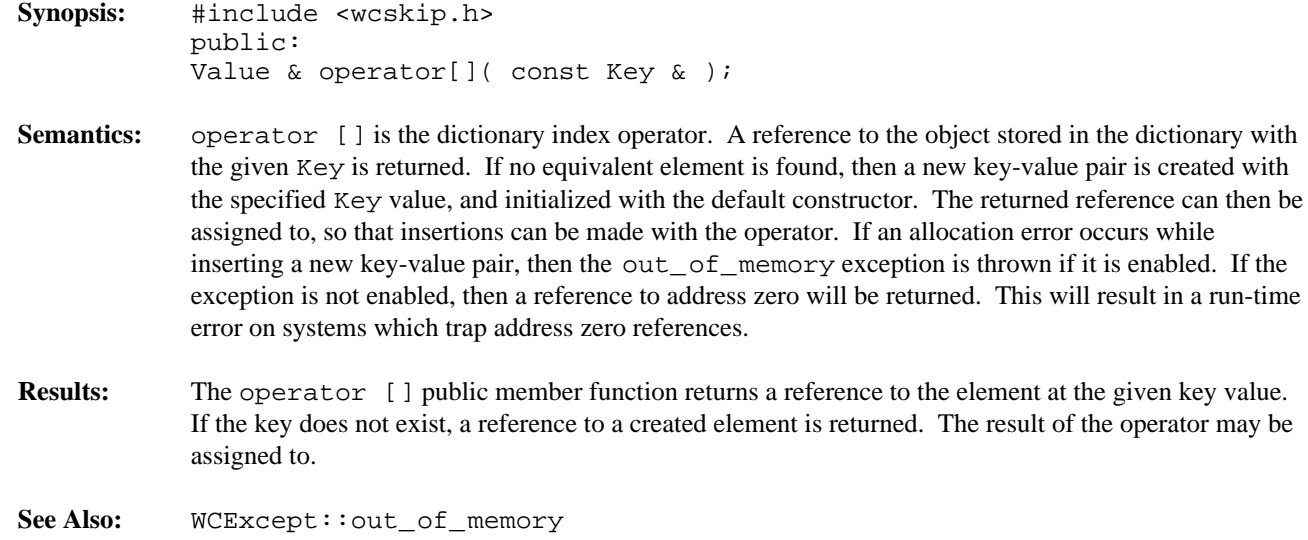

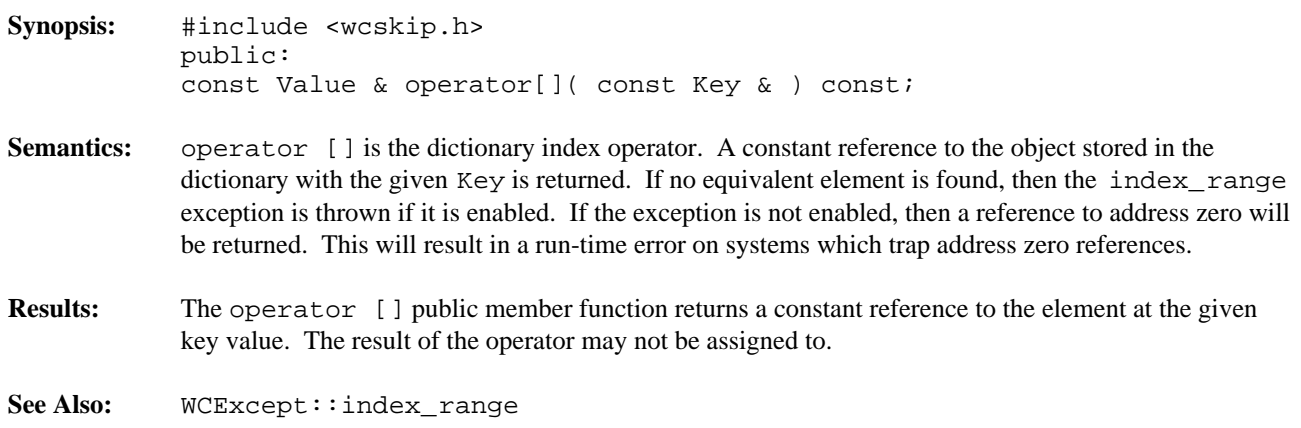

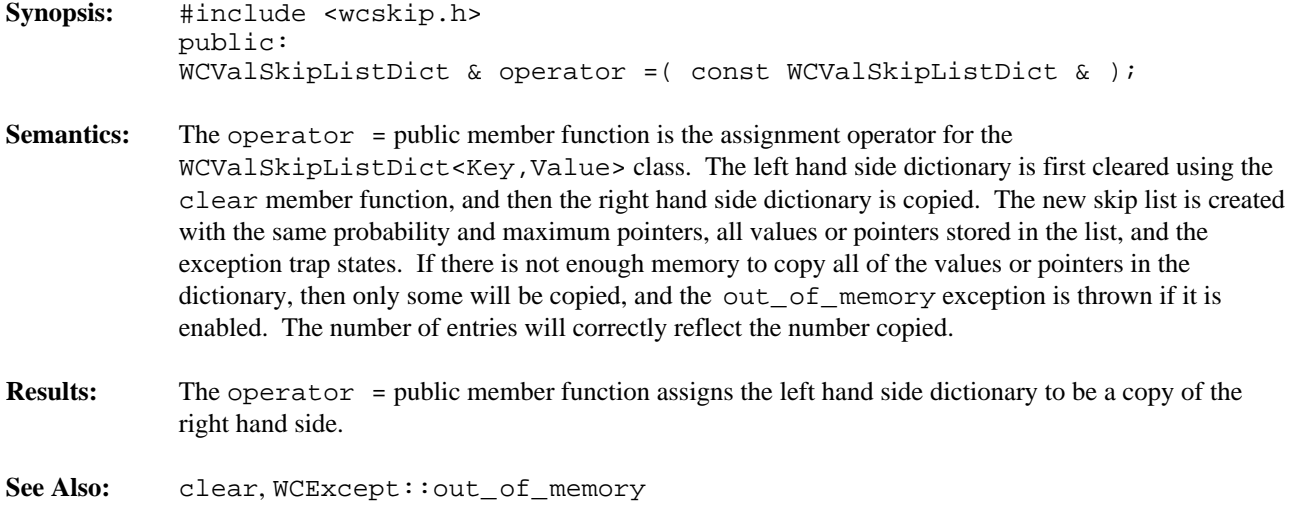

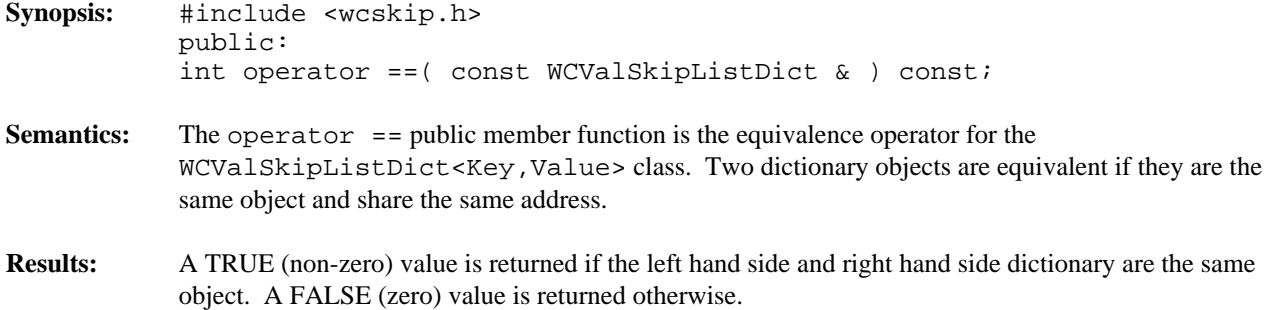

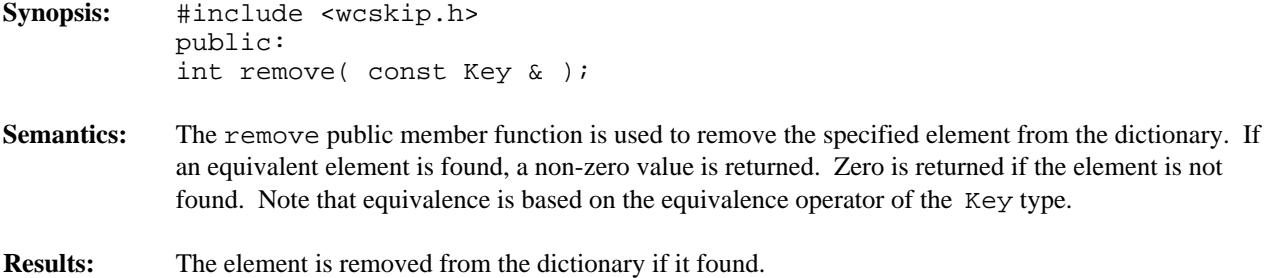

## **Declared:** wcskip.h

WCValSkipList<Type> and WCValSkipListSet<Type> classes are templated classes used to store objects in a skip list. A skip list is a probabilistic alternative to balanced trees, and provides a reasonable performance balance to insertion, search, and deletion. A skip list allows more than one copy of an element that is equivalent, while the skip list set allows only one copy. The equality operator of the element's type is used to locate the value.

In the description of each member function, the text Type is used to indicate the template parameter defining the type of the data to be stored in the list.

Values are copied into the list, which could be undesirable if the stored objects are complicated and copying is expensive. Value skip lists should not be used to store objects of a base class if any derived types of different sizes would be stored in the list, or if the destructor for a derived class must be called.

The iterator classes for skip lists have the same function and operator interface as the hash iterators classes. See the chapter on hash iterators for more information.

The WCExcept class is a base class of the WCValSkipList<Type> and WCValSkipListSet<Type> classes and provides the exceptions member function. This member function controls the exceptions which can be thrown by the WCValSkipList<Type> and WCValSkipListSet<Type> objects. No exceptions are enabled unless they are set by the exceptions member function.

## **Requirements of Type**

The WCValSkipList<Type> and WCValSkipListSet<Type> classes requires Type to have:

```
A default constructor (Type: Type()).
```
A well defined copy constructor ( Type::Type( const Type & ) ).

```
A well defined equivalence operator
(int operator == (const Type > ) const).
```
A well defined less than operator ( int operator <( const Type & ) const ).

#### **Public Member Functions**

The following member functions are declared in the public interface:

```
WCValSkipList( unsigned = WCSKIPLIST_PROB_QUARTER, unsigned =
WCDEFAULT_SKIPLIST_MAX_PTRS );
WCValSkipList( unsigned = WCSKIPLIST_PROB_QUARTER, unsigned =
WCDEFAULT_SKIPLIST_MAX_PTRS, void * (*user_alloc)( size_t size ),
void (*user_dealloc)( void *old, size_t size ) );
WCValSkipList( const WCValSkipList & );
virtual ~WCValSkipList();
WCValSkipListSet( unsigned = WCSKIPLIST_PROB_QUARTER, unsigned =
WCDEFAULT_SKIPLIST_MAX_PTRS );
WCValSkipListSet( unsigned = WCSKIPLIST_PROB_QUARTER, unsigned =
WCDEFAULT_SKIPLIST_MAX_PTRS, void * (*user_alloc)( size_t size ),
void (*user_dealloc)( void *old, size_t size ) );
WCValSkipListSet( const WCValSkipListSet & );
```

```
virtual ~WCValSkipListSet();
void clear();
int contains( const Type & ) const;
unsigned entries() const;
int find( const Type &, Type & ) const;
void forAll( void (*user_fn)( Type, void * ), void * );
int insert( const Type & );
int isEmpty() const;
int remove( const Type & );
```
The following public member functions are available for the WCValSkipList class only:

```
unsigned occurrencesOf( const Type & ) const;
unsigned removeAll( const Type & );
```
### **Public Member Operators**

The following member operators are declared in the public interface:

```
WCValSkipList & operator =( const WCValSkipList & );
int operator ==( const WCValSkipList & ) const;
WCValSkipListSet & operator =( const WCValSkipListSet & );
int operator ==( const WCValSkipListSet & ) const;
```
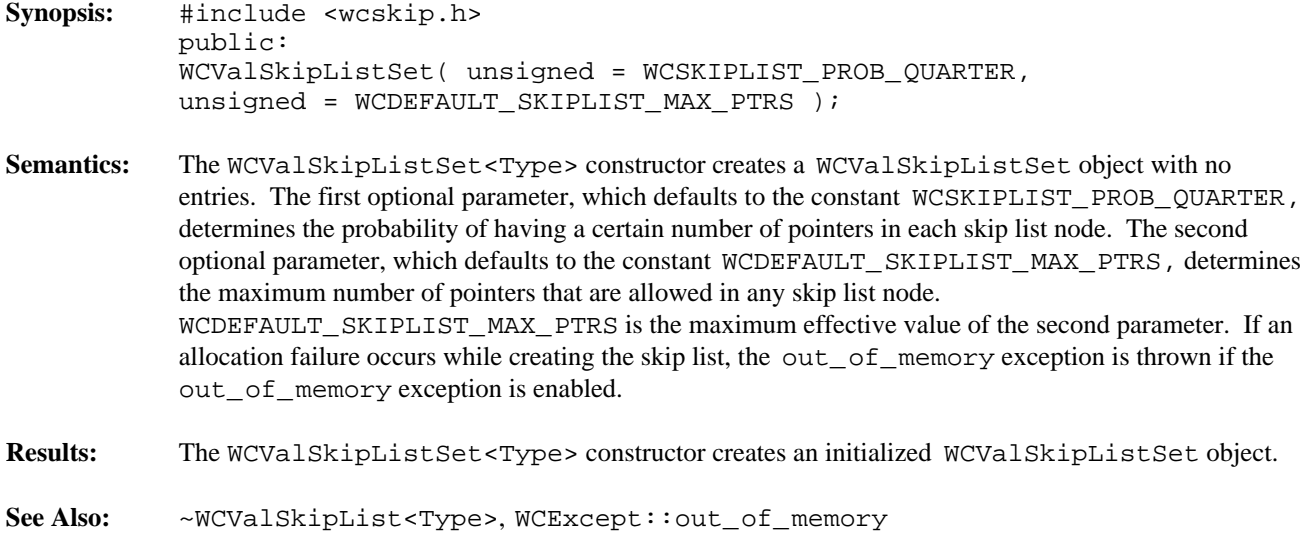

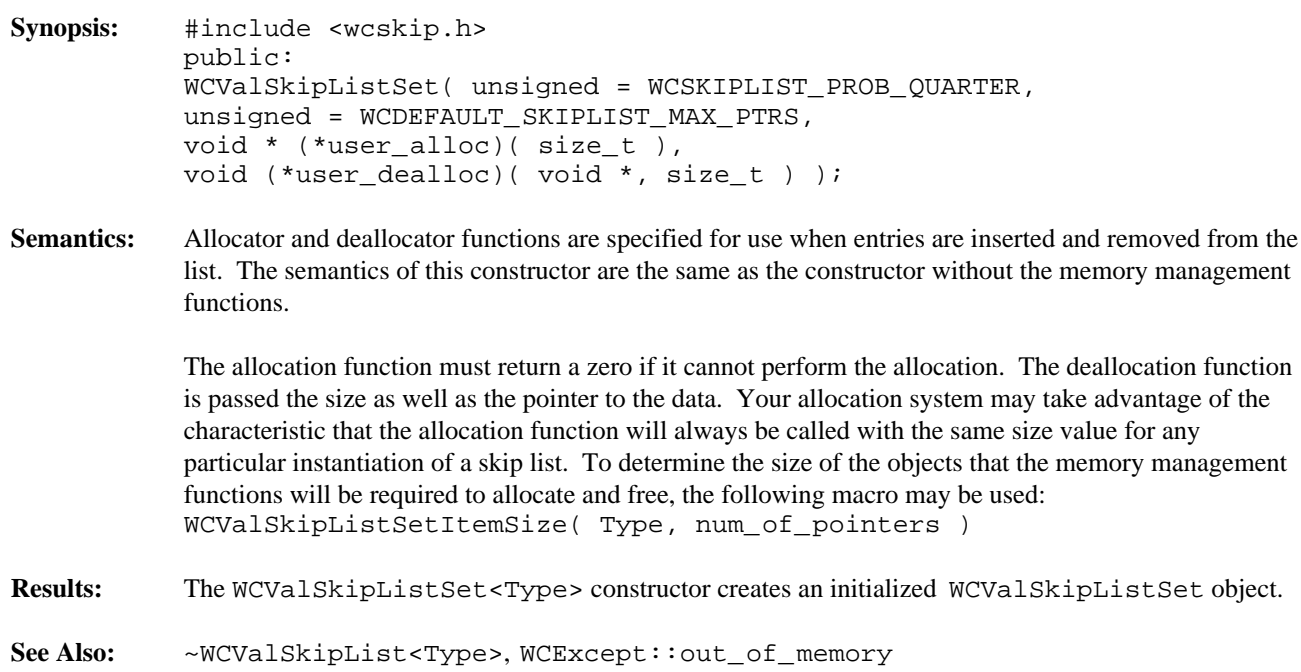

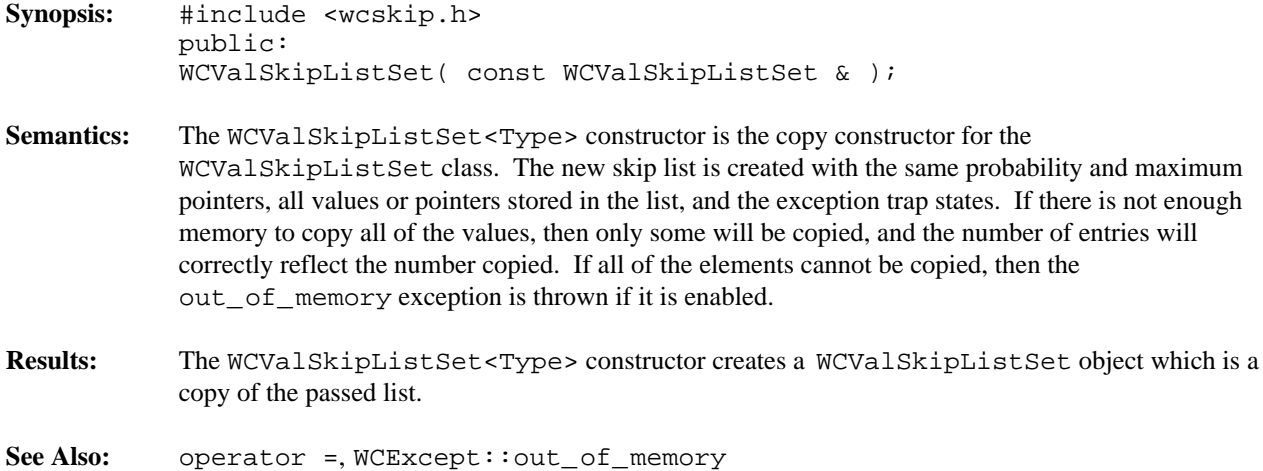

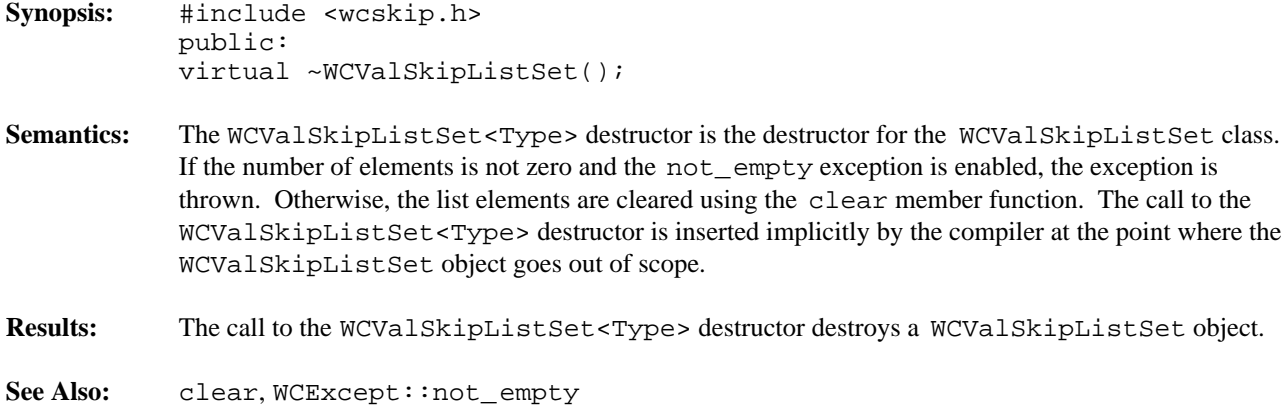

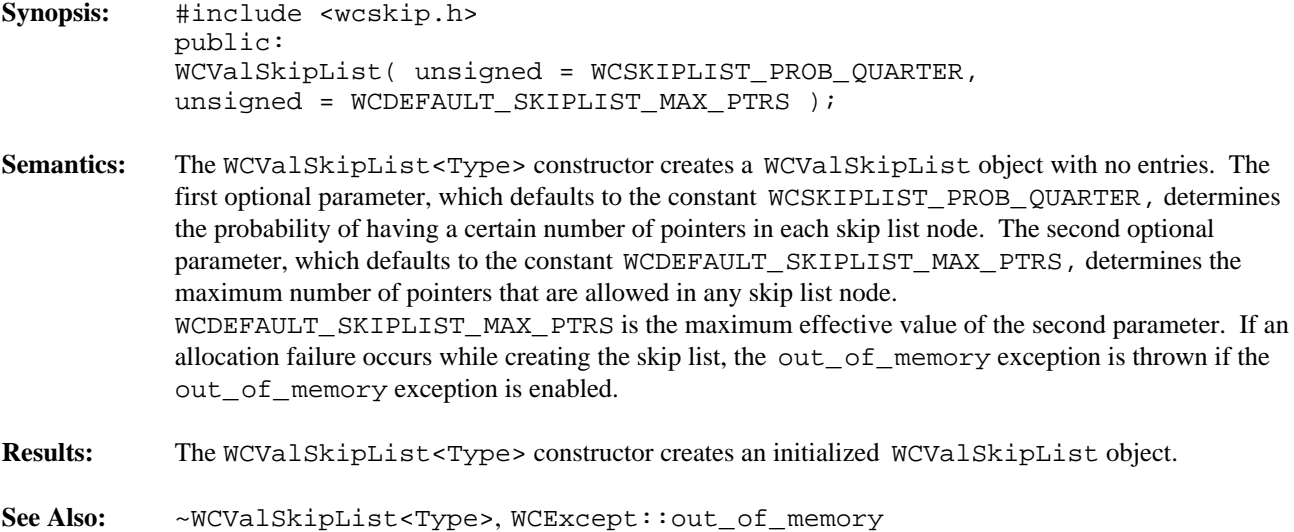

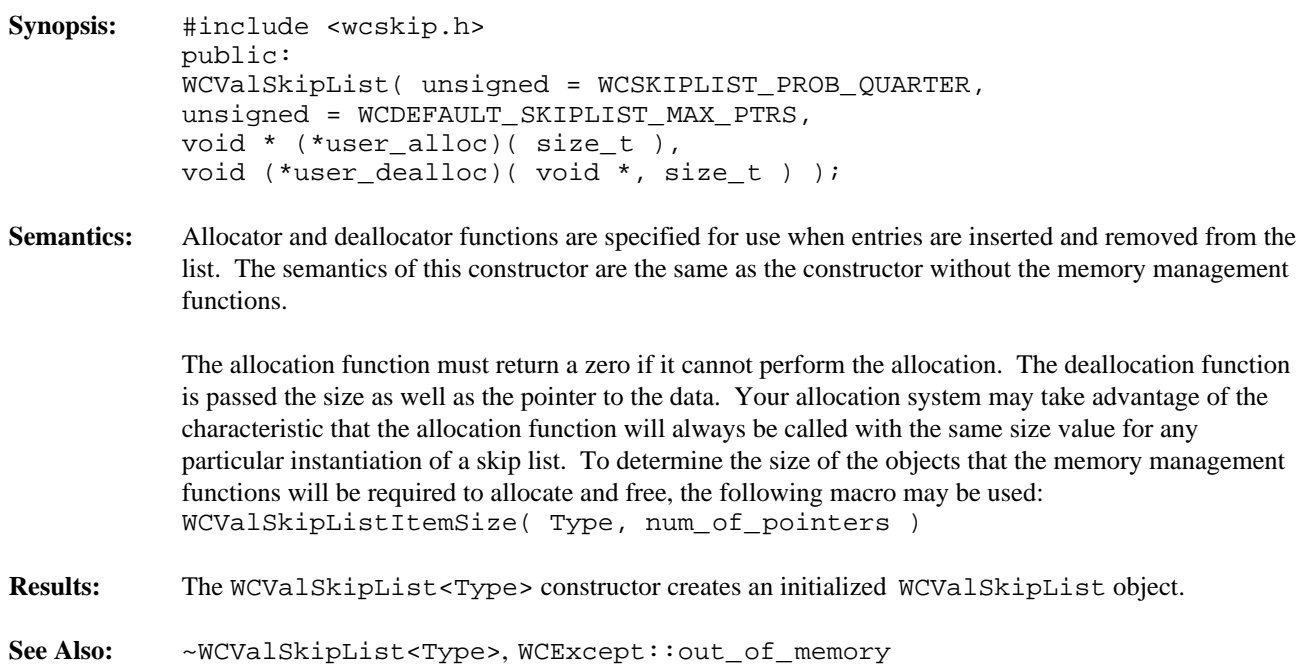

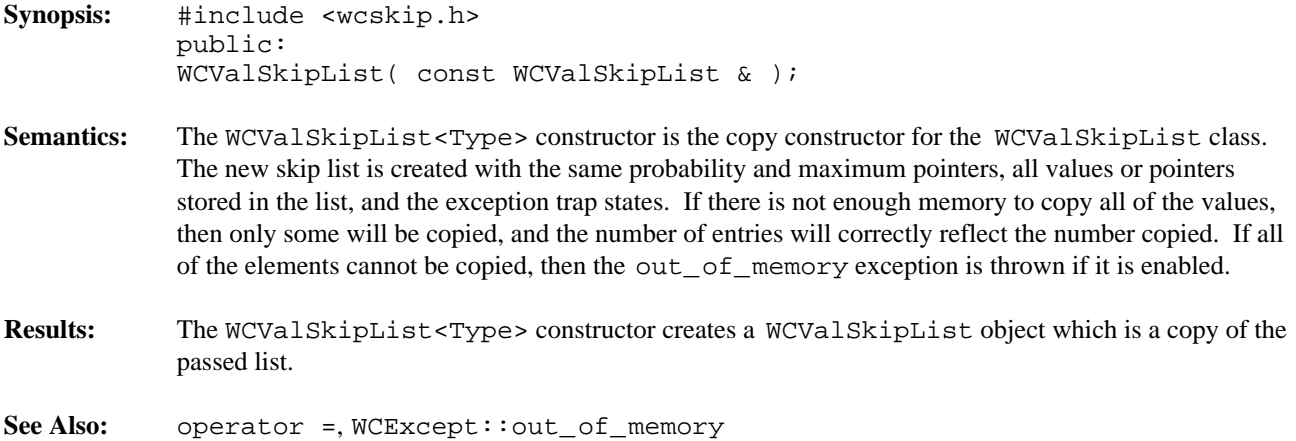

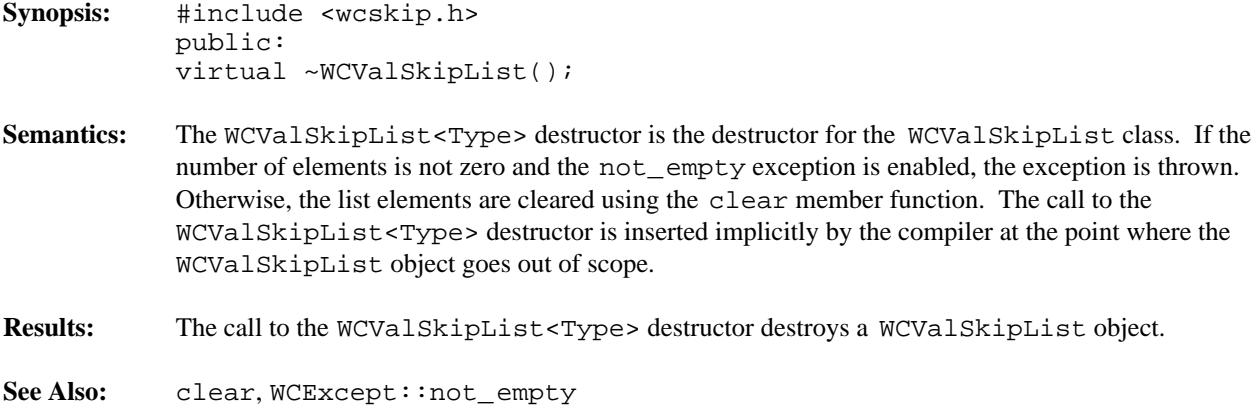

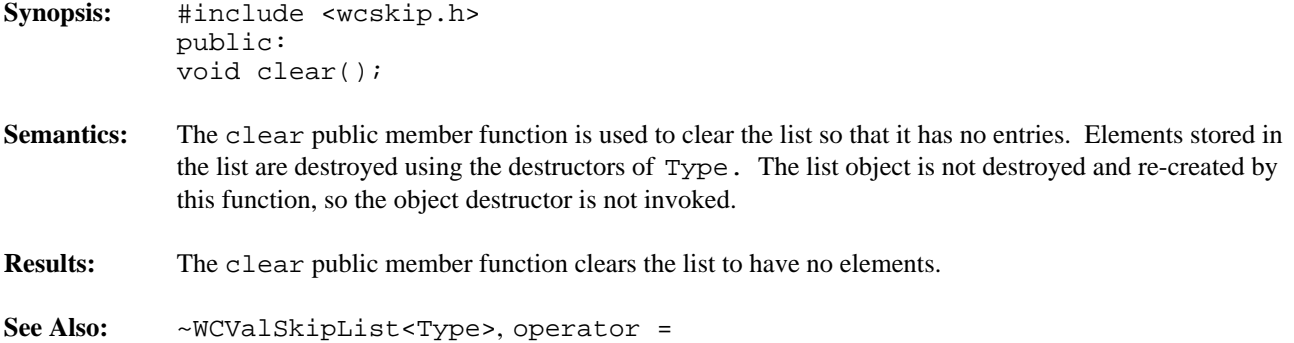

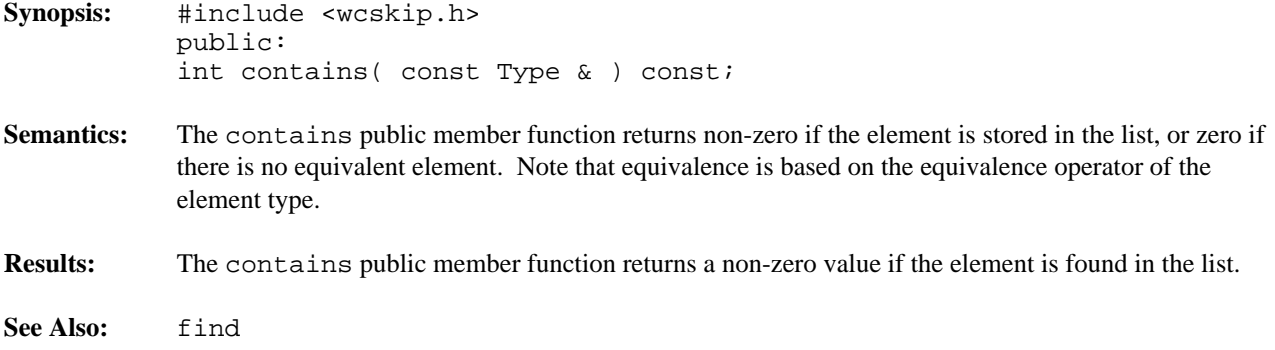

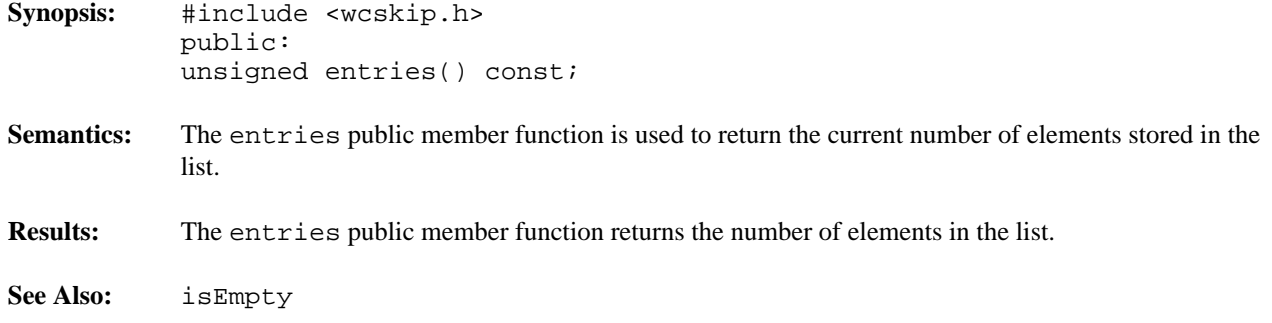

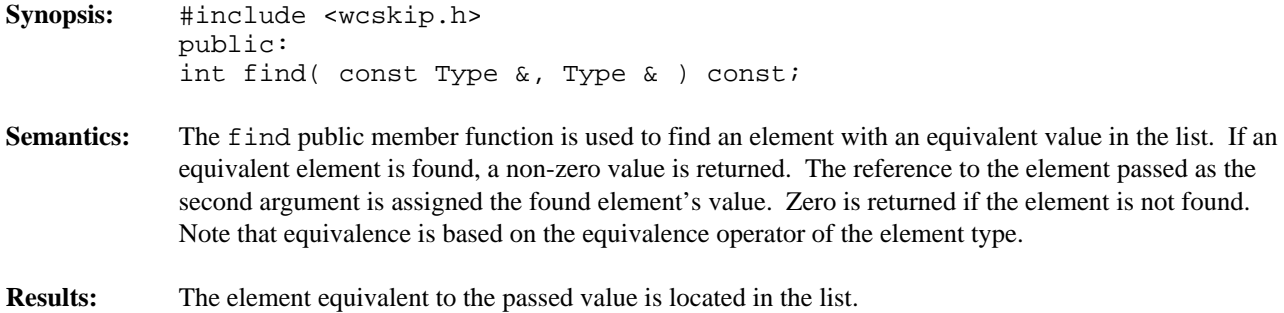

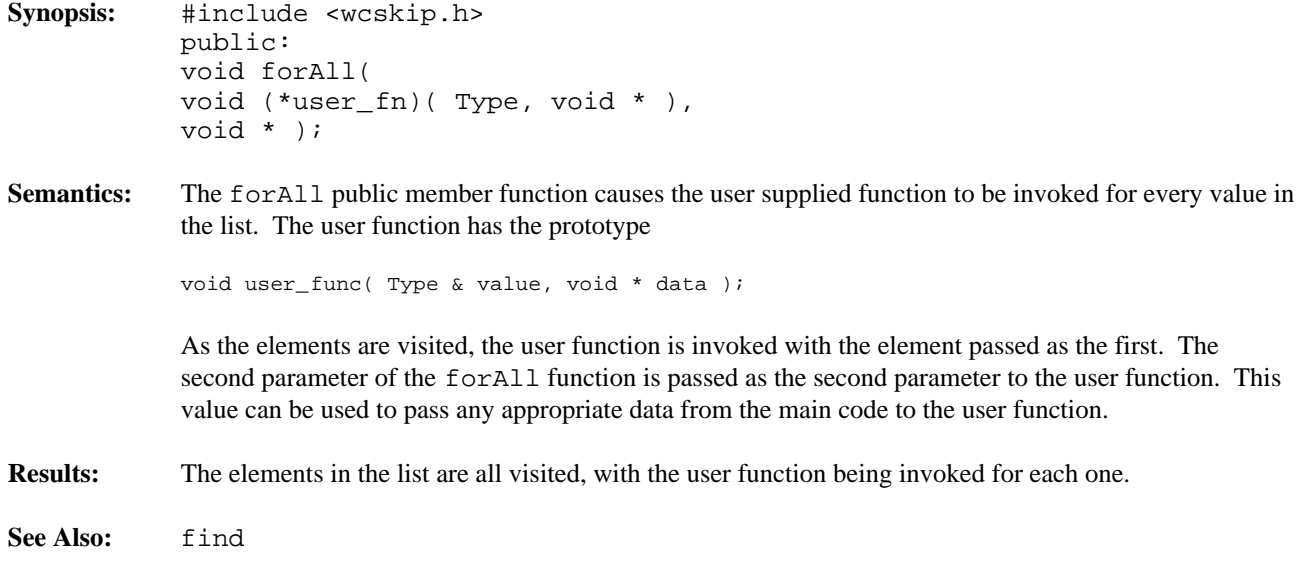

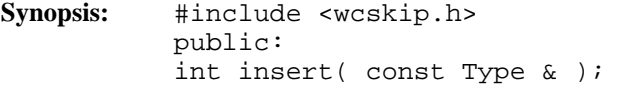

**Semantics:** The insert public member function inserts a value into the list. If allocation of the node to store the value fails, then the out\_of\_memory exception is thrown if it is enabled. If the exception is not enabled, the insert will not be completed.

> With a WCValSkipListSet, there must be only one equivalent element in the set. If an element equivalent to the inserted element is already in the list set, the list set will remain unchanged, and the not\_unique exception is thrown if it is enabled. If the exception is not enabled, the insert will not be completed.

- **Results:** The insert public member function inserts a value into the list. If the insert is successful, a non-zero will returned. A zero will be returned if the insert fails.
- **See Also:** operator =, WCExcept::out\_of\_memory, WCExcept::not\_unique

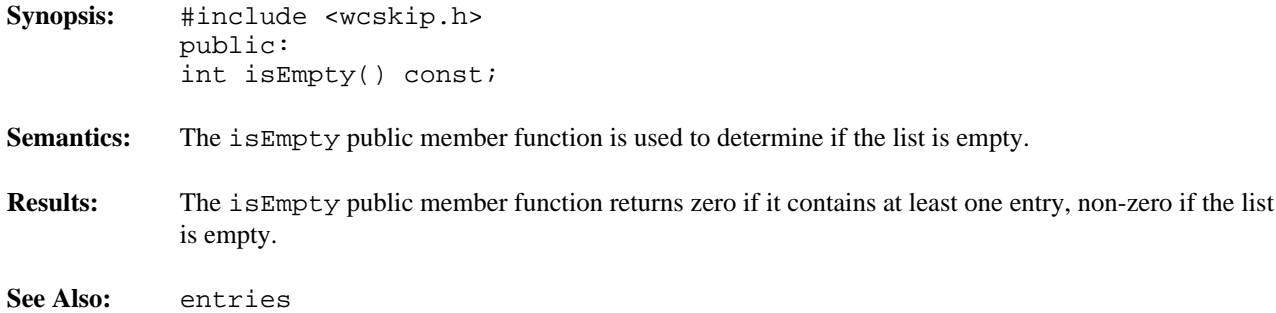

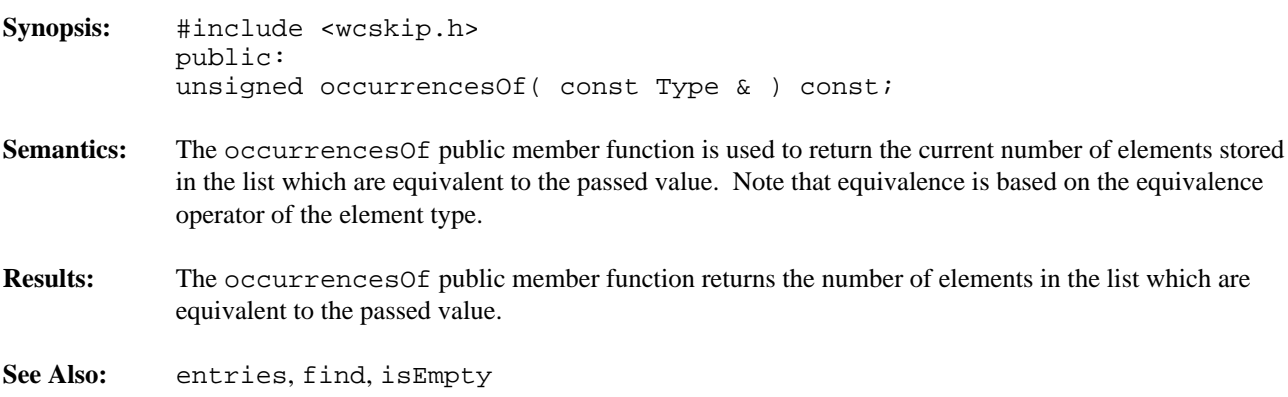

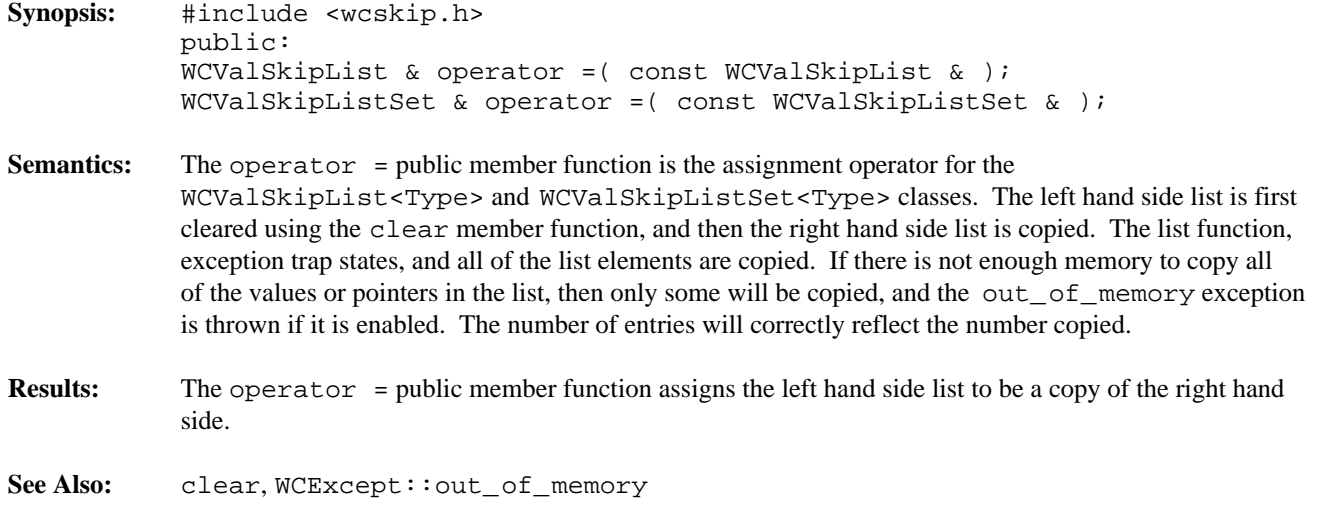

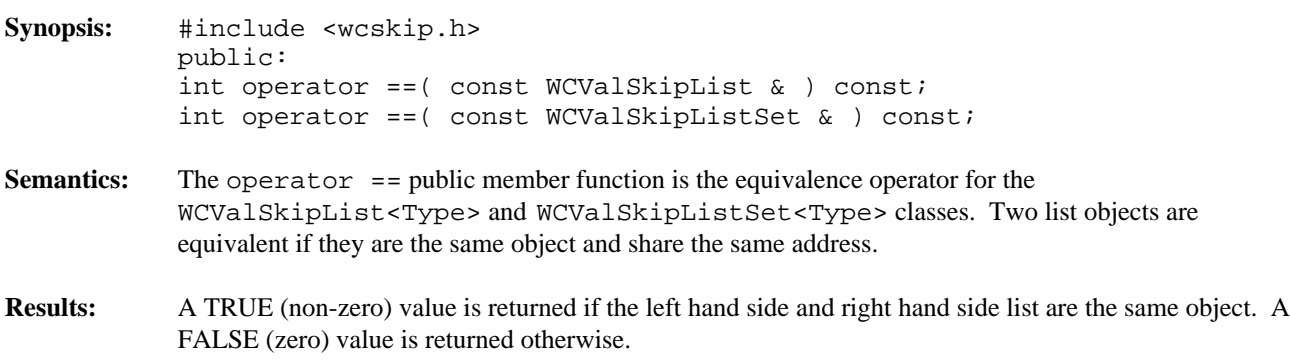

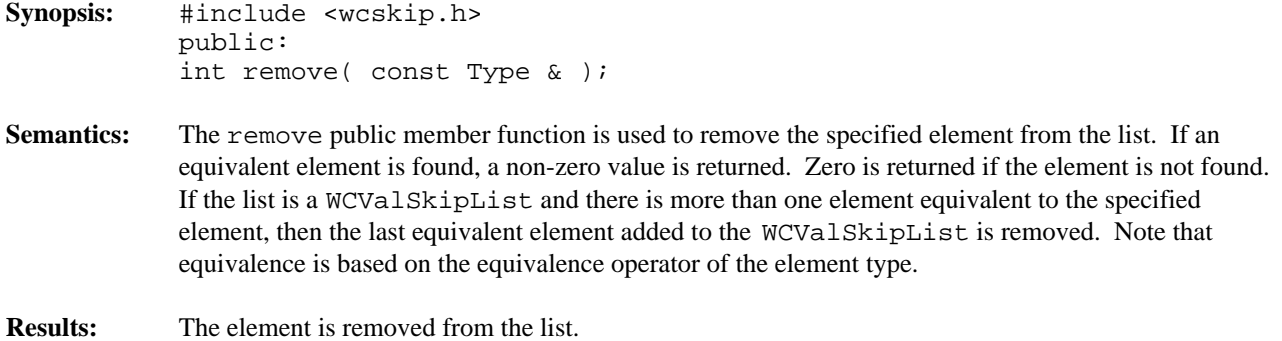

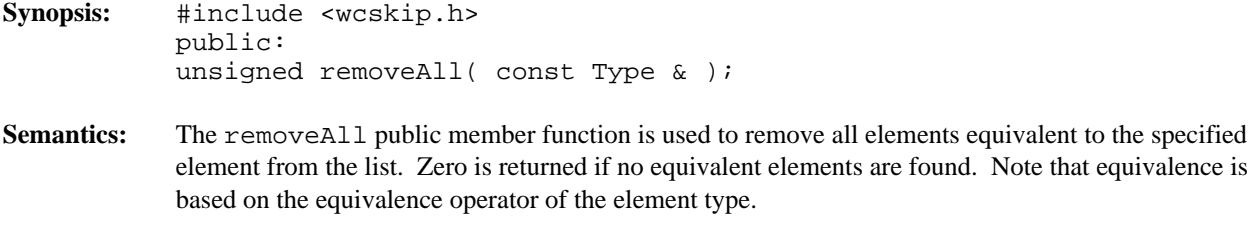

**Results:** All equivalent elements are removed from the list.

# *16 Stack Container*

Stack containers maintain an ordered collection of data which is retrieved in the reverse order to which the data was entered into the stack. The stack class is implemented as a templated class, allowing the stacking of any data type.

A second template parameter specifies the storage class used to implement the stack. The WCValSList, WCIsvSList and WCPtrSList classes are appropriate storage classes.

### **Declared:** wcstack.h

The WCStack<Type,FType> class is a templated class used to create objects which maintain data in a stack.

In the description of each member function, the text Type is used to indicate the template parameter defining the type of the elements stored in the stack. The text FType is used to indicate the template parameter defining the storage class used to maintain the stack.

For example, to create a stack of integers, the WCStack  $\text{int},$  WCValSList $\text{int}$  > class can be used. The WCStack<int \*, WCPtrSList<int> > class will create a stack of pointers to integers. To create an intrusive stack of objects of type *isv\_link* (derived from the WCSLink class), the WCStack< *isv\_link* \*,WCIsvSList< *isv\_link* > > class can be used.

The WCExcept class is a base class of the WCStack<Type,FType> class and provides the exceptions member function. This member function controls the exceptions which can be thrown by the WCStack<Type,FType> object. No exceptions are enabled unless they are set by the exceptions member function.

## **Requirements of Type**

Type must provide any constructors and/or operators required by the FType class.

## **Public Member Functions**

The following member functions are declared in the public interface:

```
WCStack();
WCStack( void *(*)( size_t ), void (*)( void *, size_t ) );
~WCStack();
void clear();
int entries() const;
int isEmpty() const;
Type pop();
int push( const Type & );
Type top() const;
```
## **Sample Program Using a Stack**

```
#include <wcstack.h>
#include <iostream.h>
void main() {
   WCStack<int,WCValSList<int> > stack;
   stack.push( 7 );
   stack.push( 8 );
   stack.push( 9 );
   stack.push( 10 );
   cout << "\nNumber of stack entries: " << stack.entries() << "\n";
   cout << "Top entry = [" << stack.top() << "]\n";
   while( !stack.isEmpty() ) {
       cout << stack.pop() << "\n";
    };
   cout.flush();
}
```
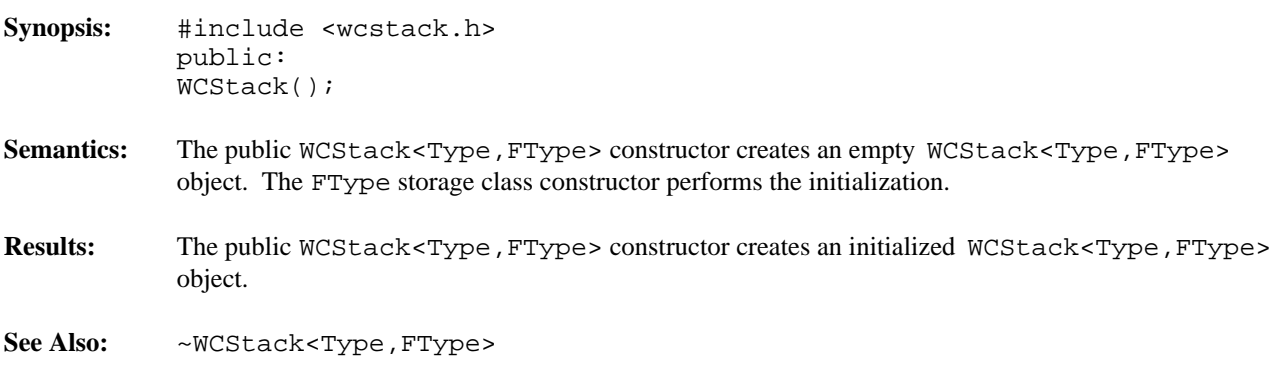

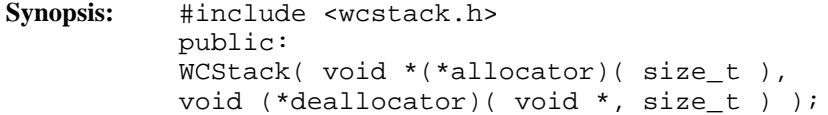

Semantics: The public WCStack<Type, FType> constructor creates an empty WCStack<Type, FType> object. If FType is either the WCValSList or WCPtrSList class, then the *allocator* function is registered to perform all memory allocations of the stack elements, and the *deallocator* function to perform all freeing of the stack elements' memory. The *allocator* and *deallocator* functions are ignored if FType is the WCIsvSList class. These functions provide the ability to control how the allocation and freeing of memory is performed, allowing for more efficient memory handling than the general purpose global operator new() and operator delete() can provide. Memory management optimizations may potentially be made through the *allocator* and *deallocator* functions, but are not recommended before managing memory is understood and determined to be worth while.

> The *allocator* function shall return a pointer to allocated memory of size at least the argument, or zero(0) if the allocation cannot be performed. Initialization of the memory returned is performed by the WCStack<Type,FType> class.

> The WCStack<Type,FType> class calls the *deallocator* function only on memory allocated by the *allocator* function. The *deallocator* shall free the memory pointed to by the first argument which is of size the second argument. The size passed to the *deallocator* function is guaranteed to be the same size passed to the *allocator* function when the memory was allocated.

The *allocator* and *deallocator* functions may assume that for a list object instance, the *allocator* is always called with the same first argument (the size of the memory to be allocated). If FType is the WCValSList<Type> class, then the WCValSListItemSize(Type) macro returns the size of the elements which are allocated by the *allocator* function. Similarly, the WCPtrSListItemSize( Type ) macro returns the size of WCPtrSList<Type> elements.

The FType storage class constructor performs the initialization of the stack.

- **Results:** The public WCStack<Type,FType> constructor creates an initialized WCStack<Type,FType> object and registers the *allocator* and *deallocator* functions.
- See Also: WCStack<Type, FType>, ~WCStack<Type, FType>

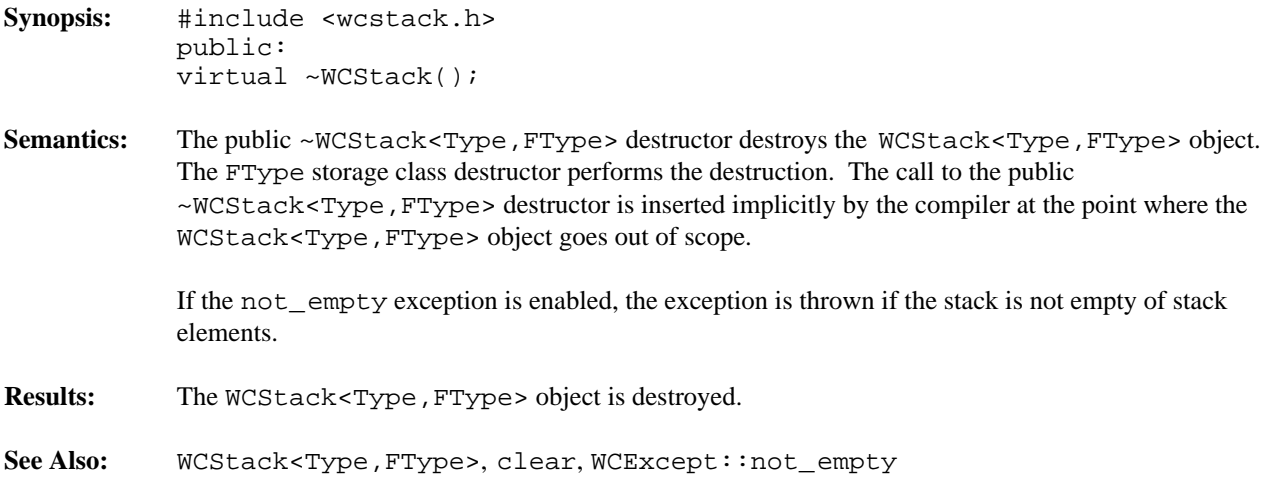

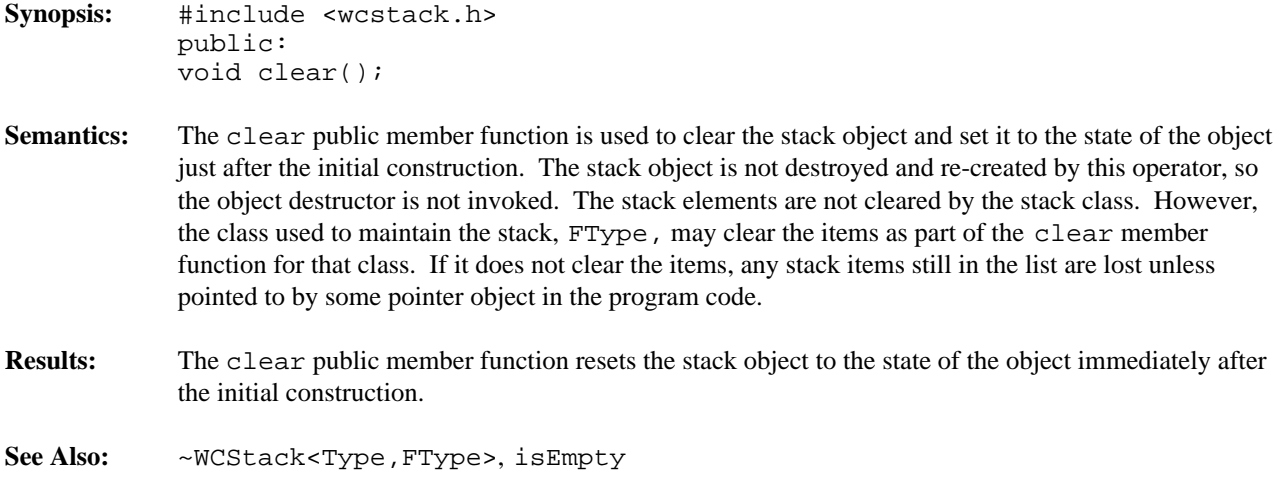

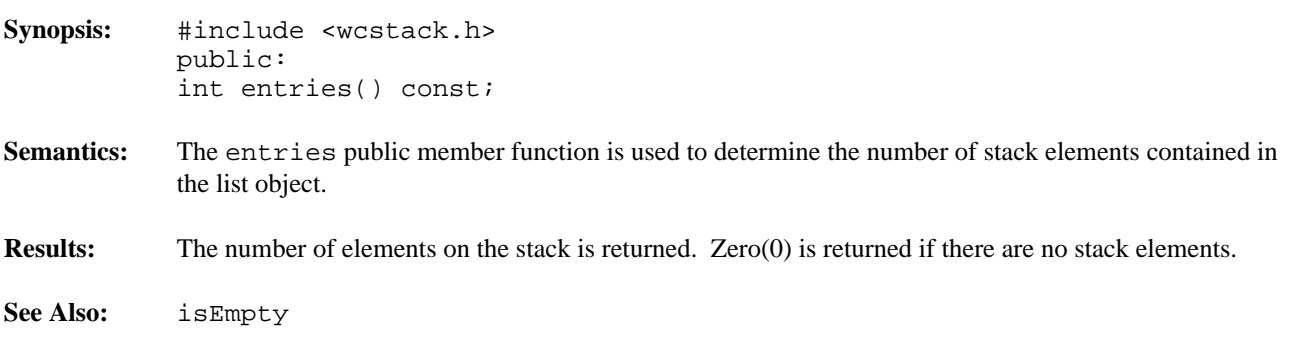

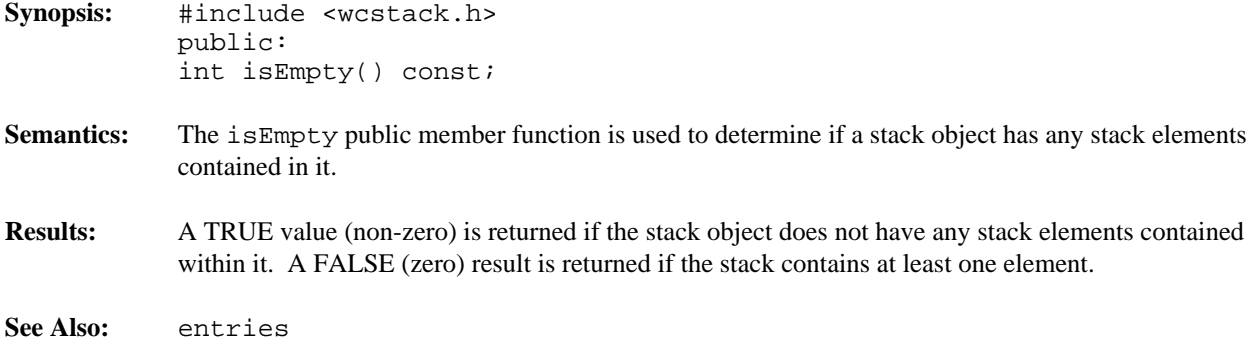
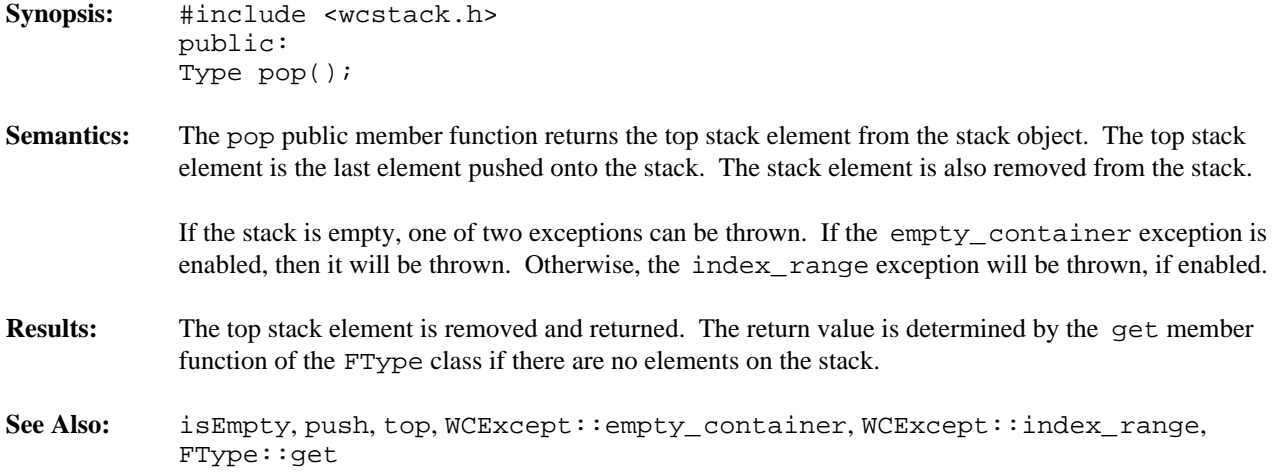

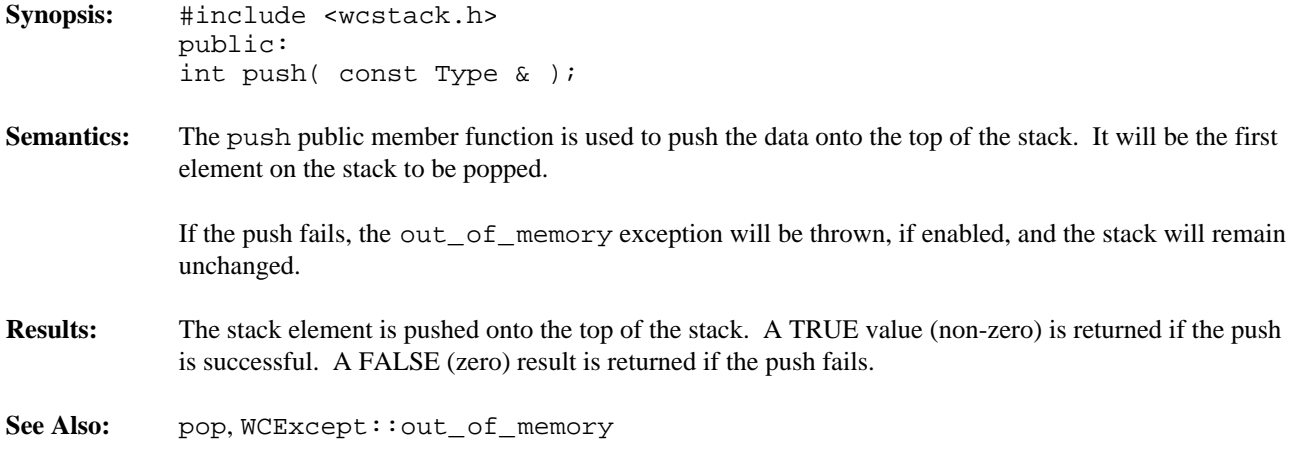

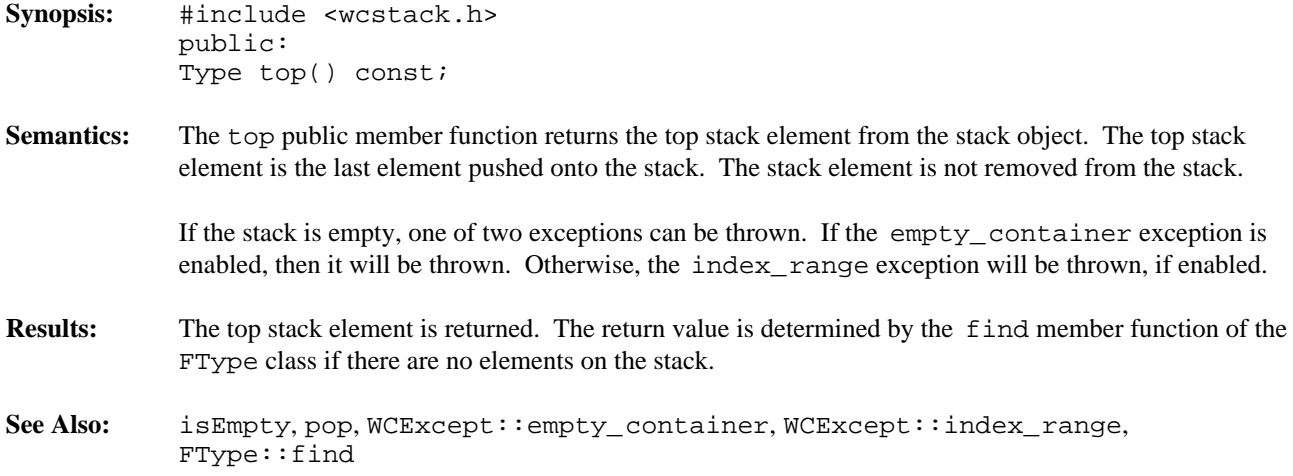

# *17 Vector Containers*

This chapter describes vector containers.

## **Declared:** wcvector.h

The WCPtrSortedVector<Type> and WCPtrOrderedVector<Type> classes are templated classes used to store objects in a vector. Ordered and Sorted vectors are powerful arrays which can be resized and provide an abstract interface to insert, find and remove elements. An ordered vector maintains the order in which elements are added, and allows more than one copy of an element that is equivalent. The sorted vector allow only one copy of an equivalent element, and inserts them in a sorted order. The sorted vector is less efficient when inserting elements, but can provide a faster retrieval time.

Elements cannot be inserted into these vectors by assigning to a vector index. Vectors automatically grow when necessary to insert an element if the resize\_required exception is not enabled.

In the description of each member function, the text Type is used to indicate the template parameter defining the type pointed to by the pointers stored in the vector.

Note that lookups are performed on the types pointed to, not just by comparing pointers. Two pointer elements are equivalent if the values they point to are equivalent. The values pointed to do not need to be the same object.

The WCPtrOrderedVector class stores elements in the order which they are inserted using the insert, append, prepend and insertAt member functions. Linear searches are performed to locate entries, and the less than operator is not required.

The WCPtrSortedVector class stores elements in ascending order. This requires that Type provides a less than operator. Insertions are more expensive than inserting or appending into an ordered vector, since entries must be moved to make room for the new element. A binary search is used to locate elements in a sorted vector, making searches quicker than in the ordered vector.

Care must be taken when using the WCPtrSortedVector class not to change the ordering of the vector elements. An object pointed to by a vector element must not be changed so that it is not equivalent to the value when the pointer was inserted into the vector. The index operator and the member functions find, first, and last all return pointers the elements pointed to by the vector elements. Lookups assume elements are in sorted order, so you should not use the returned pointers to change the ordering of the value pointed to.

The WCPtrVector class is also available. It provides a resizable and boundary safe vector similar to standard arrays.

The WCExcept class is a base class of the WCPtrSortedVector<Type> and WCPtrOrderedVector<Type> classes and provides the exceptions member function. This member function controls the exceptions which can be thrown by the WCPtrSortedVector<Type> and WCPtrOrderedVector<Type> objects. No exceptions are enabled unless they are set by the exceptions member function.

# **Requirements of Type**

Both the WCPtrSortedVector<Type> and WCPtrOrderedVector<Type> classes require Type to have:

A well defined equivalence operator with constant parameters ( int operator ==( const Type & ) const ).

Additionally the WCPtrSortedVector class requires Type to have:

A well defined less than operator with constant parameters ( int operator <( const Type & ) const ).

## **Public Member Functions**

The following member functions are declared in the public interface:

```
WCPtrOrderedVector( size t = WCDEFAULT VECTOR LENGTH, unsigned =
WCDEFAULT VECTOR RESIZE GROW );
WCPtrOrderedVector( const WCPtrOrderedVector & );
virtual ~WCPtrOrderedVector();
WCPtrSortedVector( size t = WCDEFAULT VECTOR LENGTH, unsigned =
WCDEFAULT VECTOR RESIZE GROW );
WCPtrSortedVector( const WCPtrSortedVector & );
virtual ~WCPtrSortedVector();
void clear();
void clearAndDestroy();
int contains( const Type * ) const;
unsigned entries() const;
Type * find( const Type * ) const;
Type * first() const;
int index( const Type * ) const;
int insert( Type * );
int isEmpty() const;
Type * last() const;
int occurrencesOf( const Type * ) const;
Type * remove( const Type * );
unsigned removeAll( const Type * );
Type * removeAt( int );
Type * removeFirst();
Type * removeLast();
int resize( size_t );
```
The following public member functions are available for the WCPtrOrderedVector class only:

```
int append( Type * );
int insertAt( int, Type * );
int prepend( Type * );
```
#### **Public Member Operators**

The following member operators are declared in the public interface:

```
Type * & operator []( int );
Type * const & operator []( int ) const;
WCPtrOrderedVector & WCPtrOrderedVector::operator =( const
WCPtrOrderedVector & );
WCPtrSortedVector & WCPtrSortedVector::operator =( const
WCPtrSortedVector & );
int WCPtrOrderedVector::operator ==( const WCPtrOrderedVector & )
const;
int WCPtrSortedVector::operator ==( const WCPtrSortedVector & )
const;
```
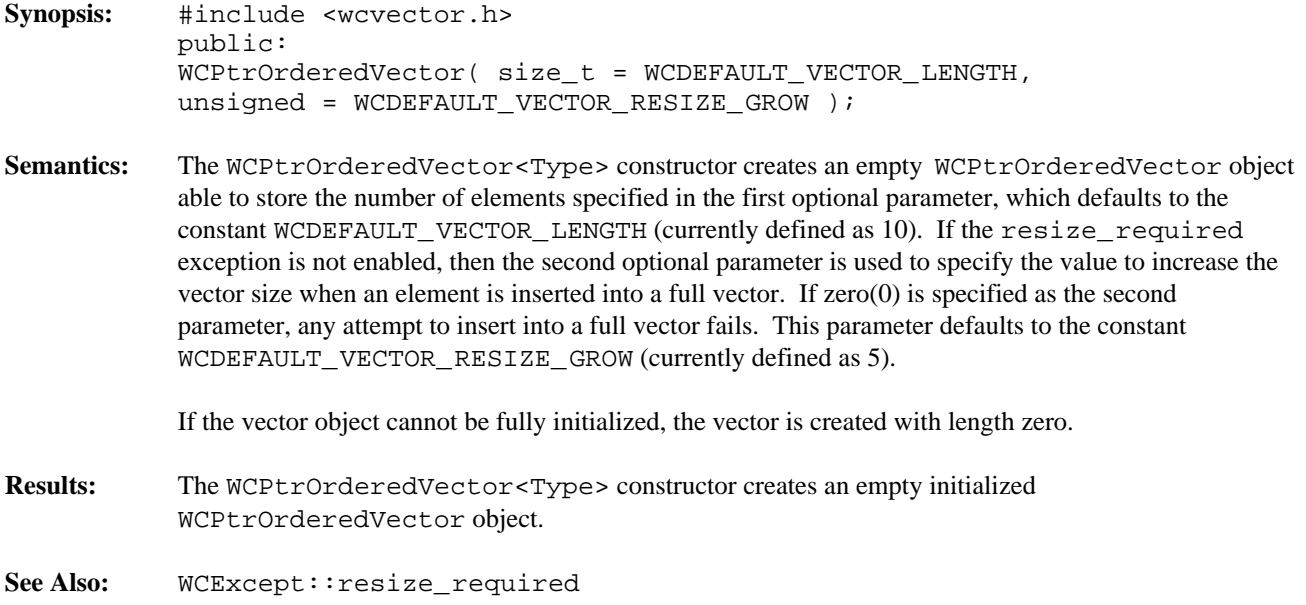

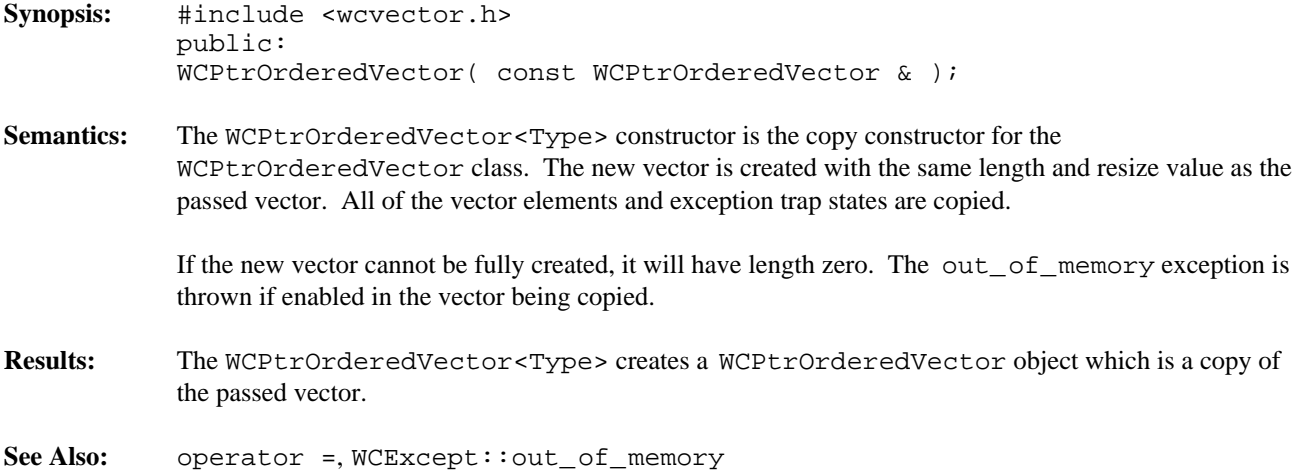

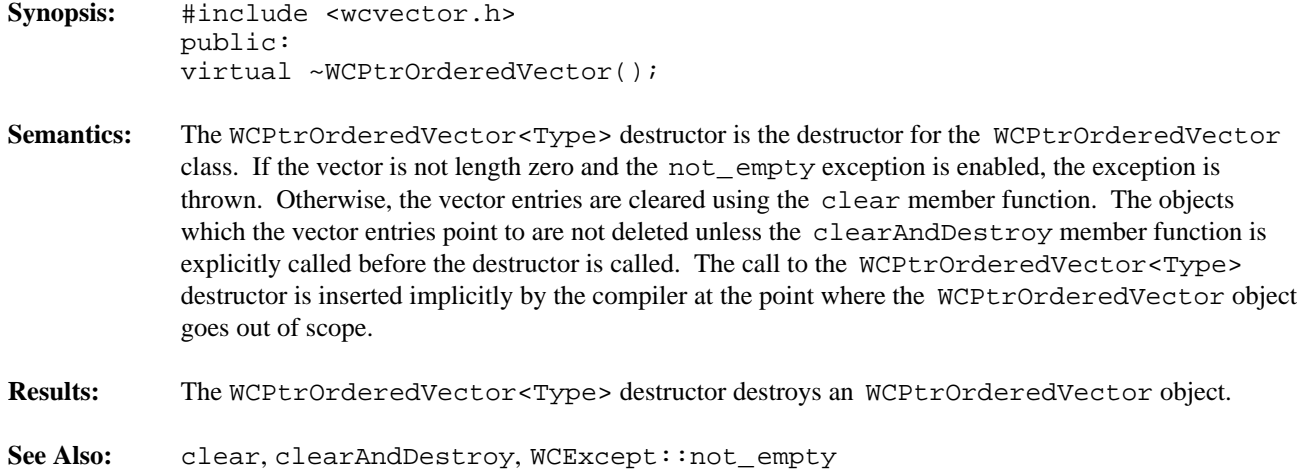

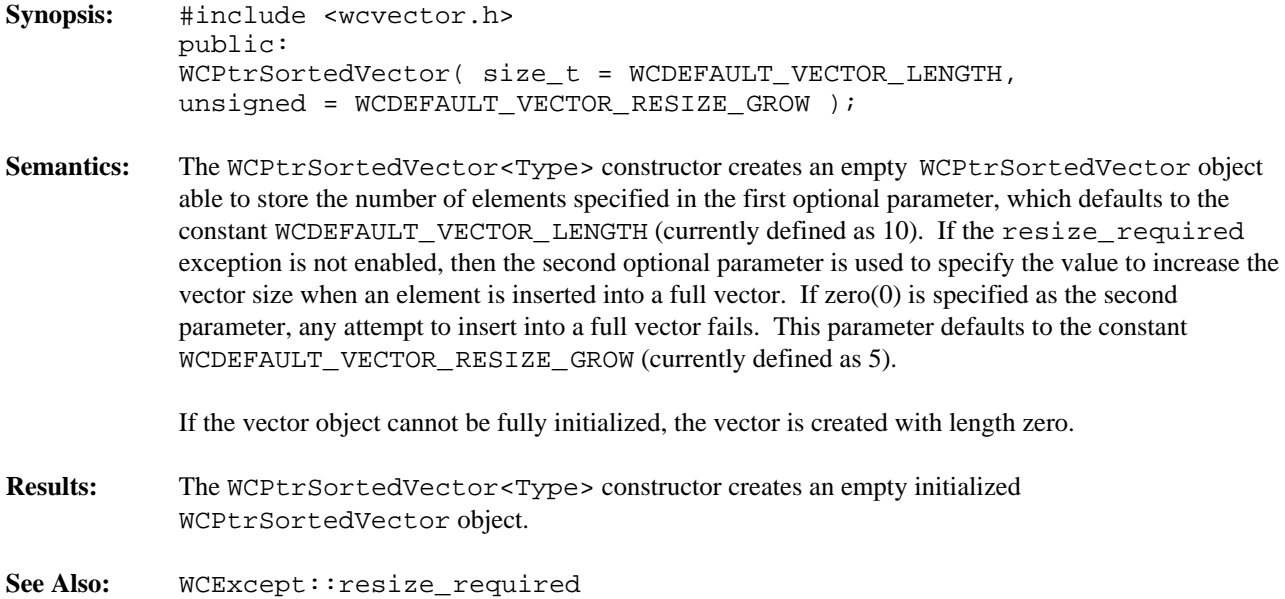

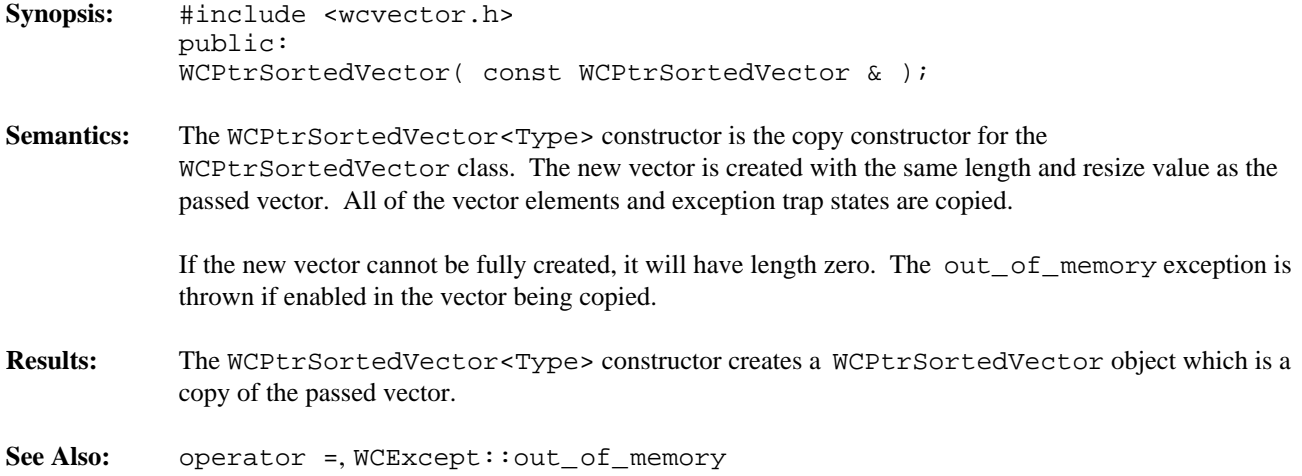

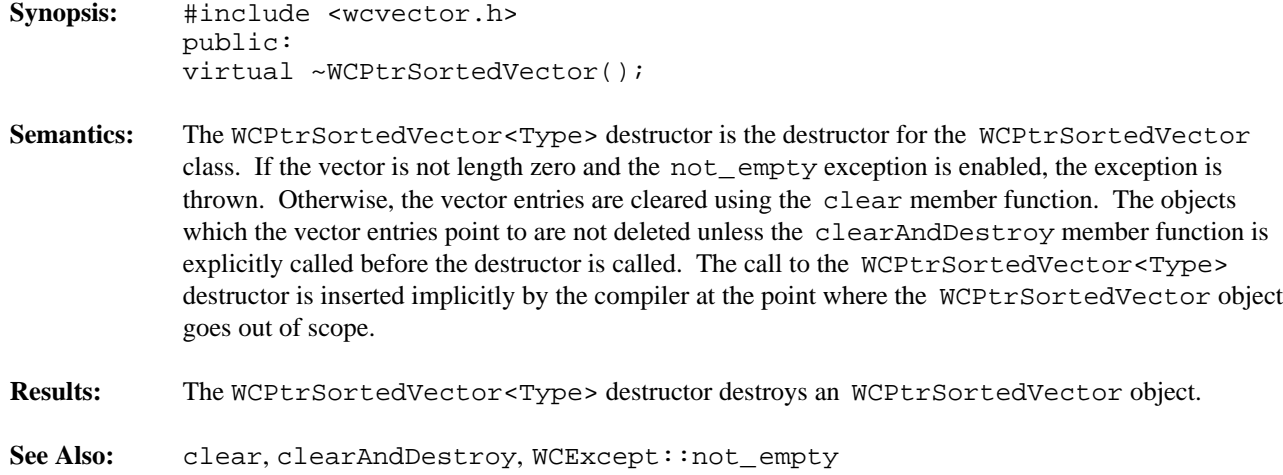

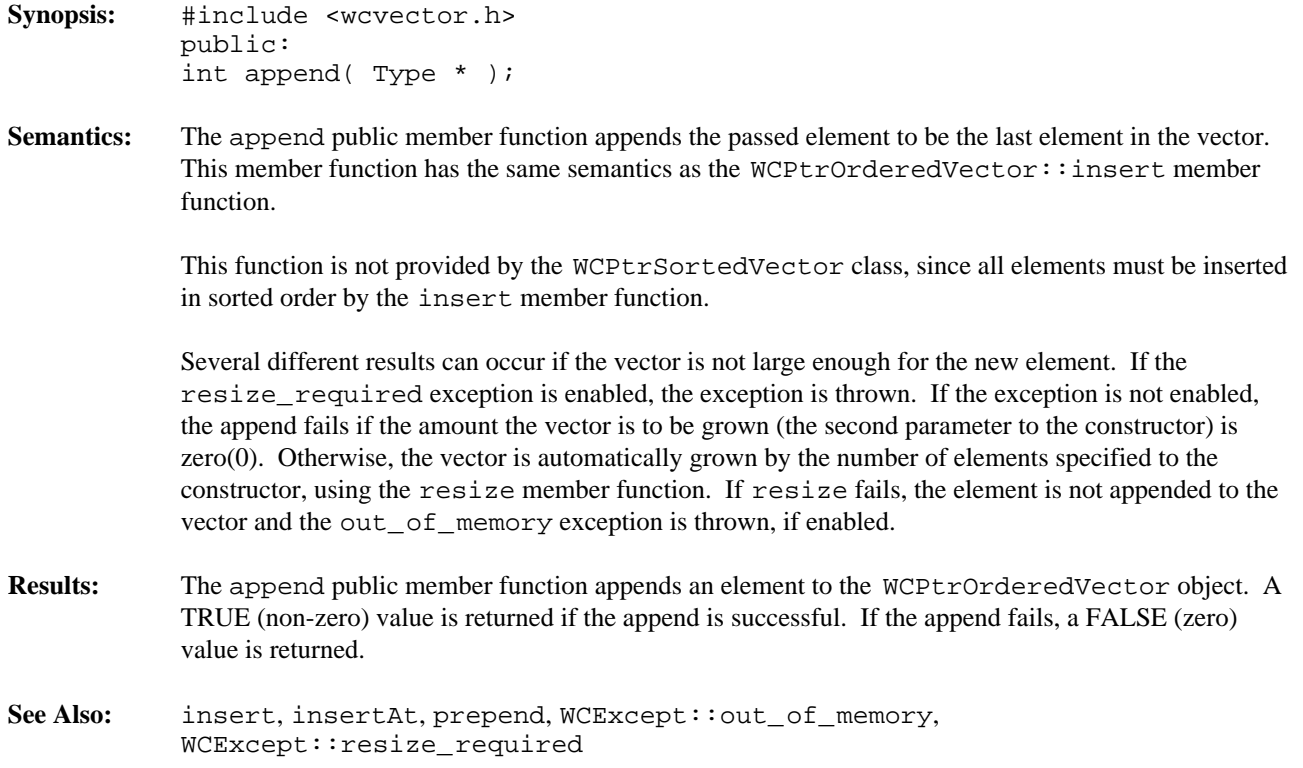

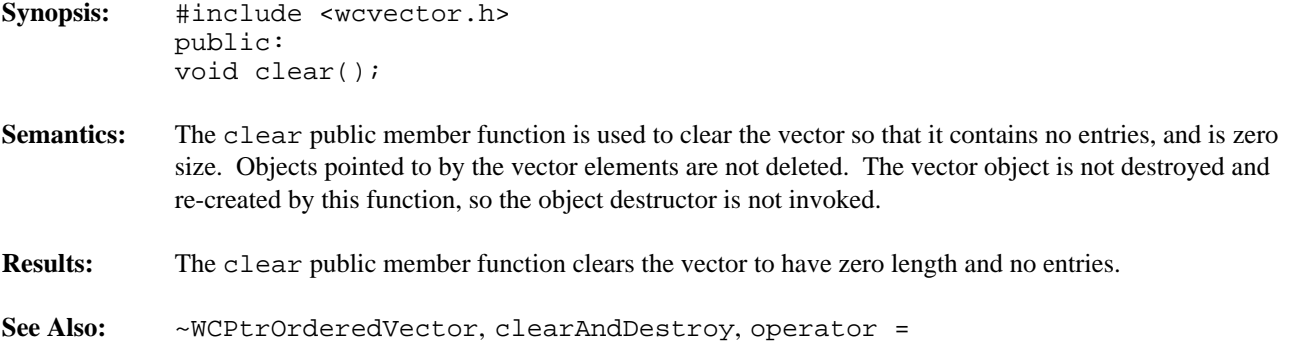

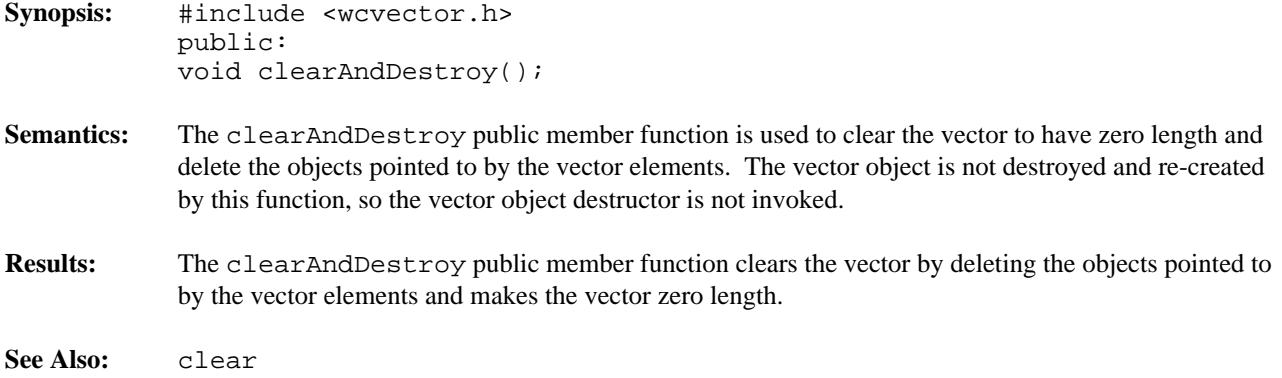

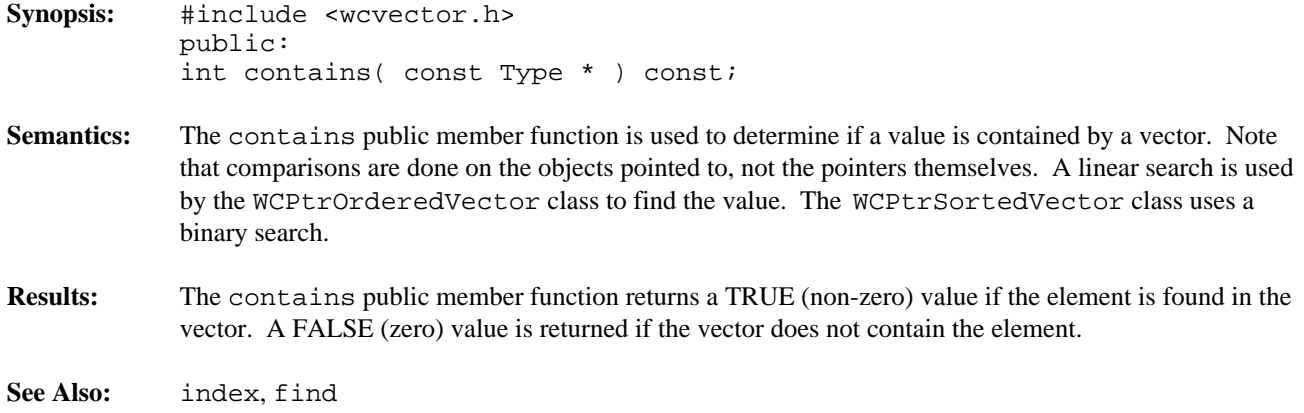

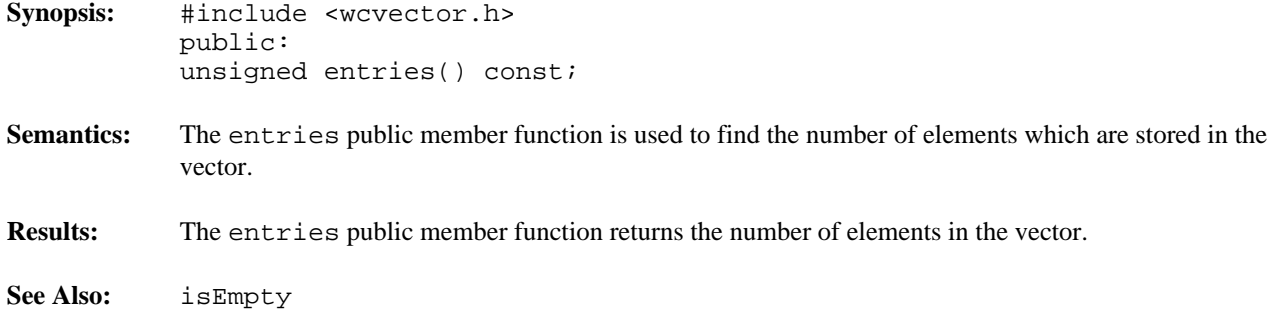

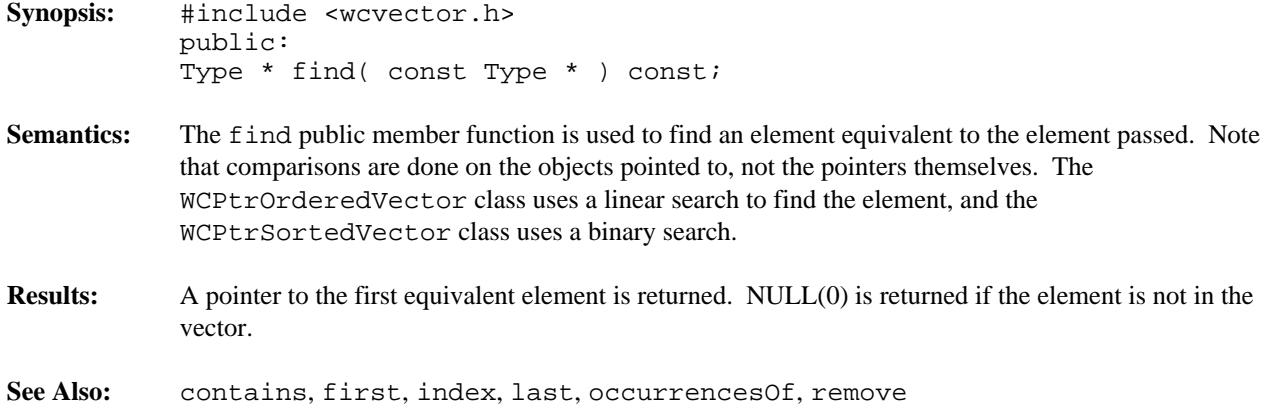

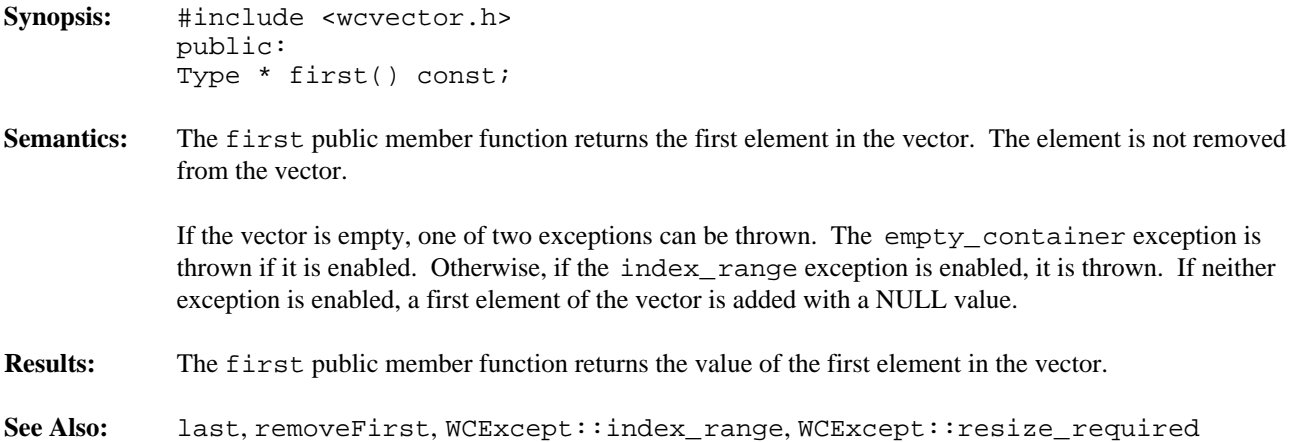

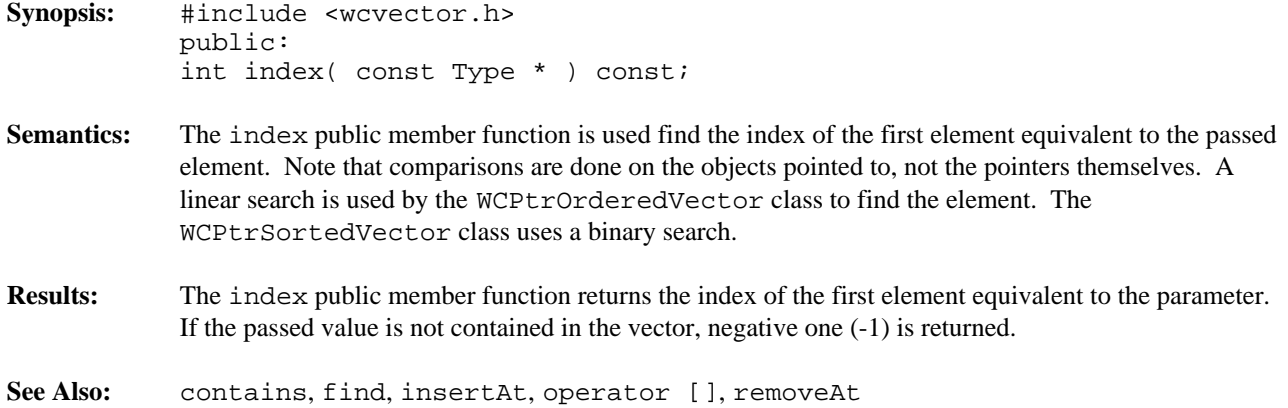

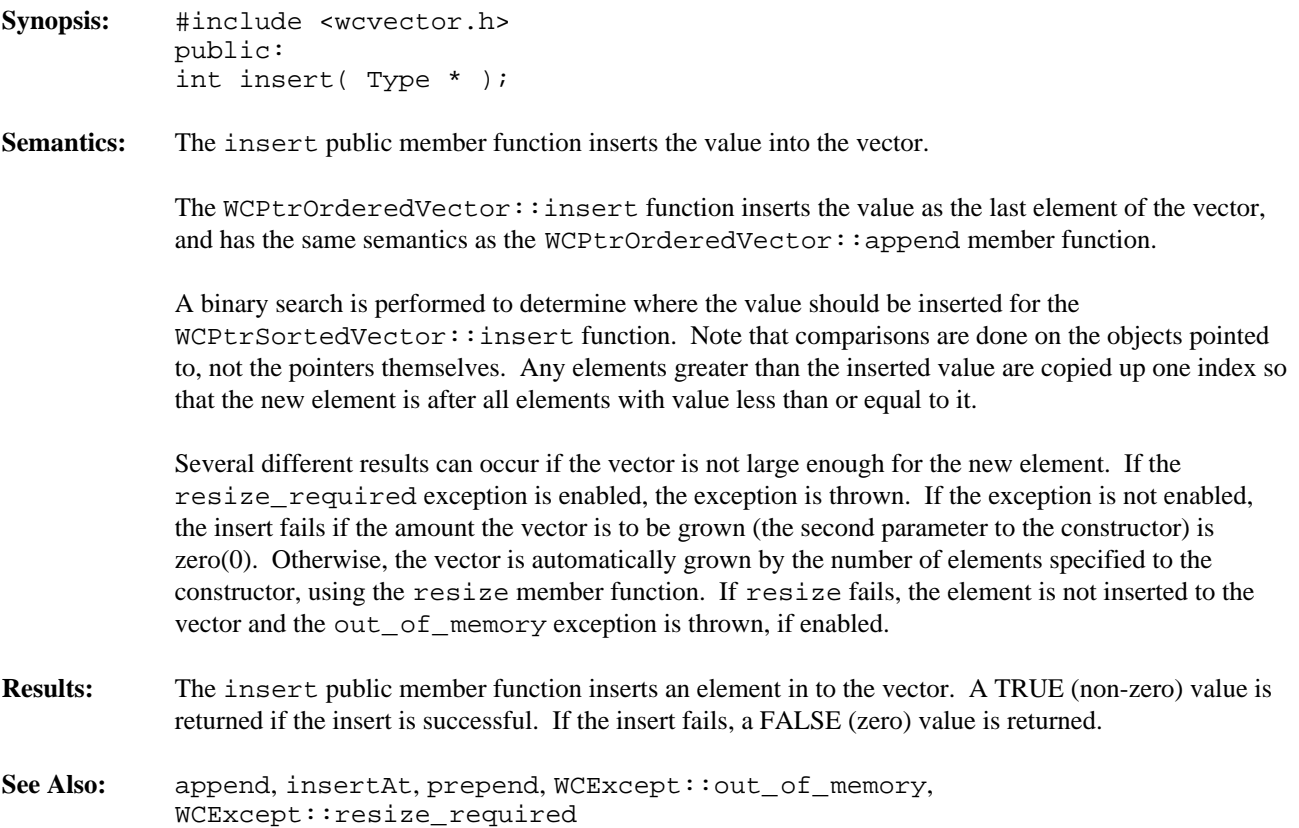

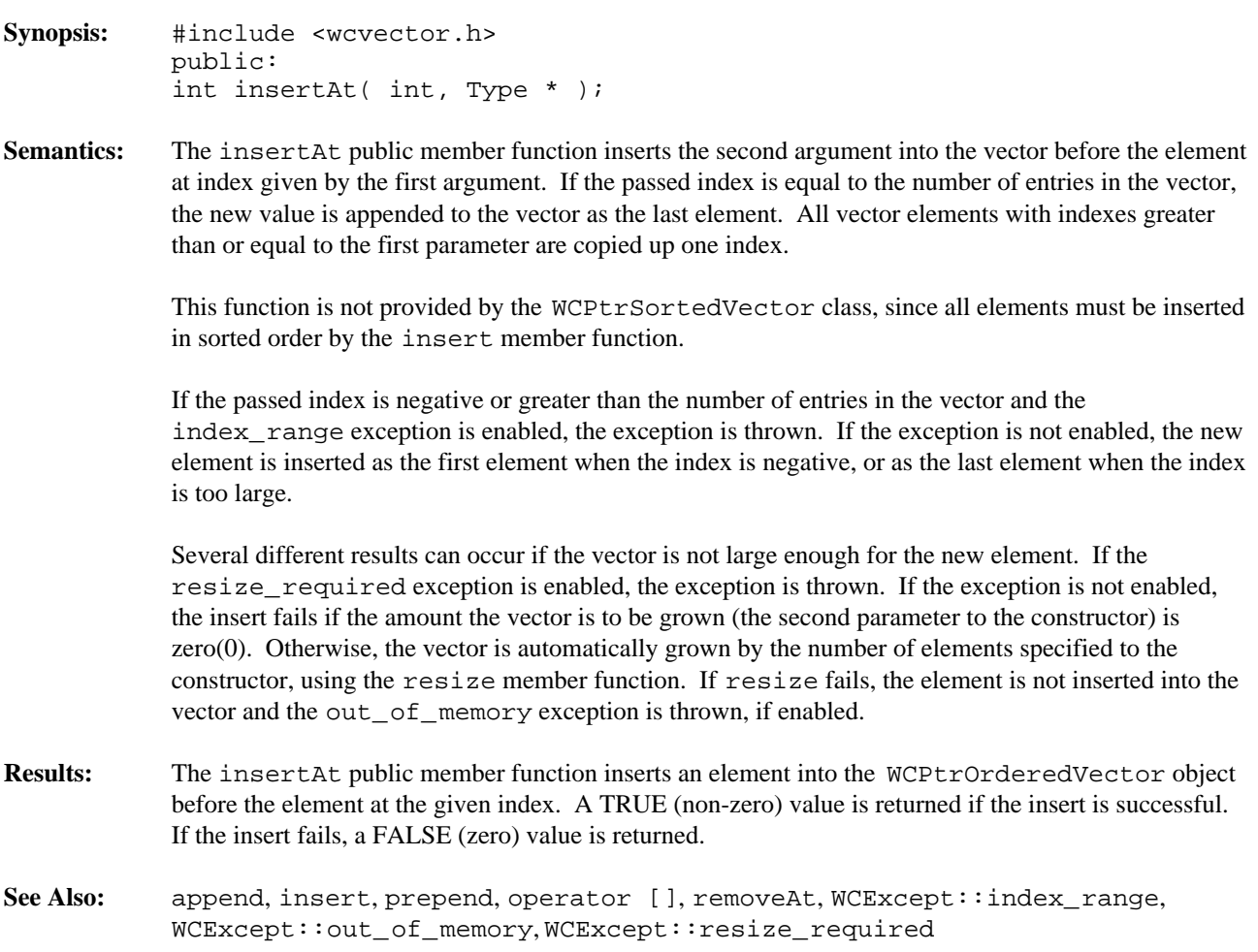

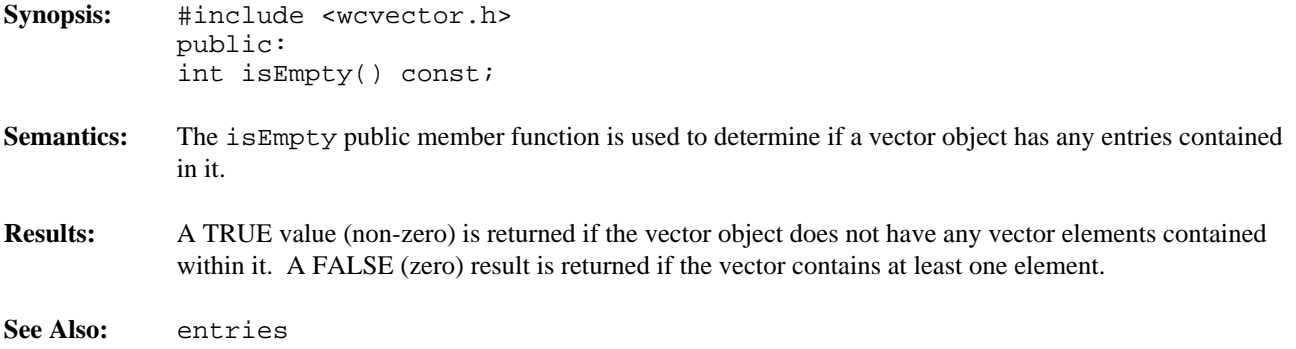

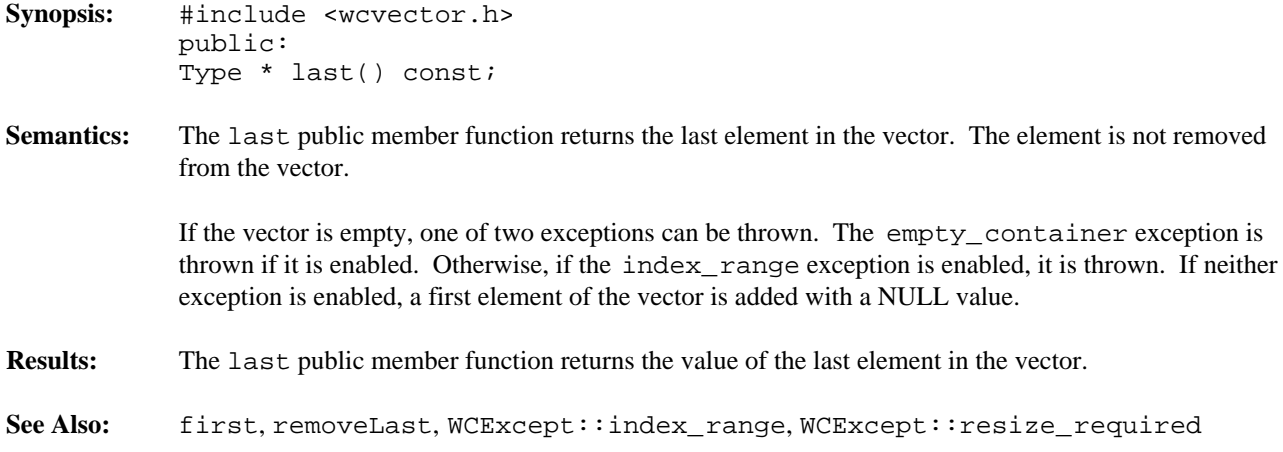

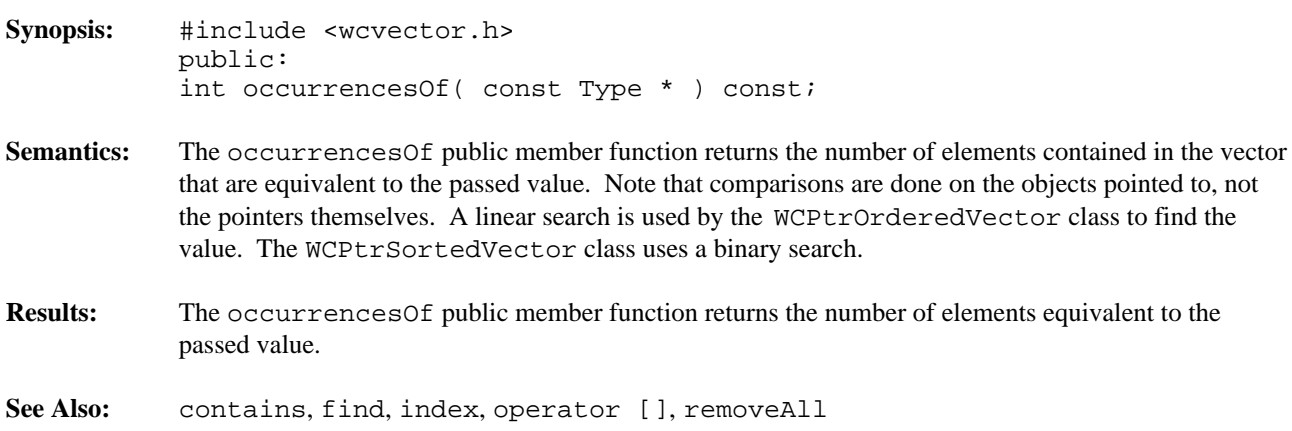

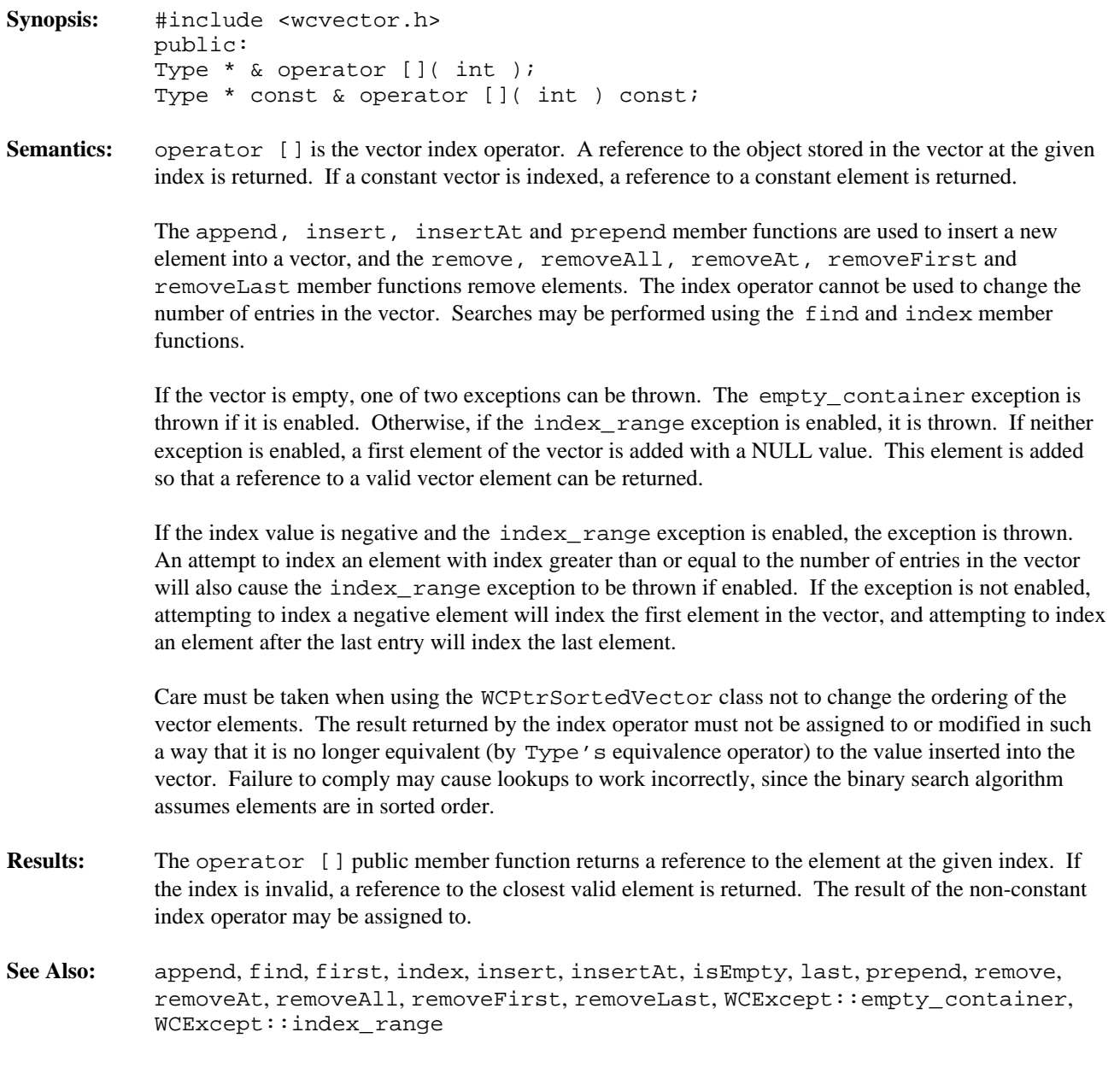

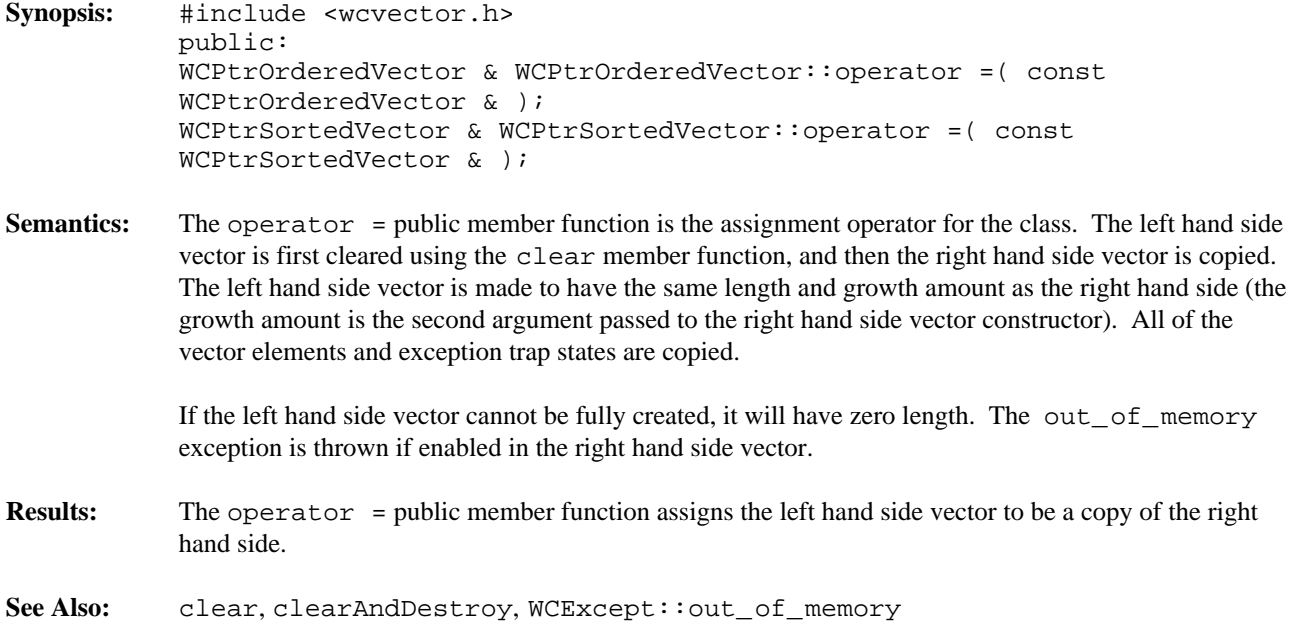

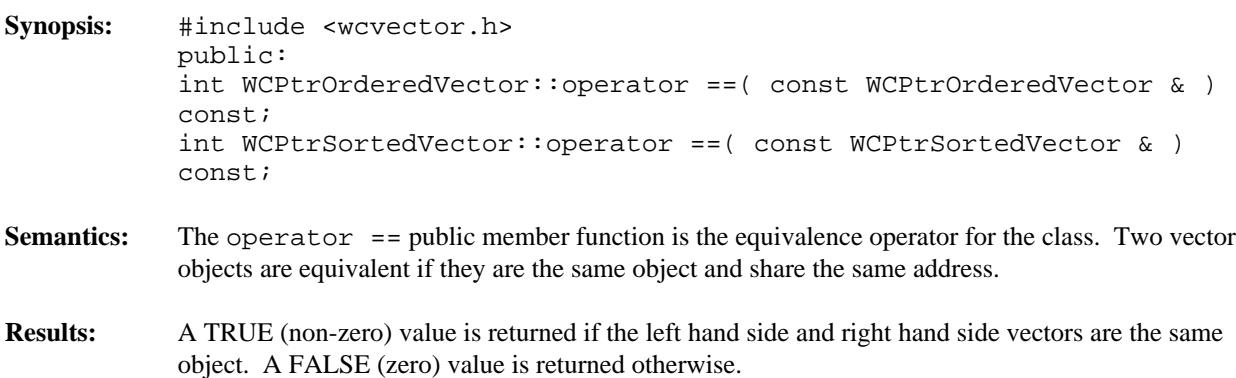

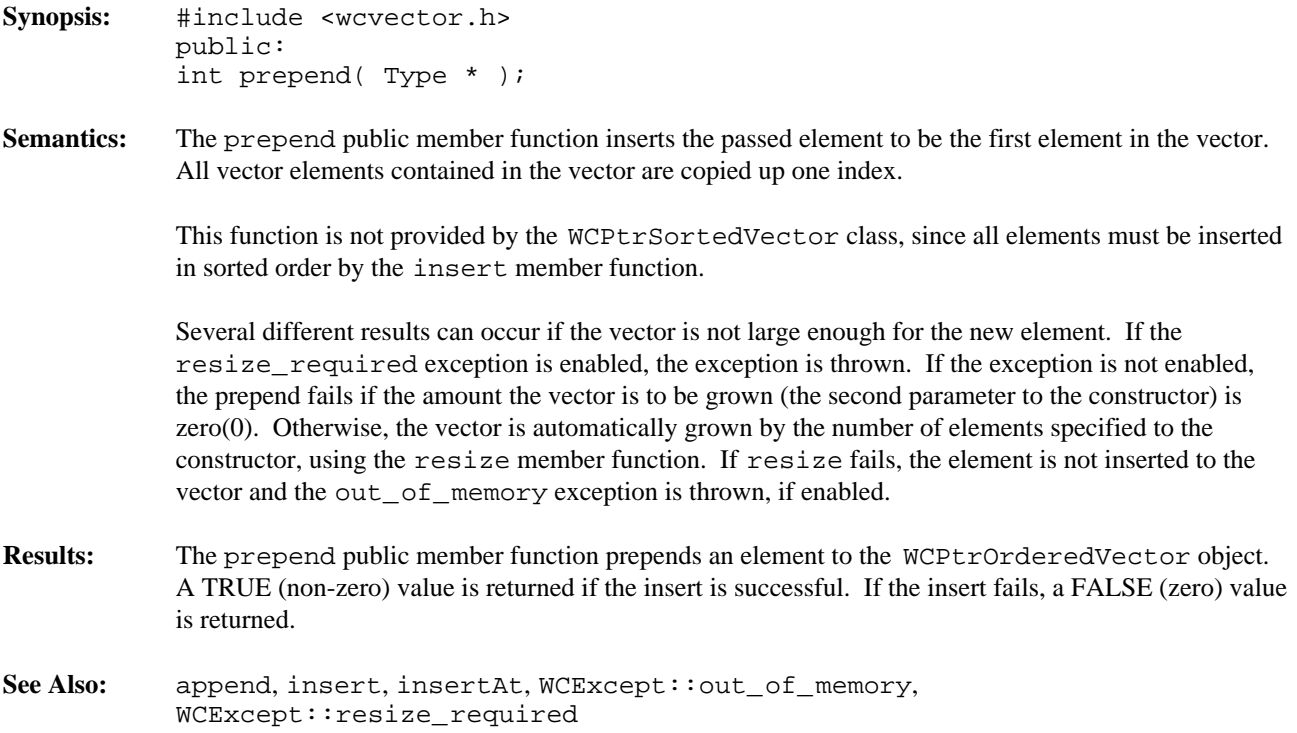

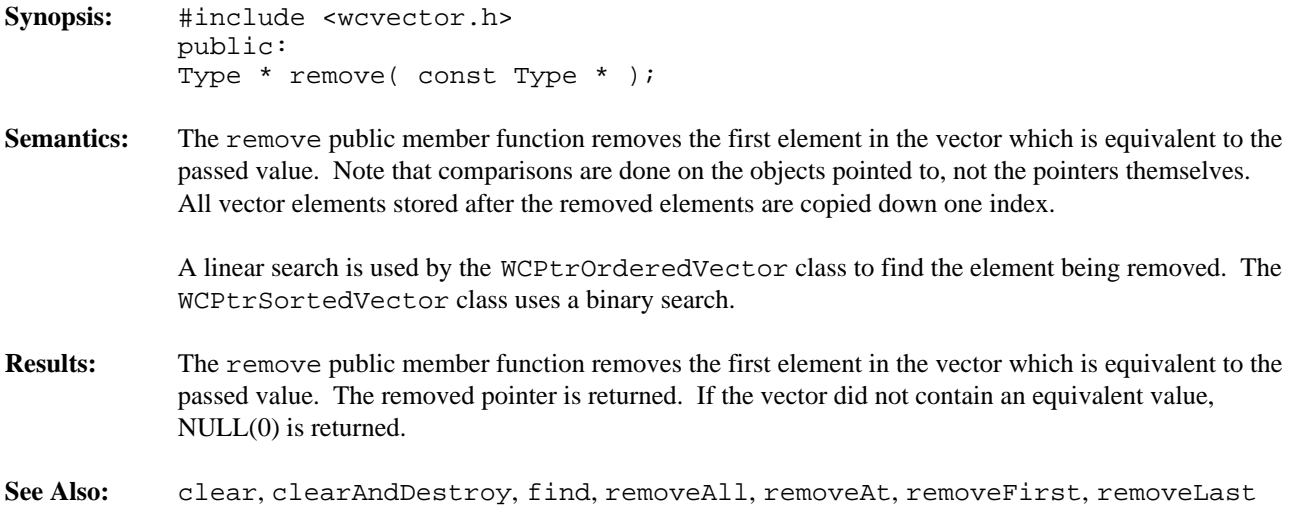

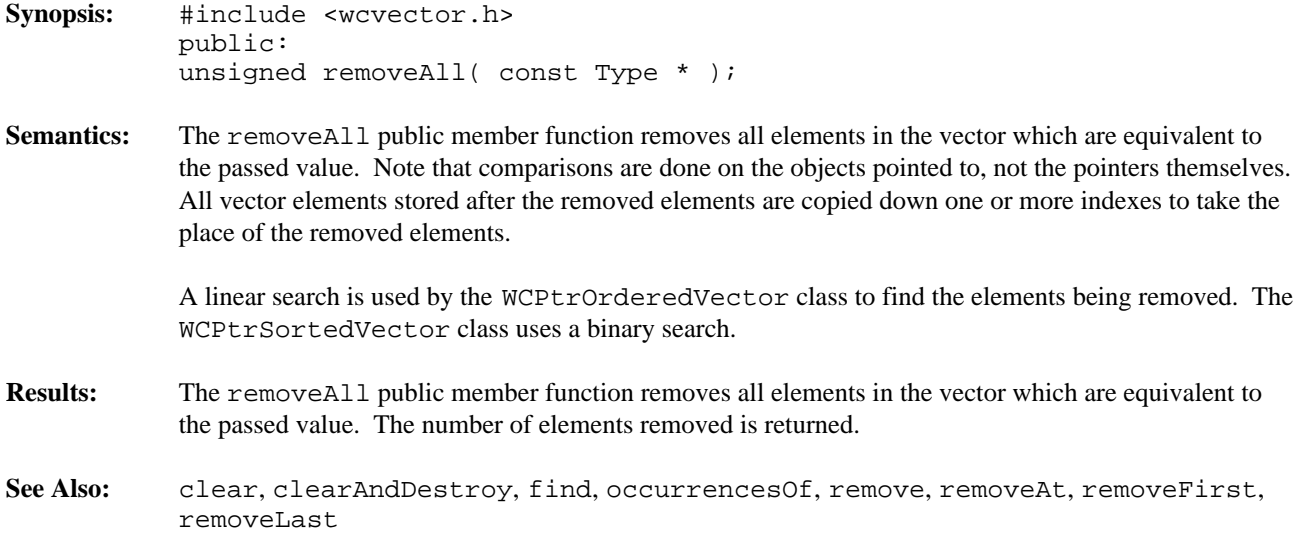

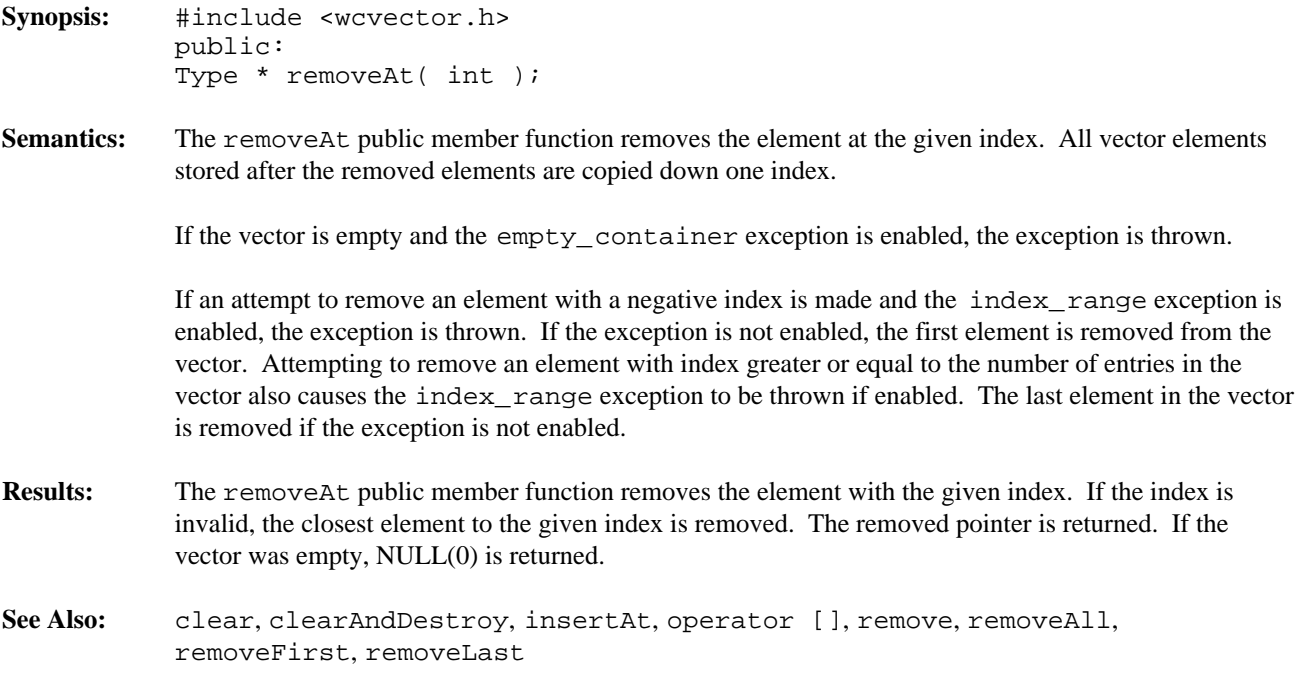

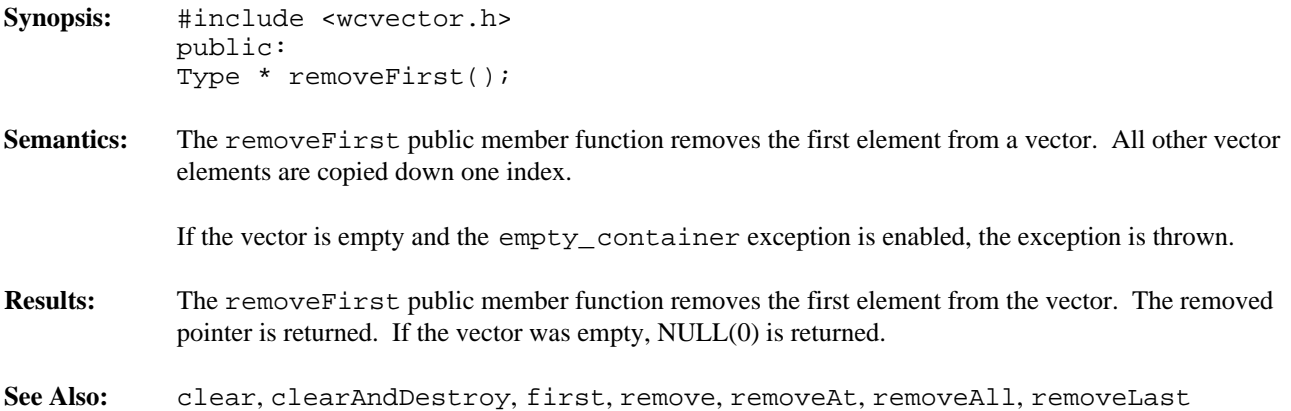

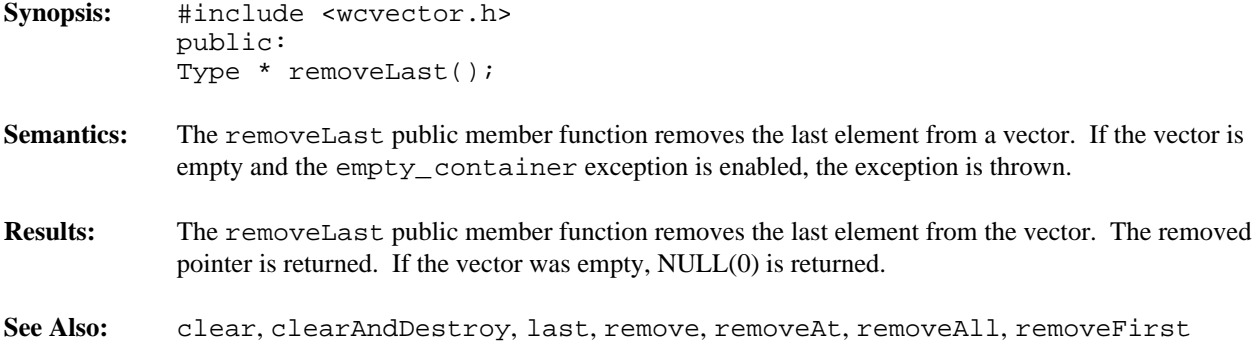

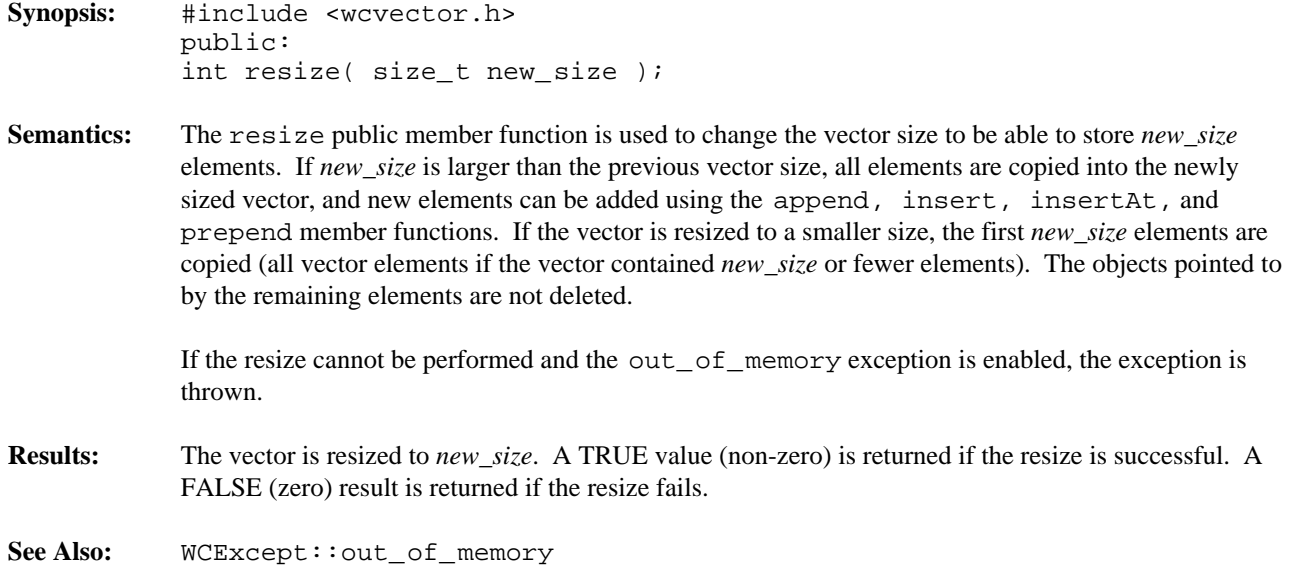
**Declared:** wcvector.h

The WCPtrVector<Type> class is a templated class used to store objects in a vector. Vectors are similar to arrays, but vectors perform bounds checking and can be resized. Elements are inserted into the vector by assigning to a vector index.

The WCPtrOrderedVector and WCPtrSortedVector classes are also available. They provide a more abstract view of the vector and additional functionality, including finding and removing elements.

In the description of each member function, the text Type is used to indicate the template parameter defining the type pointed to by the pointers stored in the vector.

The WCExcept class is a base class of the WCPtrVector<Type> class and provides the exceptions member function. This member function controls the exceptions which can be thrown by the WCPtrVector<Type> object. No exceptions are enabled unless they are set by the exceptions member function.

# **Requirements of Type**

The WCPtrVector<Type> class requires nothing from Type.

# **Public Member Functions**

The following member functions are declared in the public interface:

```
WCPtrVector( size_t = 0 );
WCPtrVector( size_t, const Type * );
WCPtrVector( const WCPtrVector & );
virtual ~WCPtrVector();
void clear();
void clearAndDestroy();
size_t length() const;
int resize( size_t );
```
### **Public Member Operators**

The following member operators are declared in the public interface:

```
Type * & operator []( int );
Type * const & operator []( int ) const;
WCPtrVector & operator = ( const WCPtrVector & );
int operator ==( const WCPtrVector & ) const;
```
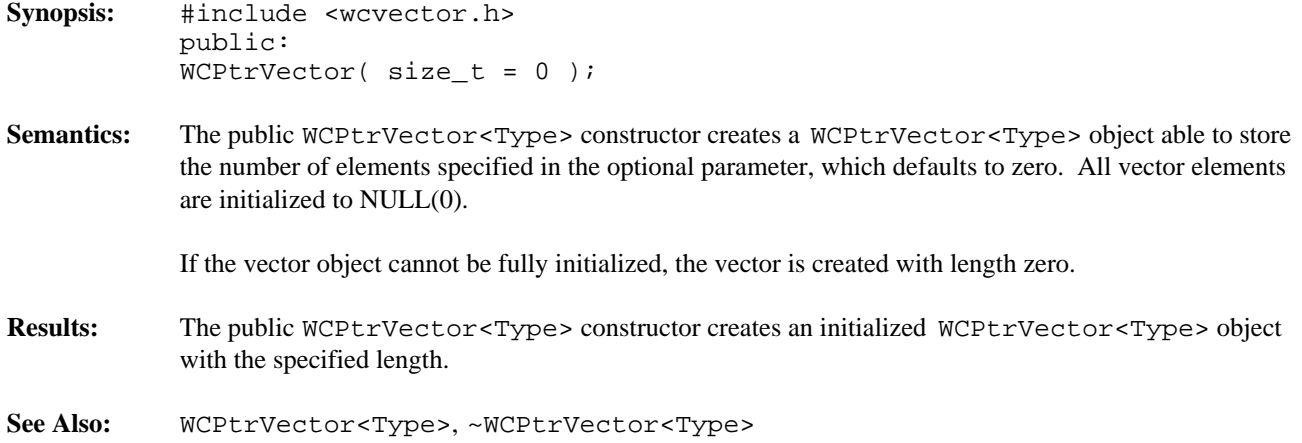

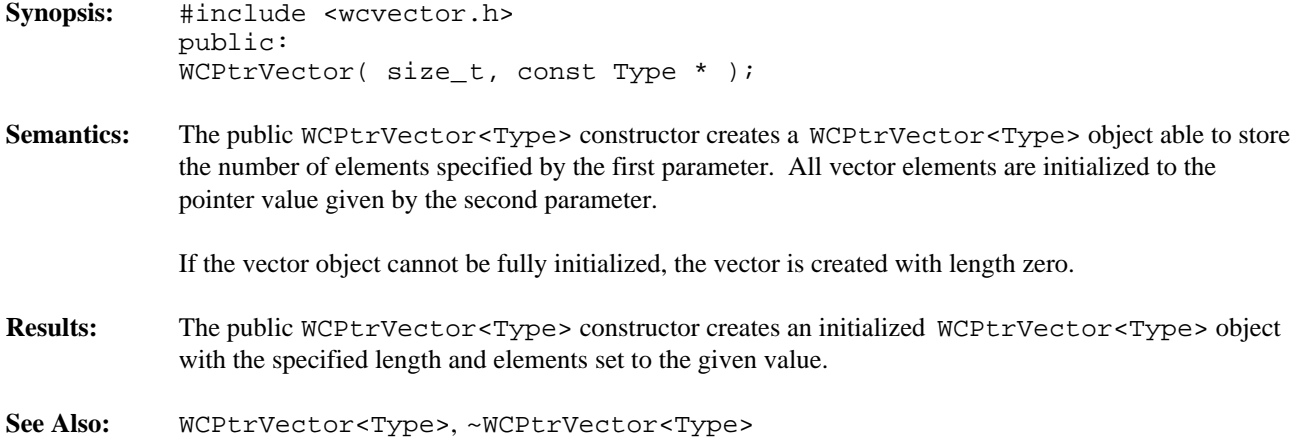

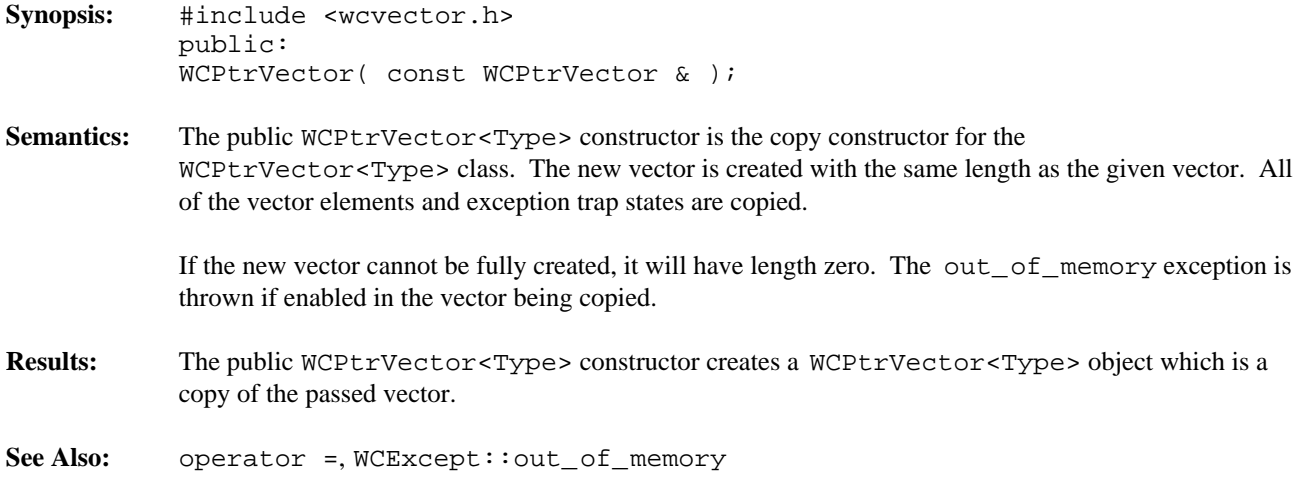

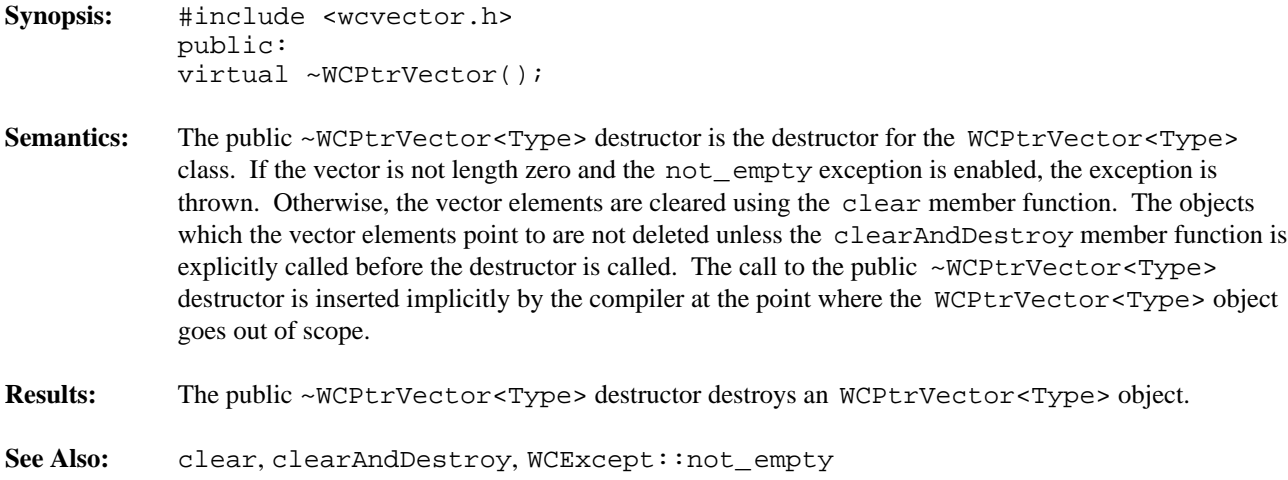

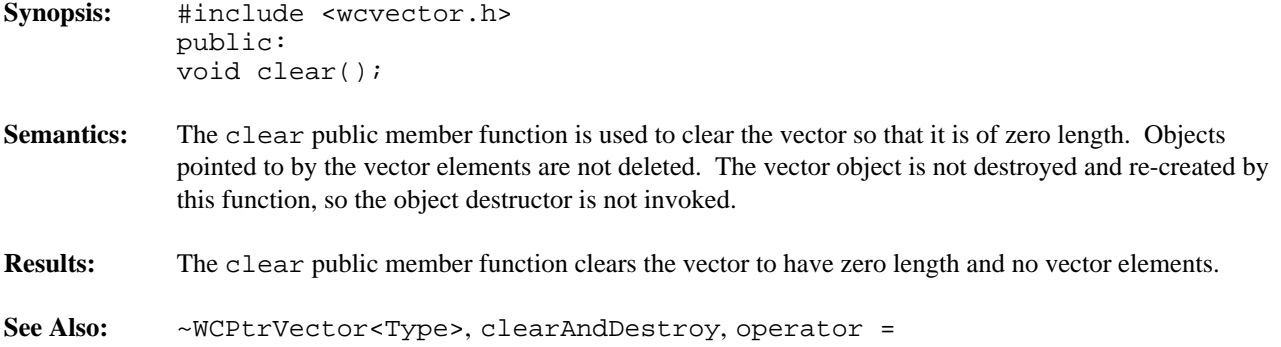

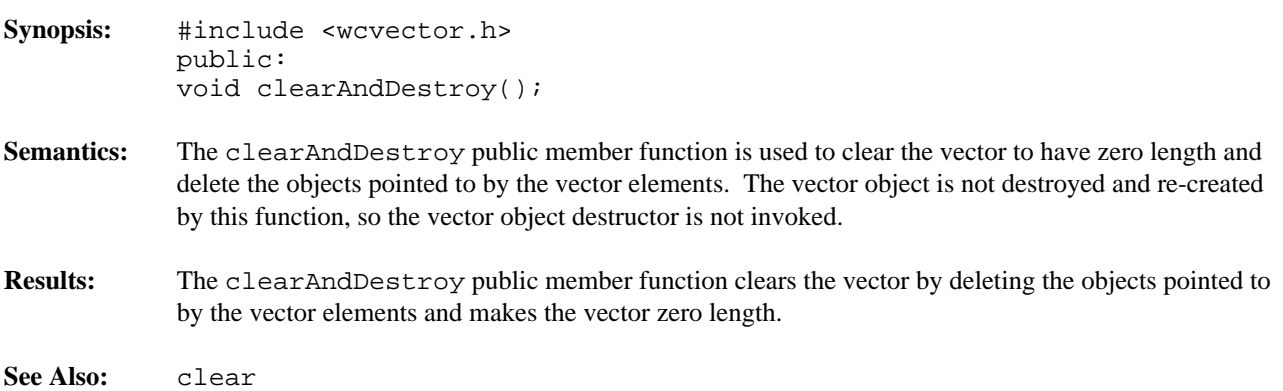

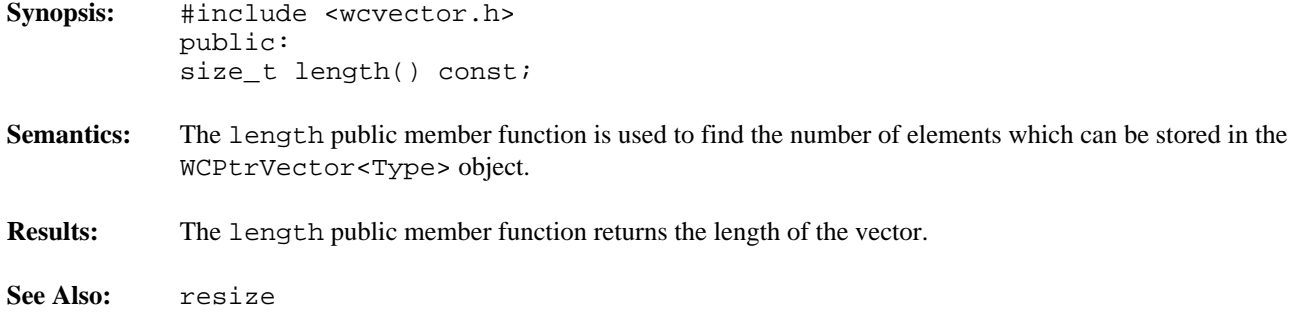

```
Synopsis: #include <wcvector.h>
           public:
           Type * & operator []( int );
           Type * const & operator []( int ) const;
```
**Semantics:** operator [] is the vector index operator. A reference to the object stored in the vector at the given index is returned. If a constant vector is indexed, a reference to a constant element is returned. The index operator of a non-constant vector is the only way to insert an element into the vector.

> If an attempt to access an element with index greater than or equal to the length of a non-constant vector is made and the resize\_required exception is enabled, the exception is thrown. If the exception is not enabled, the vector is automatically resized using the resize member function to have length the index value plus one. New vector elements are initialized to NULL(0). If the resize failed, and the out\_of\_memory exception is enabled, the exception is thrown. If the exception is not enabled and the resize failed, the last element is indexed (a new element if the vector was zero length). If a negative value is used to index the non-constant vector and the index\_range exception is enabled, the exception is thrown. If the exception is not enabled and the vector is empty, the resize\_required exception may be thrown.

> An attempt to index an empty constant vector may cause one of two exceptions to be thrown. If the empty\_container exception is enabled, it is thrown. Otherwise, the index\_range exception is thrown, if enabled. If neither exception is enabled, a first vector element is added and indexed (so that a reference to a valid element can be returned).

> Indexing with a negative value or a value greater than or equal to the length of a constant vector causes the index\_range exception to be thrown, if enabled.

- **Results:** The operator [] public member function returns a reference to the element at the given index. If the index is invalid, a reference to the closest valid element is returned. The result of the non-constant index operator may be assigned to.
- **See Also:** resize, WCExcept::empty\_container, WCExcept::index\_range, WCExcept::out\_of\_memory, WCExcept::resize\_required

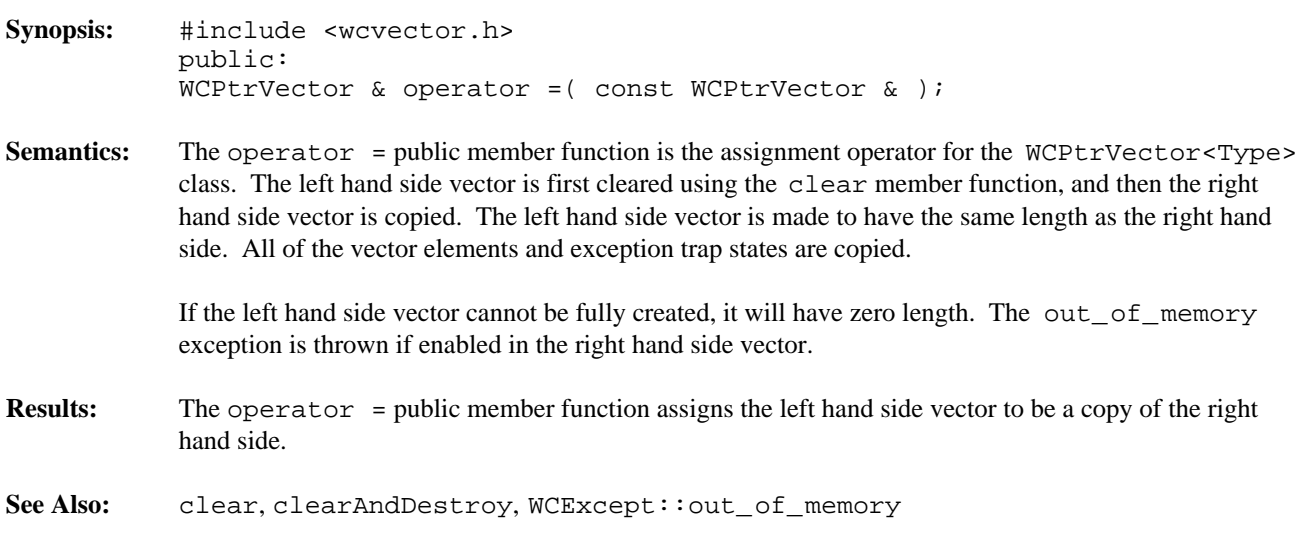

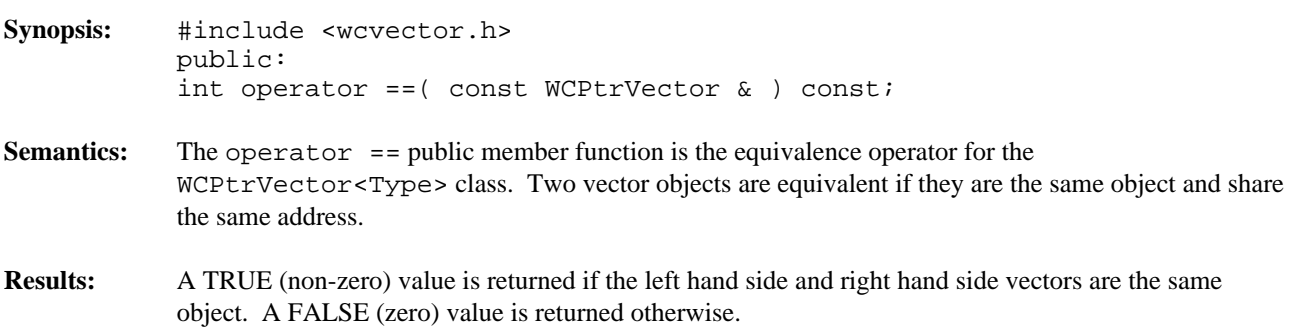

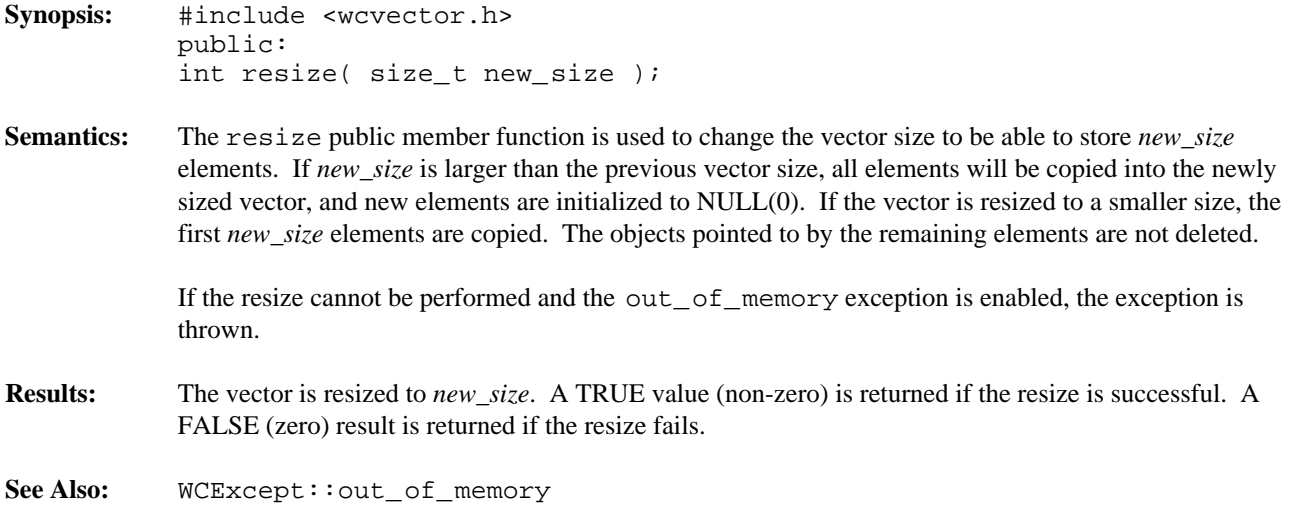

# **Declared:** wcvector.h

The WCValSortedVector<Type> and WCValOrderedVector<Type> classes are templated classes used to store objects in a vector. Ordered and Sorted vectors are powerful arrays which can be resized and provide an abstract interface to insert, find and remove elements. An ordered vector maintains the order in which elements are added, and allows more than one copy of an element that is equivalent. The sorted vector allow only one copy of an equivalent element, and inserts them in a sorted order. The sorted vector is less efficient when inserting elements, but can provide a faster retrieval time.

Elements cannot be inserted into these vectors by assigning to a vector index. Vectors automatically grow when necessary to insert an element if the resize\_required exception is not enabled.

In the description of each member function, the text Type is used to indicate the template parameter defining the type of the elements stored in the vector.

Values are copied into the vector, which could be undesirable if the stored objects are complicated and copying is expensive. Value vectors should not be used to store objects of a base class if any derived types of different sizes would be stored in the vector, or if the destructor for a derived class must be called.

The WCValOrderedVector class stores elements in the order which they are inserted using the insert, append, prepend and insertAt member functions. Linear searches are performed to locate entries, and the less than operator is not required.

The WCValSortedVector class stores elements in ascending order. This requires that Type provides a less than operator. Insertions are more expensive than inserting or appending into an ordered vector, since entries must be moved to make room for the new element. A binary search is used to locate elements in a sorted vector, making searches quicker than in the ordered vector.

Care must be taken when using the WCValSortedVector class not to change the ordering of the vector elements. The result returned by the index operator must not be assigned to or modified in such a way that it is no longer equivalent to the value inserted into the vector. Lookups assume elements are in sorted order.

The WCValVector class is also available. It provides a resizable and boundary safe vector similar to standard arrays.

The WCExcept class is a base class of the WCValSortedVector<Type> and WCValOrderedVector<Type> classes and provides the exceptions member function. This member function controls the exceptions which can be thrown by the WCValSortedVector<Type> and WCValOrderedVector<Type> objects. No exceptions are enabled unless they are set by the exceptions member function.

# **Requirements of Type**

Both the WCValSortedVector<Type> and WCValOrderedVector<Type> classes require Type to have:

A default constructor (  $Type: Type()$  ).

A well defined copy constructor ( Type::Type( const Type & ) ).

A well defined assignment operator

( Type & operator =( const Type & ) ).

The following override of operator new() if Type overrides the global operator new():

void \* operator new( size\_t, void \*ptr ) { return( ptr ); }

A well defined equivalence operator with constant parameters  $(int operator == (const Type > ) const).$ 

Additionally the WCValSortedVector class requires Type to have:

A well defined less than operator with constant parameters ( int operator <( const Type & ) const ).

### **Public Member Functions**

The following member functions are declared in the public interface:

```
WCValOrderedVector( size_t = WCDEFAULT_VECTOR_LENGTH, unsigned =
WCDEFAULT_VECTOR_RESIZE_GROW );
WCValOrderedVector( const WCValOrderedVector & );
virtual ~WCValOrderedVector();
WCValSortedVector( size_t = WCDEFAULT_VECTOR_LENGTH, unsigned =
WCDEFAULT VECTOR RESIZE GROW );
WCValSortedVector( const WCValSortedVector & );
virtual ~WCValSortedVector();
void clear();
int contains( const Type & ) const;
unsigned entries() const;
int find( const Type &, Type & ) const;
Type first() const;
int index( const Type & ) const;
int insert( const Type & );
int isEmpty() const;
Type last() const;
int occurrencesOf( const Type & ) const;
int remove( const Type & );
unsigned removeAll( const Type & );
int removeAt( int );
int removeFirst();
int removeLast();
int resize( size_t );
```
The following public member functions are available for the WCValOrderedVector class only:

```
int append( const Type & );
int insertAt( int, const Type & );
int prepend( const Type & );
```
### **Public Member Operators**

The following member operators are declared in the public interface:

```
Type & operator []( int );
const Type & operator []( int ) const;
WCValOrderedVector & WCValOrderedVector::operator =( const
WCValOrderedVector & );
```
WCValSortedVector & WCValSortedVector::operator =( const WCValSortedVector & ); int WCValOrderedVector::operator ==( const WCValOrderedVector & ) const; int WCValSortedVector::operator ==( const WCValSortedVector & ) const;

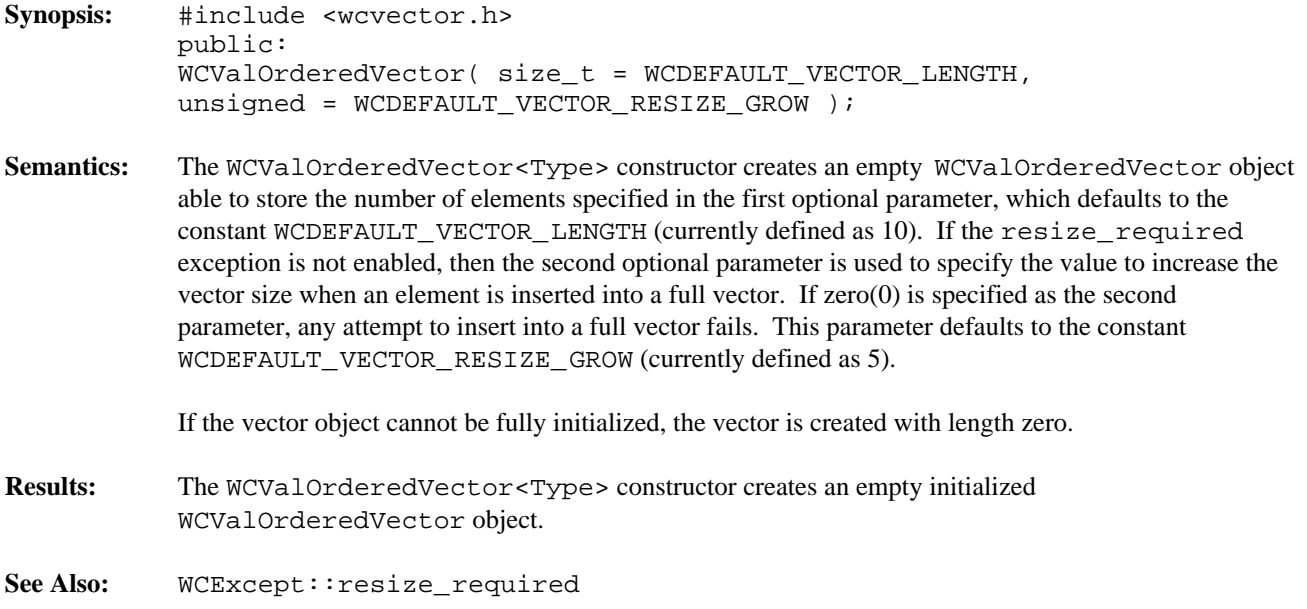

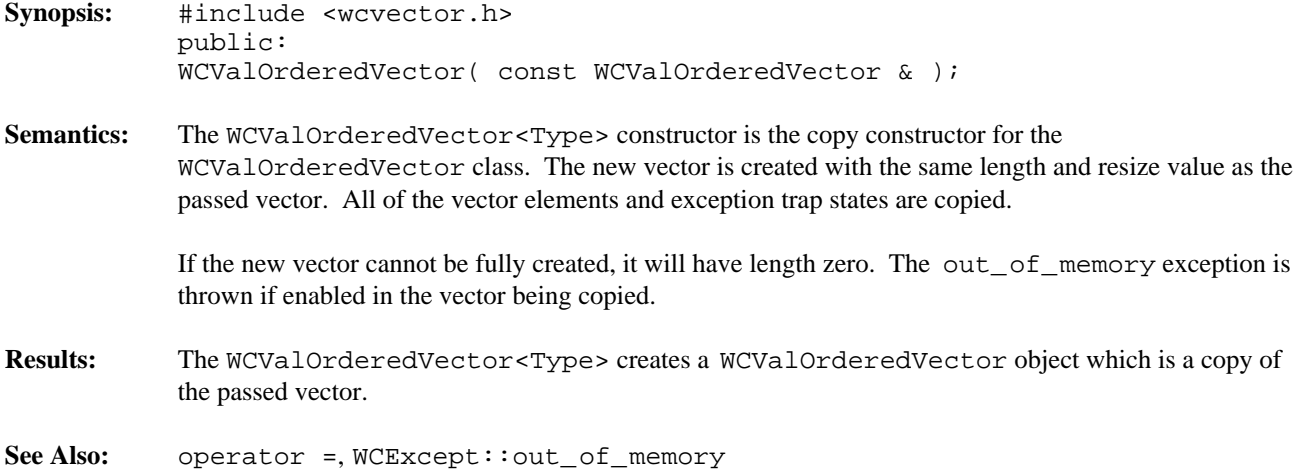

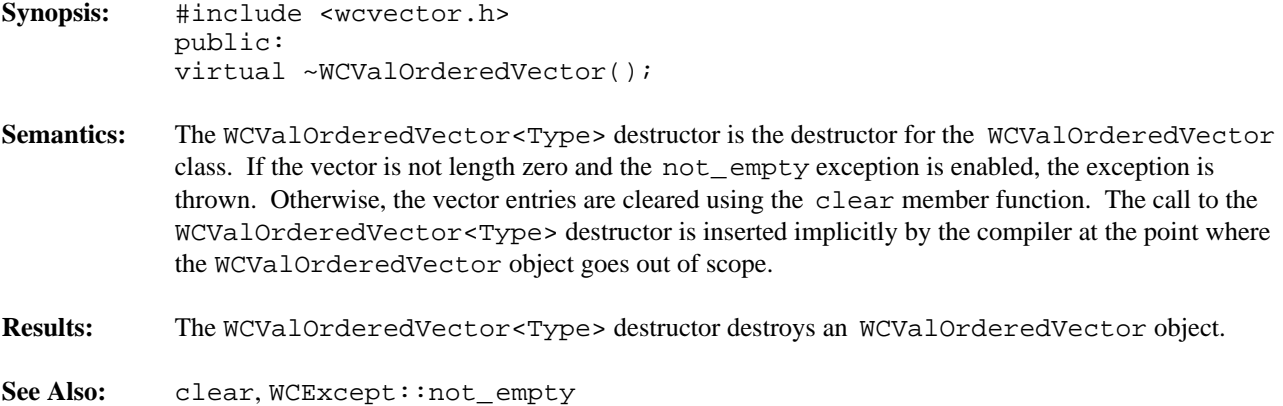

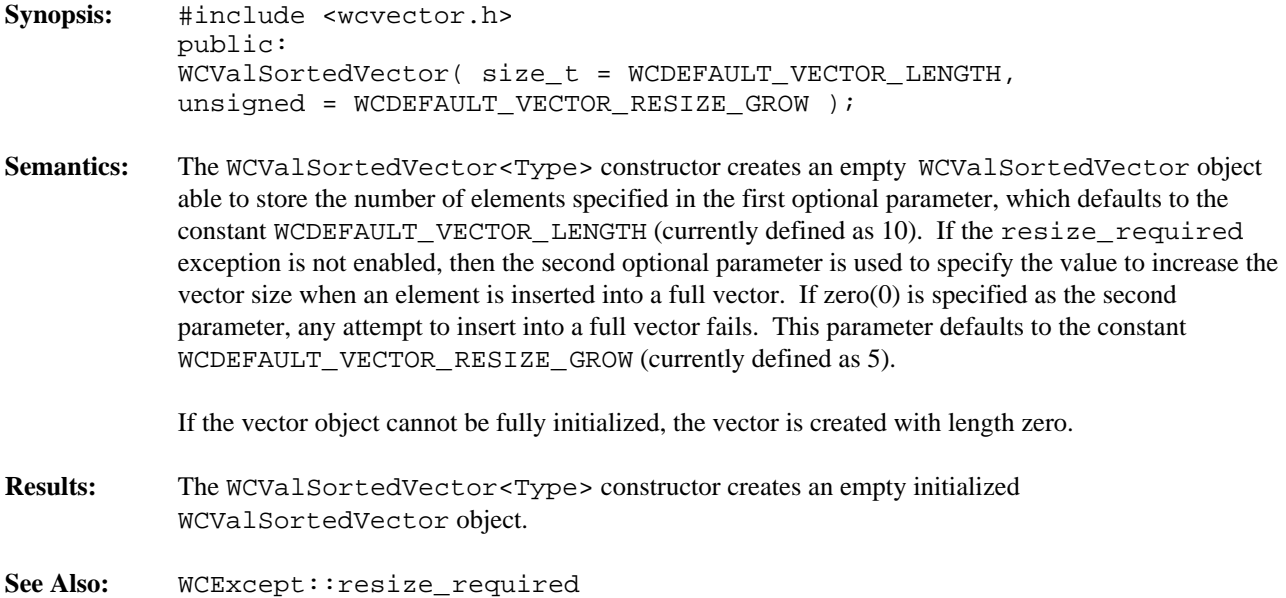

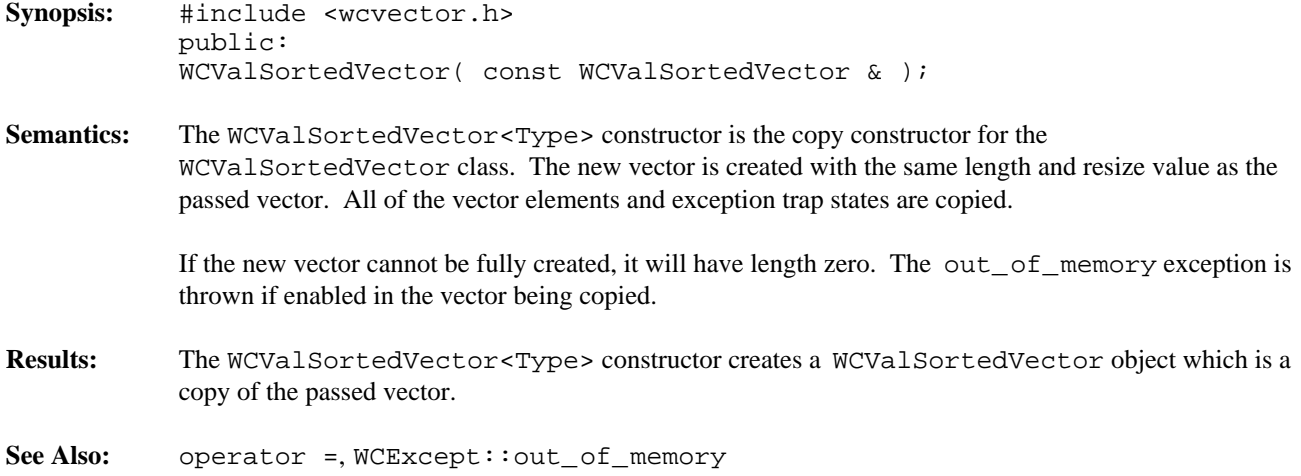

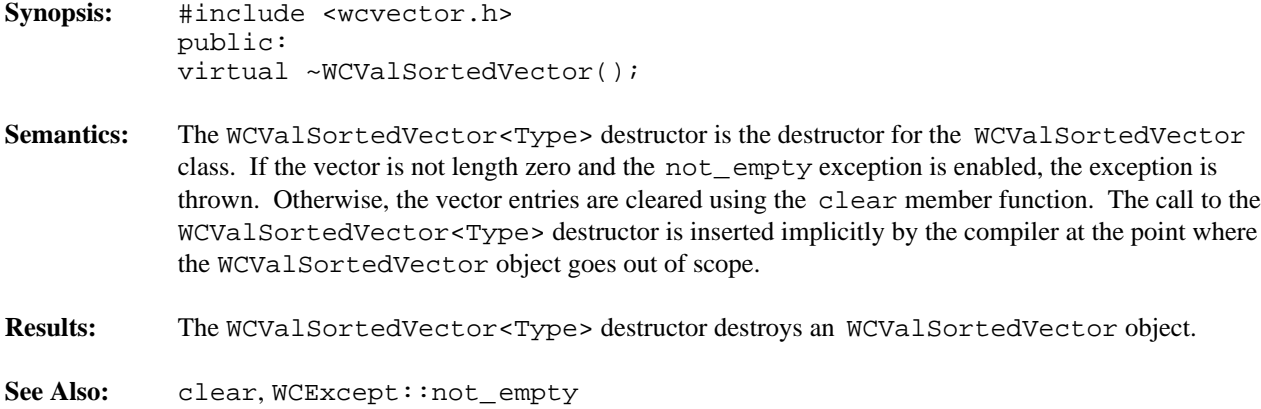

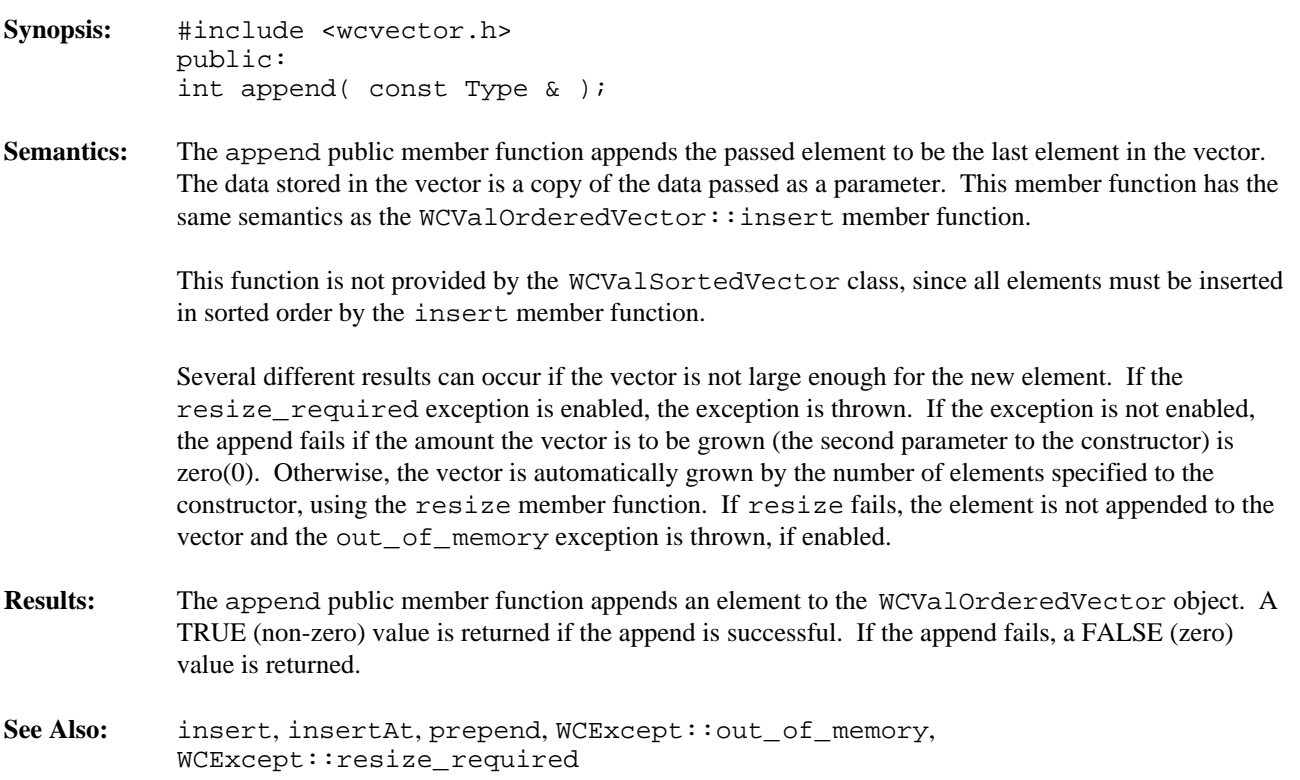

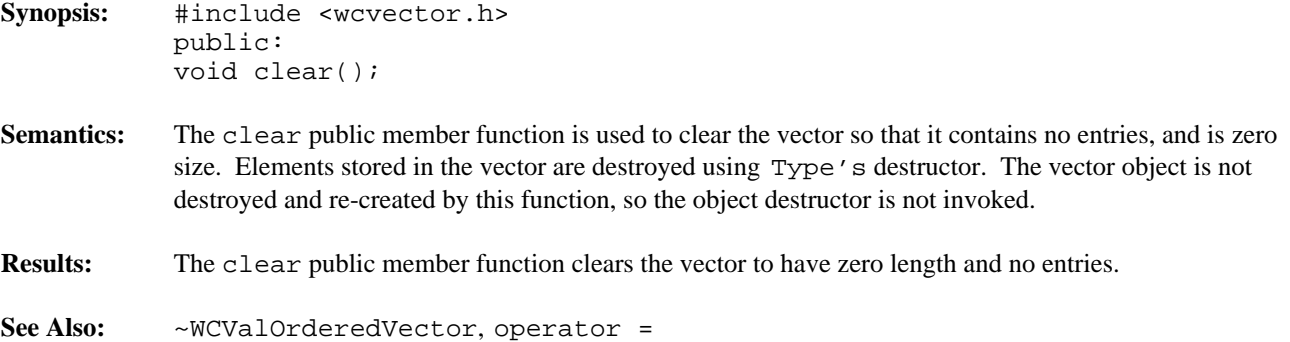

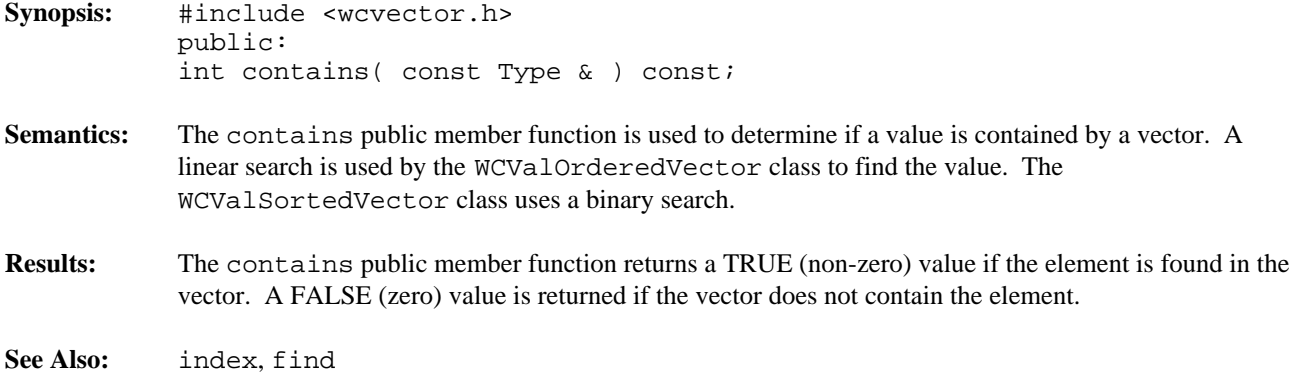

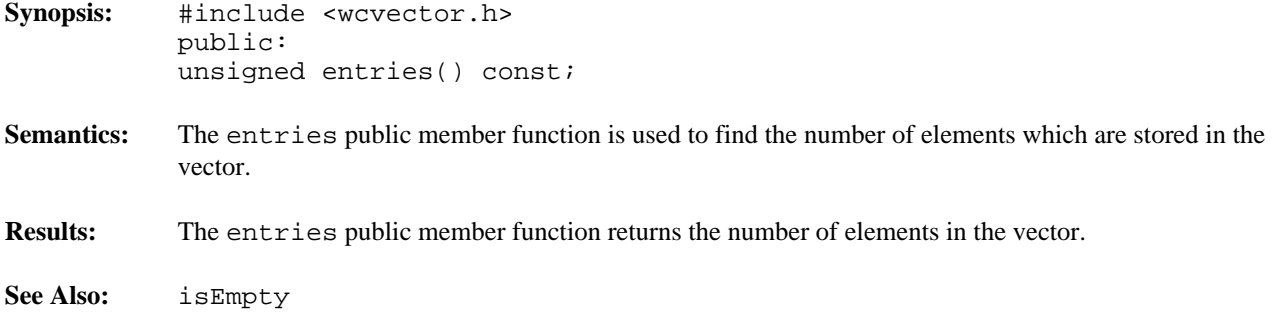

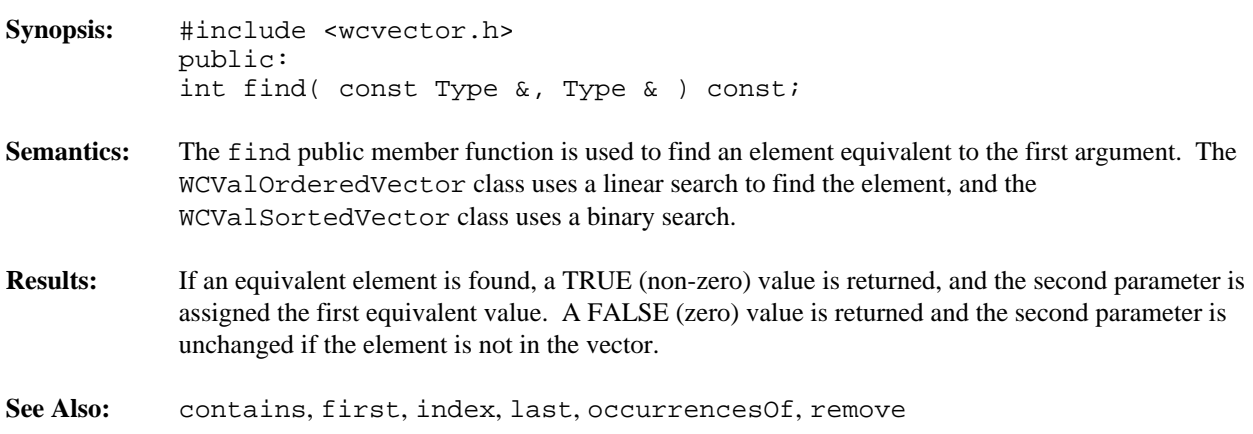

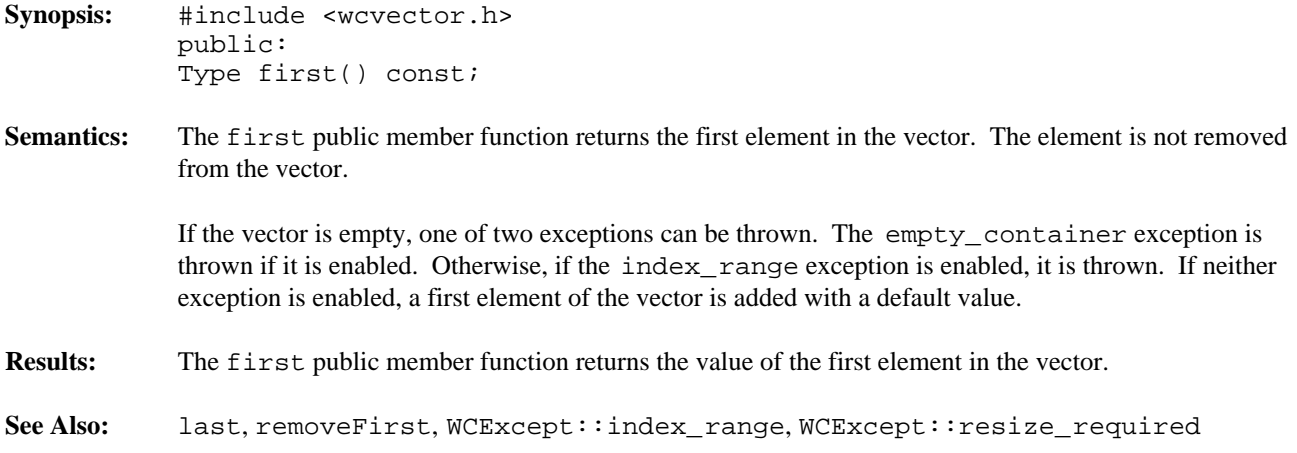

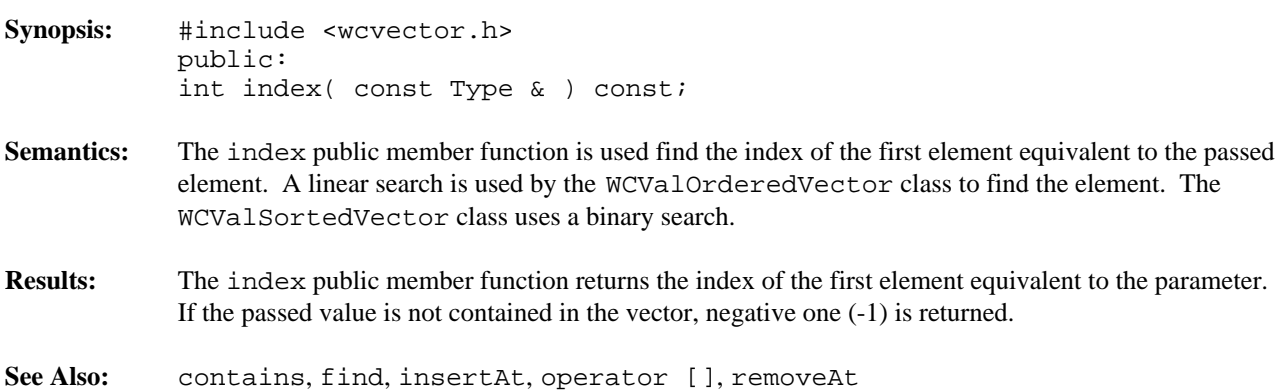

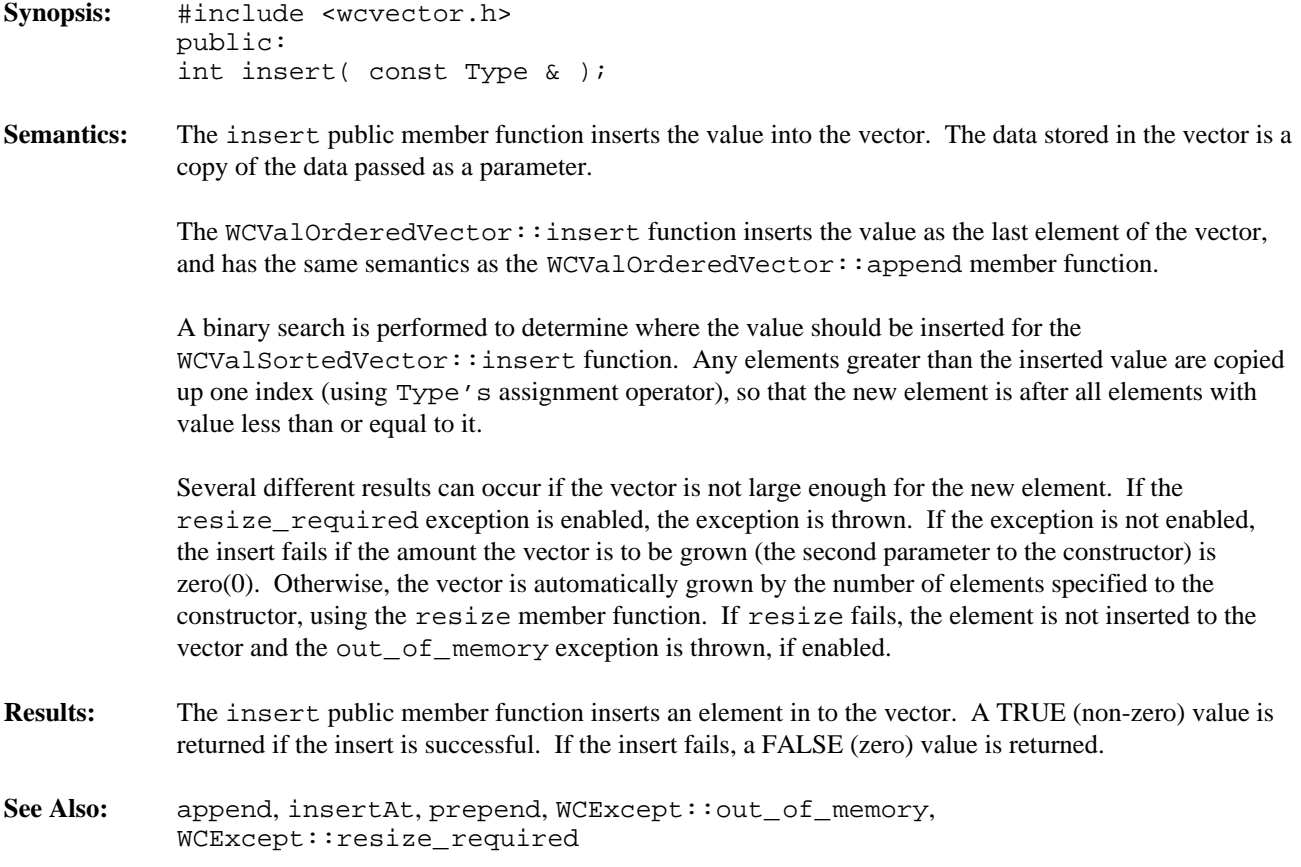

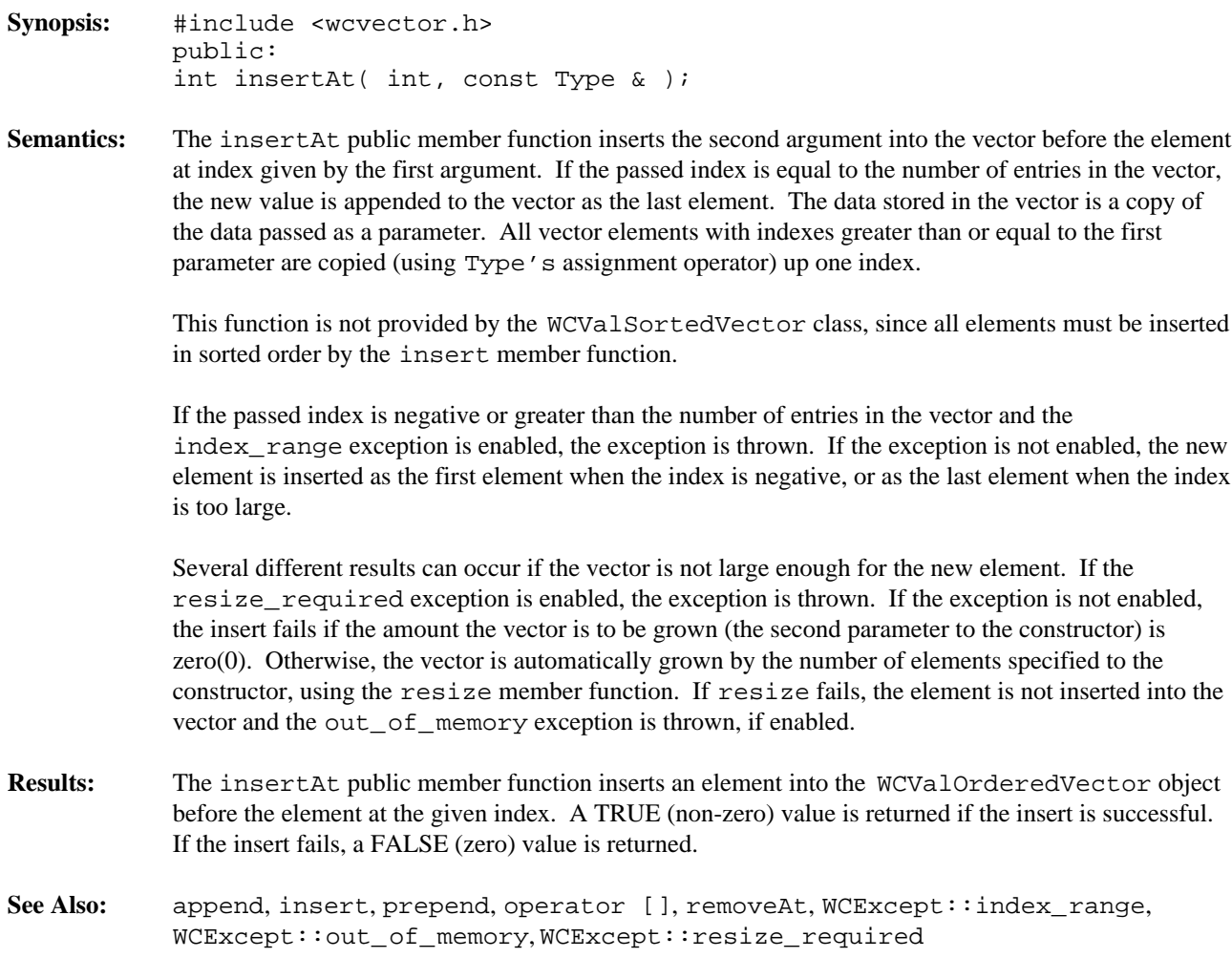

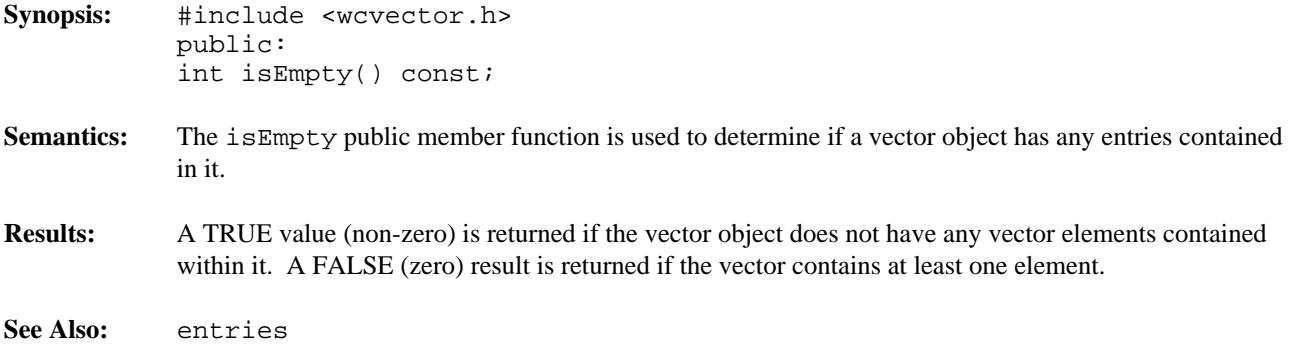

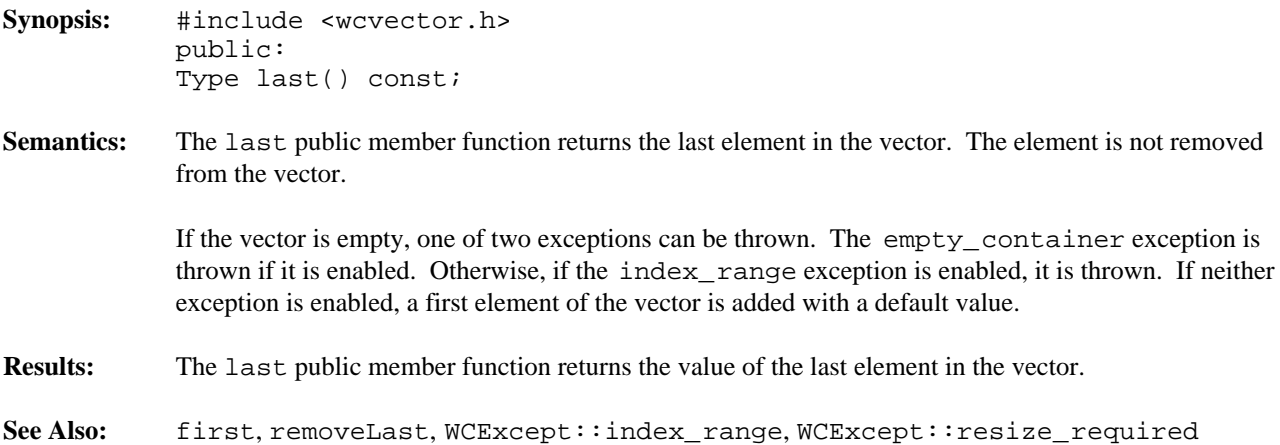

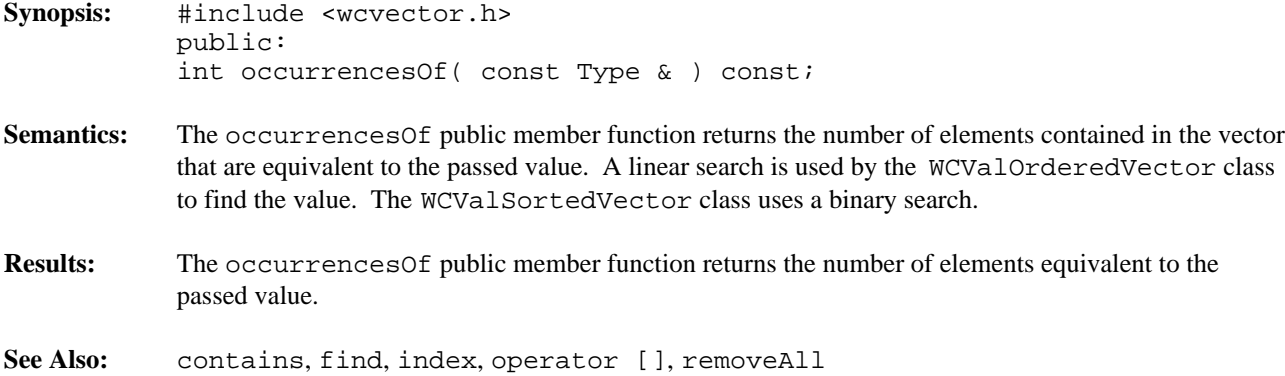

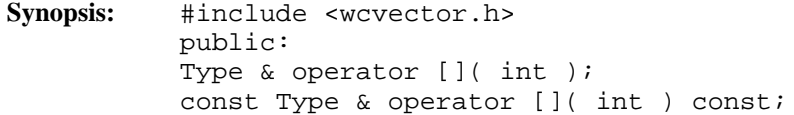

**Semantics:** operator [] is the vector index operator. A reference to the object stored in the vector at the given index is returned. If a constant vector is indexed, a reference to a constant element is returned.

> The append, insert, insertAt and prepend member functions are used to insert a new element into a vector, and the remove, removeAll, removeAt, removeFirst and removeLast member functions remove elements. The index operator cannot be used to change the number of entries in the vector. Searches may be performed using the find and index member functions.

If the vector is empty, one of two exceptions can be thrown. The empty\_container exception is thrown if it is enabled. Otherwise, if the index\_range exception is enabled, it is thrown. If neither exception is enabled, a first element of the vector is added with a default value. This element is added so that a reference to a valid vector element can be returned.

If the index value is negative and the index\_range exception is enabled, the exception is thrown. An attempt to index an element with index greater than or equal to the number of entries in the vector will also cause the index\_range exception to be thrown if enabled. If the exception is not enabled, attempting to index a negative element will index the first element in the vector, and attempting to index an element after the last entry will index the last element.

Care must be taken when using the WCValSortedVector class not to change the ordering of the vector elements. The result returned by the index operator must not be assigned to or modified in such a way that it is no longer equivalent (by Type's equivalence operator) to the value inserted into the vector. Failure to comply may cause lookups to work incorrectly, since the binary search algorithm assumes elements are in sorted order.

- **Results:** The operator [] public member function returns a reference to the element at the given index. If the index is invalid, a reference to the closest valid element is returned. The result of the non-constant index operator may be assigned to.
- See Also: append, find, first, index, insert, insertAt, isEmpty, last, prepend, remove, removeAt, removeAll, removeFirst, removeLast, WCExcept::empty\_container, WCExcept::index\_range

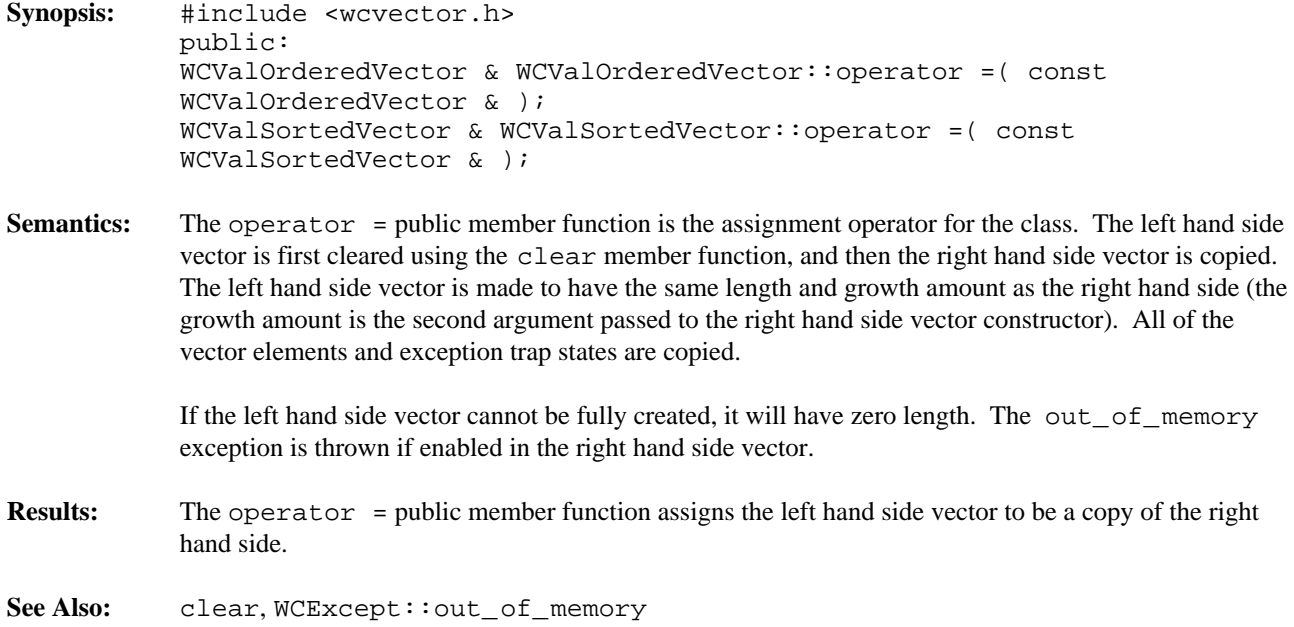

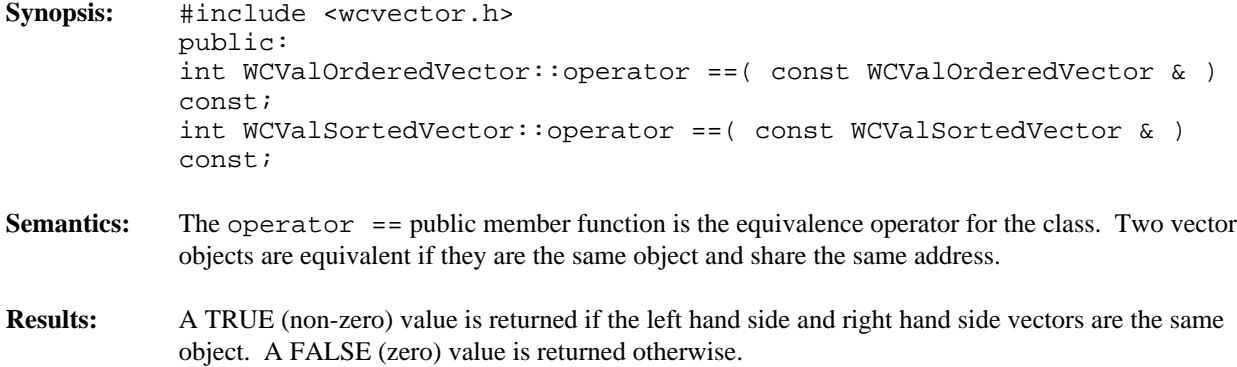
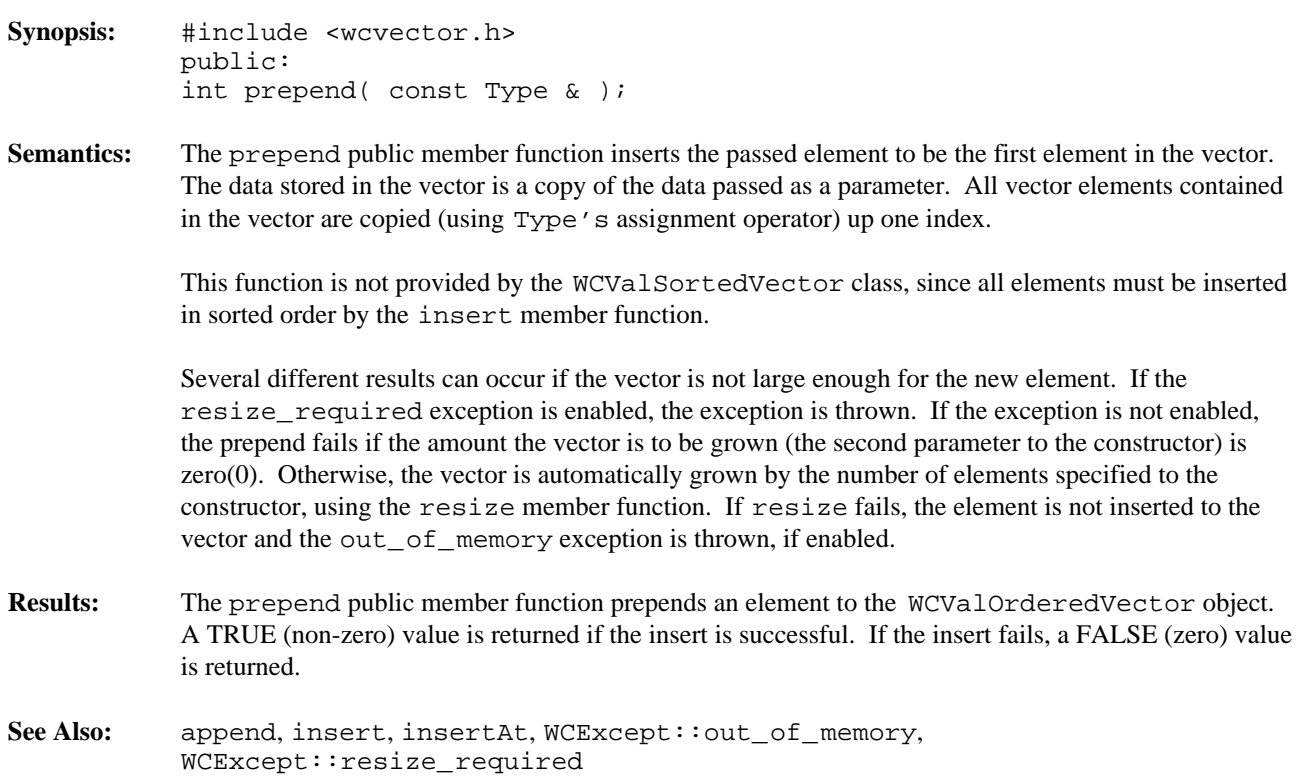

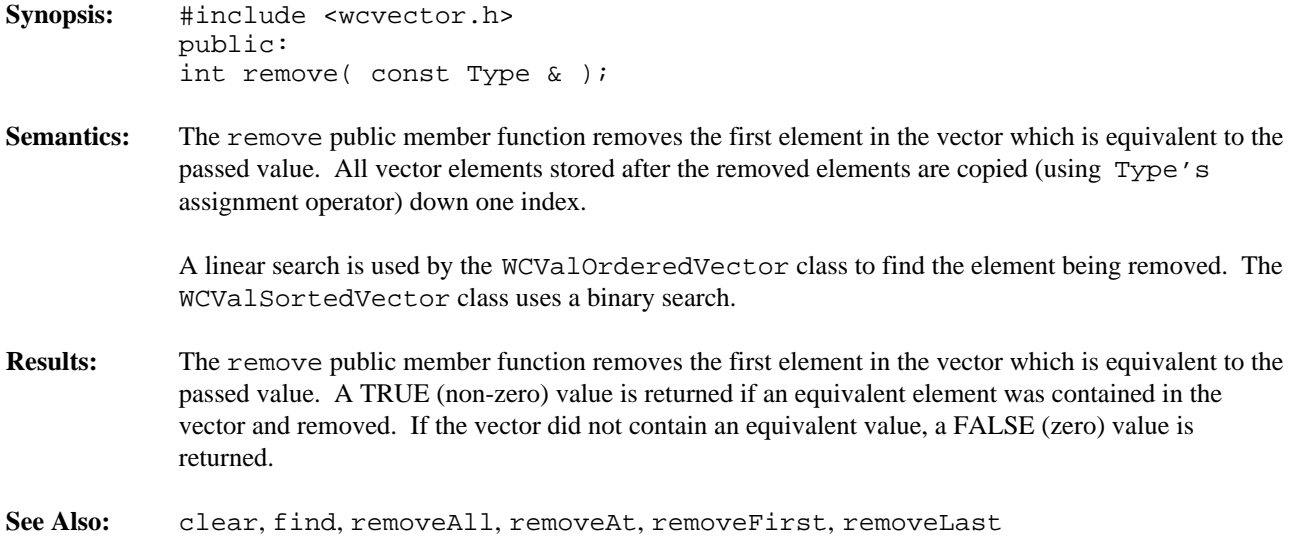

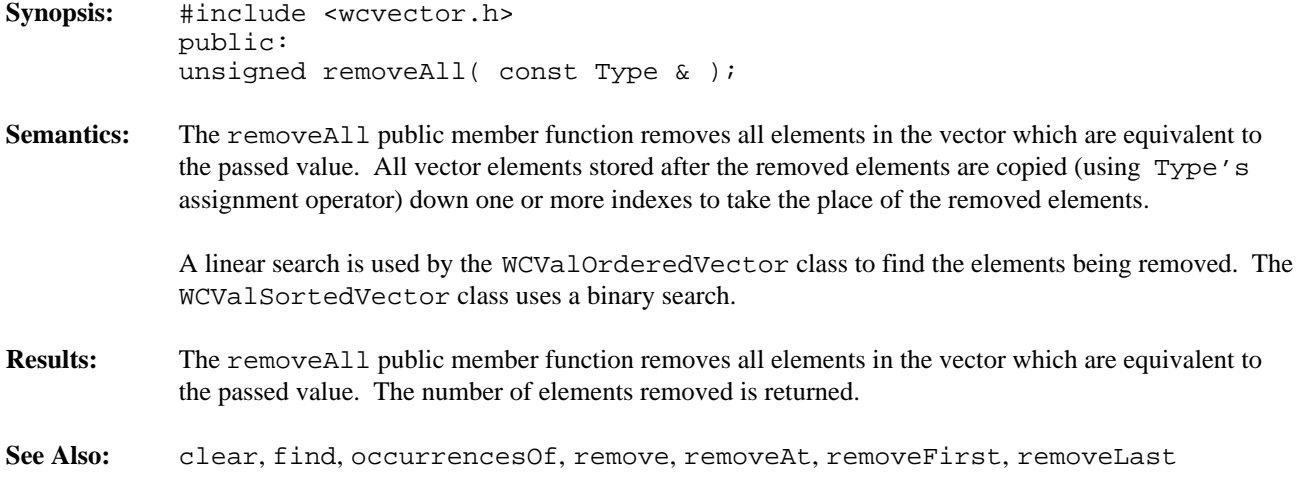

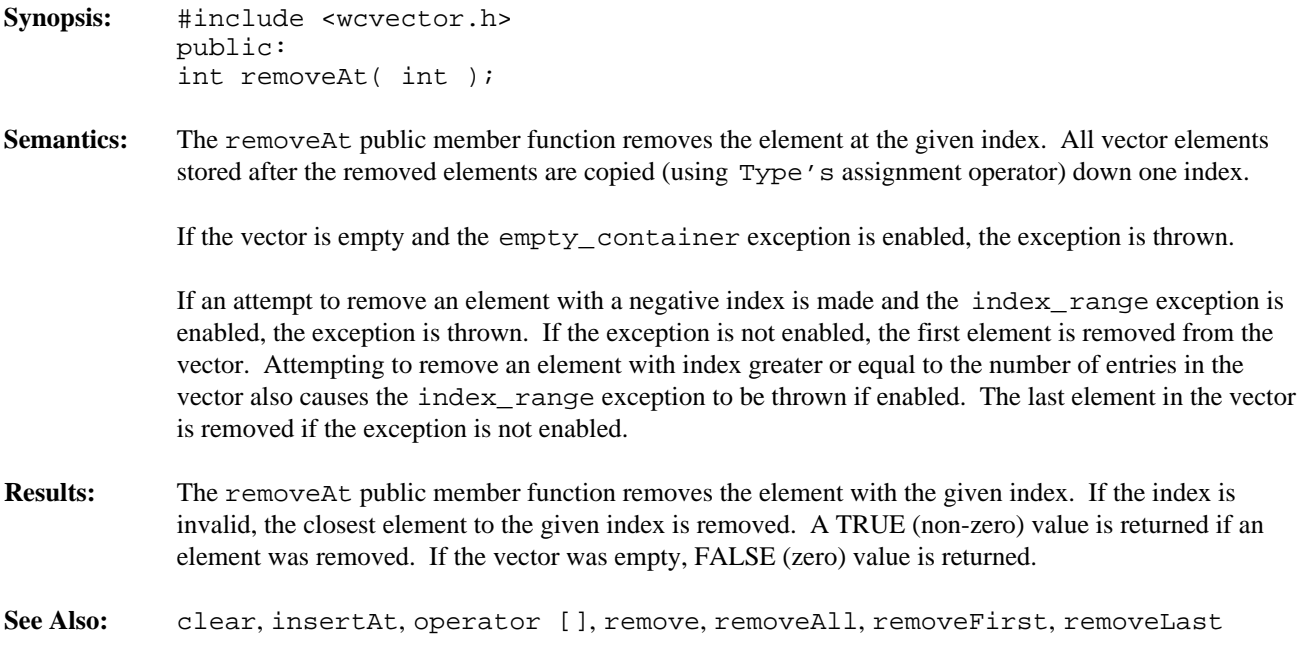

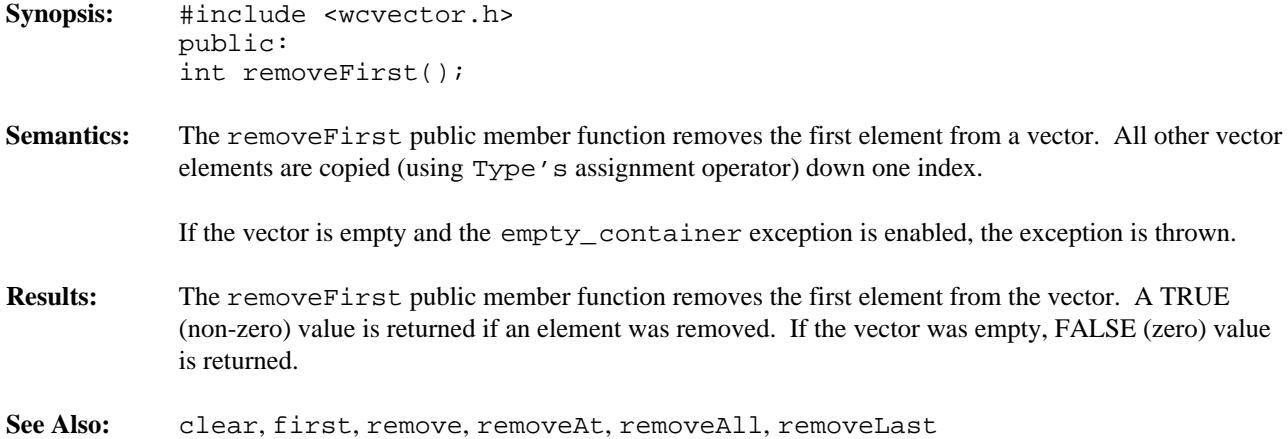

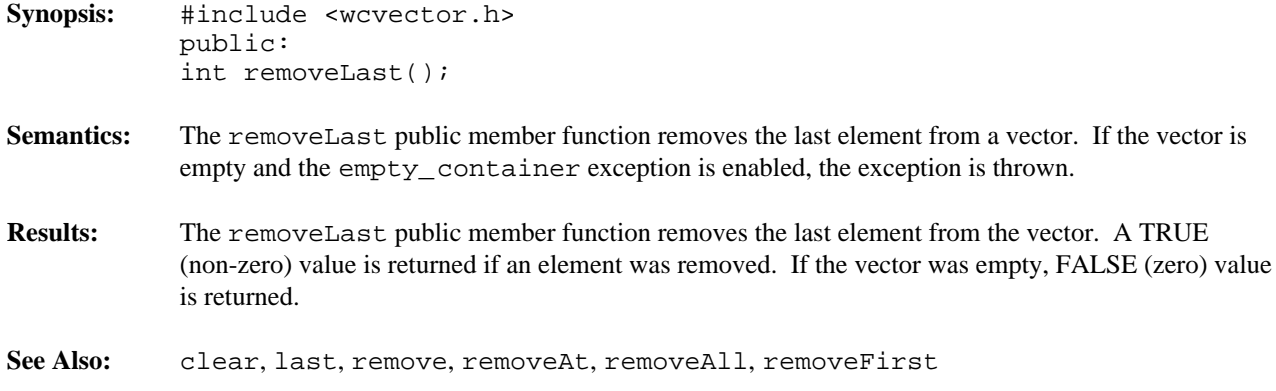

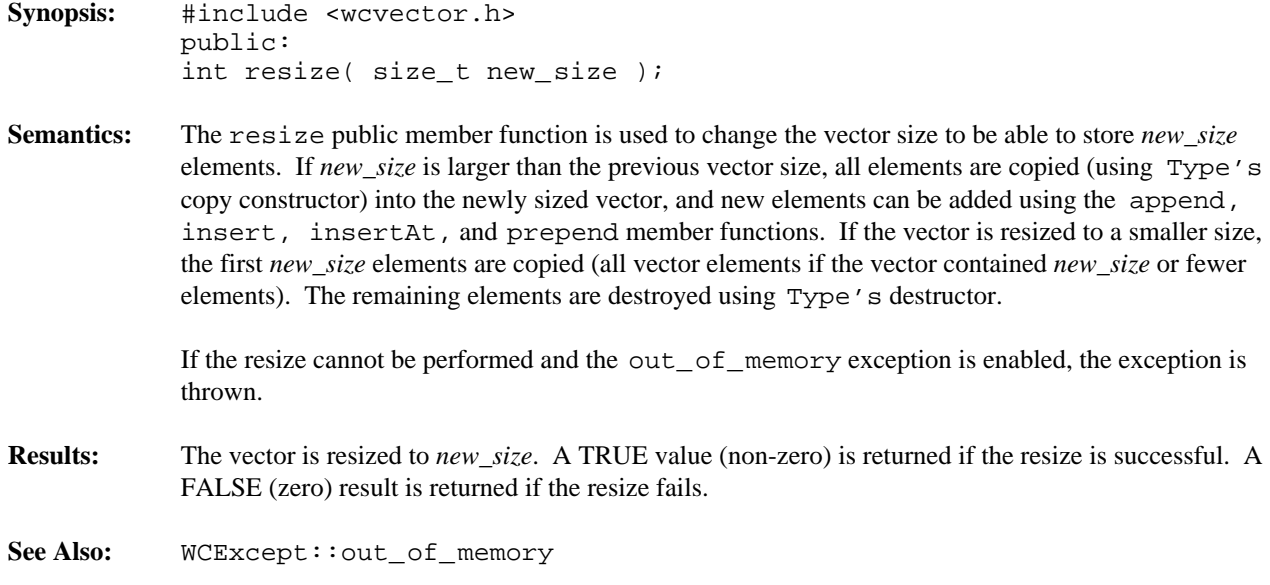

### **Declared:** wcvector.h

The WCValVector<Type> class is a templated class used to store objects in a vector. Vectors are similar to arrays, but vectors perform bounds checking and can be resized. Elements are inserted into the vector by assigning to a vector index.

The WCValOrderedVector and WCValSortedVector classes are also available. They provide a more abstract view of the vector and additional functionality, including finding and removing elements.

Values are copied into the vector, which could be undesirable if the stored objects are complicated and copying is expensive. Value vectors should not be used to store objects of a base class if any derived types of different sizes would be stored in the vector, or if the destructor for a derived class must be called.

In the description of each member function, the text Type is used to indicate the template parameter defining the type of the elements stored in the vector.

The WCExcept class is a base class of the WCValVector<Type> class and provides the exceptions member function. This member function controls the exceptions which can be thrown by the WCValVector<Type> object. No exceptions are enabled unless they are set by the exceptions member function.

#### **Requirements of Type**

The WCValVector<Type> class requires Type to have:

A default constructor ( $Type: Type()$ ).

A well defined copy constructor ( Type::Type( const Type & ) ).

The following override of operator new() only if Type overrides the global operator new():

void \* operator new( size\_t, void \*ptr ) { return( ptr ); }

# **Public Member Functions**

The following member functions are declared in the public interface:

```
WCValVector( size_t = 0 );
WCValVector( size_t, const Type & );
WCValVector( const WCValVector & );
virtual ~WCValVector();
void clear();
size_t length() const;
int resize( size_t );
```
## **Public Member Operators**

The following member operators are declared in the public interface:

```
Type & operator []( int );
const Type & operator []( int ) const;
WCValVector & operator = \text{(const WCValVector & } \text{)};
int operator ==( const WCValVector \& ) const;
```
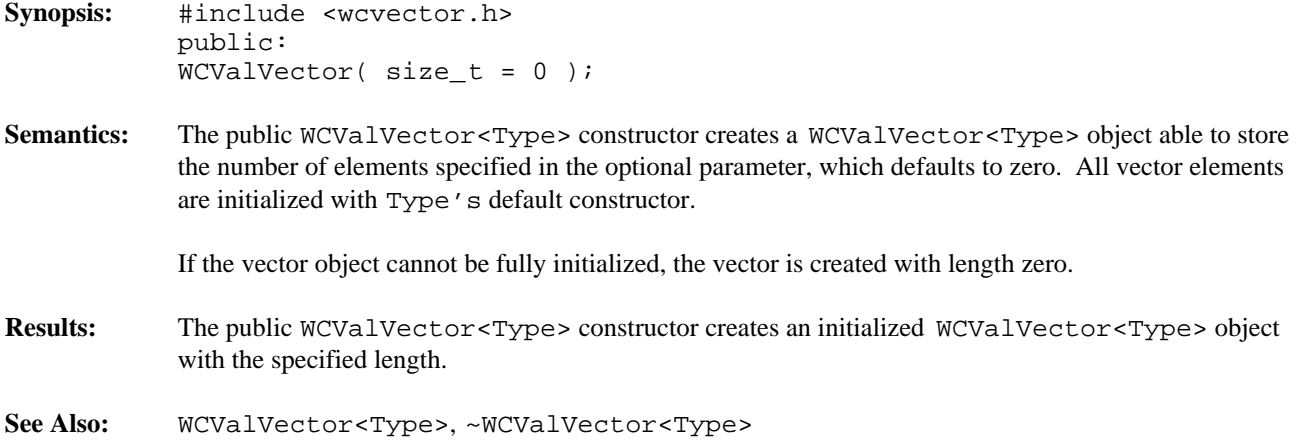

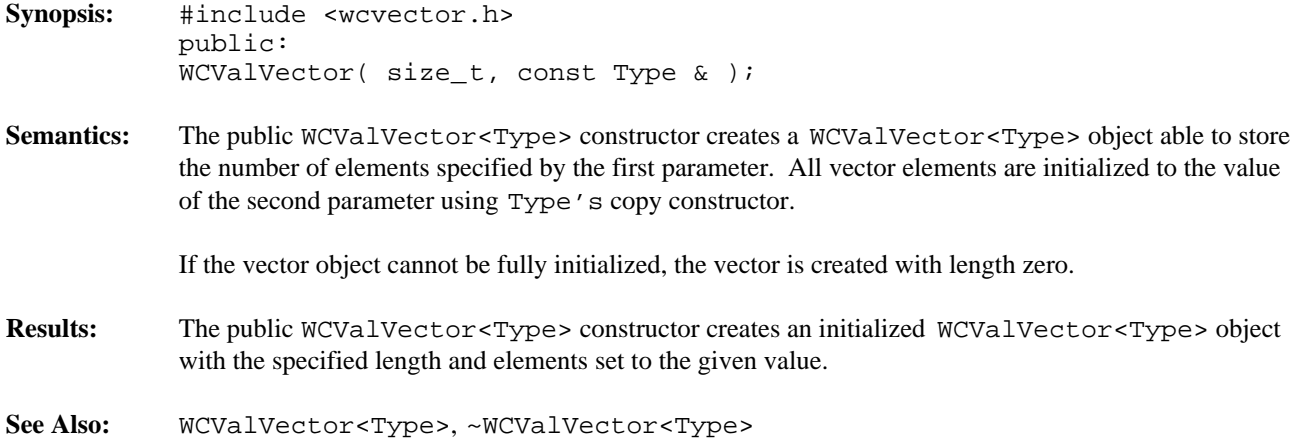

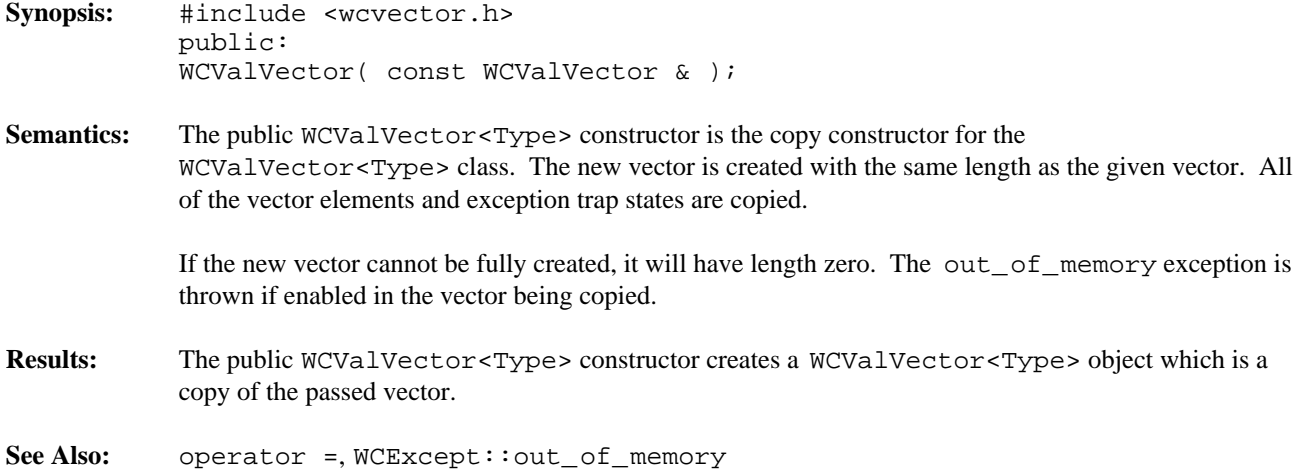

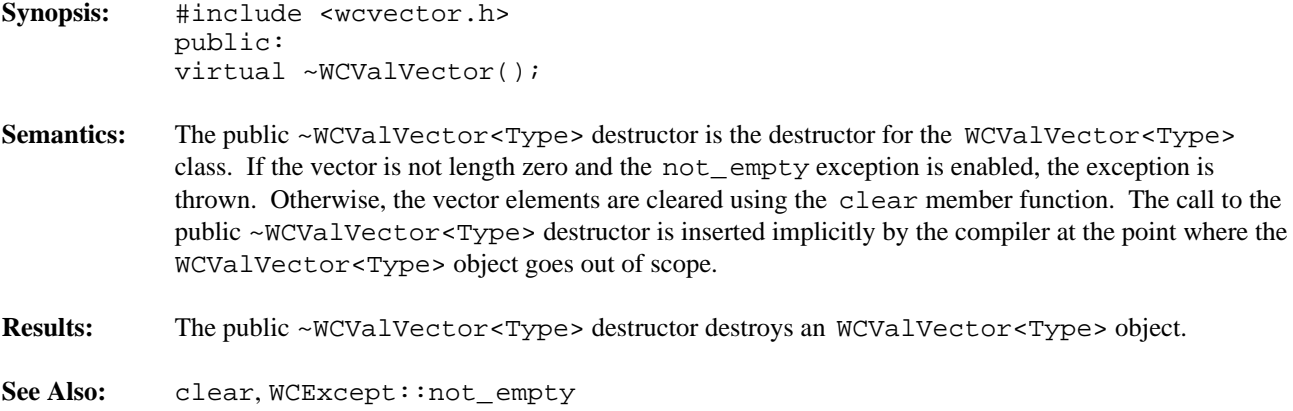

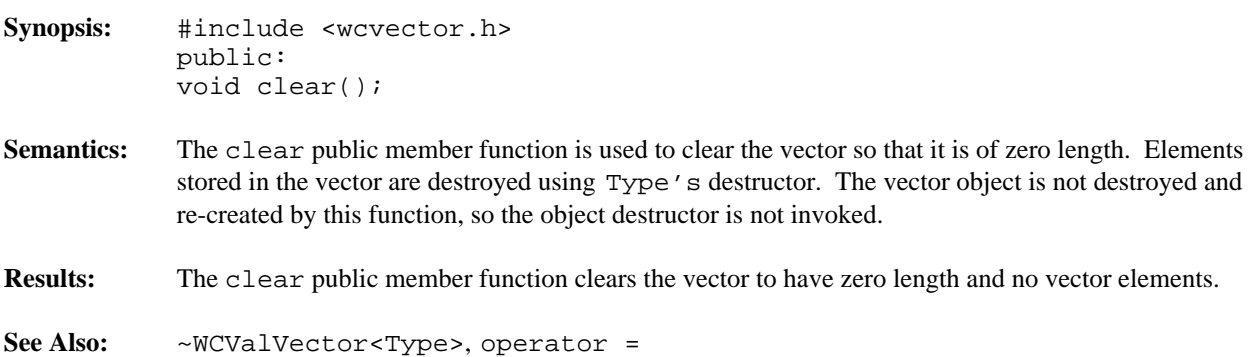

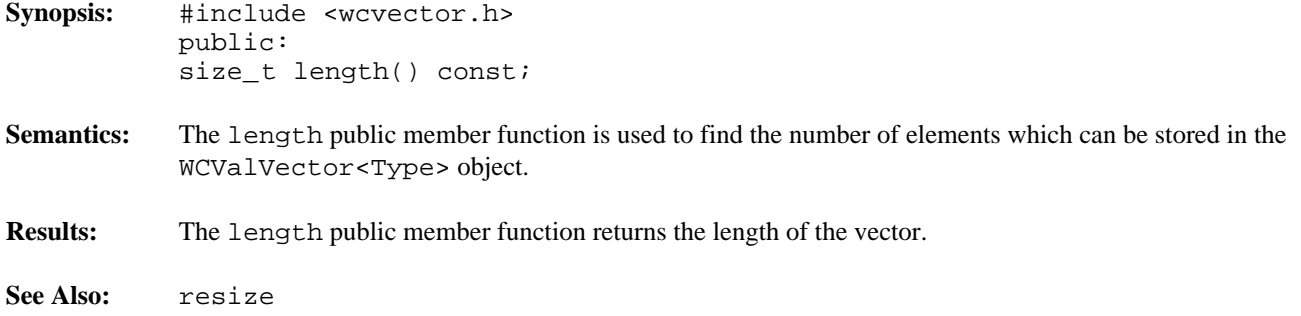

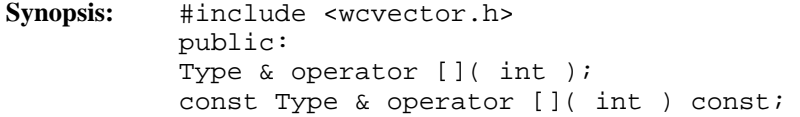

**Semantics:** operator [] is the vector index operator. A reference to the object stored in the vector at the given index is returned. If a constant vector is indexed, a reference to a constant element is returned. The index operator of a non-constant vector is the only way to insert an element into the vector.

> If an attempt to access an element with index greater than or equal to the length of a non-constant vector is made and the resize\_required exception is enabled, the exception is thrown. If the exception is not enabled, the vector is automatically resized using the resize member function to have length the index value plus one. New vector elements are initialized using Type's default constructor. If the resize failed, and the out\_of\_memory exception is enabled, the exception is thrown. If the exception is not enabled and the resize failed, the last element is indexed (a new element if the vector was zero length). If a negative value is used to index the non-constant vector and the index\_range exception is enabled, the exception is thrown. If the exception is not enabled and the vector is empty, the resize\_required exception may be thrown.

> An attempt to index an empty constant vector may cause one of two exceptions to be thrown. If the empty\_container exception is enabled, it is thrown. Otherwise, the index\_range exception is thrown, if enabled. If neither exception is enabled, a first vector element is added and indexed (so that a reference to a valid element can be returned).

> Indexing with a negative value or a value greater than or equal to the length of a constant vector causes the index\_range exception to be thrown, if enabled.

- **Results:** The operator [] public member function returns a reference to the element at the given index. If the index is invalid, a reference to the closest valid element is returned. The result of the non-constant index operator may be assigned to.
- **See Also:** resize, WCExcept::empty\_container, WCExcept::index\_range, WCExcept::out\_of\_memory, WCExcept::resize\_required

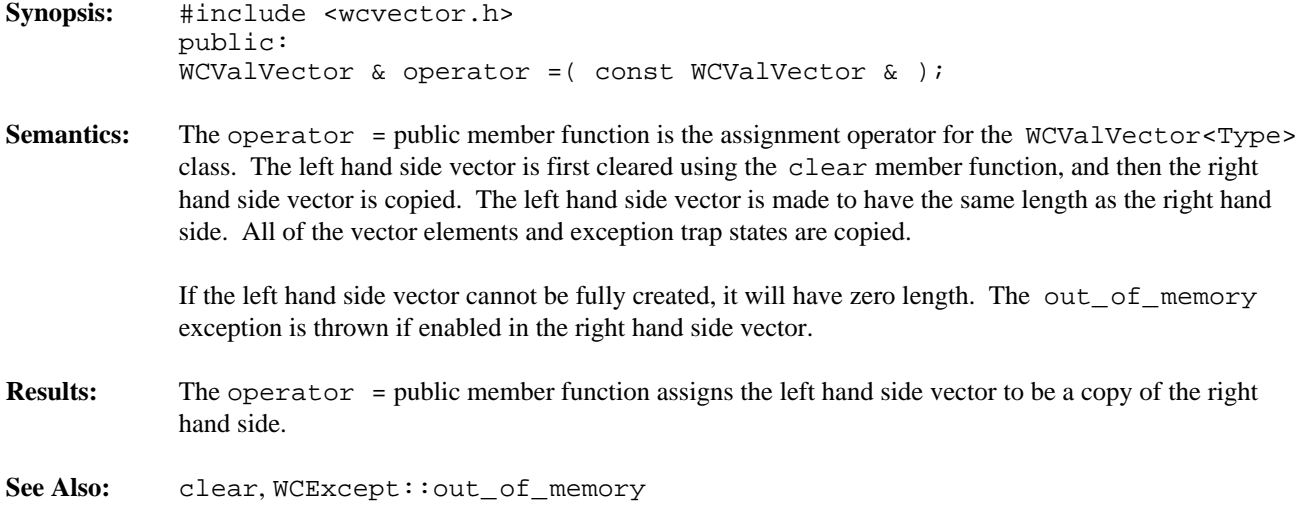

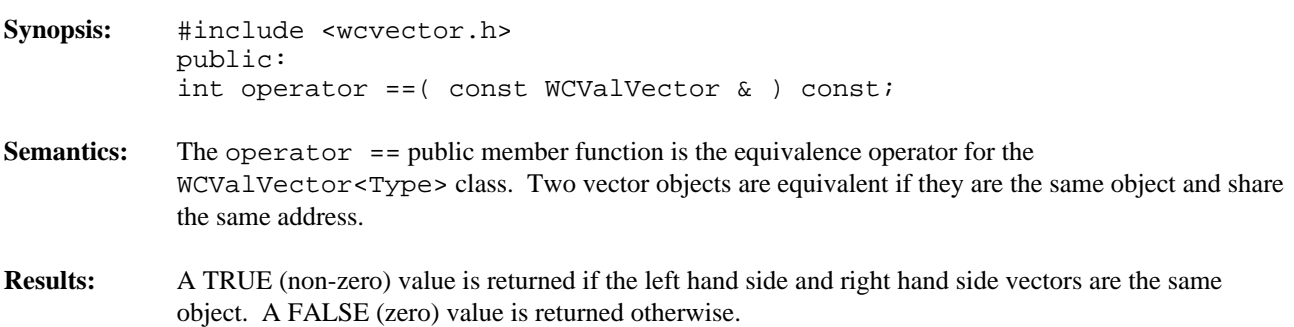

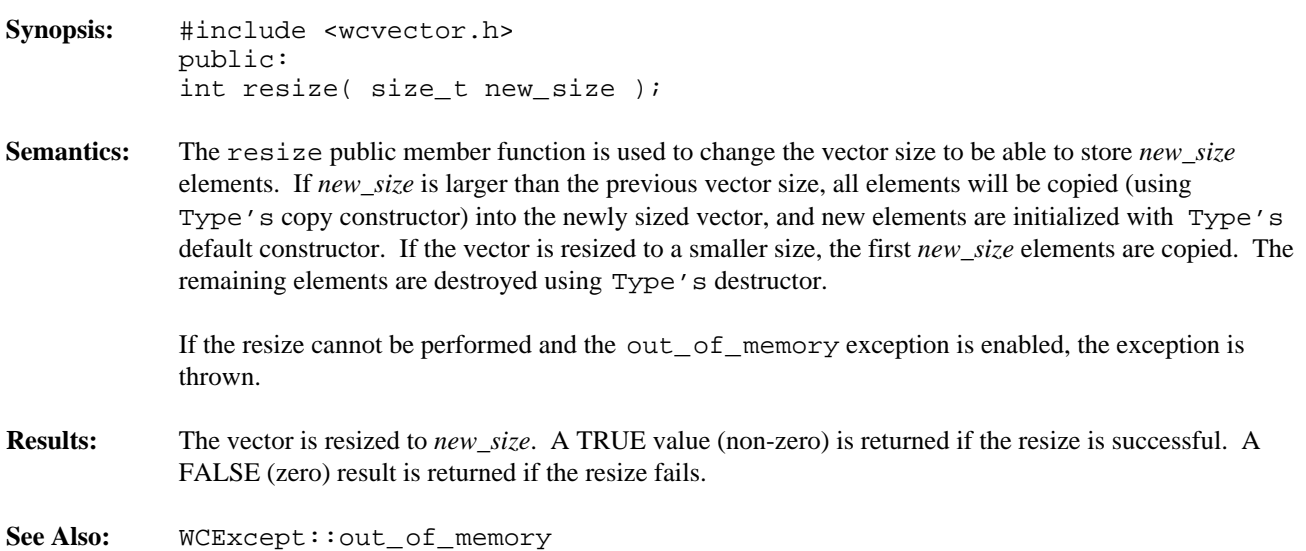

# *18 Input/Output Classes*

The input/output stream classes provide program access to the file system. In addition, various options for formatting of output and reading of input are provided.

# **Declared:** fstream.h

# **Derived from:** streambuf

The filebuf class is derived from the streambuf class, and provides additional functionality required to communicate with external files. Seek operations are supported when the underlying file supports seeking. Both input and output operations may be performed using a filebuf object, again when the underlying file supports read/write access.

filebuf objects are buffered by default, so the *reserve area* is allocated automatically unless one is specified when the filebuf object is created. The *get area* and *put area* pointers operate as if they were tied together. There is only one current position in a filebuf object.

The filebuf class allows only the *get area* or the *put area*, but not both, to be active at a time. This follows from the capability of files opened for both reading and writing to have operations of each type performed at arbitrary locations in the file. When writing is occurring, the characters are buffered in the *put area*. If a seek or read operation is done, the *put area* must be flushed before the next operation in order to ensure that the characters are written to the proper location in the file. Similarly, if reading is occurring, characters are buffered in the *get area*. If a write operation is done, the *get area* must be flushed and synchronized before the write operation in order to ensure the write occurs at the proper location in the file. If a seek operation is done, the *get area* does not have to be synchronized, but is discarded. When the *get area* is empty and a read is done, the underflow virtual member function reads more characters and fills the *get area* again. When the *put area* is full and a write is done, the overflow virtual member function writes the characters and makes the *put area* empty again.

C++ programmers who wish to use files without deriving new objects do not need to explicitly create or use a filebuf object.

## **Public Data Members**

The following data member is declared in the public interface. Its value is the default file protection that is used when creating new files. It is primarily referenced as a default argument in member functions.

static int const openprot;

## **Public Member Functions**

The following member functions are declared in the public interface:

```
filebuf();
filebuf( filedesc );
filebuf( filedesc, char *, int );
~\simfilebuf();
int is_open() const;
filedesc fd() const;
filebuf *attach( filedesc );
filebuf *open( char const *,
ios::openmode,
int = filebuf::openprot );
filebuf *close();
virtual int pbackfail( int );
virtual int overflow( int = EOF );
virtual int underflow();
virtual streambuf *setbuf( char *, int );
```
virtual streampos seekoff( streamoff, ios::seekdir, ios::openmode ); virtual int sync();

See Also: fstreambase, streambuf

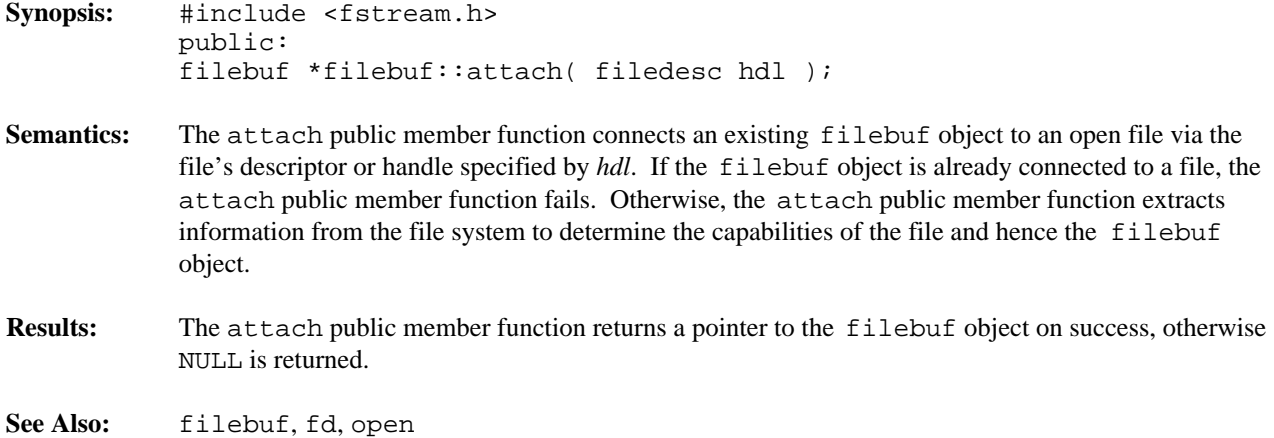

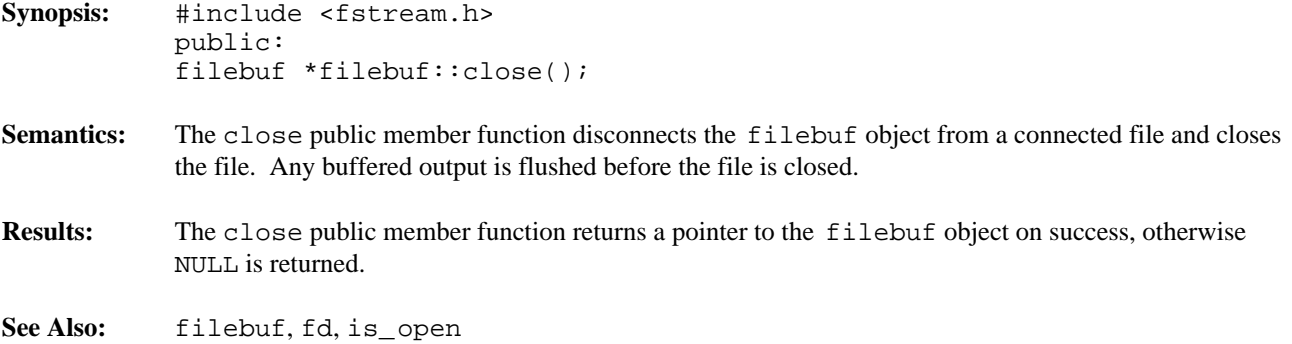

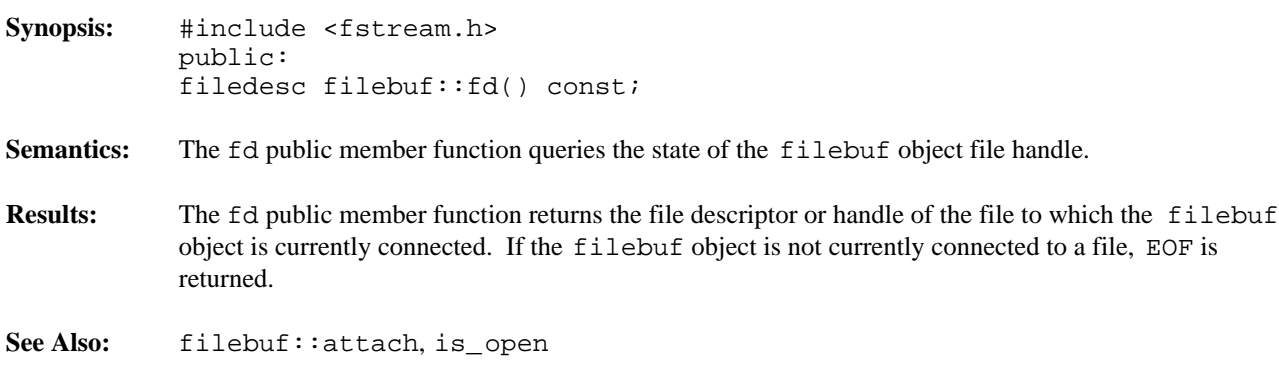

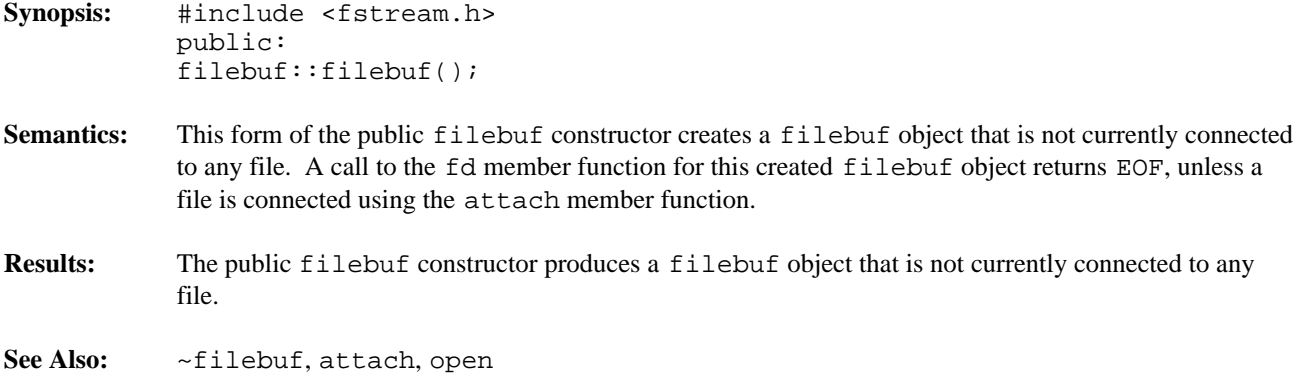

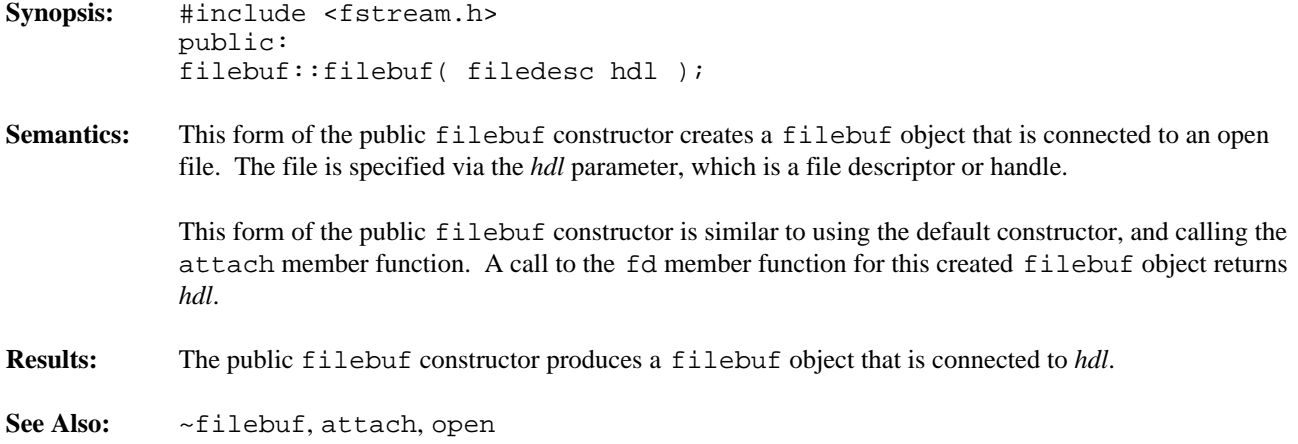

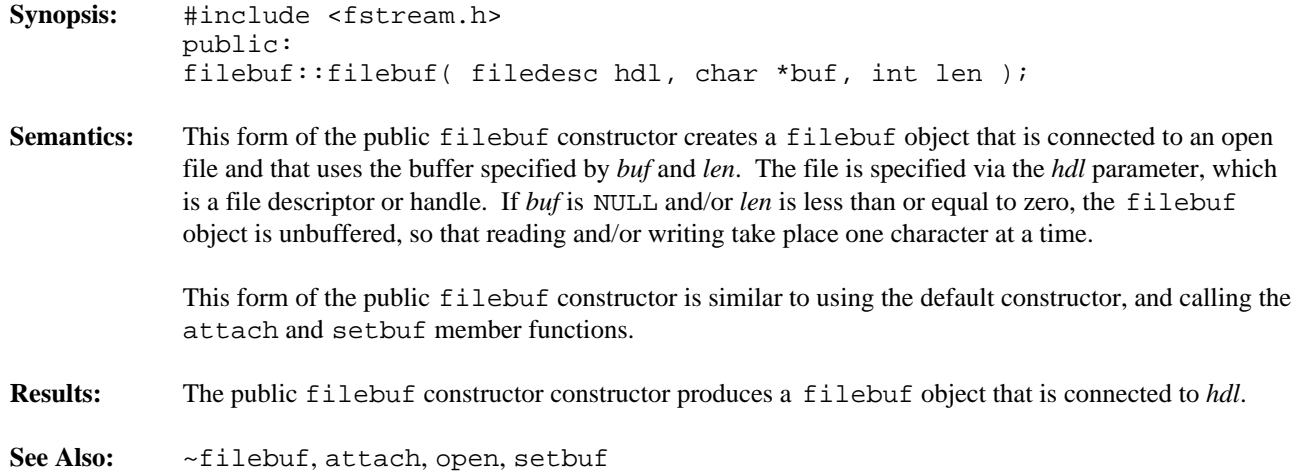

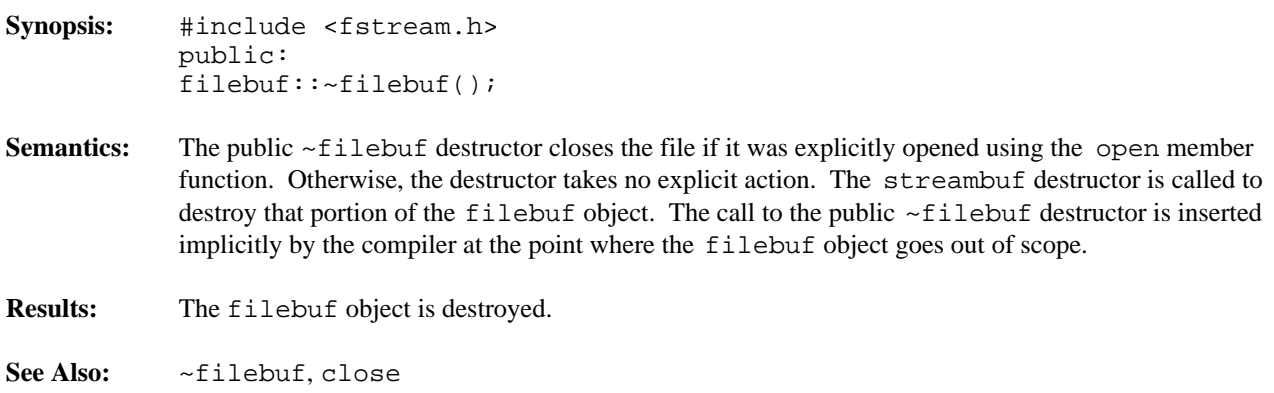

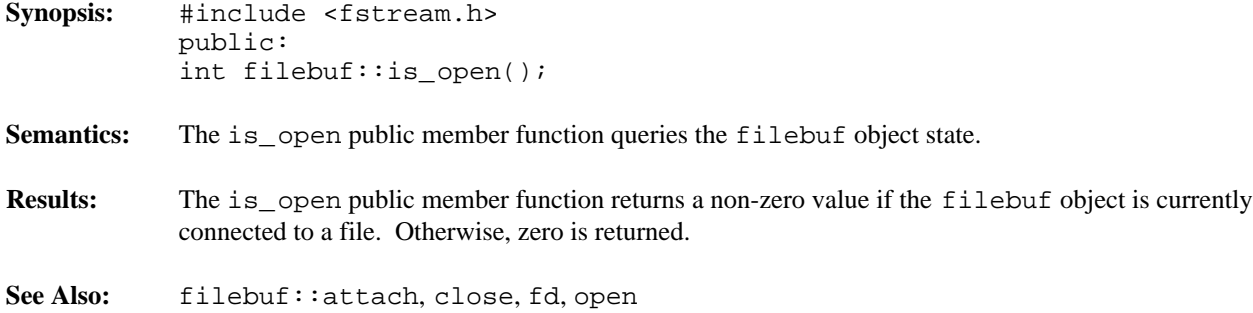

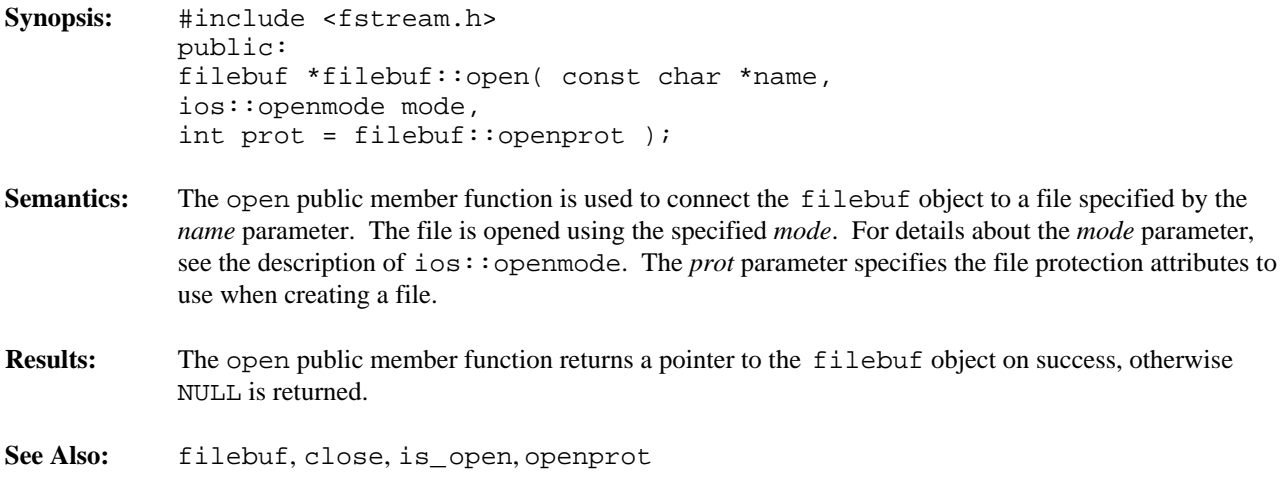

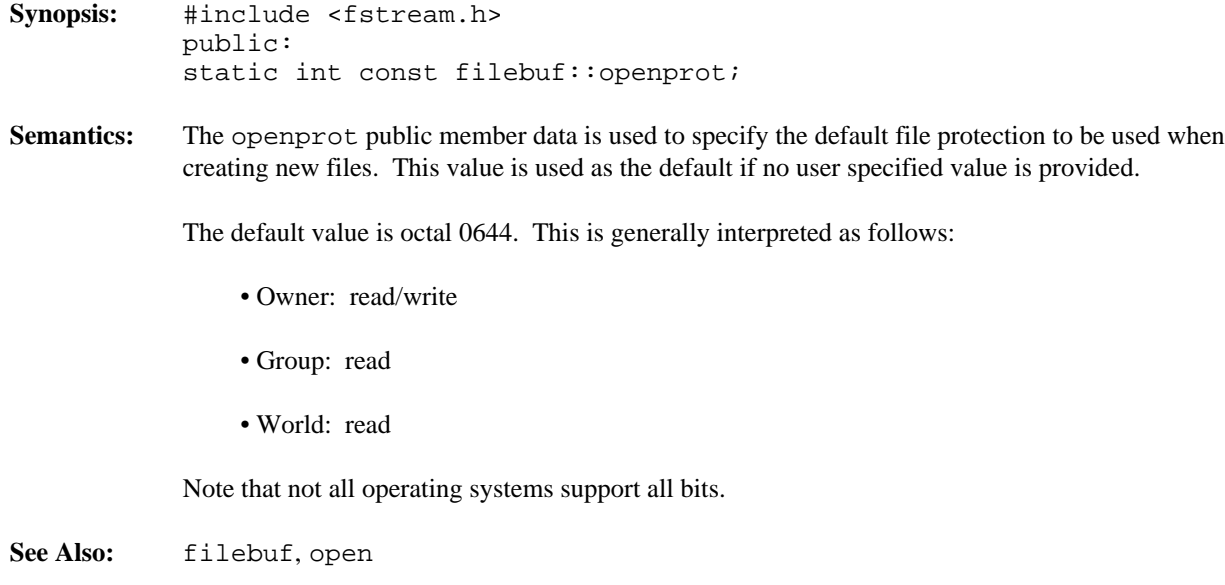

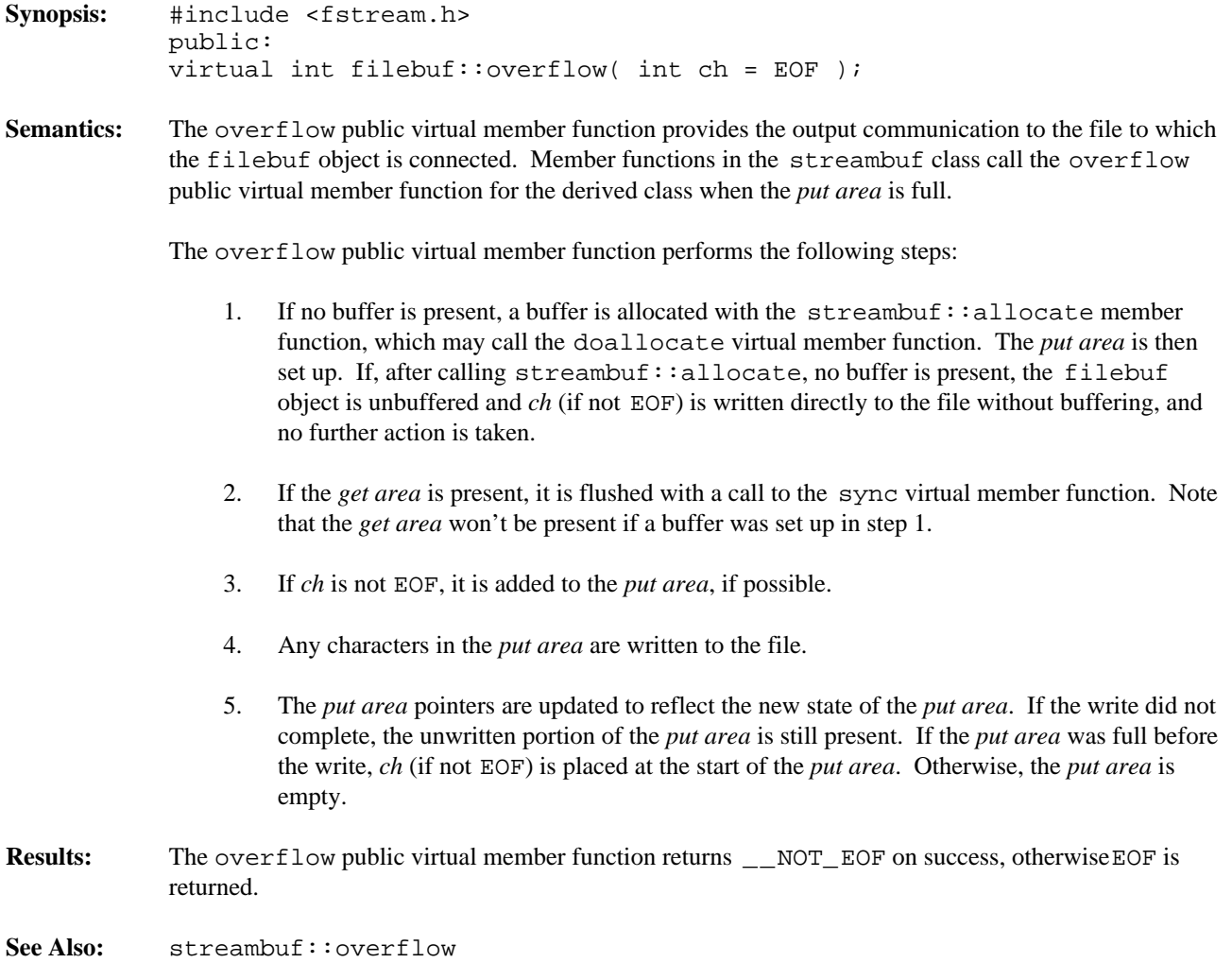

filebuf::underflow

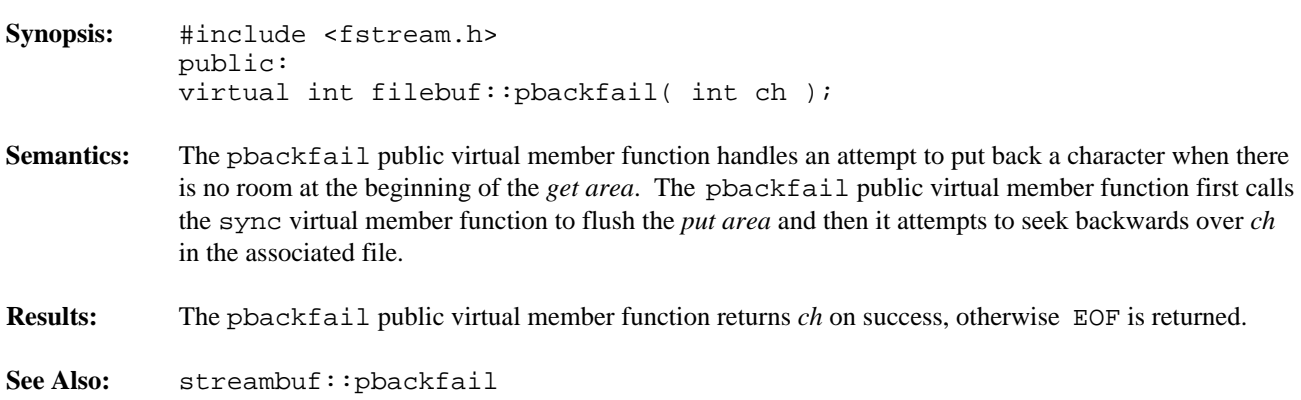

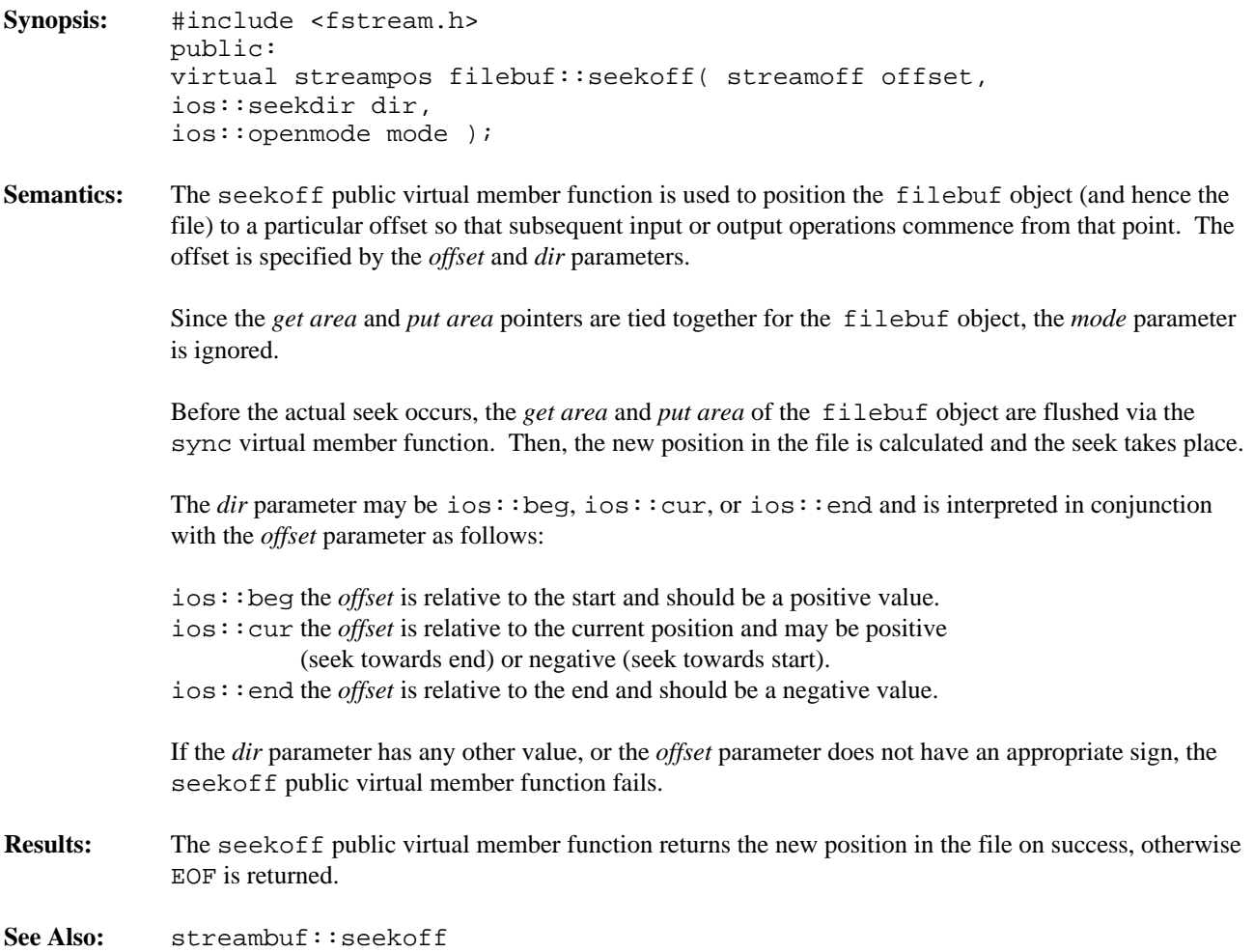

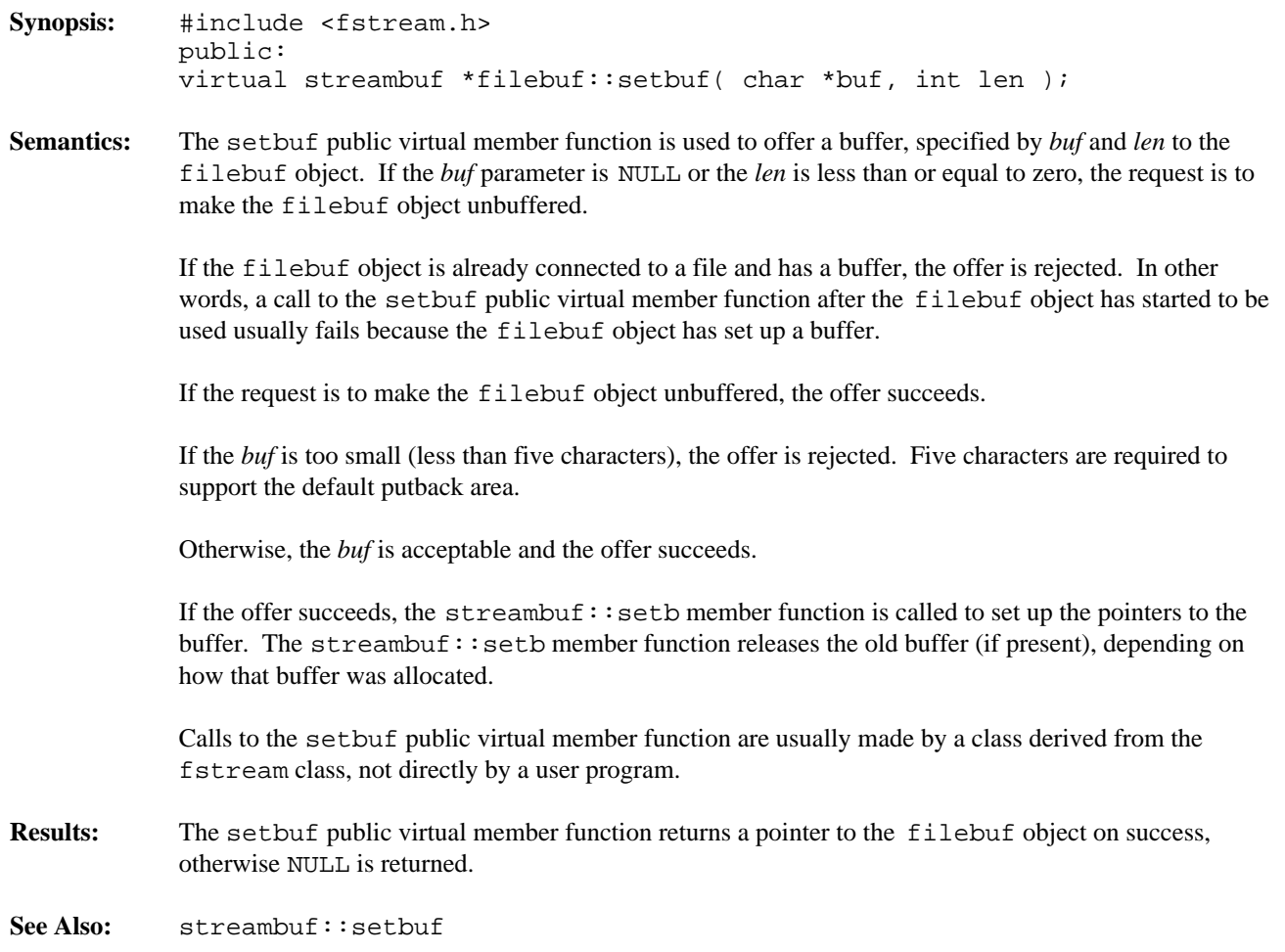

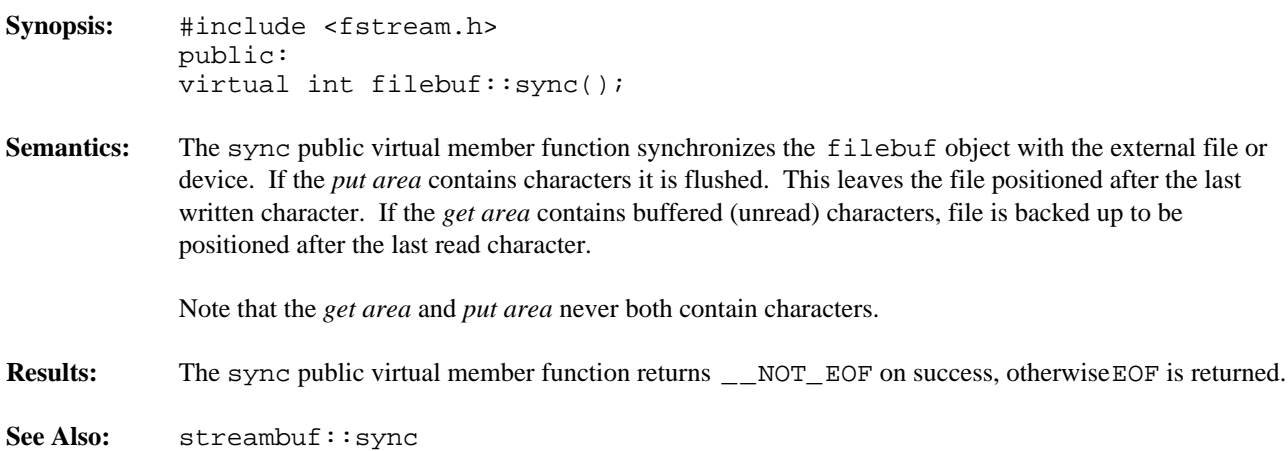
```
Synopsis: #include <fstream.h>
          public:
           virtual int filebuf::underflow();
```
**Semantics:** The underflow public virtual member function provides the input communication from the file to which the filebuf object is connected. Member functions in the streambuf class call the underflow public virtual member function for the derived class when the *get area* is empty.

The underflow public virtual member function performs the following steps:

- 1. If no *reserve area* is present, a buffer is allocated with the streambuf: :allocate member function, which may call the doallocate virtual member function. If, after calling allocate, no *reserve area* is present, the filebuf object is unbuffered and a one-character *reserve area* (plus putback area) is set up to do unbuffered input. This buffer is embedded in the filebuf object. The *get area* is set up as empty.
- 2. If the *put area* is present, it is flushed using the sync virtual member function.
- 3. The unused part of the *get area* is used to read characters from the file connected to the filebuf object. The *get area* pointers are then set up to reflect the new *get area*.
- **Results:** The underflow public virtual member function returns the first unread character of the *get area*, on success, otherwise EOF is returned. Note that the *get pointer* is not advanced on success.
- **See Also:** streambuf::underflow filebuf::overflow

**Declared:** fstream.h

# **Derived from:** fstreambase, iostream

The fstream class is used to access files for reading and writing. The file can be opened and closed, and read, write and seek operations can be performed.

The fstream class provides very little of its own functionality. It is derived from both the fstreambase and iostream classes. The fstream constructors, destructor and member function provide simplified access to the appropriate equivalents in the base classes.

Of the available I/O stream classes, creating an fstream object is the preferred method of accessing a file for both input and output.

# **Public Member Functions**

The following public member functions are declared:

```
fstream();
fstream( char const *,
ios::openmode = ios::in|ios::out,
int = filebuf::openprot);
fstream( filedesc );
fstream( filedesc, char *, int );
~fstream();
void open( char const *,
ios::openmode = jos::in|ios::out,int = filebuf::openprot );
```
See Also: fstreambase, ifstream, iostream, ofstream

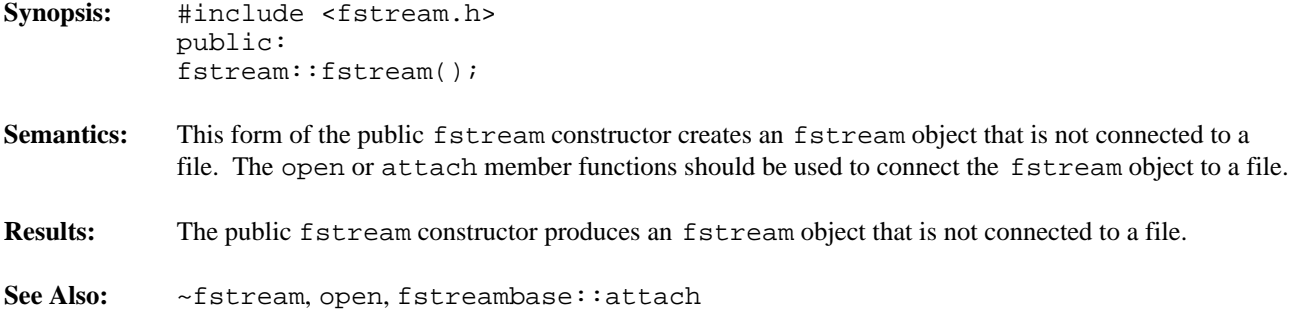

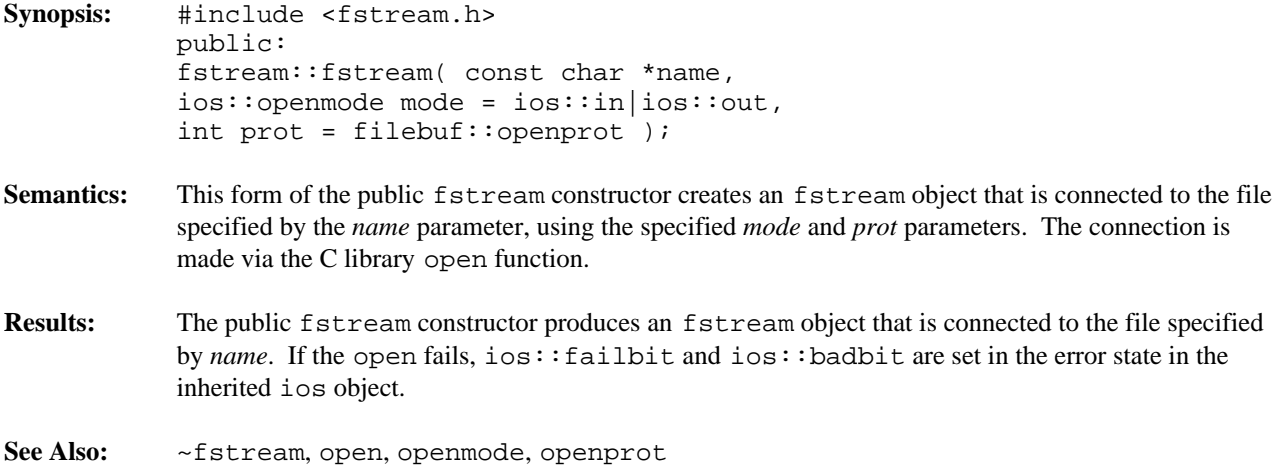

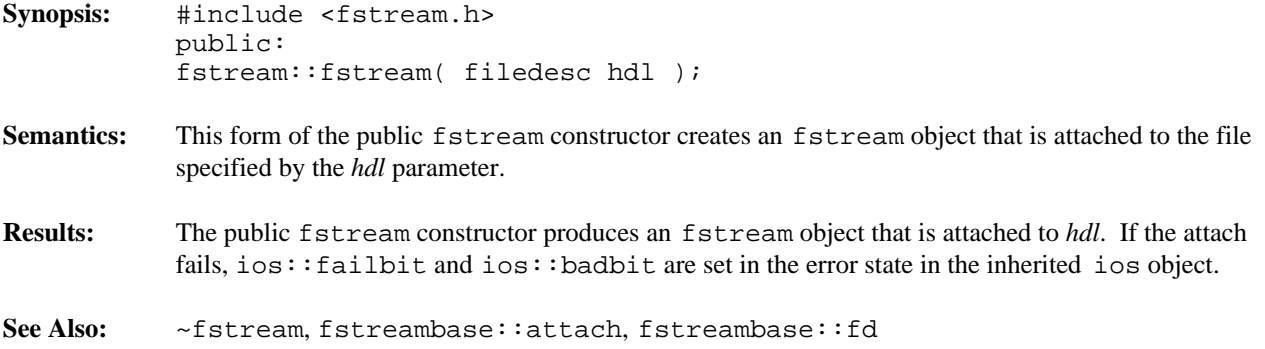

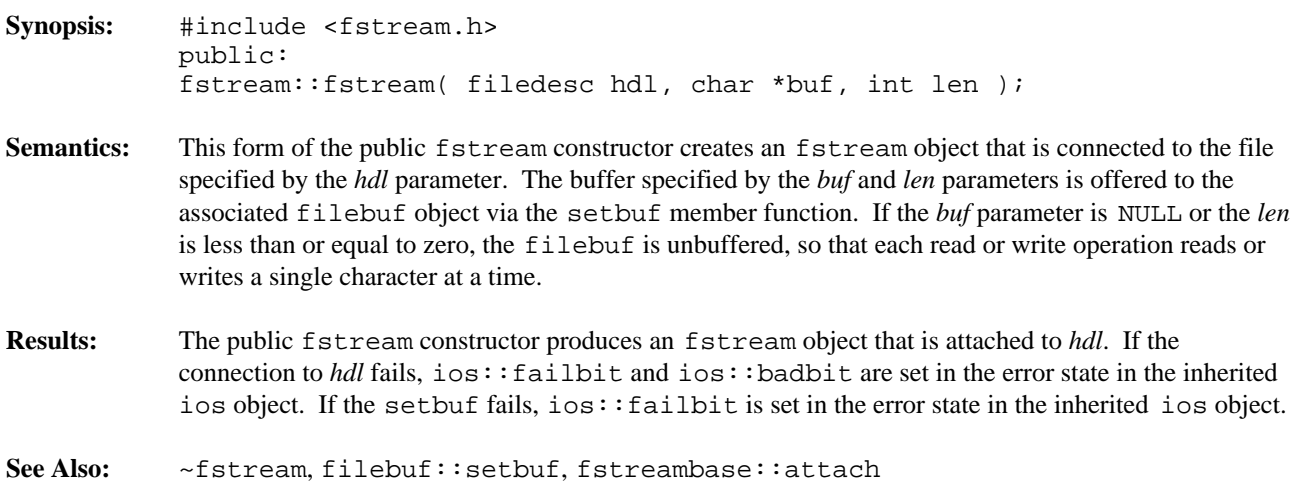

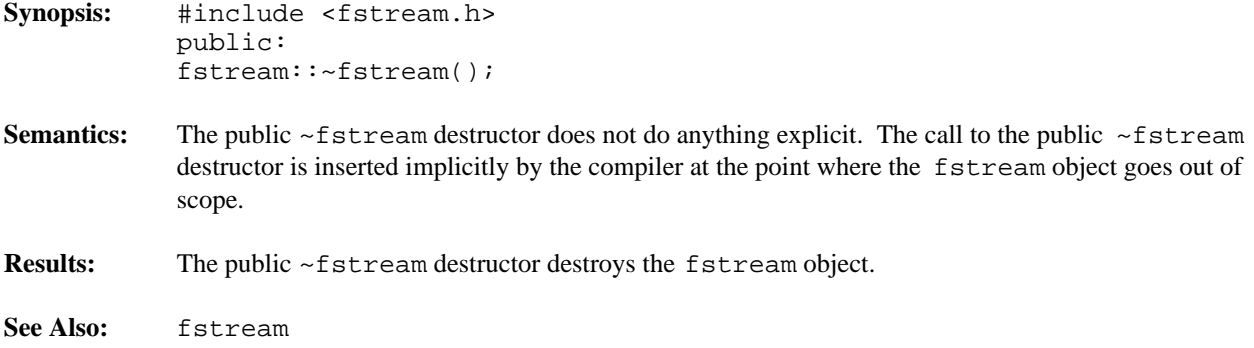

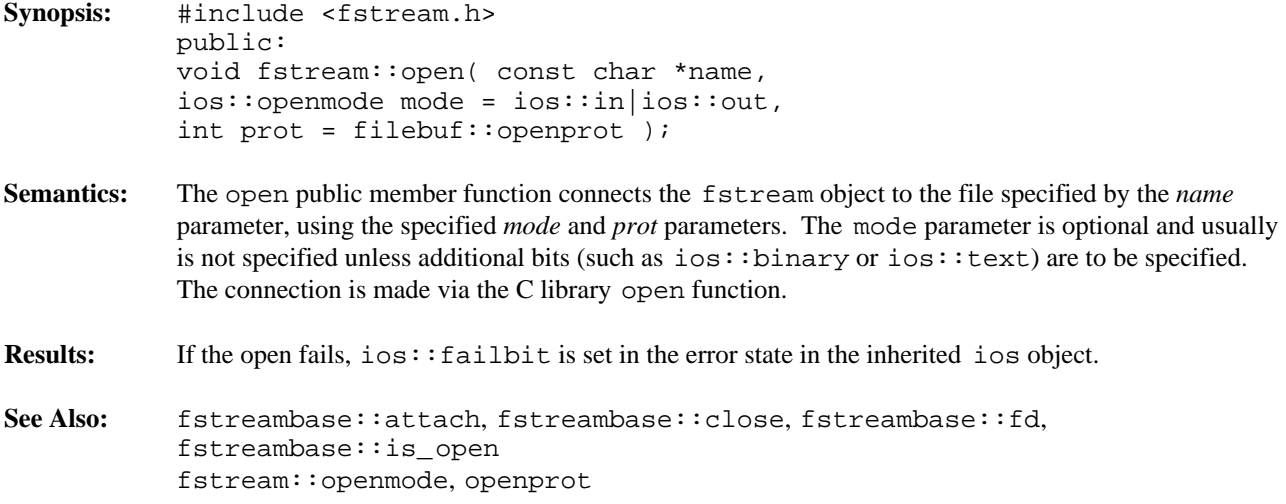

**Declared:** fstream.h

## **Derived from:** ios

**Derived by:** ifstream, ofstream, fstream

The fstreambase class is a base class that provides common functionality for the three file-based classes, ifstream, ofstream and fstream. The fstreambase class is derived from the ios class, providing the stream state information, plus it provides member functions for opening and closing files. The actual file manipulation work is performed by the filebuf class.

It is not intended that fstreambase objects be created. Instead, the user should create an ifstream, ofstream or fstream object.

### **Protected Member Functions**

The following member functions are declared in the protected interface:

```
fstreambase();
fstreambase( char const *,
ios::openmode,
int = filebuf::openprot);
fstreambase( filedesc );
fstreambase( filedesc, char *, int );
~fstreambase();
```
## **Public Member Functions**

The following member functions are declared in the public interface:

```
void attach( filedesc );
void close();
filedesc fd() const;
int is_open() const;
void open( char const *,
ios::openmode,
int = filebuf::openprot);
filebuf *rdbuf() const;
void setbuf( char *, int );
```
See Also: filebuf, fstream, ifstream, ofstream

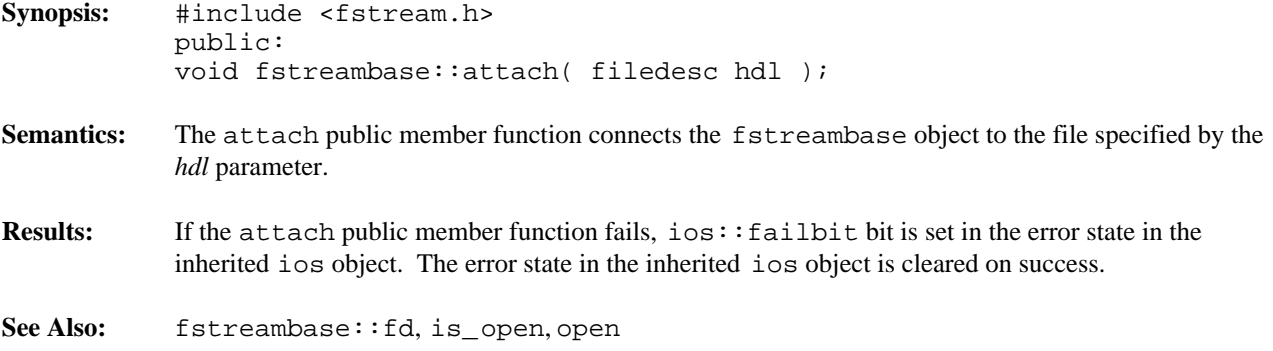

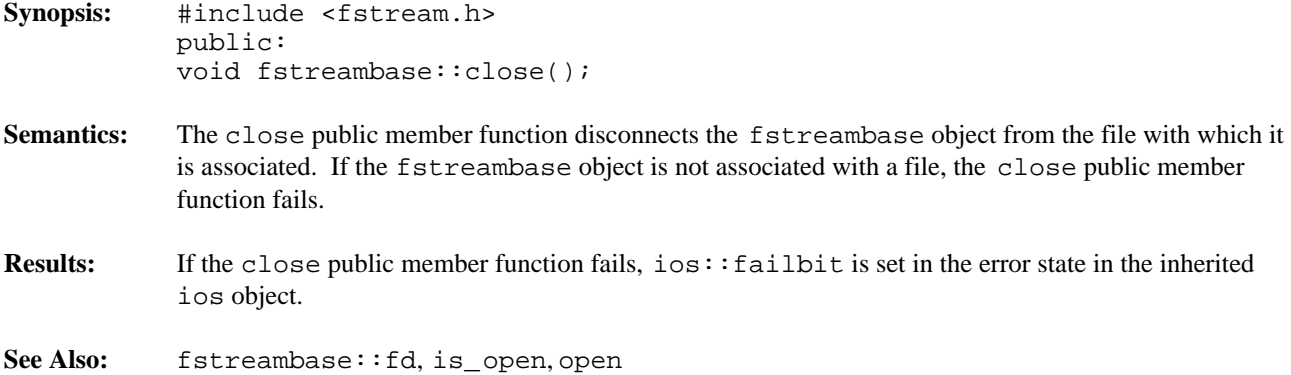

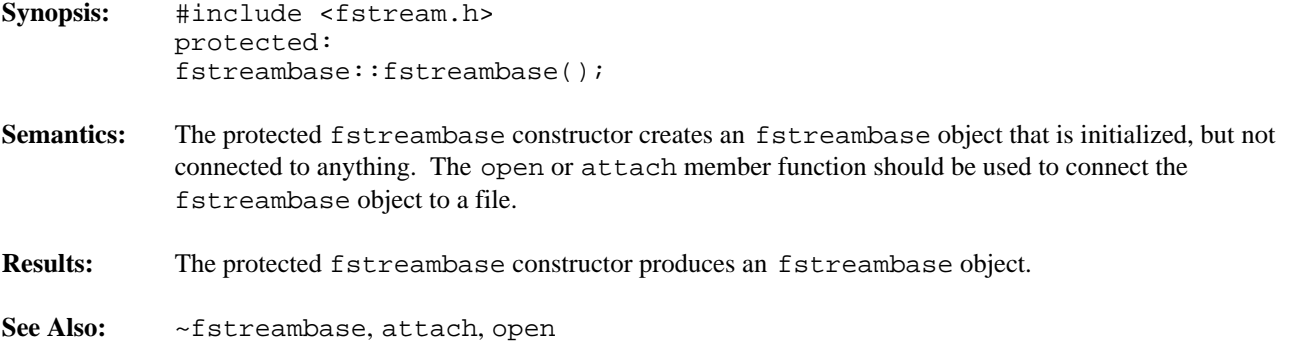

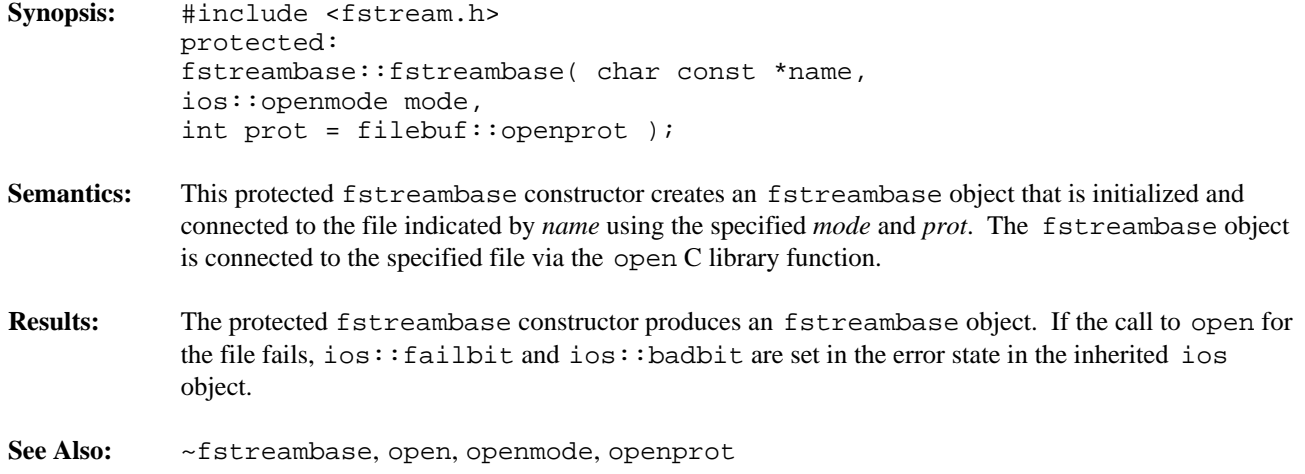

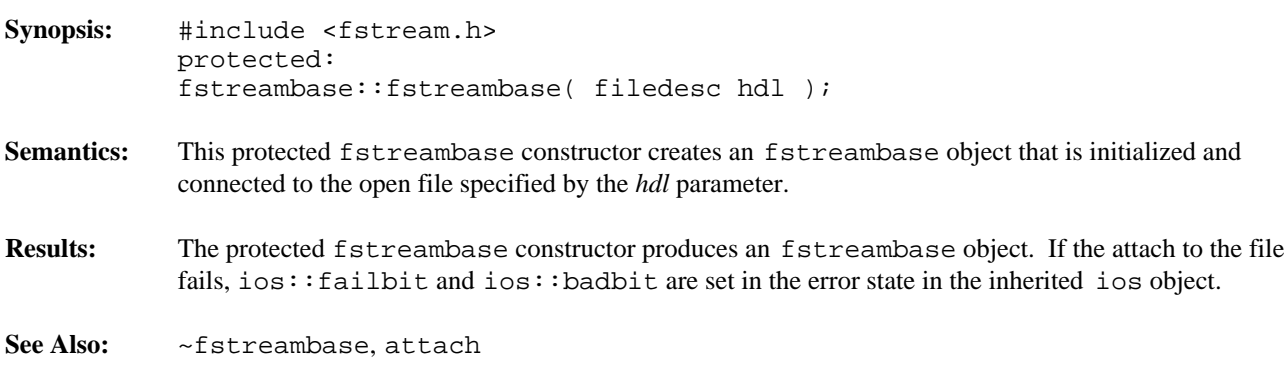

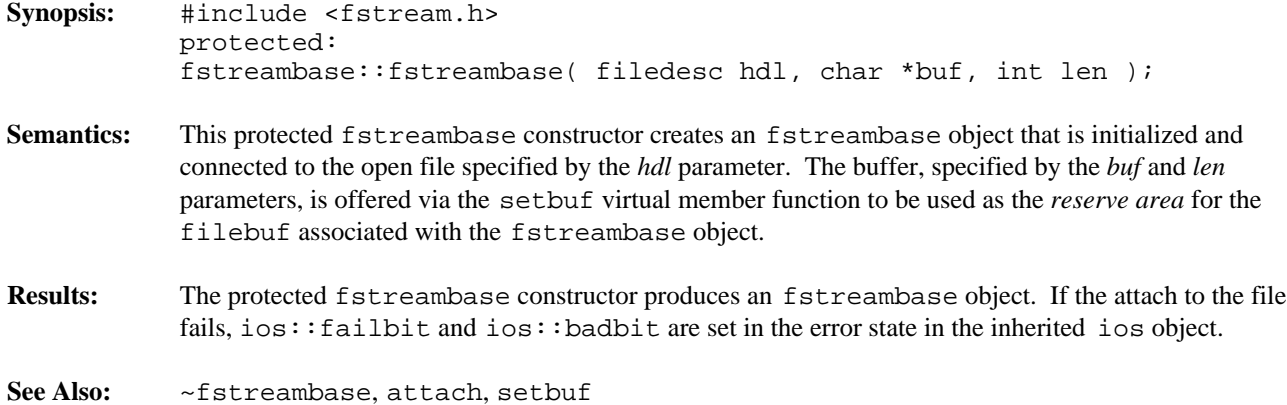

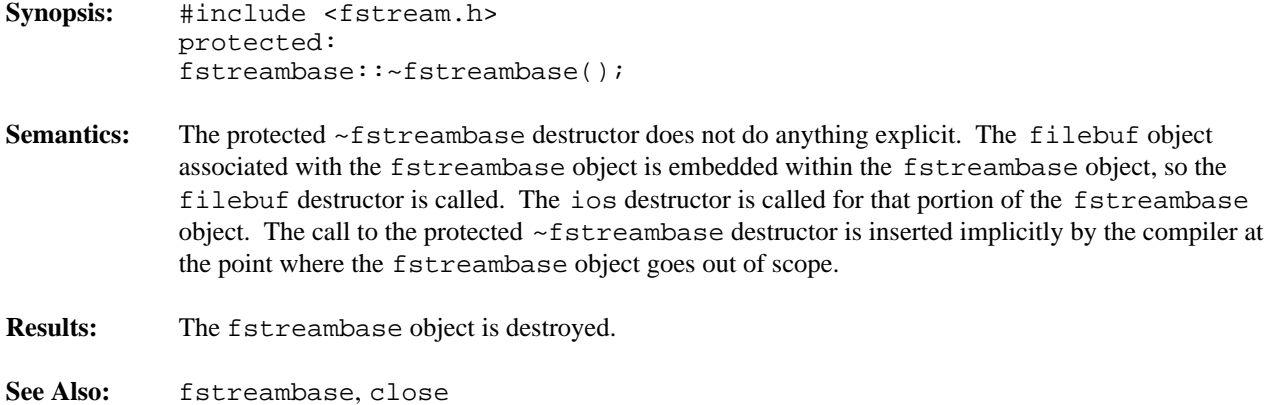

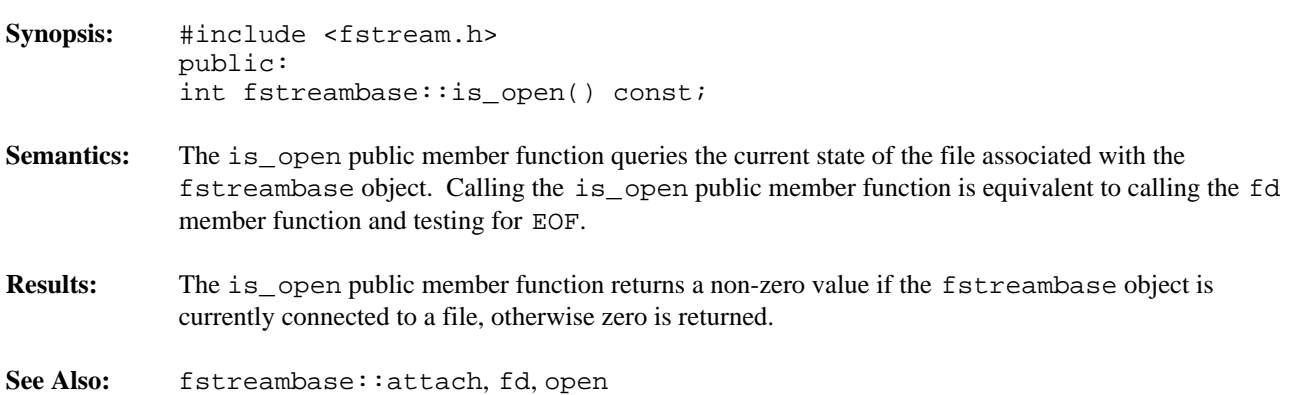

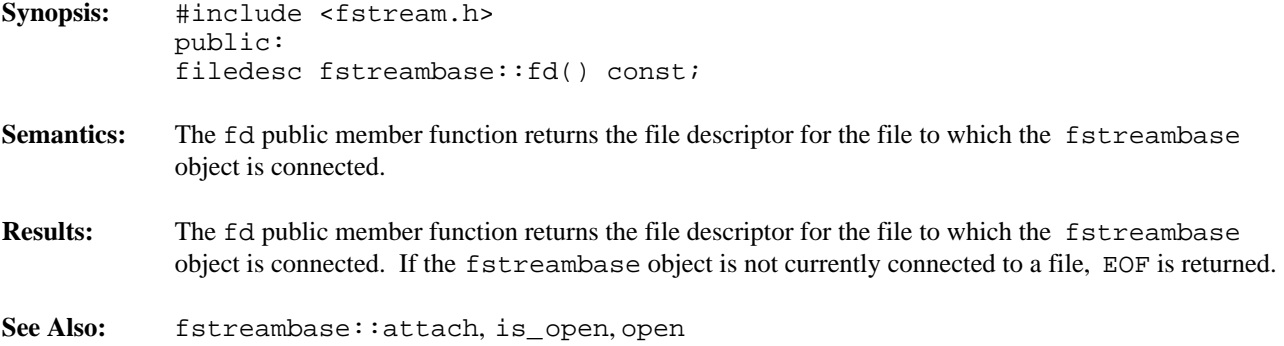

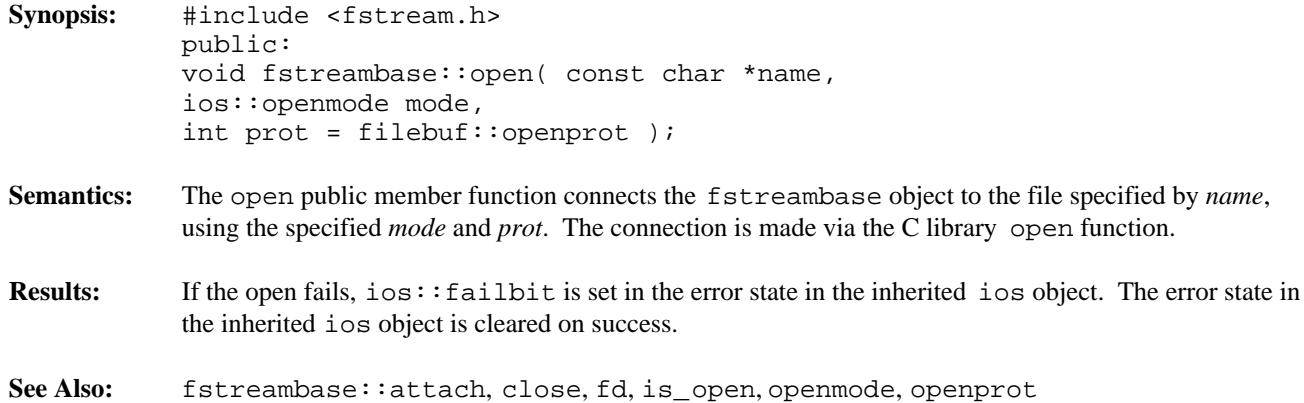

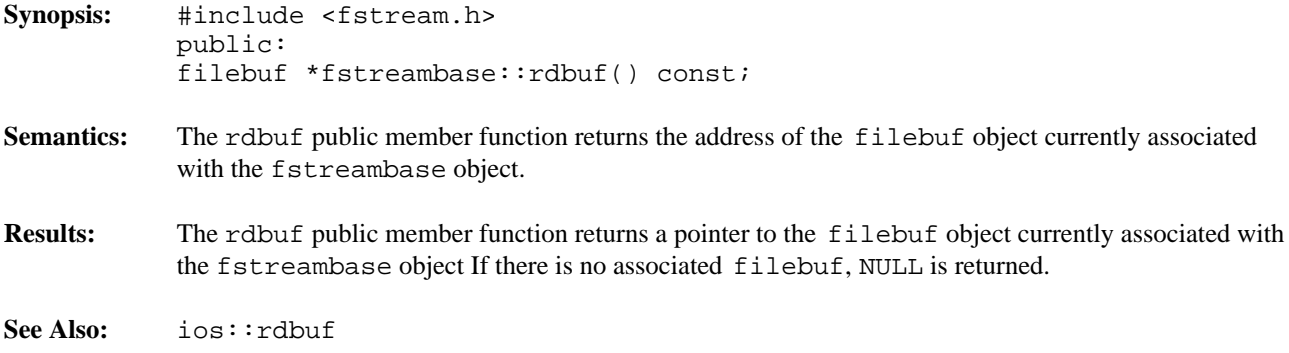

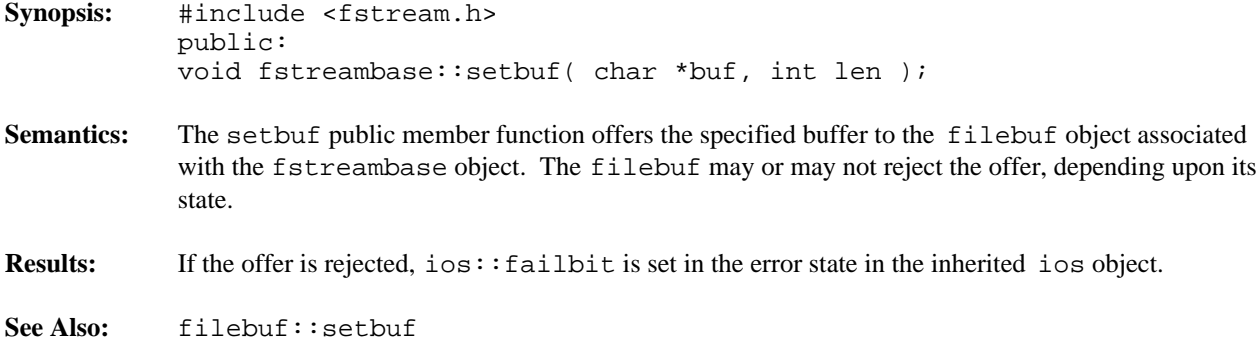

**Declared:** fstream.h

# **Derived from:** fstreambase, istream

The ifstream class is used to access existing files for reading. Such files can be opened and closed, and read and seek operations can be performed.

The ifstream class provides very little of its own functionality. Derived from both the fstreambase and istream classes, its constructors, destructor and member functions provide simplified access to the appropriate equivalents in those base classes.

Of the available I/O stream classes, creating an ifstream object is the preferred method of accessing a file for input only operations.

## **Public Member Functions**

The following public member functions are declared:

```
ifstream();
ifstream( char const *,
ios::openmode = ios::in,
int = filebuf::openprot);
ifstream( filedesc );
ifstream( filedesc, char *, int );
~ifstream();
void open( char const *,
ios::openmode = ios::in,
int = filebuf::openprot );
```
See Also: fstream, fstreambase, istream, ofstream

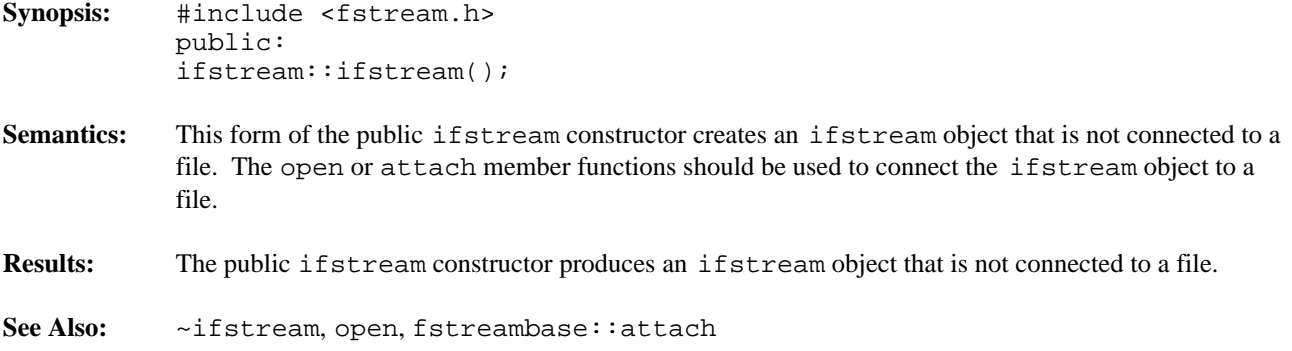

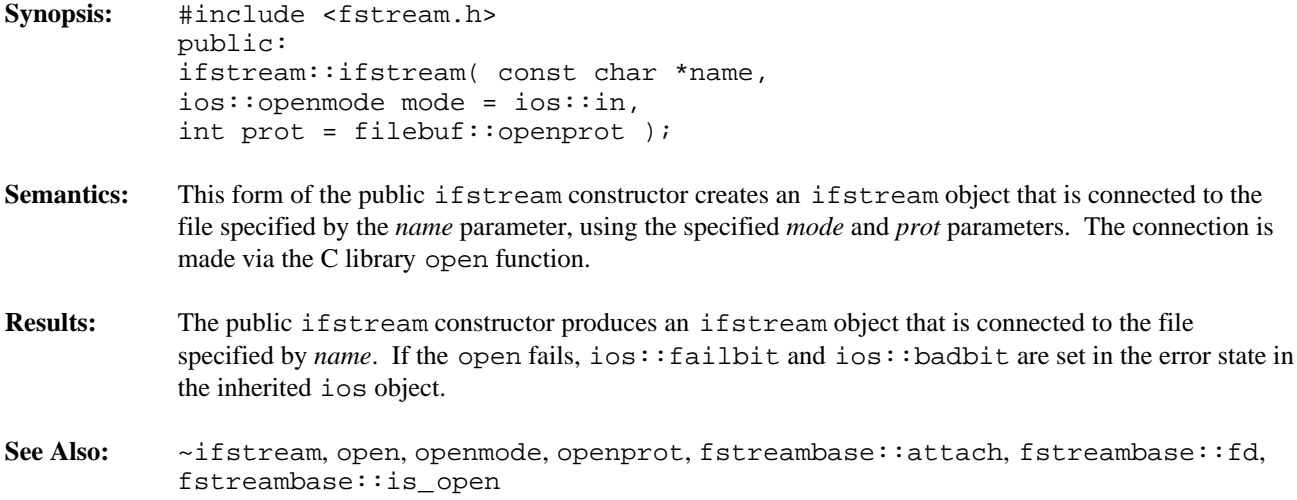

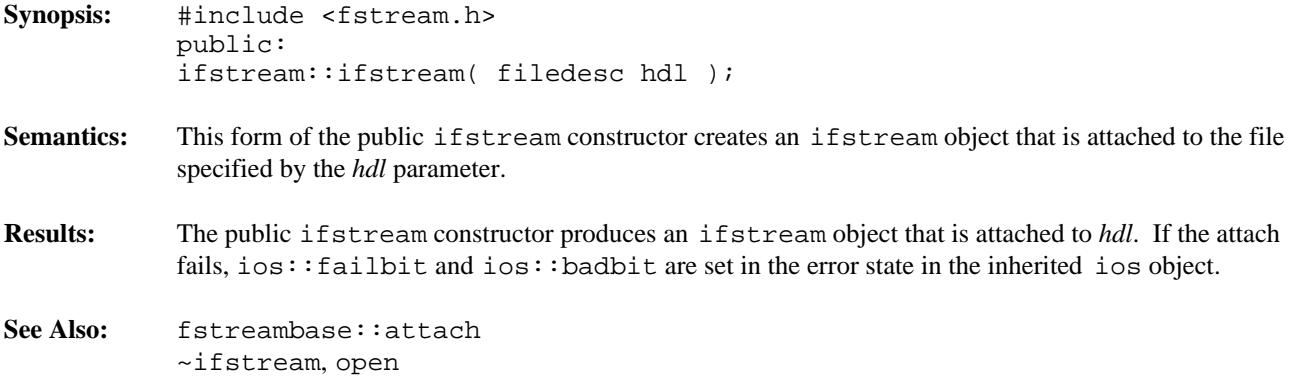

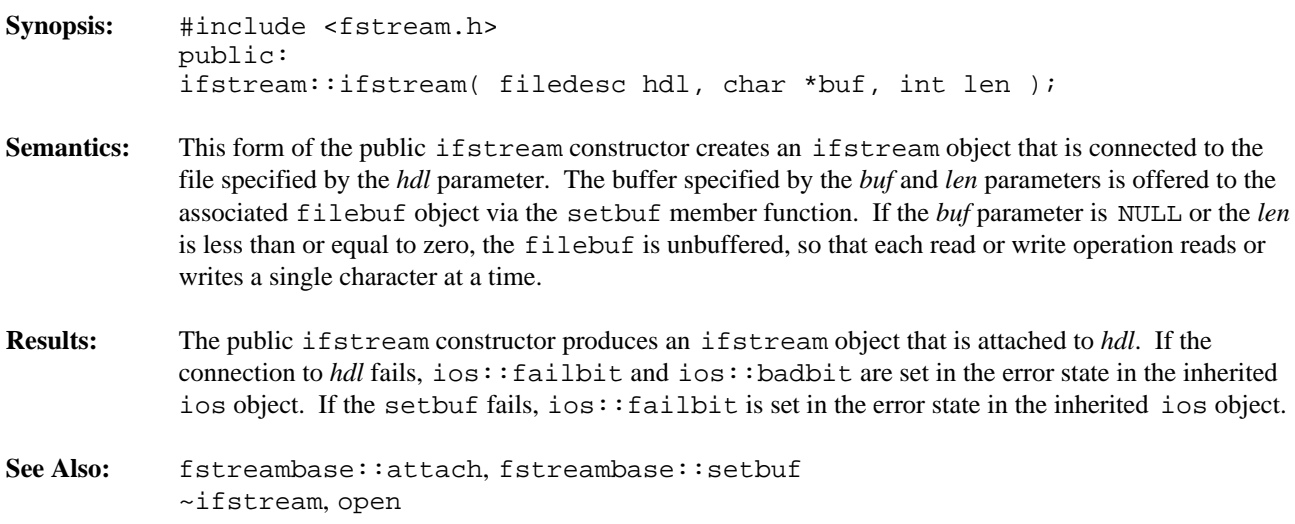

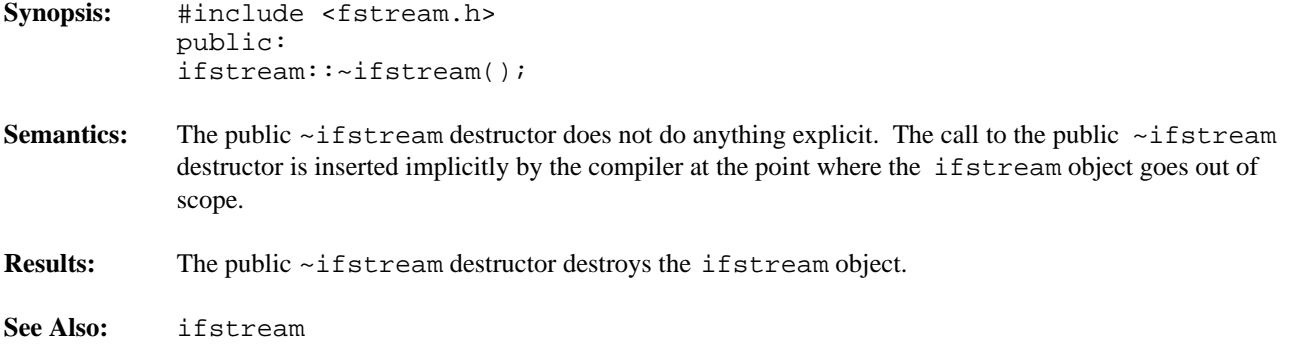

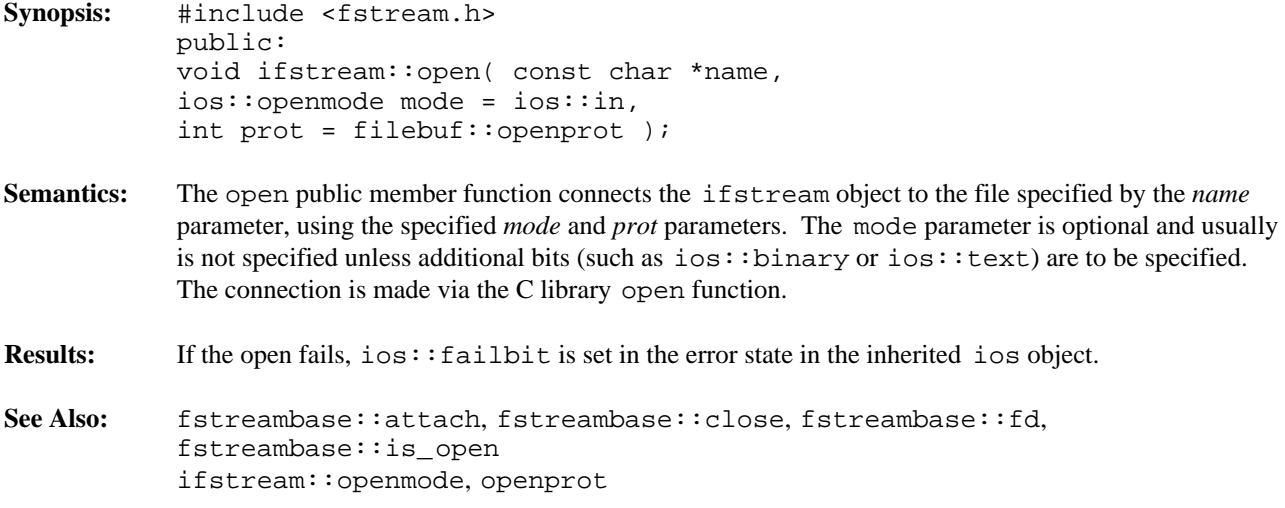

**Declared:** iostream.h

#### **Derived by:** istream, ostream

The ios class is used to group together common functionality needed for other derived stream classes. It is not intended that objects of type ios be created.

This class maintains state information about the stream. (the ios name can be thought of as a short-form for I/O State). Error flags, formatting flags, and values and the connection to the buffers used for the input and output are all maintained by the ios class. No information about the buffer itself is stored in an ios object, merely the pointer to the buffer information.

### **Protected Member Functions**

The following member functions are declared in the protected interface:

```
ios();
void init( streambuf * );
void setstate( ios::iostate );
```
## **Public Enumerations**

The following enumeration typedefs are declared in the public interface:

```
typedef int iostate;
typedef long fmtflags;
typedef int openmode;
typedef int seekdir;
```
## **Public Member Functions**

The following member functions are declared in the public interface:

```
ios( streambuf * );
virtual ~ios();
ostream *tie() const;
ostream *tie( ostream * );
streambuf *rdbuf() const;
ios::iostate rdstate() const;
ios::iostate clear( ios::iostate = 0 );
int good() const;
int bad() const;
int fail() const;
int eof() const;
ios::iostate exceptions( ios::iostate );
ios::iostate exceptions() const;
ios::fmtflags setf( ios::fmtflags, ios::fmtflags );
ios::fmtflags setf( ios::fmtflags );
ios::fmtflags unsetf( ios::fmtflags );
ios::fmtflags flags( ios::fmtflags );
ios::fmtflags flags() const;
char fill( char );
char fill() const;
int precision( int );
int precision() const;
int width( int );
int width() const;
```

```
long &iword( int );
void *&pword( int );
static void sync_with_stdio();
static ios::fmtflags bitalloc();
static int xalloc();
```
## **Public Member Operators**

The following member operators are declared in the public interface:

operator void \*() const; int operator !() const;

See Also: iostream, istream, ostream, streambuf

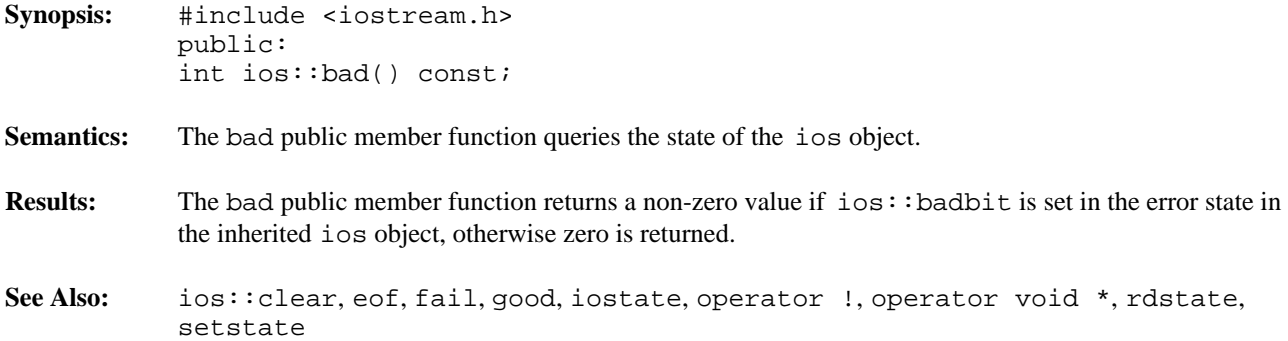

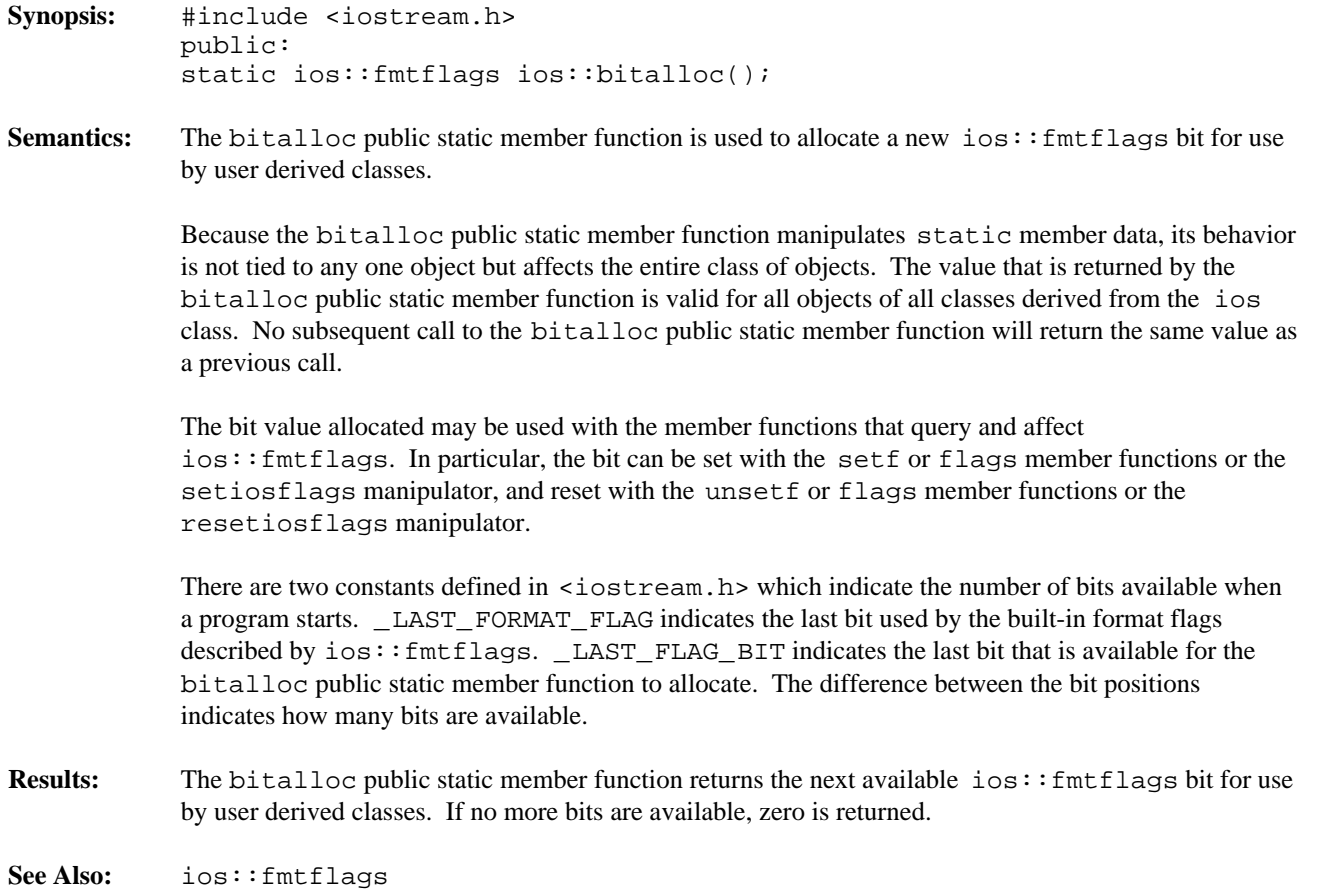

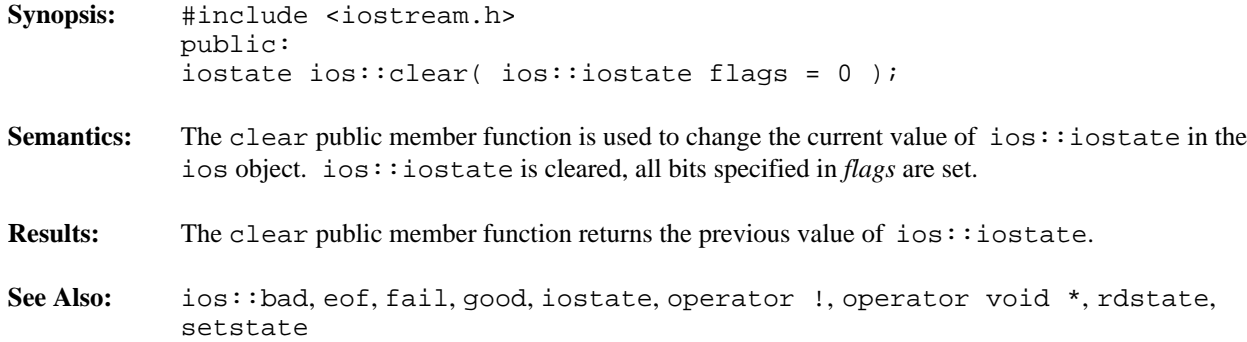

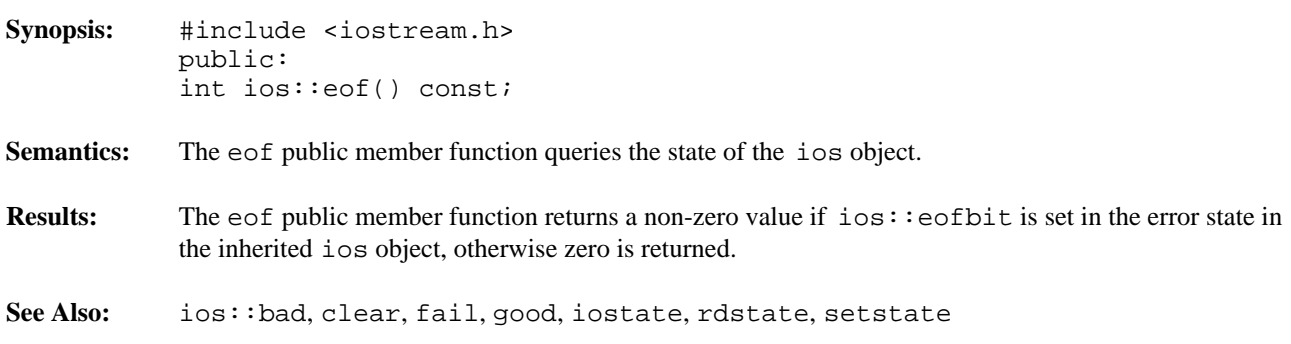

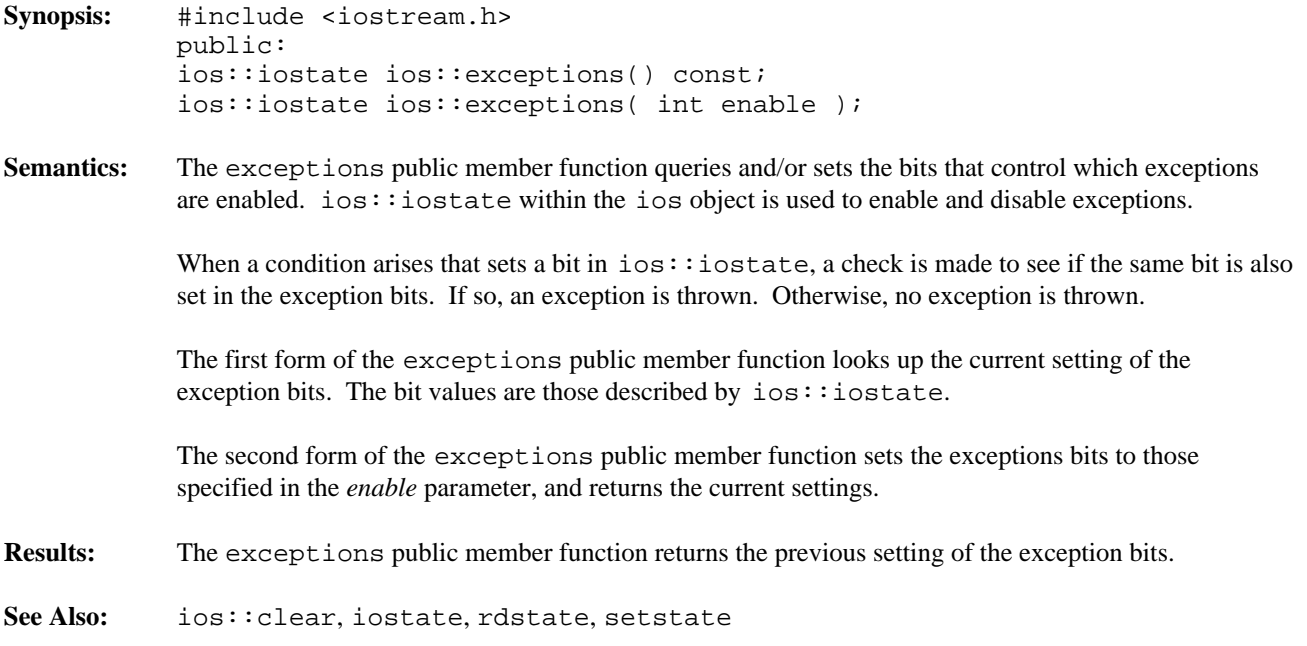

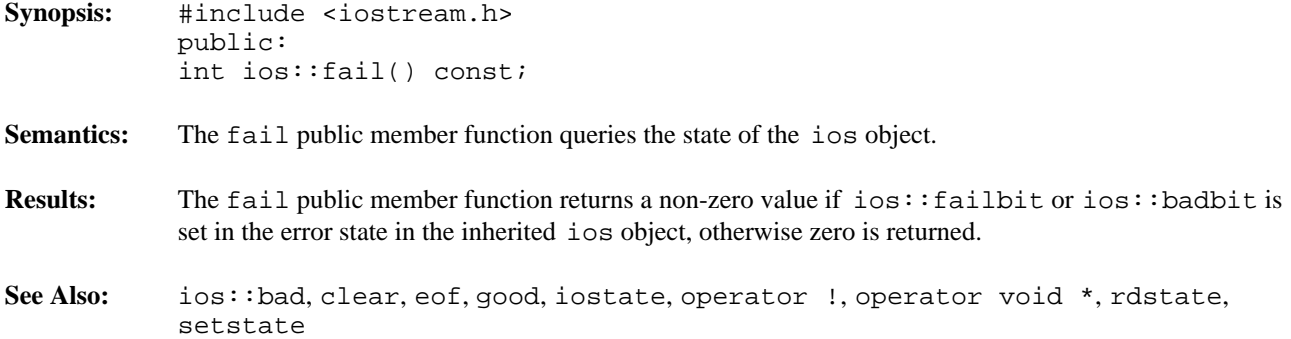
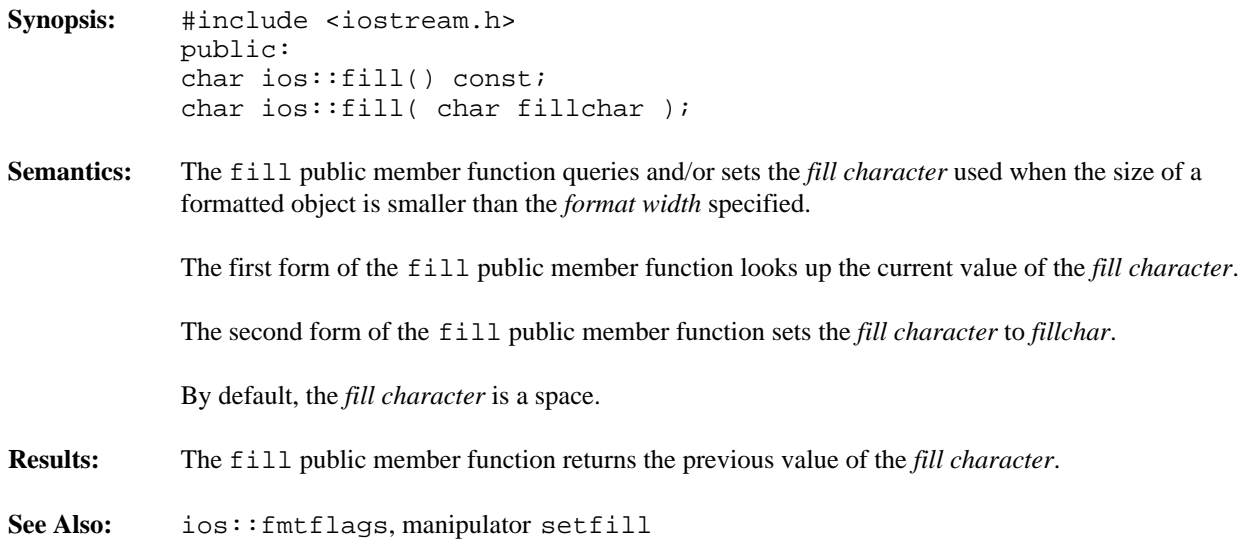

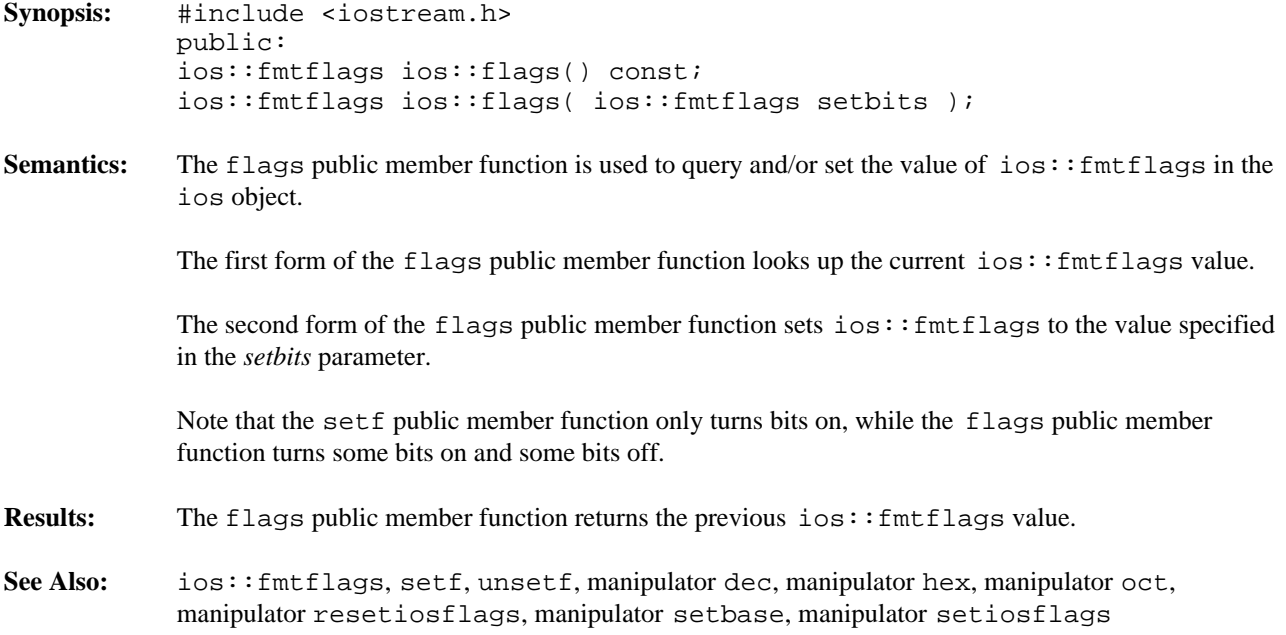

```
Synopsis: #include <iostream.h>
          public:
           enum fmt_flags {
           skipws = 0x0001, // skip whitespace
           left = 0x0002, // align field to left edge
          right = 0x0004, // align field to right edge
           interval = 0x0008, // sign at left, value at right
          dec = 0x0010, // decimal conversion for integers
           oct = 0x0020, // octal conversion for integers
          hex = 0x0040, // hexadecimal conversion for integers
           showbase = 0x0080, // show dec/octal/hex base on output
           showpoint = 0x0100, // show decimal and digits on output
           uppercase = 0x0200, // use uppercase for format characters
           showpos = 0x0400, // use + for output positive numbers
           scientific = 0x0800, // use scientific notation for output
           fixed = 0x1000, // use floating notation for output
           unitbuf = 0x2000, // flush stream after output
           stdio = 0x4000, // flush stdout/stderr after output
          basefield = dec | oct | hex,
           adjustfield= left | right | internal,
           floatfield = scientific | fixed
           };
           typedef long fmtflags;
```
**Semantics:** The type  $\text{ios}:fmt_f1ags$  is a set of bits representing methods of formatting objects written to the stream and interpreting objects read from the stream. The  $ios::fmtflags$  member typedef represents the same set of bits, but uses a long to represent the values, thereby avoiding problems made possible by the compiler's ability to use smaller types for enumerations. All uses of these bits should use the ios:: fmtflags member typedef.

> The bit values defined by the  $\text{ios}:$  fmtflags member typedef are set and read by the member functions setf, unsetf and flags, as well as the manipulators setiosflags and resetiosflags.

Because one field is used to store all of these bits, there are three special values used to mask various groups of bits. These values are named ios::basefield, ios::adjustfield and ios::floatfield, and are discussed with the bits that they are used to mask.

ios::skipws controls whether or not whitespace characters are automatically skipped when using an operator >> extractor. If ios::skipws is on, any use of the operator >> extractor skips whitespace characters before inputting the next item. Otherwise, skipping of whitespace characters must be handled by the program.

ios::left, ios::right and ios::internal control the alignment of items written using an operator << inserter. These bits are usually used in conjunction with the *format width* and *fill character*.

ios::adjustfield can be used to mask the alignment bits returned by the setf, unsetf and flags member functions, and for setting new values to ensure that no other bits are accidentally affected.

When the item to be written is smaller than the *format width* specified, *fill character*s are written to occupy the additional space. If ios::left is in effect, the item is written in the left portion of the available space, and *fill character*s are written in the right portion. If ios::right is in effect, the item is written in the right portion of the available space, and *fill character*s are written in the left

portion. If  $i$ os:  $i$ nternal is in effect, any sign character or base indicator is written in the left portion, the digits are written in the right portion, and *fill character*s are written in between.

If no alignment is specified,  $ios:right$  is assumed.

If the item to be written is as big as or bigger than the *format width* specified, no *fill character*s are written and the alignment is ignored.

ios::dec, ios::oct and ios::hex control the base used to format integers being written to the stream, and also control the interpretation of integers being read from the stream.

ios::basefield can be used to mask the base bits returned by the member functions setf, unsetf and flags, and for setting new values to ensure that no other bits are accidentally affected.

When an integer is being read from the stream, these bits control the base used for the interpretation of the digits. If none of these bits is set, a number that starts with  $0 \times$  or  $0 \times$  is interpreted as hexadecimal (digits 0123456789, plus the letters abcdef or ABCDEF), a number that starts with 0 (zero) is interpreted as octal (digits 01234567), otherwise the number is interpreted as decimal (digits 0123456789). If one of the bits is set, then the prefix is not necessary and the number is interpreted according to the bit.

When any one of the integer types is being written to the stream, it can be written in decimal, octal or hexadecimal. If none of these bits is set,  $ios:deg$  is assumed.

If ios::dec is set (or assumed), the integer is written in decimal (digits 0123456789). No prefix is included.

If  $i$ os: $i$ oct is set, the integer is written in octal (digits 01234567). No sign character is written, as the number is treated as an unsigned quantity upon conversion to octal.

If  $i$ os:  $i$ hex is set, the integer is written in hexadecimal (digits 0123456789, plus the letters abcdef or ABCDEF, depending on the setting of ios::uppercase). No sign character is written, as the number is treated as an unsigned quantity upon conversion to hexadecimal.

ios::showbase controls whether or not integers written to the stream in octal or hexadecimal form have a prefix that indicates the base of the number. If the bit is set, decimal numbers are written without a prefix, octal numbers are written with the prefix 0 (zero) and hexadecimal numbers are written with the prefix  $0x$  or  $0x$  depending on the setting of  $ios:$ : uppercase. If the ios::showbase is not set, no prefixes are written.

ios::showpoint is used to control whether or not the decimal point and trailing zeroes are trimmed when floating-point numbers are written to the stream. If the bit is set, no trimming is done, causing the number to appear with the specified *format precision*. If the bit is not set, any trailing zeroes after the decimal point are trimmed, and if not followed by any digits, the decimal point is removed as well.

ios::uppercase is used to force to upper-case all letters used in formatting numbers, including the letter-digits abcdef, the x hexadecimal prefix, and the e used for the exponents in floating-point numbers.

 $i\circ s$ : showpos controls whether or not a + is added to the front of positive integers being written to the stream. If the bit is set, the number is positive and the number is being written in decimal,  $a + is$ written before the first digit.

ios::scientific and ios::fixed controls the form used for writing floating-point numbers to the stream. Floating-point numbers can be written in scientific notation (also called exponential notation) or in fixed-point notation.

ios::floatfield can be used to mask the floating-format bits returned by the member functions setf, unsetf and flags, and for setting new values to ensure that no other bits are accidentally affected.

If  $ios::scientific$  is set, the floating-point number is written with a leading  $- sign$  (for negative numbers), a digit, a decimal point, more digits, an  $e$  (or E if ios: : uppercase is set), a + or - sign, and two or three digits representing the exponent. The digit before the decimal is not zero unless the number is zero. The total number of digits before and after the decimal is equal to the specified *format precision*. If ios:: showpoint is not set, trimming of the decimal and digits following the decimal may occur.

If  $i\circ s:$  fixed is set, the floating-point number is written with a - sign (for negative numbers), at least one digit, the decimal point, and as many digits following the decimal as specified by the *format precision*. If  $ios::showpoint$  is not set, trimming of the decimal and digits following the decimal may occur.

If neither ios::scientific nor ios::fixed is specified, the floating-point number is formatted using scientific notation provided one or both of the following conditions are met:

- the exponent is less than  $-4$ , or,
- the exponent is greater than the *format precision*.

Otherwise, fixed-point notation is used.

ios::unitbuf controls whether or not the stream is flushed after each item is written. If the bit is set, every item that is written to the stream is followed by a flush operation, which ensures that the I/O stream buffer associated with the stream is kept empty, immediately transferring the data to its final destination.

ios::stdio controls whether or not the stream is synchronized after each item is written. If the bit is set, every item that is written to the stream causes the stream to be synchronized, which means any input or output buffers are flushed so that an I/O operation performed using C (not  $C_{++}$ ) I/O behaves in an understandable way. If the output buffer was not flushed, writing using  $C_{++}$  and then C I/O functions could cause the output from the C functions to appear before the output from the  $C_{++}$  functions, since the characters might be sitting in the C++ output buffer. Similarly, after the C output operations are done, a call should be made to the C library fflush function on the appropriate stream before resuming C++ output operations.

**See Also:** ios::flags, setf, unsetf, manipulator dec, manipulator hex, manipulator oct, manipulator resetiosflags, manipulator setbase, manipulator setiosflags

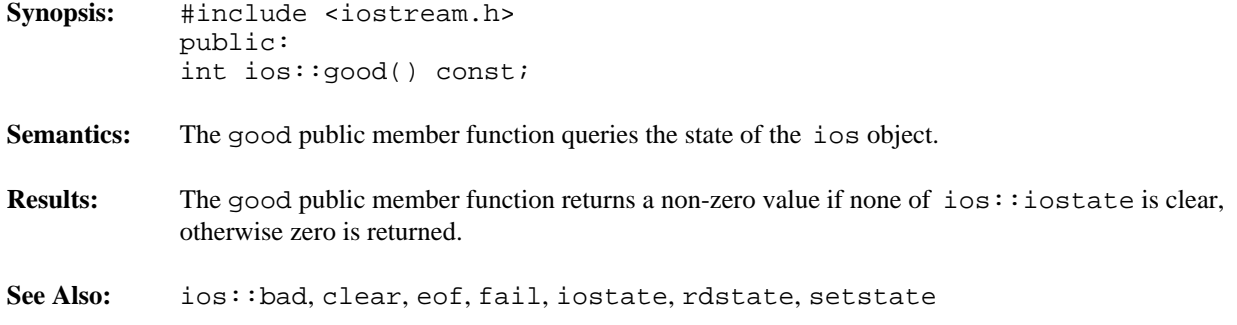

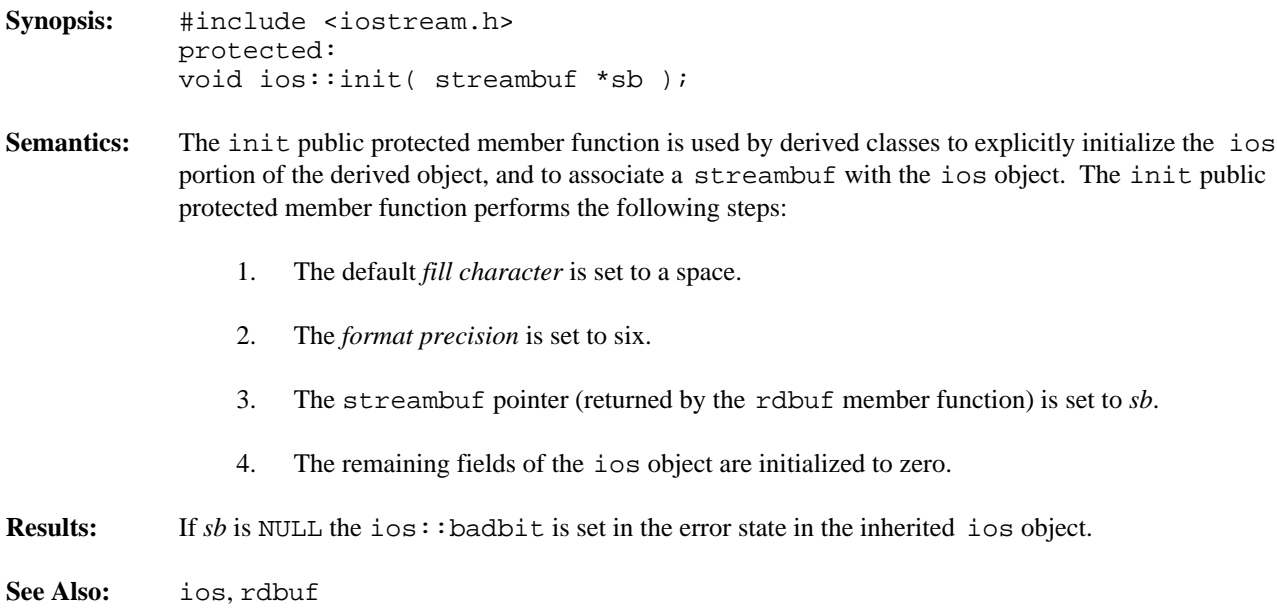

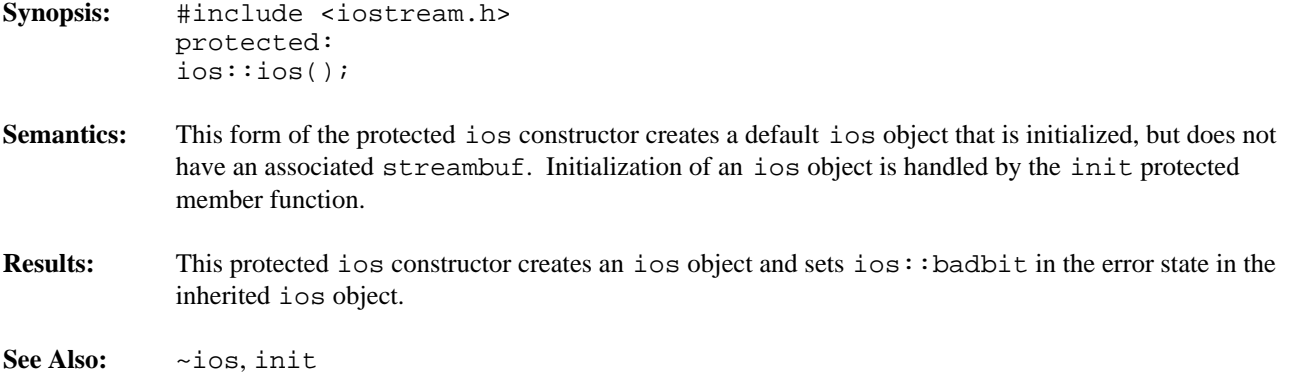

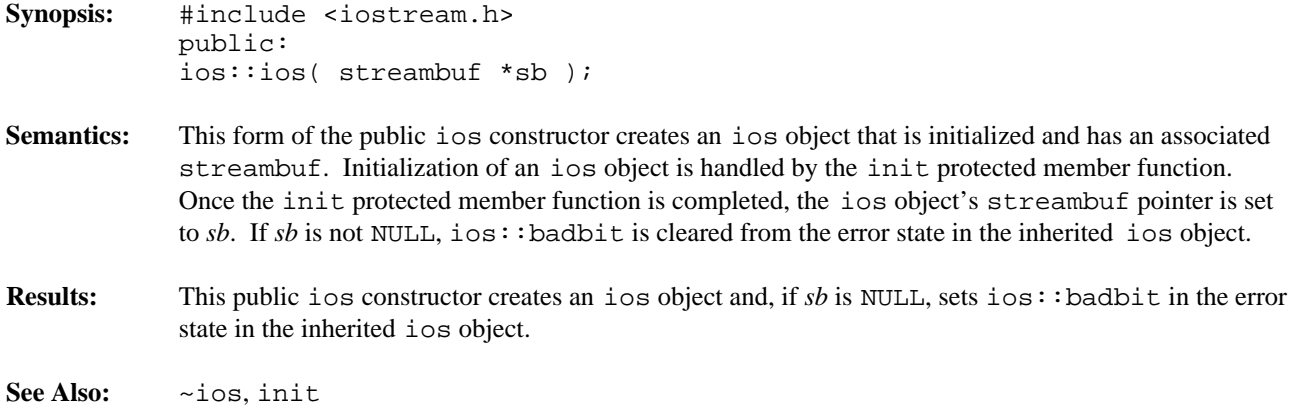

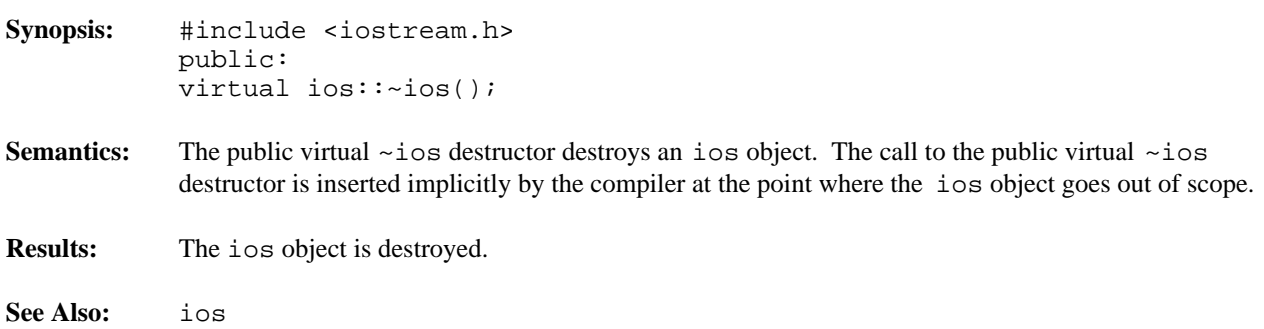

```
Synopsis: #include <iostream.h>
          public:
           enum io_state {
          goodbit = 0x00, // no errors
          badbit = 0x01, // operation failed, may not proceed
           failbit = 0x02, // operation failed, may proceed
           eofbit = 0x04 // end of file encountered
           };
           typedef int iostate;
```
**Semantics:** The type ios::io\_state is a set of bits representing the current state of the stream. The ios::iostate member typedef represents the same set of bits, but uses an int to represent the values, thereby avoiding problems made possible by the compiler's ability to use smaller types for enumerations. All uses of these bits should use the ios::iostate member typedef.

> The bit values defined by the ios::iostate member typedef can be read and set by the member functions rdstate and clear, and can be used to control exception handling with the member function exceptions.

ios::badbit represents the state where the stream is no longer usable because of some error condition.

ios::failbit represents the state where the previous operation on the stream failed, but the stream is still usable. Subsequent operations on the stream are possible, but the state must be cleared using the clear member function.

ios::eofbit represents the state where the end-of-file condition has been encountered. The stream may still be used, but the state must be cleared using the clear member function.

Even though  $\text{ios}: \text{goodbit}$  is not a bit value (because its value is zero, which has no bits on), it is provided for completeness.

**See Also:** ios::bad, clear, eof, fail, good, operator !, operator void \*, rdstate, setstate

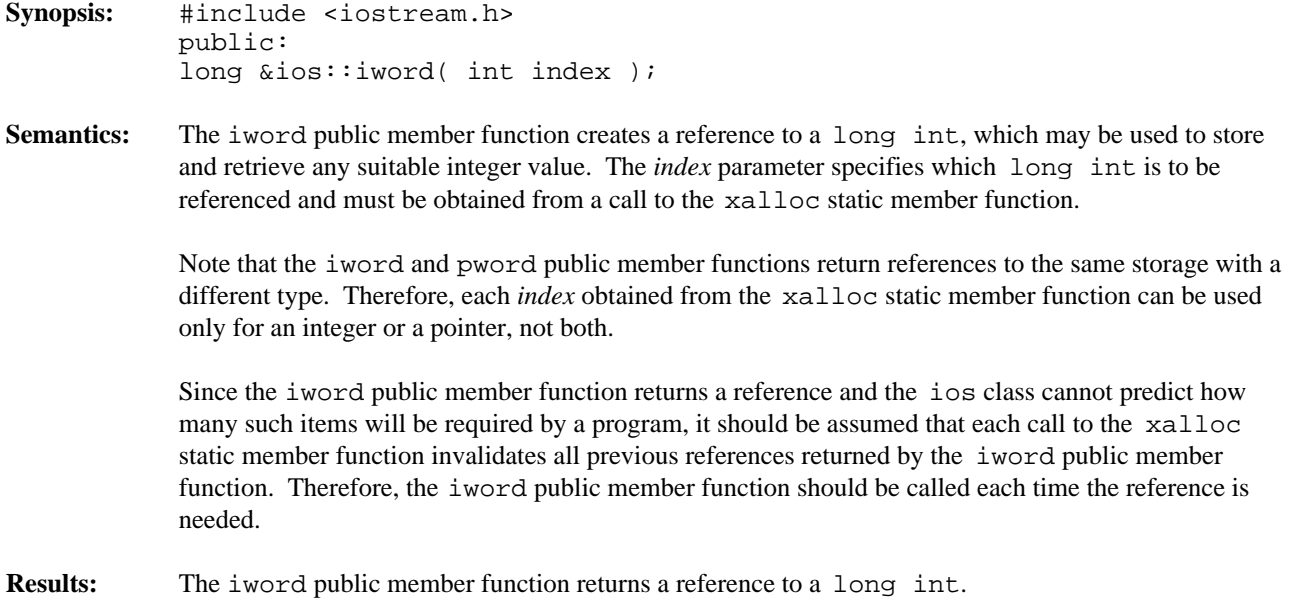

**See Also:** ios::pword, xalloc

```
Synopsis: #include <iostream.h>
           public:
           enum open_mode {
           in = 0x0001, // open for input
           out = 0x0002, // open for output
           atend = 0x0004, // seek to end after opening
           append = 0x0008, // open for output, append to the end
           truncate = 0x0010, // discard contents after opening
          nocreate = 0x0020, // open only an existing file
          noreplace = 0x0040, // open only a new file
           text = 0x0080, // open as text file
           binary = 0x0100, // open as binary file
           app = append, // synonym
           ate = \text{atend}, // synonym
           trunc = truncate // synonym
           };
           typedef int openmode;
```
**Semantics:** The type ios::open\_mode is a set of bits representing ways of opening a stream. The ios::openmode member typedef represents the same set of bits, but uses an int to represent the values, thereby avoiding problems made possible by the compiler's ability to use smaller types for enumerations. All uses of these bits should use the  $\log$ : : openmode member typedef.

> The bit values defined by ios::openmode member typedef can be specified in the constructors for stream objects, as well as in various member functions.

 $i\circ s$ :: in is specified in a stream for which input operations may be performed. ios:: out is specified in a stream for which output operations may be performed. A stream for which only ios::in is specified is referred to as an *input* stream. A stream for which only ios::out is specified is referred to as an *output* stream. A stream where both ios::in and ios::out are specified is referred to as an *input/output* stream.

ios::atend and ios::ate are equivalent, and either one is specified for streams that are to be positioned to the end before the first operation takes place. ios:ate is provided for historical purposes and compatibility with other implementations of I/O streams. Note that this bit positions the stream to the end exactly once, when the stream is opened.

ios::append and ios::app are equivalent, and either one is specified for streams that are to be positioned to the end before any and all output operations take place.  $\Delta \text{ is}: \text{app}$  is provided for historical purposes and compatibility with other implementations of I/O streams. Note that this bit causes the stream to be positioned to the end before each output operation, while  $\text{ios}:$  atend causes the stream to be positioned to the end only when first opened.

ios::truncate and ios::trunc are equivalent, and either one is specified for streams that are to be truncated to zero length before the first operation takes place. ios::trunc is provided for historical purposes and compatibility with other implementations of I/O streams.

ios::nocreate is specified if the file must exist before it is opened. If the file does not exist, an error occurs.

ios::noreplace is specified if the file must not exist before it is opened. That is, the file must be a new file. If the file exists, an error occurs.

ios::text is specified if the file is to be treated as a *text* file. A text file is divided into records, and each record is terminated by a *new-line* character, usually represented as '\n'. The new-line character is translated into a form that is compatible with the underlying file system's concept of text files. This conversion happens automatically whenever the new-line is written to the file, and the inverse conversion (to the new-line character) happens automatically whenever the end of a record is read from the file system.

ios::binary is specified if the file is to be treated as a *binary* file. Binary files are streams of characters. No character has a special meaning. No grouping of characters into records is apparent to the program, although the underlying file system may cause such a grouping to occur.

The following default behaviors are defined:

If ios::out is specified and none of ios::in, ios::append or ios::atend are specified, ios::truncate is assumed.

If ios: : append is specified, ios: : out is assumed.

If ios::truncate is specified, ios::out is assumed.

If neither ios::text nor ios::binary is specified, ios::text is assumed.

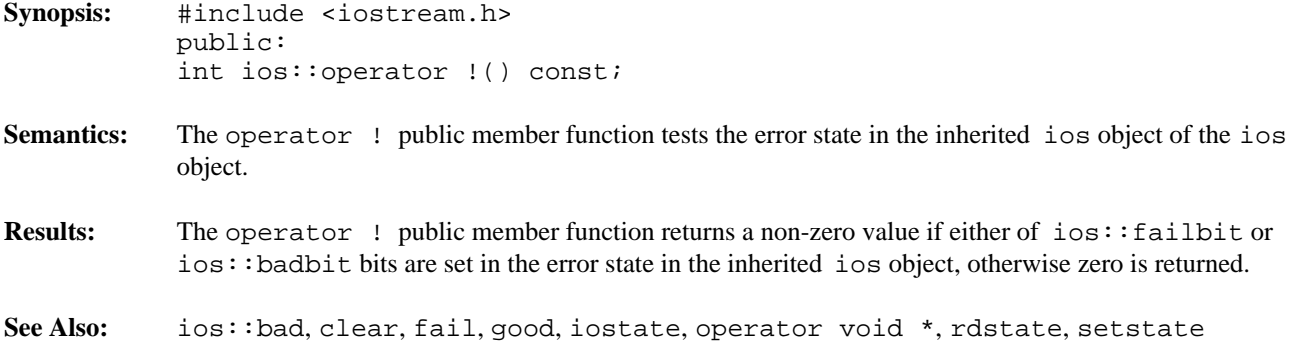

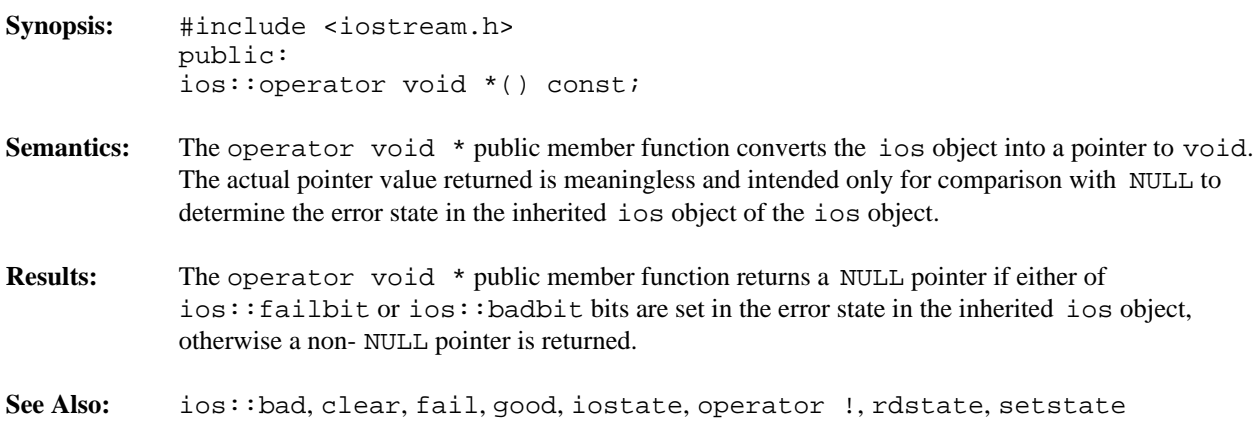

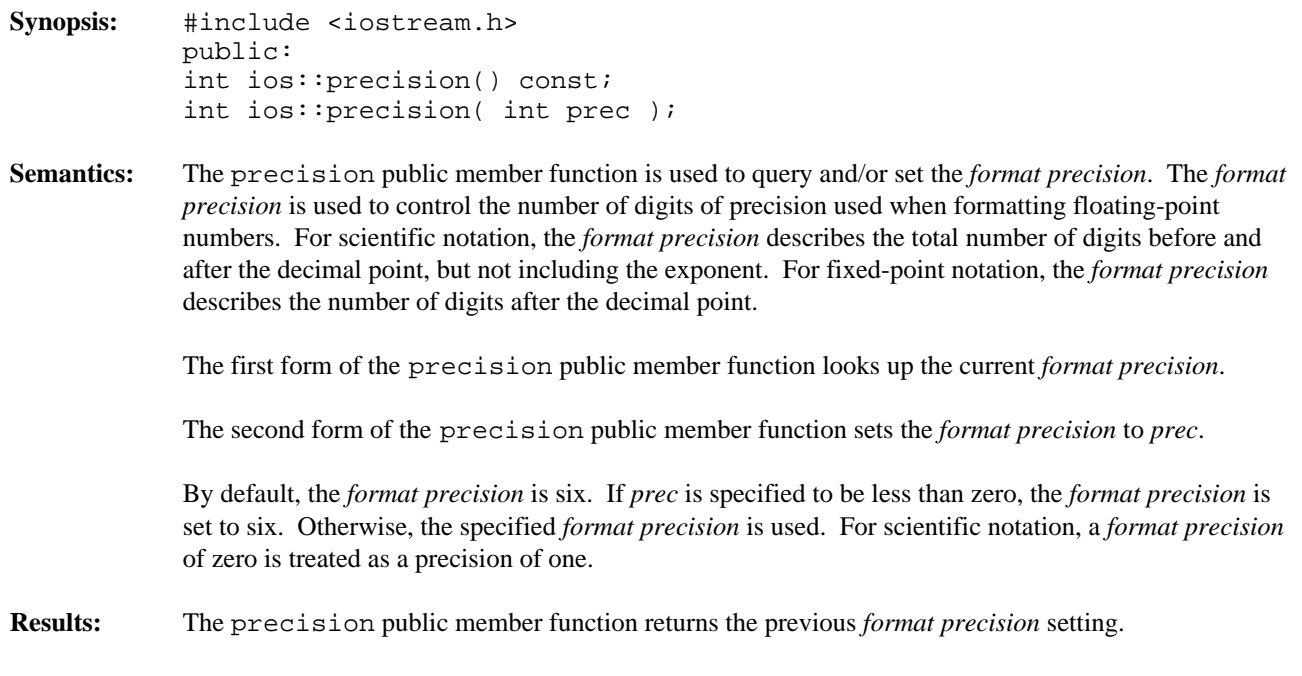

**See Also:** ios::fmtflags, manipulator setprec

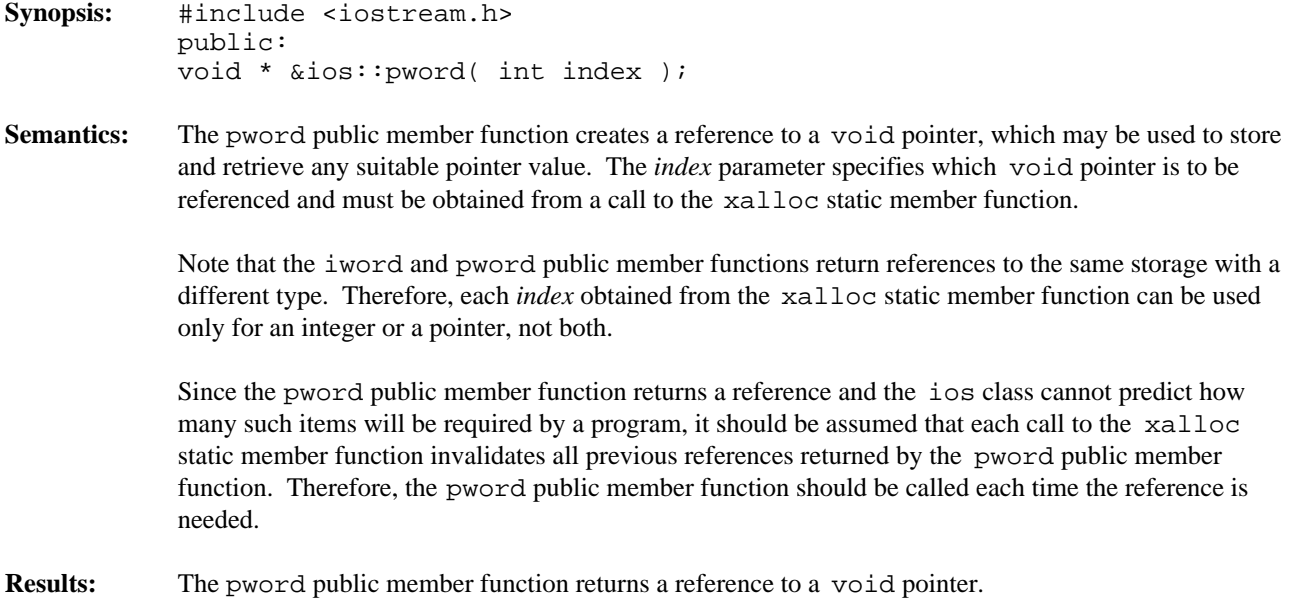

**See Also:** ios::iword, xalloc

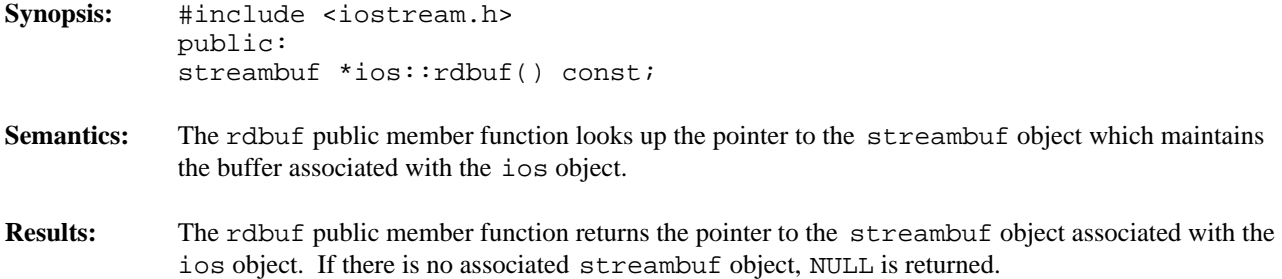

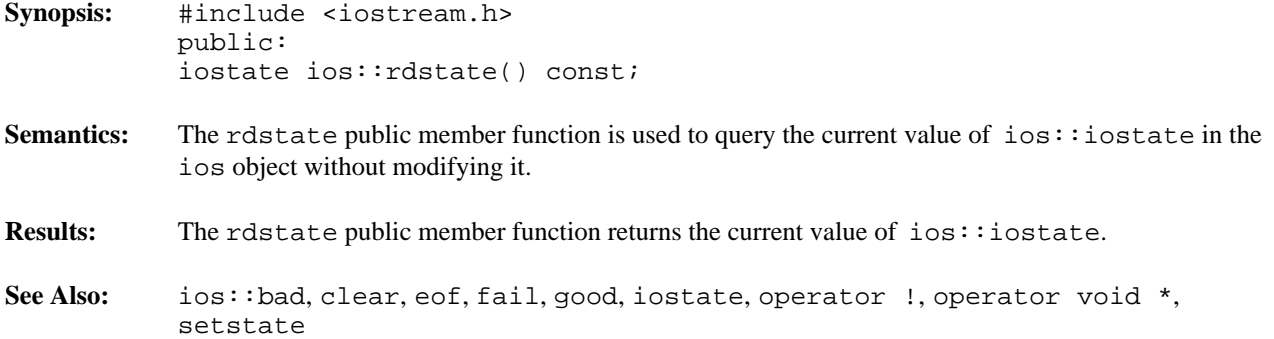

```
Synopsis: #include <iostream.h>
           public:
           enum seek_dir {
           beg, // seek from beginning
           cur, // seek from current position
           end // seek from end
           };
           typedef int seekdir;
```
**Semantics:** The type  $\text{ios}::\text{seek\_dir}$  is a set of bits representing different methods of seeking within a stream. The ios::seekdir member typedef represents the same set of bits, but uses an int to represent the values, thereby avoiding problems made possible by the compiler's ability to use smaller types for enumerations. All uses of these bits should use the  $ios::seekdir$  member typedef.

> The bit values defined by  $ios::selectdir$  member typedef are used by the member functions  $seekg$ and seekp, as well the seekoff and seekpos member functions in classes derived from the streambuf class.

ios::beg causes the seek offset to be interpreted as an offset from the beginning of the stream. The offset is specified as a positive value.

ios::cur causes the seek offset to be interpreted as an offset from the current position of the stream. If the offset is a negative value, the seek is towards the start of the stream. Otherwise, the seek is towards the end of the stream.

ios::end causes the seek offset to be interpreted as an offset from the end of the stream. The offset is specified as a negative value.

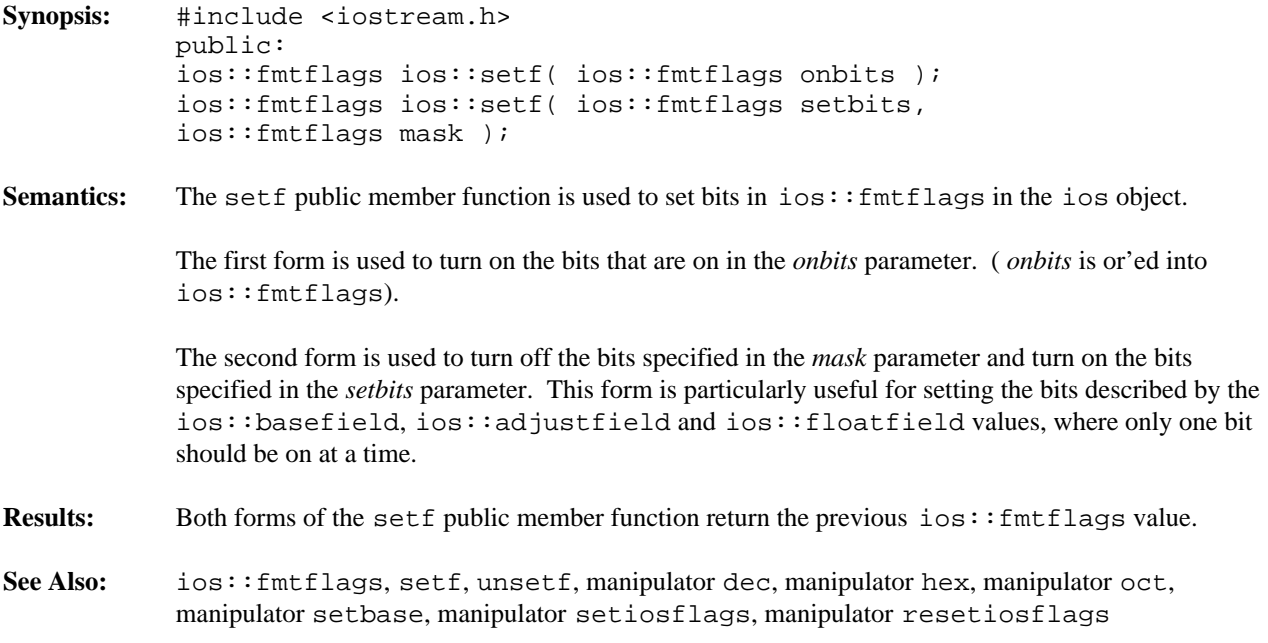

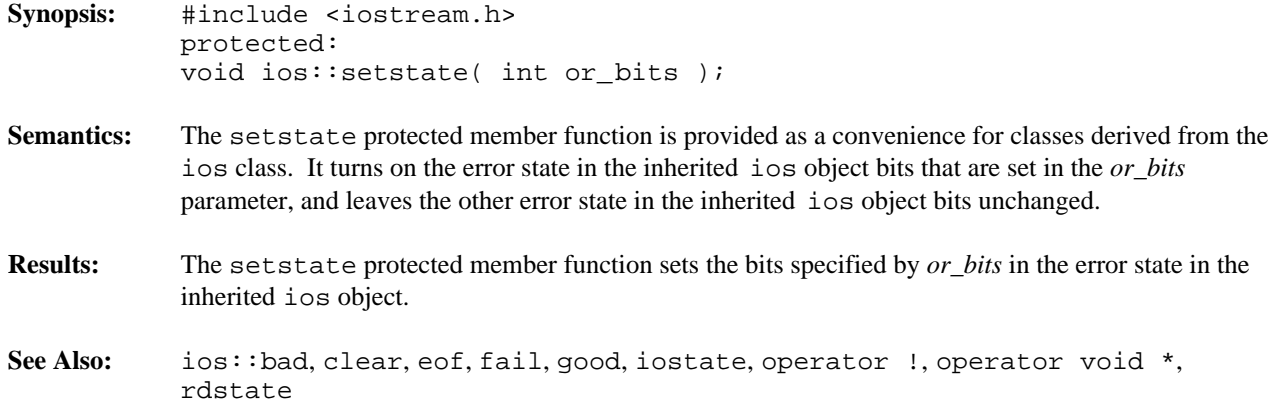

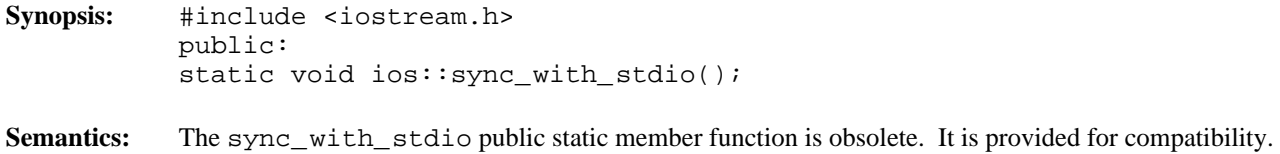

**Results:** The sync\_with\_stdio public static member function has no return value.

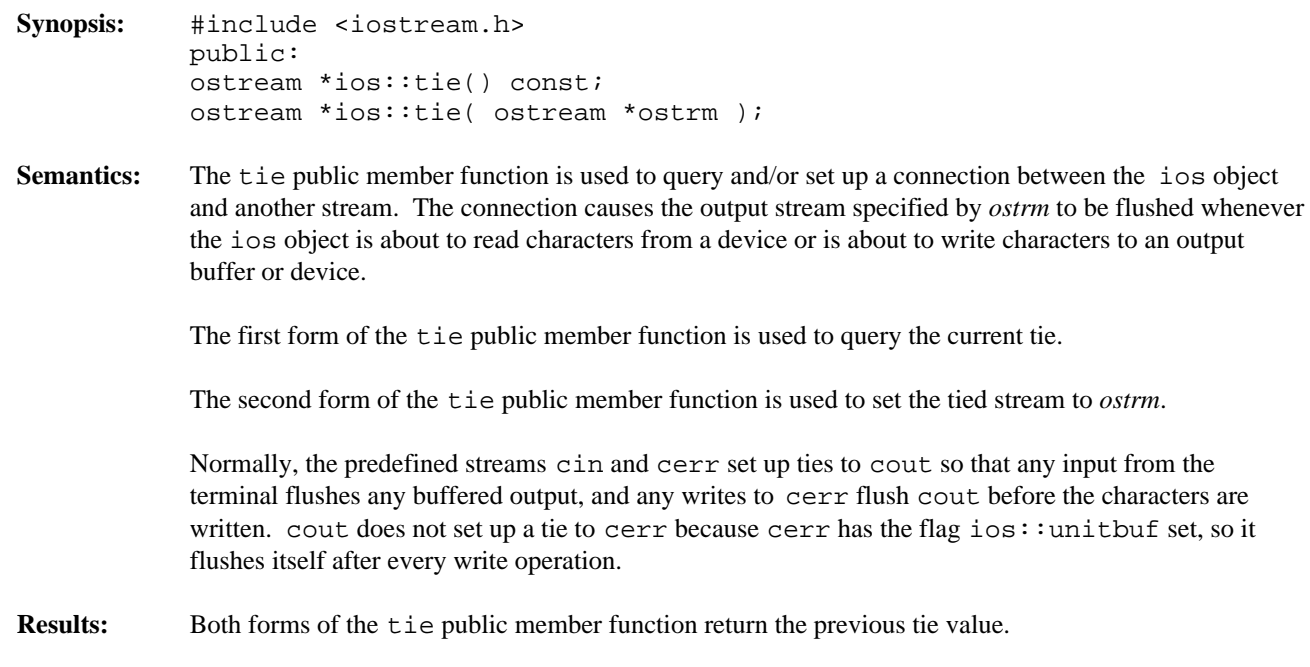

**See Also:** ios::fmtflags

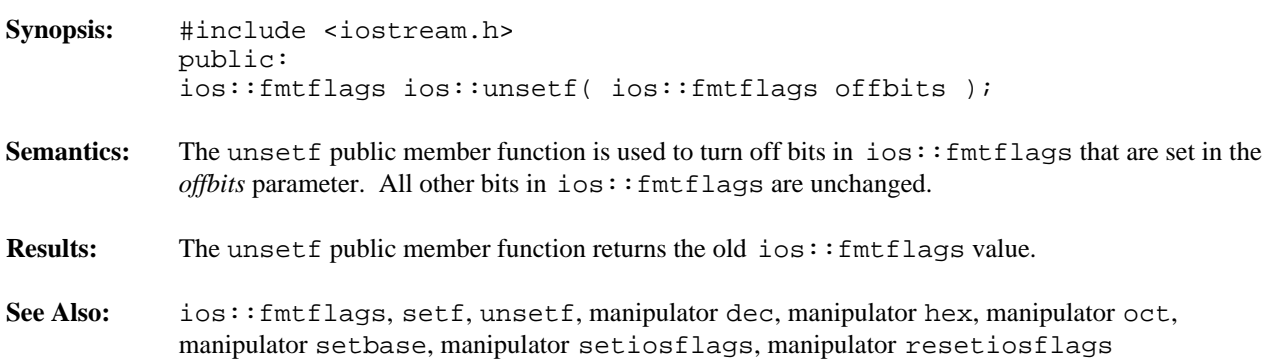

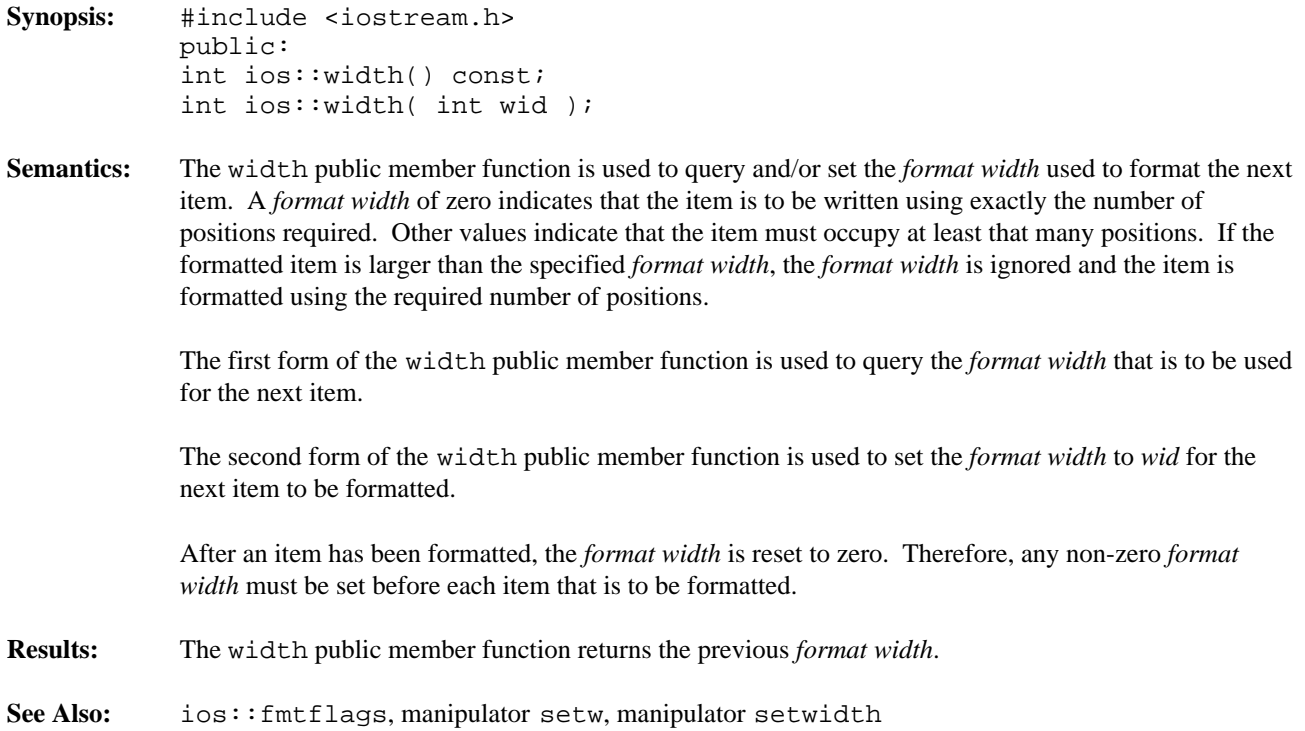

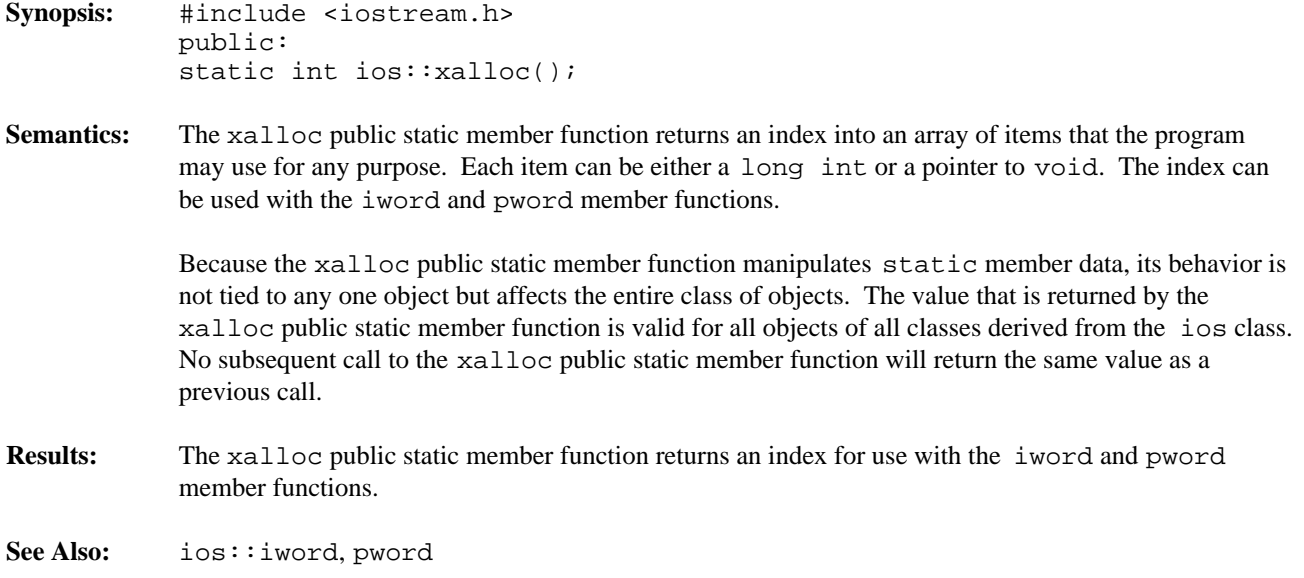

**Declared:** iostream.h

## **Derived from:** istream, ostream

**Derived by:** fstream, strstream

The iostream class supports reading and writing of characters from and to the standard input/output devices, usually the keyboard and screen. The iostream class provides formatted conversion of characters to and from other types (e.g. integers and floating-point numbers). The associated streambuf class provides the methods for communicating with the actual device, while the iostream class provides the interpretation of the characters.

Generally, an iostream object won't be created by a program, since there is no mechanism at this level to "open" a device. No instance of an iostream object is created by default, since it is usually not possible to perform both input and output on the standard input/output devices. The iostream class is provided as a base class for other derived classes that can provide both input and output capabilities through the same object. The fstream and strstream classes are examples of classes derived from the iostream class.

## **Protected Member Functions**

The following protected member functions are declared:

iostream();

## **Public Member Functions**

The following public member functions are declared:

```
iostream( ios const & );
iostream( streambuf * );
virtual ~iostream();
```
# **Public Member Operators**

The following public member operators are declared:

iostream & operator =( streambuf \* ); iostream & operator =( ios const & );

**See Also:** ios, istream, ostream

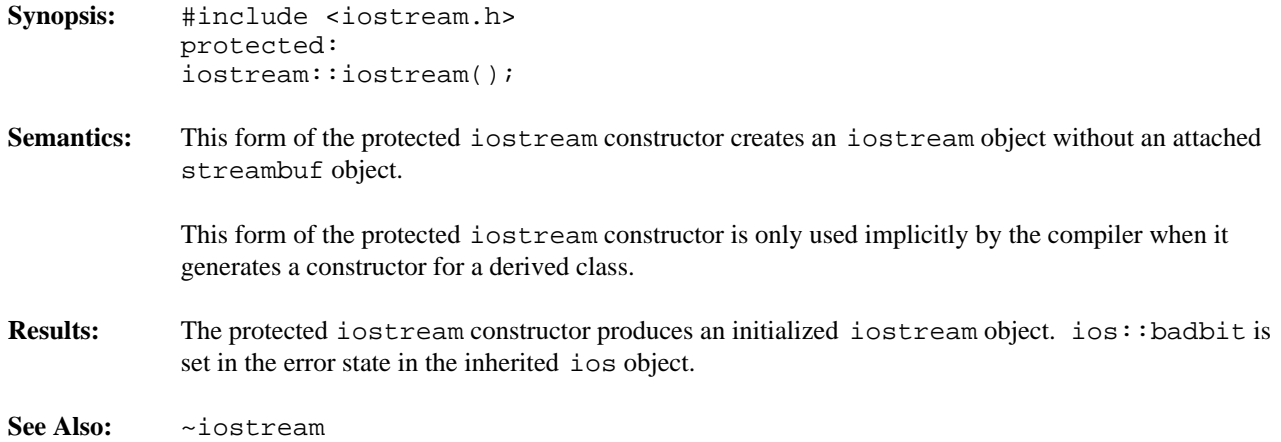

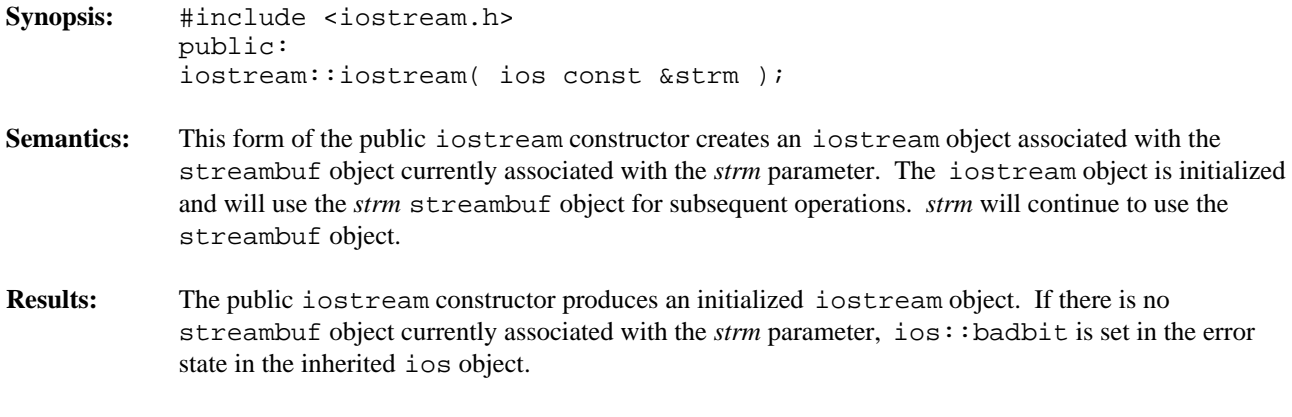

**See Also:** ~iostream

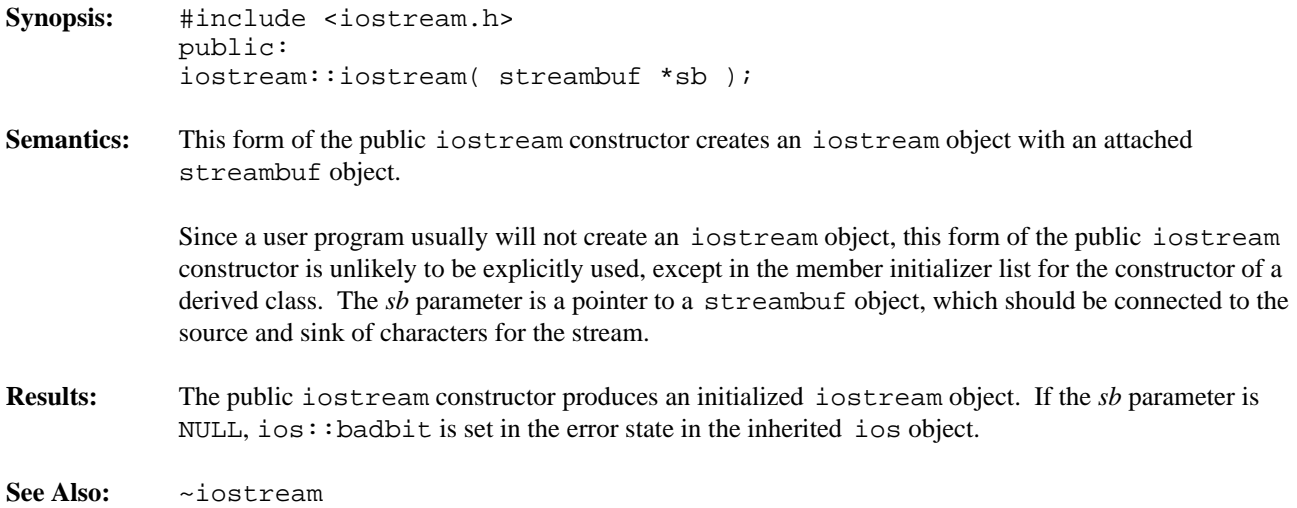

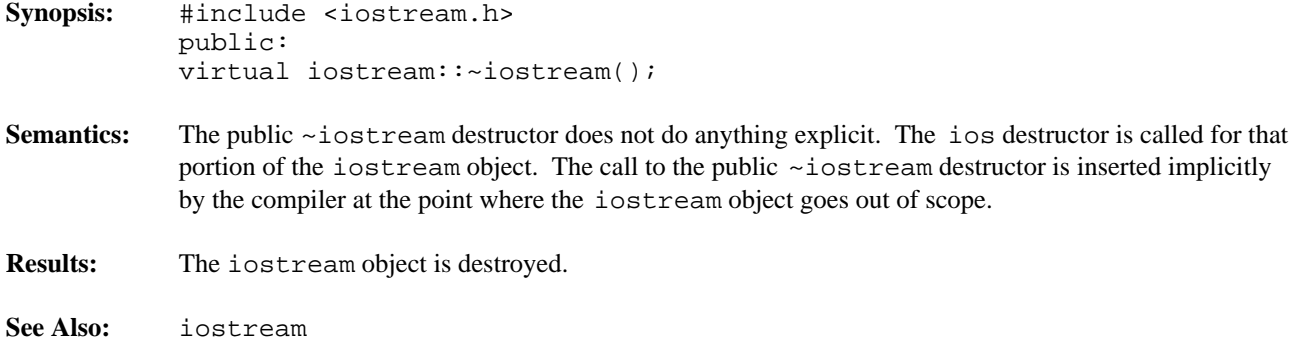

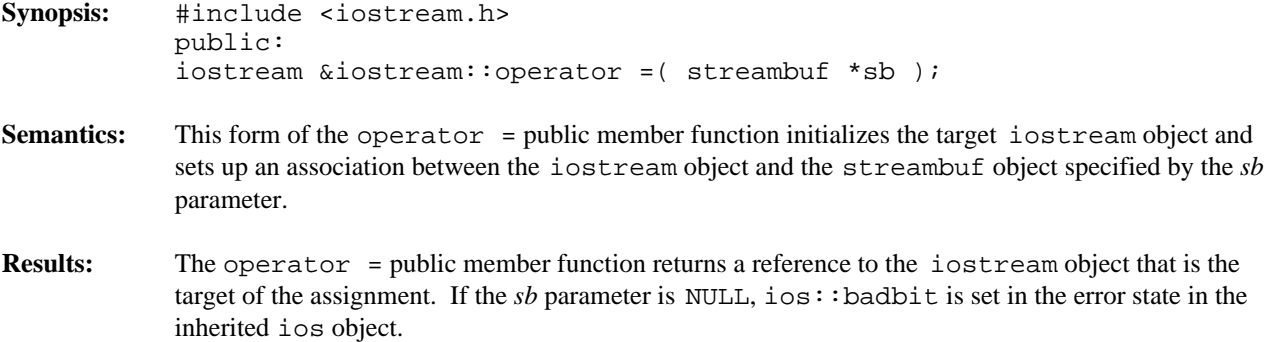

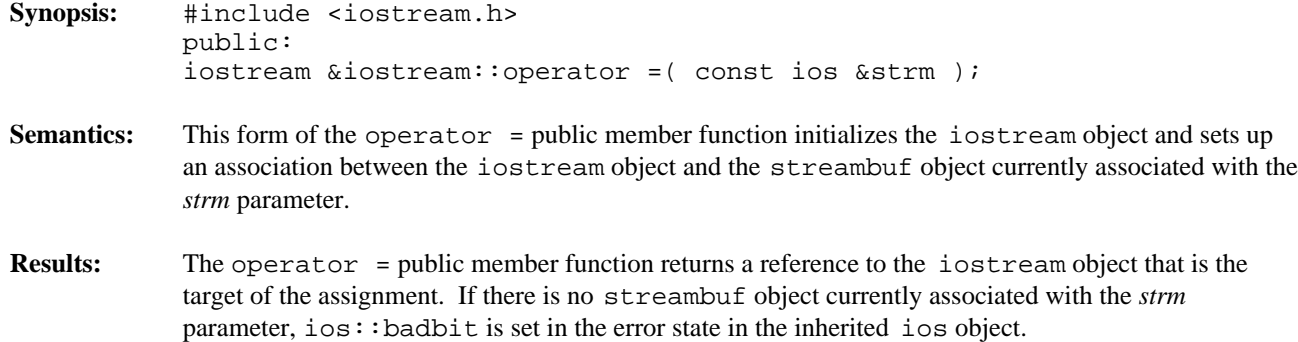

## **Declared:** iostream.h

## **Derived from:** ios

**Derived by:** iostream, ifstream, istrstream

The istream class supports reading characters from a class derived from streambuf, and provides formatted conversion of characters into other types (such as integers and floating-point numbers). The streambuf class provides the methods for communicating with the external device (keyboard, disk), while the istream class provides the interpretation of the resulting characters.

Generally, an istream object won't be explicitly created by a program, since there is no mechanism at this level to open a device. The only default istream object in a program is cin, which reads from standard input (usually the keyboard).

The istream class supports two basic concepts of input: formatted and unformatted. The overloaded operator >> member functions are called *extractors* and they provide the support for formatted input. The rest of the member functions deal with unformatted input, managing the state of the ios object and providing a friendlier interface to the associated streambuf object.

### **Protected Member Functions**

The following protected member functions are declared:

istream(); eatwhite();

# **Public Member Functions**

The following public member functions are declared:

```
istream( istream const & );
istream( streambuf * );
virtual ~istream();
int ipfx( int = 0 );
void isfx();
int get();
istream \text{kget}( \text{char } * , \text{int}, \text{char } = ' \n\cdot );
istream & qet( signed char *, int, char = '\n' );
istream \&get( unsigned char *, int, char = '\n' );
istream &get( char & );
istream &get( signed char & );
istream &get( unsigned char & );
istream &get( streambuf &, char = '\n\cdot);
istream &getline( char *, int, char = '\n' );
istream & getline( signed char *, int, char = '\n' );
istream &getline( unsigned char *, int, char = '\n' );
istream \&ignore( int = 1, int = EOF );
istream &read( char *, int );
istream &read( signed char *, int );
istream &read( unsigned char *, int );
istream &seekg( streampos );
istream &seekg( streamoff, ios::seekdir );
istream &putback( char );
streampos tellg();
int gcount() const;
```
int peek(); int sync();

## **Public Member Operators**

The following public member operators are declared:

```
istream &operator =( streambuf * );
istream &operator =( istream const & );
istream &operator >>( char * );
istream &operator >>( signed char * );
istream &operator >>( unsigned char * );
istream &operator >>( char & );
istream &operator >>( signed char & );
istream &operator >>( unsigned char & );
istream &operator >>( signed short & );
istream &operator >>( unsigned short & );
istream &operator >>( signed int & );
istream &operator >>( unsigned int & );
istream &operator >>( signed long & );
istream &operator >>( unsigned long & );
istream &operator >>( float & );
istream &operator >>( double & );
istream &operator >>( long double & );
istream &operator >>( streambuf & );
istream &operator >>( istream &(*)( istream & ) );
istream &operator >>( ios \&( *)( ios \& ) );
```
**See Also:** ios, iostream, ostream

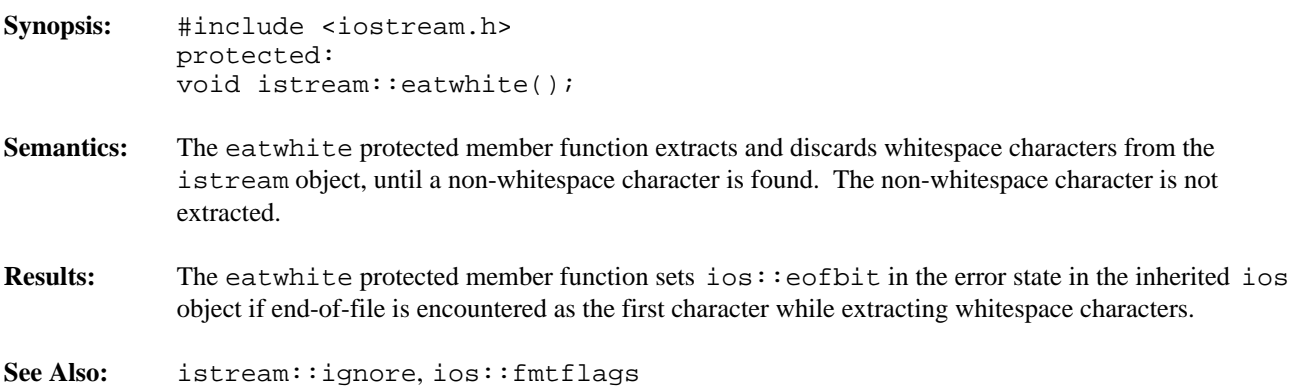

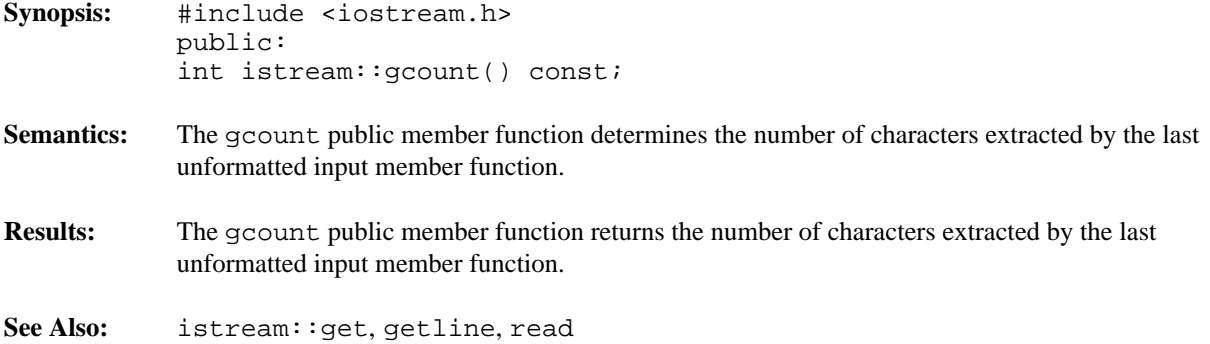

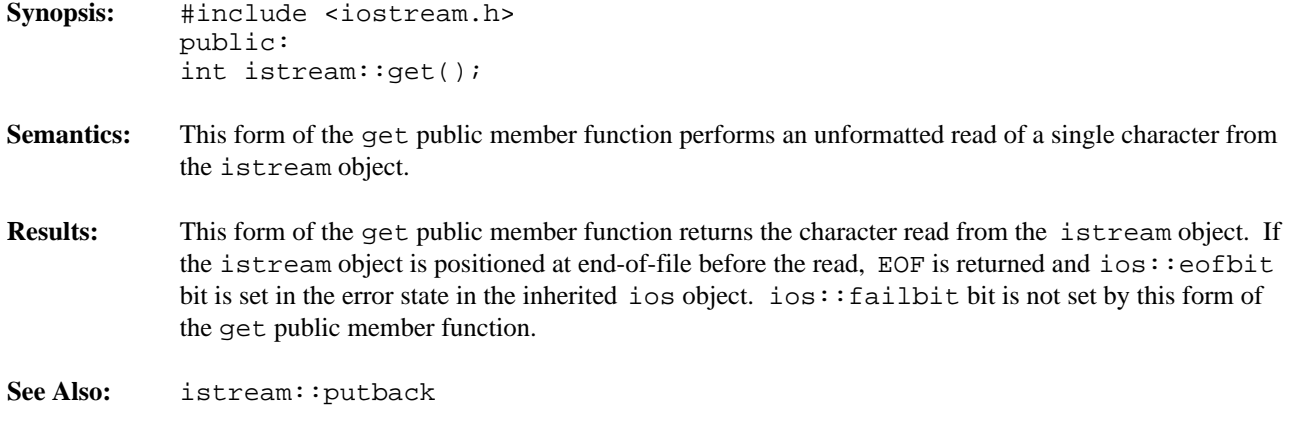

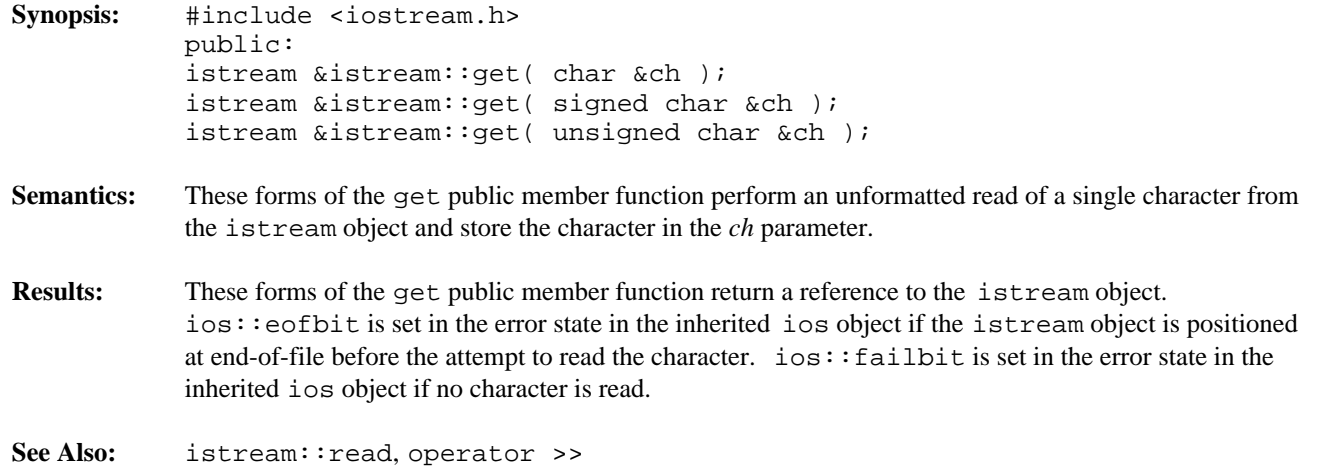

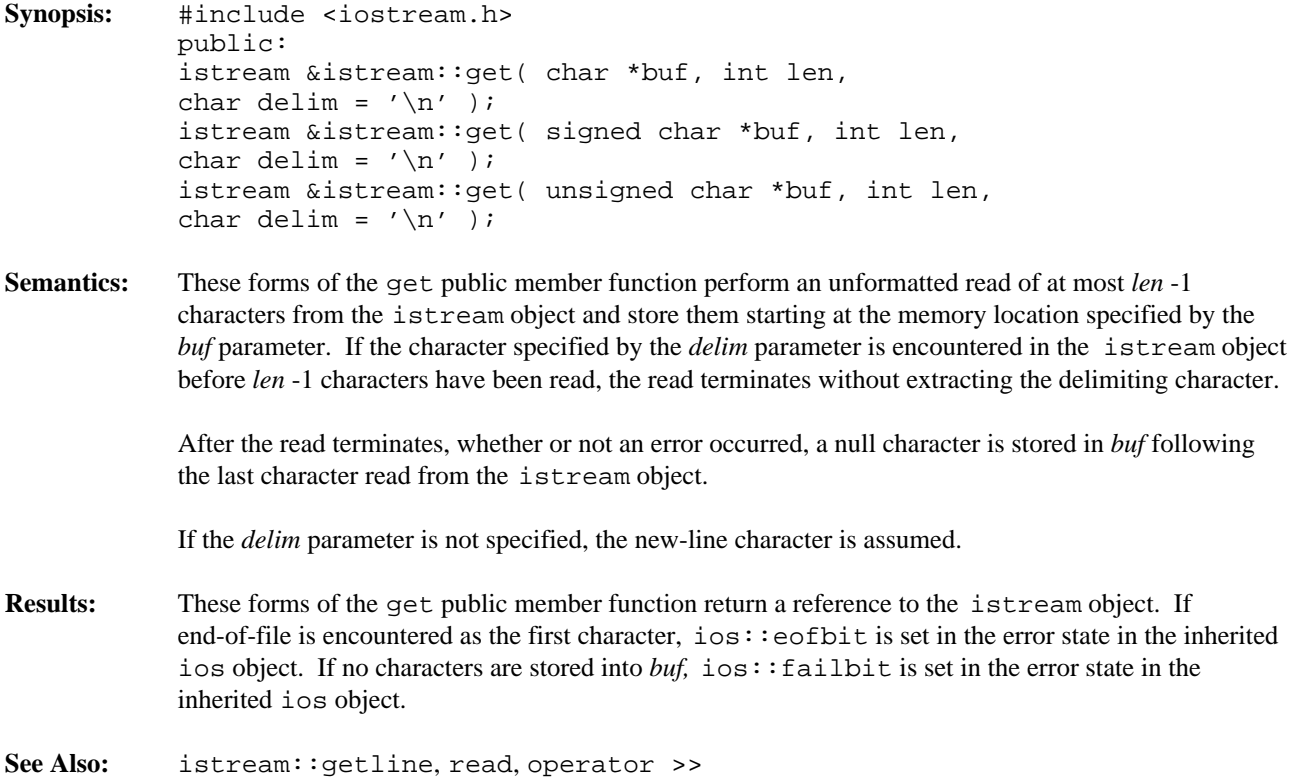

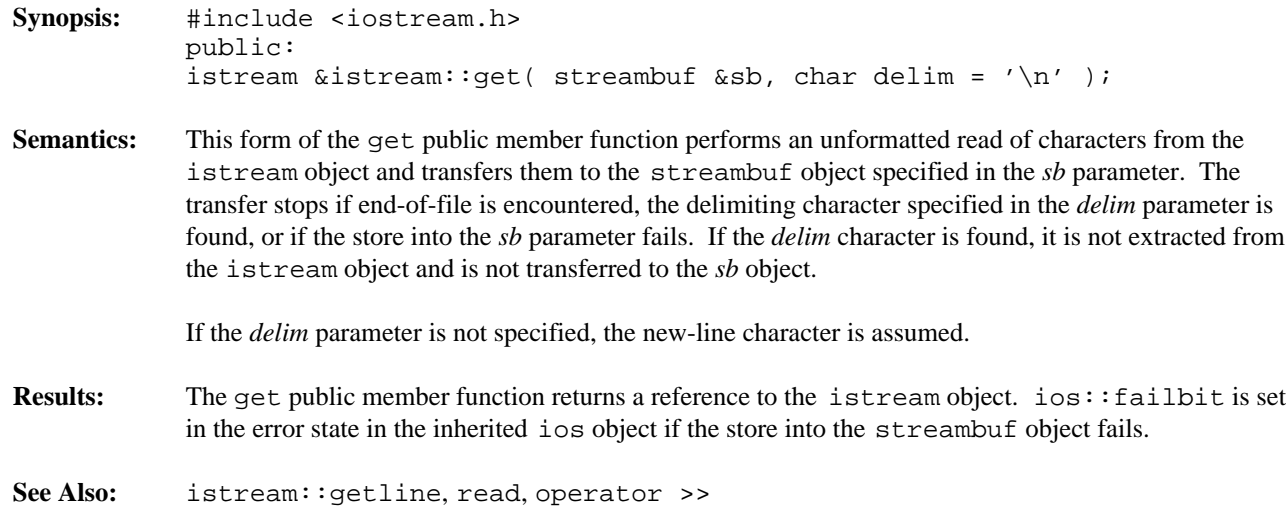

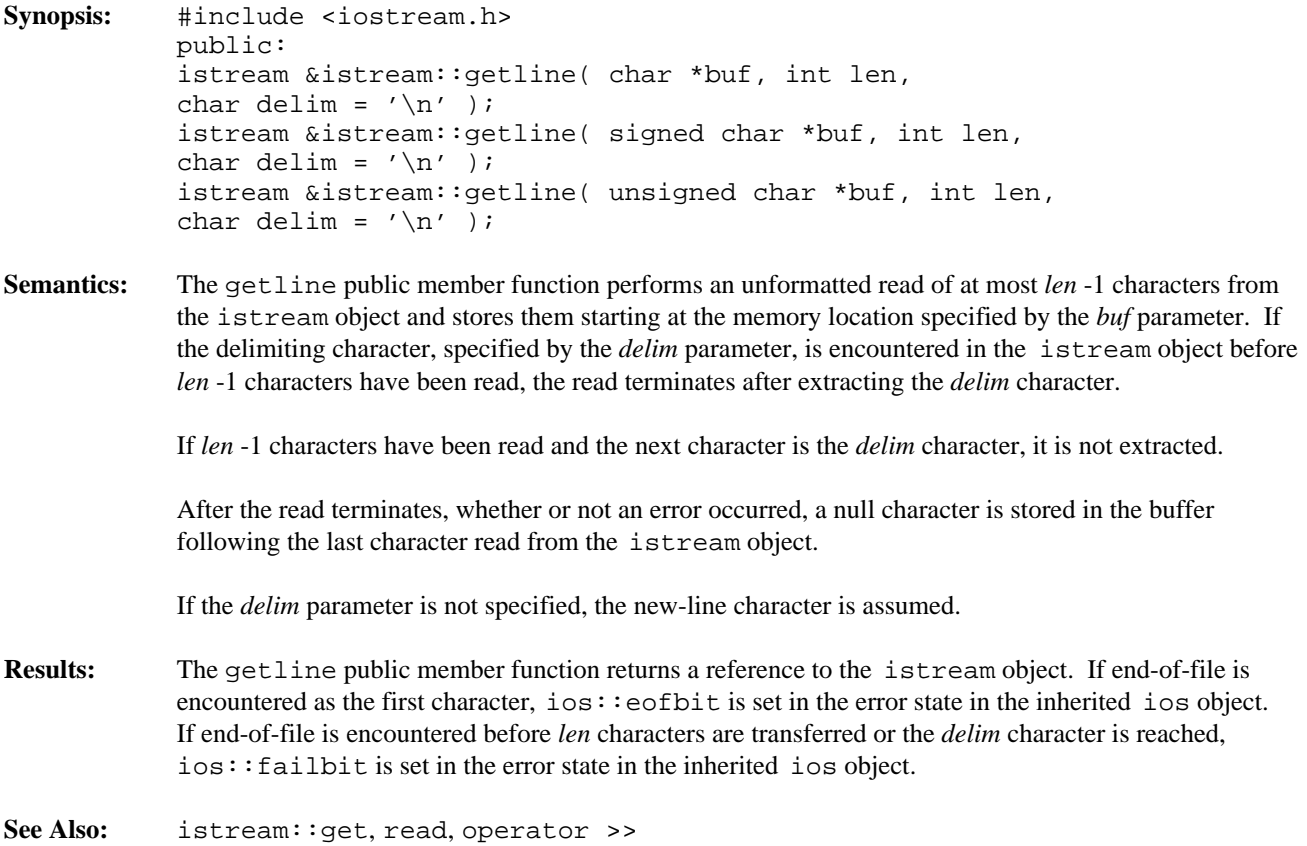

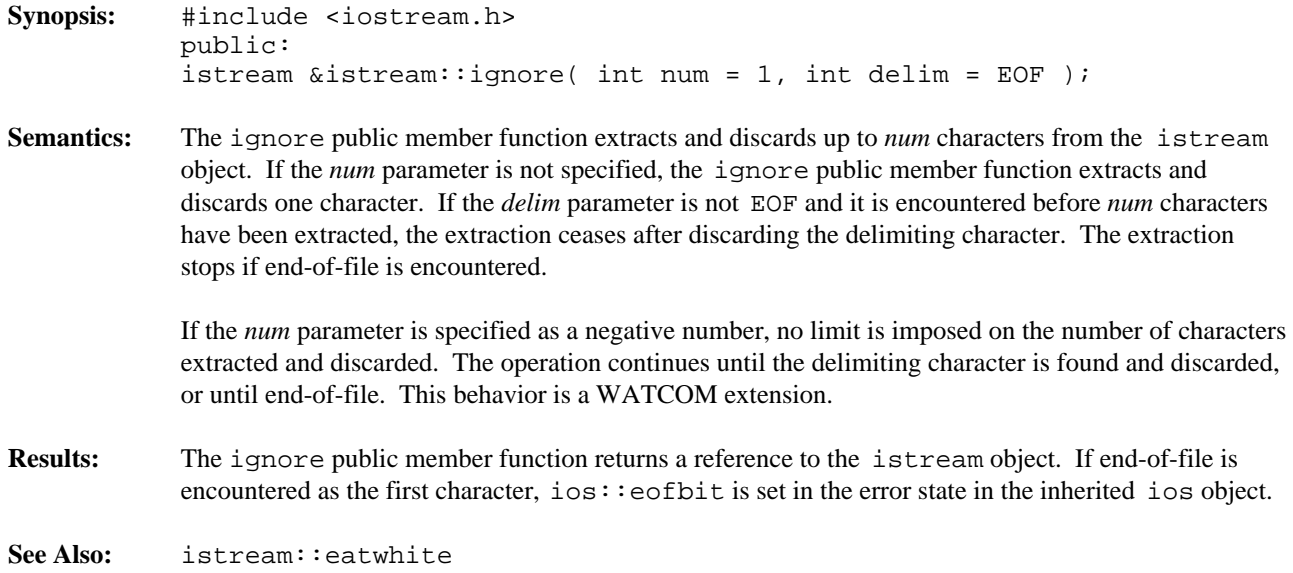

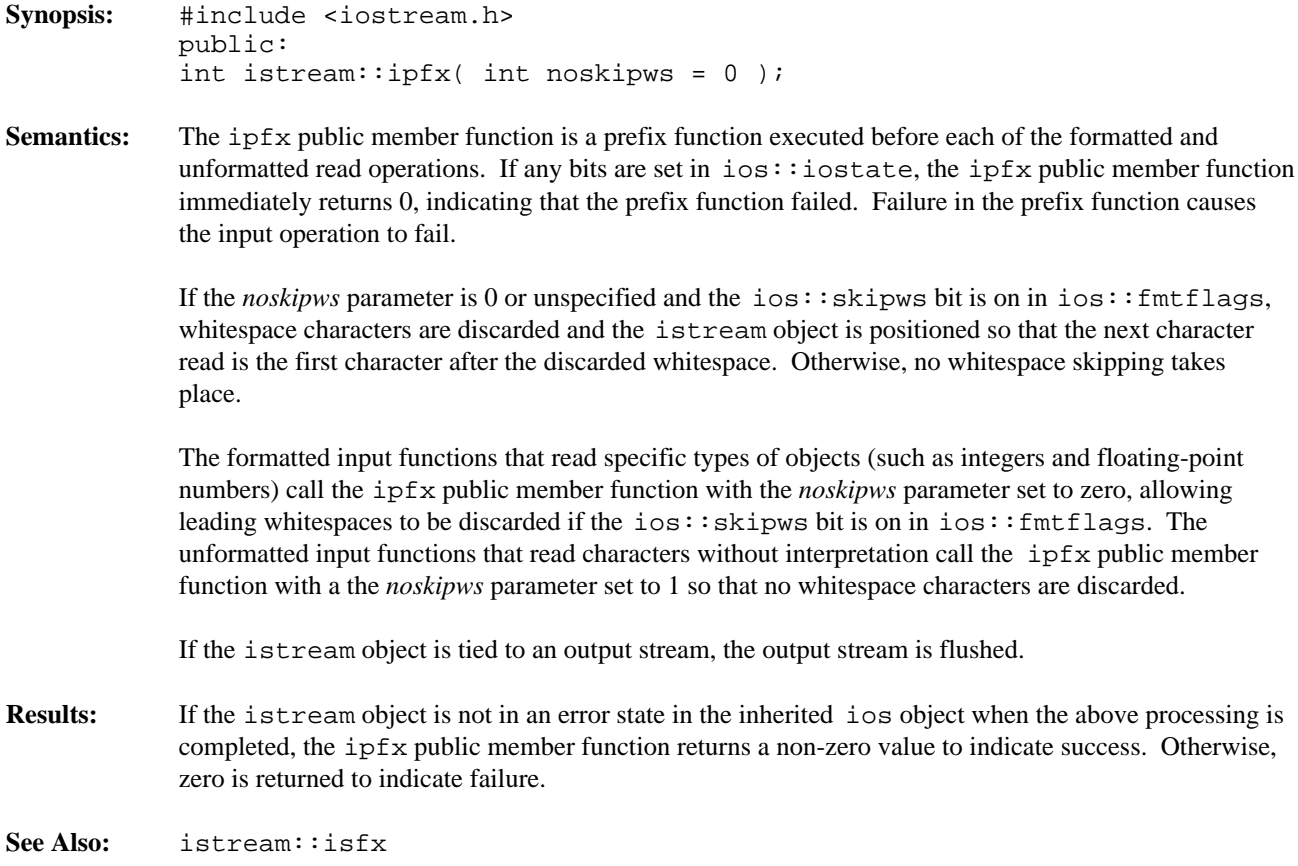

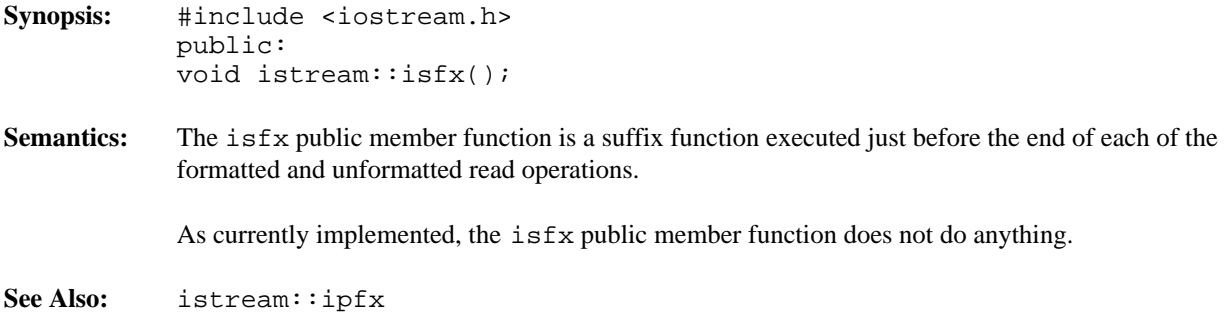

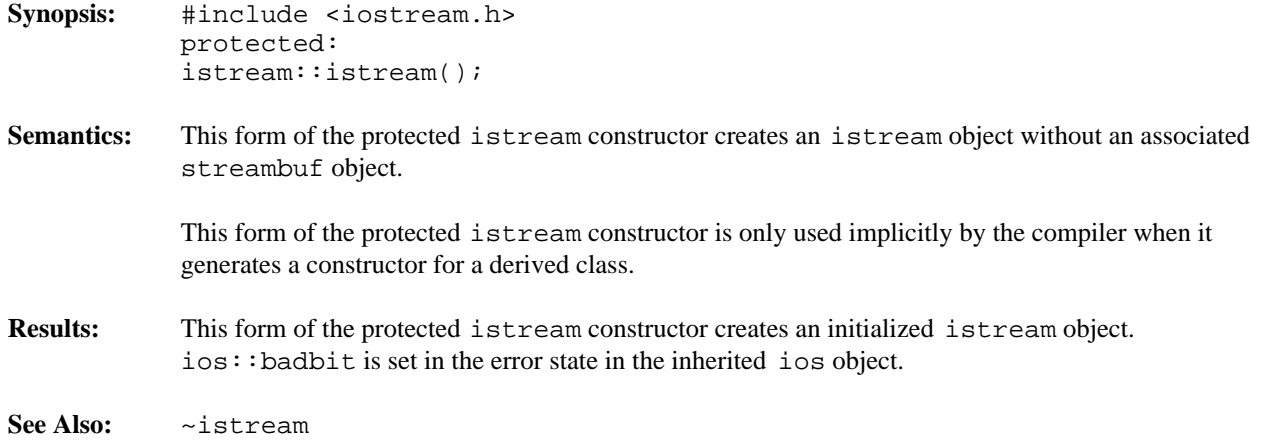

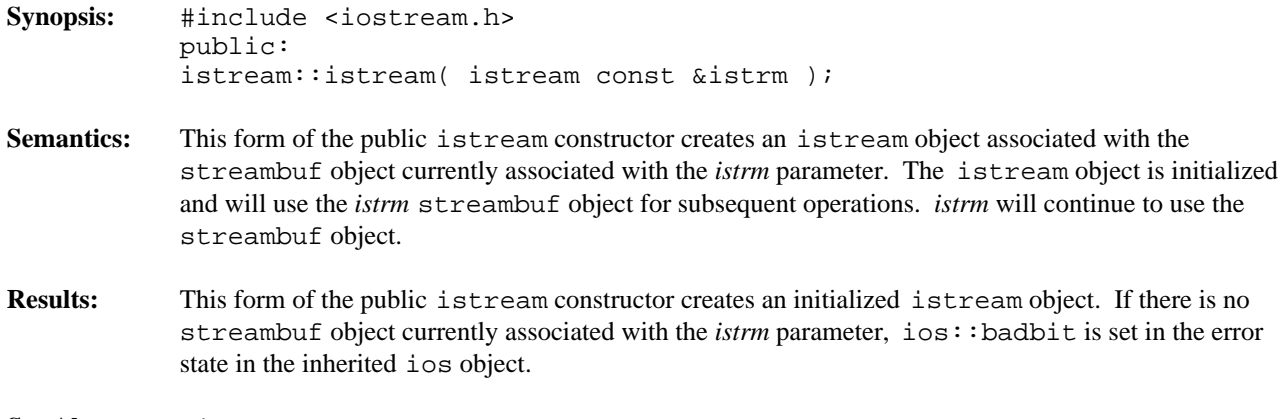

**See Also:** ~istream

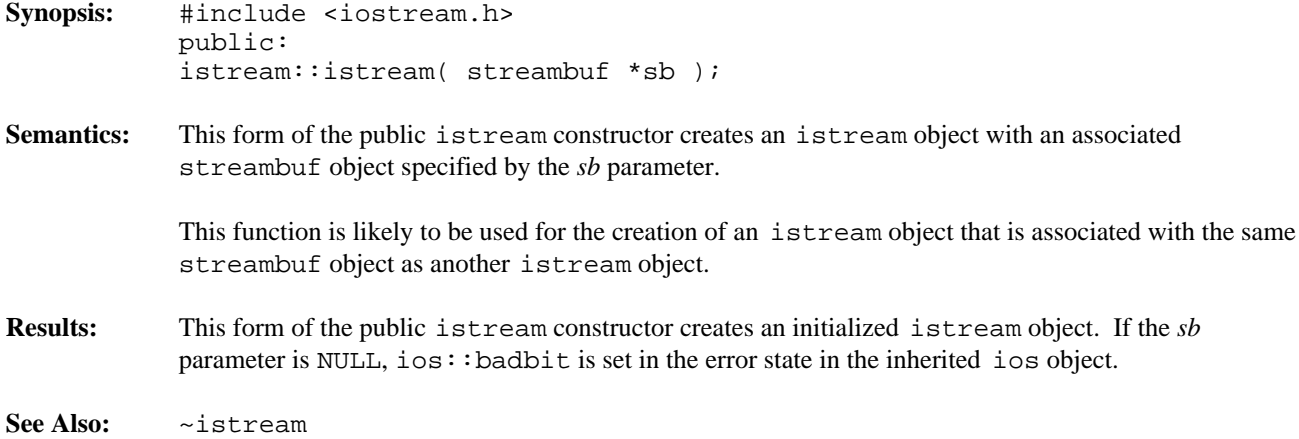

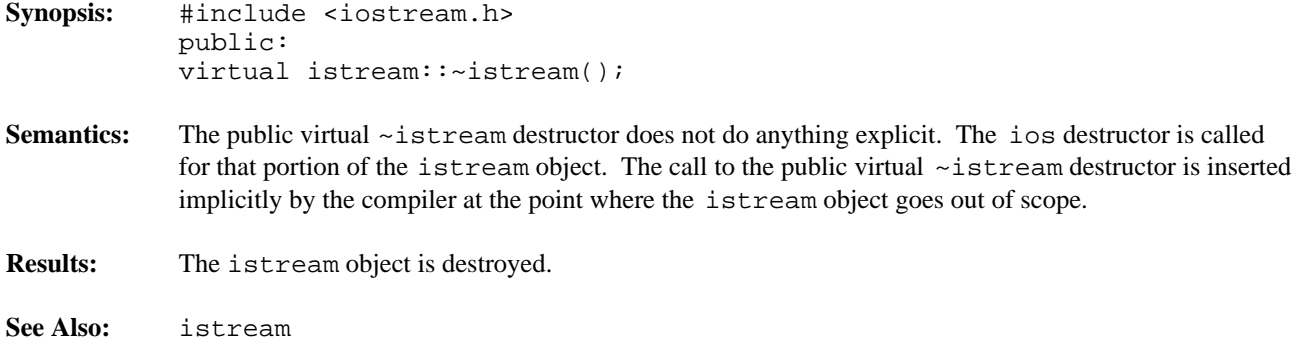

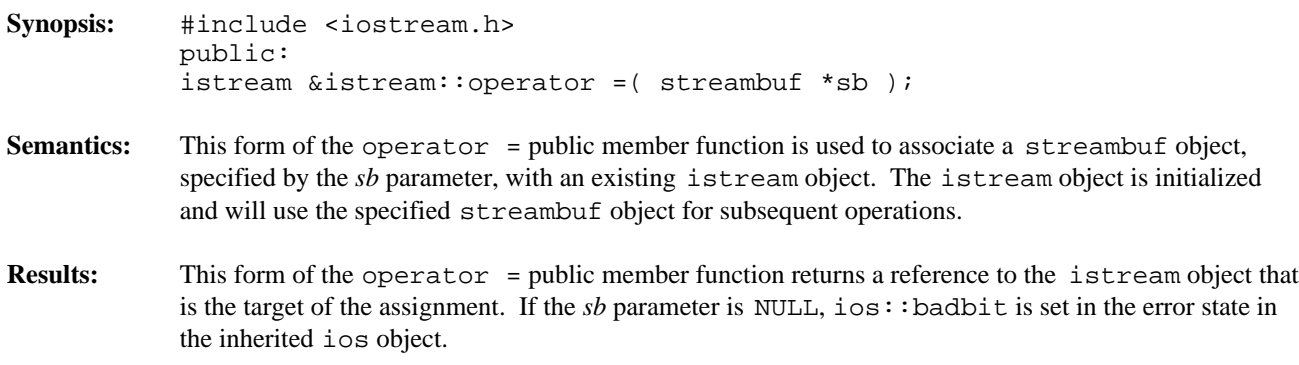

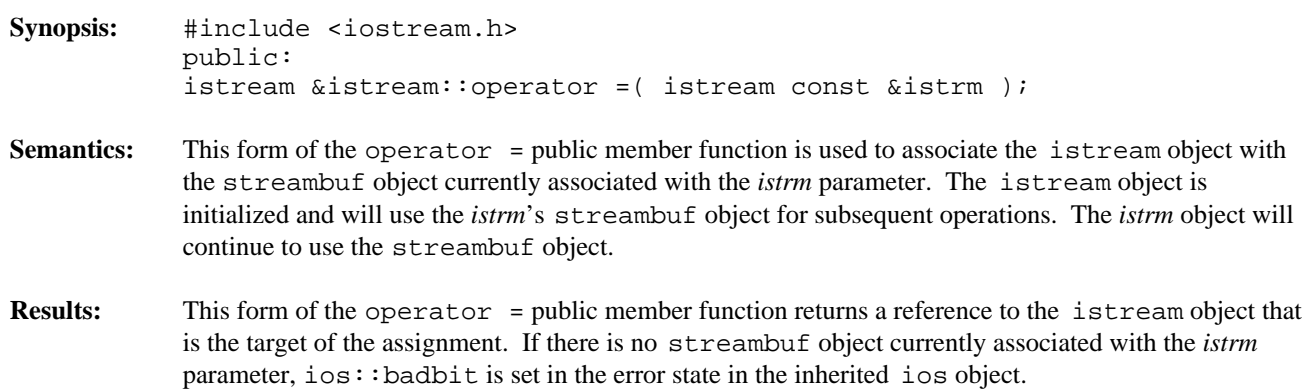

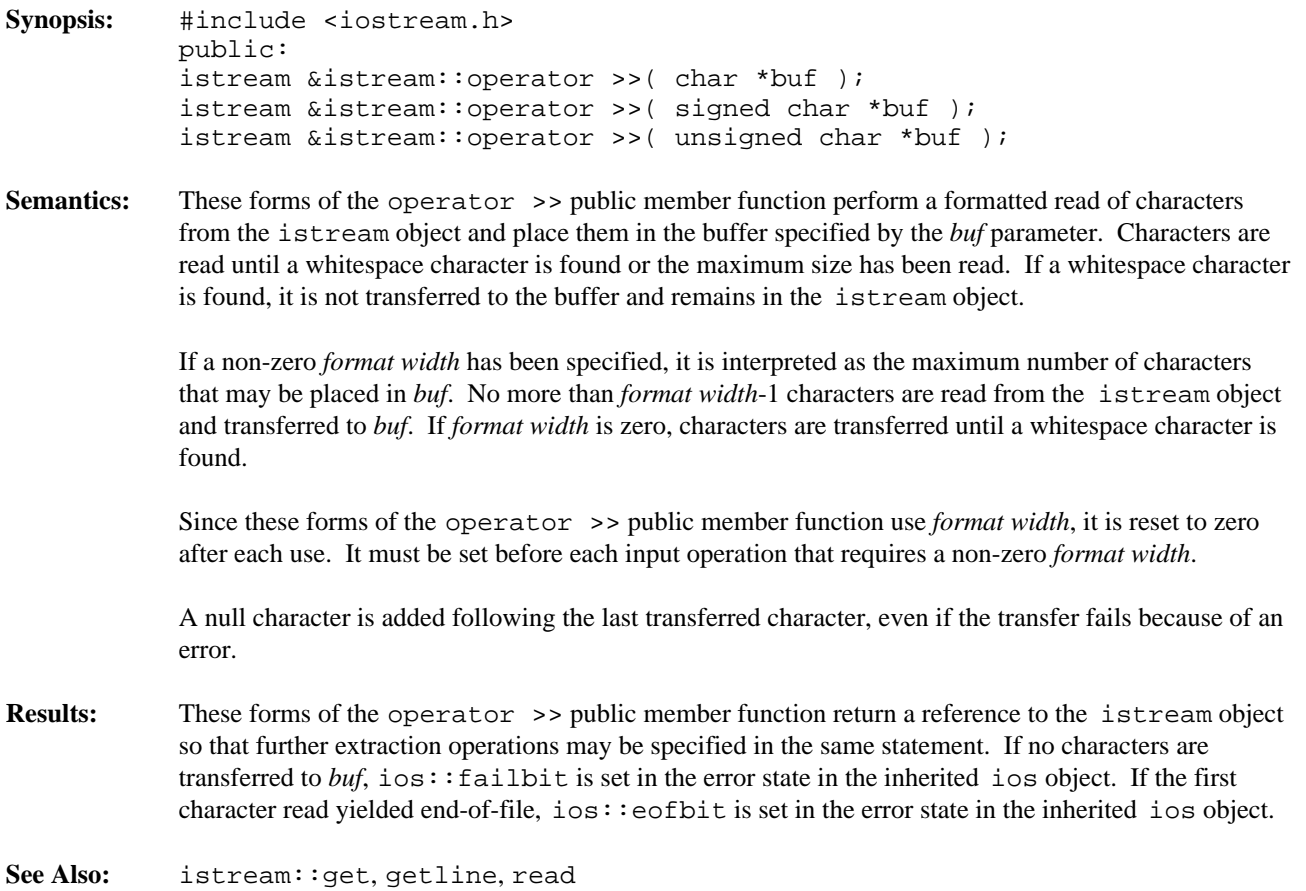

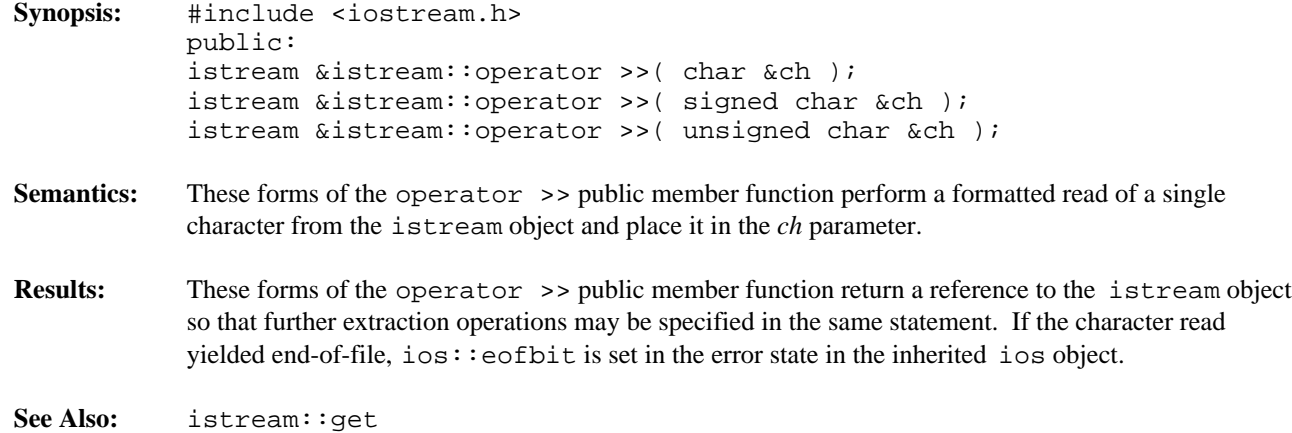

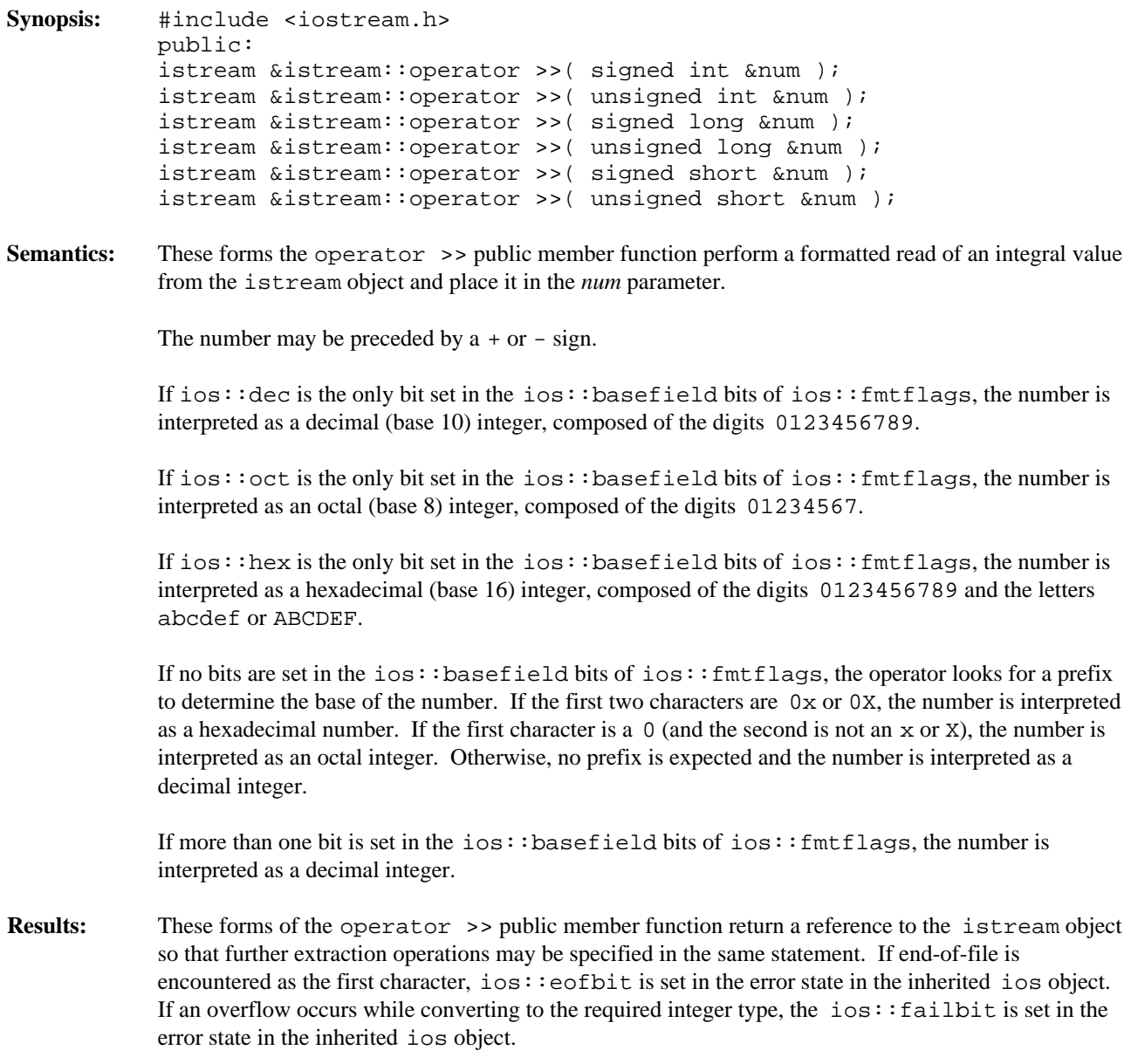

**See Also:** ios::fmtflags

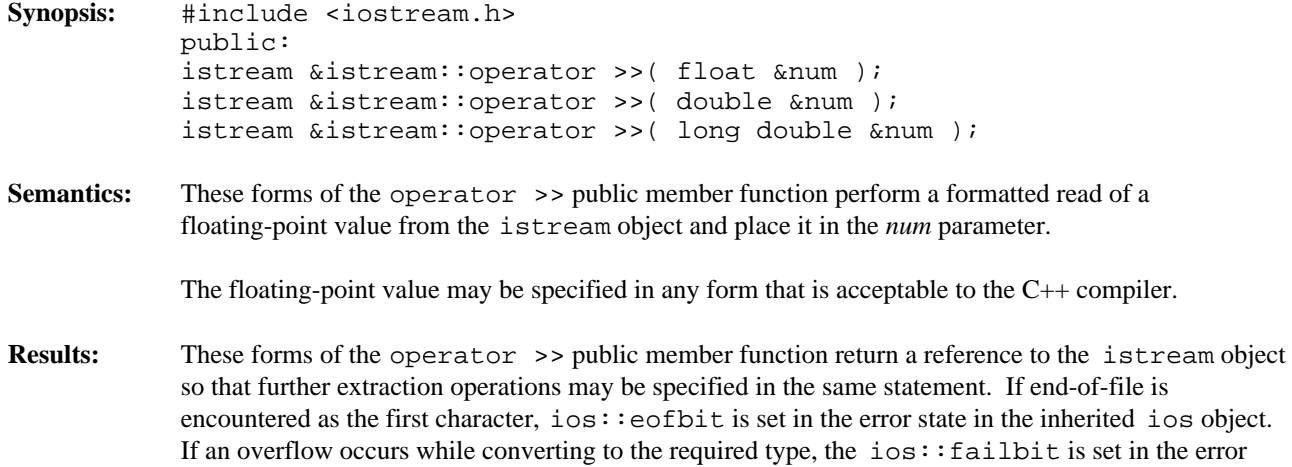

state in the inherited ios object.

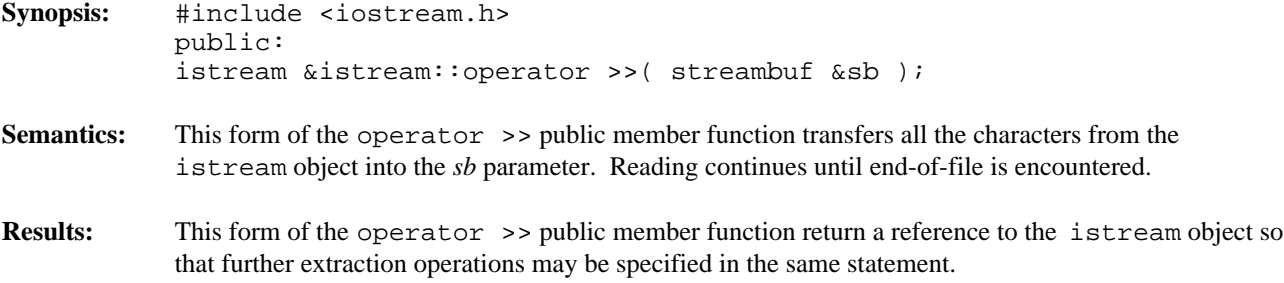

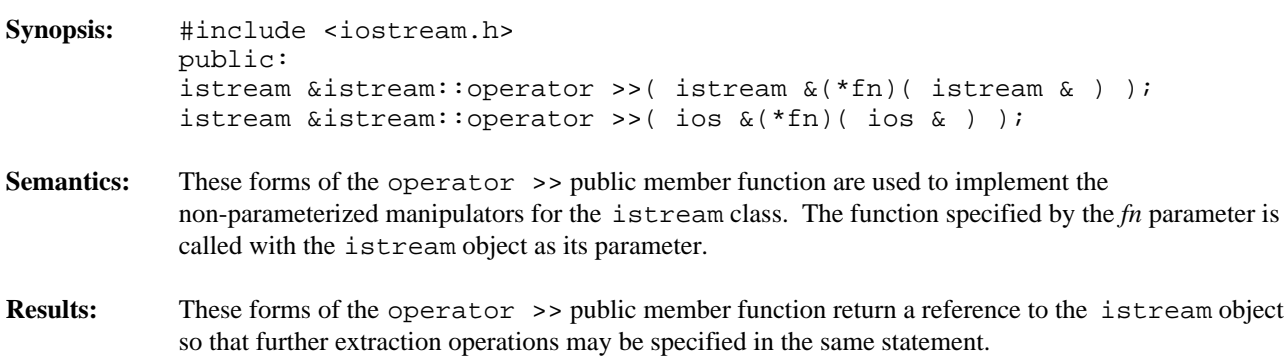

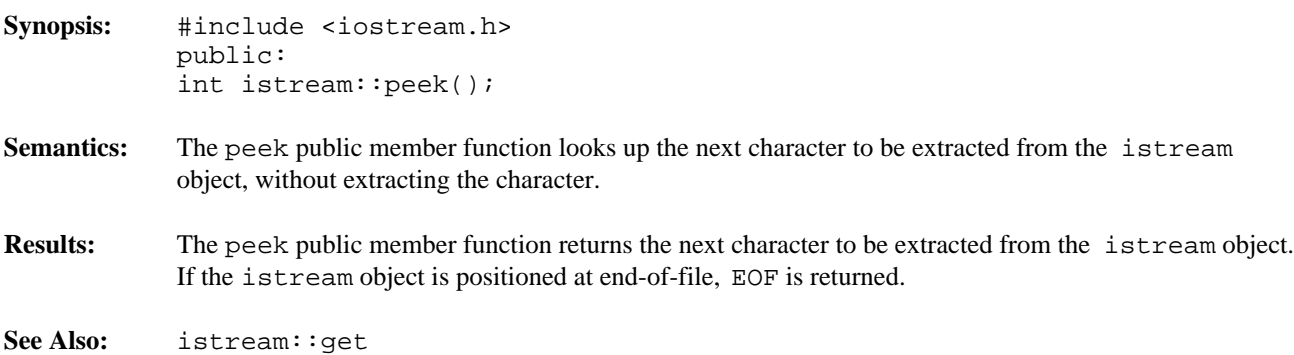

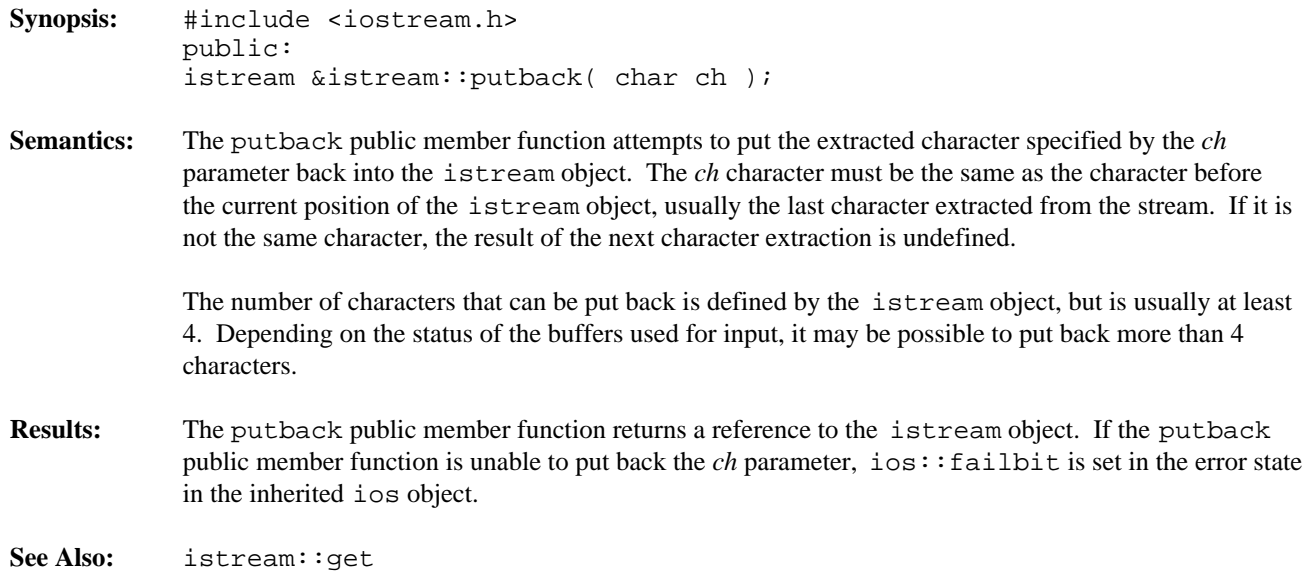

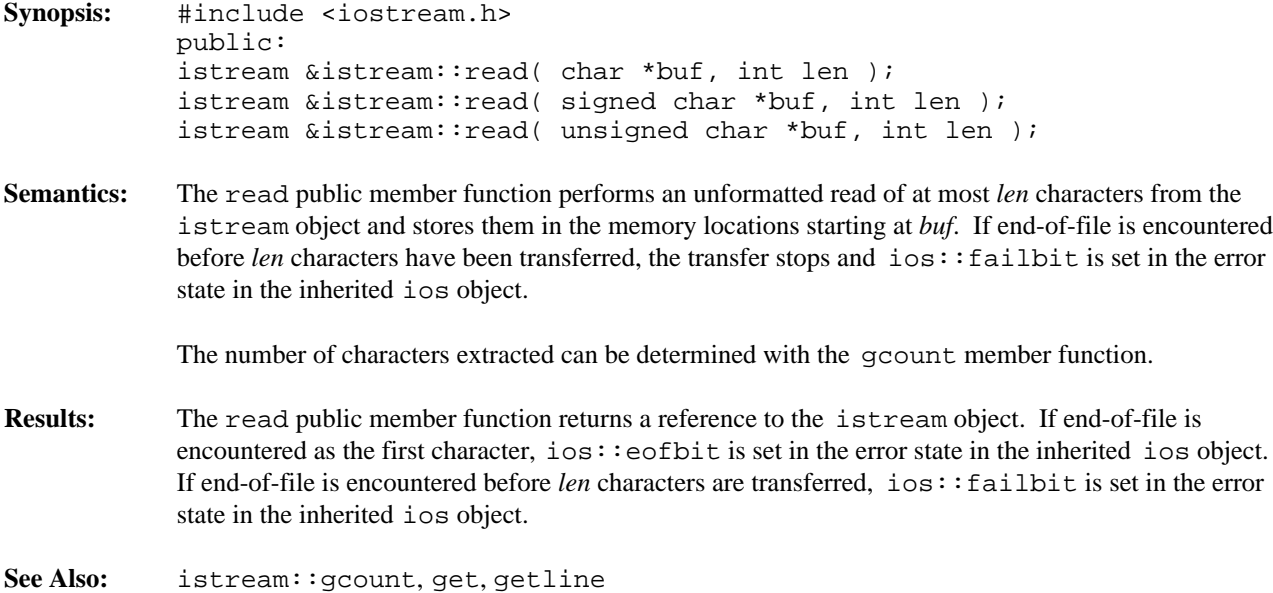

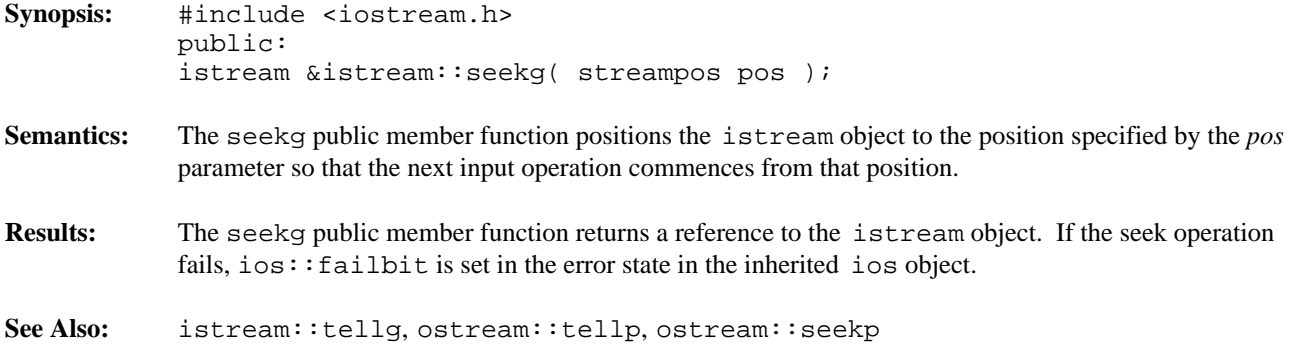

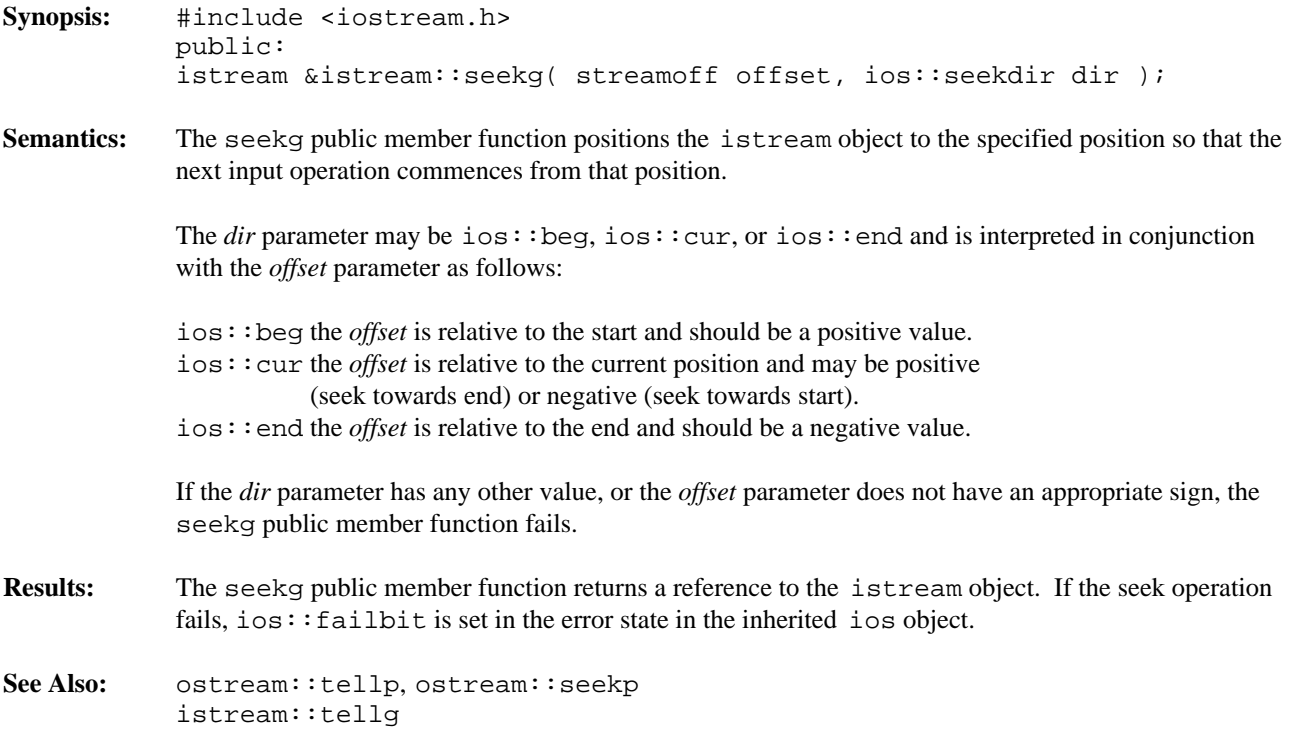

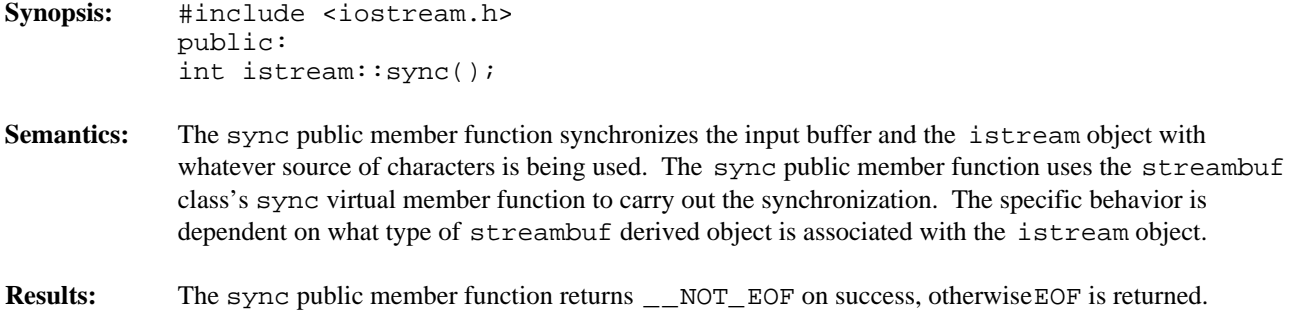

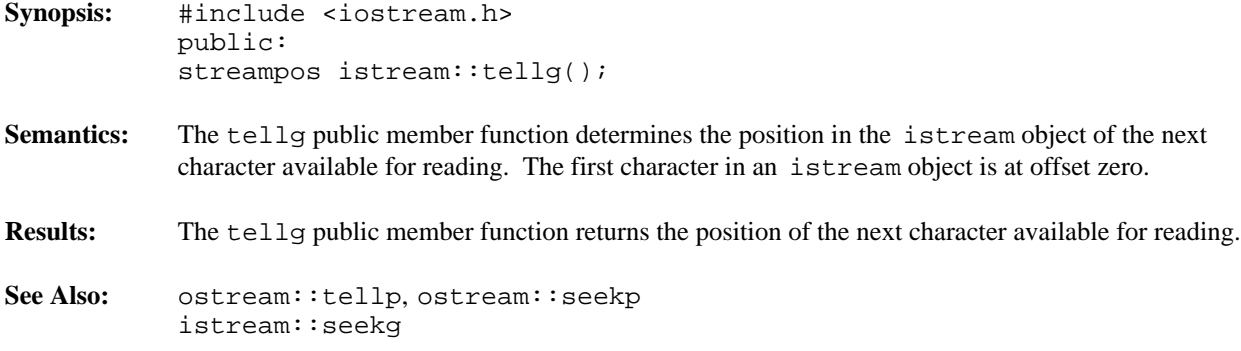

**Declared:** strstrea.h

**Derived from:** strstreambase, istream

The istrstream class is used to create and read from string stream objects.

The istrstream class provides little of its own functionality. Derived from the strstreambase and istream classes, its constructors and destructor provide simplified access to the appropriate equivalents in those base classes.

Of the available I/O stream classes, creating an istrstream object is the preferred method of performing read operations from a string stream.

## **Public Member Functions**

The following member functions are declared in the public interface:

```
istrstream( char * );
istrstream( signed char * );
istrstream( unsigned char * );
istrstream( char *, int );
istrstream( signed char *, int );
istrstream( unsigned char *, int );
~istrstream();
```
**See Also:** istream, ostrstream, strstream, strstreambase

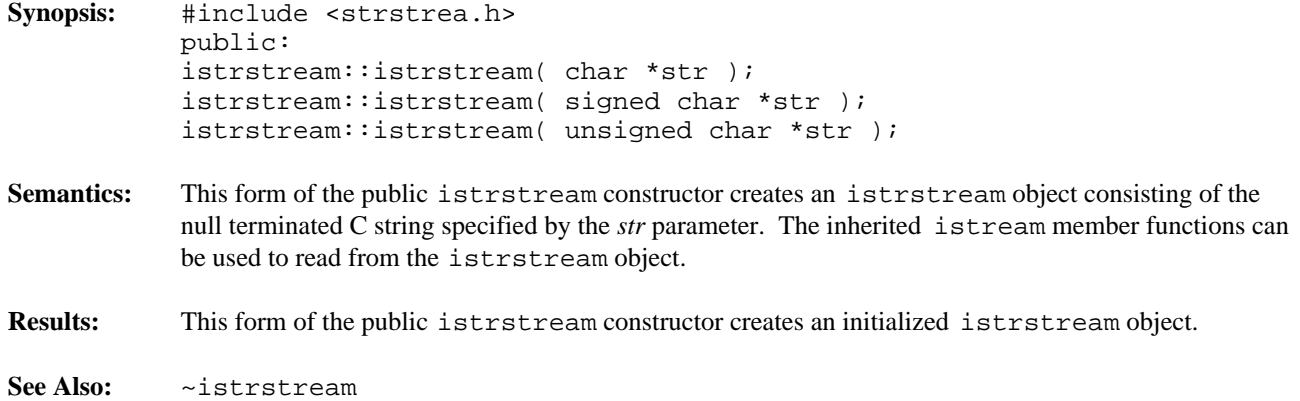

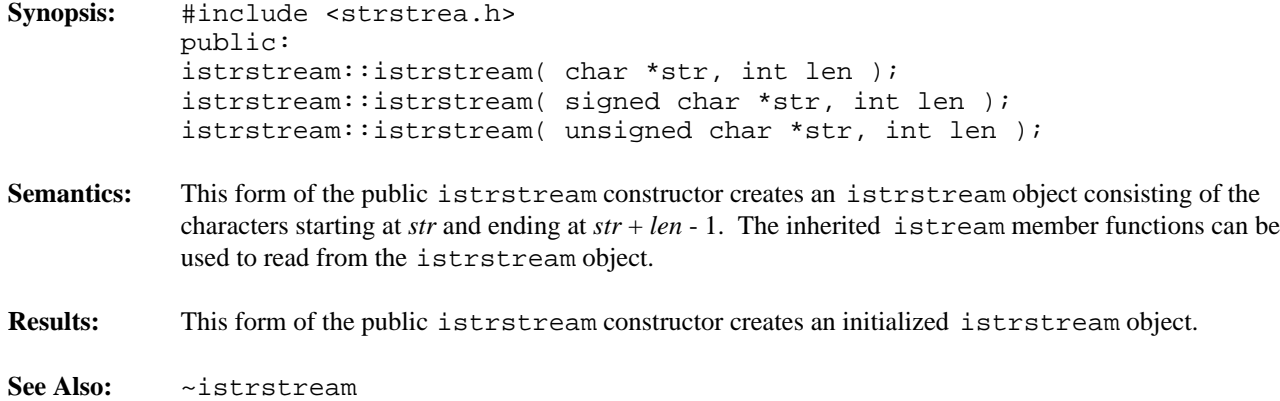

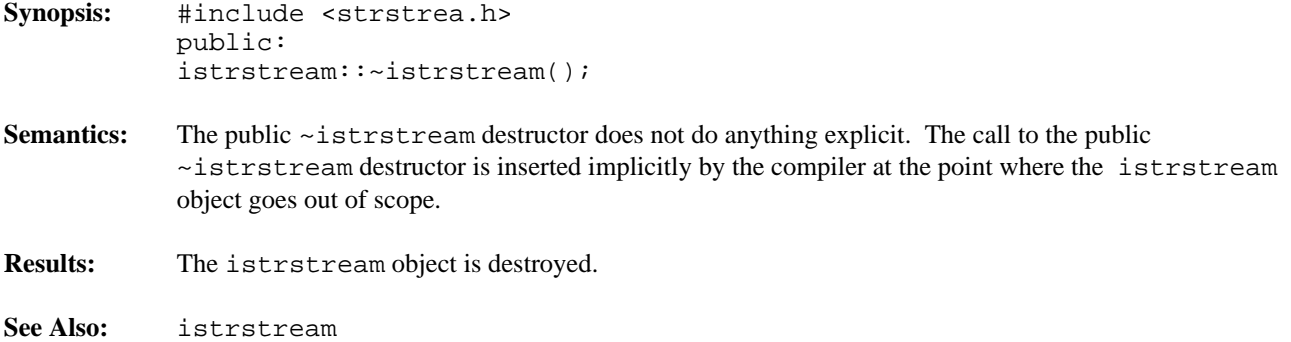

**Declared:** iostream.h and iomanip.h

Manipulators are designed to be inserted into or extracted from a stream. Manipulators come in two forms, non-parameterized and parameterized. The non-parameterized manipulators are simpler and are declared in <iostream.h>. The parameterized manipulators require more complexity and are declared in <iomanip.h>.

<iomanip.h> defines two macros SMANIP\_define and SMANIP\_make to implement parameterized manipulators. The workings of the SMANIP\_define and SMANIP\_make macros are disclosed in the header file and are not discussed here.

## **Non-parameterized Manipulators**

The following non-parameterized manipulators are declared in  $\leq$ iostream.h>:

```
ios &dec( ios & );
ios &hex( ios & );
ios &oct( ios & );
istream &ws( istream & );
ostream &endl( ostream & );
ostream &ends( ostream & );
ostream &flush( ostream & );
```
## **Parameterized Manipulators**

The following parameterized manipulators are declared in  $\le$  iomanip.h>:

```
SMANIP_define( long ) resetiosflags( long );
SMANIP_define( int ) setbase( int );
SMANIP_define( int ) setfill( int );
SMANIP_define( long ) setiosflags( long );
SMANIP_define( int ) setprecision( int );
SMANIP_define( int ) setw( int );
SMANIP_define( int ) setwidth( int );
```
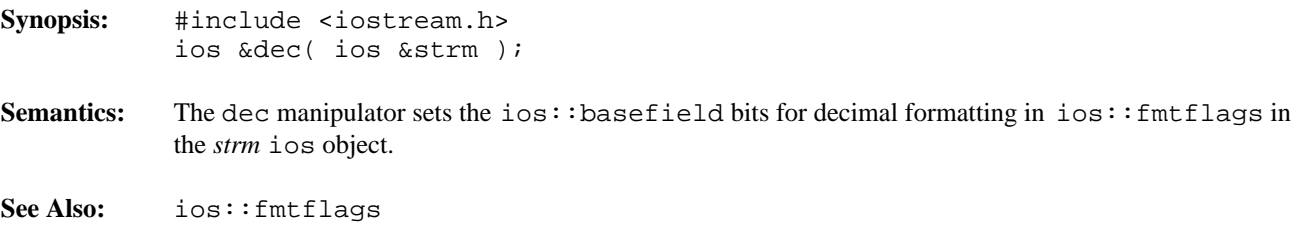
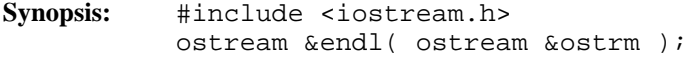

- **Semantics:** The endl manipulator writes a new-line character to the stream specified by the *ostrm* parameter and performs a flush.
- **See Also:** ostream::flush

Synopsis: #include <iostream.h> ostream &ends( ostream &ostrm );

**Semantics:** The ends manipulator writes a null character to the stream specified by the *ostrm* parameter.

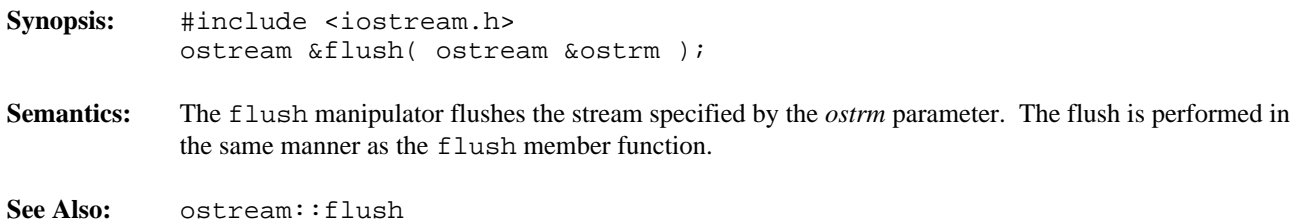

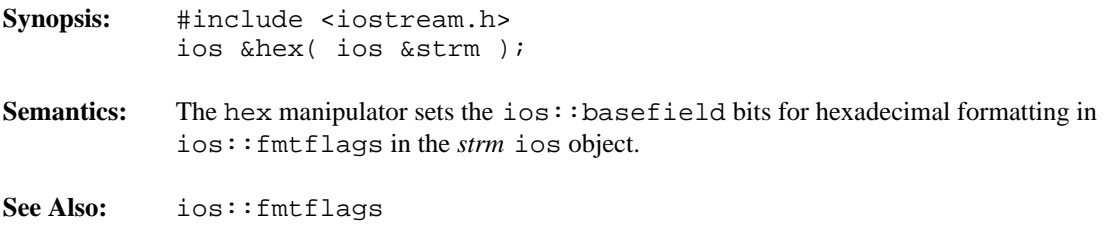

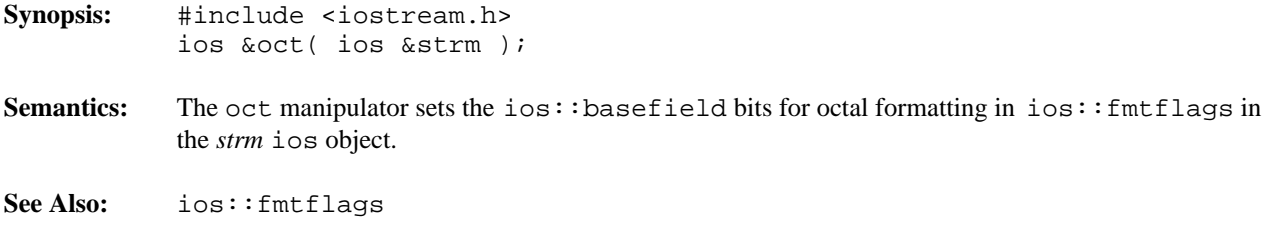

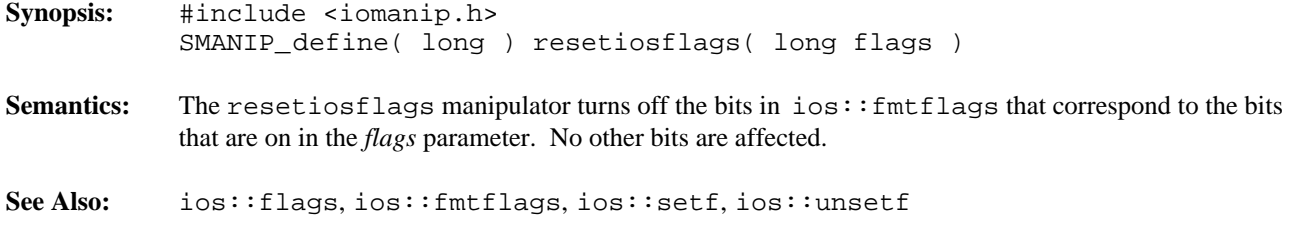

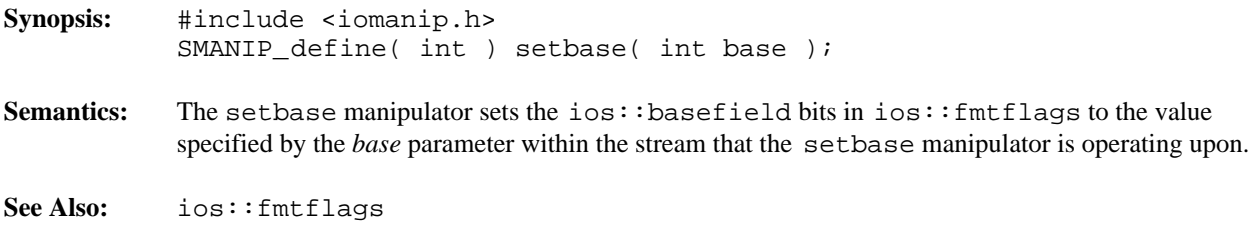

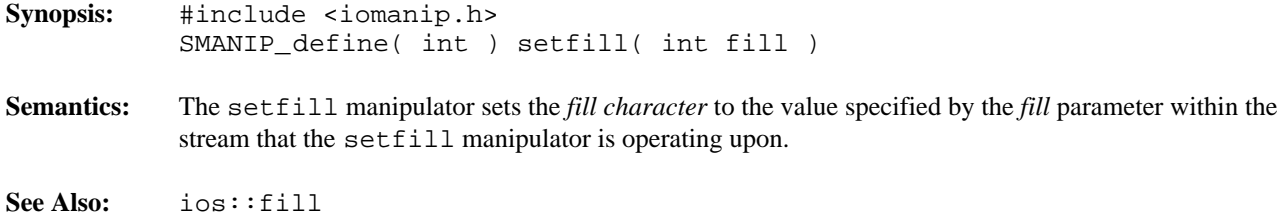

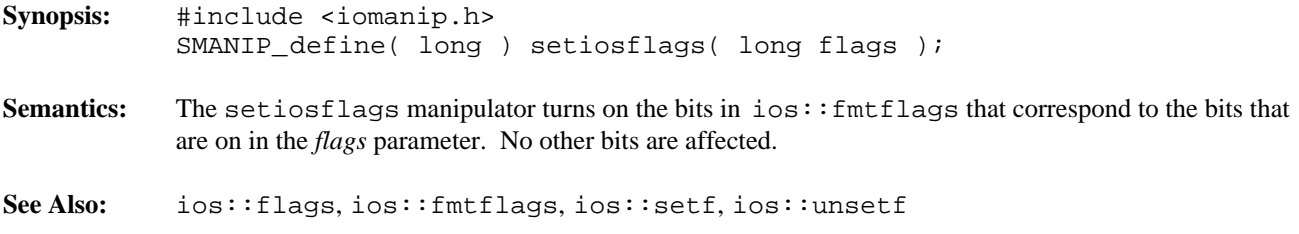

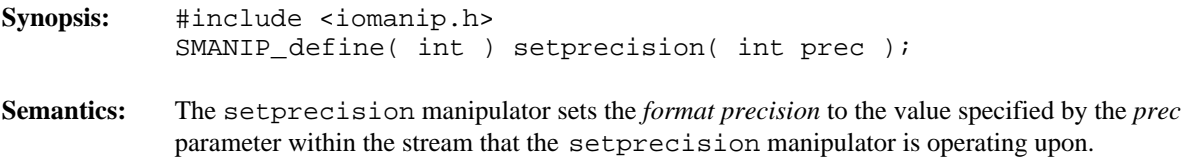

**See Also:** ios::precision

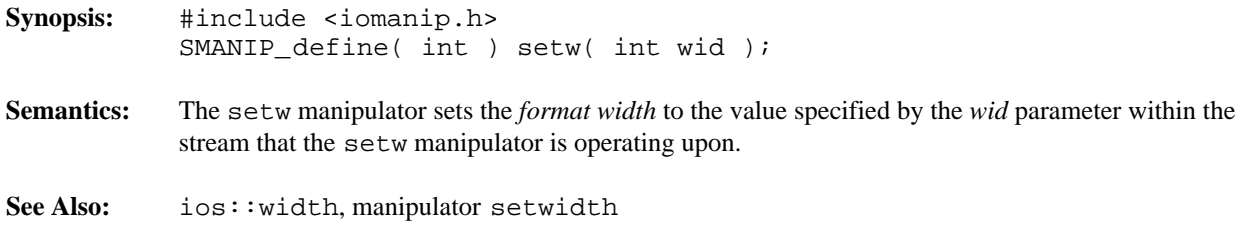

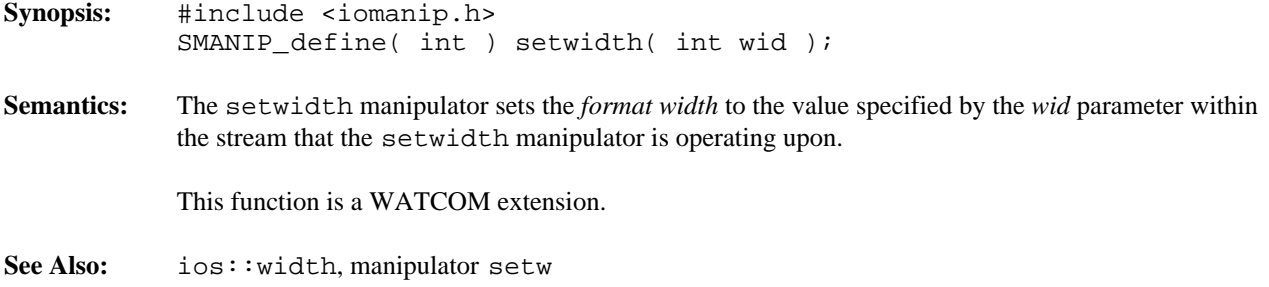

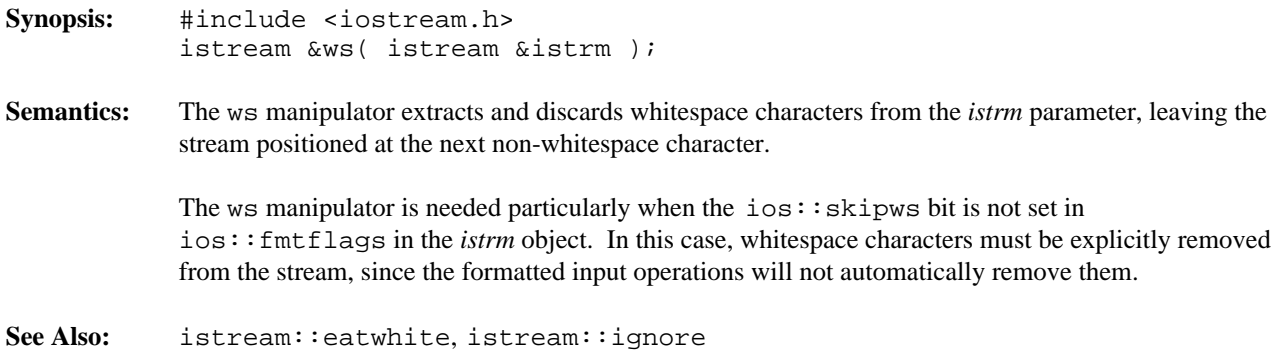

**Declared:** fstream.h

# **Derived from:** fstreambase, ostream

The ofstream class is used to create new files or access existing files for writing. The file can be opened and closed, and write and seek operations can be performed.

The ofstream class provides very little of its own functionality. Derived from both the fstreambase and ostream classes, its constructors, destructor and member function provide simplified access to the appropriate equivalents in those base classes.

Of the available I/O stream classes, creating an ofstream object is the preferred method of accessing a file for output operations.

# **Public Member Functions**

The following public member functions are declared:

```
ofstream();
ofstream( char const *,
ios::openmode = ios::out,
int = filebuf::openprot);
ofstream( filedesc );
ofstream( filedesc, char *, int );
~ofstream();
void open( char const *,
ios::openmode = ios::out,
int = filebuf::openprot );
```
See Also: fstream, fstreambase, ifstream, ostream

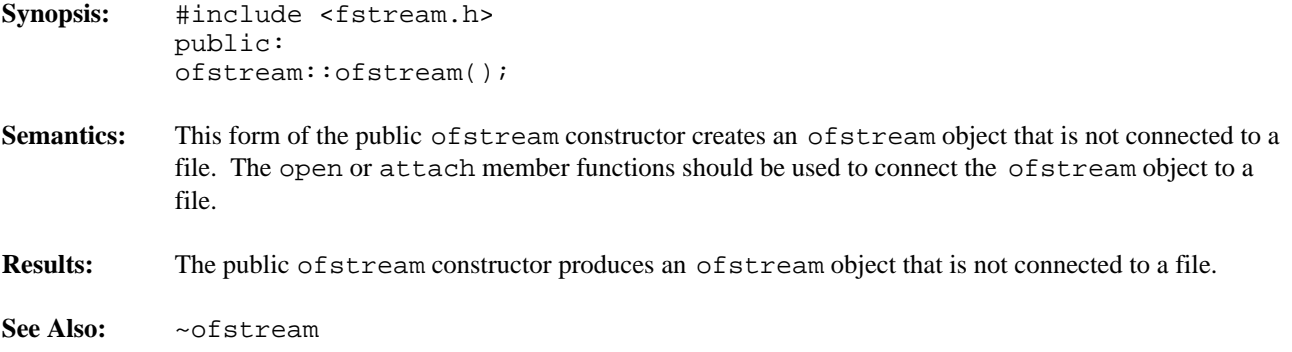

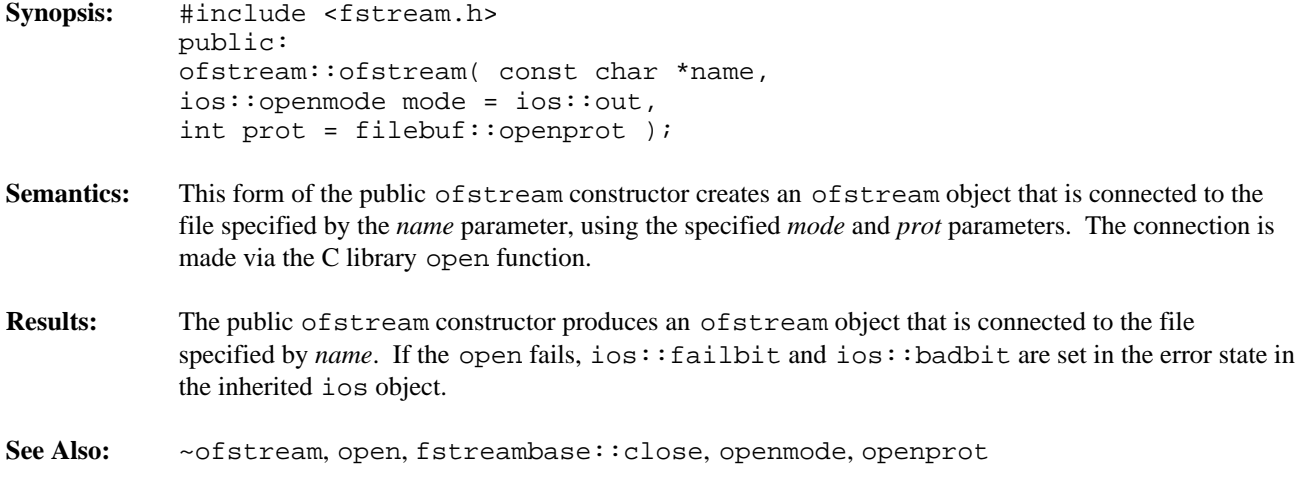

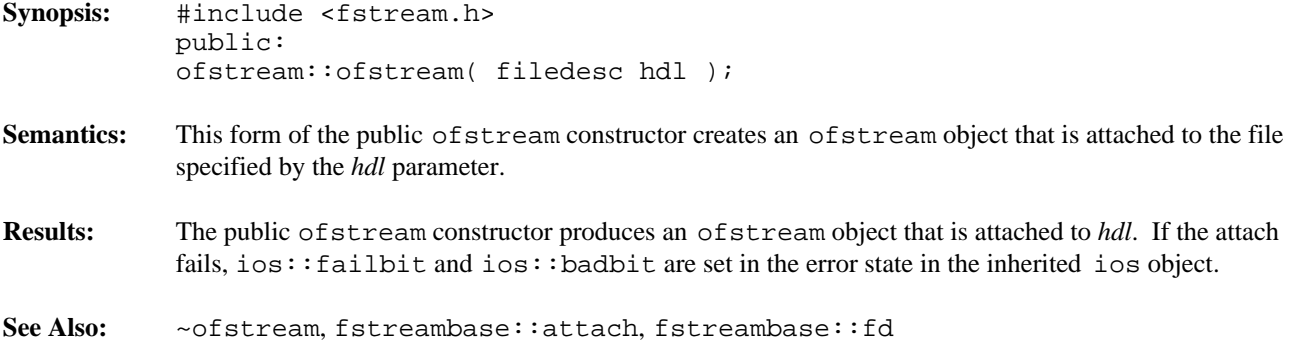

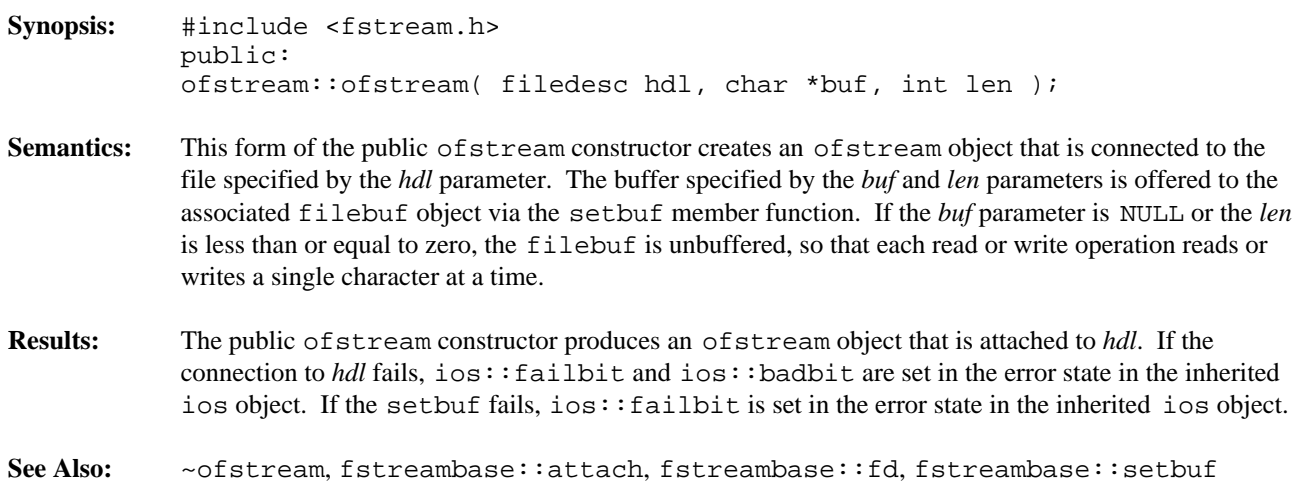

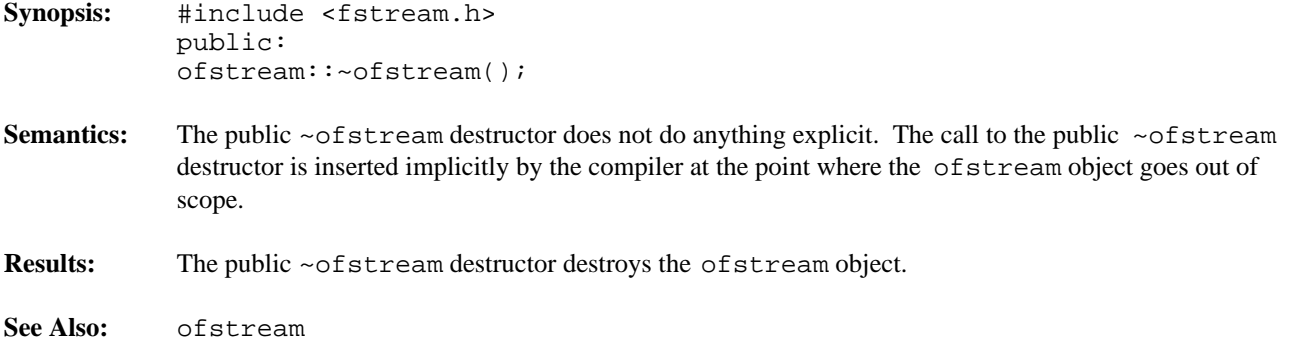

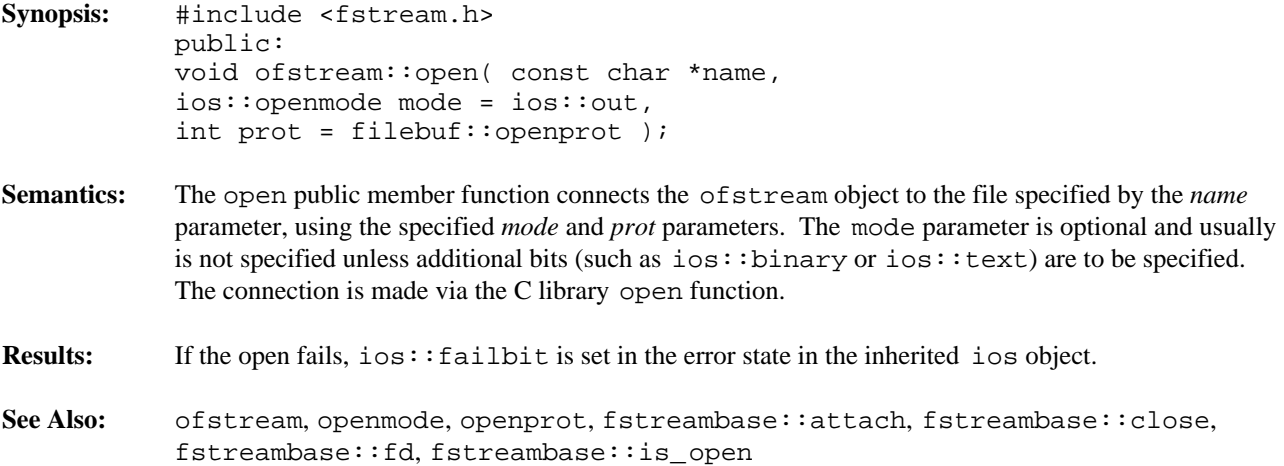

## **Declared:** iostream.h

## **Derived from:** ios

# **Derived by:** iostream, ofstream, ostrstream

The ostream class supports writing characters to a class derived from the streambuf class, and provides formatted conversion of types (such as integers and floating-point numbers) into characters. The class derived from the streambuf class provides the methods for communicating with the external device (screen, disk), while the ostream class provides the conversion of the types into characters.

Generally, ostream objects won't be explicitly created by a program, since there is no mechanism at this level to open a device. The only default ostream objects in a program are cout, cerr, and clog which write to the standard output and error devices (usually the screen).

The ostream class supports two basic concepts of output: formatted and unformatted. The overloaded operator << member functions are called *inserters* and they provide the support for formatted output. The rest of the member functions deal with unformatted output, managing the state of the ios object and providing a friendlier interface to the associated streambuf object.

#### **Protected Member Functions**

The following protected member functions are declared:

ostream();

# **Public Member Functions**

The following public member functions are declared:

```
ostream( ostream const & );
ostream( streambuf * );
virtual ~ostream();
ostream &flush();
int opfx();
void osfx();
ostream &put( char );
ostream &put( signed char );
ostream &put( unsigned char );
ostream &seekp( streampos );
ostream &seekp( streamoff, ios::seekdir );
streampos tellp();
ostream &write( char const *, int );
ostream &write( signed char const *, int );
ostream &write( unsigned char const *, int );
```
### **Public Member Operators**

The following public member operators are declared:

```
ostream &operator =( streambuf * );
ostream &operator =( ostream const & );
ostream &operator <<( char );
ostream &operator <<( signed char );
ostream &operator <<( unsigned char );
```

```
ostream &operator <<( signed short );
ostream &operator <<( unsigned short );
ostream &operator <<( signed int );
ostream &operator <<( unsigned int );
ostream &operator <<( signed long );
ostream &operator <<( unsigned long );
ostream &operator <<( float );
ostream &operator <<( double );
ostream &operator <<( long double );
ostream &operator <<( void * );
ostream &operator <<( streambuf & );
ostream &operator <<( char const * );
ostream &operator <<( signed char const * );
ostream &operator <<( unsigned char const * );
ostream &operator <<( ostream &(*)( ostream & ) );
ostream &operator <<( ios &(*)( ios & ) );
```
**See Also:** ios, iostream, istream

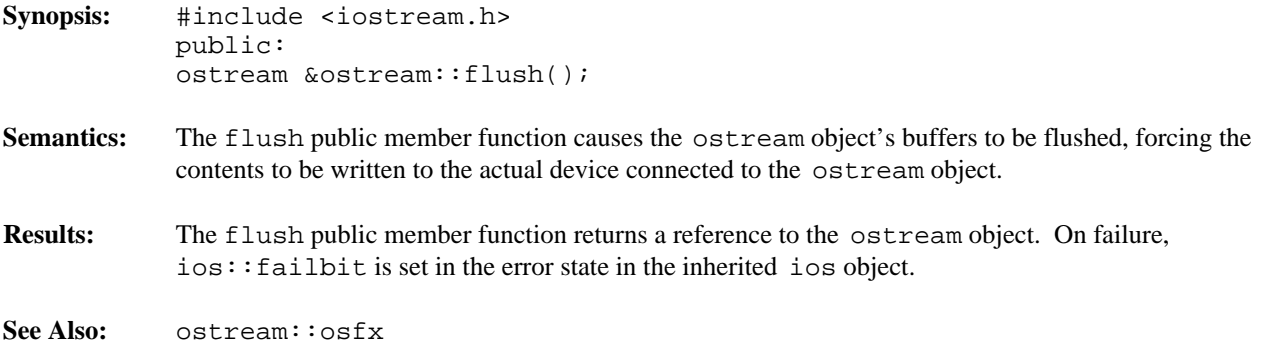

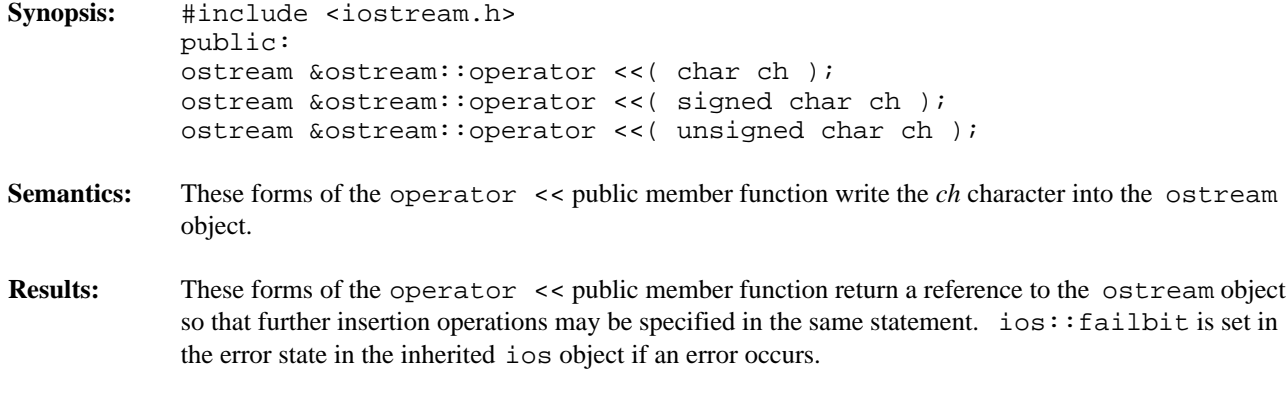

**See Also:** ostream::put

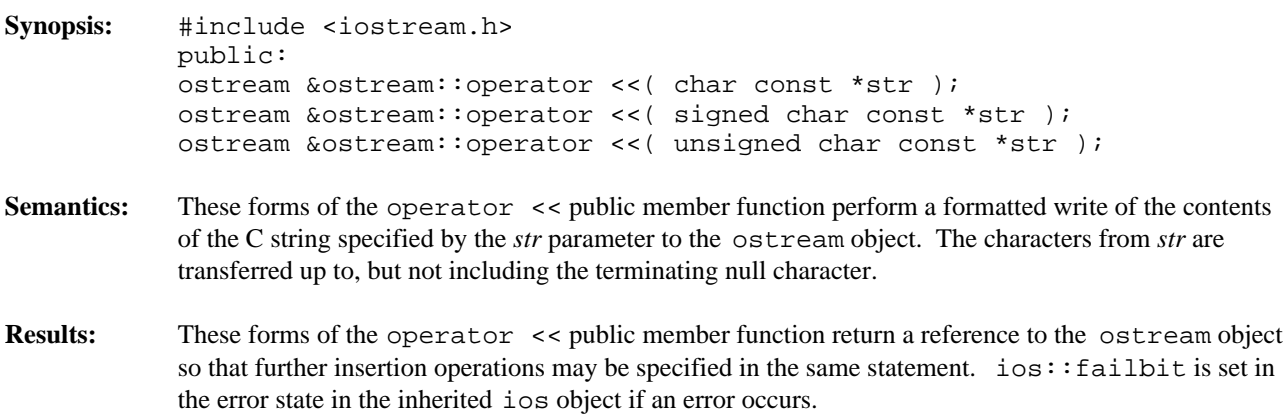

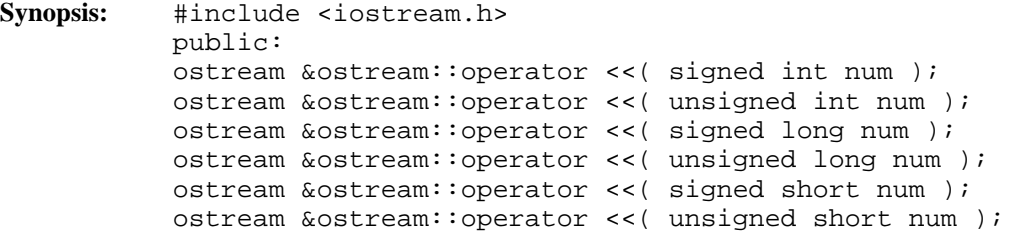

**Semantics:** These forms of the operator  $\lt\lt$  public member function perform a formatted write of the integral value specified by the *num* parameter to the ostream object. The integer value is converted to a string of characters which are written to the ostream object. *num* is converted to a base representation depending on the setting of the ios::basefield bits in ios::fmtflags. If the ios::oct bit is the only bit on, the conversion is to an octal (base 8) representation. If the  $\cos$ : hex bit is the only bit on, the conversion is to a hexadecimal (base 16) representation. Otherwise, the conversion is to a decimal (base 10) representation.

> For decimal conversions only, a sign may be written in front of the number. If the number is negative, a - minus sign is written. If the number is positive and the ios::showpos bit is on in ios::fmtflags, a + plus sign is written. No sign is written for a value of zero.

> If the  $ios::showbase$  bit is on in  $ios::fmtflags$ , and the conversion is to octal or hexadecimal, the base indicator is written next. The base indicator for a conversion to octal is a zero. The base indicator for a conversion to hexadecimal is  $0 \times$  or  $0 \times$ , depending on the setting of the ios::uppercase bit in ios::fmtflags.

If the value being written is zero, the conversion is to octal, and the  $\text{ios}:$  showbase bit is on, nothing further is written since a single zero is sufficient.

The value of *num* is then converted to characters. For conversions to decimal, the magnitude of the number is converted to a string of decimal digits 0123456789. For conversions to octal, the number is treated as an unsigned quantity and converted to a string of octal digits 01234567. For conversions to hexadecimal, the number is treated as an unsigned quantity and converted to a string of hexadecimal digits 0123456789 and the letters abcdef or ABCDEF, depending on the setting of the ios::uppercase in ios::fmtflags. The string resulting from the conversion is then written to the ostream object.

If the ios::internal bit is set in ios::fmtflags and padding is required, the padding characters are written after the sign and/or base indicator (if present) and before the digits.

**Results:** These forms of the operator << public member function return a reference to the ostream object so that further insertion operations may be specified in the same statement.  $ios::failbit$  is set in the error state in the inherited ios object if an error occurs.

```
Synopsis: #include <iostream.h>
          public:
           ostream &ostream::operator <<( float num );
           ostream &ostream::operator <<( double num );
           ostream &ostream::operator <<( long double num );
```
**Semantics:** These forms of the operator  $\le$  public member function perform a formatted write of the floating-point value specified by the *num* parameter to the ostream object. The number is converted to either scientific (exponential) form or fixed-point form, depending on the setting of the ios::floatfield bits in ios::fmtflags. If ios::scientific is the only bit set, the conversion is to scientific form. If  $\text{ios}:$  fixed is the only bit set, the conversion is to fixed-point form. Otherwise (neither or both bits set), the value of the number determines the conversion used. If the exponent is less than -4 or is greater than or equal to the *format precision*, the scientific form is used. Otherwise, the fixed-point form is used.

> Scientific form consists of a minus sign (for negative numbers), one digit, a decimal point, *format precision*-1 digits, an  $\in$  or E (depending on the setting of the  $\text{ios}:$  uppercase bit), a minus sign (for negative exponents) or a plus sign (for zero or positive exponents), and two or three digits for the exponent. The digit before the decimal is not zero, unless the number is zero. If the *format precision* is zero (or one), no digits are written following the decimal point.

Fixed-point form consists of a minus sign (for negative numbers), one or more digits, a decimal point, and *format precision* digits.

If the ios::showpoint bit is not set in ios::fmtflags, trailing zeroes are trimmed after the decimal point (and before the exponent for scientific form), and if no digits remain after the decimal point, the decimal point is discarded as well.

If the ios::internal bit is set in  $ios::fmtflags$  and padding is required, the padding characters are written after the sign (if present) and before the digits.

**Results:** These forms of the operator << public member function return a reference to the ostream object so that further insertion operations may be specified in the same statement.  $\text{ios}:f\text{ailbit}$  is set in the error state in the inherited ios object if an error occurs.

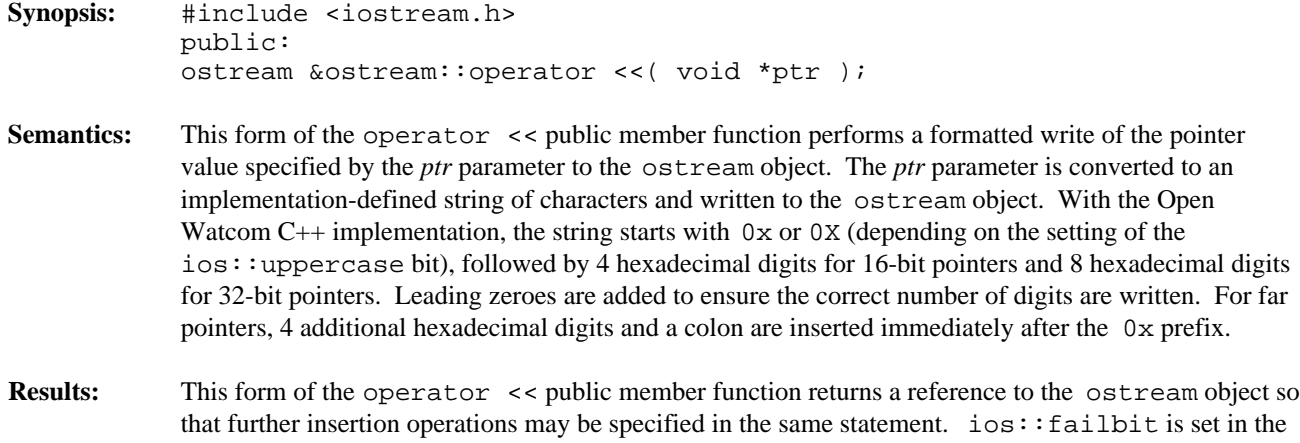

error state in the inherited ios object if an error occurs during the write.

*762 Input/Output Classes*

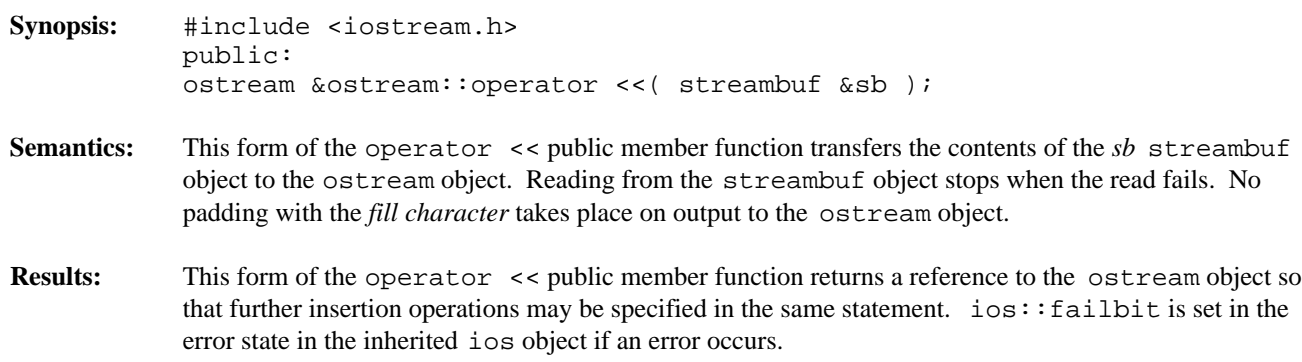

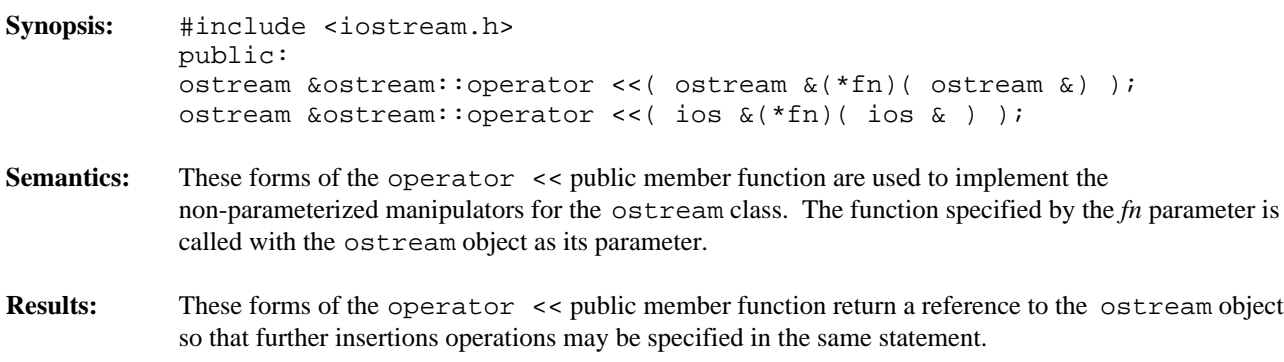

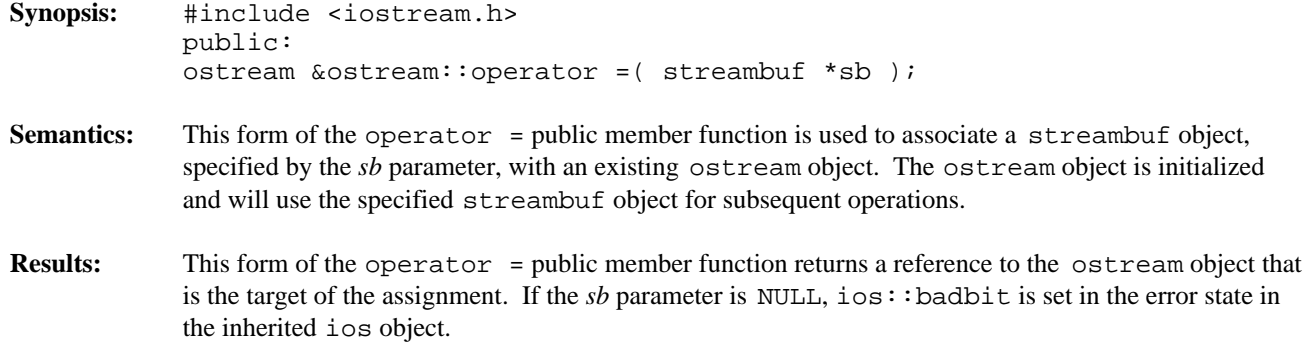

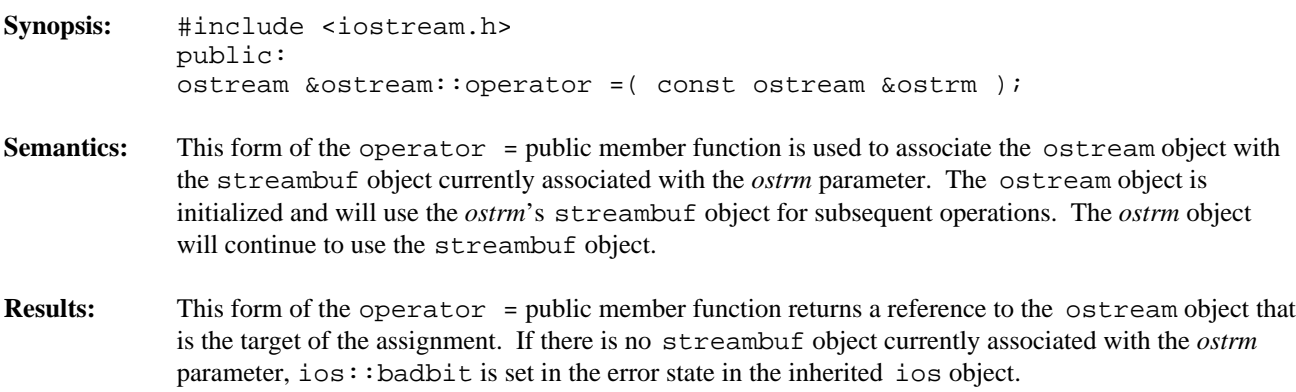

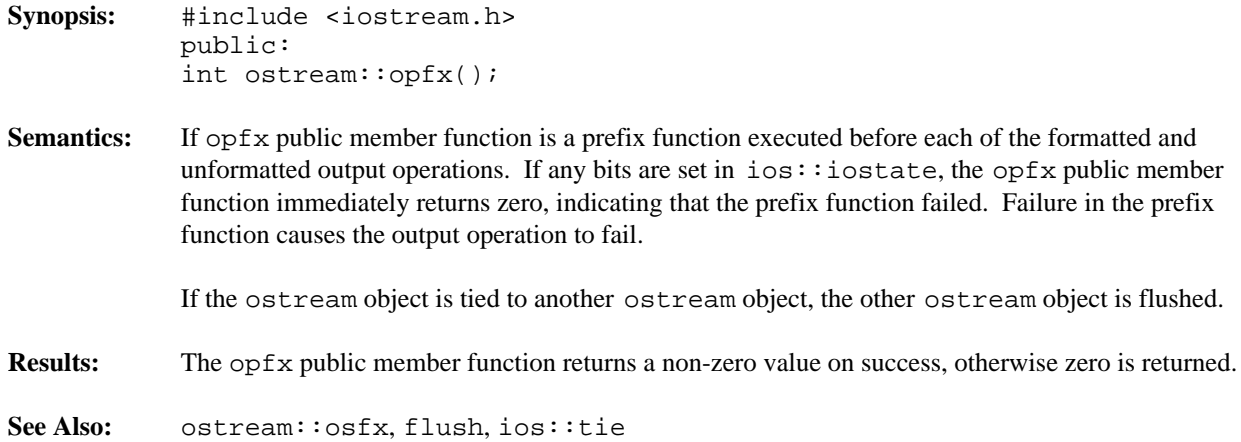

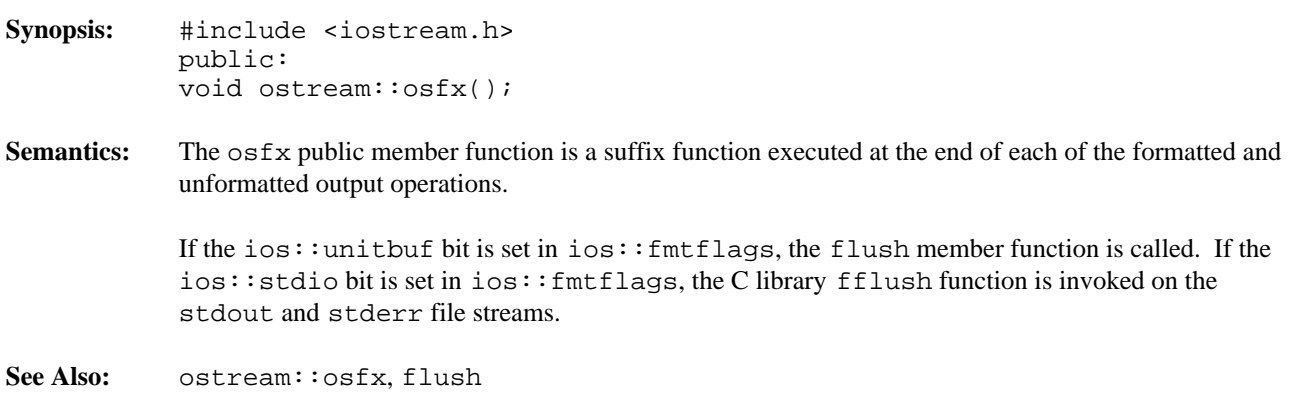

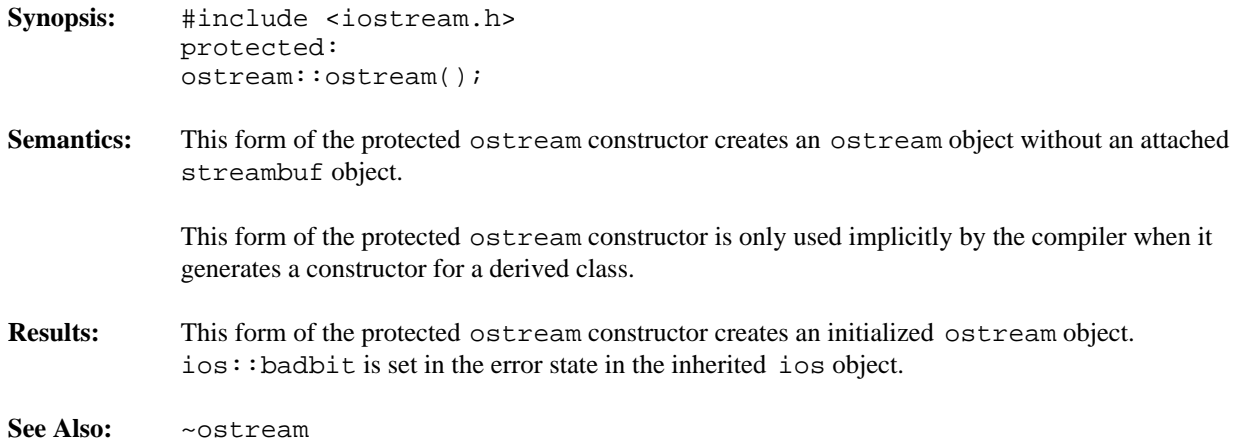

*Input/Output Classes 769*

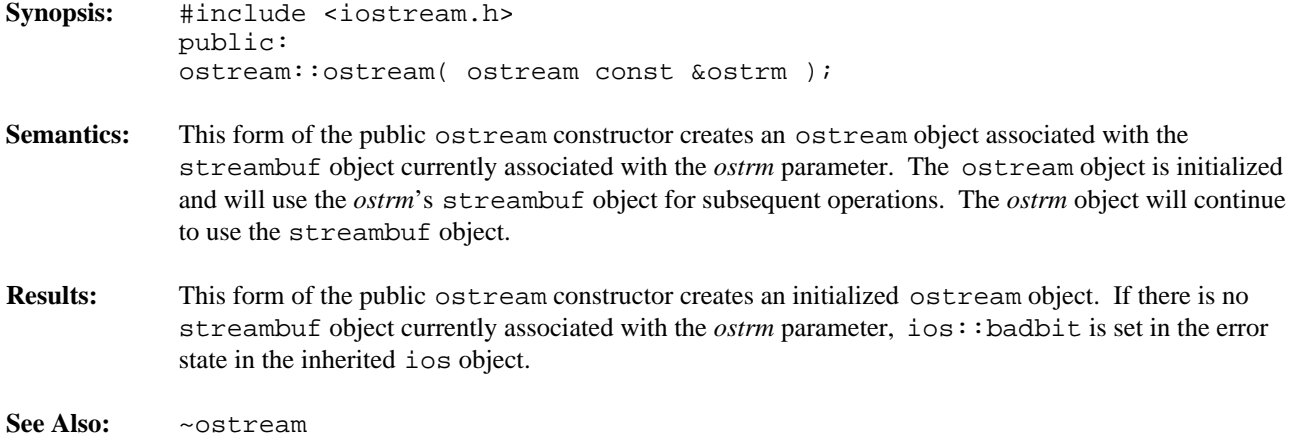
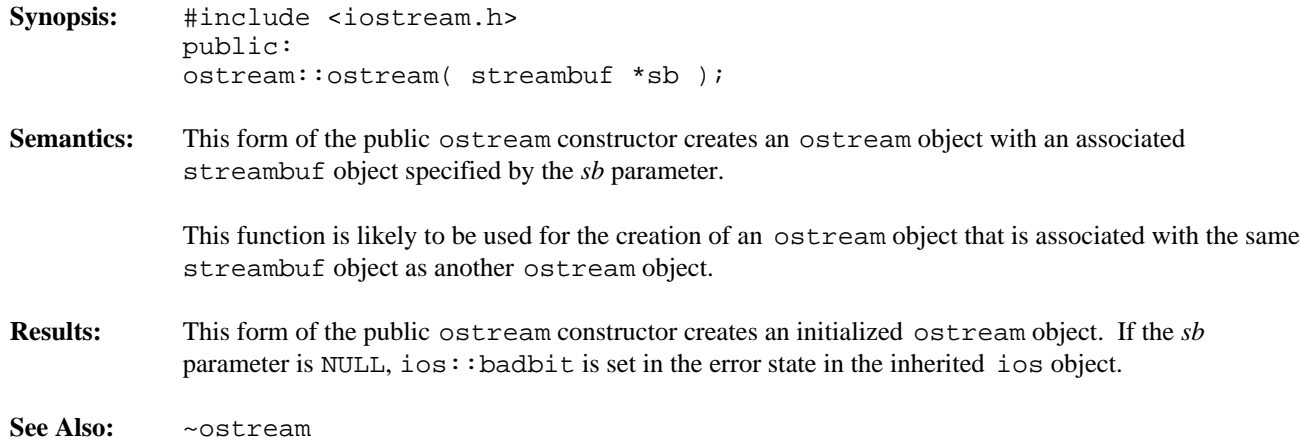

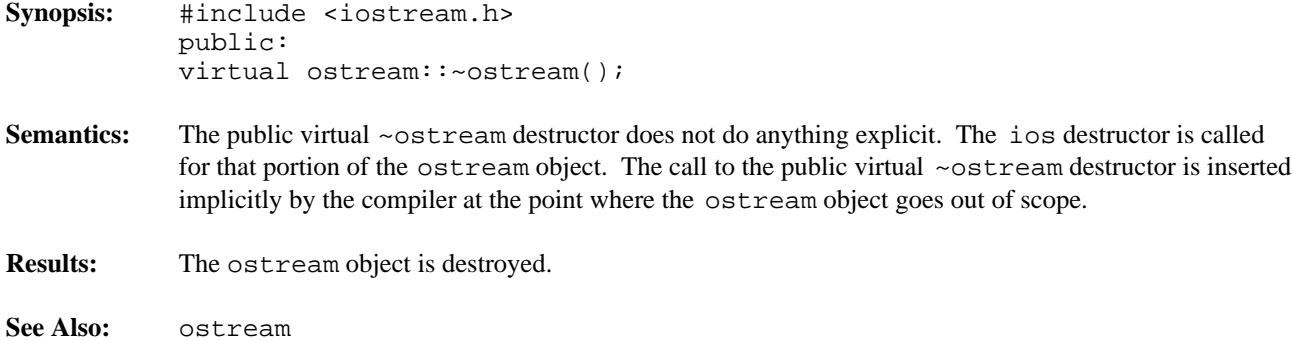

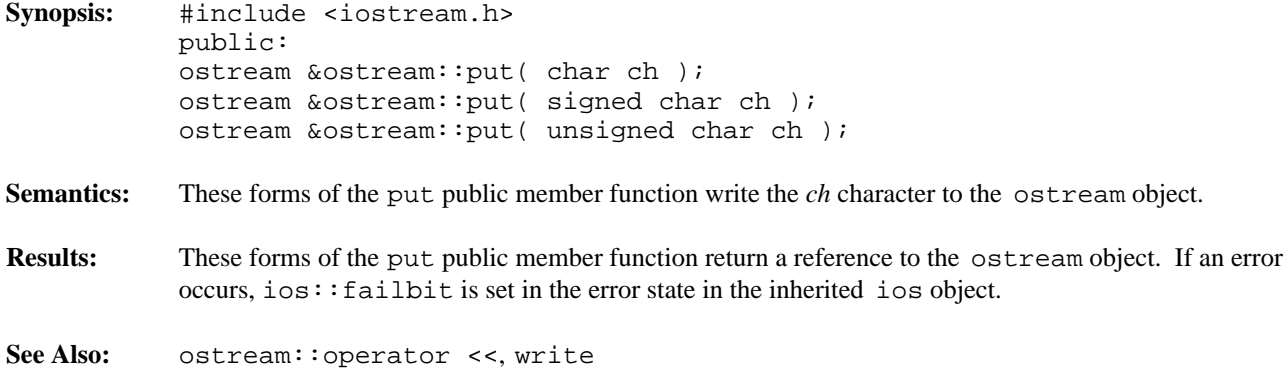

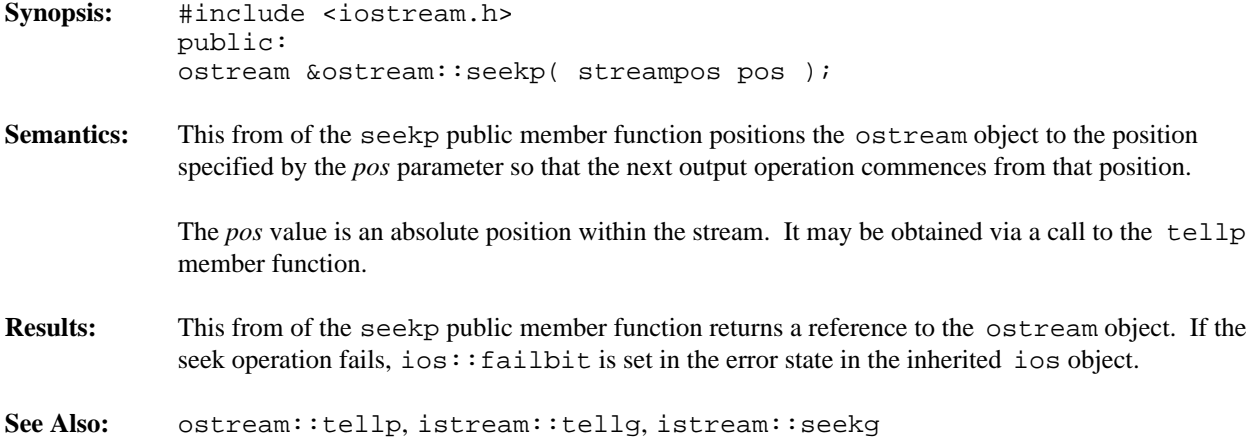

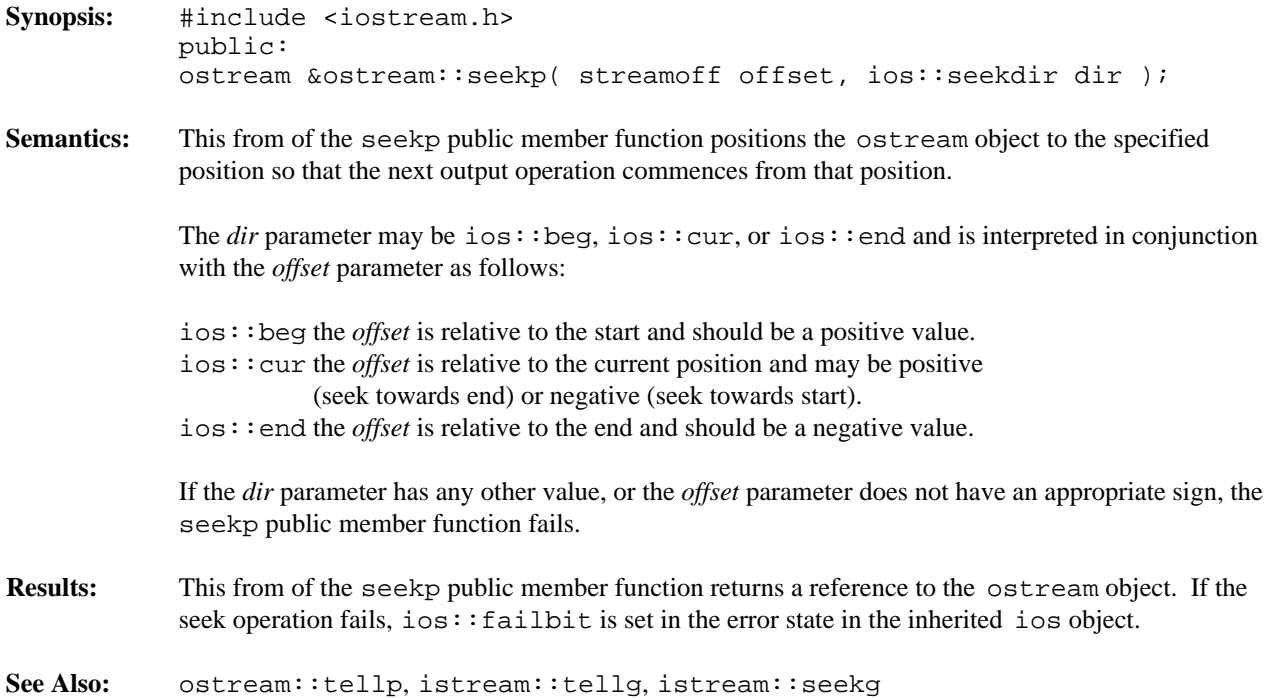

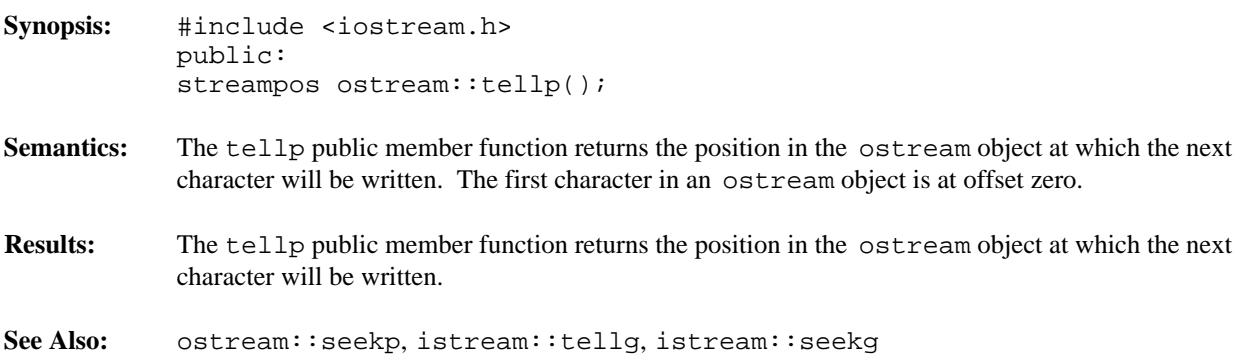

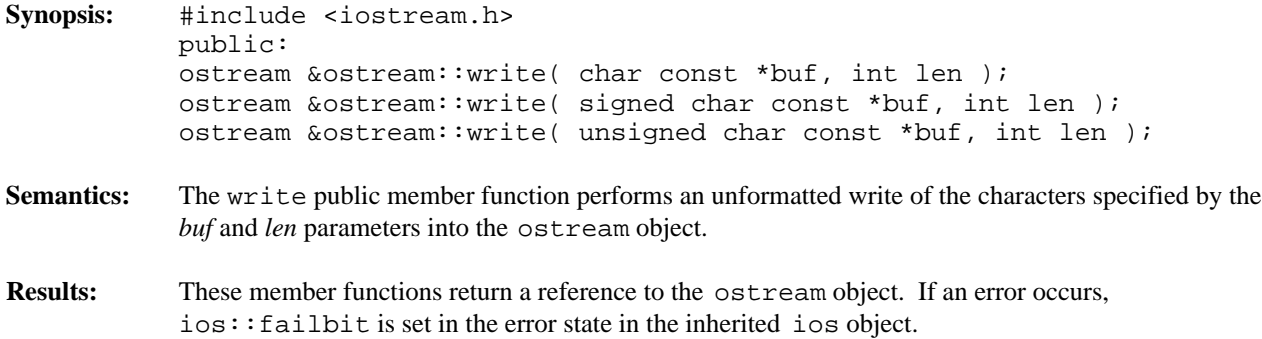

**Declared:** strstrea.h

**Derived from:** strstreambase, ostream

The ostrstream class is used to create and write to string stream objects.

The ostrstream class provides little of its own functionality. Derived from the strstreambase and ostream classes, its constructors and destructor provide simplified access to the appropriate equivalents in those base classes. The member functions provide specialized access to the string stream object.

Of the available I/O stream classes, creating an ostrstream object is the preferred method of performing write operations to a string stream.

### **Public Member Functions**

The following member functions are declared in the public interface:

```
ostrstream();
ostrstream( char *, int, ios::openmode = ios::out );
ostrstream( signed char *, int, ios::openmode = ios::out );
ostrstream( unsigned char *, int, ios::openmode = ios::out );
~ostrstream();
int pcount() const;
char *str();
```
**See Also:** istrstream, ostream, ostrstream, strstreambase

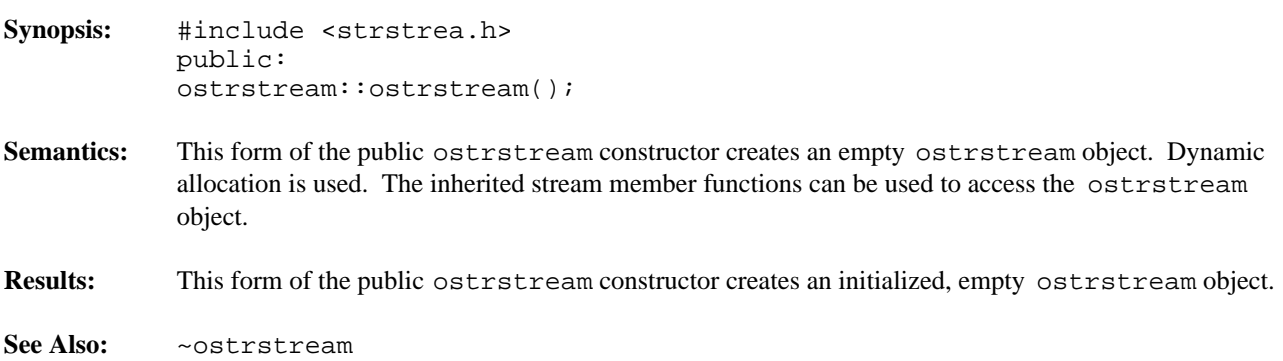

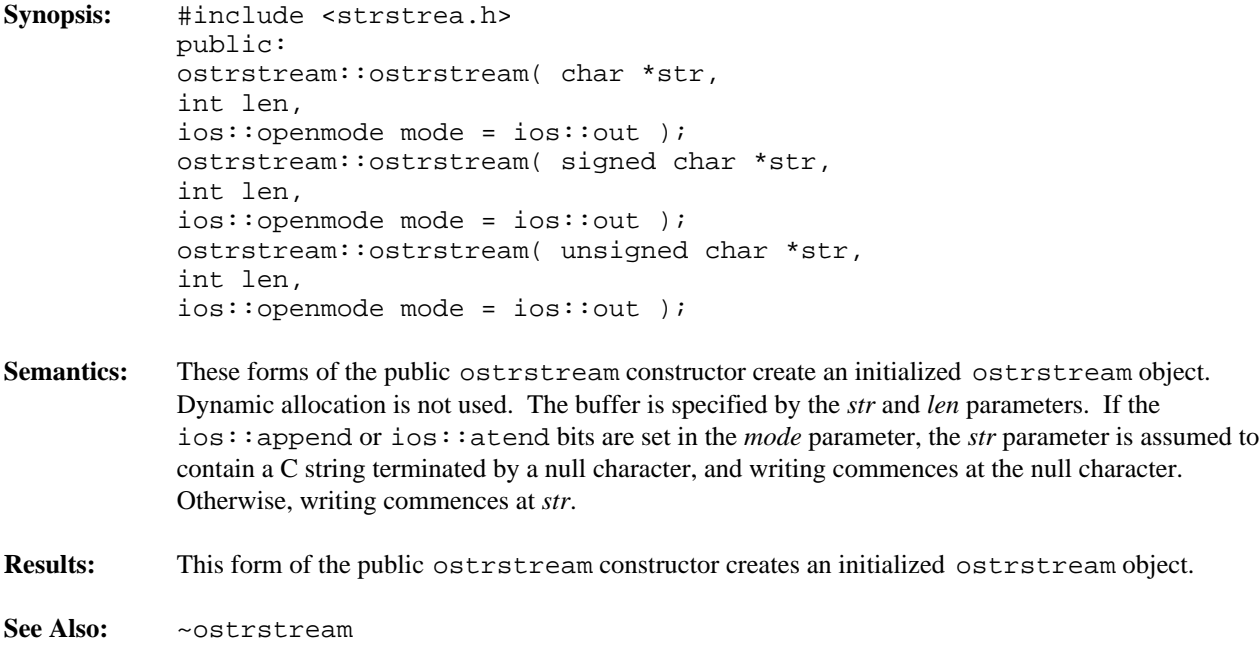

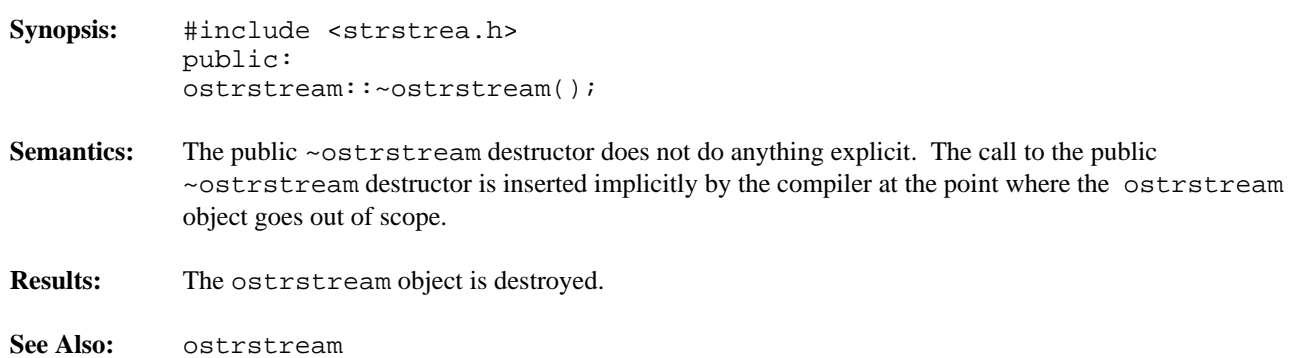

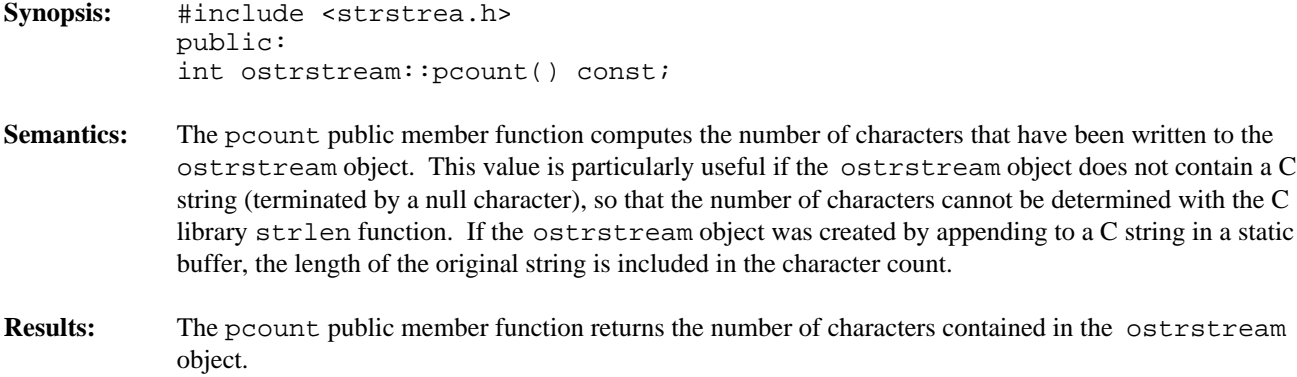

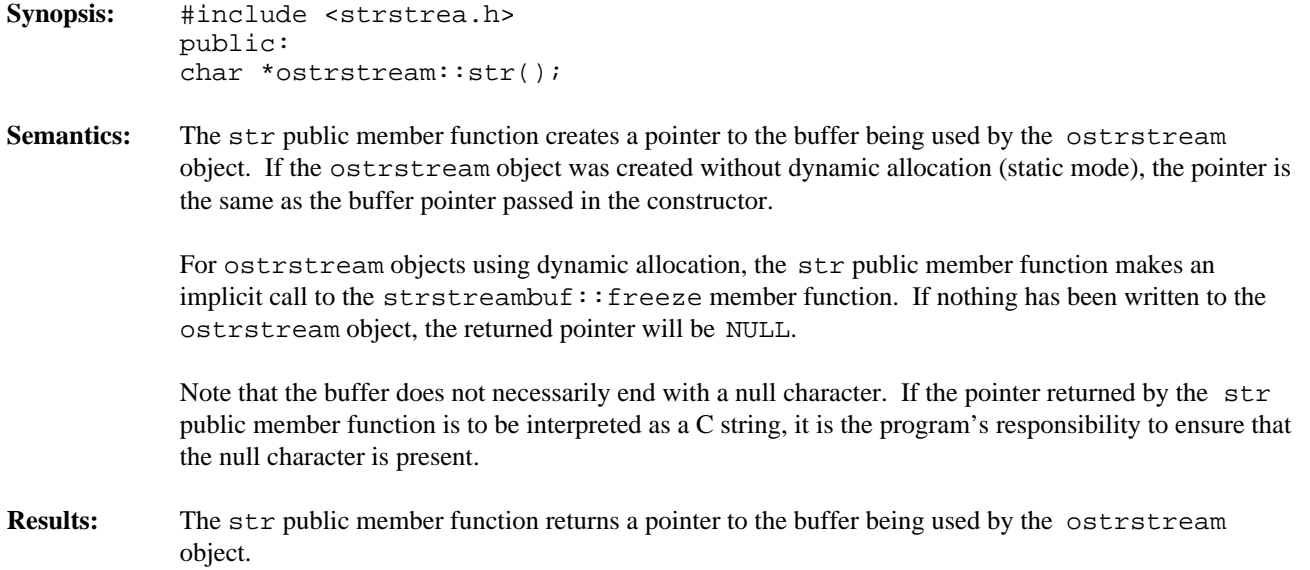

## **Declared:** stdiobuf.h

## **Derived from:** streambuf

The stdiobuf class specializes the streambuf class and is used to implement the standard input/output buffering required for the cin, cout, cerr and clog predefined objects.

The stdiobuf class behaves in a similar way to the filebuf class, but does not need to switch between the *get area* and *put area*, since no stdiobuf object can be created for both reading and writing. When the *get area* is empty and a read is done, the underflow virtual member function reads more characters and fills the *get area* again. When the *put area* is full and a write is done, the overflow virtual member function writes the characters and makes the *put area* empty again.

C++ programmers who wish to use the standard input/output streams without deriving new objects do not need to explicitly create or use a stdiobuf object.

# **Public Member Functions**

The following member functions are declared in the public interface:

```
stdiobuf();
stdiobuf( FILE * );
~stdiobuf();
virtual int overflow( int = EOF );
virtual int underflow();
virtual int sync();
```
**See Also:** streambuf, ios

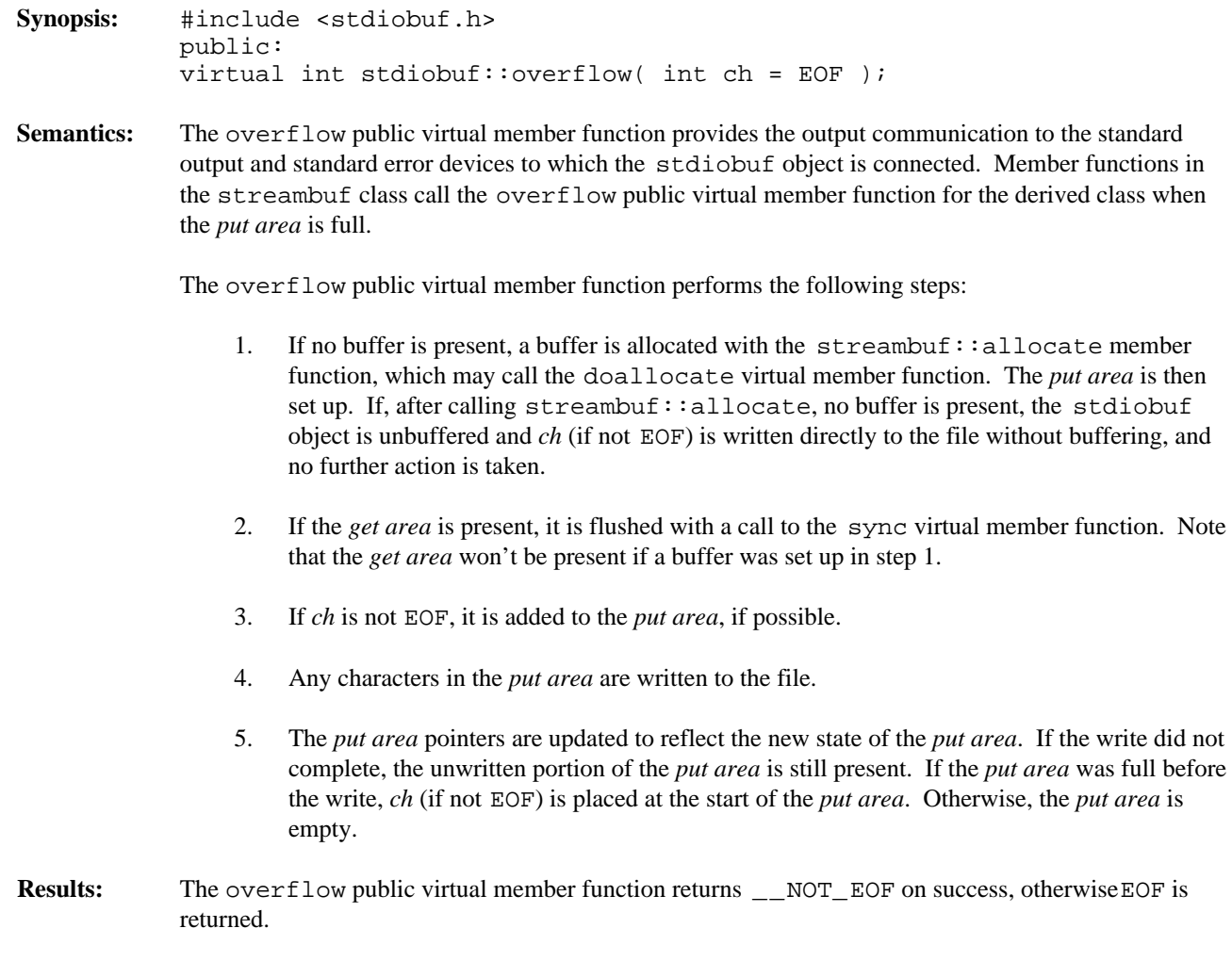

**See Also:** stdiobuf::underflow, streambuf::overflow

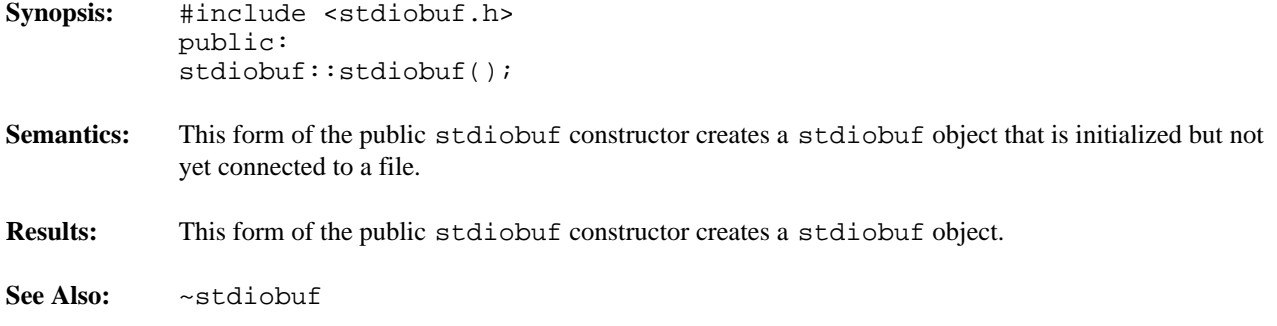

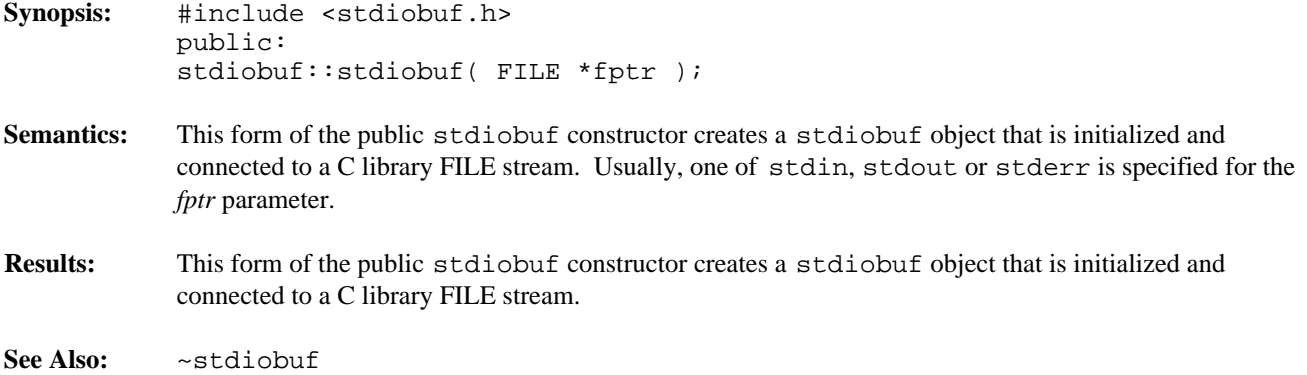

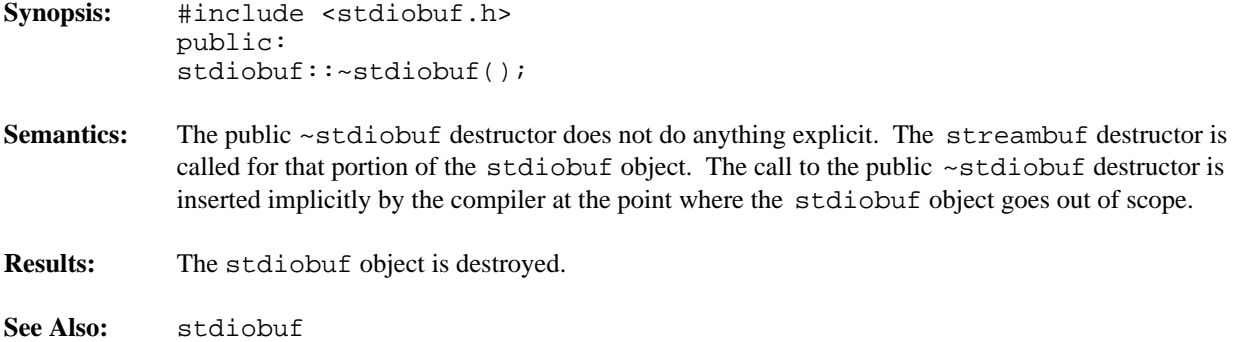

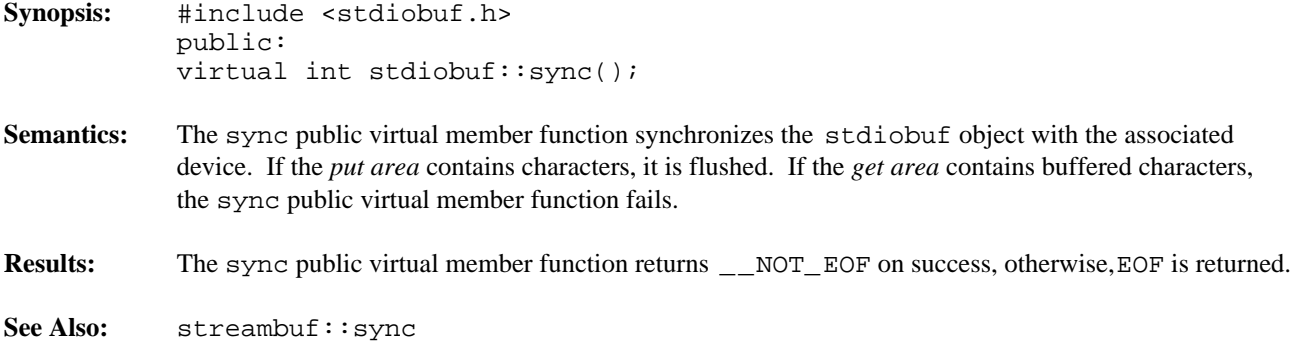

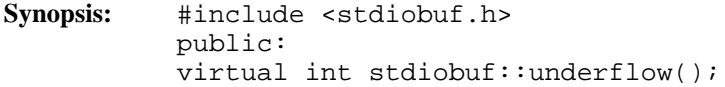

**Semantics:** The underflow public virtual member function provides the input communication from the standard input device to which the stdiobuf object is connected. Member functions in the streambuf class call the underflow public virtual member function for the derived class when the *get area* is empty.

The underflow public virtual member function performs the following steps:

- 1. If no *reserve area* is present, a buffer is allocated with the streambuf::allocate member function, which may call the doallocate virtual member function. If, after calling allocate, no *reserve area* is present, the stdiobuf object is unbuffered and a one-character *reserve area* (plus putback area) is set up to do unbuffered input. This buffer is embedded in the stdiobuf object. The *get area* is set up as empty.
- 2. The unused part of the *get area* is used to read characters from the file connected to the stdiobuf object. The *get area* pointers are then set up to reflect the new *get area*.
- **Results:** The underflow public virtual member function returns the first unread character of the *get area*, on success, otherwise EOF is returned. Note that the *get pointer* is not advanced on success.

See Also: stdiobuf::overflow, streambuf::underflow

**Declared:** streambu.h

#### **Derived by:** filebuf, stdiobuf, strstreambuf

The streambuf class is responsible for maintaining the buffer used to create an efficient implementation of the stream classes. Through its pure virtual functions, it is also responsible for the actual communication with the device associated with the stream.

The streambuf class is abstract, due to the presence of pure virtual member functions. Abstract classes may not be instantiated, only inherited. Hence, streambuf objects will not be created by user programs.

Stream objects maintain a pointer to an associated streambuf object and present the interface that the user deals with most often. Whenever a stream member function wishes to read or write characters, it uses the rdbuf member function to access the associated streambuf object and its member functions. Through judicious use of inline functions, most reads and writes of characters access the buffer directly without even doing a function call. Whenever the buffer gets filled (writing) or exhausted (reading), these inline functions invoke the function required to rectify the situation so that the proper action can take place.

A streambuf object can be unbuffered, but most often has one buffer which can be used for both input and output operations. The buffer (called the *reserve area*) is divided into two areas, called the *get area* and the *put area*. For a streambuf object being used exclusively to write, the *get area* is empty or not present. Likewise, a streambuf object being used exclusively for reading has an empty or non-existent *put area*.

The use of the *get area* and *put area* differs among the various classes derived from the streambuf class.

The filebuf class allows only the *get area* or the *put area*, but not both, to be active at a time. This follows from the capability of files opened for both reading and writing to have operations of each type performed at arbitrary locations in the file. When writing is occurring, the characters are buffered in the *put area*. If a seek or read operation is done, the *put area* must be flushed before the next operation in order to ensure that the characters are written to the proper location in the file. Similarly, if reading is occurring, characters are buffered in the *get area*. If a write operation is done, the *get area* must be flushed and synchronized before the write operation in order to ensure the write occurs at the proper location in the file. If a seek operation is done, the *get area* does not have to be synchronized, but is discarded. When the *get area* is empty and a read is done, the underflow virtual member function reads more characters and fills the *get area* again. When the *put area* is full and a write is done, the overflow virtual member function writes the characters and makes the *put area* empty again.

The stdiobuf class behaves in a similar way to the filebuf class, but does not need to switch between the *get area* and *put area*, since no stdiobuf object can be created for both reading and writing. When the *get area* is empty and a read is done, the underflow virtual member function reads more characters and fills the *get area* again. When the *put area* is full and a write is done, the overflow virtual member function writes the characters and makes the *put area* empty again.

The strstreambuf class differs quite markedly from the filebuf and stdiobuf classes. Since there is no actual source or destination for the characters in strstream objects, the buffer itself takes on that role. When writing is occurring and the *put area* is full, the overflow virtual member function reallocates the buffer to a larger size (if possible), the *put area* is extended and the writing continues. If reading is occurring and the *get area* is empty, the underflow virtual member function checks to see if the *put area* is present and not empty. If so, the *get area* is extended to overlap the *put area*.

The *reserve area* is marked by two pointer values. The base member function returns the pointer to the start of the buffer. The ebuf member function returns the pointer to the end of the buffer (last character  $+1$ ). The setb protected member function is used to set both pointers.

Within the *reserve area*, the *get area* is marked by three pointer values. The eback member function returns a pointer to the start of the *get area*. The egpt r member function returns a pointer to the end of the *get area* (last character + 1). The gptr member function returns the *get pointer*. The *get pointer* is a pointer to the next character to be extracted from the *get area*. Characters before the *get pointer* have already been consumed by the program, while characters at and after the *get pointer* have been read from their source and are buffered and waiting to be read by the program. The setg member function is used to set all three pointer values. If any of these pointers are NULL, there is no *get area*.

Also within the *reserve area*, the *put area* is marked by three pointer values. The pbase member function returns a pointer to the start of the *put area*. The epptr member function returns a pointer to the end of the *put area* (last character  $+1$ ). The pptx member function returns the *put pointer*. The *put pointer* is a pointer to the next available position into which a character may be stored. Characters before the *put pointer* are buffered and waiting to be written to their final destination, while character positions at and after the *put pointer* have yet to be written by the program. The setp member function is used to set all three pointer values. If any of these pointers are NULL, there is no *put area*.

Unbuffered I/O is also possible. If unbuffered, the overflow virtual member function is used to write single characters directly to their final destination without using the *put area*. Similarly, the underflow virtual member function is used to read single characters directly from their source without using the *get area*.

#### **Protected Member Functions**

The following member functions are declared in the protected interface:

```
streambuf();
streambuf( char *, int );
virtual ~streambuf();
int allocate();
char *base() const;
char *ebuf() const;
int blen() const;
void setb( char *, char *, int );
char *eback() const;
char *gptr() const;
char *egptr() const;
void gbump( streamoff );
void setg( char *, char *, char *);
char *pbase() const;
char *pptr() const;
char *epptr() const;
void pbump( streamoff );
void setp( char *, char *);
int unbuffered( int );
int unbuffered() const;
virtual int doallocate();
```
#### **Public Member Functions**

The following member functions are declared in the public interface:

```
int in avail() const;
```

```
int out_waiting() const;
int snextc();
int sgetn( char *, int );
int speekc();
int sgetc();
int sgetchar();
int sbumpc();
void stossc();
int sputbackc( char );
int sputc( int );
int sputn( char const *, int );
void dbp();
virtual int do_sgetn( char *, int );
virtual int do_sputn( char const *, int );
virtual int pbackfail( int );
virtual int overflow( int = EOF ) = 0;
virtual int underflow() = 0;
virtual streambuf *setbuf( char *, int );
virtual streampos seekoff( streamoff, ios::seekdir,
ios::openmode = jos::in|ios::out );
virtual streampos seekpos( streampos,
ios::openmode = jos::in|ios::out );
virtual int sync();
```
**See Also:** filebuf, stdiobuf, strstreambuf

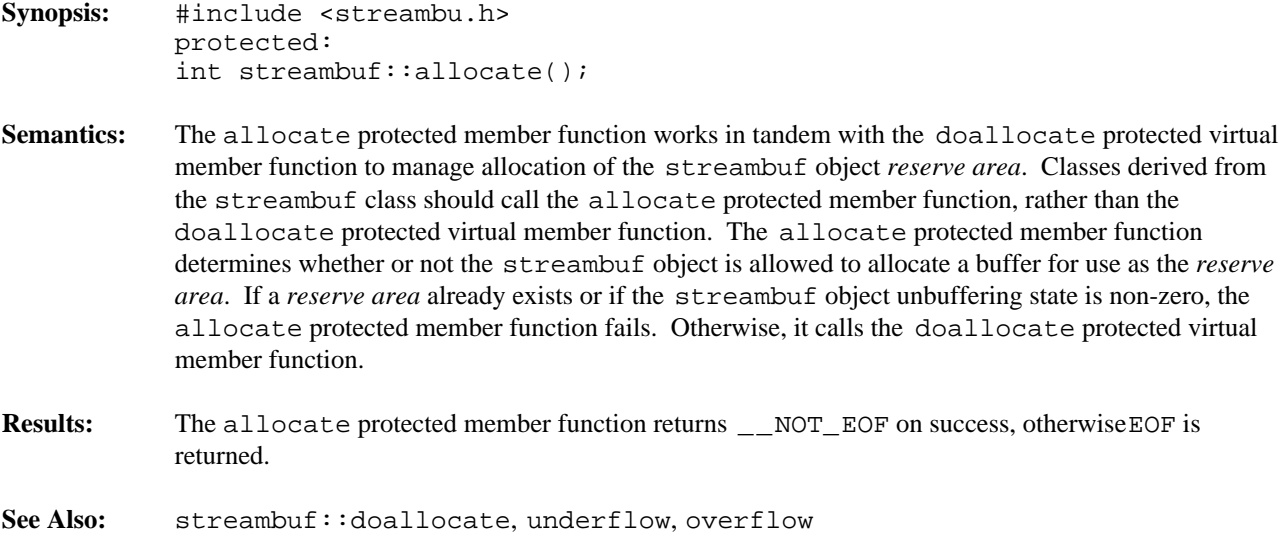

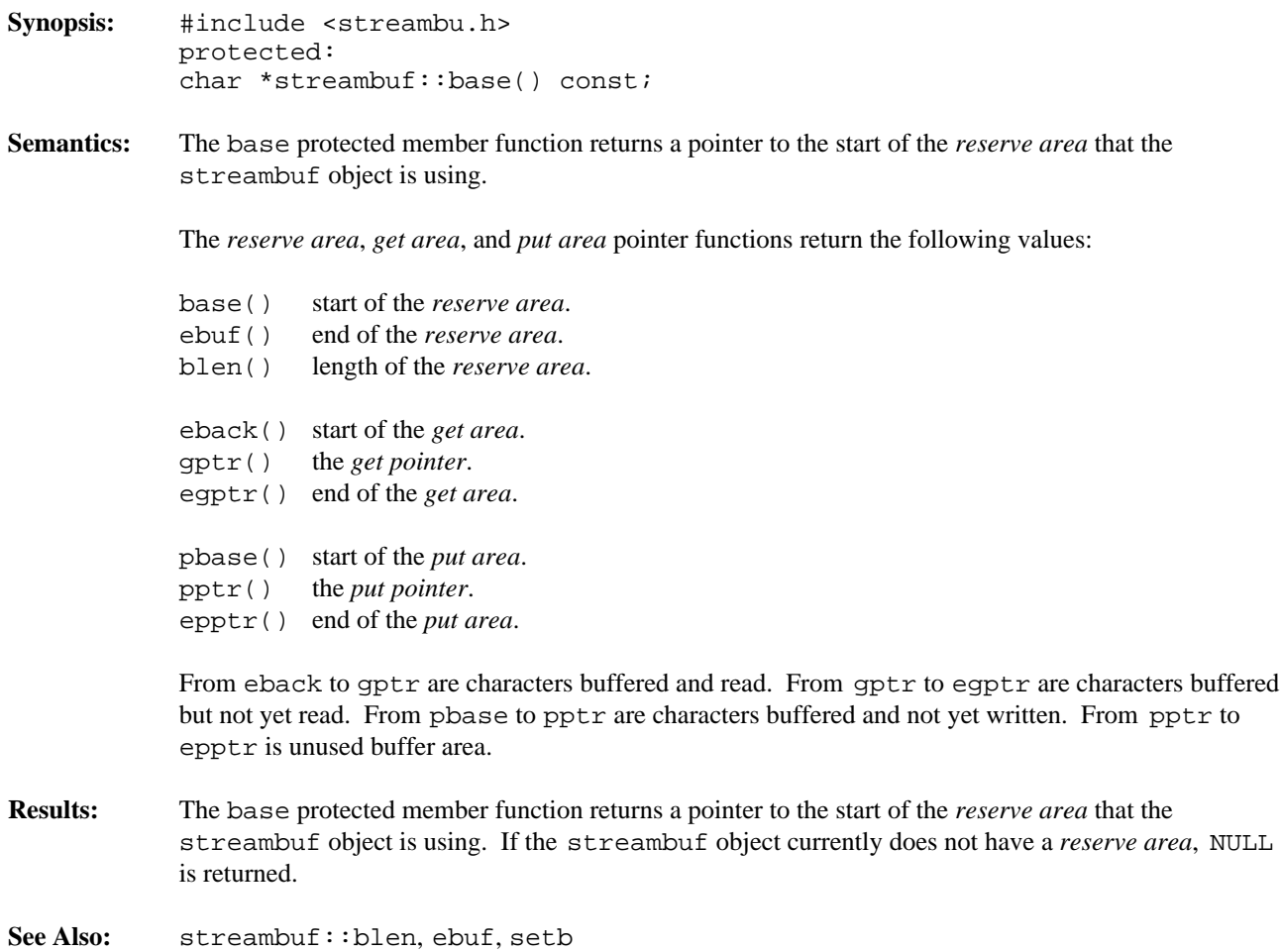

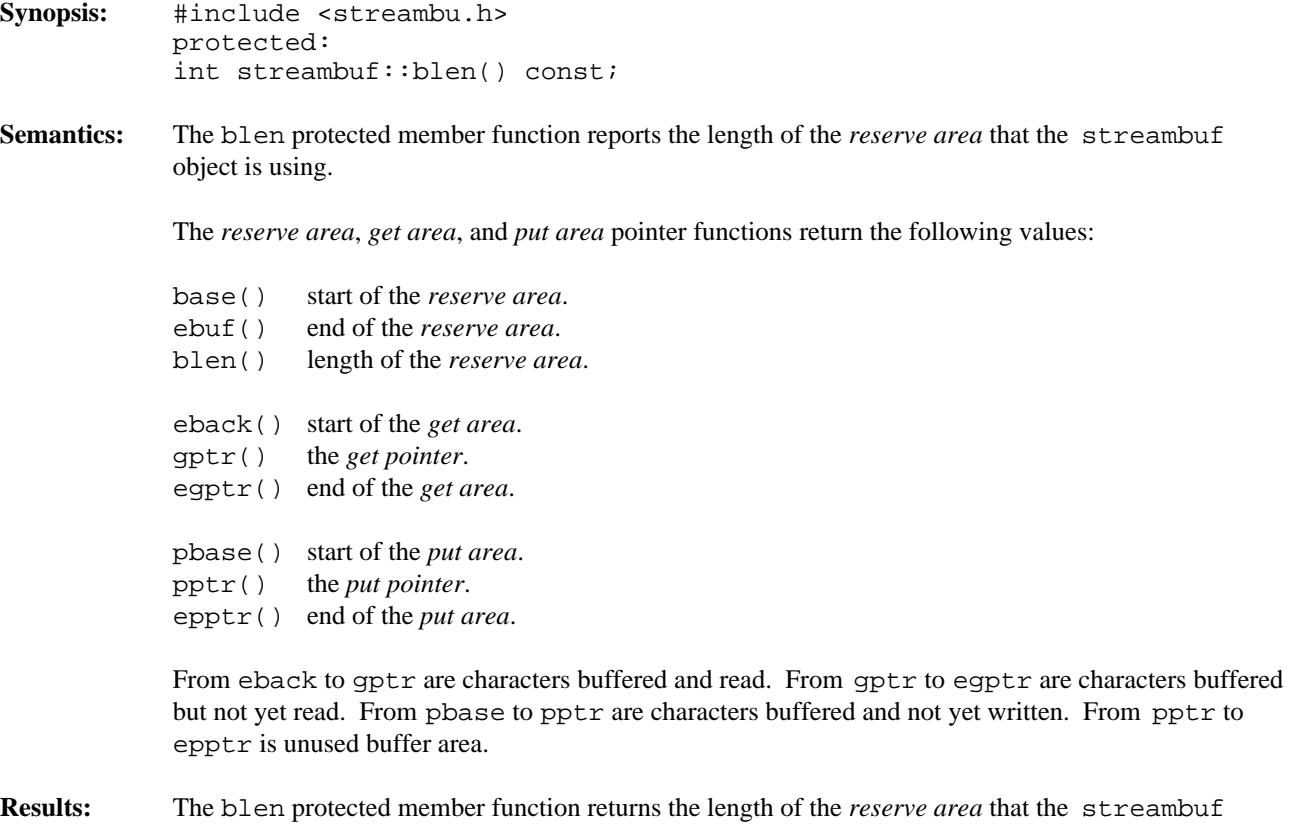

- object is using. If the streambuf object currently does not have a *reserve area*, zero is returned.
- **See Also:** streambuf::base, ebuf, setb

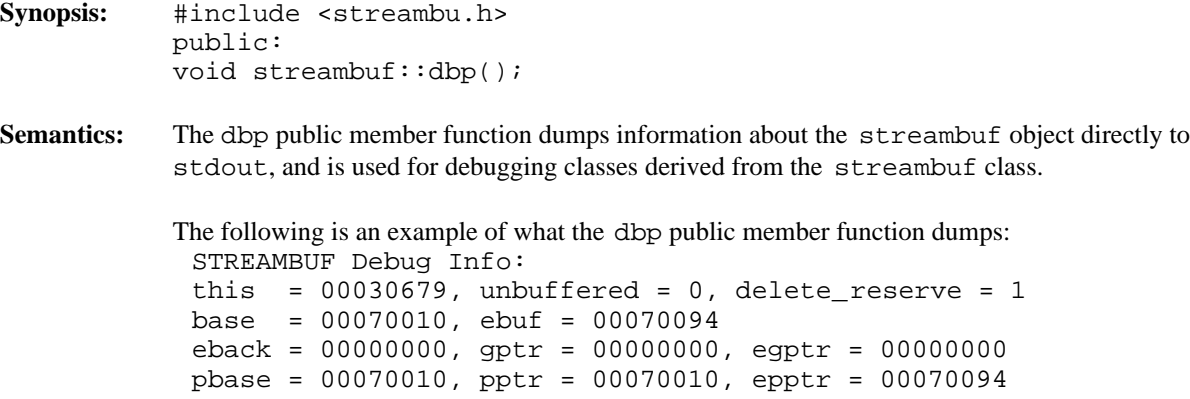

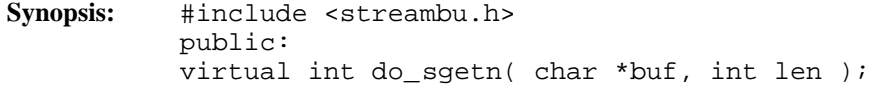

Semantics: The do\_sgetn public virtual member function works in tandem with the sgetn member function to transfer *len* characters from the *get area* into *buf*.

> Classes derived from the streambuf class should call the sgetn member function, rather than the do\_sgetn public virtual member function.

## **Derived Implementation Protocol:**

Classes derived from the streambuf class that implement the do\_sgetn public virtual member function should support copying up to *len* characters from the source through the *get area* and into *buf*.

#### **Default Implementation:**

The default do\_sgetn public virtual member function provided with the streambuf class calls the underflow virtual member function to fetch more characters and then copies the characters from the *get area* into *buf*.

- **Results:** The do\_sgetn public virtual member function returns the number of characters successfully transferred.
- **See Also:** streambuf::sgetn

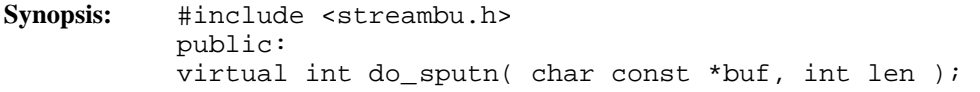

**Semantics:** The do\_sputn public virtual member function works in tandem with the sputn member function to transfer *len* characters from *buf* to the end of the *put area* and advances the *put pointer*.

> Classes derived from the streambuf class should call the sputn member function, rather than the do\_sputn public virtual member function.

#### **Derived Implementation Protocol:**

Classes derived from the streambuf class that implement the do\_sputn public virtual member function should support copying up to *len* characters from *buf* through the *put area* and out to the destination device.

#### **Default Implementation:**

The default do\_sputn public virtual member function provided with the streambuf class calls the overflow virtual member function to flush the *put area* and then copies the rest of the characters from *buf* into the *put area*.

**Results:** The do\_sputn public virtual member function returns the number of characters successfully written. If an error occurs, this number may be less than *len*.

**See Also:** streambuf::sputn

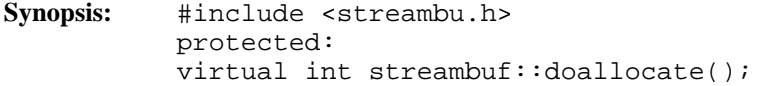

Semantics: The doallocate protected virtual member function manages allocation of the streambuf object's *reserve area* in tandem with the allocate protected member function.

> Classes derived from the streambuf class should call the allocate protected member function rather than the doallocate protected virtual member function.

> The doallocate protected virtual member function does the actual memory allocation, and can be defined for each class derived from the streambuf class.

## **Derived Implementation Protocol:**

Classes derived from the streambuf class should implement the doallocate protected virtual member function such that it does the following:

- 1. attempts to allocate an area of memory,
- 2. calls the setb protected member function to initialize the *reserve area* pointers,
- 3. performs any class specific operations required.

## **Default Implementation:**

The default doallocate protected virtual member function provided with the streambuf class attempts to allocate a buffer area with the operator new intrinsic function. It then calls the setb protected member function to set up the pointers to the *reserve area*.

- Results: The doallocate protected virtual member function returns \_\_NOT\_EOF on success, otherwiseEOF is returned.
- **See Also:** streambuf::allocate

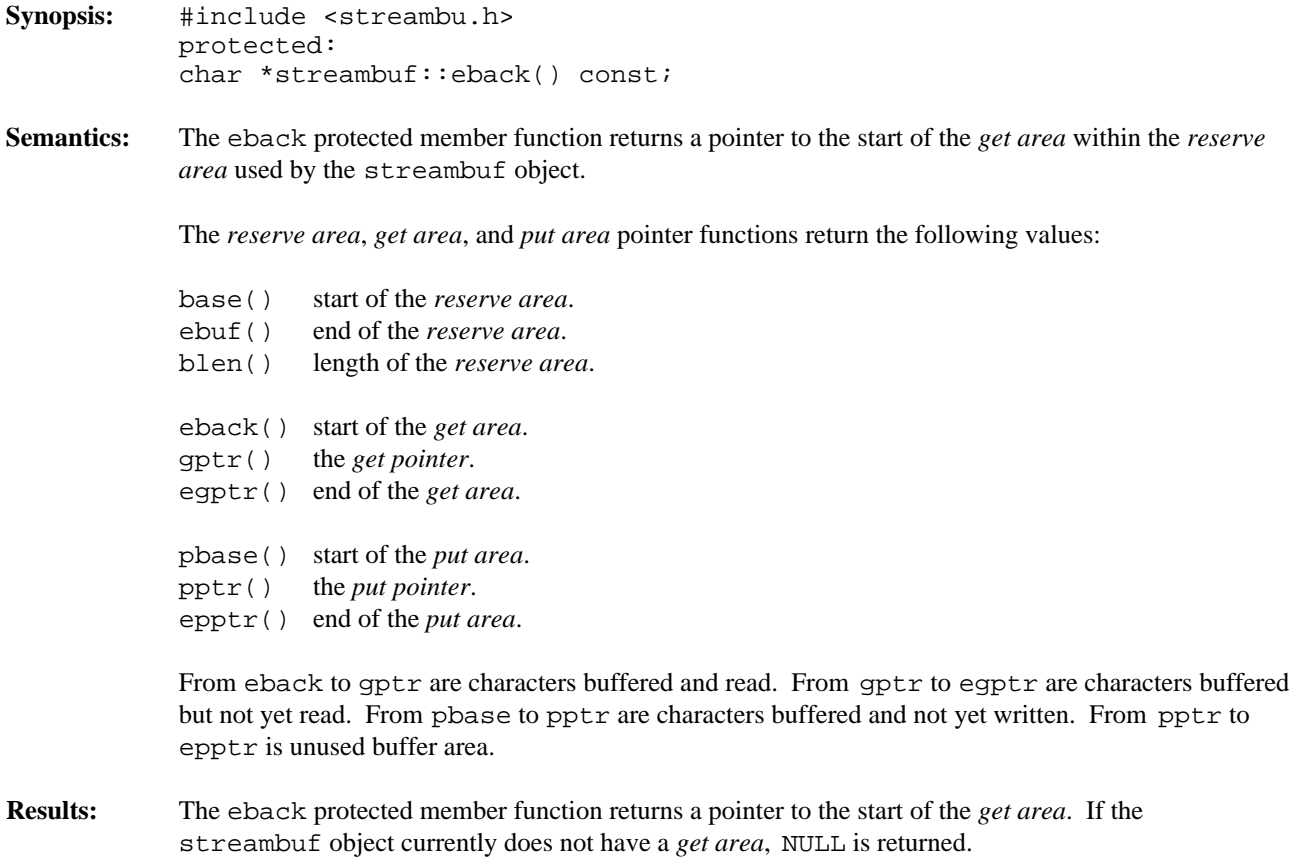

See Also: streambuf::egptr, gptr, setg

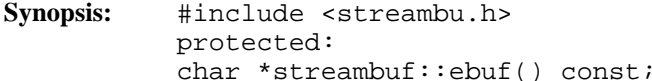

**Semantics:** The ebuf protected member function returns a pointer to the end of the *reserve area* that the streambuf object is using. The character pointed at is actually the first character past the end of the *reserve area*.

The *reserve area*, *get area*, and *put area* pointer functions return the following values:

base() start of the *reserve area*. ebuf() end of the *reserve area*. blen() length of the *reserve area*. eback() start of the *get area*. gptr() the *get pointer*. egptr() end of the *get area*. pbase() start of the *put area*. pptr() the *put pointer*. epptr() end of the *put area*.

From eback to gptr are characters buffered and read. From gptr to egptr are characters buffered but not yet read. From pbase to pptr are characters buffered and not yet written. From pptr to epptr is unused buffer area.

- **Results:** The ebuf protected member function returns a pointer to the end of the *reserve area*. If the streambuf object currently does not have a *reserve area*, NULL is returned.
- **See Also:** streambuf::base, blen, setb

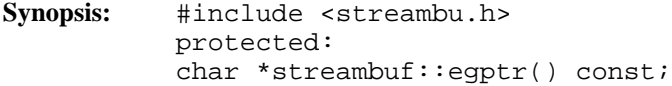

**Semantics:** The egptr protected member function returns a pointer to the end of the *get area* within the *reserve area* used by the streambuf object. The character pointed at is actually the first character past the end of the *get area*.

The *reserve area*, *get area*, and *put area* pointer functions return the following values:

base() start of the *reserve area*. ebuf() end of the *reserve area*. blen() length of the *reserve area*. eback() start of the *get area*. gptr() the *get pointer*. egptr() end of the *get area*. pbase() start of the *put area*. pptr() the *put pointer*. epptr() end of the *put area*.

From eback to gptr are characters buffered and read. From gptr to egptr are characters buffered but not yet read. From pbase to pptr are characters buffered and not yet written. From pptr to epptr is unused buffer area.

- **Results:** The egptr protected member function returns a pointer to the end of the *get area*. If the streambuf object currently does not have a *get area*, NULL is returned.
- **See Also:** streambuf::eback, gptr, setg

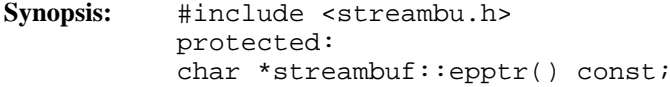

**Semantics:** The epptr protected member function returns a pointer to the end of the *put area* within the *reserve area* used by the streambuf object. The character pointed at is actually the first character past the end of the *put area*.

The *reserve area*, *get area*, and *put area* pointer functions return the following values:

base() start of the *reserve area*. ebuf() end of the *reserve area*. blen() length of the *reserve area*. eback() start of the *get area*. gptr() the *get pointer*. egptr() end of the *get area*. pbase() start of the *put area*. pptr() the *put pointer*. epptr() end of the *put area*.

From eback to gptr are characters buffered and read. From gptr to egptr are characters buffered but not yet read. From pbase to pptr are characters buffered and not yet written. From pptr to epptr is unused buffer area.

**Results:** The epptr protected member function returns a pointer to the end of the *put area*. If the streambuf object currently does not have a *put area*, NULL is returned.

**See Also:** streambuf::pbase, pptr, setp

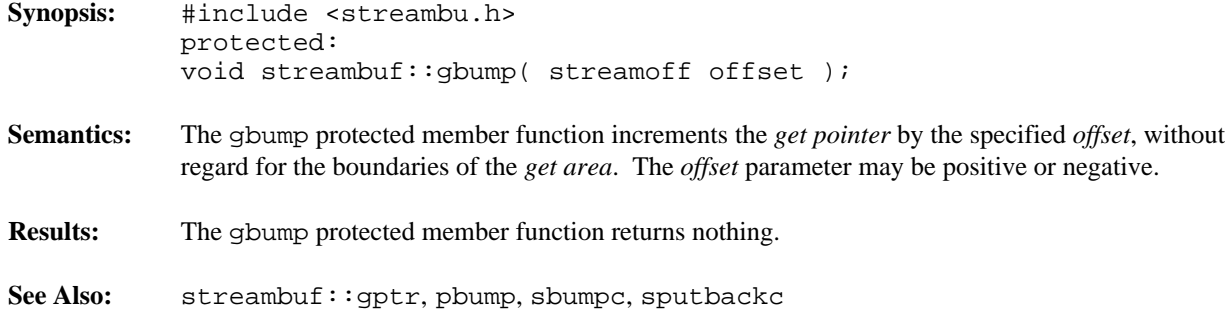

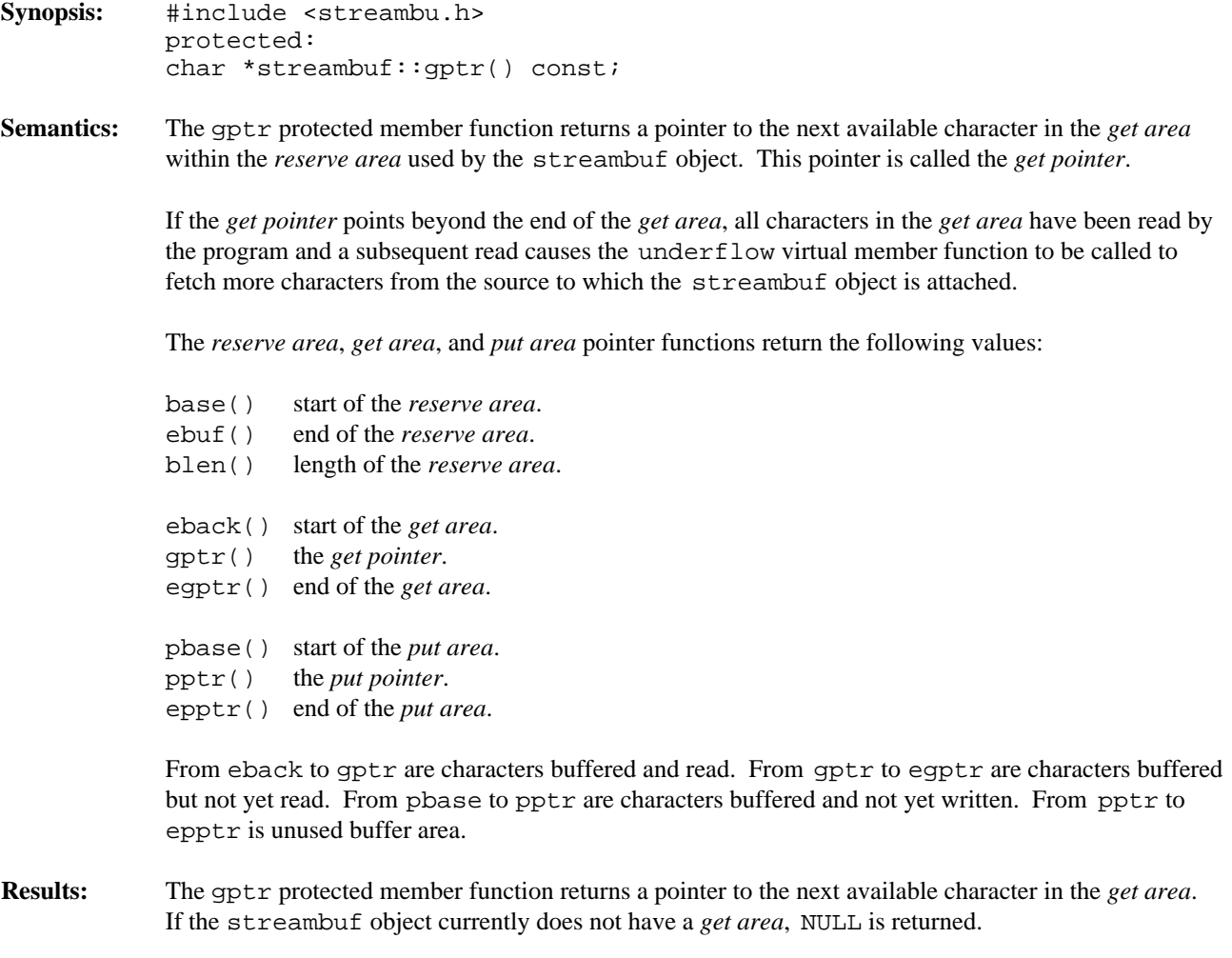

See Also: streambuf::eback, egptr, setg
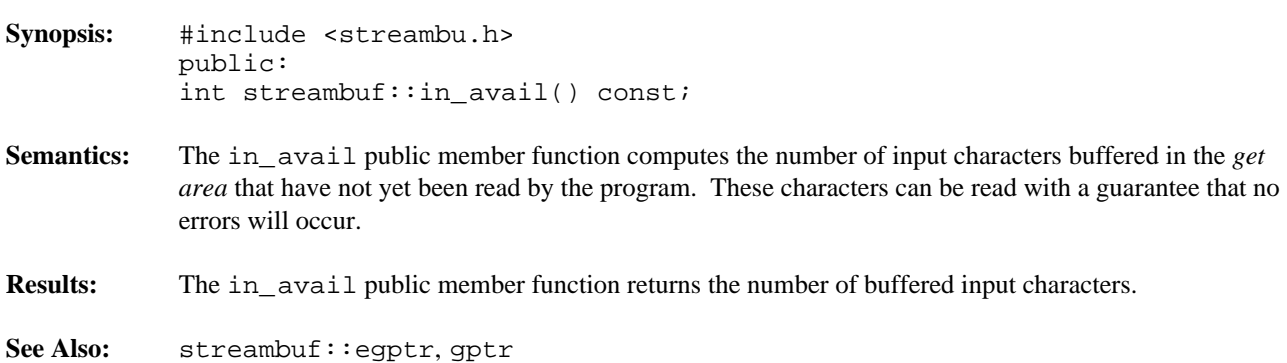

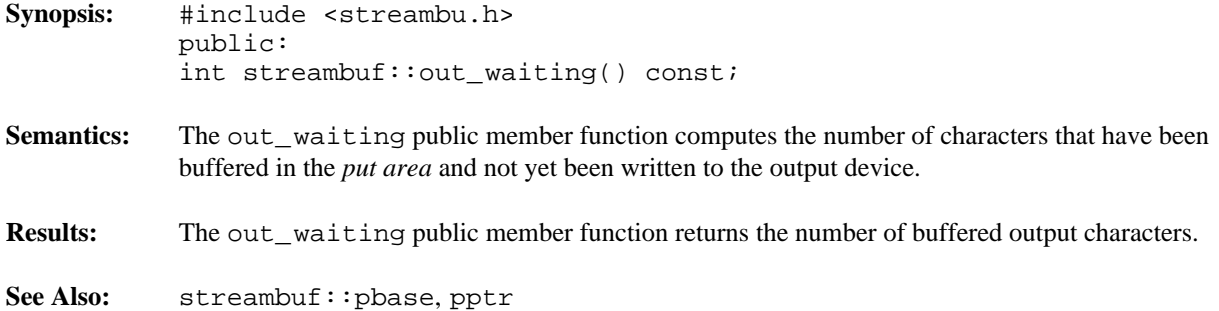

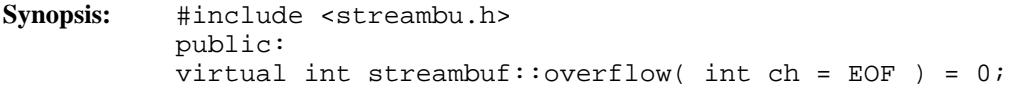

**Semantics:** The overflow public virtual member function is used to flush the *put area* when it is full.

## **Derived Implementation Protocol:**

Classes derived from the streambuf class should implement the overflow public virtual member function so that it performs the following:

- 1. if no *reserve area* is present and the streambuf object is not unbuffered, allocate a *reserve area* using the allocate member function and set up the *reserve area* pointers using the setb protected member function,
- 2. flush any other uses of the *reserve area*,
- 3. write any characters in the *put area* to the streambuf object's destination,
- 4. set up the *put area* pointers to reflect the characters that were written,
- 5. return \_\_NOT\_EOF on success, otherwise returnEOF.

## **Default Implementation:**

There is no default streambuf class implementation of the overflow public virtual member function. The overflow public virtual member function must be defined for all classes derived from the streambuf class.

Results: The overflow public virtual member function returns \_\_NOT\_EOF on success, otherwiseEOF is returned.

**See Also:** filebuf::overflow, stdiobuf::overflow, strstreambuf::overflow

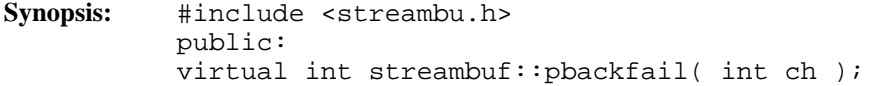

Semantics: The pbackfail public virtual member function is called by the sputbackc member function when the *get pointer* is at the beginning of the *get area*, and so there is no place to put the *ch* parameter.

## **Derived Implementation Protocol:**

Classes derived from the streambuf class should implement the pbackfail public virtual member function such that it attempts to put *ch* back into the source of the stream.

### **Default Implementation:**

The default streambuf class implementation of the pbackfail public virtual member function is to return EOF.

**Results:** If the pbackfail public virtual member function succeeds, it returns *ch*. Otherwise, EOF is returned.

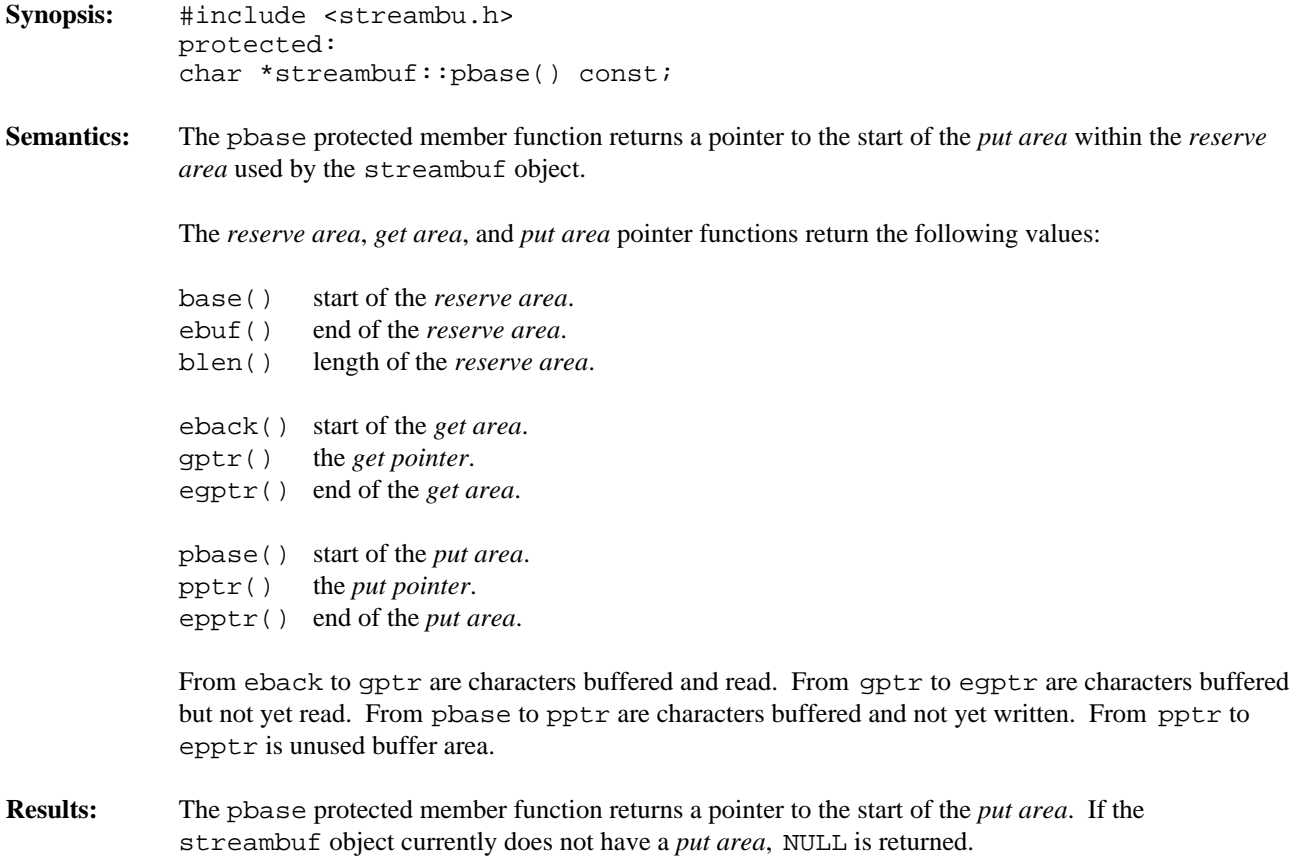

See Also: streambuf::epptr, pptr, setp

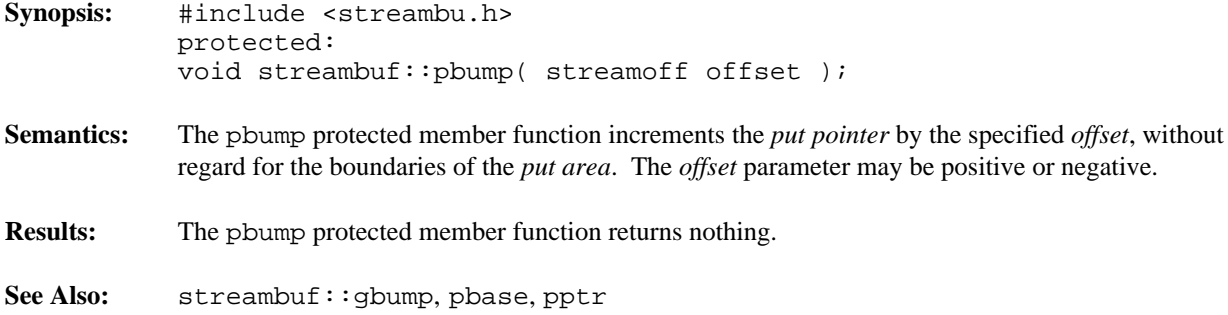

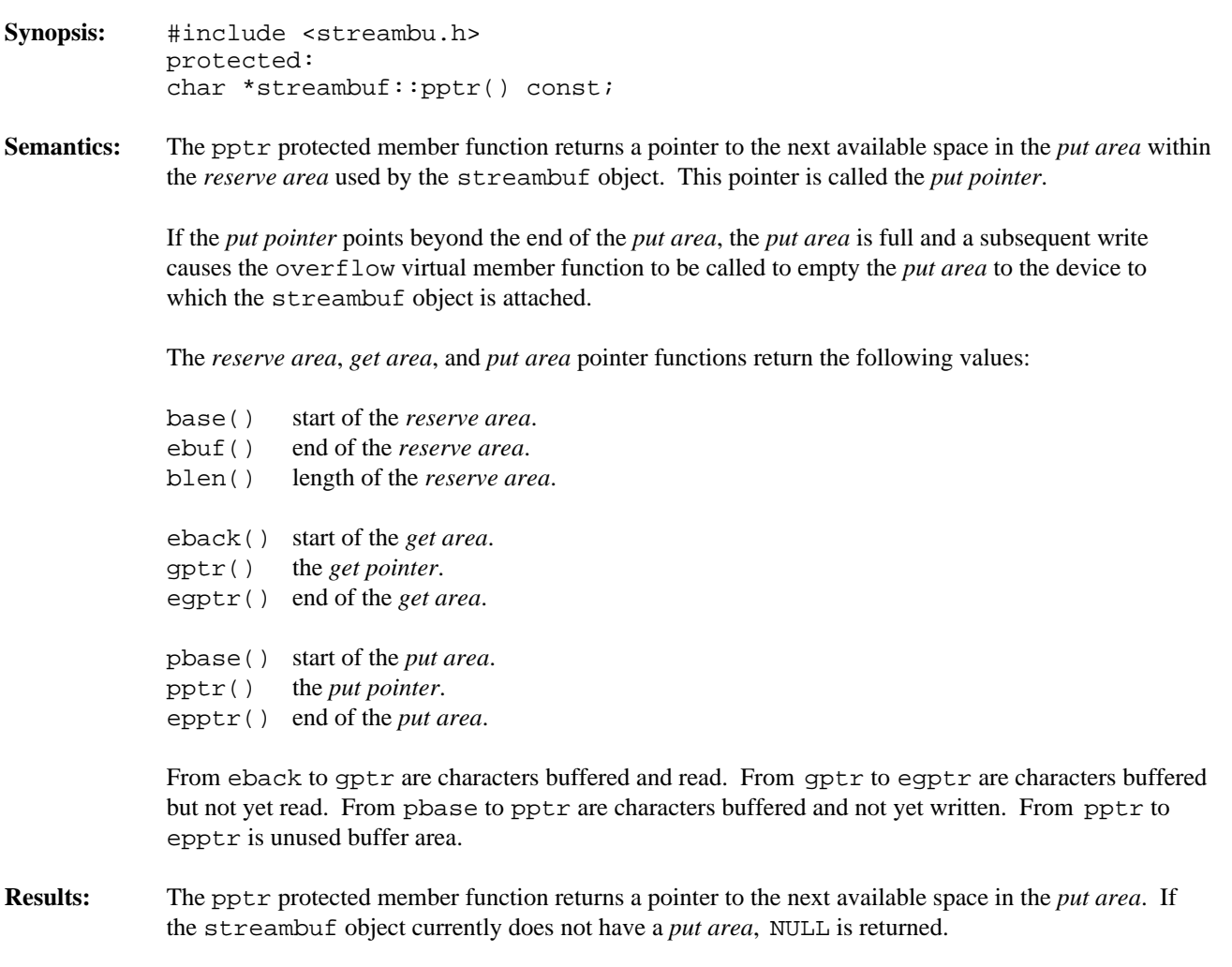

See Also: streambuf::epptr, pbase, setp

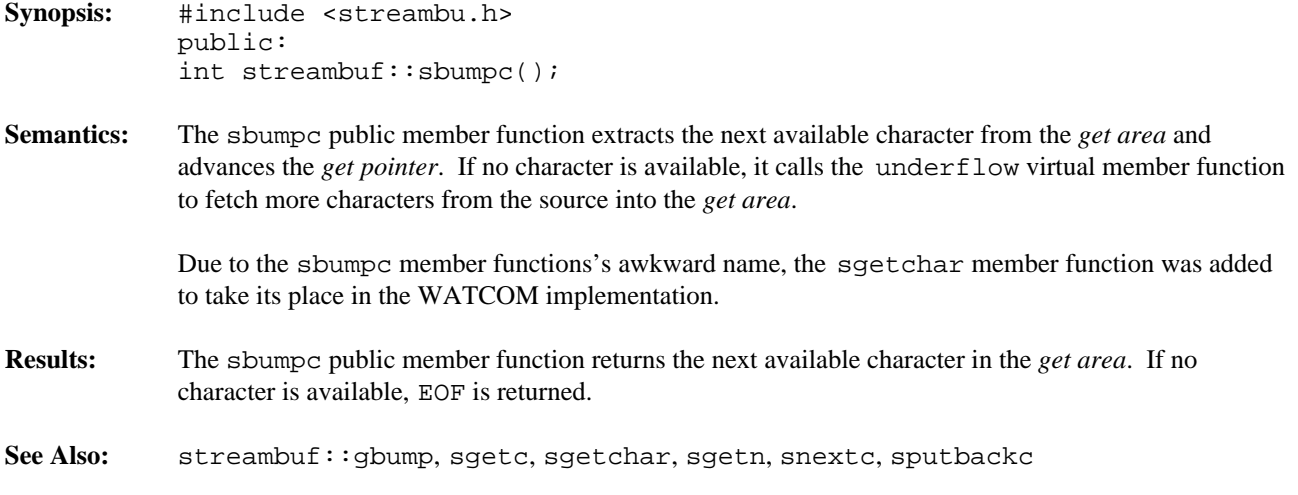

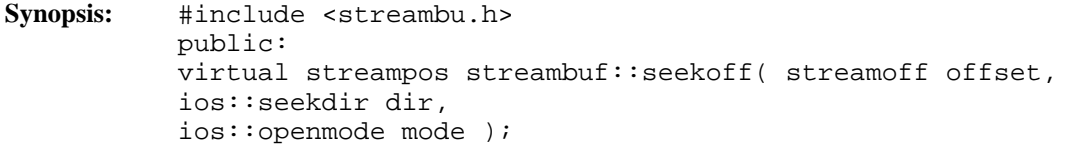

**Semantics:** The seekoff public virtual member function is used for positioning to a relative location within the streambuf object, and hence within the device that is connected to the streambuf object. The *offset* and *dir* parameters specify the relative change in position. The *mode* parameter controls whether the *get pointer* and/or the *put pointer* are repositioned.

#### **Derived Implementation Protocol:**

Classes derived from the streambuf class should implement the seekoff virtual member function so that it uses its parameters in the following way.

The *mode* parameter may be ios::in, ios::out, or ios::in | ios::out and should be interpreted as follows, provided the interpretation is meaningful:

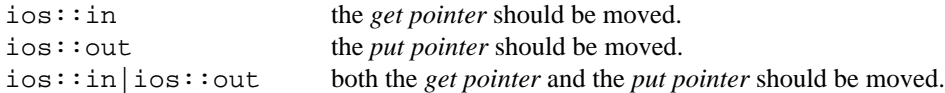

If *mode* has any other value, the seekoff public virtual member function fails.

The *dir* parameter may be ios::beg, ios::cur, or ios::end and is interpreted in conjunction with the *offset* parameter as follows:

ios::beg the *offset* is relative to the start and should be a positive value. ios::cur the *offset* is relative to the current position and may be positive

(seek towards end) or negative (seek towards start).

ios::end the *offset* is relative to the end and should be a negative value.

If the *dir* parameter has any other value, or the *offset* parameter does not have an appropriate sign, the seekoff public virtual member function fails.

#### **Default Implementation:**

The default implementation of the seekoff public virtual member function provided by the streambuf class returns EOF.

- **Results:** The seekoff public virtual member function returns the new position in the stream on success, otherwise EOF is returned.
- **See Also:** streambuf::seekpos

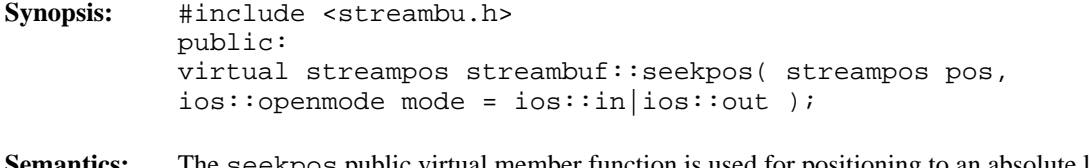

**Semantics:** The seekpos public virtual member function is used for positioning to an absolute location within the streambuf object, and hence within the device that is connected to the streambuf object. The *pos* parameter specifies the absolute position. The *mode* parameter controls whether the *get pointer* and/or the *put pointer* are repositioned.

# **Derived Implementation Protocol:**

Classes derived from the streambuf class should implement the seekpos public virtual member function so that it uses its parameters in the following way.

The *mode* parameter may be ios::in, ios::out, or ios::in | ios::out and should be interpreted as follows, provided the interpretation is meaningful:

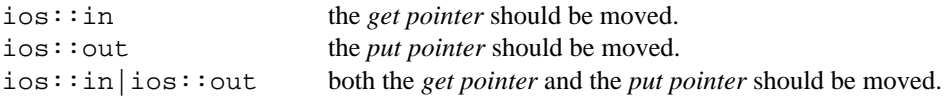

If *mode* has any other value, the seekpos public virtual member function fails.

In general the seekpos public virtual member function is equivalent to calling the seekoff virtual member function with the offset set to *pos*, the direction set to ios::beg and the mode set to *mode*.

## **Default Implementation:**

The default implementation of the seekpos public virtual member function provided by the streambuf class calls the seekoff virtual member function with the offset set to *pos*, the direction set to ios::beg, and the mode set to *mode*.

- **Results:** The seekpos public virtual member function returns the new position in the stream on success, otherwise EOF is returned.
- **See Also:** streambuf::seekoff

### **Synopsis:** #include <streambu.h> protected: void streambuf::setb( char \*base, char \*ebuf, int autodel );

**Semantics:** The setb protected member function is used to set the pointers to the *reserve area* that the streambuf object is using.

> The *base* parameter is a pointer to the start of the *reserve area* and corresponds to the value that the base member function returns.

The *ebuf* parameter is a pointer to the end of the *reserve area* and corresponds to the value that the ebuf member function returns.

The *autodel* parameter indicates whether or not the streambuf object can free the *reserve area* when the streambuf object is destroyed or when a new *reserve area* is set up in a subsequent call to the setb protected member function. If the *autodel* parameter is non-zero, the streambuf object can delete the *reserve area*, using the operator delete intrinsic function. Otherwise, a zero value indicates that the buffer will be deleted elsewhere.

If either of the *base* or *ebuf* parameters are NULL or if *ebuf* <= *base*, the streambuf object does not have a buffer and input/output operations are unbuffered, unless another buffer is set up.

Note that the setb protected member function is used to set the *reserve area* pointers, while the setbuf protected member function is used to offer a buffer to the streambuf object.

See Also: streambuf::base, blen, ebuf, setbuf

```
Synopsis: #include <streambu.h>
          public:
           virtual streambuf *streambuf::setbuf( char *buf, int len );
```
**Semantics:** The setbuf public virtual member function is used to offer a buffer specified by the *buf* and *len* parameters to the streambuf object for use as its *reserve area*. Note that the setbuf public virtual member function is used to offer a buffer, while the setb protected member function is used to set the *reserve area* pointers once a buffer has been accepted.

### **Derived Implementation Protocol:**

Classes derived from the streambuf class may implement the setbuf public virtual member function if the default behavior is not suitable.

Derived classes that provide their own implementations of the setbuf public virtual member function may accept or reject the offered buffer. Often, if a buffer is already allocated, the offered buffer is rejected, as it may be difficult to transfer the information from the current buffer.

## **Default Implementation:**

The default setbuf public virtual member function provided by the streambuf class rejects the buffer if one is already present.

If no buffer is present and either *buf* is NULL or *len* is zero, the offer is accepted and the streambuf object is unbuffered.

Otherwise, no buffer is present and one is specified. If *len* is less than five characters the buffer is too small and it is rejected. Otherwise, the buffer is accepted.

**Results:** The setbuf public virtual member function returns the address of the streambuf object if the offered buffer is accepted, otherwise NULL is returned.

**See Also:** streambuf::setb

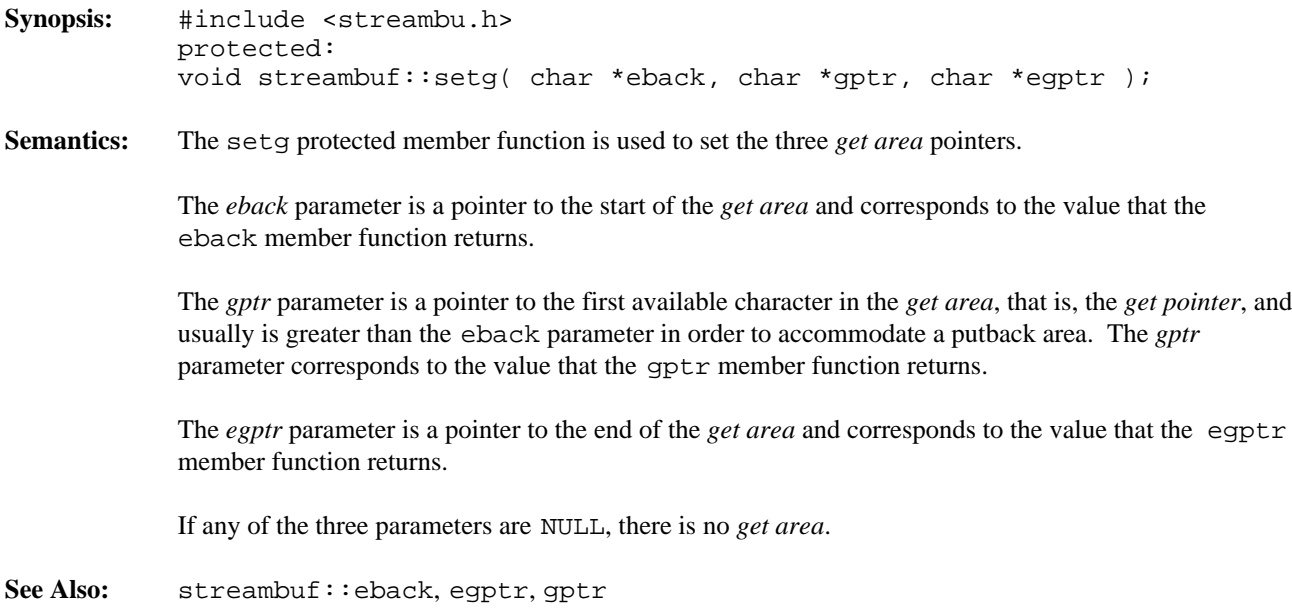

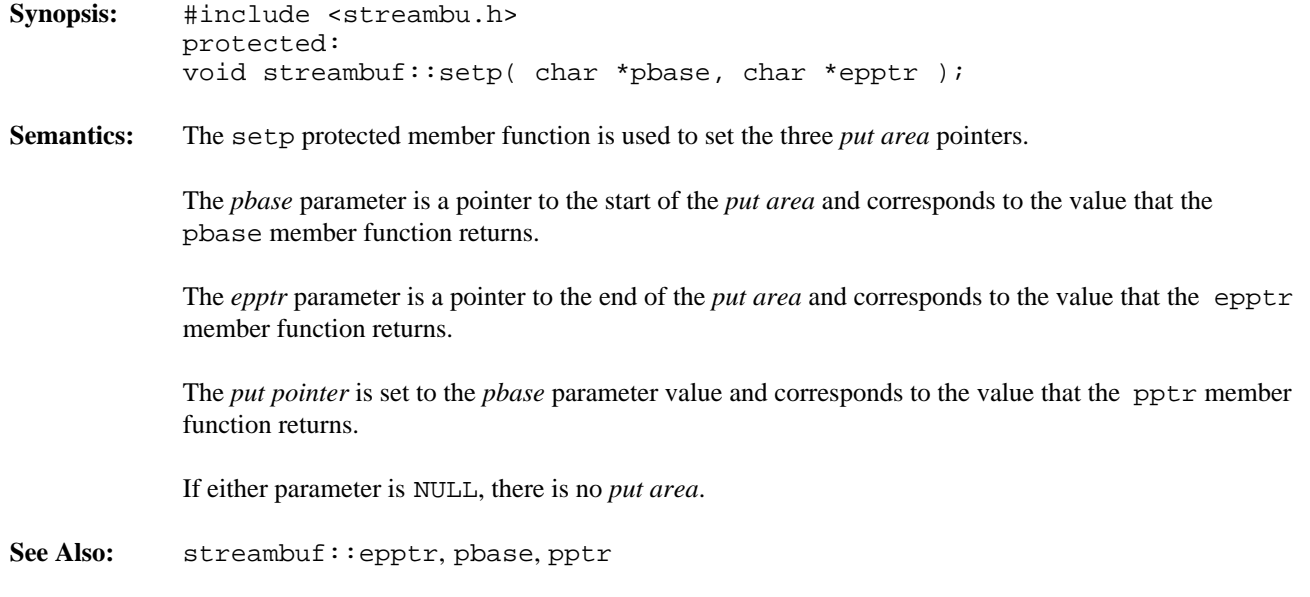

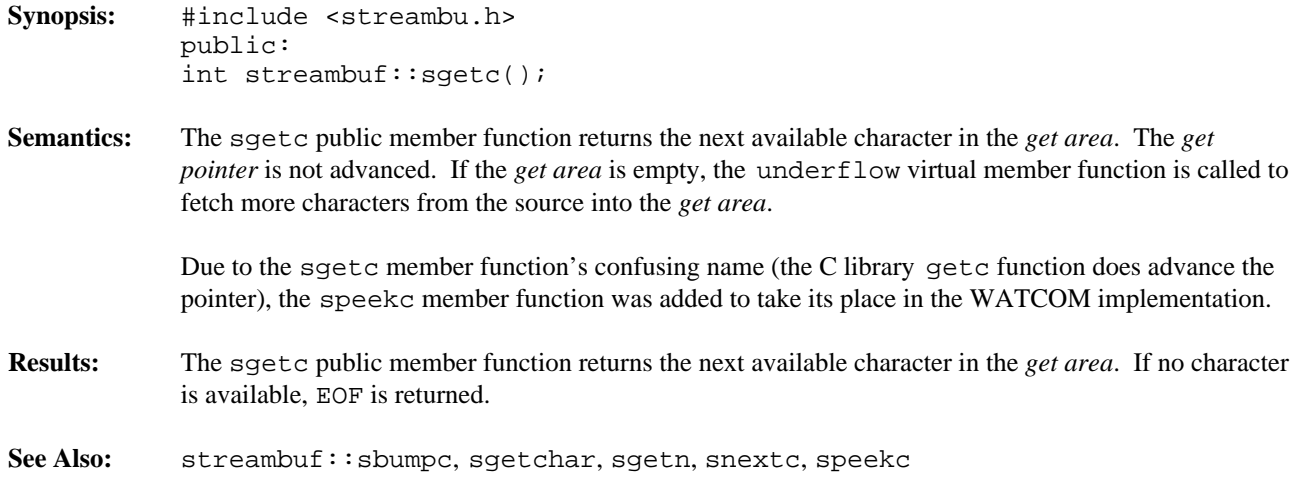

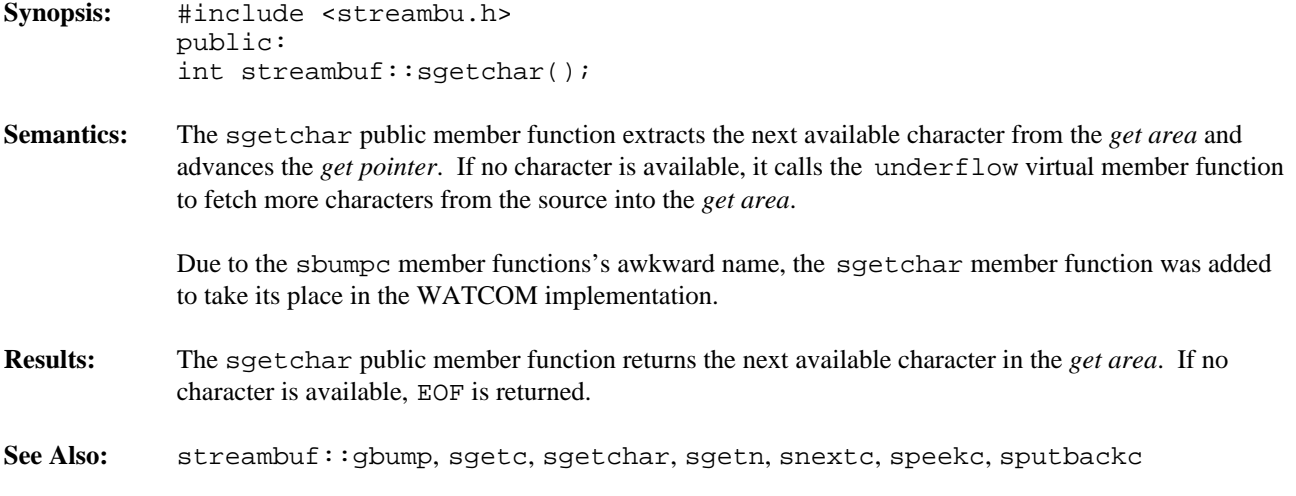

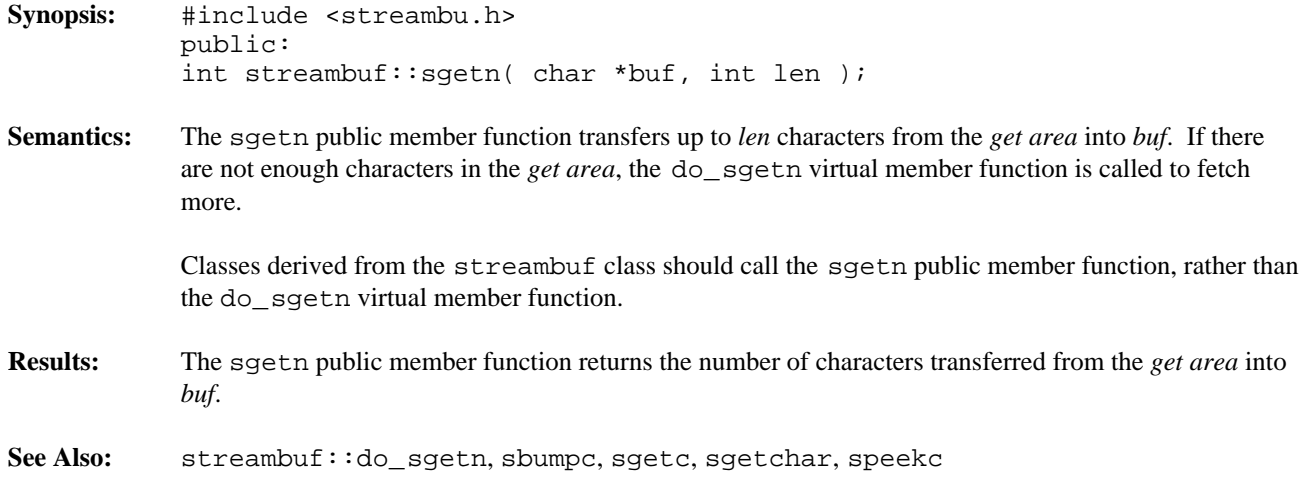

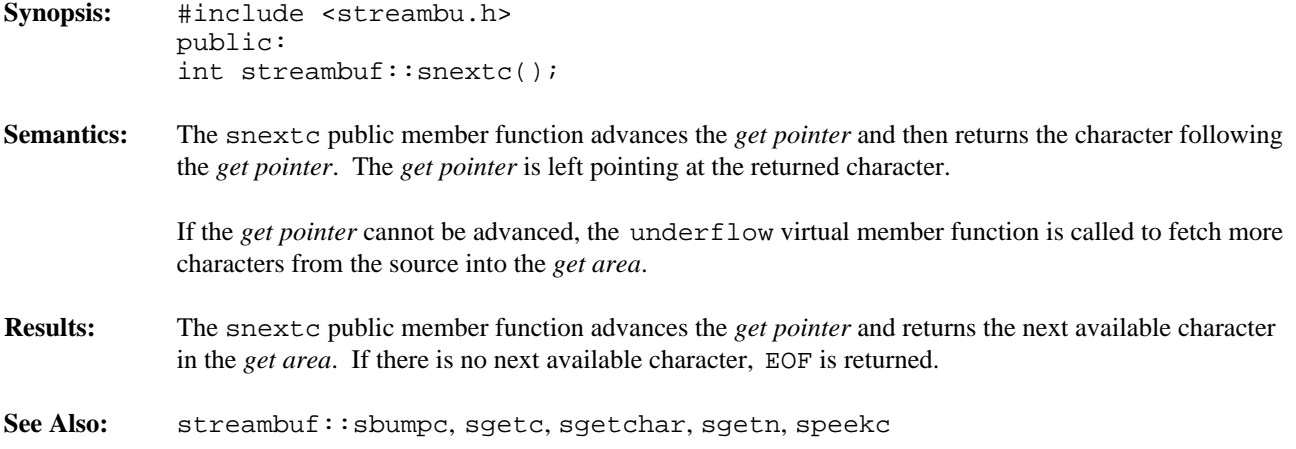

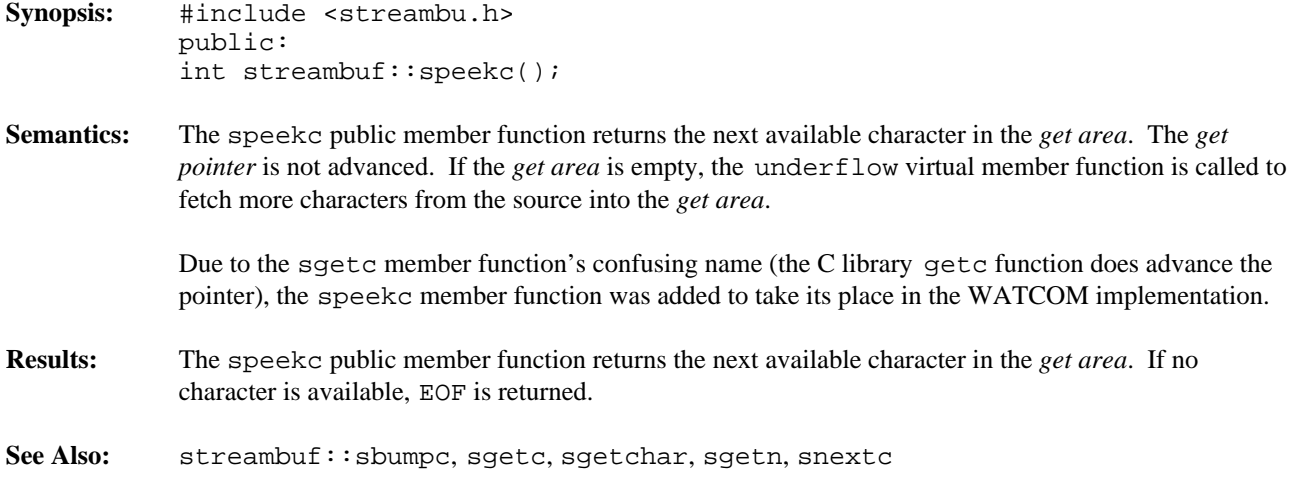

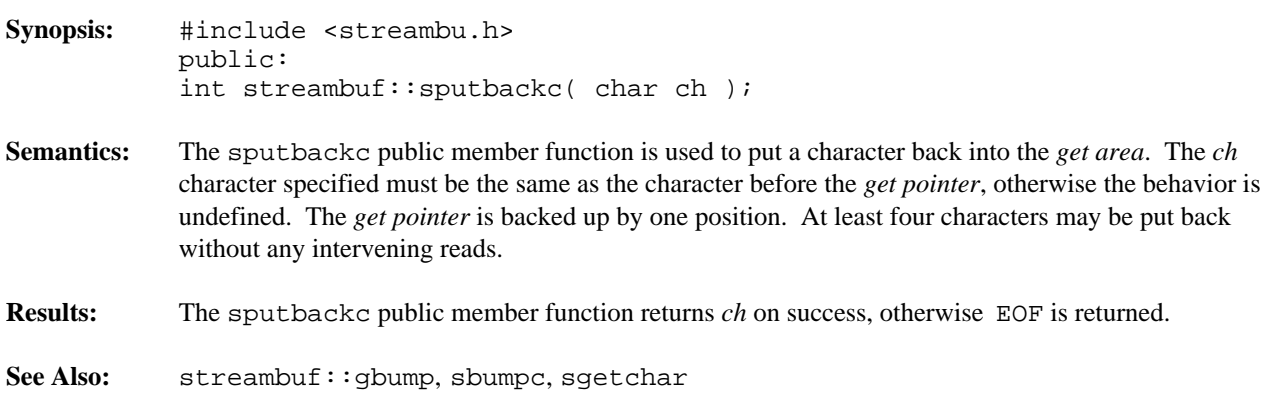

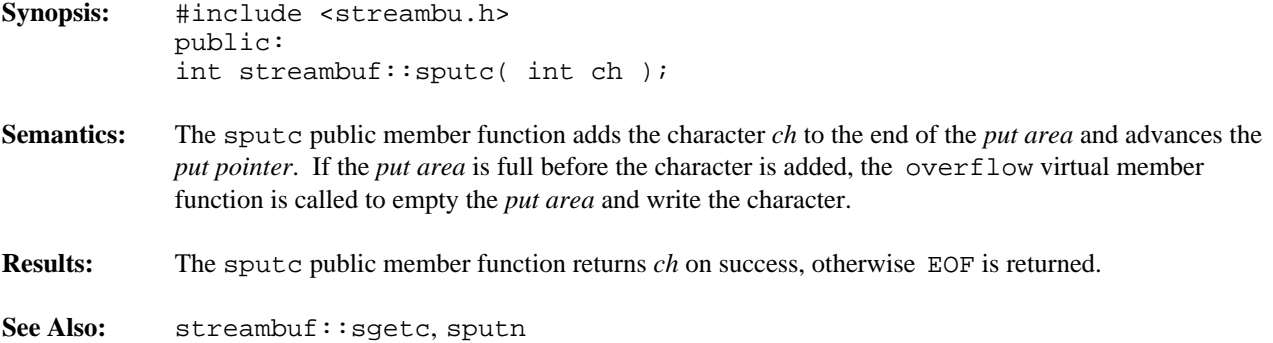

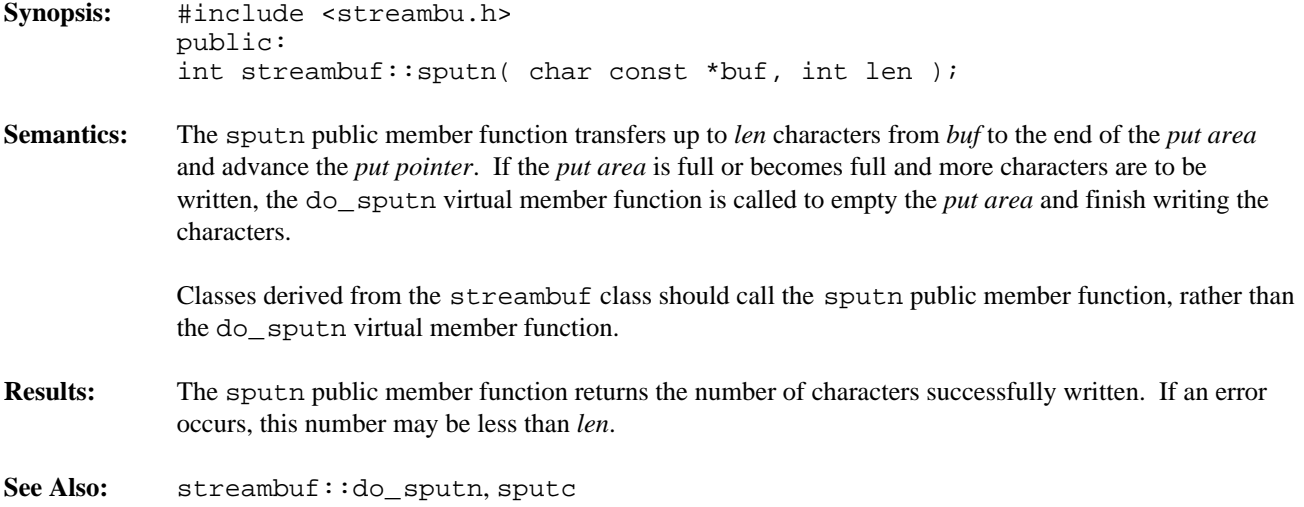

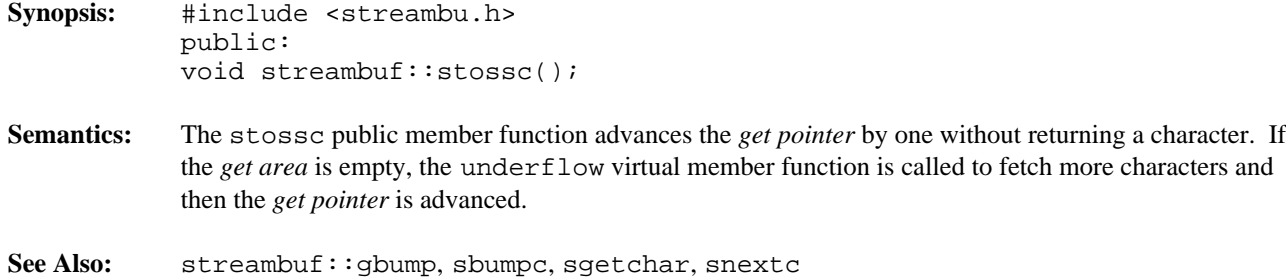

*Input/Output Classes 829*

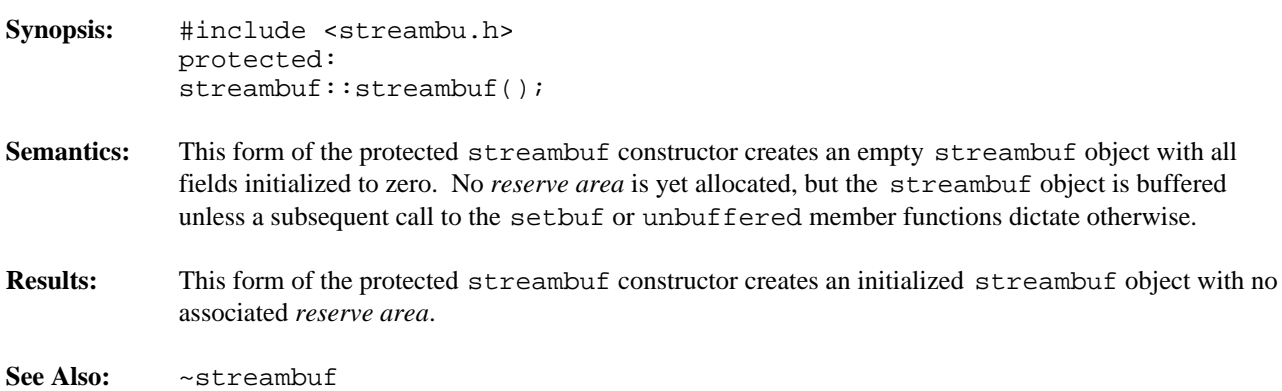

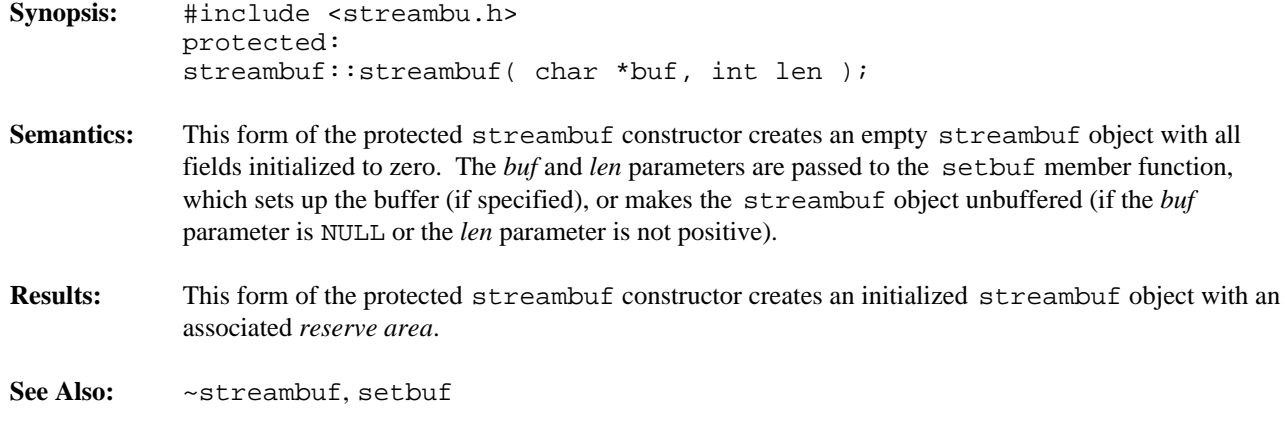

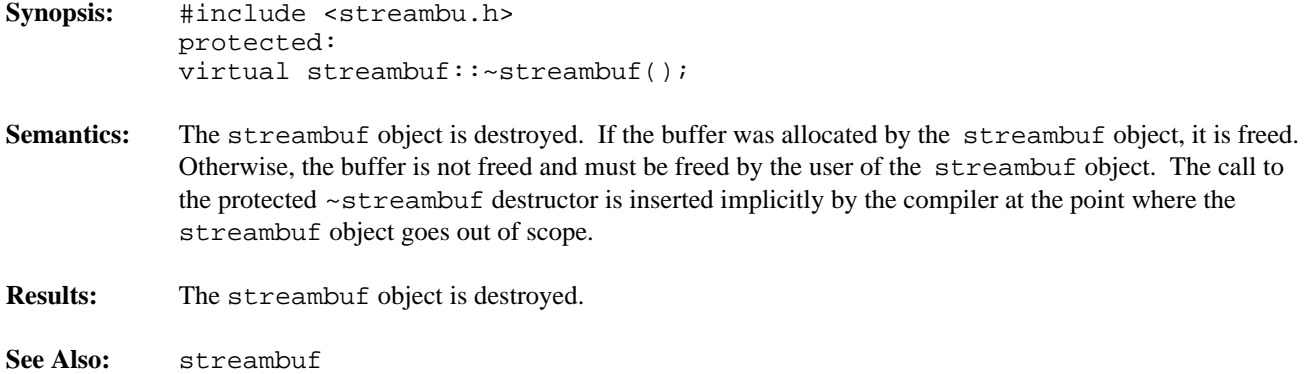

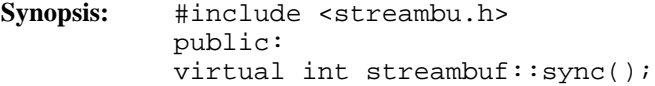

**Semantics:** The sync public virtual member function is used to synchronize the streambuf object's *get area* and *put area* with the associated device.

## **Derived Implementation Protocol:**

Classes derived from the streambuf class should implement the sync public virtual member function such that it attempts to perform the following:

- 1. flush the *put area*,
- 2. discard the contents of the *get area* and reposition the stream device so that the discarded characters may be read again.

#### **Default Implementation:**

The default implementation of the sync public virtual member function provided by the streambuf class takes no action. It succeeds if the *get area* and the *put area* are empty, otherwise it fails.

**Results:** The sync public virtual member function returns \_\_NOT\_EOF on success, otherwiseEOF is returned.

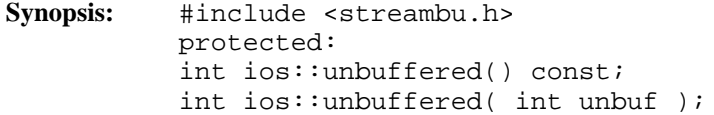

**Semantics:** The unbuffered protected member function is used to query and/or set the unbuffering state of the streambuf object. A non-zero unbuffered state indicates that the streambuf object is unbuffered. An unbuffered state of zero indicates that the streambuf object is buffered.

> The first form of the unbuffered protected member function is used to query the current unbuffering state.

> The second form of the unbuffered protected member function is used to set the unbuffering state to *unbuf*.

Note that the unbuffering state only affects the allocate protected member function, which does nothing if the unbuffering state is non-zero. Setting the unbuffering state to a non-zero value does not mean that future I/O operations will be unbuffered.

To determine if current I/O operations are unbuffered, use the base protected member function. A return value of NULL from the base protected member function indicates that unbuffered I/O operations will be used.

**Results:** The unbuffered protected member function returns the previous unbuffered state.

See Also: streambuf: : allocate, pbase, setbuf

```
Synopsis: #include <streambu.h>
           public:
           virtual int streambuf:: underflow() = 0;
```
**Semantics:** The underflow public virtual member function is used to fill the *get area* when it is empty.

## **Derived Implementation Protocol:**

Classes derived from the streambuf class should implement the underflow public virtual member function so that it performs the following:

- 1. if no *reserve area* is present and the streambuf object is buffered, allocate the *reserve area* using the allocate member function and set up the *reserve area* pointers using the setb protected member function,
- 2. flush any other uses of the *reserve area*,
- 3. read some characters from the streambuf object's source into the *get area*,
- 4. set up the *get area* pointers to reflect the characters that were read,
- 5. return the first character of the *get area*, or EOF if no characters could be read.

## **Default Implementation:**

There is no default streambuf class implementation of the underflow public virtual member function. The underflow public virtual member function must be defined for all classes derived from the streambuf class.

- **Results:** The underflow public virtual member function returns the first character read into the *get area*, or EOF if no characters could be read.
- **See Also:** filebuf::underflow, stdiobuf::underflow, strstreambuf::underflow

**Declared:** strstrea.h

**Derived from:** strstreambase, iostream

The strstream class is used to create and write to string stream objects.

The strstream class provides little of its own functionality. Derived from the strstreambase and iostream classes, its constructors and destructor provide simplified access to the appropriate equivalents in those base classes. The member functions provide specialized access to the string stream object.

Of the available I/O stream classes, creating a strstream object is the preferred method of performing read and write operations on a string stream.

### **Public Member Functions**

The following member functions are declared in the public interface:

```
strstream();
strstream( char *,
int,
ios::openmode = jos::in|ios::out );
strstream( signed char *,
int,
ios::openmode = jos::in|ios::out );
strstream( unsigned char *,
int,
ios::openmode = jos::in|ios::out );
~strstream();
char *str();
```
**See Also:** istrstream, ostrstream, strstreambase

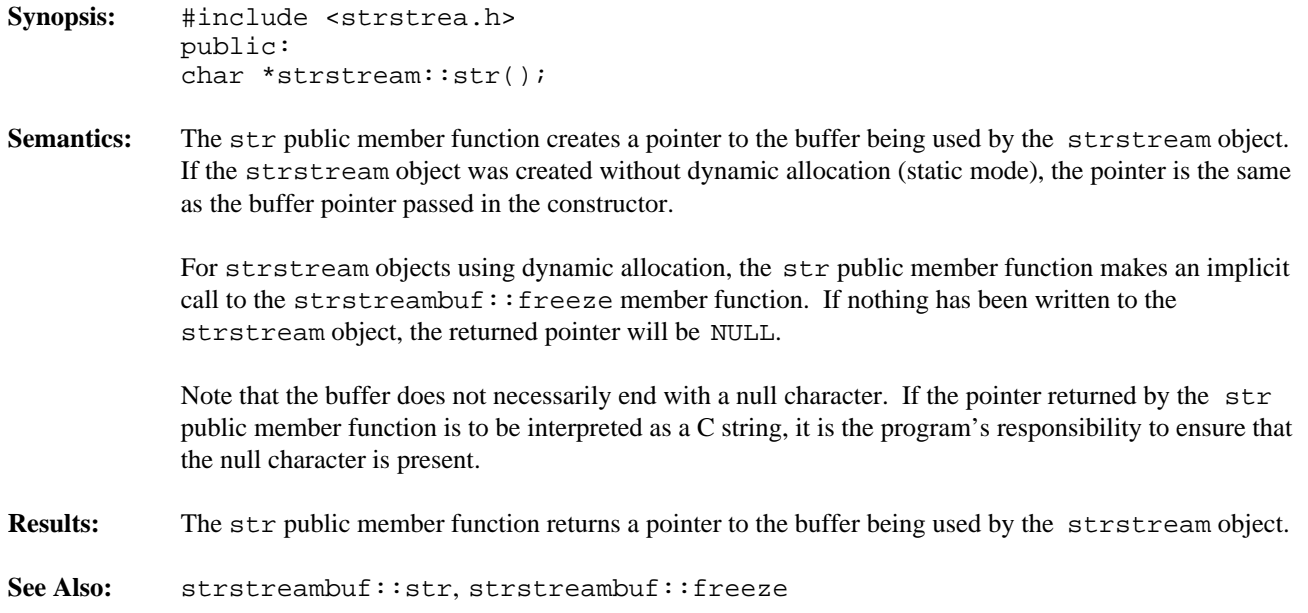

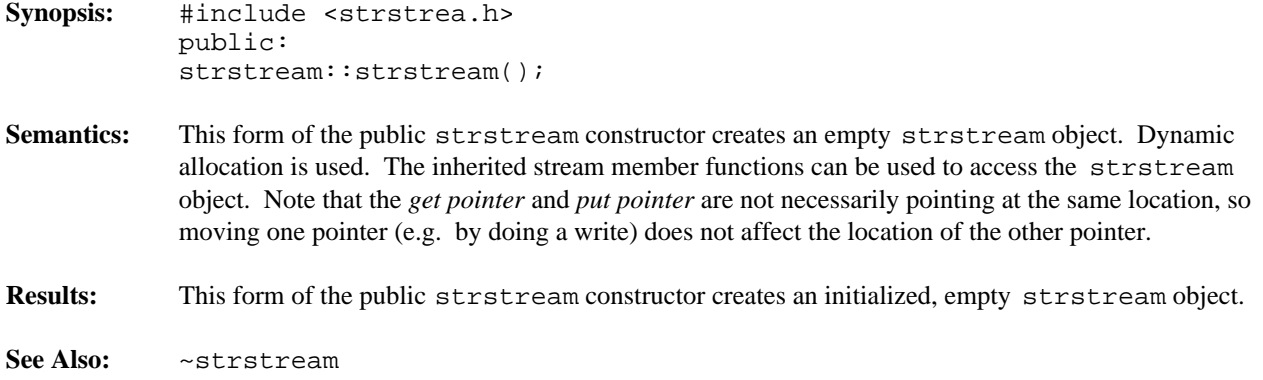

```
Synopsis: #include <strstrea.h>
           public:
           strstream::strstream( char *str,
           int len,
           ios::openmode mode );
           strstream::strstream( signed char *str,
           int len,
           ios::openmode mode );
           strstream::strstream( unsigned char *str,
           int len,
           ios::openmode mode );
```
**Semantics:** These forms of the public strstream constructor create an initialized strstream object. Dynamic allocation is not used. The buffer is specified by the *str* and *len* parameters. If the ios: : append or ios::atend bits are set in the *mode* parameter, the *str* parameter is assumed to contain a C string terminated by a null character, and writing commences at the null character. Otherwise, writing commences at *str*. Reading commences at *str*.

**Results:** This form of the public strstream constructor creates an initialized strstream object.

**See Also:** ~strstream

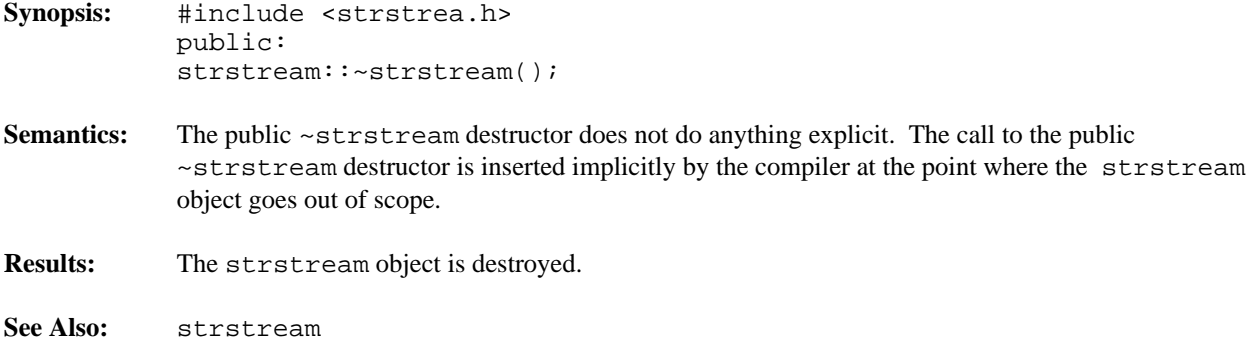

**Declared:** strstrea.h

#### **Derived from:** ios

**Derived by:** istrstream, ostrstream, strstream

The strstreambase class is a base class that provides common functionality for the three string stream-based classes, istrstream, ostrstream and strstream. The strstreambase class is derived from the ios class which provides the stream state information. The strstreambase class provides constructors for string stream objects and one member function.

### **Protected Member Functions**

The following member functions are declared in the protected interface:

```
strstreambase();
strstreambase( char *, int, char * = 0 );
~strstreambase();
```
#### **Public Member Functions**

The following member function is declared in the public interface:

strstreambuf \*rdbuf() const;

**See Also:** istrstream, ostrstream, strstream, strstreambuf

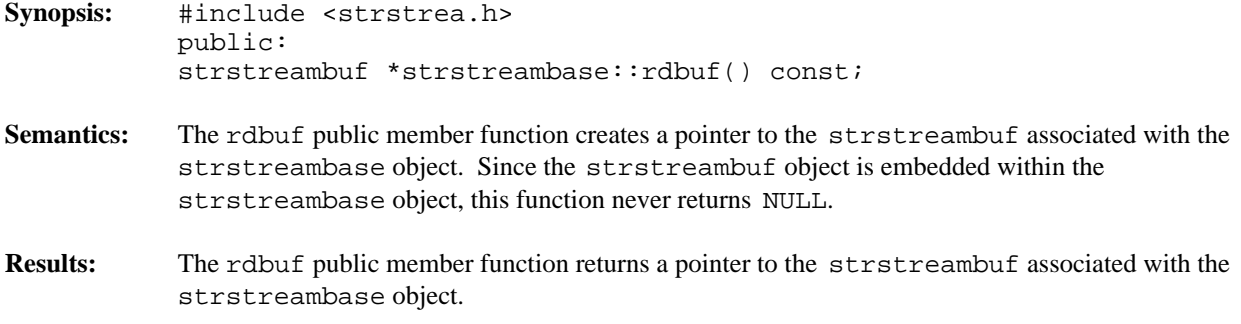
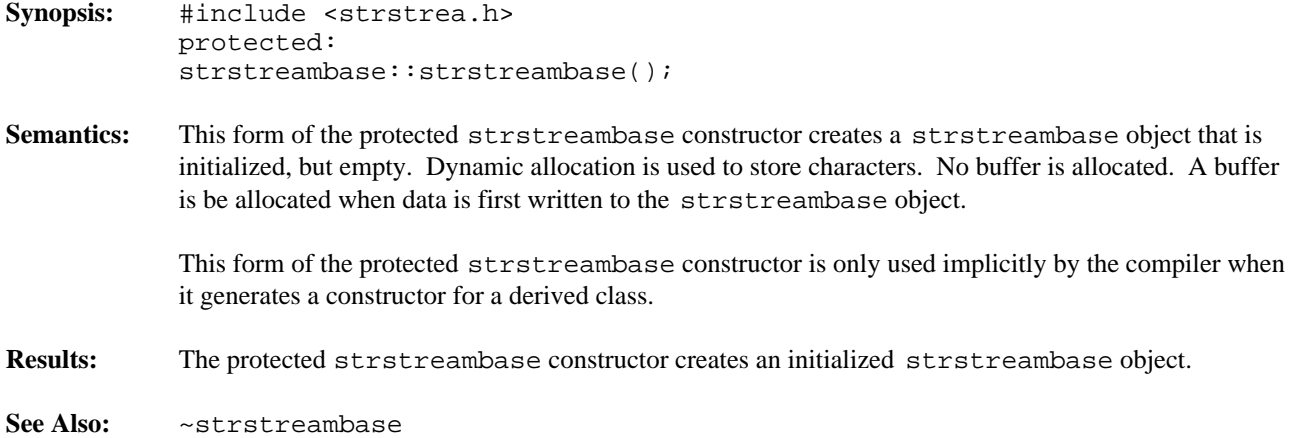

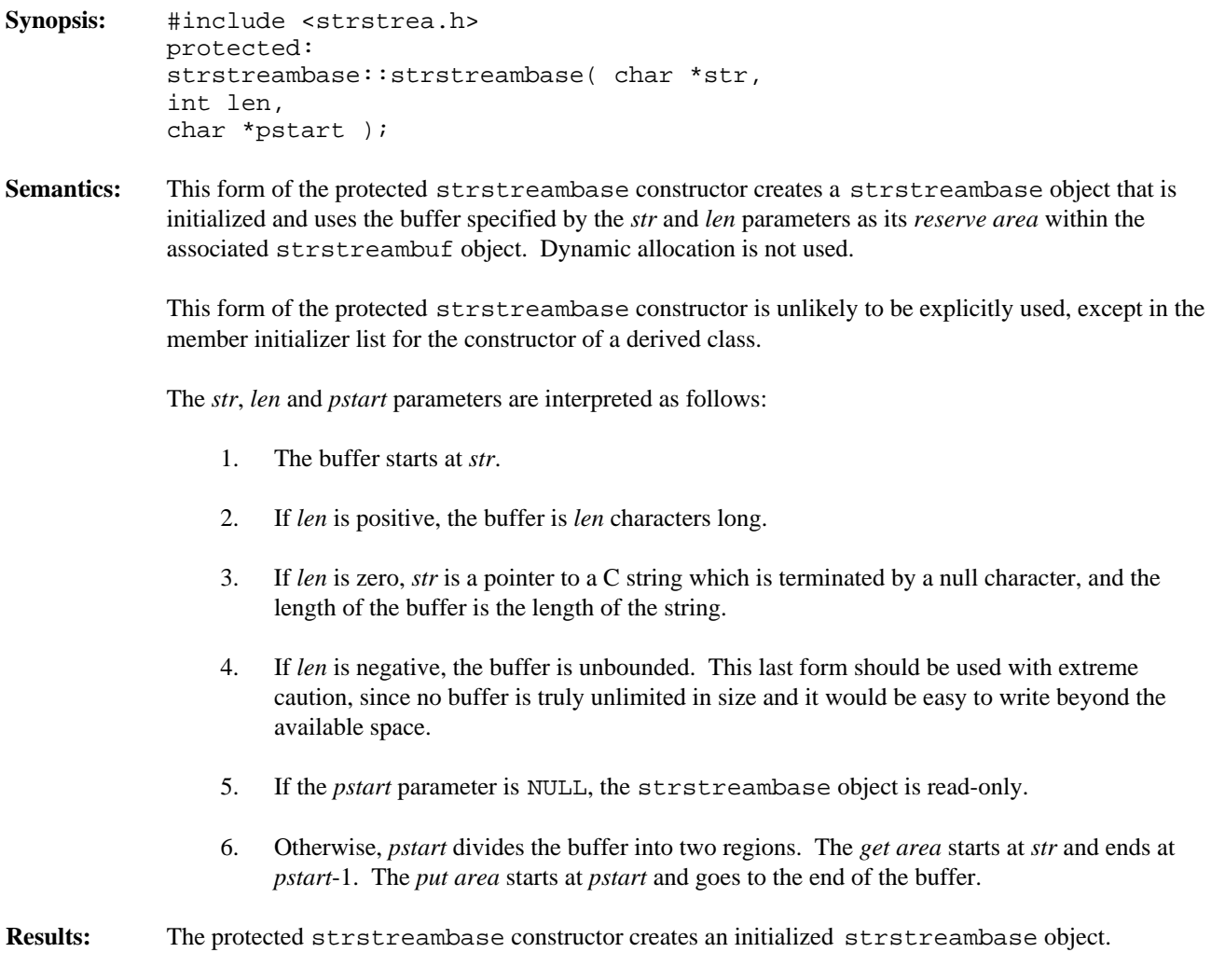

**See Also:** ~strstreambase

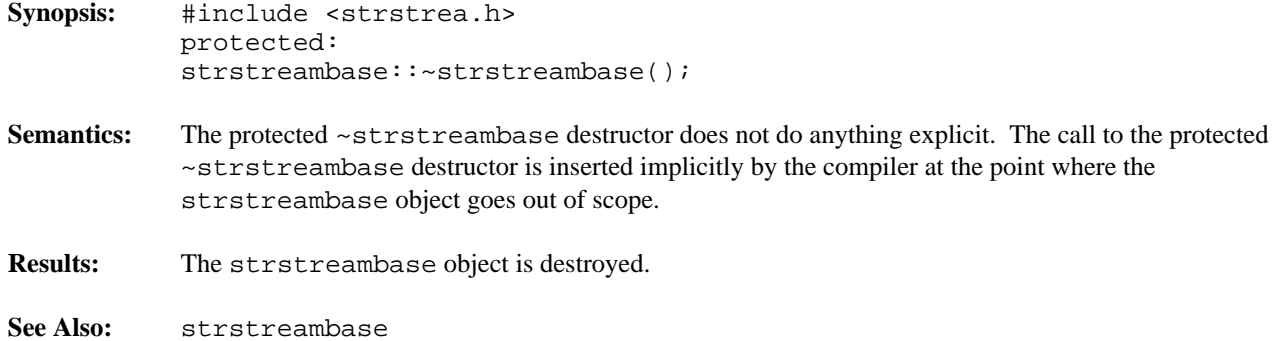

#### **Declared:** strstrea.h

# **Derived from:** streambuf

The strstreambuf class is derived from the streambuf class and provides additional functionality required to write characters to and read characters from a string buffer. Read and write operations can occur at different positions in the string buffer, since the *get pointer* and *put pointer* are not necessarily connected. Seek operations are also supported.

The *reserve area* used by the strstreambuf object may be either fixed in size or dynamic. Generally, input strings are of a fixed size, while output streams are dynamic, since the final size may not be predictable. For dynamic buffers, the strstreambuf object automatically grows the buffer when necessary.

The strstreambuf class differs quite markedly from the filebuf and stdiobuf classes. Since there is no actual source or destination for the characters in strstream objects, the buffer itself takes on that role. When writing is occurring and the *put area* is full, the overflow virtual member function reallocates the buffer to a larger size (if possible), the *put area* is extended and the writing continues. If reading is occurring and the *get area* is empty, the underflow virtual member function checks to see if the *put area* is present and not empty. If so, the *get area* is extended to overlap the *put area*.

C++ programmers who wish to use string streams without deriving new objects will probably never explicitly create or use a strstreambuf object.

# **Protected Member Functions**

The following member function is declared in the protected interface:

virtual int doallocate();

#### **Public Member Functions**

The following member functions are declared in the public interface:

```
strstreambuf();
strstreambuf( int );
strstreambuf( void *(*)( long ), void (*)( void * ) );
strstreambuf( char *, int, char * = 0 );
~strstreambuf();
int alloc_size_increment( int );
void freeze( int = 1 );
char *str();
virtual int overflow( int = EOF );
virtual int underflow();
virtual streambuf *setbuf( char *, int );
virtual streampos seekoff( streamoff,
ios::seekdir,
ios::openmode );
virtual int sync();
```
See Also: streambuf, strstreambase

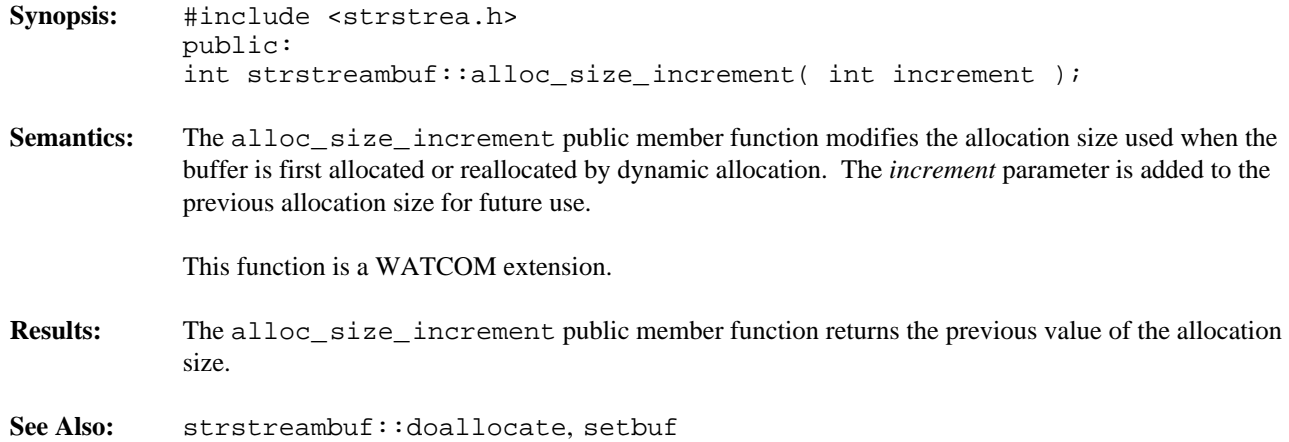

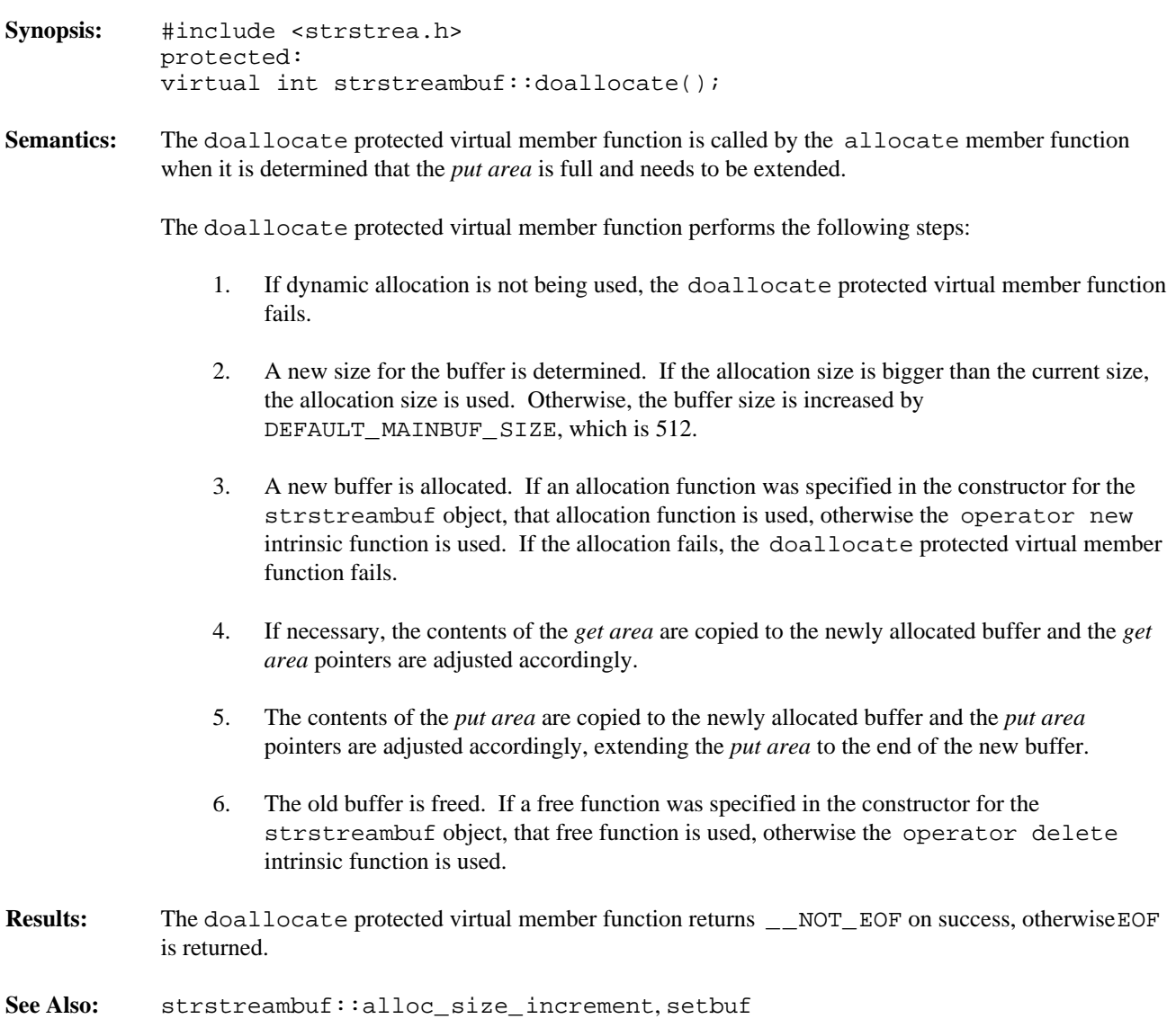

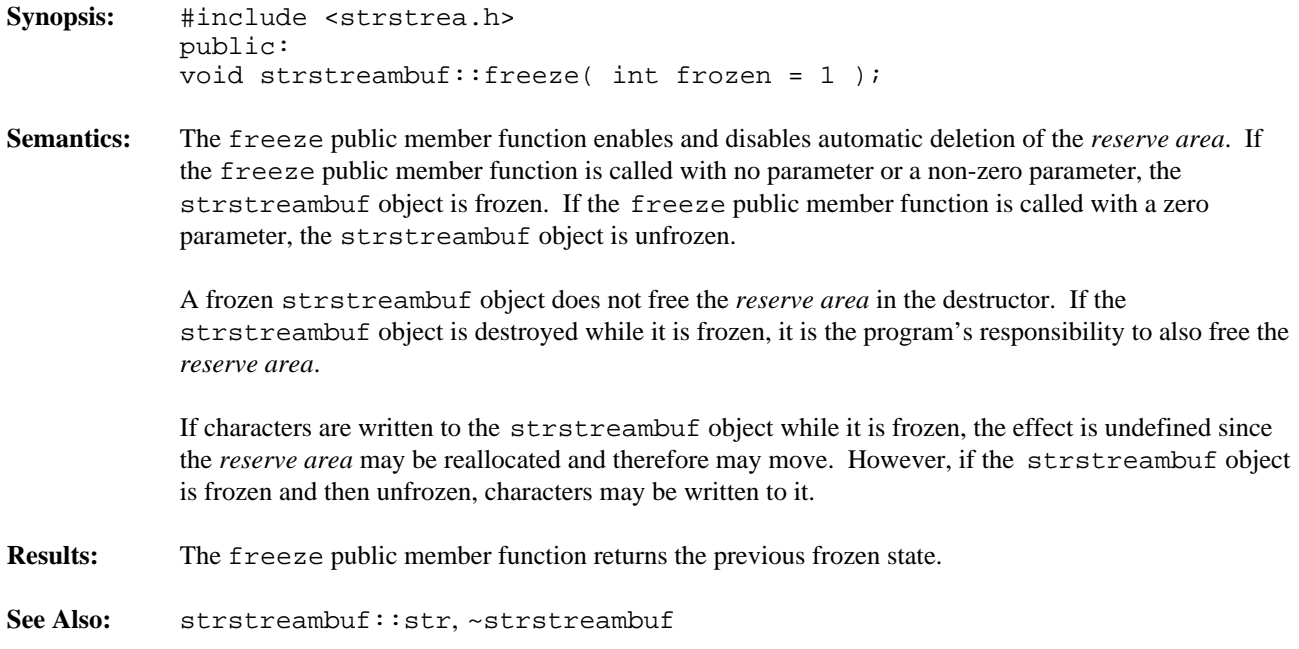

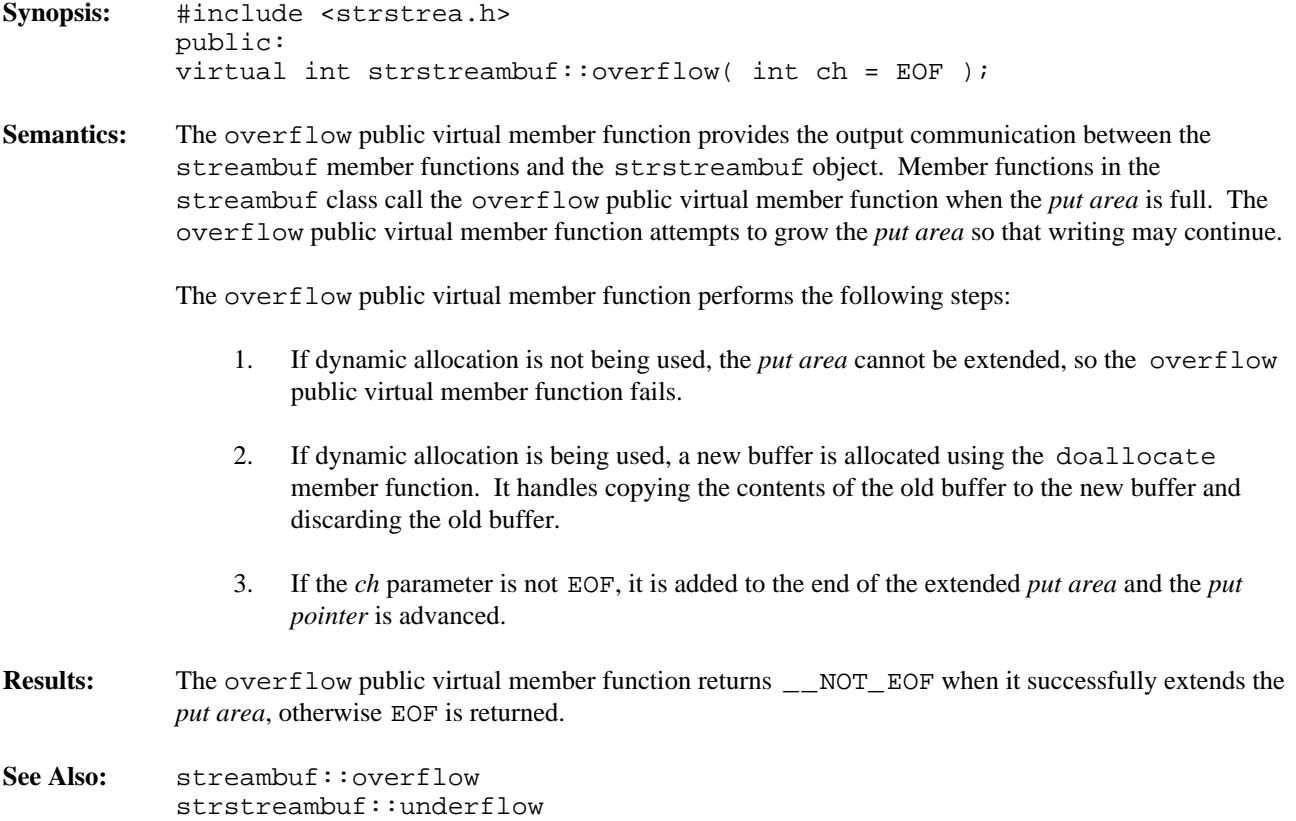

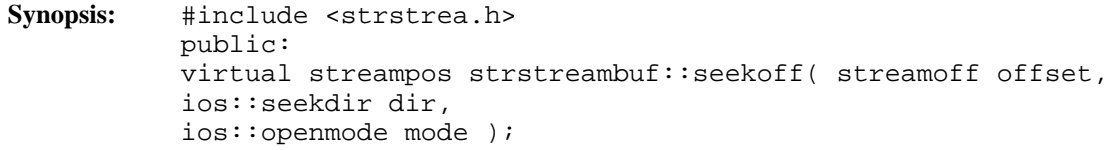

**Semantics:** The seekoff public virtual member function positions the *get pointer* and/or *put pointer* to the specified position in the *reserve area*. If the *get pointer* is moved, it is moved to a position relative to the start of the *reserve area* (which is also the start of the *get area*). If a position is specified that is beyond the end of the *get area* but is in the *put area*, the *get area* is extended to include the *put area*. If the *put pointer* is moved, it is moved to a position relative to the start of the *put area*, **not** relative to the start of the *reserve area*.

> The seekoff public virtual member function seeks *offset* bytes from the position specified by the *dir* parameter.

The *mode* parameter may be ios::in, ios::out, or ios::in lios::out and should be interpreted as follows, provided the interpretation is meaningful:

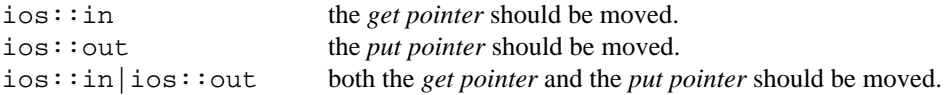

If *mode* has any other value, the seekoff public virtual member function fails. ios::in|ios::out is not valid if the *dir* parameter is ios::cur.

The *dir* parameter may be ios::beg, ios::cur, or ios::end and is interpreted in conjunction with the *offset* parameter as follows:

ios::beg the *offset* is relative to the start and should be a positive value. ios::cur the *offset* is relative to the current position and may be positive (seek towards end) or negative (seek towards start). ios::end the *offset* is relative to the end and should be a negative value.

If the *dir* parameter has any other value, or the *offset* parameter does not have an appropriate sign, the seekoff public virtual member function fails.

**Results:** The seekoff public virtual member function returns the new position in the file on success, otherwise EOF is returned. If both or  $ios:$ : in | ios::out are specified and the *dir* parameter is ios::cur the returned position refers to the *put pointer*.

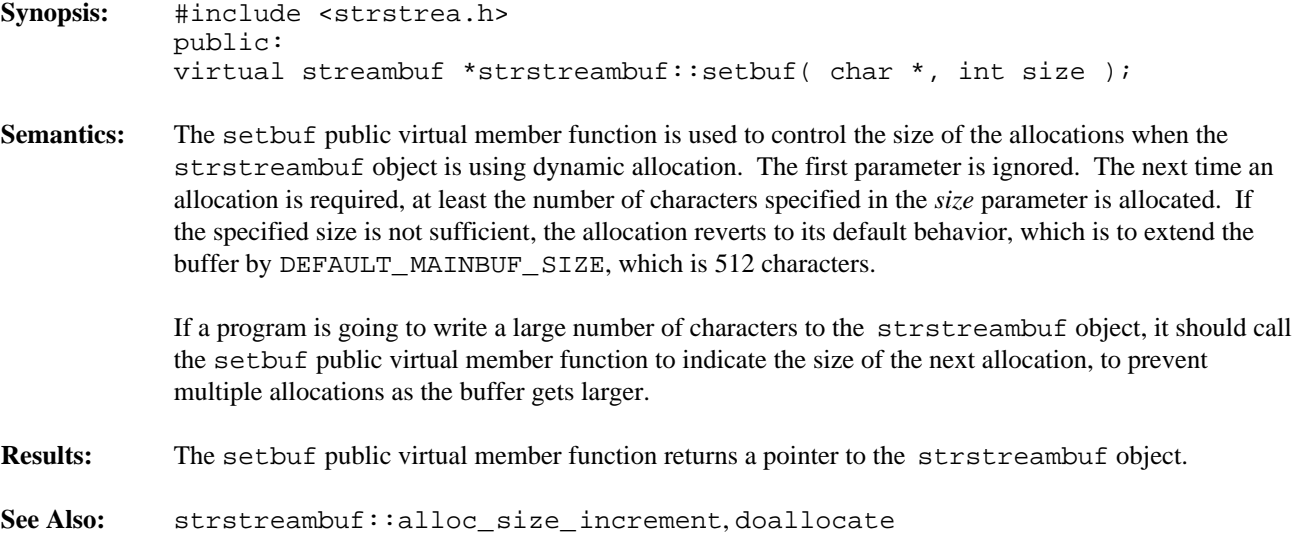

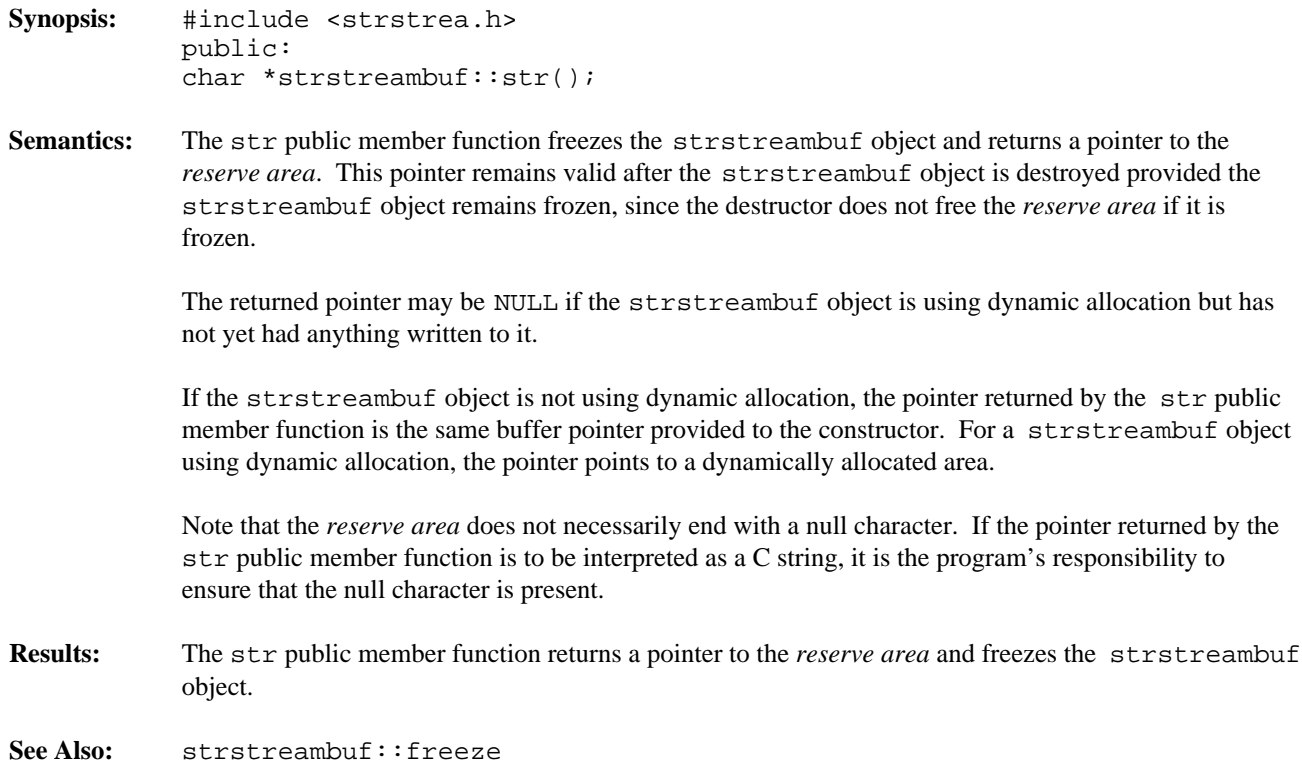

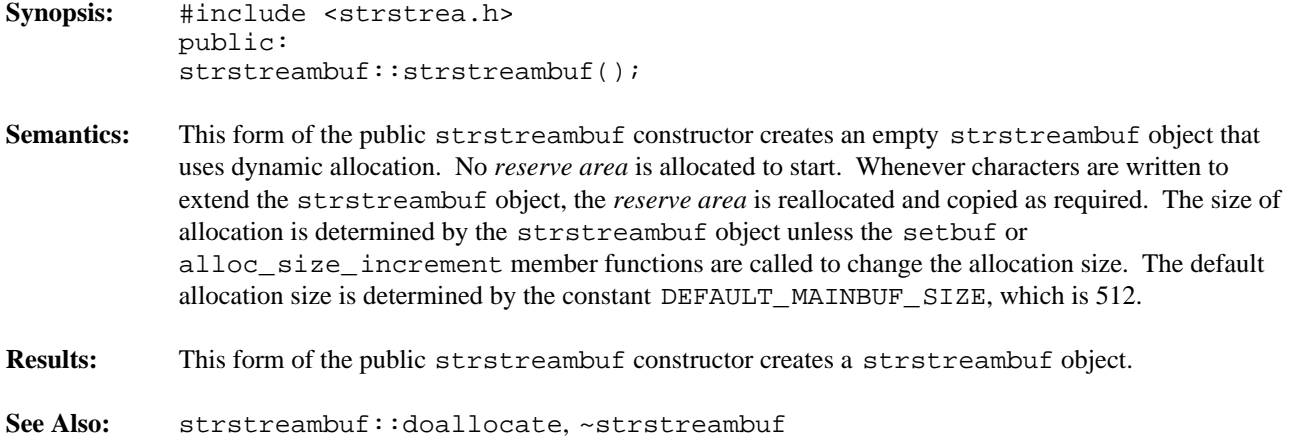

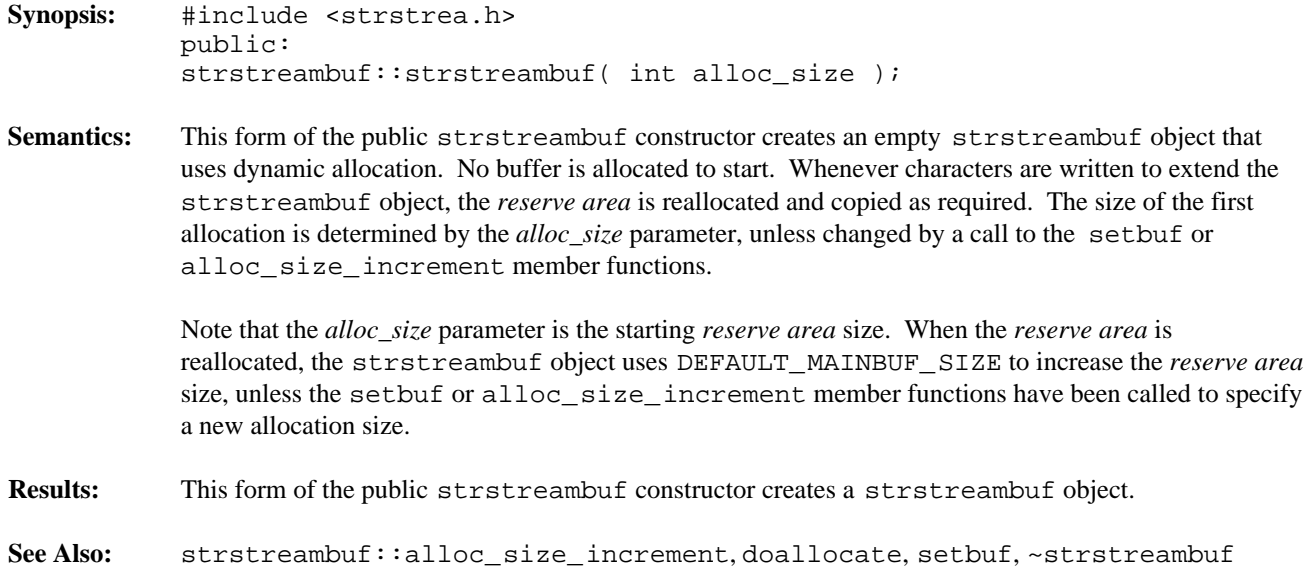

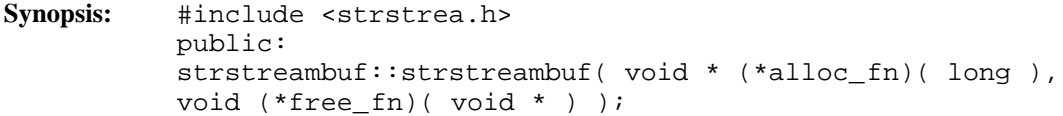

**Semantics:** This form of the public strstreambuf constructor creates an empty strstreambuf object that uses dynamic allocation. No buffer is allocated to start. Whenever characters are written to extend the strstreambuf object, the *reserve area* is reallocated and copied as required, using the specified *alloc\_fn* and *free\_fn* functions. The size of allocation is determined by the class unless the setbuf or alloc\_size\_increment member functions are called to change the allocation size. The default allocation size is determined by the constant DEFAULT\_MAINBUF\_SIZE, which is 512.

> When a new *reserve area* is allocated, the function specified by the *alloc\_fn* parameter is called with a long integer value indicating the number of bytes to allocate. If *alloc\_fn* is NULL, the operator new intrinsic function is used. Likewise, when the *reserve area* is freed, the function specified by the *free\_fn* parameter is called with the pointer returned by the *alloc\_fn* function as the parameter. If *free\_fn* is NULL, the operator delete intrinsic function is used.

```
Results: This form of the public strstreambuf constructor creates a strstreambuf object.
```
**See Also:** strstreambuf::alloc\_size\_increment, doallocate, setbuf, ~strstreambuf

```
Synopsis: #include <strstrea.h>
           public:
           strstreambuf::strstreambuf( char *str,
           int len,
           char *pstart = NULL );
           strstreambuf::strstreambuf( signed char *str,
           int len,
           signed char *pstart = NULL );
           strstreambuf::strstreambuf( unsigned char *str,
           int len,
           unsigned char *pstart = NULL );
```
**Semantics:** This form of the public strstreambuf constructor creates a strstreambuf object that does not use dynamic allocation (unless *str* is NULL). The strstreambuf object is said to be using static allocation. The *str* and *len* parameters specify the bounds of the *reserve area*.

The *str*, *len* and *pstart* parameters are interpreted as follows:

- 1. The buffer starts at *str*.
- 2. If *len* is positive, the buffer is *len* characters long.
- 3. If *len* is zero, *str* is a pointer to a C string which is terminated by a null character, and the length of the buffer is the length of the string.
- 4. If *len* is negative, the buffer is unbounded. This last form should be used with extreme caution, since no buffer is truly unlimited in size and it would be easy to write beyond the available space.
- 5. If the *pstart* parameter is NULL, the strstreambuf object is read-only.
- 6. Otherwise, *pstart* divides the buffer into two regions. The *get area* starts at *str* and ends at *pstart*-1. The *put area* starts at *pstart* and goes to the end of the buffer.

If the *get area* is exhausted and characters have been written to the *put area*, the *get area* is extended to include the *put area*.

The *get pointer* and *put pointer* do not necessarily point at the same position in the *reserve area*, so a read followed by a write does not imply that the write stores following the last character read. The *get pointer* is positioned following the last read operation, and the *put pointer* is positioned following the last write operation, unless the seekoff member function has been used to reposition the pointer(s).

Note that if *str* is NULL the effect is to create an empty dynamic strstreambuf object.

**Results:** This form of the public strstreambuf constructor creates a strstreambuf object.

**See Also:** ~strstreambuf

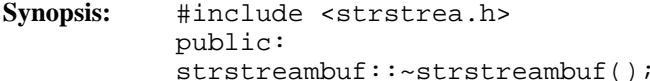

- **Semantics:** The public ~strstreambuf destructor destroys the strstreambuf object after discarding the *reserve area*. The *reserve area* is discarded only if the strstreambuf object is using dynamic allocation and is not frozen. The *reserve area* is freed using the free function specified by the form of the constructor that allows specification of the allocate and free functions, or using the operator delete intrinsic function. If the strstreambuf object is frozen or using static allocation, the user of the strstreambuf object must have a pointer to the *reserve area* and is responsible for freeing it. The call to the public ~strstreambuf destructor is inserted implicitly by the compiler at the point where the strstreambuf object goes out of scope.
- **Results:** The strstreambuf object is destroyed.

**See Also:** strstreambuf

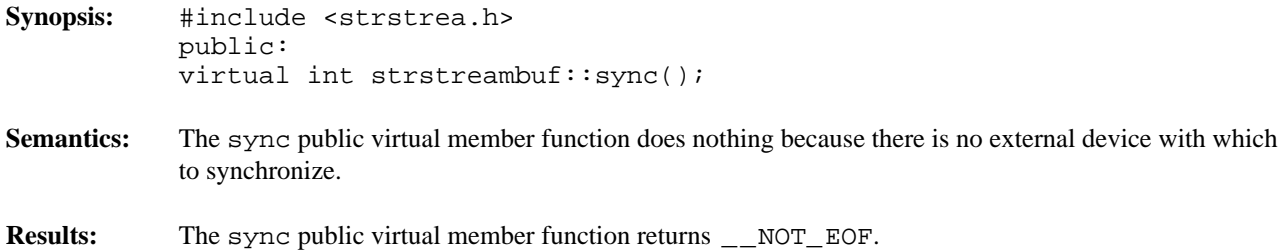

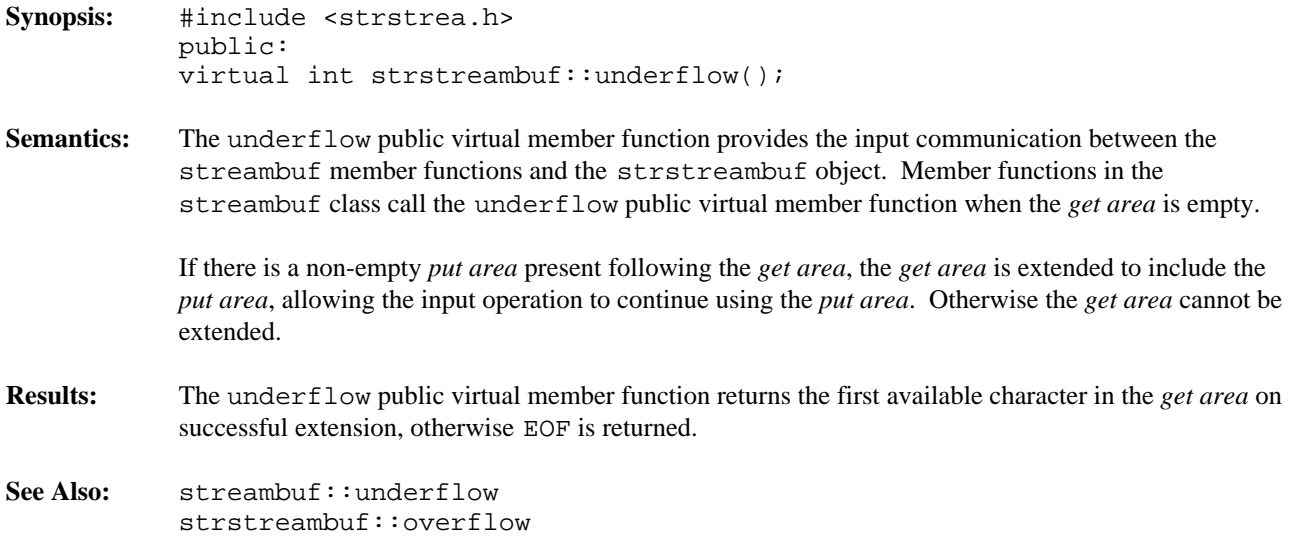

# *19 String Class*

This class is used to store arbitrarily long sequences of characters in memory. Objects of this type may be concatenated, substringed, compared and searched without the need for memory management by the user. Unlike a C string, this object has no delimiting character, so any character in the collating sequence, or character set, may be stored in an object.

The class documented here is the Open Watcom legacy string class. It is not related to the std::basic\_string class template nor to its corresponding specialization std::string. **Declared:** string.hpp

The String class is used to store arbitrarily long sequences of characters in memory. Objects of this type may be concatenated, substringed, compared and searched without the need for memory management by the user. Unlike a C string, a String object has no delimiting character, so any character in the collating sequence, or character set, may be stored in a String object.

# **Public Functions**

The following constructors and destructors are declared:

```
String();
String( size_t, capacity );
String( String const \&sub>, size_t = 0, size_t = NPOS );
String( char const *, size_t = NPOS );
String( char, size_t = 1 );
~String();
```
The following member functions are declared:

```
operator char const *();
operator char() const;
String &operator =( String const & );
String &operator =( char const * );
String &operator +=( String const & );
String &operator +=( char const * );
String operator ()( size_t, size_t ) const;
char &operator ()( size_t );
char const &operator []( size_t ) const;
char &operator []( size_t );
int operator !() const;
size_t length() const;
char const &get_at( size_t ) const;
void put_at( size_t, char );
int match( String const & ) const;
int match( char const * ) const;
int index( String const \&sub>l</sub>, size_t = 0 ) const;
int index( char const *, size_t = 0 ) const;
String upper() const;
String lower() const;
int valid() const;
int alloc_mult_size() const;
int alloc_mult_size( int );
```
The following friend functions are declared:

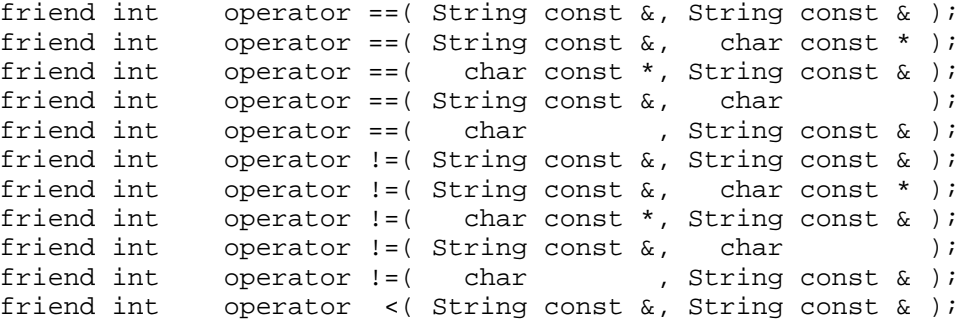

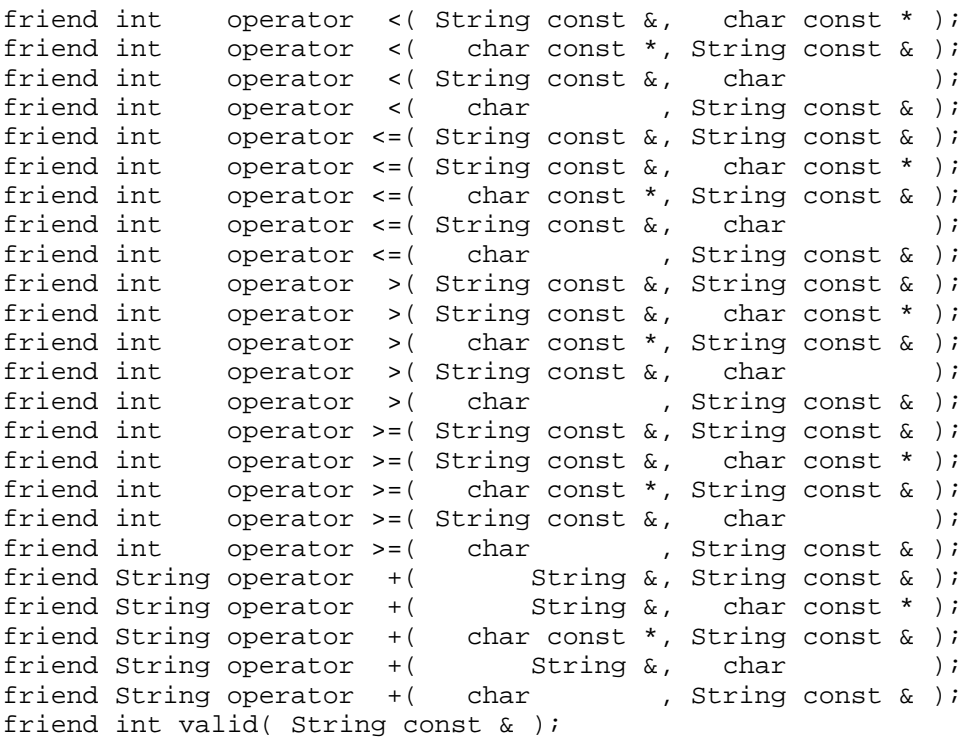

The following I/O Stream inserter and extractor functions are declared:

friend istream &operator >>( istream &, String & ); friend ostream &operator <<( ostream &, String const & );

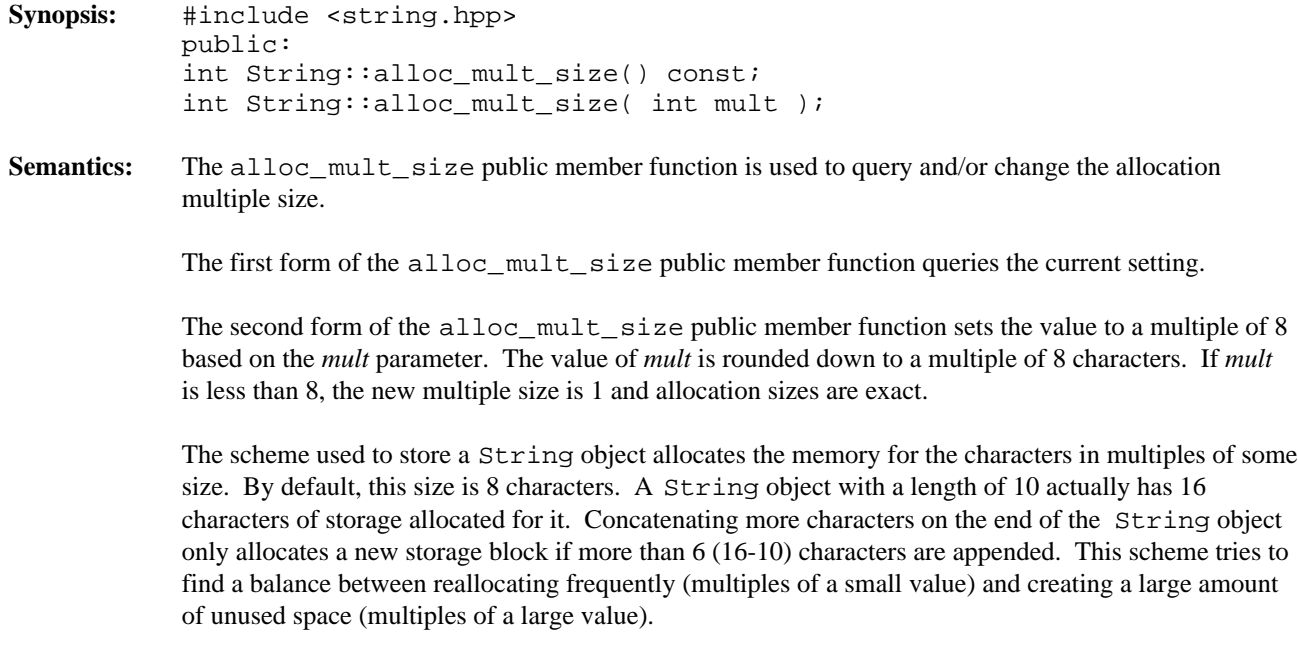

**Results:** The alloc\_mult\_size public member function returns the previous allocation multiple size.

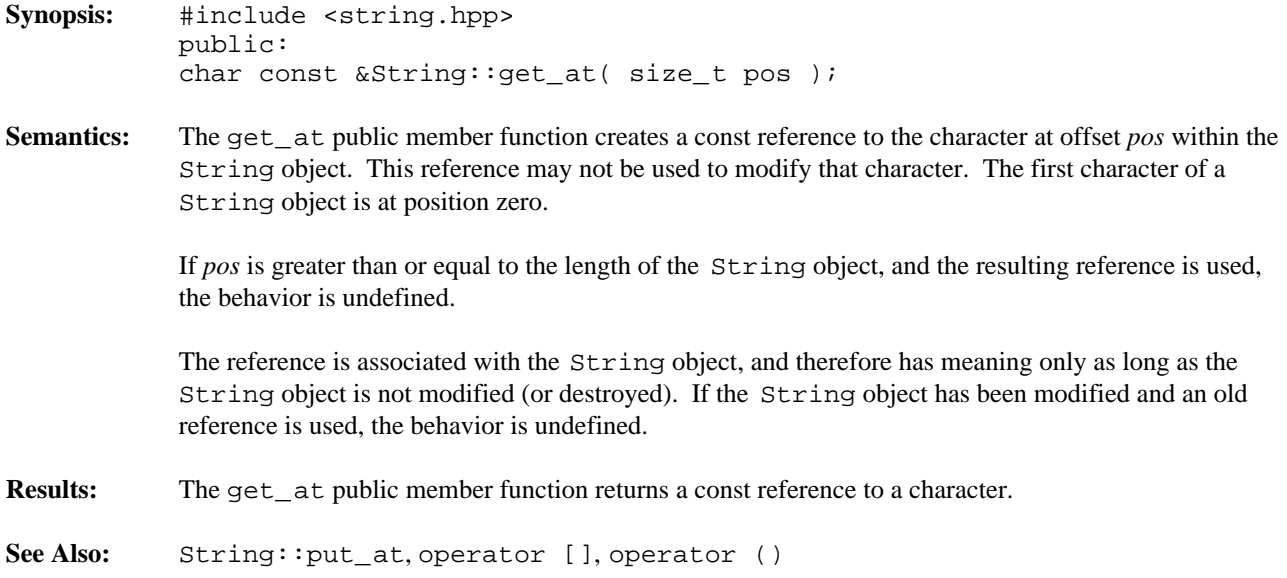

# *String::index()*

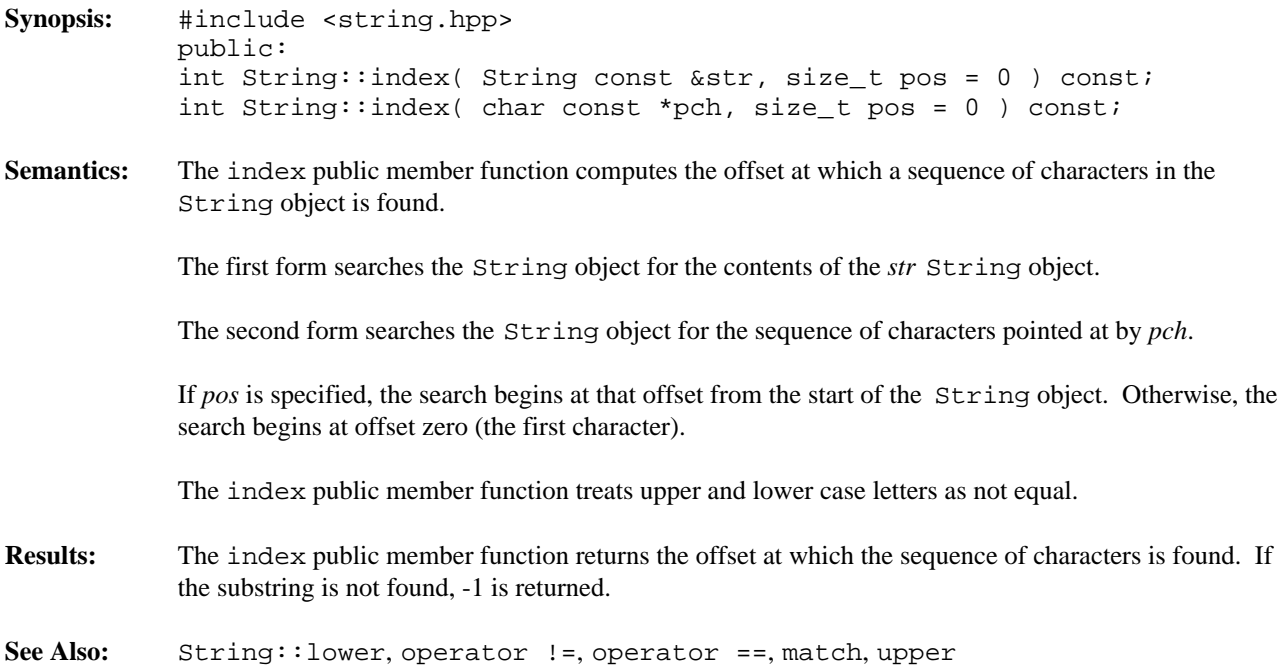

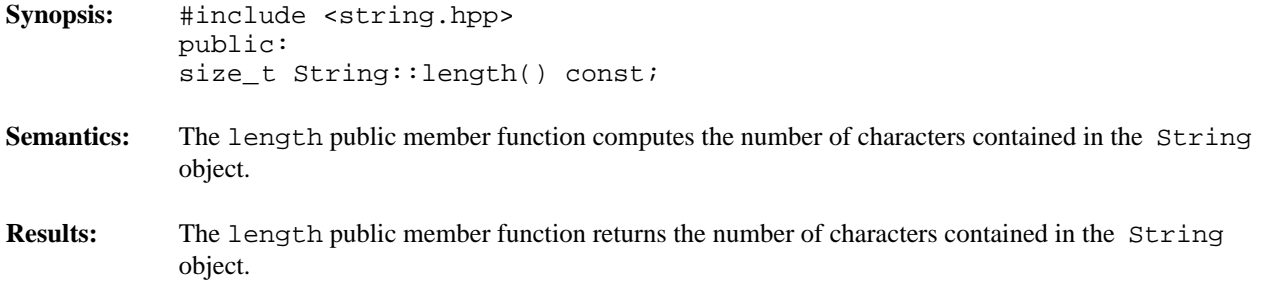

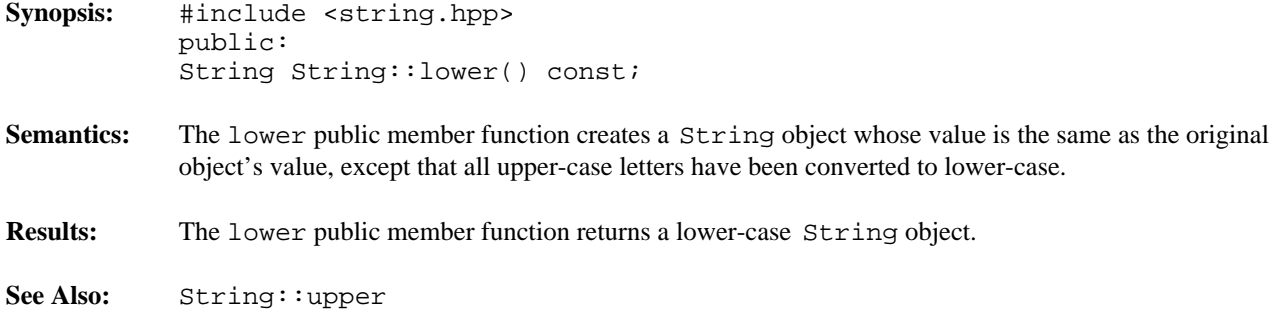

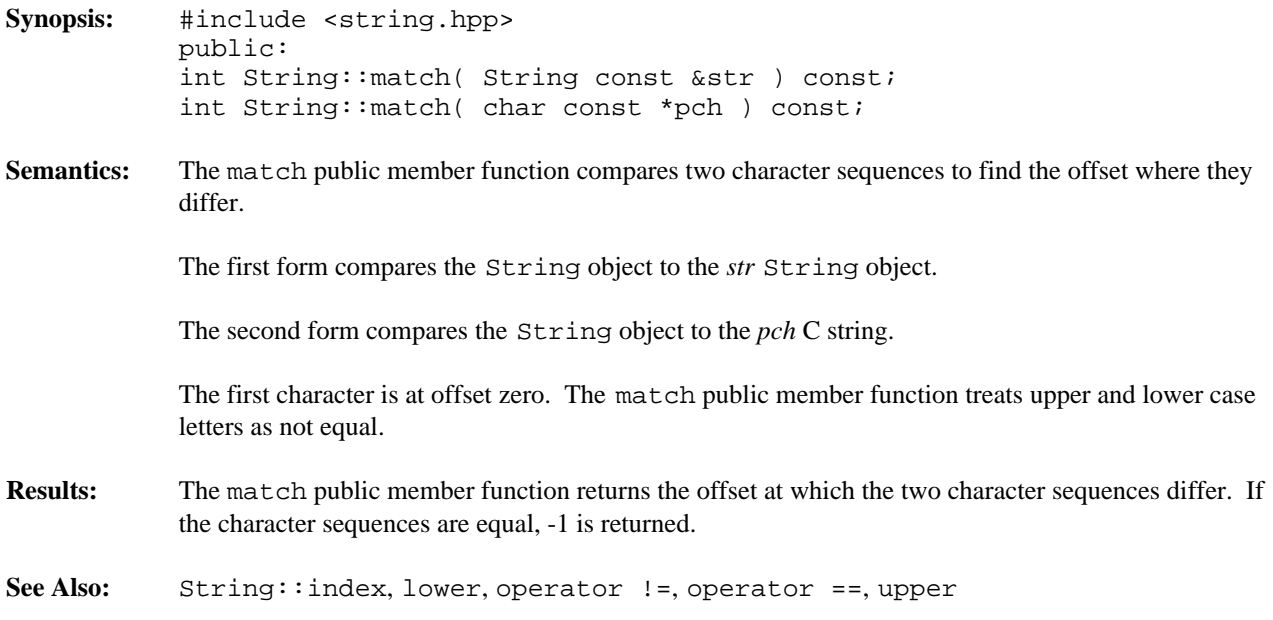

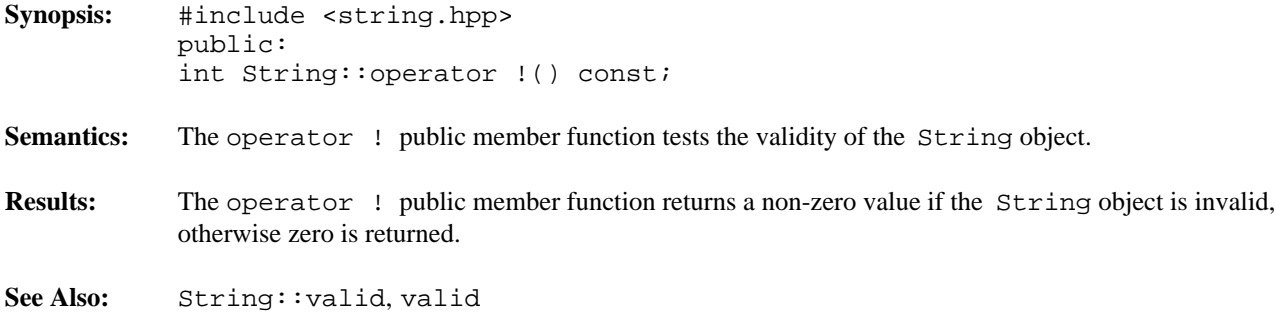

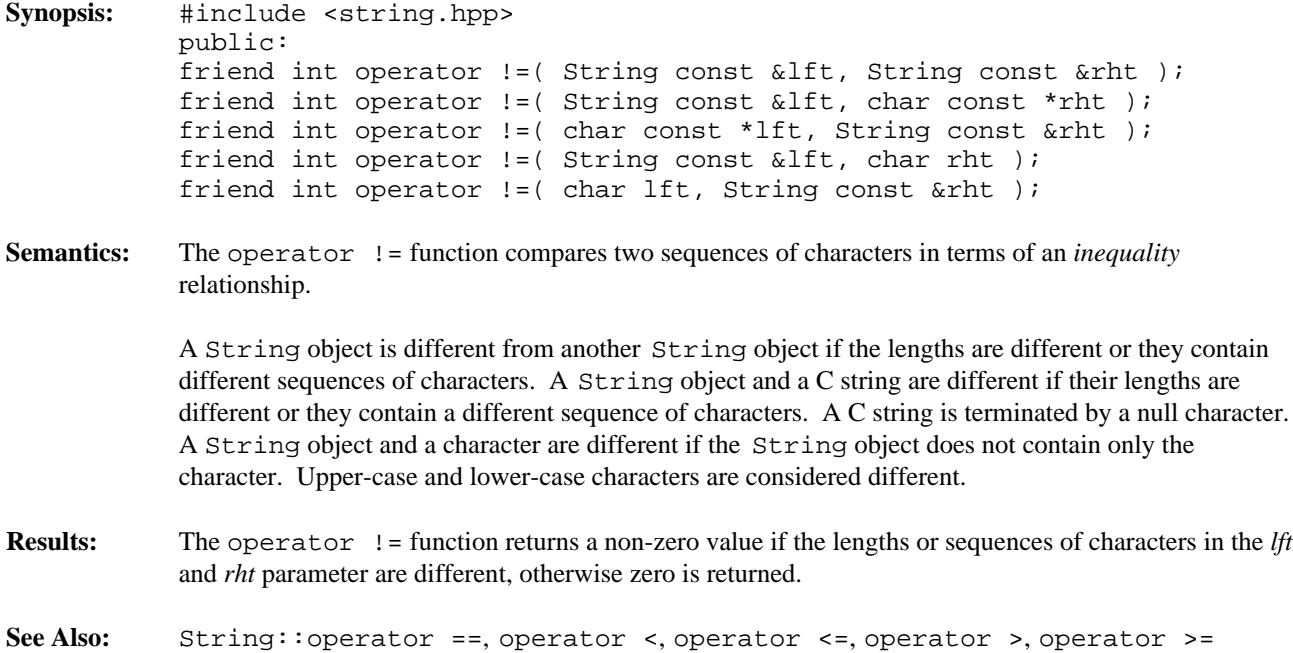

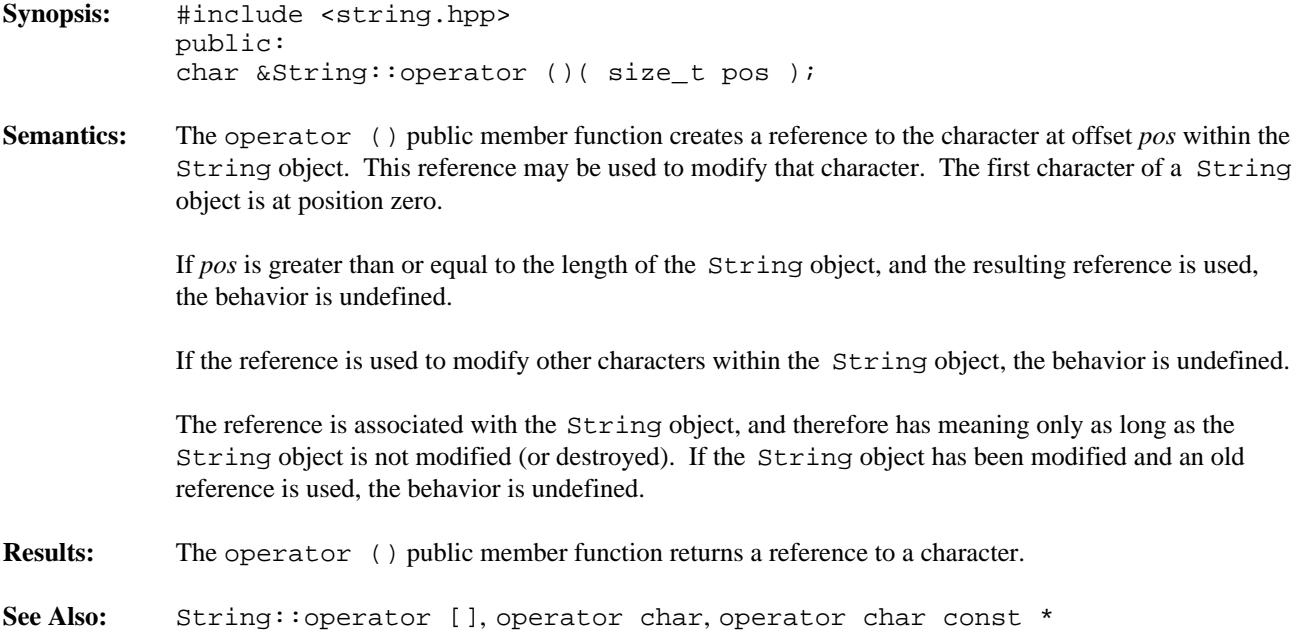

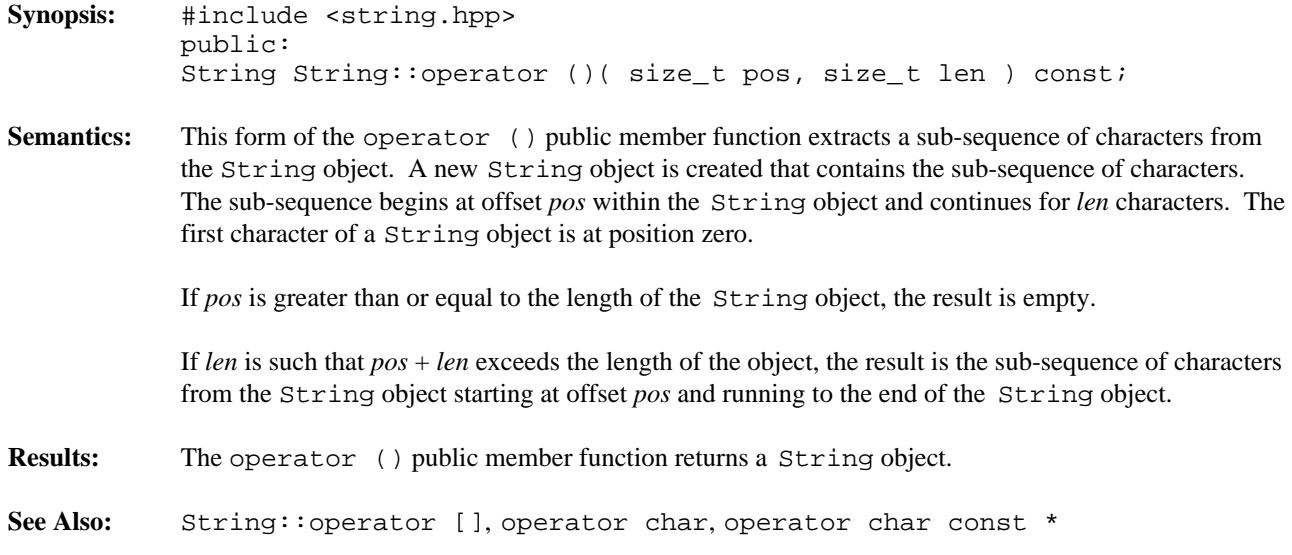

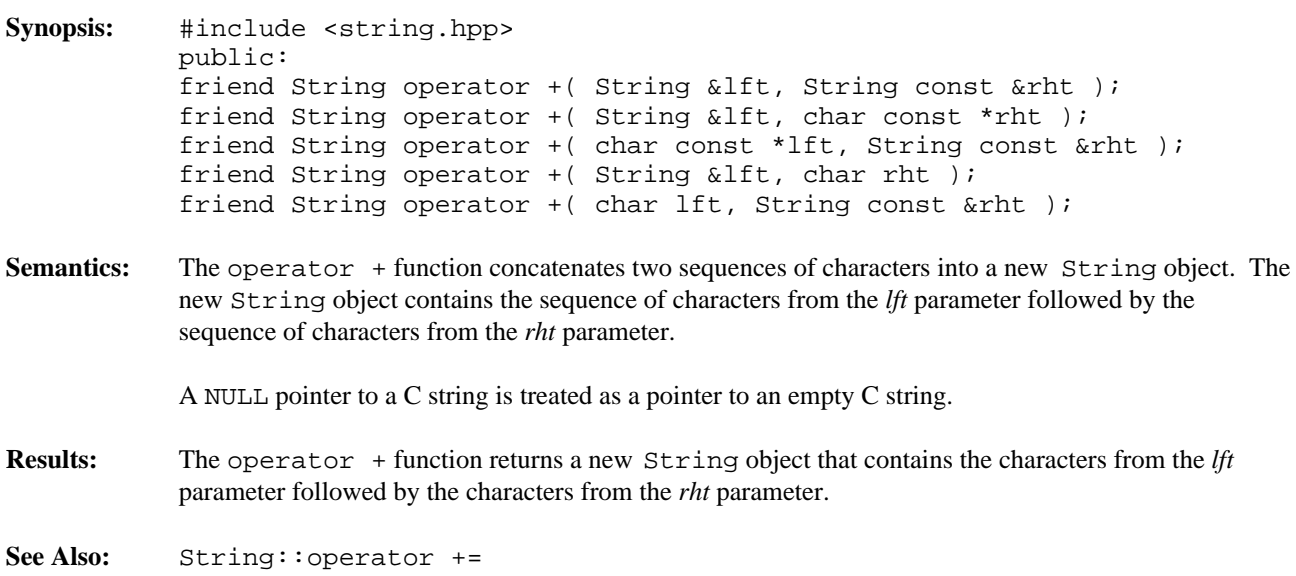

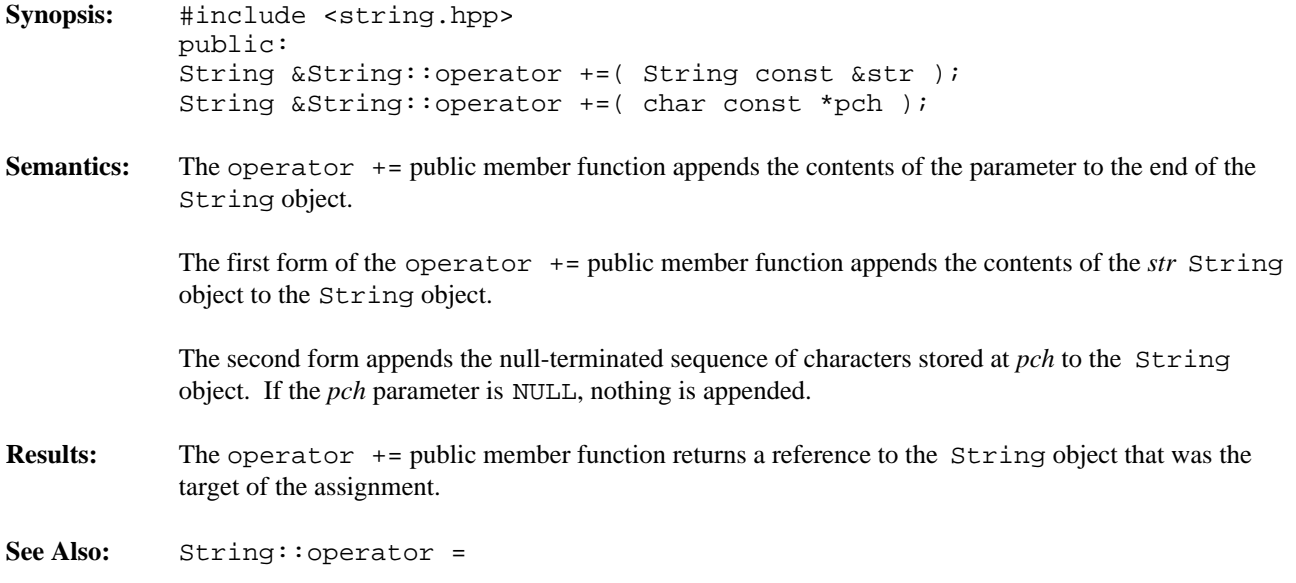

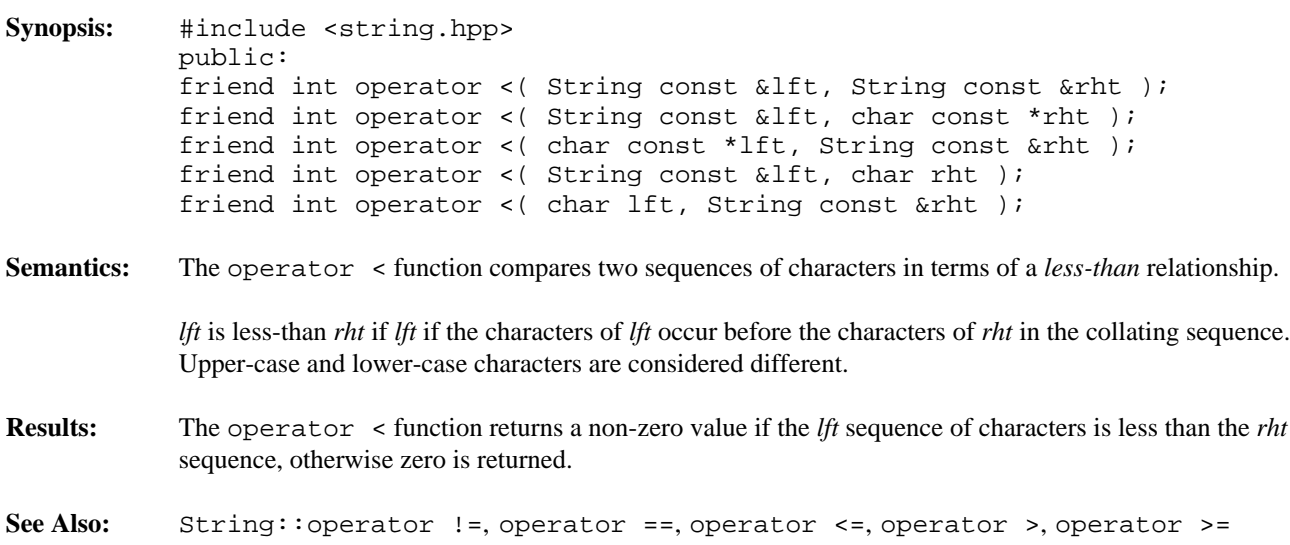

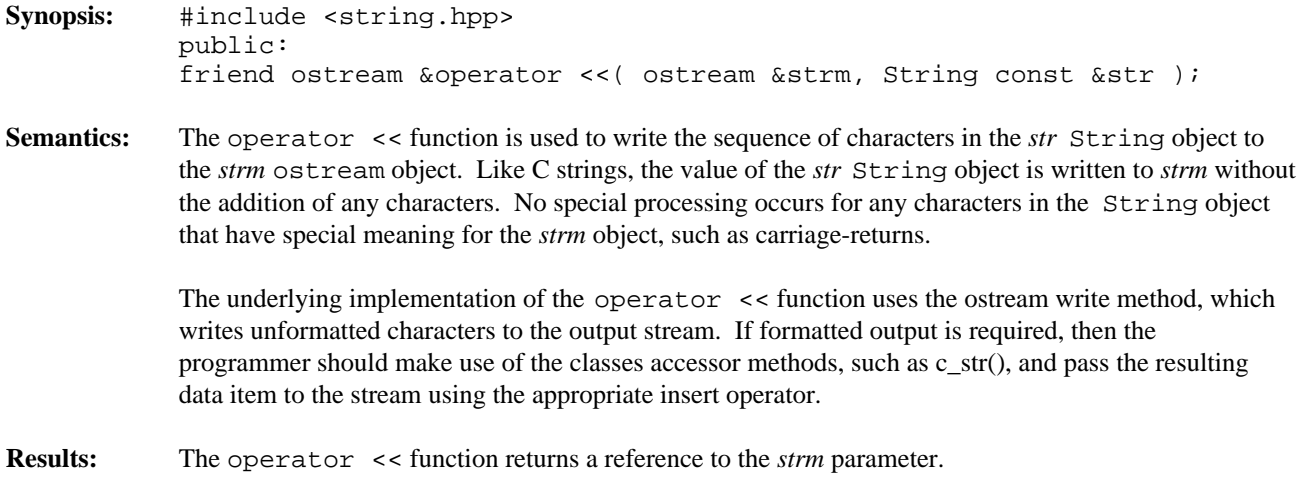

**See Also:** ostream

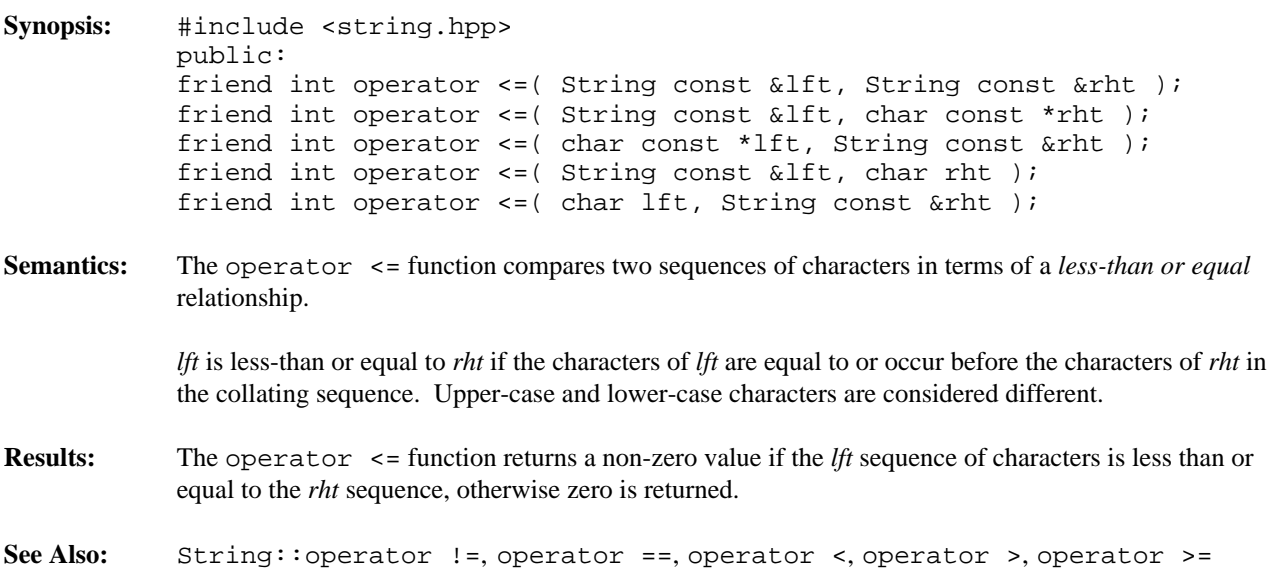
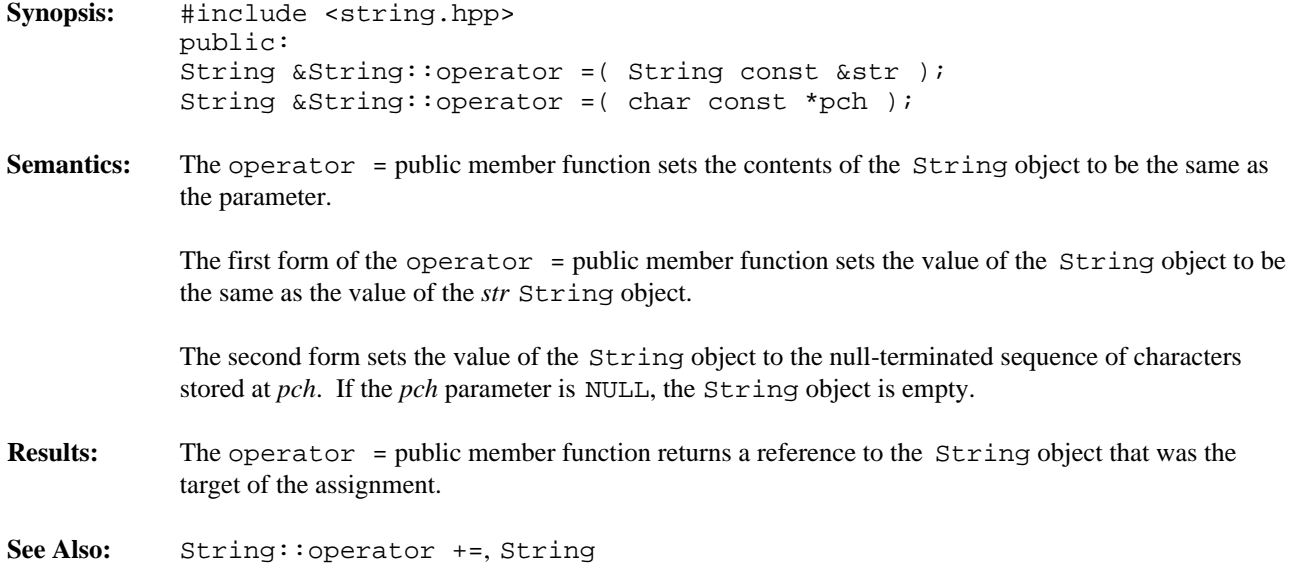

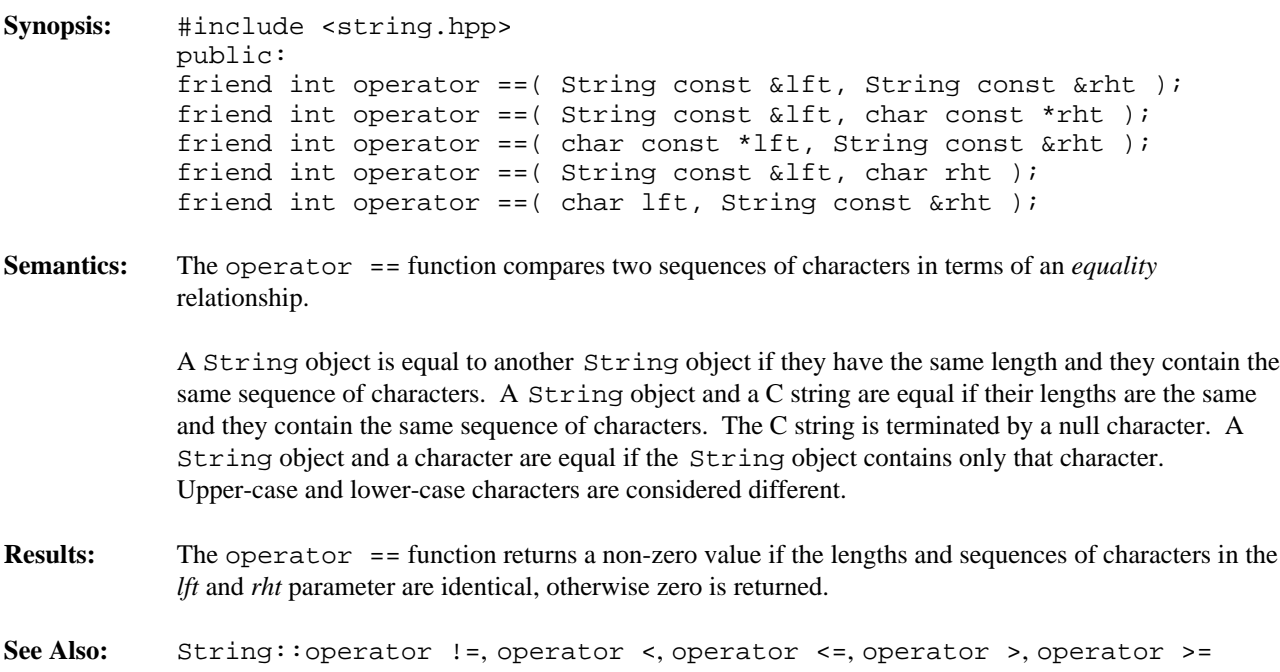

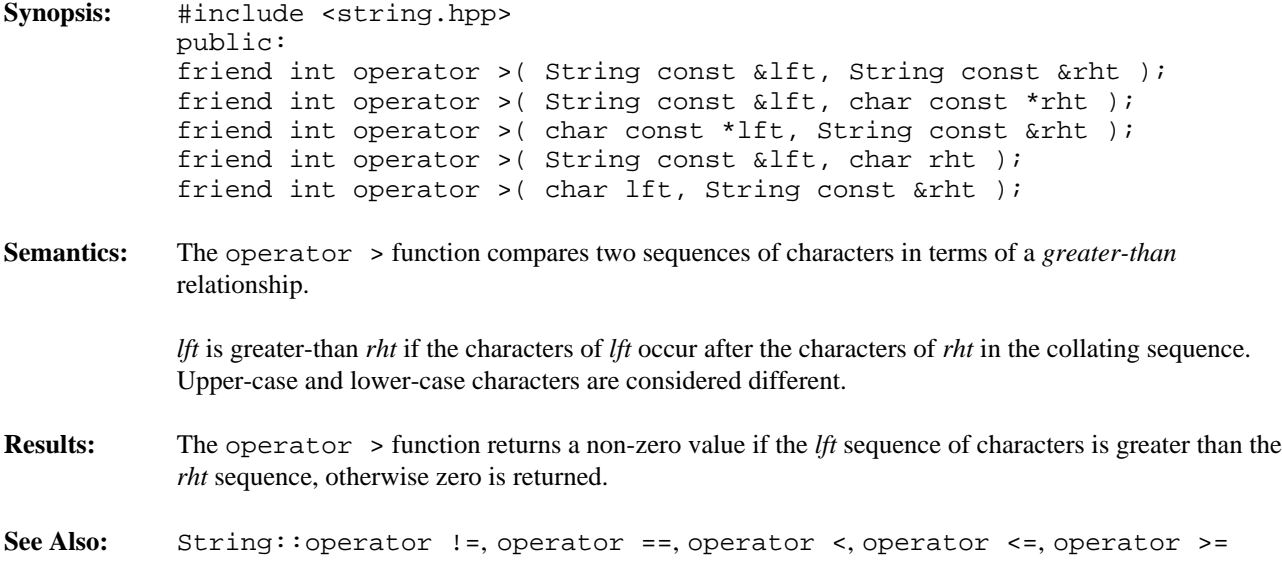

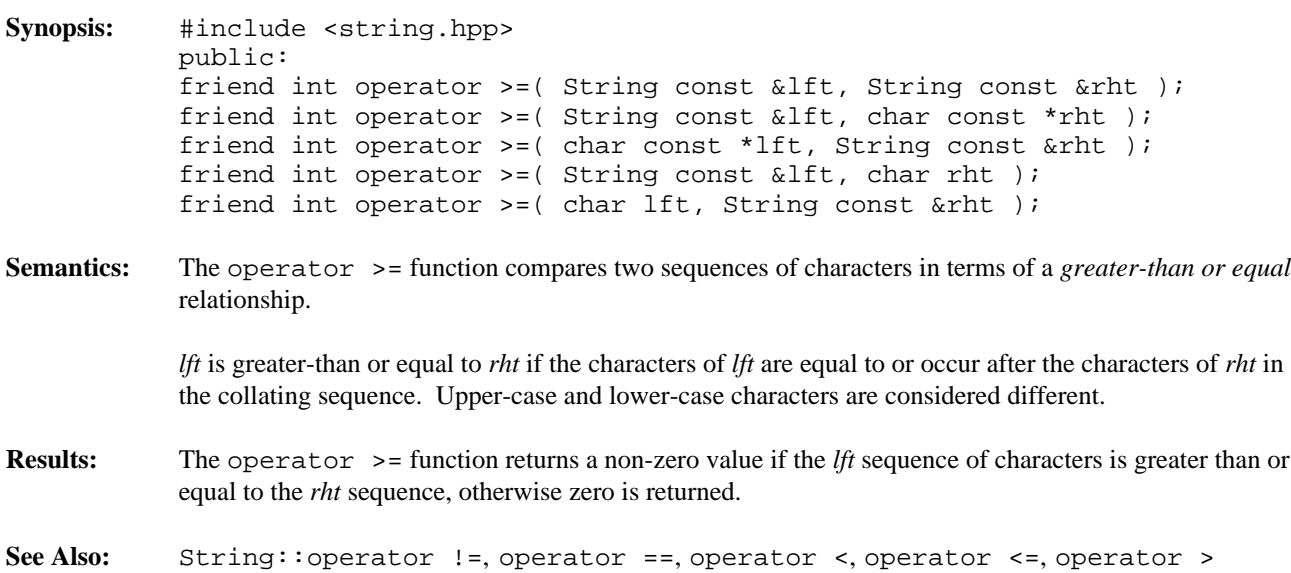

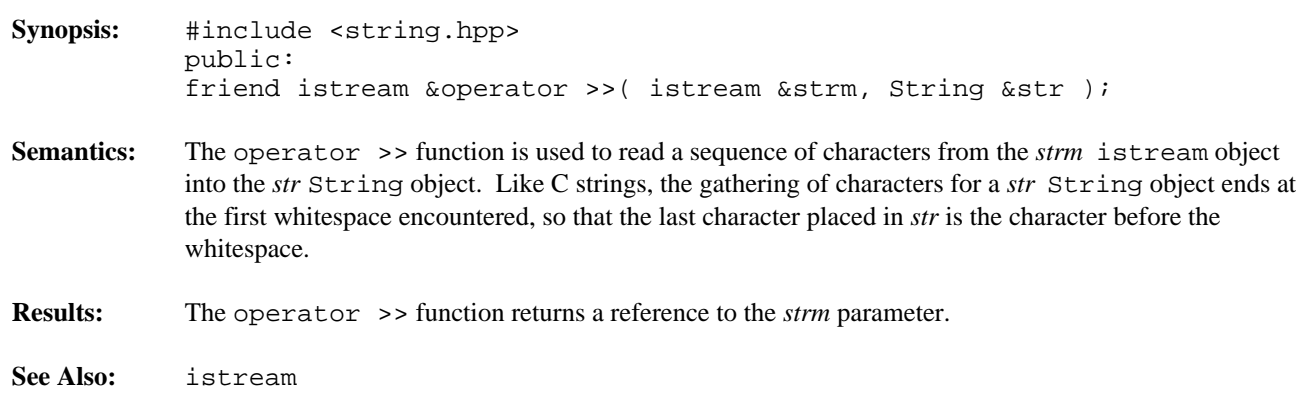

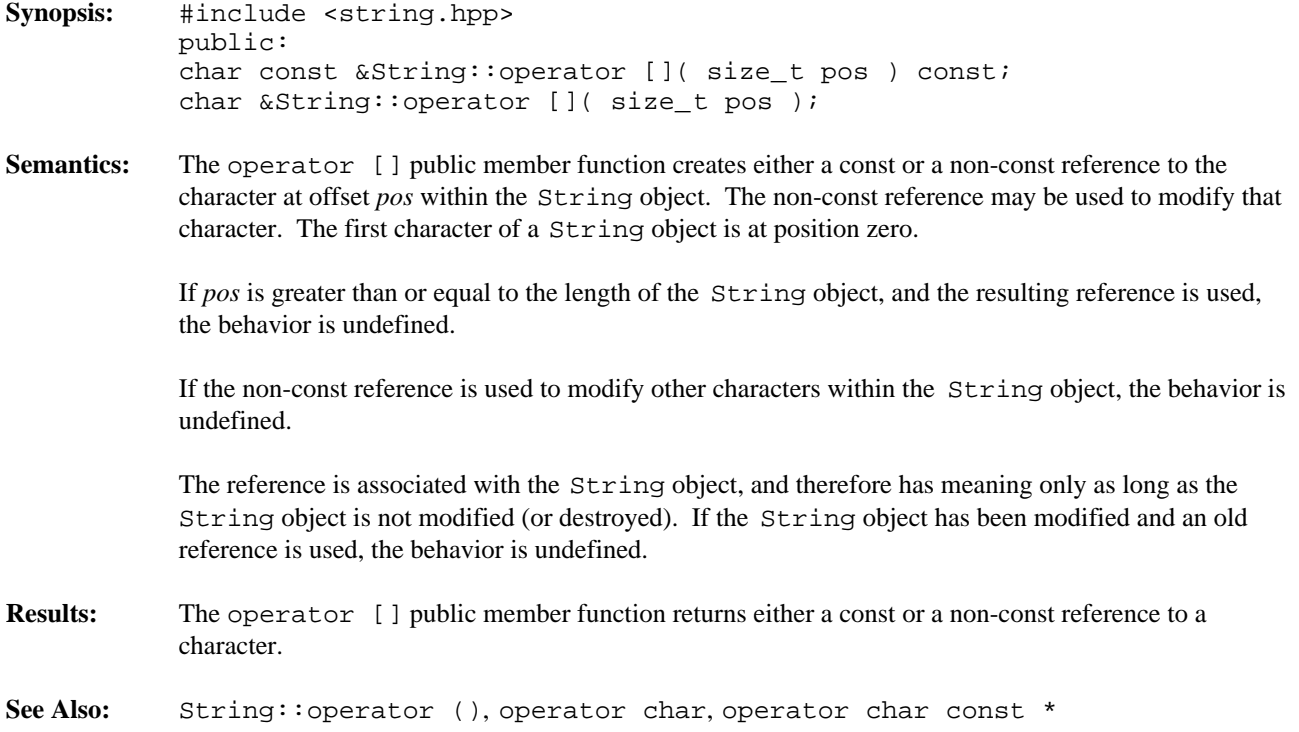

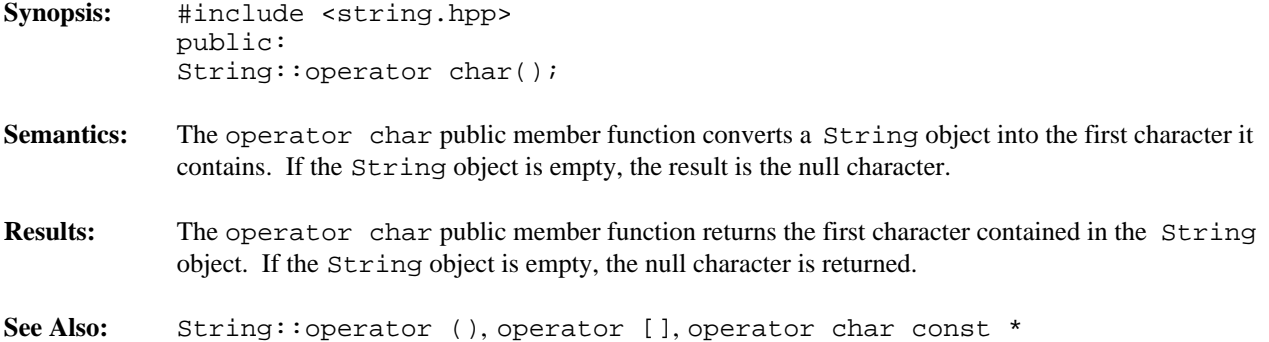

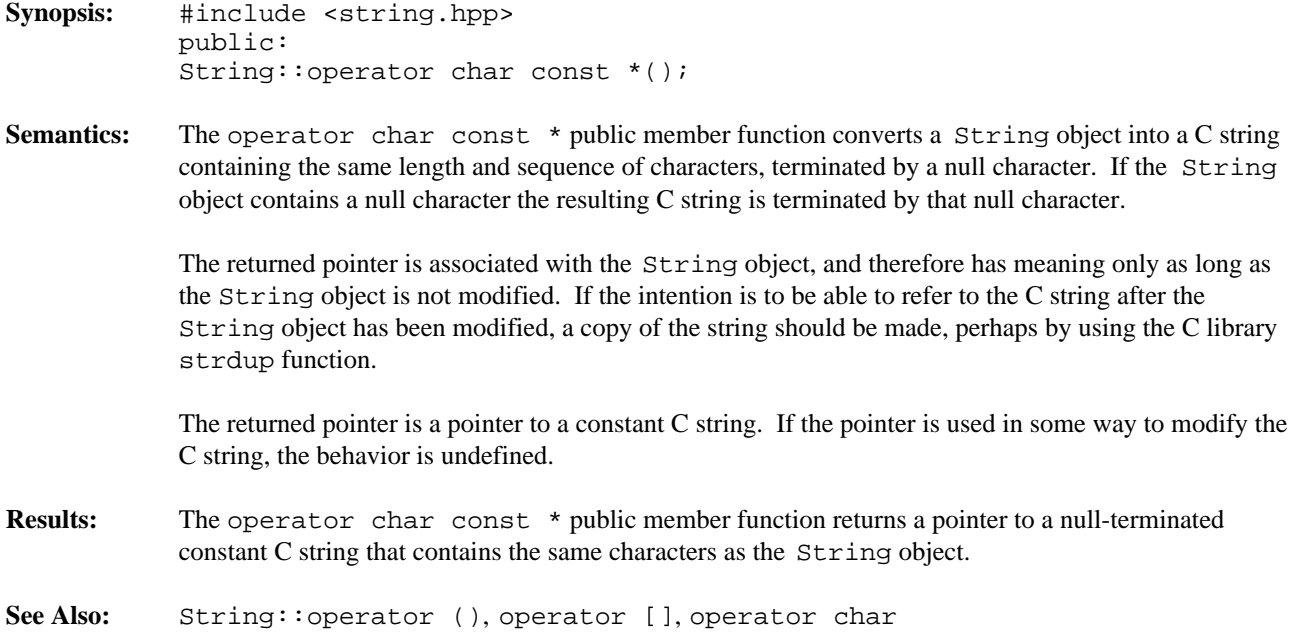

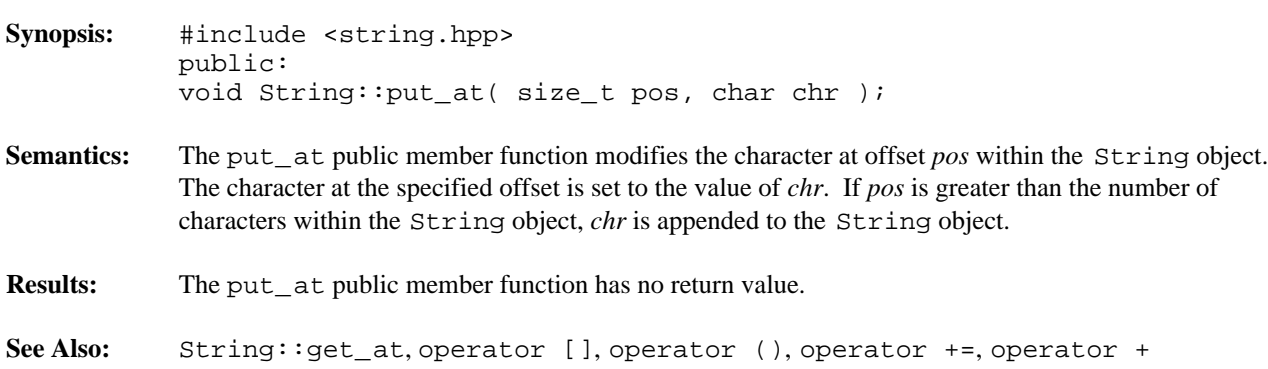

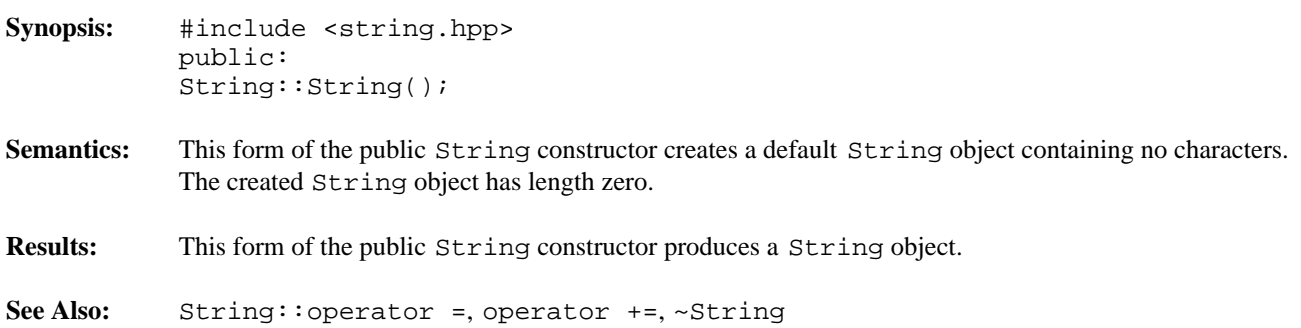

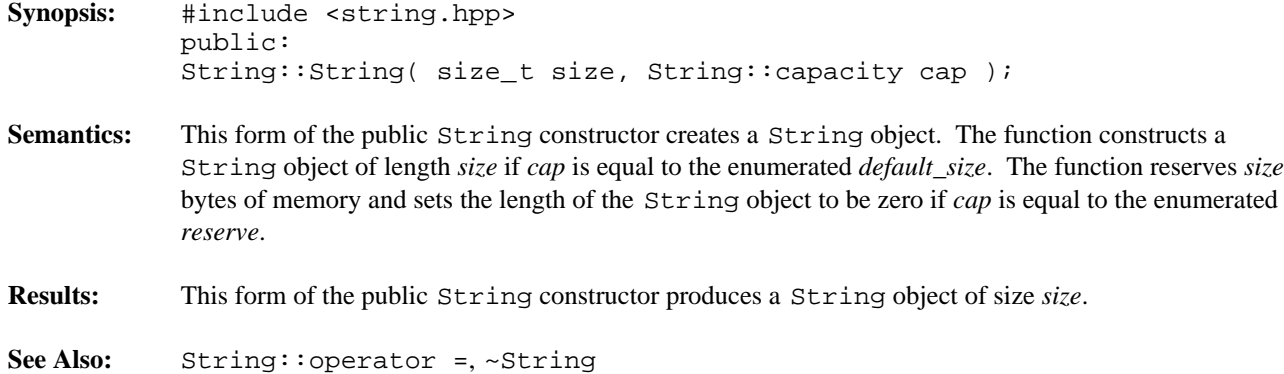

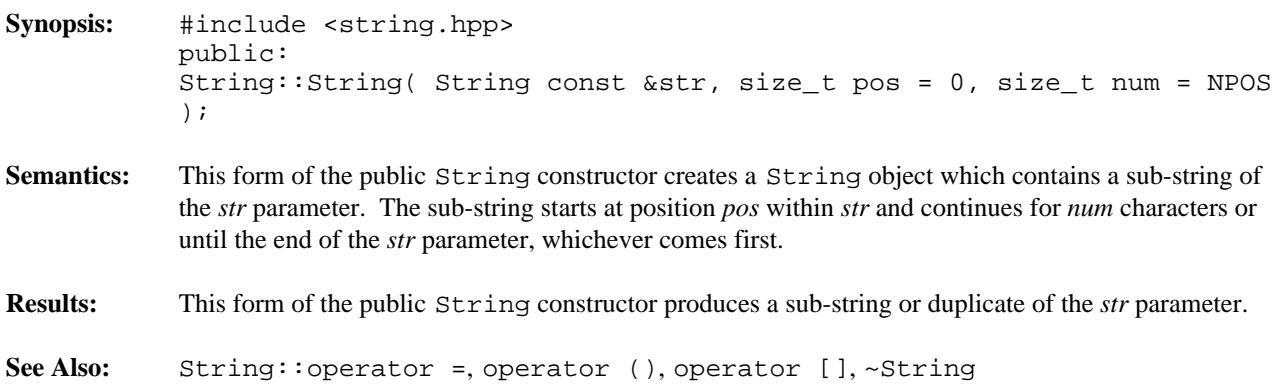

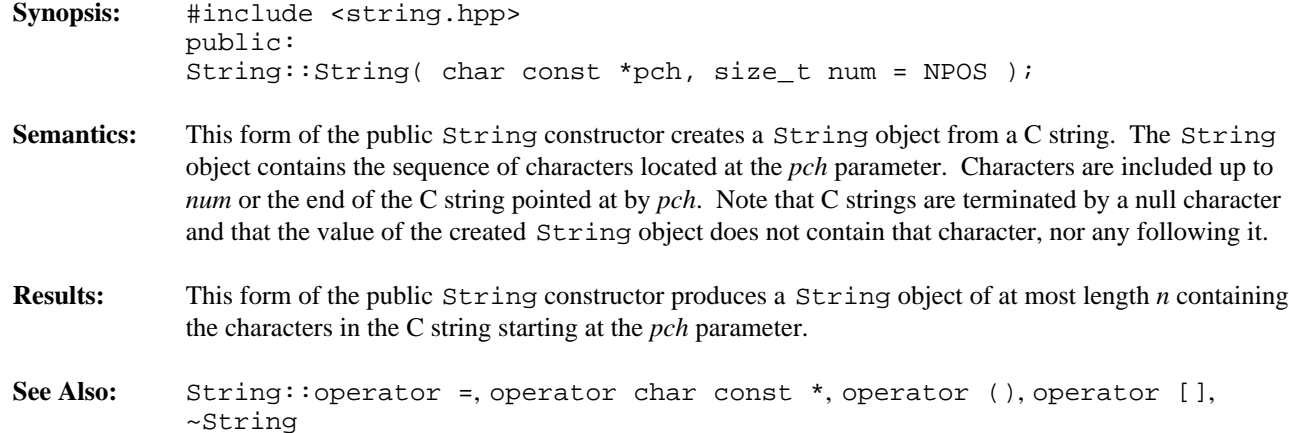

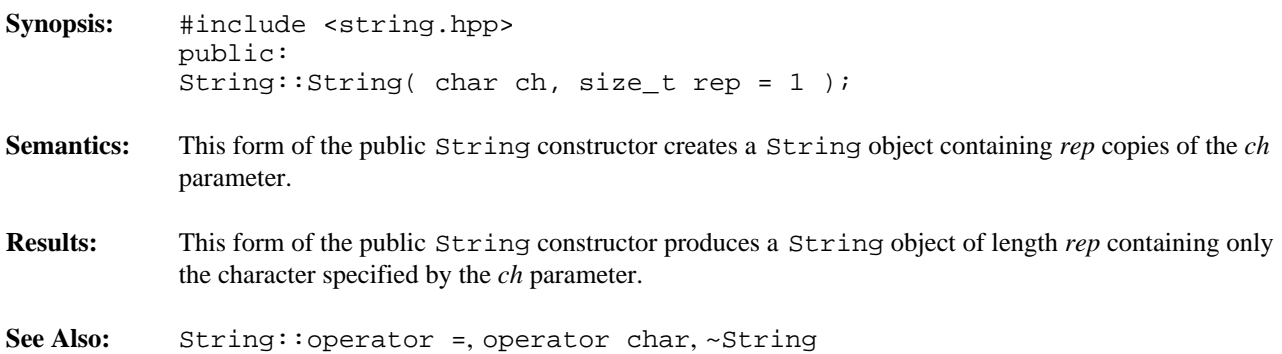

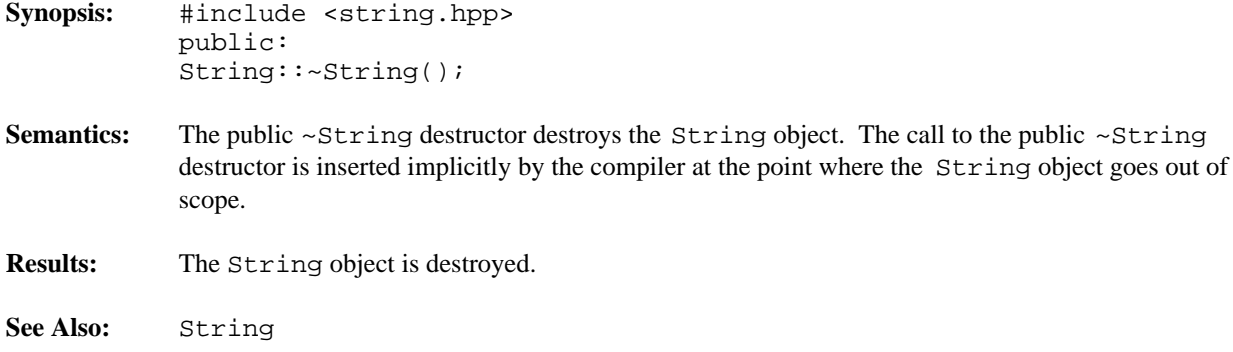

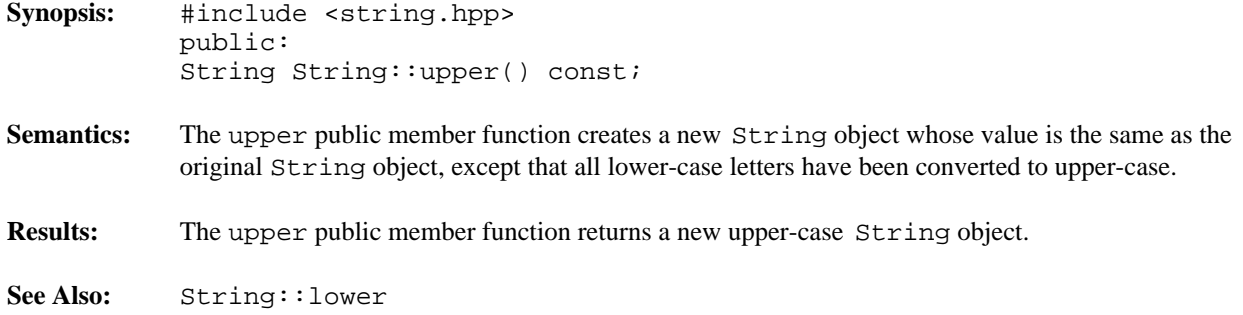

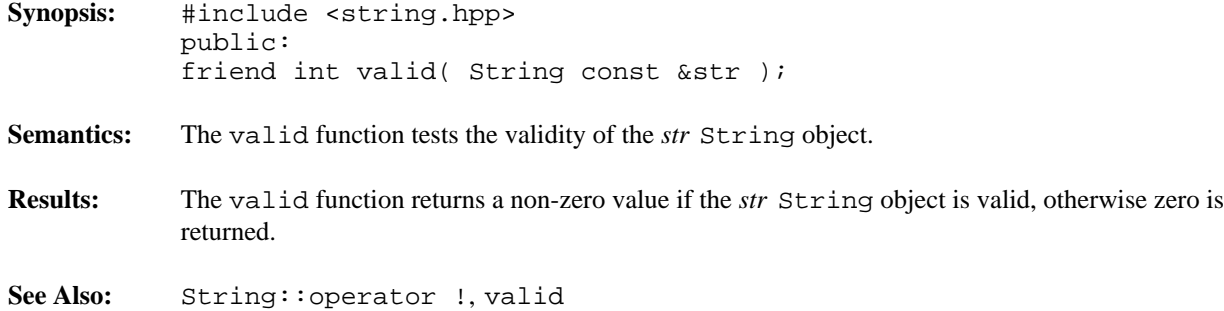

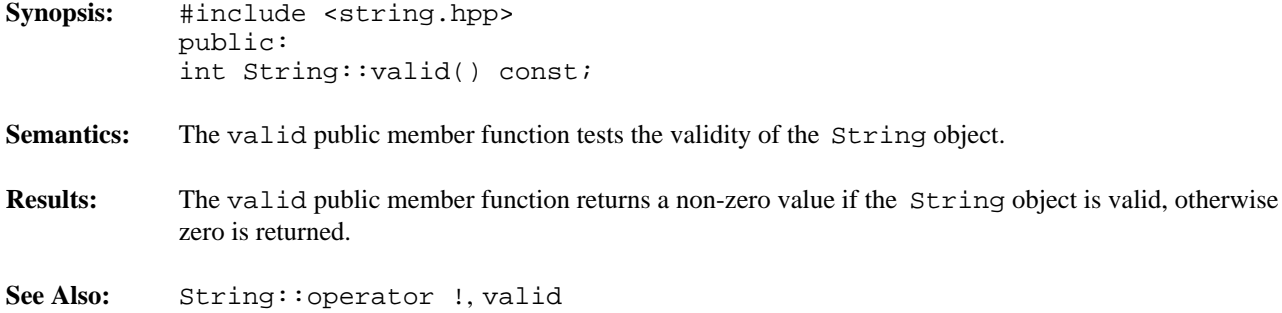

### *A*

abs, related function atanh, related function Complex 19-20 Complex 19, 27 acos, related function ate, member enumeration Complex 19, 21 ios 675 acosh, related function atend, member enumeration Complex 19, 22 ios 675 adjustfield, member enumeration attach, member function ios 665 filebuf 610, 612 all\_fine, member enumeration fstreambase 635-636 WCExcept 70 WCIterExcept 75 alloc\_mult\_size, member function String 862, 864 alloc\_size\_increment, member function strstreambuf 846-847 allocate, member function bad, member function streambuf 792, 794 allocator<br>function 259 263 286 290 416 514<br>badbit, member enumeration function 259, 263, 286, 290, 416, 514 badbit, mentor contraction function function  $673$ app, member enumeration base, member function<br>
ios 675<br>
mend member enumeration<br>
expanding the streambuf 792, 795 append, member enumeration basefield, member enumeration<br>ios 675<br>need member function ios 665 append, member function<br>WCI<sub>SY</sub>Const NI istItor<Types 308 beg, member enumeration WCIsvConstDListIter<Type> 308 beg, member enumeration of the beg, member enumeration of the beg member of the beg member of the beg member of the beg member of the beg member of the beg member of the beg member of the beg WCIsvConstSListIter<Type> 308 is 683<br>WCIsvDI ist<Type> 223 241 WCIsvDList<Type> 233, 241 binary, member enumeration of  $575$ WCIsvDListIter<Type> 324, 332 ios 675 ios 675 ios 675 ios 675 ios 675 ios 675 ios 675 ios 675 ios 675 ios 675 ios 675 ios 675 ios 675 ios 675 ios 675 ios 675 ios 676 ios 676 ios 676 ios 676 ios 676 ios 676 ios 676 ios 676  $WCIsvSList < Type > 233, 241$  bitalloc, member function of the MCI is the function of the MCI is the function of the MCI is the function of the MCI is the function of the function of the MCI is the function of the function of the WCIsvSListIter<Type> 324, 332<br>WCPtrConstN istIter<Type> 324, 332<br>bitHash, member function WCPtrConstDListIter<Type> 343 WCPtrDList<Type> 256, 266<br>WCPtrHashSet<Type> 106, 115<br>WCPtrHashTable<Type> 106, 115 WCPtrOrderedVector<Type> 525, 532 WCValHashSet<Type>  $256, 266$  WCValHashSet<Type> 154, 163 WCPtrSortedVector<Type> 525, 532 blen, member function<br>WCVelConetDListIst <Type> 378 blen, membur 792, 796 WCValConstDListIter<Type> 378 streambur 792, 796<br>WCValConstSListIter<Type> 378 buckets, member function WCValConstSListIter<Type> 378 WCValDList<Type> 283, 293<br>WCPtrHashDict<Key,Value> 82, 89

WCValDListIter<Type> 394, 402 WCValOrderedVector<Type> 568, 576 *\_* WCValSList<Type> 283, 293 WCValSListIter<Type> 394, 402 WCValSortedVector<Type> 568, 576 NOT\_EOF 7 arg, related function Complex 19, 23 asin, related function Complex 19, 24 asinh, related function Complex 19, 25 atan, related function Complex 19, 26

## *B*

WCPtrFashDict<Key,Value> 82, 88<br>WCPtrFashDict<Key,Value> 82, 88 WCPtrDListIter<Type> 359, 367<br>WCValHashDict<Key,Value> 132, 137<br>WCValHashDict<Key,Value> 132, 137 WCValHashTable<Type> 154, 163<br>WCValHashTable<Type> 154, 163<br>WCPtrScatedVector<Type> 525, 532<br>blen, member function

WCPtrHashSet<Type> 106, 116 WCPtrHashTable<Type> 106, 118 WCValHashDict<Key,Value> 132, 138 WCPtrSkipList<Type> 446, 457 WCValHashTable<Type> 154, 164 WCPtrSkipListSet<Type> 446, 457

cerr 9 filebuf 610, 613 check\_all, member enumeration fstreambase 635, 637<br>WCExcept 70 common types 7 wCExcept 70<br>WCIterExcept 75 common types 7 check\_none, member enumeration Complex related functions WCExcept  $70$  abs 19-20 WCIterExcept 75 acos 19, 21 acos 19, 21 acos 19, 21 clear, member function arg  $19, 23$ <br>ios 655, 659 WCIsvDList<Type> 233, 242  $\alpha$  asinh 19, 25 WCIsvSList<Type> 233, 242  $\arctan 19, 26$ WCPtrDList<Type> 256, 267 atanh 19, 27 atanh 19, 27 WCPtrHashDict<Key,Value>  $83, 90$  conj  $19, 32$ WCPtrHashSet < Type > 106, 117 cos 19, 33 WCPtrHashTable<Type> 106, 117 cosh 19, 34 WCPtrOrderedVector<Type> 525, 533 exp 19, 35 WCPtrSkipList<Type>  $446, 456$  imag 19, 37 WCPtrSkipListDict<Key,Value>  $426, 432$  log 19 WCPtrSkipListSet<Type $> 446, 456$  log10 19, 39 WCPtrSList<Type> 256, 267 norm 19, 40 WCPtrSortedVector<Type> 525, 533 WCPtrVector<Type> 555, 560 operator  $= 19, 41$ WCQueue<Type,FType> 414, 418 operator \* 18, 42 WCStack<Type,FType> 512, 516 operator + 18, 45 WCValDList<Type> 283, 294 operator - 18, 48 WCValHashDict<Key,Value> 132, 139 operator / 18, 50 WCValHashSet<Type> 154, 165 operator << 18, 52 WCValHashTable<Type> 154, 165 operator == 18-19, 54 WCValOrderedVector<Type> 568, 577 operator >> 18, 55 WCValSkipList<Type> 489, 498 polar 19, 56 WCValSkipListDict<Key,Value>  $470, 475$  pow 19, 57 WCValSkipListSet<Type> 489, 498 real 19, 59 WCValSList<Type> 283, 294 sin 19, 60 WCValSortedVector<Type> 568, 577 sinh 19, 61 WCValVector<Type> 598, 603 sqrt 19, 62 clearAndDestroy, member function tan 19, 63 WCIsvDList $\langle \text{Type} \rangle$  233, 243 tanh 19, 64 WCIsvSList<Type> 233, 243 Complex::Complex 18, 28-30 WCPtrDList<Type> 256, 268 Complex::imag 18, 36 WCPtrHashDict<Key,Value> 83, 91 Complex::operator \*= 18, 43<br>WCPtrHashSet<Type> 106, 118 Complex::operator + 18, 44

WCPtrHashTable<Type> 106, 116 WCPtrOrderedVector<Type> 525, 534 WCValHashSet<Type> 154, 164 WCPtrSkipListDict<Key,Value> 426, 433 WCPtrSList<Type> 256, 268 WCPtrSortedVector<Type> 525, 534 WCPtrVector<Type> 555, 561  $C$   $\vert$ WCValSList<Type> 283, 295 clog 9 close, member function Complex class 17 acosh 19, 22 asin 19, 24 Complex::operator + 18, 44

Complex::operator += 18, 46 WCValSkipListDict<Key,Value> 471-473 Complex::operator - 18, 47 WCValSList<Type> 283 Complex::operator -= 18, 49 WCValSListIter<Type> 394 Complex::operator /= 18, 51 WCValSortedVector<Type> 570-571,  $Complex:coerator = 18, 53$  573-574 Complex::real 18, 58 WCValVector<Type> 598-601 Complex::~Complex 18, 31 container, member function conj, related function WCIsvConstDListIter<Type> 308, 315 constructor WCIsvDListIter<Type> 324, 333 Complex 18, 28-30 WCIsvSListIter<Type> 324, 333 fstreambase 635, 638-641 WCPtrDListIter<Type> 359, 368 ios 655, 670-671 WCPtrHashSetIter<Type> 202, 209 iostream 691-694 WCPtrHashTableIter<Type> 202, 209 istream 698, 710-712 WCPtrSListIter<Type> 359, 368 ostream 755, 769-771 WCValDListIter<Type> 394, 403 stdiobuf 784, 786-787 WCValHashSetIter<Type> 215, 222 String 862, 888-892 WCValSListIter<Type> 394, 403 strstream 836, 838-839 contains, member function strstreambase 841, 843-844 WCIsvDList<Type> 233, 244 strstreambuf 846, 854-857 WCIsvSList<Type> 233, 244 WCDLink 230-231 WCPtrDList<Type> 256, 269 WCExcept 66-67 WCPtrHashDict<Key,Value> 83, 92 WCIsvConstSListIter<Type> 308 WCPtrHashSet<Type> 106, 119 WCIsvSList<Type> 233 WCPtrHashTable<Type> 106, 119 WCIterExcept 71-72 WCPtrSkipList<Type> 447, 458 WCPtrHashDict<Key,Value> 84-86 WCPtrSkipListSet<Type> 447, 458 WCPtrHashDictIter<Key,Value> 180 WCPtrSList<Type> 256, 269 WCPtrHashSetIter<Type> 202 WCPtrSortedVector<Type> 525, 535 WCPtrHashTable<Type> 107-109, 111-113 WCValDList<Type> 283, 296 WCPtrSkipListDict<Key,Value> 428-430 WCValHashSet<Type> 154, 166 WCPtrSList<Type> 256 WCValHashTable<Type> 154, 166 WCPtrSortedVector<Type> 526-527, 529-530 WCValSkipList<Type> 489, 499 WCQueue<Type,FType> 414-416 WCValSkipListSet<Type> 489, 499 WCSLink 280-281 WCValSList<Type> 283, 296 WCStack<Type,FType> 512-514 WCValSortedVector<Type> 568, 578 WCValConstSListIter<Type> 378 cos, related function WCValHashDict<Key,Value> 133-135 Complex 19, 33 WCValHashDictIter<Key,Value> 191 cosh, related function WCValHashSetIter<Type> 215 Complex 19, 34 WCValHashTable<Type> 155-157, 159-161 cout 9 WCValSkipList<Type> 490-492, 494-496 cur, member enumeration

Complex 19, 32 WCIsvConstSListIter<Type> 308, 315 filebuf 610, 615-617 WCPtrConstDListIter<Type> 343, 350 fstream 628-632 WCPtrConstSListIter<Type> 343, 350 ifstream 648-652 WCPtrHashDictIter<Key,Value> 180, 184 istrstream 729-731 WCValConstDListIter<Type> 378, 385 ofstream 748-752 WCValConstSListIter<Type> 378, 385 ostrstream 778-780 WCValHashDictIter<Key,Value> 191, 195 streambuf 792, 830-831 WCValHashTableIter<Type> 215, 222 WCIsvSListIter<Type> 324 WCPtrOrderedVector<Type> 525, 535 WCPtrConstSListIter<Type> 343 WCPtrSkipListDict<Key,Value> 426, 434 WCPtrSkipList<Type> 448-450, 452-454 WCValHashDict<Key,Value> 132, 140 WCPtrSListIter<Type> 359 WCValOrderedVector<Type> 568, 578 WCPtrVector<Type> 555-558 WCValSkipListDict<Key,Value> 470, 476

ios 683 WCIsvSList<Type> 233 current, member function WCIsvSListIter<Type> 324 WCIsvConstDListIter<Type> 308, 316 WCIterExcept 71, 73 WCIsvConstSListIter<Type> 308, 316 WCPtrConstSListIter<Type> 343 WCIsvDListIter<Type> 324, 334 WCPtrHashDict<Key,Value> 87 WCIsvSListIter<Type> 324, 334 WCPtrHashDictIter<Key,Value> 180 WCPtrConstDListIter<Type> 343, 351 WCPtrHashSetIter<Type> 202 WCPtrConstSListIter<Type> 343, 351 WCPtrHashTable<Type> 110, 114 WCPtrDListIter<Type> 359, 369 WCPtrSkipList<Type> 451, 455 WCPtrHashSetIter<Type> 202, 210 WCPtrSkipListDict<Key,Value> 431 WCPtrHashTableIter<Type> 202, 210 WCPtrSList<Type> 256 WCPtrSListIter<Type> 359, 369 WCPtrSListIter<Type> 359 WCValConstDListIter<Type> 378, 386 WCPtrSortedVector<Type> 528, 531 WCValConstSListIter<Type> 378, 386 WCPtrVector<Type> 555, 559 WCValDListIter<Type> 394, 404 WCQueue<Type,FType> 414, 417 WCValHashSetIter<Type> 215, 223 WCSLink 280, 282 WCValHashTableIter<Type> 215, 223 WCStack<Type,FType> 512, 515 WCValSListIter<Type> 394, 404 WCValConstSListIter<Type> 378

dbp, member function<br>streambuf 793, 797<br>WCValSListIter<Type> 394<br>WCValScrtedVector<Type> streambur 793, 797<br>dealloctor WCValSortedVector<Type> 572, 575<br>dealloctor WCValVaster Type> 508, 602 function 259, 263, 286, 290, 416, 514 do\_sgetn, member function dec, manipulator 733-734<br>dec, member enumeration<br>do sput member function  $\frac{d_0_{\text{split}}}{d_0_{\text{split}}}$  member enumeration do  $\frac{d_0_{\text{split}}}{d_0_{\text{split}}}$  member function ios 665 streambuf 793, 799<br>destructor destructor doallocate, member function<br>
Complex 18, 31 complex treembuf 792, 800 Complex 18, 31<br>
filebuf 610, 618<br>
strateambuf 846 8<br>
strateambuf 846 8 fstream 628, 633 fstreambase 635, 642 ifstream 648, 653 ios 655, 672 *E* iostream 691, 695 istream 698, 713 istrstream 729, 732 ofstream 748, 753 eatwhite, member function ostream 755, 772 istream 698, 700 ostrstream 778, 781 eback, member function stdiobuf 784, 788 streambuf 792, 801 streambuf 792, 832 ebuf, member function String 862, 893 streambuf 792, 802 strstream 836, 840 egptr, member function strstreambase 841, 845 streambuf 792, 803 strstreambuf 846, 858 empty\_container WCIsvConstSListIter<Type> 308

WCValHashDict<Key,Value> 136 WCValHashDictIter<Key,Value> 191 WCValHashSetIter<Type> 215  $D$   $\vert$ WCValSkipList<Type> 493, 497 WCValSkipListDict<Key,Value> 474 WCValSList<Type> 283 WCValVector<Type> 598, 602 strstreambuf 846, 848

WCDLink 230, 232 exception 70, 246-247, 249, 271-272, 274, WCExcept 66, 68 298-299, 301, 420-421, 424, 519, 521,

538, 543, 545, 551-553, 563, 581, 586, 588, 594-596, 605<br> **F** empty container, member enumeration WCExcept 70 end, member enumeration ios 683 fail, member function endl, manipulator 733, 735<br>
ends, manipulator 733, 736<br>
ends foilhit mamber entries, member function ios 673 WCIsvDList<Type> 233, 245 fd, member function  $WCIsvSList < Type$  233, 245 filebuf 610, 614 WCPtrDList<Type> 256, 270 fstreambase 635, 644 WCPtrHashDict<Key,Value> 83, 93 filebuf 791 WCPtrHashSet<Type> 106, 120 filebuf::attach 610, 612 WCPtrHashTable<Type> 106, 120 filebuf::close 610, 613 WCPtrOrderedVector<Type> 525, 536 filebuf::fd 610, 614<br>WCPtrSkipList<Type> 447, 459 filebuf::filebuf 610 WCPtrSkipListDict<Key,Value> 426, 435 filebuf::is\_open 610, 619 WCPtrSkipListSet<Type> 447, 459 filebuf::open 610, 620 WCPtrSList<Type> 256, 270 filebuf::openprot 610, 621 WCPtrSortedVector<Type> 525, 536 filebuf::overflow 610, 622 WCQueue<Type,FType> 414, 419<br>filebuf::pbackfail 610, 623 WCStack<Type,FType> 512, 517<br>filebuf::seekoff 611, 624 WCValDList<Type> 283, 297 filebuf::setbuf 611, 625 WCValHashDict<Key,Value> 132, 141 filebuf::sync 611, 626 WCValHashSet<Type> 154, 167<br>filebuf::underflow 610, 627 WCValHashTable<Type> 154, 167 filebuf::~filebuf 610, 618 WCValOrderedVector<Type> 568, 579 filedesc 7 WCValSkipList<Type> 489, 500 fill character 663 WCValSkipListDict<Key,Value> 470, 477 fill, member function  $WCValSkipListSet < Type > 489, 500$  ios 655, 663 WCValSList<Type> 283, 297 find, member function WCValSortedVector<Type> 568, 579<br>
WCIsvDList<Type> 233, 246<br>
WCIsvDList<Type> 233, 246<br>
WCIsvSI ist<Type> 233, 246 EOF 7<br>
eof, member function<br>
WCIsvSList<Type> 233, 246<br>
WCIsvSList<Type> 233, 246 er, member function wcPtrDList  $\langle VCPt|$  WCPtrDList  $\langle V \rangle$  256, 271 ios 655, 660<br>
eofbit, member enumeration<br>
WCPtrHashDict<Key,Value> 83, 94<br>
WCPtrHashDict<Key,Value> 83, 94<br>
WCPtrHashDict<Key,Value> 83, 94 eofficial member enumeration<br>intervals and the MCPtrHashSet<Type> 106, 121<br>wCPtrHashSet<Type> 106, 121 ios 675<br>
epptr, member function<br>
WCPtrHashTable<Type> 106, 121<br>
WCPtrOrdaredVector<Type> 525 ptr, member function<br>
streambuf 792, 804<br>
WCPtrSkinI ist<Type> 525, 537<br>
WCPtrSkinI ist<Type> 447, 460 streambur 792, 804<br>exception handling 3<br>WCPtrSkipList<Type> 447, 460<br>WCPtrSkipList<Type> 447, 460 exception handling 3<br>exceptions 70<br>WCPtrSkipListDict<Key,Value> 426, 436<br>WCPtrSkipListDict<Key,Value> 426, 436 explores 70 WCPtrSkipListSet<Type> 447, 460 WCPtrSkipListSet<Type> 447, 460 WCPtrSkipListSet<Type> 447, 460 Function 75<br>exceptions, member function<br> $WCPtrSList256, 271$ explores, member function<br>is 655, 661<br>WCPtrSortedVector<Type> 525, 537<br>WCV<sub>e</sub>INI ist  $T_{\text{rms}}$  282, 208 ios 655, 661<br>WCValDList<Type> 283, 298<br>WCValHashDist<Kay Value WCValHashDict<Key,Value> 132, 142<br>WCValHashDict<Key,Value> 132, 142<br>WCValHashSet<Type> 154, 168 WCValHashSet<Type> 154, 168<br>exp, related function<br>WCValHashSet<Type> 154, 168 exp, related function<br>Complex 19, 35<br>NGValOrdaredVectors Type> 154, 168 Complex 19, 35<br>extractor 11, 698<br>WCValOrderedVector<Type> 568, 580<br>WCValOrderedVector<Type> 568, 580

failbit, member enumeration filebuf::filebuf 610, 615-617 WCValSkipList<Type> 489, 501 WCValSkipListDict<Key,Value> 470, 478 WCValSkipListSet<Type> 489, 501 WCValSList<Type> 283, 298 WCValSortedVector<Type> 568, 580

findKeyAndValue, member function fstream 635, 691 WCPtrHashDict<Key,Value> 83, 95 fstream::fstream 628-632 WCPtrSkipListDict<Key,Value> 426, 437 fstream::open 628, 634 WCValHashDict<Key,Value> 132, 143 fstream::~fstream 628, 633 WCValSkipListDict<Key,Value> 470, 479 fstreambase 628, 648, 748 findLast, member function fstreambase::attach 635-636 WCIsvDList<Type> 233, 247 fstreambase::close 635, 637 WCIsvSList<Type> 233, 247 fstreambase::fd 635, 644 WCPtrDList<Type> 256, 272 fstreambase::fstreambase 635, 638-641 WCPtrSList<Type> 256, 272 fstreambase::is\_open 635, 643 WCValDList<Type> 283, 299 fstreambase::open 635, 645 WCValSList<Type> 283, 299 fstreambase::rdbuf 635, 646 first, member function fstreambase::setbuf 635, 647 WCPtrOrderedVector<Type> 525, 538 fstreambase::~fstreambase 635, 642 WCPtrSortedVector<Type> 525, 538 functions and types 15 WCQueue<Type,FType> 414, 420 WCValOrderedVector<Type> 568, 581 WCValSortedVector<Type> 568, 581 fixed, member enumeration *G* ios 665 flags, member function ios 655, 664 floatfield, member enumeration floatfield, member enumeration streambuf 792, 805<br>ios 665<br>streambur 733, 737<br>gcount, member function flush, manipulator 733, 737<br>flush, manipulator 733, 737<br>flush, manipulator function function istream 699, 701 flush, member function<br>
extra extra a 755, 757<br>
get area 791 ostream 755, 757<br>tHags member enumeration of the set of the set pointer 806 fmtflags, member enumeration get, member function ios 655, 665 forall, member function<br>WCIsyDI ist<Type> 233, 249<br>WCISyDList<Type> 233, 249 WCIsvDList<Type> 233, 248 WCIsvDList<Type> 233, 249<br>WCIsvSList<Type> 233, 249<br>WCIsvSList<Type> 233, 249 WCIsvSList<Type> 233, 248 WCIsvSList<Type> 233, 249 WCPtrDList<Type> 256, 273<br>WCPtrDList<Type> 256, 273<br>WCPtrSList<Type> 256, 274<br>WCPtrSList<Type> 256, 274 WCPtrHashDict<Key,Value> 83, 96 WCPtrHashSet<Type> 106, 122<br>WCPtrHashTable<Type> 106, 122<br>WCValDList<Type> 283, 301 WCPtrHashTable<Type> 106, 122 WCValDList<Type> 283, 301<br>WCValSList<Type> 283, 301 WCPtrSkipList<Type> 447, 461 WCValSList<Type><br>WCPtrSkipList<Type> 247, 461 wCValSList<Type> WCPtrSkipListDict<Key,Value> 426, 438 get\_at, member function of the set of the set of the set of the set of the set of the set of the set of the set of the set of the set of the set of the set of the set of the set of th WCPtrSkipListSet<Type> 447, 461 Supply 862, 865<br>WCPtrSList<Type> 256, 273<br>gettine, member function WCPtrSList $\langle \text{Type} \rangle$  256, 273 gettine, member function of the set of the set of the set of the set of the set of the set of the set of the set of the set of the set of the set of the set of the set of the set of the set WCValDList<Type> 283, 300 istream 698, 706<br>WCValHashDist<Kov Value> 132, 144 good, member function WCValHashDict<Key,Value> 132, 144 good, member function of the set of the set of the set of the set of the set of the set of the set of the set of the set of the set of the set of the set of the set of the set of the set o  $\text{WCValHashSet}$ Type $> 154, 169$  is 655, 668<br> $\text{WCValHashSet}$ WCValHashTable<Type> 154, 169 goodbit, member enumeration of the member end of the member of the member end of the member end of the member end of the member end of the member end of the member of the member end of the me WCValSkipList<Type> 489, 502 ios 675<br>WCValSkipListNict<Key Value> 470, 480 gptr, member function WCValSkipListDict<Key,Value> 470, 480 gpt, member function<br>WCValSkipListSet<Type> 489, 502 WCValSkipListSet<Type> 489, 502 WCValSList<Type> 283, 300 format precision 679 format width 689 formatted input 11 **H** formatted output 13 freeze, member function strstreambuf 846, 849 header files

algorithm 3 ios 675 functional 3 String 862, 866 memory 4 index\_range set 5 605 streambuf 5 WCExcept 70 strstream 5 ios 655, 669

complex 3 in\_avail, member function exception 3 streambuf 793, 807 fstream 4 index, member function generic 4 WCIsvDList<Type> 233, 250-251 iomanip 4 WCIsvSList<Type> 233, 250-251 ios 4 WCPtrDList<Type> 256, 275 iosfwd 4 WCPtrOrderedVector<Type> 525, 539 iostream 4 WCPtrSList<Type> 256, 275 istream 4 WCPtrSortedVector<Type> 525, 539 iterator 4 WCValDList<Type> 283, 302 limits 4 WCValOrderedVector<Type> 568, 582 list 4 WCValSList<Type> 283, 302 map 4 WCValSortedVector<Type> 568, 582 new 5 exception 70, 100, 148, 247, 272, 299, numeric 5 420-421, 424, 442, 484, 519, 521, 538, ostream 5 541, 543, 545, 563, 581, 584, 586, 588, 588, 589, 541, 543, 545, 563, 563, 581, 584, 586, 588, stdiobuf 5 index\_range, member enumeration string 5 init, member function vector 5 insert, member function wcdefs 5 WCIsvConstDListIter<Type> 308 wclbase 5 WCIsvConstSListIter<Type> 308 wclcom 5 WCIsvDList<Type> 233, 252 wclibase 5 WCIsvDListIter<Type> 324, 335 wclist 5 WCIsvSList<Type> 233, 252 wclistit 5 WCIsvSListIter<Type> 324, 335 wcqueue 6 WCPtrConstDListIter<Type> 343 wcstack 6 WCPtrConstSListIter<Type> 343 hex, manipulator 733, 738 WCPtrDList<Type> 256, 276 hex, member enumeration WCPtrDListIter<Type> 359, 370 ios 665 WCPtrHashDict<Key,Value> 83, 97 WCPtrHashSet<Type> 106, 123 WCPtrHashTable<Type> 106, 123 WCPtrOrderedVector<Type> 525, 540 *I* WCPtrSkipList<Type> 447, 462 WCPtrSkipListDict<Key,Value> 426, 439 WCPtrSkipListSet<Type> 447, 462 WCPtrSList<Type> 256, 276 ifstream 635, 698<br>
ifstream::ifstream 648-652<br>
WCPtrSchallector<br/>
WCPtrSchallector<br/>
WCPtrSchallector<br/>
WCPtrSchallector<br/>
WCPtrSchallector<br/>
WCPtrSchallector<br/>
WCPtrSchallector<br/>
WCPtrSchallector<br/> ifstream::ifstream 648, 654<br>
ifstream::open 648, 654<br>
WCOueue<Type FType 525, 540<br>
WCOueue<Type FType 3.414, 422 ifstream::open 648, 653<br>
ifstream::~ifstream 648, 653<br>
WCQueue<Type,FType> 414, 422 ifstream::~ifstream 648, 653<br>ignore, member function<br> $WCVa|ConstDList|ter\langle Type \rangle$  378 ignore, member function<br>istream 698, 707<br>istream 698, 707 istream 698, 707<br>imag, member function<br>WCValDList<Type> 283, 303<br>WCValDListTer<Type> 283, 303 ag, member function<br>Complex 18, 36<br>Complex 18, 36<br>WCValHashDict<Key Value> 13 Complex 18, 36<br>
imag, related function<br>
WCValHashDict<Key,Value> 132, 145<br>
WCValHashDict<Key,Value> 132, 145 ag, related function<br>
Complex 19, 37<br>
Complex 19, 37<br>
WCValHashSet<Type> 154, 170 Complex 19, 37<br>in, member enumeration<br> $\frac{WCValHashTable}{CValOrderedVector/Trans}$  568 WCValOrderedVector<Type> 568, 583

WCValSkipList<Type> 489, 503 ios::oct 665 WCValSkipListDict<Key,Value> 470, 481 ios::openmode 655, 675 WCValSkipListSet<Type> 489, 503 ios::operator ! 656, 677 WCValSList<Type> 283, 303 ios::operator void \* 656, 678 WCValSListIter<Type> 394, 405 ios::out 675 WCValSortedVector<Type> 568, 583 ios::precision 655, 679 insertAt, member function ios::pword 656, 680 WCPtrOrderedVector<Type> 525, 541 ios::rdbuf 655, 681 WCPtrSortedVector<Type> 525, 541 ios::rdstate 655, 682 WCValOrderedVector<Type> 568, 584 ios::right 665 WCValSortedVector<Type> 568, 584 ios::scientific 665 inserter 13, 755 ios::seekdir 655, 683 internal, member enumeration ios::setf 655, 684 ios 665 ios::setstate 655, 685 intrusive ios::showbase 665 classes 233 ios::showpoint 665 ios 635, 698, 755, 841 ios::showpos 665 ios::adjustfield 665 ios::skipws 665 ios::app 675 ios::stdio 665 ios::append 675 ios::sync\_with\_stdio 656, 686 ios::ate 675 ios::text 675 ios::atend 675 ios::tie 655, 687 ios::bad 655, 657 ios::trunc 675 ios::badbit 673 ios::truncate 675 ios::basefield 665 ios::unitbuf 665 ios::beg 683 ios::unsetf 655, 688 ios::binary 675 ios::uppercase 665 ios::bitalloc 656, 658 ios::width 655-656, 689 ios::clear 655, 659 ios::xalloc 656, 690 ios::cur 683 ios::~ios 655, 672 ios::dec 665 iostate, member enumeration ios::end 683 ios 655, 673 ios::eof 655, 660 iostream 628, 698, 755, 836 ios::eofbit 673 iostream::iostream 691-694 ios::exceptions 655, 661 iostream::operator = 691, 696-697 ios::fail 655, 662 iostream::~iostream 691, 695 ios::failbit 673 ipfx, member function ios::fill 655, 663 istream 698, 708 ios::fixed 665 is open, member function ios::flags 655, 664 filebuf 610, 619 ios::floatfield 665 fstreambase 635, 643 ios::fmtflags 655, 665 isEmpty, member function ios::good 655, 668 WCIsvDList<Type> 233, 253 ios::goodbit 673 WCIsvSList<Type> 233, 253 ios::hex 665 WCPtrDList<Type> 256, 277 ios::in 675 WCPtrHashDict<Key,Value> 83, 98 ios::init 655, 669 WCPtrHashSet<Type> 106, 124 ios::internal 665 WCPtrHashTable<Type> 106, 124 ios::iostate 655, 673 WCPtrSkipList<Type> 447, 463 ios::left 665 WCPtrSkipListSet<Type> 447, 463 ios::nocreate 675 WCPtrSList<Type> 256, 277

ios::ios 655, 670-671 WCPtrOrderedVector<Type> 525, 542 ios::iword 656, 674 WCPtrSkipListDict<Key,Value> 426, 440 ios::noreplace 675 WCPtrSortedVector<Type> 525, 542

WCQueue<Type,FType> 414, 423 WCStack<Type,FType> 512, 518  $WCVaIDList283, 304$   $L$ WCValHashDict<Key,Value> 132, 146 WCValHashSet<Type> 154, 171 WCValHashTable<Type> 154, 171 last, member function<br>WCValOrderedVector<Type> 568, 585 last, member function WCValOrdered vector<1ype> 568, 585<br>WCPtrOrderedVector<Type> 525, 543<br>WCValSkipList<Type> 489, 504<br>WCPtrSortedVector<Type> 525, 543 WCValSkipListDict<Key,Value> 470, 482<br>WCQueue<Type,FType> 414, 424<br>WCValOrderedVector<Type, 568 WCValOrderedVector<Type> 568, 586<br>WCValSList<Type> 283, 304<br>WCValScrtedVector<Type> 568, 586 WCValSortedVector<Type> 568, 585 left, member enumeration isfx, member function is the set of the set of the set of the set of the set of the set of the set of the set of the set of the set of the set of the set of the set of the set of the set of the set of the set of the set of istream 648, 655, 691, 729 String 862, 867<br>Stream input 11 Stream input 11 istream input 11<br>istream::eatwhite 698, 700<br>istream::eatwhite 698, 700 istream::gcount 699, 701 list containers 5 istream::get 698, 702-705 istream::getline 698, 706 Complex 19 istream::ignore 698, 707 log10, related function istream::ipfx 698, 708 Complex 19, 39<br>istream::isfx 698, 709 complex 19, 39 istream::istream 698, 710-712 String 862, 868 istream::operator = 699, 714-715 istream::operator >> 699, 716-721 istream::peek 699, 722 istream::putback 698, 723 *M* istream::read 698, 724 istream::seekg 698, 725-726 istream::sync 699, 727 istream::tellg 698, 728 manipulator manipulators istream::~istream 698, 713 dec 733-734 istrstream 698, 841 endl 733, 735 istrstream::istrstream 729-731 ends 733, 736 istrstream::~istrstream 729, 732 flush 733, 737 iter\_range hex 733, 738 exception 75, 319, 321, 338, 340, 354, 356, oct 733, 739 373, 375, 389, 391, 408, 410 resetiosflags 733, 740 iter\_range, member enumeration setbase 733, 741 WCIterExcept 75 setfill 733, 742 iterator classes 5 setiosflags 733, 743 iword, member function setprecision 733, 744 ios 656, 674 setw 733, 745

key, member function hex 733, 738 WCPtrHashDictIter<Key,Value> 180, 185 oct 733, 739 WCValHashDictIter<Key,Value> 191, 196 resetiosflags 733, 740

WCPtrSortedVector<Type> 525, 543 WCValSortedVector<Type> 568, 586 length, member function WCValVector<Type> 598, 604 lower, member function

setwidth 733, 746 ws 733, 747 manipulators **K**  $|\cdot|$  dec 733-734 endl 733, 735 ends 733, 736 flush 733, 737

setbase 733, 741 oct, manipulator 733, 739 setiosflags 733, 743 ios 665 setprecision 733, 744 ofstream 635, 755 match, member function open, member function String 862, 869 filebuf 610, 620

nocreate, member enumeration filebuf 621 filebuf 621 noreplace, member enumeration<br>ios 675 **contract filed 610** norm, related function<br>
Complex 19, 40<br>
Complex 19, 40<br>
String 863. Complex 19, 40<br>
not\_empty comprise the computer of the comprise of the computer of the computer of the computer of the computer of the computer of the computer of the computer of the computer of the computer of the compute exception 70, 87, 110, 114, 136, 158, 162, 237, Complex 19, 41 240, 261, 265, 288, 292, 417, 431, 451, String 862, 871 455, 474, 493, 497, 515, 528, 531, 559,<br>
572, 575, 602 String 862, 872, 873  $572, 575, 602$ <br>String 862, 872-873<br>not\_empty, member enumeration<br> $WClsvConstDI$  is the not\_empty, member enumeration WCIsvConstDListIter<Type> 308, 317 WCExcept 70<br>
WCIsvConstSListIter<Type> 308, 317<br>
MCIsvConstSListIter<Type> 308, 317<br>
WCIsvDI istIter<Type> 324, 336 not wave WCIsvDListIter<Type> 324, 336<br>exception 70, 123, 170, 462, 503<br>WCIsvSI istIter<Type> 324, 336 exception 70, 123, 170, 462, 503<br>not\_unique, member enumeration WCIsvSListIter<Type> 324, 336 not unique, member enumeration was approximately well were well were well were well were approximately well we<br>We were the constant were well were well were the same of the same weak weak and we were the same of the same o WCEXCEPT 70<br>
WCPtrConstSListIter<Type> 343, 352<br>
WCPtrDI istIter<Type> 343, 352<br>
WCPtrDI istIter<Type> 359, 371 num, related function workers with the WCPtrDListIter<Type> 359, 371<br>
Complex 38 WCPtrHashDictIter<Key Value

WCValHashSetIter<Type> 106, 125 WCValHashSetIter<Type> 215, 224 WCPtrOrderedVector<Type> 525, 544 WCValSListIter<Type><br>wcValSListIter<Type><br>operator \*, related function WCPtrSkipList<Type> 447, 464 operator \*, related f<br>WCPtrSkipListSet<Type> 447, 464 Complex 18, 42 WCPtrSkipListSet<Type> 447, 464 Complex 18, 42<br>WCPtrSectedVector<Type> 525, 544 operator  $* =$ , member function WCPtrSortedVector<Type> 525, 544 operator \*=, member function of the MCVolHook Set Type> 154, 172 WCValHashSet<Type> 154, 172 Complex 18, 43<br>wCValHashTable Times 154, 172 operator ++, member function WCValOrderedVector<Type> 568, 587 WCValSkipListSet<Type> 489, 505<br>WCIsvDListIter<Type> 324, 337<br>WCIsvSListIter<Type> 324, 337 WCValSortedVector<Type> 568, 587

setfill 733, 742 oct, member enumeration setw 733, 745 ofstream::ofstream 748-752 setwidth 733, 746 ofstream::open 748, 754 ws 733, 747 of stream::~ofstream 748, 753 fstream 628, 634 fstreambase 635, 645 ifstream 648, 654  $N$  of stream 748, 754 openmode, member enumeration ios 655, 675 openprot, member data openprot, member function operator !, member function operator  $!=$ , related function WCPtrHashDictIter<Key,Value> 180, 186 WCPtrHashSetIter<Type> 202, 211 WCPtrHashTableIter<Type> 202, 211 WCPtrSListIter<Type> 359, 371 *<sup>O</sup>* WCValConstDListIter<Type> 378, 387 WCValConstSListIter<Type> 378, 387 WCValDListIter<Type> 394, 406 WCValHashDictIter<Key,Value> 191, 197 occurrencesOf, member function WCPtrHashTable\type> 106, 125<br>WCValHashTableIter<Type> 215, 224<br>WCValSListIter<Type> 394, 406 WCValHashTable<Type> 154, 172<br>WCValOrdaredVector Type> 568, 587<br>WCIsvConstDListIter<Type> 308, 318 WCValSkipList<Type> 489, 505<br>WCIsvConstSListIter<Type> 308, 318<br>WCIsvDListIter<Type> 324, 337

WCPtrConstDListIter<Type> 343, 353 WCIsvConstSListIter<Type> 308, 321 WCPtrConstSListIter<Type> 343, 353 WCIsvDListIter<Type> 324-325, 340 WCPtrDListIter<Type> 359, 372 WCIsvSListIter<Type> 324-325, 340 WCPtrHashDictIter<Key,Value> 180, 187 WCPtrConstDListIter<Type> 343, 356 WCPtrHashSetIter<Type> 202, 212 WCPtrConstSListIter<Type> 343, 356 WCPtrHashTableIter<Type> 202, 212 WCPtrDListIter<Type> 359-360, 375 WCPtrSListIter<Type> 359, 372 WCPtrSListIter<Type> 359-360, 375 WCValConstDListIter<Type> 378, 388 WCValConstDListIter<Type> 378, 391 WCValConstSListIter<Type> 378, 388 WCValConstSListIter<Type> 378, 391 WCValDListIter<Type> 394, 407 WCValDListIter<Type> 394-395, 410 WCValHashDictIter<Key,Value> 191, 198 WCValSListIter<Type> 394-395, 410 WCValHashSetIter<Type> 215, 225 operator /, related function WCValHashTableIter<Type> 215, 225 Complex 18, 50 WCValSListIter<Type> 394, 407 operator /=, member function operator +, member function Complex 18, 51 Complex 18, 44 operator <, related function operator +, related function String 862-863, 876 Complex 18, 45 operator <<, member function String 863, 874 ostream 755-756, 758-764 operator +=, member function operator <<, related function Complex 18, 46 Complex 18, 52 String 862, 875 String 862, 877 WCIsvConstDListIter<Type> 308, 319 operator <=, related function WCIsvConstSListIter<Type> 308, 319 String 863, 878 WCIsvDListIter<Type> 324, 338 operator =, member function WCIsvSListIter<Type> 324, 338 Complex 18, 53 WCPtrConstDListIter<Type> 343, 354 iostream 691, 696-697 WCPtrConstSListIter<Type> 343, 354 istream 699, 714-715 WCPtrDListIter<Type> 359, 373 ostream 755, 765-766 WCPtrSListIter<Type> 359, 373 String 862, 879 WCValConstDListIter<Type> 378, 389 WCIsvDList<Type> 233, 254 WCValConstSListIter<Type> 378, 389 WCIsvSList<Type> 233, 254 WCValDListIter<Type> 394, 408 WCPtrDList<Type> 256, 278 WCValSListIter<Type> 394, 408 WCPtrHashDict<Key,Value> 83, 101 operator -, member function WCPtrHashSet<Type> 106, 126 Complex 18, 47 WCPtrHashTable<Type> 106, 126 operator -, related function WCPtrOrderedVector<Type> 525, 546 Complex 18, 48 WCPtrSkipList<Type> 447, 465 operator --, member function WCPtrSkipListDict<Key,Value> 427, 443 WCIsvConstDListIter<Type> 308, 320 WCPtrSkipListSet<Type> 447, 465 WCIsvConstSListIter<Type> 308, 320 WCPtrSList<Type> 256, 278 WCIsvDListIter<Type> 324-325, 339 WCPtrSortedVector<Type> 525, 546 WCIsvSListIter<Type> 324-325, 339 WCPtrVector<Type> 555, 564 WCPtrConstDListIter<Type> 343, 355 WCValDList<Type> 284, 305 WCPtrConstSListIter<Type> 343, 355 WCValHashDict<Key,Value> 132, 149 WCPtrDListIter<Type> 359-360, 374 WCValHashSet<Type> 154, 173 WCPtrSListIter<Type> 359-360, 374 WCValHashTable<Type> 154, 173 WCValConstDListIter<Type> 378, 390 WCValOrderedVector<Type> 569, 589 WCValConstSListIter<Type> 378, 390 WCValSkipList<Type> 489, 506 WCValSListIter<Type> 394-395, 409 WCValSkipListSet<Type> 489, 506 operator -=, member function WCValSList<Type> 284, 305 Complex 18, 49 WCValSortedVector<Type> 569, 589 WCIsvConstDListIter<Type> 308, 321 WCValVector<Type> 598, 606

WCValDListIter<Type> 394-395, 409 WCValSkipListDict<Key,Value> 470, 485

operator ==, member function operator void \*, member function WCIsvDList<Type> 234, 255 ios 656, 678 WCIsvSList<Type> 234, 255 opfx, member function WCPtrDList<Type> 256, 279 ostream 755, 767 WCPtrHashDict<Key,Value> 83, 102 osfx, member function WCPtrHashSet<Type> 106, 127 ostream 755, 768 WCPtrHashTable<Type> 106, 127 ostream 655, 691, 748, 778 WCPtrOrderedVector<Type> 525, 547 ostream output 13 WCPtrSkipList<Type> 447, 466 ostream::flush 755, 757 WCPtrSkipListDict<Key,Value> 427, 444 ostream::operator << 755-756, 758-764 WCPtrSkipListSet<Type> 447, 466 ostream::operator = 755, 765-766 WCPtrSList<Type> 256, 279 ostream::opfx 755, 767 WCPtrSortedVector<Type> 525, 547 ostream::osfx 755, 768 WCPtrVector<Type> 555, 565 ostream::ostream 755, 769-771 WCValDList<Type> 284, 306 ostream::put 755, 773 WCValHashDict<Key,Value> 132, 150 ostream::seekp 755, 774-775 WCValHashSet<Type> 154, 174 ostream::tellp 755, 776 WCValHashTable<Type> 154, 174 ostream::write 755, 777 WCValOrderedVector<Type> 569, 590 ostream::~ostream 755, 772 WCValSkipList<Type> 489, 507 ostrstream 755, 841 WCValSkipListDict<Key,Value> 470, 486 ostrstream::ostrstream 778-780 WCValSkipListSet<Type> 489, 507 ostrstream::pcount 778, 782 WCValSList<Type> 284, 306 ostrstream::str 778, 783 WCValSortedVector<Type> 569, 590 ostrstream::~ostrstream 778, 781 WCValVector<Type> 598, 607 out, member enumeration operator ==, related function ios 675 Complex 18-19, 54 out\_of\_memory 367, 370, 402, 405 String 862, 880 exception 70, 84, 86, 97, 99, 101, 104, 107, operator >, related function 109, 111, 113, 123, 126, 130, 133, 135, operator >=, related function 170, 173, 177, 260, 264, 266, 276, 278, operator >>, member function 439, 441, 443, 448, 450, 452, 454, 462, operator >>, related function 494, 496, 503, 506, 520, 527, 530, 532, operator [], member function 597, 601, 605-606, 608 String 862, 884 out of memory, member enumeration WCPtrHashDict<Key,Value> 83, 99-100 WCExcept 70 WCPtrOrderedVector<Type> 525, 545 out\_waiting, member function WCPtrSkipListDict<Key,Value> 427, 441-442 streambuf 793, 808 WCPtrSortedVector<Type> 525, 545 overflow, member function WCPtrVector<Type> 555, 563 filebuf 610, 622 WCValHashDict<Key,Value> 132, 147-148 stdiobuf 784-785 WCValOrderedVector<Type> 568, 588 streambuf 793, 809 WCValSkipListDict<Key,Value> 470, strstreambuf 846, 850 483-484 WCValSortedVector<Type> 568, 588 WCValVector<Type> 598, 605 operator char const \*, member function String 862, 886 operator char, member function String 862, 885

String 863, 881 145, 147, 149, 152, 155, 157, 159, 161, String 863, 882 287, 293, 303, 305, 422, 428, 430, istream 699, 716-721 1200 and 100 and 100 and 100 and 100 and 100 and 100 and 100 and 100 and 100 and 100 and 1 Complex 18, 55 554, 558, 563-564, 540-541, 546, 548, 554, 558, 563-564, String 863, 883 566, 571, 574, 576, 583-584, 589, 591,

pbackfail, member function<br>
Figure 6.10.622<br>
Figure 6.10.622<br>
pbackfail, member function<br>
psache of the parameter of the parameter of the parameter of the parameter of the parameter of the parameter of the parameter of the filebuf 610, 623 real, member function<br>
real, member function<br>
Complex 18, 58 pbase, member function<br>transmit 702, 811<br>real, related function<br>real, related function streambuf 792, 811<br>
ump member function streamburg complex 19, 59 pbump, member function remove, member function streambuf 792, 812 pcount, member function<br> **WCPtrHashDict<Key,Value>** 83, 103 WCPtrHashSet<Type> 106, 128 ostrstream 778, 782 WCPtrHashTable<Type> 106, 128 peek, member function pointer WCPtrSkipList<Type> 447, 467 polar, related function<br>
wCPtrSkipListSet<Type> 447, 467 WCStack<Type,FType> 512, 519 pow, related function<br>  $\text{WCValHashTable} \leq \text{Type} > 154, 175$ pptr, member function<br>
wCValSkipList<Type> 489, 508 precision, member function<br> **WCValSkipListSet<Type>** 489, 508 predefined objects 9 removeAll, member function predefined objects 9 prepend, member function<br>WCPtrHashSet<Type> 106, 129<br>WCPtrHashSet<Type> 106, 129<br>WCPtrHashTable<Type> 106, 129 WCPtrOrderedVector<Type> 525, 548 WCValSortedVector<Type> 568, 591 push, member function<br>  $WCP$ trSortedVector<Type> 525, 550 WCStack<Type,FType> 512, 520 WCValHashSet<Type> 154, 176 put area 791  $\frac{31}{100}$   $\frac{31}{100}$  put, member function<br>put, member function removeAt, member function String 862, 887

### *R*

fstreambase 635, 646 ios 655, 681  $P$  strstreambase 841-842 rdstate, member function ios 655, 682 istream 699, 722 WCPtrOrderedVector<Type> 525, 549 lists 229 WCPtrSkipListDict<Key,Value> 426, 445 WCPtrSortedVector<Type> 525, 549<br>Complex 19, 56 pop, member function<br>WCValHashDict<Key,Value> 132, 151<br>WCValHashSet<Type> 154, 175<br>WCValHashSet<Type> 154, 175 WCValOrderedVector<Type> 568, 592 Complex 19, 57 WCValSkipListDict<Key,Value> 470, 487 streambuf 792, 813 ios 655, 679 ios 655, 679 WCPtrSortedVector<Type> 525, 548 WCPtrOrderedVector<Type> 525, 550<br>WCPtrSkipList<Type> 447, 468 WCValOrderedVector<Type> 568, 591 WCPtrSkipList<Type> 447, 468<br>WCValSortedVector<Type> 568, 591 WCPtrSkipListSet<Type> 447, 468 put pointer 813 put bointer 813 WCValSkipListSet<Type> 489, 509 ostream 755, 773 put\_at, member function WCValSortedVector<Type> 568, 593 putback, member function<br>
WCPtrOrderedVector<Type> 525, 551 istream 698, 723 WCPtrSortedVector<Type> 525, 551 WCValOrderedVector<Type> 568, 594 pword, member function ios 656, 680 ios 656, 680 removeFirst, member function WCPtrOrderedVector<Type> 525, 552 WCPtrSortedVector<Type> 525, 552 WCValOrderedVector<Type> 568, 595 WCValSortedVector<Type> 568, 595 removeLast, member function WCPtrOrderedVector<Type> 525, 553 rdbuf, member function WCPtrSortedVector<Type> 525, 553

WCValOrderedVector<Type> 568, 596 scientific, member enumeration WCValSortedVector<Type> 568, 596 ios 665 reserve area 791 seekdir, member enumeration reset, member function ios 655, 683 WCIsvConstDListIter<Type> 308, 322-323 seekg, member function WCIsvConstSListIter<Type> 308, 322-323 istream 698, 725-726 WCIsvDListIter<Type> 324, 341-342 seekoff, member function WCIsvSListIter<Type> 324, 341-342 filebuf 611, 624 WCPtrConstDListIter<Type> 343, 357-358 streambuf 793, 815 WCPtrConstSListIter<Type> 343, 357-358 strstreambuf 846, 851 WCPtrDListIter<Type> 359, 376-377 seekp, member function WCPtrHashDictIter<Key,Value> 180, 188-189 ostream 755, 774-775 WCPtrHashSetIter<Type> 202, 213-214 seekpos, member function WCPtrHashTableIter<Type> 202, 213-214 streambuf 793, 816 WCPtrSListIter<Type> 359, 376-377 setb, member function WCValConstDListIter<Type> 378, 392-393 streambuf 792, 817 WCValConstSListIter<Type> 378, 392-393 setbase, manipulator 733, 741 WCValDListIter<Type> 394, 411-412 setbuf, member function WCValHashDictIter<Key,Value> 191, filebuf 611, 625 199-200 fstreambase 635, 647 WCValHashSetIter<Type> 215, 226-227 streambuf 793, 818 WCValHashTableIter<Type> 215, 226-227 strstreambuf 846, 852 WCValSListIter<Type> 394, 411-412 setf, member function resetiosflags, manipulator 733, 740 ios 655, 684 resize, member function setfill, manipulator 733, 742 WCPtrHashDict<Key,Value> 83, 104 setg, member function WCPtrHashSet<Type> 106, 130 streambuf 792, 819 WCPtrHashTable<Type> 106, 130 setiosflags, manipulator 733, 743 WCPtrOrderedVector<Type> 525, 554 setp, member function WCPtrSortedVector<Type> 525, 554 streambuf 792, 820 WCPtrVector<Type> 555, 566 setprecision, manipulator 733, 744 WCValHashDict<Key,Value> 132, 152 setstate, member function WCValHashSet<Type> 154, 177 ios 655, 685 WCValHashTable<Type> 154, 177 setw, manipulator 733, 745 WCValOrderedVector<Type> 568, 597 setwidth, manipulator 733, 746 WCValSortedVector<Type> 568, 597 sgetc, member function WCValVector<Type> 598, 608 streambuf 793, 821 resize\_required sgetchar, member function exception 70, 524, 526, 529, 532, 540-541, streambuf 793, 822 548, 563, 567, 570, 573, 576, 583-584, sgetn, member function 591, 605 streambuf 793, 823 resize\_required, member enumeration showbase, member enumeration WCExcept 70 ios 665 right, member enumeration showpoint, member enumeration ios 665 ios 665

sbumpc, member function<br>streambuf 793, 814<br>another morte morte materials

showpos, member enumeration ios 665 sin, related function  $S$  Complex 19, 60 sinh, related function Complex 19, 61 skipws, member enumeration snextc, member function

streambuf 793, 824 streambuf::sgetchar 793, 822 speekc, member function streambuf::sgetn 793, 823 streambuf 793, 825 streambuf::snextc 793, 824 sputbackc, member function streambuf::speekc 793, 825 sputc, member function streambuf::sputc 793, 827 streambuf 793, 827 streambuf::sputn 793, 828 sputn, member function streambuf::stossc 793, 829 sqrt, related function streambuf::sync 793, 833 stdio, member enumeration streambuf::underflow 793, 835 stdiobuf 791 streamoff 7 stdiobuf::overflow 784-785 streampos 7 stdiobuf::stdiobuf 784, 786-787 stdiobuf::sync 784, 789 operator != 862, 871 stdiobuf::underflow 784, 790  $\qquad \qquad$  operator + 863, 874 stdiobuf::~stdiobuf 784, 788 operator < 862-863, 876 stossc, member function operator < 863, 877 streambuf 793, 829 operator  $\leq 863, 878$ str, member function operator == 862, 880 ostrstream 778, 783 operator > 863, 881 strstream  $836-837$  operator  $> = 863, 882$ strstreambuf 846, 853 operator >> 863, 883 streambuf 610, 784, 846 valid 863, 895 streambuf::base 792, 795 String::get\_at 862, 865 streambuf::blen 792, 796 String::index 862, 866 streambuf::dbp 793, 797 String::length 862, 867 streambuf::do\_sgetn 793, 798 String::lower 862, 868 streambuf::do\_sputn 793, 799 String::match 862, 869 streambuf::doallocate 792, 800 String::operator ! 862, 870 streambuf::eback 792, 801 String::operator () 862, 872-873 streambuf::ebuf 792, 802 String::operator += 862, 875 streambuf::egptr 792, 803 String::operator = 862, 879 streambuf::epptr 792, 804 String::operator [] 862, 884 streambuf::gbump 792, 805 String::operator char 862, 885 streambuf::in\_avail 793, 807 String::put\_at 862, 887 streambuf::out\_waiting 793, 808 String::String 862, 888-892 streambuf::overflow 793, 809 String::upper 862, 894 streambuf::pbackfail 793, 810 String::valid 862, 896 streambuf::pbase 792, 811 String::~String 862, 893 streambuf::pbump 792, 812 strstream 691, 841 streambuf::pptr 792, 813 strstream::str 836-837 streambuf::seekoff 793, 815 strstream::~strstream 836, 840 streambuf::seekpos 793, 816 strstreambase 729, 778, 836 streambuf::setb 792, 817 strstreambase::rdbuf 841-842 streambuf::setp 792, 820 strstreambuf 791

streambuf 793, 826 streambuf::sputbackc 793, 826 streambuf 793, 828 streambuf::streambuf 792, 830-831 Complex 19, 62 streambuf::unbuffered 792, 834 ios 665 streambuf::~streambuf 792, 832 streambuf::allocate 792, 794 String::alloc\_mult\_size 862, 864 streambuf::gptr 792, 806 String::operator char const \* 862, 886 streambuf::sbumpc 793, 814 strstream::strstream 836, 838-839 streambuf::setbuf 793, 818 strateambase::strstreambase:strstreambase 841, 843-844 streambuf::setg 792, 819 strstreambase::~strstreambase 841, 845 streambuf::sgetc 793, 821 strstreambuf::alloc\_size\_increment 846-847

### *Index*

strstreambuf::doallocate 846, 848 undef item, member enumeration strstreambuf::freeze 846, 849 WCIterExcept 75 strstreambuf::overflow 846, 850 undef iter strstreambuf::sync 846, 859 387-391, 402-403, 405-410 strstreambuf::underflow 846, 860 undef iter, member enumeration strstreambuf::~strstreambuf 846, 858 WCIterExcept 75 sync, member function underflow, member function filebuf 611, 626 filebuf 610, 627 istream 699, 727 stdiobuf 784, 790 stdiobuf 784, 789 streambuf 793, 835 streambuf 793, 833 strstreambuf 846, 860 strstreambuf 846, 859 undex iter sync\_with\_stdio, member function exception 179, 307 ios 656, 686 unformatted input 11

tan, related function uppercase, member enumeration Complex 19, 63 ios 665 tanh, related function Complex 19, 64 tellg, member function istream 698, 728 tellp, member function ostream 755, 776 text, member enumeration ios 675 valid, member function tie, member function String 862, 896 ios 655, 687 valid, related function top, member function String 863, 895 WCStack<Type,FType> 512, 521 value trunc, member enumeration lists 229 ios 675 value, member function

unbuffered, member function wc\_state, member enumeration streambuf 792, 834 WCExcept 66, 70 undef\_item 185, 190, 196, 201, 210, 223, 316, WCDLink 280 334, 351, 369, 386, 404 WCDLink::WCDLink 230-231 exception 75 WCDLink::~WCDLink 230, 232

strstreambuf::seekoff 846, 851 exception 75, 184, 186-187, 195, 197-198, strstreambuf::setbuf 846, 852 209, 211-212, 222, 224-225, 315, strstreambuf::str 846, 853 317-321, 332-333, 335-340, 350, strstreambuf::strstreambuf 846, 854-857 352-356, 367-368, 370-375, 385, unformatted output 13 unitbuf, member enumeration ios 665 *T* unsetf, member function ios 655, 688 upper, member function String 862, 894

truncate, member enumeration WCPtrHashDictIter<Key,Value> 180, 190 ios 675 WCValHashDictIter<Key,Value> 191, 201

# *U W*

WCExcept::all\_fine 70 WCIsvConstSListIter<Type>::operator -- 308, WCExcept::check\_all 70 320 WCExcept::check\_none 70 WCIsvConstSListIter<Type>::operator -= 308, WCExcept::empty\_container 70 321 WCExcept::exceptions 66, 69 WCIsvConstSListIter<Type>::reset 308, 322-323 WCExcept::index\_range 70 WCIsvConstSListIter<Type>::WCIsvConstDListI WCExcept::not\_empty 70 ter 312-313 WCExcept::not\_unique 70 WCIsvConstSListIter<Type>::WCIsvConstSListIt WCExcept::out\_of\_memory 70 er 309-310 WCExcept::resize\_required 70 WCIsvConstSListIter<Type>::WCIsvConstSListIt WCExcept::wc\_state 66, 70 er<Type> 308 WCExcept::WCExcept 66-67 WCIsvConstSListIter<Type>::~WCIsvConstDLis WCExcept::zero\_buckets 70 tIter 314 WCExcept::~WCExcept 66, 68 WCIsvConstSListIter<Type>::~WCIsvConstSList WCIsvConstDListIter, member function Iter 311 WCIsvConstSListIter<Type> 312-313 Iter<Type> 308 WCIsvConstDListIter<Type>::append 308 WCIsvDList, member function WCIsvConstDListIter<Type>::container 308, 315 WCIsvDList<Type> 233, 236, 238-240 WCIsvConstDListIter<Type>::current 308, 316 WCIsvSList<Type> 233, 236, 238-240 WCIsvConstDListIter<Type>::insert 308 WCIsvDList<Type>::append 233, 241 WCIsvConstDListIter<Type>::operator () 308, WCIsvDList<Type>::clear 233, 242 WCIsvConstDListIter<Type>::operator ++ 308, WCIsvDList<Type>::contains 233, 244 318 WCIsvDList<Type>::entries 233, 245 WCIsvConstDListIter<Type>::operator += 308, WCIsvDList<Type>::find 233, 246 319 WCIsvDList<Type>::findLast 233, 247 WCIsvConstDListIter<Type>::operator -- 308, WCIsvDList<Type>::forAll 233, 248 320 WCIsvDList<Type>::get 233, 249 WCIsvConstDListIter<Type>::operator -= 308, WCIsvDList<Type>::index 233, 250-251 321 WCIsvDList<Type>::insert 233, 252 WCIsvConstDListIter<Type>::reset 308, 322-323 WCIsvDList<Type>::isEmpty 233, 253 WCIsvConstDListIter<Type>::WCIsvConstDListI WCIsvDList<Type>::operator = 233, 254 ter 312-313 WCIsvDList<Type>::operator == 234, 255 WCIsvConstDListIter<Type>::WCIsvConstSListI WCIsvDList<Type>::WCIsvDList 233, 236, ter 309-310 238-240 WCIsvConstDListIter<Type>::~WCIsvConstDLis WCIsvDList<Type>::WCIsvSList 233, 235, 237 tIter 314 WCIsvDListIter, member function WCIsvConstDListIter<Type>::~WCIsvConstSLis WCIsvDListIter<Type> 329-330 tIter 311 WCIsvSListIter<Type> 329-330 WCIsvConstSListIter, member function WCIsvDListIter<Type>::append 324, 332 WCIsvConstDListIter<Type> 309-310 WCIsvDListIter<Type>::container 324, 333 WCIsvConstSListIter<Type> 309-310 WCIsvDListIter<Type>::current 324, 334 WCIsvConstSListIter<Type>::append 308 WCIsvDListIter<Type>::insert 324, 335 WCIsvConstSListIter<Type>::container 308, 315 WCIsvDListIter<Type>::operator () 324, 336 WCIsvConstSListIter<Type>::current 308, 316 WCIsvDListIter<Type>::operator ++ 324, 337 WCIsvConstSListIter<Type>::insert 308 WCIsvDListIter<Type>::operator += 324, 338 WCIsvConstSListIter<Type>::operator () 308, WCIsvDListIter<Type>::operator -- 324-325, 339 WCIsvConstSListIter<Type>::operator ++ 308, 340 318 WCIsvDListIter<Type>::reset 324, 341-342 WCIsvConstSListIter<Type>::operator += 308, WCIsvDListIter<Type>::WCIsvDListIter 319 329-330

WCIsvConstDListIter<Type> 312-313 WCIsvConstSListIter<Type>::~WCIsvConstSList 317 WCIsvDList<Type>::clearAndDestroy 233, 243 317 WCIsvDListIter<Type>::operator -= 324-325,

WCIsvDListIter<Type>::WCIsvSListIter WCIterExcept::exceptions 71, 74 326-327 WCIterExcept::iter\_range 75 WCIsvDListIter<Type>::~WCIsvDListIter 331 WCIterExcept::undef\_item 75 WCIsvDListIter<Type>::~WCIsvSListIter 328 WCIterExcept::undef\_iter 75 WCIsvSList, member function WCIterExcept::wciter\_state 71, 75 WCIsvDList<Type> 233, 235, 237 WCIterExcept::WCIterExcept 71-72 WCIsvSList<Type> 233, 235, 237 WCIterExcept::~WCIterExcept 71, 73 WCIsvSList<Type>::append 233, 241 WCListExcept WCIsvSList<Type>::clear 233, 242 class 66 WCIsvSList<Type>::clearAndDestroy 233, 243 WCPtrConstDListIter, member function WCIsvSList<Type>::contains 233, 244 WCPtrConstDListIter<Type> 347-348 WCIsvSList<Type>::entries 233, 245 WCPtrConstSListIter<Type> 347-348 WCIsvSList<Type>::find 233, 246 WCPtrConstDListIter<Type>::append 343 WCIsvSList<Type>::findLast 233, 247 WCPtrConstDListIter<Type>::container 343, 350 WCIsvSList<Type>::forAll 233, 248 WCPtrConstDListIter<Type>::current 343, 351 WCIsvSList<Type>::get 233, 249 WCPtrConstDListIter<Type>::insert 343 WCIsvSList<Type>::index 233, 250-251 WCPtrConstDListIter<Type>::operator () 343, WCIsvSList<Type>::insert 233, 252 352 WCIsvSList<Type>::isEmpty 233, 253 WCPtrConstDListIter<Type>::operator ++ 343, WCIsvSList<Type>::operator = 233, 254 353 WCIsvSList<Type>::operator == 234, 255 WCPtrConstDListIter<Type>::operator += 343, WCIsvSList<Type>::WCIsvDList 233, 236, 354 WCIsvSList<Type>::WCIsvSList 233, 235, 237 355 WCIsvSList<Type>::WCIsvSList<Type> 233 WCPtrConstDListIter<Type>::operator -= 343, WCIsvSList<Type>::~WCIsvSList<Type> 233 356 WCIsvSListIter, member function WCPtrConstDListIter<Type>::reset 343, 357-358 WCIsvSListIter<Type> 326-327 ter 347-348 WCIsvSListIter<Type>::append 324, 332 WCPtrConstDListIter<Type>::WCPtrConstSListIt WCIsvSListIter<Type>::container 324, 333 er 344-345 WCIsvSListIter<Type>::current 324, 334 WCPtrConstDListIter<Type>::~WCPtrConstDLis WCIsvSListIter<Type>::insert 324, 335 tIter 349 WCIsvSListIter<Type>::operator () 324, 336 WCPtrConstDListIter<Type>::~WCPtrConstSList WCIsvSListIter<Type>::operator ++ 324, 337 Iter 346 WCIsvSListIter<Type>::operator += 324, 338 WCPtrConstSListIter, member function WCIsvSListIter<Type>::operator -- 324-325, 339 WCPtrConstDListIter<Type> 344-345 WCIsvSListIter<Type>::operator = 324-325, WCPtrConstSListIter<Type> 344-345 340 WCPtrConstSListIter<Type>::append 343 WCIsvSListIter<Type>::reset 324, 341-342 WCPtrConstSListIter<Type>::container 343, 350 WCIsvSListIter<Type>::WCIsvDListIter WCPtrConstSListIter<Type>::current 343, 351 329-330 WCPtrConstSListIter<Type>::insert 343 WCIsvSListIter<Type>::WCIsvSListIter 326-327 WCPtrConstSListIter<Type>::operator () 343, WCIsvSListIter<Type>::WCIsvSListIter<Type> 352 WCIsvSListIter<Type>::~WCIsvDListIter 331 353 WCIsvSListIter<Type>::~WCIsvSListIter 328 WCPtrConstSListIter<Type>::operator += 343, WCIsvSListIter<Type>::~WCIsvSListIter<Type> 354 wciter state, member enumeration 355 WCIterExcept 71, 75 WCPtrConstSListIter<Type>::operator -= 343, WCIterExcept::all\_fine 75 356 WCIterExcept::check\_all 75 WCPtrConstSListIter<Type>::reset 343, 357-358 WCIterExcept::check\_none 75

238-240 WCPtrConstDListIter<Type>::operator -- 343, WCIsvDListIter<Type> 326-327 WCPtrConstDListIter<Type>::WCPtrConstDListI 324 WCPtrConstSListIter<Type>::operator ++ 343, 324 WCPtrConstSListIter<Type>::operator -- 343,
WCPtrConstSListIter<Type>::WCPtrConstDListIt WCPtrHashDict<Key,Value>::clear 83, 90 WCPtrConstSListIter<Type>::WCPtrConstSListIt 83, 91 WCPtrConstSListIter<Type>::WCPtrConstSListIt WCPtrHashDict<Key,Value>::entries 83, 93 er<Type> 343 WCPtrHashDict<Key,Value>::find 83, 94 WCPtrConstSListIter<Type>::~WCPtrConstDList WCPtrHashDict<Key,Value>::findKeyAndValue Iter  $349$  83, 95 WCPtrConstSListIter<Type>::~WCPtrConstSList WCPtrHashDict<Key,Value>::forall 83, 96 Iter 346 WCPtrHashDict<Key,Value>::insert 83, 97 WCPtrConstSListIter<Type>::~WCPtrConstSList WCPtrHashDict<Key,Value>::isEmpty 83, 98 WCPtrDList, member function WCPtrHashDict<Key,Value>::operator == 83, WCPtrDList<Type> 260, 262-265 102 WCPtrSList<Type> 260, 262-265 WCPtrHashDict<Key,Value>::operator [] 83, WCPtrDList<Type>::append 256, 266 99-100 WCPtrDList<Type>::clear 256, 267 WCPtrHashDict<Key,Value>::remove 83, 103 WCPtrDList<Type>::clearAndDestroy 256, 268 WCPtrHashDict<Key,Value>::resize 83, 104 WCPtrDList<Type>::contains 256, 269 WCPtrHashDict<Key,Value>::WCPtrHashDict WCPtrDList<Type>::entries 256, 270 82 WCPtrDList<Type>::find 256, 271 WCPtrHashDict<Key,Value>::WCPtrHashDict< WCPtrDList<Type>::findLast 256, 272 Key,Value> 84-86 WCPtrDList<Type>::forAll 256, 273 WCPtrHashDict<Key,Value>::~WCPtrHashDict WCPtrDList<Type>::get 256, 274 82 WCPtrDList<Type>::index 256, 275 WCPtrHashDict<Key,Value>::~WCPtrHashDict< WCPtrDList<Type>::insert 256, 276 Key,Value> 87 WCPtrDList<Type>::isEmpty 256, 277 WCPtrHashDictIter, member function WCPtrDList<Type>::operator = 256, 278 WCPtrHashDictIter<Key,Value> 181-182 WCPtrDList<Type>::operator == 256, 279 WCPtrHashDictIter<Key,Value>::container 180, WCPtrDList<Type>::WCPtrDList 260, 262-265 184 WCPtrDList<Type>::WCPtrSList 258-259, 261 WCPtrHashDictIter<Key,Value>::key 180, 185 WCPtrDListIter, member function WCPtrHashDictIter<Key,Value>::operator () WCPtrDListIter<Type> 364-365 180, 186 WCPtrSListIter<Type> 364-365 WCPtrHashDictIter<Key,Value>::operator ++ WCPtrDListIter<Type>::append 359, 367 180, 187 WCPtrDListIter<Type>::container 359, 368 WCPtrHashDictIter<Key,Value>::reset 180, WCPtrDListIter<Type>::current 359, 369 188-189 WCPtrDListIter<Type>::insert 359, 370 WCPtrHashDictIter<Key,Value>::value 180, 190 WCPtrDListIter<Type>::operator () 359, 371 WCPtrHashDictIter<Key,Value>::WCPtrHashDic WCPtrDListIter<Type>::operator ++ 359, 372 tIter 181-182 WCPtrDListIter<Type>::operator += 359, 373 WCPtrHashDictIter<Key,Value>::WCPtrHashDic WCPtrDListIter<Type>::operator -- 359-360, 374 tIter<Key,Value> 180 WCPtrDListIter<Type>::operator -= 359-360, WCPtrHashDictIter<Key,Value>::~WCPtrHashDi 375 ctIter 183 WCPtrDListIter<Type>::reset 359, 376-377 WCPtrHashDictIter<Key,Value>::~WCPtrHashDi WCPtrDListIter<Type>::WCPtrDListIter ctIter<Key,Value> 180 364-365 WCPtrHashSet, member function WCPtrDListIter<Type>::WCPtrSListIter 361-362 WCPtrHashSet<Type> 105 WCPtrDListIter<Type>::~WCPtrDListIter 366 WCPtrHashTable<Type> 105 WCPtrDListIter<Type>::~WCPtrSListIter 363 WCPtrHashSet<Type>::bitHash 106, 115 WCPtrHashDict, member function WCPtrHashSet<Type>::buckets 106, 116 WCPtrHashDict<Key,Value> 82 WCPtrHashSet<Type>::clear 106, 117 WCPtrHashDict<Key,Value>::bitHash 82, 88 WCPtrHashSet<Type>::clearAndDestroy 106, WCPtrHashDict<Key,Value>::buckets 82, 89 118

er 347-348 WCPtrHashDict<Key,Value>::clearAndDestroy er 344-345 WCPtrHashDict<Key,Value>::contains 83, 92 Iter<Type> 343 WCPtrHashDict<Key,Value>::operator = 83, 101 WCPtrHashSet<Type>::contains 106, 119 WCPtrHashTable<Type>::remove 106, 128 WCPtrHashSet<Type>::entries 106, 120 WCPtrHashTable<Type>::removeAll 106, 129 WCPtrHashSet<Type>::find 106, 121 WCPtrHashTable<Type>::resize 106, 130 WCPtrHashSet<Type>::forall 106, 122 WCPtrHashTable<Type>::WCPtrHashSet 105 WCPtrHashSet<Type>::insert 106, 123 WCPtrHashTable<Type>::WCPtrHashTable 105 WCPtrHashSet<Type>::isEmpty 106, 124 WCPtrHashTable<Type>::WCPtrHashTable<Typ WCPtrHashSet<Type>::occurrencesOf 106, 125 e> 107-109, 111-113 WCPtrHashSet<Type>::operator = 106, 126 WCPtrHashTable<Type>::~WCPtrHashSet 105 WCPtrHashSet<Type>::operator == 106, 127 WCPtrHashTable<Type>::~WCPtrHashTable WCPtrHashSet<Type>::remove 106, 128 106 WCPtrHashSet<Type>::removeAll 106, 129 WCPtrHashTable<Type>::~WCPtrHashTable<Ty WCPtrHashSet<Type>::resize 106, 130 pe> 110, 114 WCPtrHashSet<Type>::WCPtrHashSet 105 WCPtrHashTableIter, member function WCPtrHashSet<Type>::WCPtrHashTable 105 WCPtrHashSetIter<Type> 206-207 WCPtrHashSet<Type>::~WCPtrHashSet 105 WCPtrHashTableIter<Type> 206-207 WCPtrHashSet<Type>::~WCPtrHashTable 106 WCPtrHashTableIter<Type>::container 202, 209 WCPtrHashSetIter, member function WCPtrHashTableIter<Type>::current 202, 210 WCPtrHashSetIter<Type> 203-204 WCPtrHashTableIter<Type>::operator () 202, WCPtrHashTableIter<Type> 203-204 211 WCPtrHashSetIter<Type>::container 202, 209 WCPtrHashTableIter<Type>::operator ++ 202, WCPtrHashSetIter<Type>::current 202, 210 212 WCPtrHashSetIter<Type>::operator () 202, 211 WCPtrHashTableIter<Type>::reset 202, 213-214 WCPtrHashSetIter<Type>::operator ++ 202, 212 WCPtrHashTableIter<Type>::WCPtrHashSetIter WCPtrHashSetIter<Type>::reset 202, 213-214 203-204 WCPtrHashSetIter<Type>::WCPtrHashSetIter WCPtrHashTableIter<Type>::WCPtrHashTableIt 203-204 er 206-207 WCPtrHashSetIter<Type>::WCPtrHashSetIter<T WCPtrHashTableIter<Type>::~WCPtrHashSetIter ype> 202 205 WCPtrHashSetIter<Type>::WCPtrHashTableIter WCPtrHashTableIter<Type>::~WCPtrHashTableI 206-207 ter 208 WCPtrHashSetIter<Type>::~WCPtrHashSetIter WCPtrOrderedVector, member function 205 WCPtrOrderedVector<Type> 525 WCPtrHashSetIter<Type>::~WCPtrHashSetIter< WCPtrSortedVector<Type> 525 WCPtrHashSetIter<Type>::~WCPtrHashTableIter WCPtrOrderedVector<Type>::clear 525, 533 WCPtrHashTable, member function 525, 534 WCPtrHashTable<Type> 105 WCPtrOrderedVector<Type>::entries 525, 536 WCPtrHashTable<Type>::bitHash 106, 115 WCPtrOrderedVector<Type>::find 525, 537 WCPtrHashTable<Type>::buckets 106, 116 WCPtrOrderedVector<Type>::first 525, 538 WCPtrHashTable<Type>::clear 106, 117 WCPtrOrderedVector<Type>::index 525, 539 WCPtrHashTable<Type>::clearAndDestroy 106, WCPtrOrderedVector<Type>::insert 525, 540 WCPtrHashTable<Type>::contains 106, 119 WCPtrOrderedVector<Type>::isEmpty 525, 542 WCPtrHashTable<Type>::entries 106, 120 WCPtrOrderedVector<Type>::last 525, 543 WCPtrHashTable<Type>::find 106, 121 WCPtrOrderedVector<Type>::occurrencesOf WCPtrHashTable<Type>::forall 106, 122 525, 544 WCPtrHashTable<Type>::insert 106, 123 WCPtrOrderedVector<Type>::operator = 525, WCPtrHashTable<Type>::isEmpty 106, 124 546 WCPtrHashTable<Type>::occurrencesOf 106, WCPtrOrderedVector<Type>::operator == 525, 125 547 WCPtrHashTable<Type>::operator = 106, 126 WCPtrOrderedVector<Type>::operator [] 525, WCPtrHashTable<Type>::operator == 106, 127 545

Type> 202 WCPtrOrderedVector<Type>::append 525, 532 208 WCPtrOrderedVector<Type>::clearAndDestroy WCPtrFushSet<Type> 105 WCPtrOrderedVector<Type>::contains 525, 535 118 WCPtrOrderedVector<Type>::insertAt 525, 541

- 
- WCPtrOrderedVector<Type>::remove 525, 549 ue 426, 437
- 551 440
- 552 443
- WCPtrOrderedVector<Type>::removeLast 525, WCPtrSkipListDict<Key,Value>::operator == 553 427, 444
- WCPtrOrderedVector<Type>::resize 525, 554 WCPtrSkipListDict<Key,Value>::operator []
- WCPtrOrderedVector<Type>::WCPtrOrderedVec 427, 441-442
- WCPtrOrderedVector<Type>::WCPtrSortedVecto 445
- WCPtrOrderedVector<Type>::~WCPtrOrderedVe Dict 426
- WCPtrOrderedVector<Type>::~WCPtrSortedVect Dict<Key,Value> 428-430
- WCPtrSkipList, member function tDict 426
- WCPtrSkipListSet<Type> 446 tDict<Key,Value> 431
- WCPtrSkipList<Type>::clear 446, 456 WCPtrSkipListSet, member function
- WCPtrSkipList<Type>::clearAndDestroy 446, WCPtrSkipList<Type> 446 457 WCPtrSkipListSet<Type> 446
- 
- WCPtrSkipList<Type>::find 447, 460 457
- 
- 
- 
- WCPtrSkipList<Type>::operator = 447, 465 WCPtrSkipListSet<Type>::insert 447, 462
- WCPtrSkipList<Type>::operator == 447, 466 WCPtrSkipListSet<Type>::isEmpty 447, 463
- 
- WCPtrSkipList<Type>::removeAll 447, 468 464
- 
- 
- 
- WCPtrSkipList<Type>::~WCPtrSkipList 446 WCPtrSkipListSet<Type>::WCPtrSkipList 446
- WCPtrSkipList<Type>::~WCPtrSkipList<Type> WCPtrSkipListSet<Type>::WCPtrSkipListSet 451, 455 446
- WCPtrSkipList<Type>::~WCPtrSkipListSet 446 WCPtrSkipListSet<Type>::~WCPtrSkipList 446 WCPtrSkipListDict, member function WCPtrSkipListSet<Type>::~WCPtrSkipListSet
- WCPtrSkipListDict<Key,Value> 426 446 WCPtrSkipListDict<Key,Value>::clear 426, 432 WCPtrSList, member function
- WCPtrSkipListDict<Key,Value>::clearAndDestro WCPtrDList<Type> 258-259, 261 y 426, 433 WCPtrSList<Type> 258-259, 261
- WCPtrSkipListDict<Key,Value>::contains 426, WCPtrSList<Type>::append 256, 266 434 WCPtrSList<Type>::clear 256, 267
- 435 WCPtrSList<Type>::contains 256, 269
- WCPtrSkipListDict<Key,Value>::find 426, 436 WCPtrSList<Type>::entries 256, 270
- WCPtrOrderedVector<Type>::prepend 525, 548 WCPtrSkipListDict<Key,Value>::findKeyAndVal WCPtrOrderedVector<Type>::removeAll 525, WCPtrSkipListDict<Key,Value>::forall 426, 438 550 WCPtrSkipListDict<Key,Value>::insert 426, 439 WCPtrOrderedVector<Type>::removeAt 525, WCPtrSkipListDict<Key,Value>::isEmpty 426, WCPtrOrderedVector<Type>::removeFirst 525, WCPtrSkipListDict<Key,Value>::operator = 427, tor 525 WCPtrSkipListDict<Key,Value>::remove 426, r 525 WCPtrSkipListDict<Key,Value>::WCPtrSkipList ctor 525 WCPtrSkipListDict<Key,Value>::WCPtrSkipList or 525 WCPtrSkipListDict<Key,Value>::~WCPtrSkipLis WCPtrSkipList<Type> 446 WCPtrSkipListDict<Key,Value>::~WCPtrSkipList WCPtrSkipList<Type>::contains 447, 458 WCPtrSkipListSet<Type>::clear 446, 456 WCPtrSkipList<Type>::entries 447, 459 WCPtrSkipListSet<Type>::clearAndDestroy 446, WCPtrSkipList<Type>::forall 447, 461 WCPtrSkipListSet<Type>::contains 447, 458 WCPtrSkipList<Type>::insert 447, 462 WCPtrSkipListSet<Type>::entries 447, 459 WCPtrSkipList<Type>::isEmpty 447, 463 WCPtrSkipListSet<Type>::find 447, 460 WCPtrSkipList<Type>::occurrencesOf 447, 464 WCPtrSkipListSet<Type>::forall 447, 461 WCPtrSkipList<Type>::remove 447, 467 WCPtrSkipListSet<Type>::occurrencesOf 447, WCPtrSkipList<Type>::WCPtrSkipList 446 WCPtrSkipListSet<Type>::operator = 447, 465 WCPtrSkipList<Type>::WCPtrSkipList<Type> WCPtrSkipListSet<Type>::operator == 447, 466 448-450, 452-454 WCPtrSkipListSet<Type>::remove 447, 467 WCPtrSkipList<Type>::WCPtrSkipListSet 446 WCPtrSkipListSet<Type>::removeAll 447, 468 WCPtrSkipListDict<Key,Value>::entries 426, WCPtrSList<Type>::clearAndDestroy 256, 268
	-

WCPtrSList<Type>::find 256, 271 WCPtrSortedVector<Type>::operator = 525, 546 WCPtrSList<Type>::findLast 256, 272 WCPtrSortedVector<Type>::operator == 525, WCPtrSList<Type>::forAll 256, 273 547 WCPtrSList<Type>::get 256, 274 WCPtrSortedVector<Type>::operator [] 525, 545 WCPtrSList<Type>::index 256, 275 WCPtrSortedVector<Type>::prepend 525, 548 WCPtrSList<Type>::insert 256, 276 WCPtrSortedVector<Type>::remove 525, 549 WCPtrSList<Type>::operator = 256, 278 WCPtrSortedVector<Type>::removeAt 525, 551 WCPtrSList<Type>::operator == 256, 279 WCPtrSortedVector<Type>::removeFirst 525, WCPtrSList<Type>::WCPtrDList 260, 262-265 552 WCPtrSList<Type>::WCPtrSList 258-259, 261 WCPtrSortedVector<Type>::removeLast 525, WCPtrSList<Type>::WCPtrSList<Type> 256 553 WCPtrSList<Type>::~WCPtrSList<Type> 256 WCPtrSortedVector<Type>::resize 525, 554 macro 416, 514 r 525 WCPtrSListIter, member function WCPtrSortedVector<Type>::WCPtrSortedVector WCPtrDListIter<Type> 361-362 525 WCPtrSListIter<Type>::append 359, 367 <Type> 526-527, 529-530 WCPtrSListIter<Type>::current 359, 369 or 525 WCPtrSListIter<Type>::operator () 359, 371 r 525 WCPtrSListIter<Type>::operator += 359, 373 r<Type> 528, 531 WCPtrSListIter<Type>::operator -- 359-360, 374 WCPtrVector<Type>::clear 555, 560 WCPtrSListIter<Type>::operator -= 359-360, 375 WCPtrVector<Type>::clearAndDestroy 555, 561 WCPtrSListIter<Type>::reset 359, 376-377 WCPtrVector<Type>::length 555, 562 WCPtrSListIter<Type>::WCPtrDListIter 364-365 WCPtrVector<Type>::operator = 555, 564 WCPtrSListIter<Type>::WCPtrSListIter 361-362 WCPtrVector<Type>::operator == 555, 565 WCPtrSListIter<Type>::WCPtrSListIter<Type> WCPtrVector<Type>::operator [] 555, 563 359 WCPtrVector<Type>::resize 555, 566 WCPtrSListIter<Type>::~WCPtrDListIter 366 WCPtrVector<Type>::WCPtrVector<Type> WCPtrSListIter<Type>::~WCPtrSListIter 363 555-558 WCPtrSListIter<Type>::~WCPtrSListIter<Type> WCPtrVector<Type>::~WCPtrVector<Type> 359 555, 559 WCPtrSortedVector, member function WCQueue<Type,FType>::clear 414, 418 WCPtrOrderedVector<Type> 525 WCQueue<Type,FType>::entries 414, 419 WCPtrSortedVector<Type> 525 WCQueue<Type,FType>::first 414, 420 WCPtrSortedVector<Type>::append 525, 532 WCQueue<Type,FType>::get 414, 421 WCPtrSortedVector<Type>::clear 525, 533 WCQueue<Type,FType>::insert 414, 422 WCPtrSortedVector<Type>::clearAndDestroy WCQueue<Type,FType>::isEmpty 414, 423 525, 534 WCQueue<Type,FType>::last 414, 424 WCPtrSortedVector<Type>::contains 525, 535 WCQueue<Type,FType>::WCQueue<Type,FTyp WCPtrSortedVector<Type>::entries 525, 536 e> 414-416 WCPtrSortedVector<Type>::find 525, 537 WCQueue<Type,FType>::~WCQueue<Type,FTy WCPtrSortedVector<Type>::first 525, 538 pe> 414, 417 WCPtrSortedVector<Type>::index 525, 539 WCSLink 230 WCPtrSortedVector<Type>::insert 525, 540 WCSLink::WCSLink 280-281 WCPtrSortedVector<Type>::insertAt 525, 541 WCSLink::~WCSLink 280, 282 WCPtrSortedVector<Type>::isEmpty 525, 542 WCStack<Type,FType>::clear 512, 516 WCPtrSortedVector<Type>::last 525, 543 WCStack<Type,FType>::entries 512, 517 WCPtrSortedVector<Type>::occurrencesOf 525, WCStack<Type,FType>::isEmpty 512, 518 544 WCStack<Type,FType>::pop 512, 519

WCPtrSList<Type>::isEmpty 256, 277 WCPtrSortedVector<Type>::removeAll 525, 550 WCPtrSListItemSize WCPtrSortedVector<Type>::WCPtrOrderedVecto WCPtrSListIter<Type> 361-362 WCPtrSortedVector<Type>::WCPtrSortedVector WCPtrSListIter<Type>::container 359, 368 WCPtrSortedVector<Type>::~WCPtrOrderedVect WCPtrSListIter<Type>::insert 359, 370 WCPtrSortedVector<Type>::~WCPtrSortedVecto WCPtrSListIter<Type>::operator ++ 359, 372 WCPtrSortedVector<Type>::~WCPtrSortedVecto

WCStack<Type,FType>::push 512, 520 WCValConstSListIter<Type>::WCValConstSList WCStack<Type,FType>::top 512, 521 Iter 379-380 WCStack<Type,FType>::WCStack<Type,FType> WCValConstSListIter<Type>::WCValConstSList 512-514 Iter<Type> 378 WCStack<Type,FType>::~WCStack<Type,FType WCValConstSListIter<Type>::~WCValConstDLi > 512, 515 stIter 384 WCValConstDListIter, member function WCValConstSListIter<Type>::~WCValConstSLi WCValConstDListIter<Type> 382-383 stIter 381 WCValConstDListIter<Type>::append 378 stIter<Type> 378 WCValConstDListIter<Type>::container 378, WCValDList, member function 385 WCValDList<Type> 287, 289-292 WCValConstDListIter<Type>::current 378, 386 WCValSList<Type> 287, 289-292 WCValConstDListIter<Type>::insert 378 WCValDList<Type>::append 283, 293 WCValConstDListIter<Type>::operator () 378, WCValDList<Type>::clear 283, 294 WCValConstDListIter<Type>::operator ++ 378, WCValDList<Type>::contains 283, 296 388 WCValDList<Type>::entries 283, 297 WCValConstDListIter<Type>::operator += 378, WCValDList<Type>::find 283, 298 389 WCValDList<Type>::findLast 283, 299 WCValConstDListIter<Type>::operator -- 378, WCValDList<Type>::forAll 283, 300 390 WCValDList<Type>::get 283, 301 WCValConstDListIter<Type>::operator -= 378, WCValDList<Type>::index 283, 302 391 WCValDList<Type>::insert 283, 303 WCValConstDListIter<Type>::reset 378, WCValDList<Type>::isEmpty 283, 304 392-393 WCValDList<Type>::operator = 284, 305 WCValConstDListIter<Type>::WCValConstDLis WCValDList<Type>::operator == 284, 306 WCValConstDListIter<Type>::WCValConstSList WCValDList<Type>::WCValSList 285-286, 288 Iter 379-380 WCValDListItemSize WCValConstDListIter<Type>::~WCValConstDLi macro 263, 290 stIter 384 WCValDListIter, member function WCValConstDListIter<Type>::~WCValConstSLi WCValDListIter<Type> 399-400 stIter 381 WCValSListIter<Type> 399-400 WCValConstSListIter, member function WCValDListIter<Type>::append 394, 402 WCValConstDListIter<Type> 379-380 WCValDListIter<Type>::container 394, 403 WCValConstSListIter<Type> 379-380 WCValDListIter<Type>::current 394, 404 WCValConstSListIter<Type>::append 378 WCValDListIter<Type>::insert 394, 405 WCValConstSListIter<Type>::container 378, 385 WCValDListIter<Type>::operator () 394, 406 WCValConstSListIter<Type>::current 378, 386 WCValDListIter<Type>::operator ++ 394, 407 WCValConstSListIter<Type>::insert 378 WCValDListIter<Type>::operator += 394, 408 WCValConstSListIter<Type>::operator () 378, WCValDListIter<Type>::operator -- 394-395, 387 409 WCValConstSListIter<Type>::operator ++ 378, WCValDListIter<Type>::operator -= 394-395, 388 410 WCValConstSListIter<Type>::operator += 378, WCValDListIter<Type>::reset 394, 411-412 389 WCValDListIter<Type>::WCValDListIter WCValConstSListIter<Type>::operator -- 378, 399-400 390 WCValDListIter<Type>::WCValSListIter WCValConstSListIter<Type>::operator -= 378, 396-397 WCValConstSListIter<Type>::reset 378, 392-393 WCValDListIter<Type>::~WCValSListIter 398 WCValConstSListIter<Type>::WCValConstDList WCValHashDict, member function Iter 382-383 WCValHashDict<Key,Value> 132

WCValConstSListIter<Type> 382-383 WCValConstSListIter<Type>::~WCValConstSLi 387 WCValDList<Type>::clearAndDestroy 283, 295 tIter 382-383 WCValDList<Type>::WCValDList 287, 289-292 391 WCValDListIter<Type>::~WCValDListIter 401

WCValHashDict<Key,Value>::bitHash 132, 137 WCValHashSet<Type>::contains 154, 166 WCValHashDict<Key,Value>::buckets 132, 138 WCValHashSet<Type>::entries 154, 167 WCValHashDict<Key,Value>::clear 132, 139 WCValHashSet<Type>::find 154, 168 WCValHashDict<Key,Value>::contains 132, 140 WCValHashSet<Type>::forall 154, 169 WCValHashDict<Key,Value>::entries 132, 141 WCValHashSet<Type>::insert 154, 170 WCValHashDict<Key,Value>::find 132, 142 WCValHashSet<Type>::isEmpty 154, 171 WCValHashDict<Key,Value>::findKeyAndValue WCValHashSet<Type>::occurrencesOf 154, 172 WCValHashDict<Key,Value>::forall 132, 144 WCValHashSet<Type>::operator == 154, 174 WCValHashDict<Key,Value>::insert 132, 145 WCValHashSet<Type>::remove 154, 175 WCValHashDict<Key,Value>::isEmpty 132, 146 WCValHashSet<Type>::removeAll 154, 176 WCValHashDict<Key,Value>::operator = 132, WCValHashSet<Type>::resize 154, 177 WCValHashDict<Key,Value>::operator == 132, WCValHashSet<Type>::WCValHashTable 154 WCValHashDict<Key,Value>::operator [] 132, WCValHashSet<Type>::~WCValHashTable 154 147-148 WCValHashSetIter, member function WCValHashDict<Key,Value>::remove 132, 151 WCValHashSetIter<Type> 216-217 WCValHashDict<Key,Value>::resize 132, 152 WCValHashTableIter<Type> 216-217 WCValHashDict<Key,Value>::WCValHashDict WCValHashSetIter<Type>::container 215, 222 WCValHashDict<Key,Value>::WCValHashDict< WCValHashSetIter<Type>::operator () 215, 224 WCValHashDict<Key,Value>::~WCValHashDict WCValHashSetIter<Type>::reset 215, 226-227 WCValHashDict<Key,Value>::~WCValHashDict 216-217 WCValHashDictIter, member function Type> 215 WCValHashDictIter<Key,Value>::container 191, 219-220 WCValHashDictIter<Key,Value>::key 191, 196 218 WCValHashDictIter<Key,Value>::operator () WCValHashSetIter<Type>::~WCValHashSetIter 191, 197 <Type> 215 WCValHashDictIter<Key,Value>::operator ++ WCValHashSetIter<Type>::~WCValHashTableIt 191, 198 er 221 WCValHashDictIter<Key,Value>::reset 191, WCValHashTable, member function 199-200 WCValHashSet<Type> 154 WCValHashDictIter<Key,Value>::value 191, WCValHashTable<Type> 154 WCValHashDictIter<Key,Value>::WCValHashDi WCValHashTable<Type>::buckets 154, 164 ctIter 192-193 WCValHashTable<Type>::clear 154, 165 WCValHashDictIter<Key,Value>::WCValHashDi WCValHashTable<Type>::contains 154, 166 ctIter<Key,Value> 191 WCValHashTable<Type>::entries 154, 167 WCValHashDictIter<Key,Value>::~WCValHash WCValHashTable<Type>::find 154, 168 DictIter 194 WCValHashTable<Type>::forall 154, 169 WCValHashDictIter<Key,Value>::~WCValHash WCValHashTable<Type>::insert 154, 170 WCValHashSet, member function WCValHashTable<Type>::occurrencesOf 154, WCValHashSet<Type> 153 172 WCValHashTable<Type> 153 WCValHashTable<Type>::operator = 154, 173 WCValHashSet<Type>::bitHash 154, 163 WCValHashTable<Type>::operator == 154, 174 WCValHashSet<Type>::buckets 154, 164 WCValHashTable<Type>::remove 154, 175 WCValHashSet<Type>::clear 154, 165 WCValHashTable<Type>::removeAll 154, 176

132, 143 WCValHashSet<Type>::operator = 154, 173 149 WCValHashSet<Type>::WCValHashSet 153 150 WCValHashSet<Type>::~WCValHashSet 154 132 WCValHashSetIter<Type>::current 215, 223 Key,Value> 133-135 WCValHashSetIter<Type>::operator ++ 215, 225 132 WCValHashSetIter<Type>::WCValHashSetIter <Key,Value> 136 WCValHashSetIter<Type>::WCValHashSetIter< WCValHashDictIter<Key,Value> 192-193 WCValHashSetIter<Type>::WCValHashTableIter 195 WCValHashSetIter<Type>::~WCValHashSetIter 201 WCValHashTable<Type>::bitHash 154, 163 DictIter<Key,Value> 191 WCValHashTable<Type>::isEmpty 154, 171

WCValHashTable<Type>::WCValHashSet 153 593 WCValHashTable<Type>::WCValHashTable WCValOrderedVector<Type>::removeAt 568, 154 594 pe> 155-157, 159-161 595 WCValHashTable<Type>::~WCValHashTable 596 ype> 158, 162 ctor 568 WCValHashSetIter<Type> 219-220 or 568 WCValHashTableIter<Type>::container 215, 222 Vector 568 WCValHashTableIter<Type>::operator () 215, ctor 568 224 WCValSkipList, member function WCValHashTableIter<Type>::operator ++ 215, WCValSkipList<Type> 488 225 WCValSkipListSet<Type> 488 WCValHashTableIter<Type>::reset 215, 226-227 WCValSkipList<Type>::clear 489, 498 WCValHashTableIter<Type>::WCValHashSetIter WCValSkipList<Type>::contains 489, 499 WCValHashTableIter<Type>::WCValHashTableI WCValSkipList<Type>::find 489, 501 ter 219-220 WCValSkipList<Type>::forall 489, 502 WCValHashTableIter<Type>::~WCValHashSetIt WCValSkipList<Type>::insert 489, 503 WCValOrderedVector, member function WCValSkipList<Type>::operator == 489, 507 WCValOrderedVector<Type> 568 WCValSkipList<Type>::remove 489, 508 WCValOrderedVector<Type>::append 568, 576 WCValSkipList<Type>::WCValSkipList 488 WCValOrderedVector<Type>::contains 568, 578 490-492, 494-496 WCValOrderedVector<Type>::entries 568, 579 WCValSkipList<Type>::WCValSkipListSet WCValOrderedVector<Type>::find 568, 580 488-489 WCValOrderedVector<Type>::first 568, 581 WCValSkipList<Type>::~WCValSkipList 488 WCValOrderedVector<Type>::insert 568, 583 493, 497 WCValOrderedVector<Type>::insertAt 568, 584 WCValSkipList<Type>::~WCValSkipListSet WCValOrderedVector<Type>::isEmpty 568, 585 489 WCValOrderedVector<Type>::last 568, 586 WCValSkipListDict, member function WCValOrderedVector<Type>::occurrencesOf WCValSkipListDict<Key,Value> 470 589 476 WCValOrderedVector<Type>::operator == 569, WCValSkipListDict<Key,Value>::entries 470, 590 477 WCValOrderedVector<Type>::prepend 568, 591 lue 470, 479 WCValOrderedVector<Type>::remove 568, 592 WCValSkipListDict<Key,Value>::forall 470, 480

WCValHashTable<Type>::resize 154, 177 WCValOrderedVector<Type>::removeAll 568, WCValHashTable<Type>::WCValHashTable<Ty WCValOrderedVector<Type>::removeFirst 568, WCValHashTable<Type>::~WCValHashSet 154 WCValOrderedVector<Type>::removeLast 568, 154 WCValOrderedVector<Type>::resize 568, 597 WCValHashTable<Type>::~WCValHashTable<T WCValOrderedVector<Type>::WCValOrderedVe WCValHashTableIter, member function WCValOrderedVector<Type>::WCValSortedVect WCValHashTableIter<Type> 219-220 WCValOrderedVector<Type>::~WCValOrdered WCValHashTableIter<Type>::current 215, 223 WCValOrderedVector<Type>::~WCValSortedVe 216-217 WCValSkipList<Type>::entries 489, 500 er 218 WCValSkipList<Type>::isEmpty 489, 504 WCValHashTableIter<Type>::~WCValHashTabl WCValSkipList<Type>::occurrencesOf 489, 505 eIter 221 WCValSkipList<Type>::operator = 489, 506 WCValSortedVector<Type> 568 WCValSkipList<Type>::removeAll 489, 509 WCValOrderedVector<Type>::clear 568, 577 WCValSkipList<Type>::WCValSkipList<Type> WCValOrderedVector<Type>::index 568, 582 WCValSkipList<Type>::~WCValSkipList<Type> 568, 587 WCValSkipListDict<Key,Value>::clear 470, 475 WCValOrderedVector<Type>::operator = 569, WCValSkipListDict<Key,Value>::contains 470, WCValOrderedVector<Type>::operator [] 568, WCValSkipListDict<Key,Value>::find 470, 478 588 WCValSkipListDict<Key,Value>::findKeyAndVa WCValSkipListDict<Key,Value>::insert 470, WCValSList<Type>::get 283, 301 481 WCValSList<Type>::index 283, 302 WCValSkipListDict<Key,Value>::isEmpty 470, WCValSList<Type>::insert 283, 303 482 WCValSList<Type>::isEmpty 283, 304 WCValSkipListDict<Key,Value>::operator = WCValSList<Type>::operator = 284, 305 470, 485 WCValSList<Type>::operator == 284, 306 WCValSkipListDict<Key,Value>::operator == WCValSList<Type>::WCValDList 287, 289-292 WCValSkipListDict<Key,Value>::operator [] WCValSList<Type>::WCValSList<Type> 283 WCValSkipListDict<Key,Value>::remove 470, WCValSListItemSize 487 macro 259, 286, 416, 514 WCValSkipListDict<Key,Value>::WCValSkipLis WCValSListIter, member function tDict 470 WCValDListIter<Type> 396-397 WCValSkipListDict<Key,Value>::WCValSkipLis WCValSListIter<Type> 396-397 tDict<Key,Value> 471-473 WCValSListIter<Type>::append 394, 402 WCValSkipListDict<Key,Value>::~WCValSkipL WCValSListIter<Type>::container 394, 403 istDict 470 WCValSListIter<Type>::current 394, 404 WCValSkipListDict<Key,Value>::~WCValSkipL WCValSListIter<Type>::insert 394, 405 WCValSkipListSet, member function WCValSListIter<Type>::operator ++ 394, 407 WCValSkipList<Type> 488-489 WCValSListIter<Type>::operator += 394, 408 WCValSkipListSet<Type> 488-489 WCValSListIter<Type>::operator -- 394-395, WCValSkipListSet<Type>::clear 489, 498 409 WCValSkipListSet<Type>::contains 489, 499 WCValSListIter<Type>::operator -= 394-395, WCValSkipListSet<Type>::entries 489, 500 410 WCValSkipListSet<Type>::find 489, 501 WCValSListIter<Type>::reset 394, 411-412 WCValSkipListSet<Type>::forall 489, 502 WCValSListIter<Type>::WCValDListIter WCValSkipListSet<Type>::insert 489, 503 399-400 WCValSkipListSet<Type>::isEmpty 489, 504 WCValSListIter<Type>::WCValSListIter WCValSkipListSet<Type>::occurrencesOf 489, 396-397 WCValSkipListSet<Type>::operator = 489, 506 394 WCValSkipListSet<Type>::operator == 489, 507 WCValSListIter<Type>::~WCValDListIter 401 WCValSkipListSet<Type>::remove 489, 508 WCValSListIter<Type>::~WCValSListIter 398 WCValSkipListSet<Type>::removeAll 489, 509 WCValSListIter<Type>::~WCValSListIter<Type WCValSkipListSet<Type>::WCValSkipList 488 > 394 WCValSkipListSet<Type>::WCValSkipListSet WCValSortedVector, member function 488-489 WCValOrderedVector<Type> 568 WCValSkipListSet<Type>::~WCValSkipList WCValSortedVector<Type> 568 WCValSkipListSet<Type>::~WCValSkipListSet WCValSortedVector<Type>::clear 568, 577 WCValSList, member function WCValSortedVector<Type>::entries 568, 579 WCValDList<Type> 285-286, 288 WCValSortedVector<Type>::find 568, 580 WCValSList<Type> 285-286, 288 WCValSortedVector<Type>::first 568, 581 WCValSList<Type>::append 283, 293 WCValSortedVector<Type>::index 568, 582 WCValSList<Type>::clear 283, 294 WCValSortedVector<Type>::insert 568, 583 WCValSList<Type>::clearAndDestroy 283, 295 WCValSortedVector<Type>::insertAt 568, 584 WCValSList<Type>::contains 283, 296 WCValSortedVector<Type>::isEmpty 568, 585 WCValSList<Type>::entries 283, 297 WCValSortedVector<Type>::last 568, 586 WCValSList<Type>::find 283, 298 WCValSortedVector<Type>::occurrencesOf 568, WCValSList<Type>::findLast 283, 299 587 WCValSList<Type>::forAll 283, 300 WCValSortedVector<Type>::operator = 569, 589

470, 486 WCValSList<Type>::WCValSList 285-286, 288 470, 483-484 WCValSList<Type>::~WCValSList<Type> 283 istDict<Key,Value> 474 WCValSListIter<Type>::operator () 394, 406 505 WCValSListIter<Type>::WCValSListIter<Type> 488 WCValSortedVector<Type>::append 568, 576 489 WCValSortedVector<Type>::contains 568, 578

WCValSortedVector<Type>::operator == 569, 590 WCValSortedVector<Type>::operator [] 568, *Z* 588 WCValSortedVector<Type>::prepend 568, 591 WCValSortedVector<Type>::remove 568, 592 zero\_buckets WCValSortedVector<Type>::removeAll 568,<br>593 exception 70, 104, 130, 152, 177 WCValSortedVector<Type>::removeAt 568, 594 WCExcept 70 WCValSortedVector<Type>::removeFirst 568, 595 WCValSortedVector<Type>::removeLast 568, 596<br>WCValSortedVector<Type>::resize 568, 597 WCValSortedVector<Type>::WCValOrderedVect or 568 WCValSortedVector<Type>::WCValSortedVecto ~WCIsvConstDListIter, member function r 568 WCIsvConstDListIter<Type> 314 WCValSortedVector<Type>::WCValSortedVecto WCIsvConstSListIter<Type> 314 r<Type> 570-571, 573-574 ~WCIsvConstSListIter, member function WCValSortedVector<Type>::~WCValOrderedVe WCIsvConstDListIter<Type> 311 ctor 568 WCIsvConstSListIter<Type> 311 WCValSortedVector<Type>::~WCValSortedVect ~WCIsvDListIter, member function or 568 WCIsvDListIter<Type> 331 WCValSortedVector<Type>::~WCValSortedVect WCIsvSListIter<Type> 331 or<Type> 572, 575 ~WCIsvSListIter, member function WCValVector<Type>::clear 598, 603 WCIsvDListIter<Type> 328 WCValVector<Type>::length 598, 604 WCIsvSListIter<Type> 328 WCValVector<Type>::operator = 598, 606 ~WCPtrConstDListIter, member function WCValVector<Type>::operator == 598, 607 WCPtrConstDListIter<Type> 349 WCValVector<Type>::operator [] 598, 605 WCPtrConstSListIter<Type> 349 WCValVector<Type>::resize 598, 608 ~WCPtrConstSListIter, member function WCValVector<Type>::WCValVector<Type> WCPtrConstDListIter<Type> 346 598-601 WCPtrConstSListIter<Type> 346 WCValVector<Type>::~WCValVector<Type> ~WCPtrDListIter, member function 598, 602 WCPtrDListIter<Type> 366 width, member function WCPtrSListIter<Type> 366 ios 655-656, 689 ~WCPtrHashDict, member function write, member function WCPtrHashDict<Key,Value> 82 ostream 755, 777 ~WCPtrHashDictIter, member function ws, manipulator 733, 747 WCPtrHashDictIter<Key,Value> 183

zero buckets, member enumeration

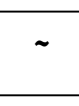

~WCPtrHashSet, member function WCPtrHashSet<Type> 105 WCPtrHashTable<Type> 105 *X*  $\vert$ WCPtrHashSetIter<Type> 205 WCPtrHashTableIter<Type> 205 ~WCPtrHashTable, member function xalloc, member function<br>
ios 656, 690<br>
WCPtrHashSet<Type> 106<br>
WCPtrHashSet<Type> 106 WCPtrHashTable<Type> 106 ~WCPtrHashTableIter, member function WCPtrHashSetIter<Type> 208 WCPtrHashTableIter<Type> 208 ~WCPtrOrderedVector, member function

WCPtrOrderedVector<Type> 525 WCValSListIter<Type> 398 ~WCPtrSkipList, member function WCValOrderedVector<Type> 568 WCPtrSkipList<Type> 446 WCValSortedVector<Type> 568 WCPtrSkipListSet<Type> 446 ~WCPtrSkipListDict, member function WCPtrSkipListDict<Key,Value> 426 ~WCPtrSkipListSet, member function WCPtrSkipList<Type> 446 WCPtrSkipListSet<Type> 446 ~WCPtrSListIter, member function WCPtrDListIter<Type> 363 WCPtrSListIter<Type> 363 ~WCPtrSortedVector, member function WCPtrOrderedVector<Type> 525 WCPtrSortedVector<Type> 525 ~WCValConstDListIter, member function WCValConstDListIter<Type> 384 WCValConstSListIter<Type> 384 ~WCValConstSListIter, member function WCValConstDListIter<Type> 381 WCValConstSListIter<Type> 381 ~WCValDListIter, member function WCValDListIter<Type> 401 WCValSListIter<Type> 401 ~WCValHashDict, member function WCValHashDict<Key,Value> 132 ~WCValHashDictIter, member function WCValHashDictIter<Key,Value> 194 ~WCValHashSet, member function WCValHashSet<Type> 154 WCValHashTable<Type> 154 ~WCValHashSetIter, member function WCValHashSetIter<Type> 218 WCValHashTableIter<Type> 218 ~WCValHashTable, member function WCValHashSet<Type> 154 WCValHashTable<Type> 154 ~WCValHashTableIter, member function WCValHashSetIter<Type> 221 WCValHashTableIter<Type> 221 ~WCValOrderedVector, member function WCValOrderedVector<Type> 568 WCValSortedVector<Type> 568 ~WCValSkipList, member function WCValSkipList<Type> 488 WCValSkipListSet<Type> 488 ~WCValSkipListDict, member function WCValSkipListDict<Key,Value> 470 ~WCValSkipListSet, member function WCValSkipList<Type> 489 WCValSkipListSet<Type> 489 ~WCValSListIter, member function WCValDListIter<Type> 398

WCPtrSortedVector<Type> 525  $\sim$ WCValSortedVector, member function